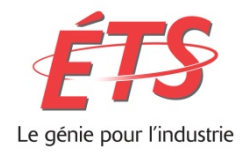

### **École de technologie supérieure**

Département des enseignements généraux Local B-2500 514-396-8938 Site internet:<https://www.etsmtl.ca/>

# MAT265 ÉQUATIONS DIFFÉRENTIELLES

# NOTES DE COURS ET EXERCICES VOLUME 2

## PAR GILLES PICARD

Ce document est mis à disposition selon les termes de la licence Creative Commons Attribution - Pas d'Utilisation Commerciale - Pas de Modification 4.0 International.

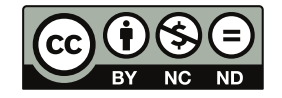

RÉDIGÉ À L'ÉTÉ 2017 RÉVISÉ EN JUIN 2024

# **Table des matières**

### **[Avant-propos](#page-4-0) v**

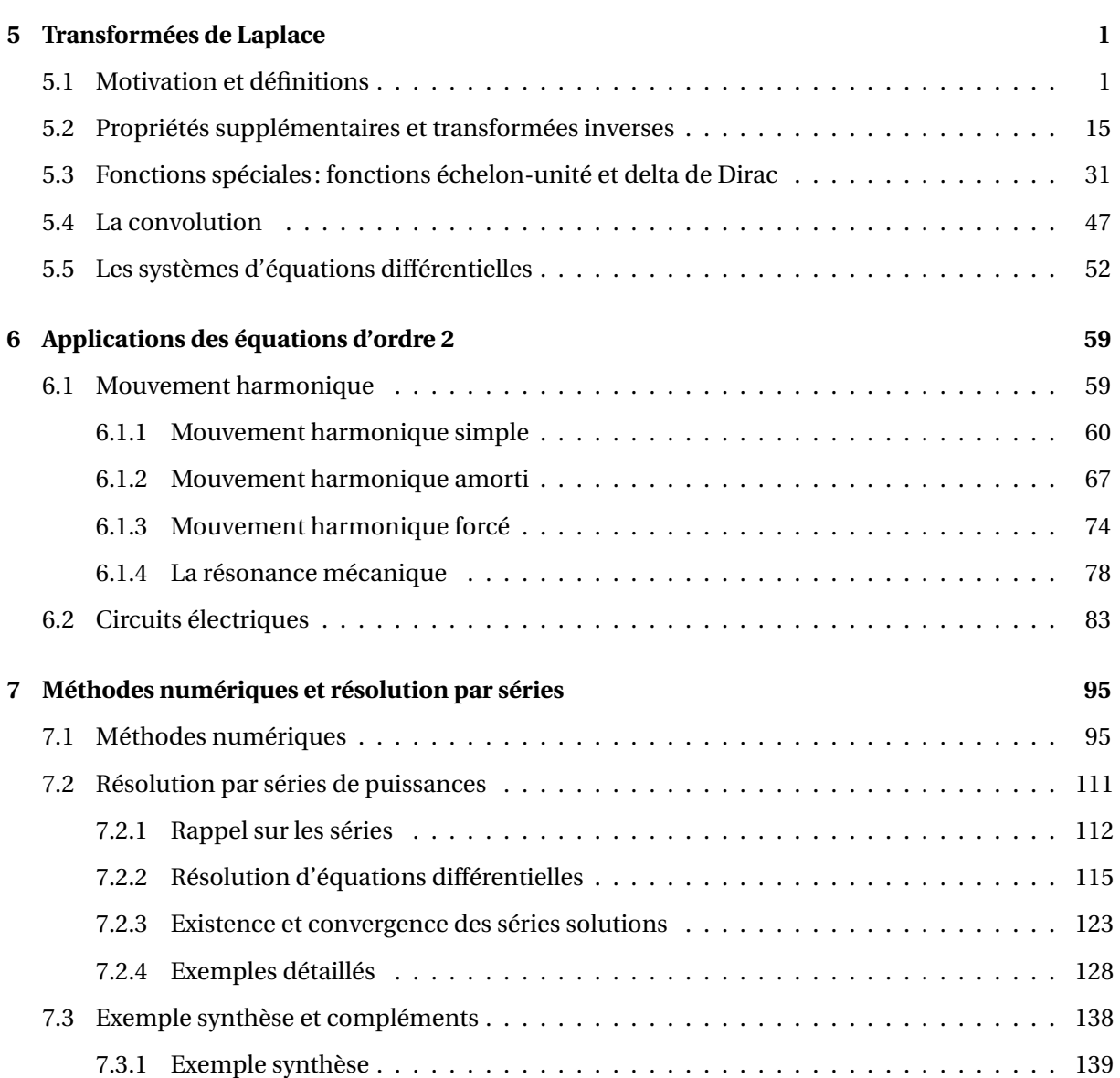

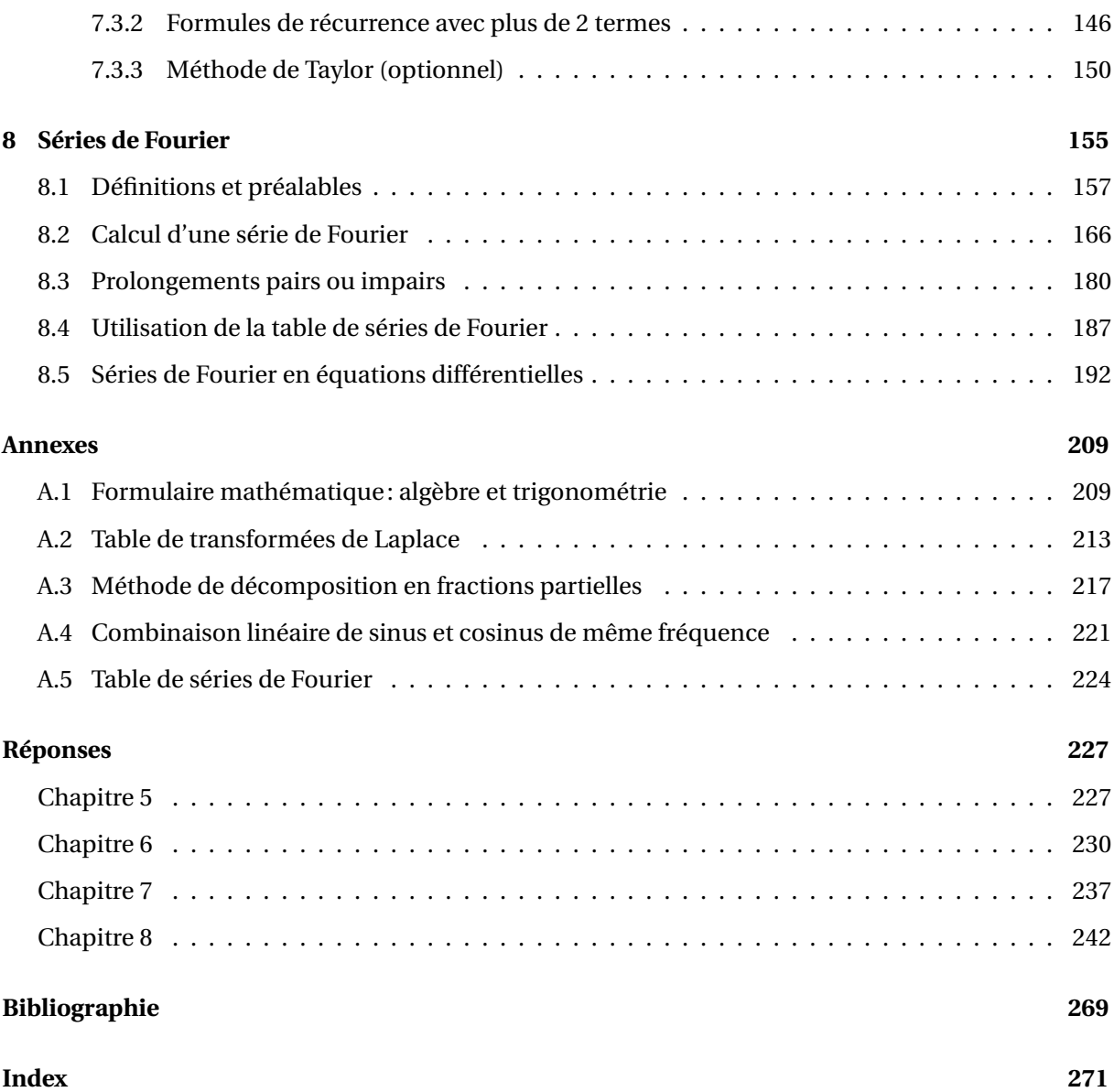

# <span id="page-4-0"></span>**Avant-propos**

Ce recueil de notes de cours adopte une approche moderne dans l'enseignement des équations différentielles pour des étudiants en génie. Depuis 1999, à l'École de technologie supérieure, tous les étudiants doivent se procurer une calculatrice symbolique de la compagnie Texas Instruments. Depuis l'automne 2011, on travaille avec le modèle TI-Nspire CX CAS. Nous avons pris la décision d'en faire une utilisation soutenue et de voir, dans nos cours de mathématiques, à montrer aux étudiants comment « bien s'en servir ».

Le cours d'équation différentielles se prête bien à une utilisation d'outils technologiques. On peut alors explorer davantage de problèmes, voir des situations plus complexes, bref aborder des exemples et des exercices qui seraient bien ardus pour un étudiant traditionnel de ce type de cours, qui n'aurait accès qu'à une calculatrice graphique classique. Ce deuxième volet où l'on verra les transformées de Laplace, la résolution par séries de puissance et les séries de Fourier nous permettra, encore plus que le volume [1](#page-4-1), d'illustrer cet aspect  $^{\rm l}$  .

#### **Remerciements**

Je tiens en premier à remercier Chantal Trottier, chargée de cours retraitée du Département des enseignements généraux, collaboratrice de tous les instants, qui a enseigné ce cours un très grand nombre de fois durant sa carrière à l'ÉTS, de 1983 à 2018. Elle a lu et relu ce manuscrit, signalé mes erreurs, offert de nombreuses suggestions et vérifié tous les exemples et tous les exercices du document. Pendant de très nombreuses années, toutes nos discussions, notre travail en commun, ont permis de développer cette vision commune de l'enseignement des équations différentielles avec une grande intégration des outils de calcul symbolique. Merci de tout coeur pour cette étroite collaboration.

Mon deuxième grand collaborateur est mon collègue Michel Beaudin. Merci Michel pour toutes nos discussions sur les approches de l'enseignement où, comme tu le dis si bien, « en utilisant la technologie pour enseigner des mathématiques, on finit par faire non pas moins mais plutôt plus de mathématiques avec nos étudiants », abordant des sujets qu'on laissait de côté auparavant. Michel a contribué à ce texte avec de nombreuses suggestions et des ajouts pour mieux soutenir les aspects théoriques du traitement des équations différentielles en plus de fournir plusieurs suggestions d'exercices d'enrichissement. Il a également contribué à titre de lecteur du manuscrit. Merci Michel pour ces 41 ans de collaboration étroite (depuis 1983), qui se prolongeront encore de nombreuses années je l'espère.

<span id="page-4-1"></span><sup>1.</sup> Le lecteur trouvera en avant-propos du volume 1 plus de détails sur notre approche.

Je remercie les enseignants et les étudiants qui m'ont signalé des coquilles ou erreurs à corriger. J'invite les enseignants et les étudiants à continuer de me faire part de corrections et/ou suggestions en vue de la prochaine révision.

> *Gilles Picard, Professeur enseignant associé École de technologie supérieure 17 juin 2024* [2](#page-5-0)

• février 2020: ajout de la section 6.2 sur les circuits électriques, corrections de coquilles et de mises en pages

- septembre 2022: ajout de la résolution par séries de puissance (sections 7.2 et 7.3), complétant le chapitre 7.
- février 2023: ajout du début du chapitre 8 (sections 8.1 et 8.2) sur les séries de Fourier.
- mars 2023: ajout des sections 8.3 et 8.4 pour les séries de Fourier.
- juin 2024: ajout de la section 8.5 et quelques corrections et mises à jour mineures.

<sup>2.</sup> Changements depuis la version initiale « Octobre 2017 »:

<span id="page-5-0"></span><sup>•</sup> février 2018: correction de plusieurs coquilles et complétion de la section 6.1 sur le mouvement harmonique

<sup>•</sup> février 2021: ajout de la section 7.1 sur la résolution numérique des équations, corrections de coquilles et de mises en pages

### **Calculatrice symbolique**

Comme nous l'indiquions dans le volume 1, l'utilisation optimale de ce texte se fait avec l'emploi continu d'une calculatrice ou d'un logiciel de calcul symbolique. Les références que vous trouverez dans ce document se rapporte à la calculatrice actuellement en usage à l'ÉTS, soit la TI-Nspire CX CAS de Texas Instrument,version calculatrice ou logiciel avec, avant l'automne 2019, la version 4.5 de l'OS. Depuis l'automne 2019, les étudiants se procurent le nouveau modèle, la TI-Nspire CX-II CAS avec OS 5.1. Consultez le site de Texas Instruments <sup>[3](#page-6-0)</sup> pour plus de détails sur la version la plus récente de cet outil.

Pour une introduction à la calculatrice symbolique TI-Nspire ou pour de l'aide sur son utilisation, nous vous suggérons de visiter le site conçu spécialement pour les étudiants de l'ÉTS:

#### **<https://seg-apps.etsmtl.ca/nspire/>**

Nous vous suggérons sur ce site de consulter, entre autres, la section « **[Liens](http://seg-apps.etsmtl.ca/nspire/introliens.html)** » pour des informations de base et la documentation d'aide et la section « **VU***n***[ETS](http://seg-apps.etsmtl.ca/nspire/videos.html)** » pour des vidéos d'apprentissage disponible sur notre chaîne **[Youtube](https://www.youtube.com/channel/UCXJkr0rQxq7A0qZWSOPAoNg)**. Également sur ce site, dans la section « **[Cours à l'ÉTS](https://seg-apps.etsmtl.ca/nspire/introcours.html)** » en MAT-265, on retrouve de nombreux documents Nspire qui vous seront utiles pour cette matière.

#### **Liens intéressants**

Une version PDF de ce document, avec hyperliens et en couleurs, est disponible sur le site Moodle du cours **<https://ena.etsmtl.ca/course/view.php?id=314>**. Si vous désirez une version papier, nous vous conseillons de vous la procurer à la Coop ÉTS plutôt que d'imprimer la version PDF.

Sur le site Moodle du cours, on trouve également de nombreux documents de références pour le cours ainsi que les solutionnaires détaillés des exercices (chapitres 1 à 6) des notes de cours (dans la section « Documents », merci Chantal!).

L'ensemble du document a été rédigé avec l'éditeur de texte TeXnicCenter et le logiciel MikTex, une version Windows du traitement de texte scientifique TEX (de Donald Knuth) et de son préprocesseur LATEX (de Leslie Lamport). Ces logiciels sont gratuits. Voir le site suivant

#### **<http://www.texniccenter.org/>**

De nombreux sites sont disponibles pour offrir du support dans la rédaction et la production de documents avec LATEX . J'en signale un, en français, que j'ai bien apprécié, surtout pour la clarté de la présentation et des exemples présentés en code ETFX et en version compilée.

#### **<http://www.xm1math.net/doculatex/>**

<span id="page-6-0"></span><sup>3.</sup> En français, sur le site de Texas Instruments en France (pas tout à fait notre modèle...): **<https://education.ti.com/fr/produits/calculatrices/graphiques/ti-nspire-cx-ii-cx-ii-cas>** En anglais, sur le site US-Canada de Texas Intruments:

**<https://education.ti.com/en/products/calculators/graphing-calculators/ti-nspire-cx-ii-cx-ii-cas>**

# <span id="page-8-0"></span>**Chapitre 5**

# **Transformées de Laplace**

### <span id="page-8-1"></span>**5.1 Motivation et définitions**

Dans les chapitres précédents, nous avons vu comment résoudre des équations différentielles linéaires et comment celles-ci peuvent régir ou modéliser le comportement de certaines situations ou systèmes physiques (circuit électrique, mouvement rectiligne, problèmes de variation de température, etc.). Dans ce chapitre, nous allons de nouveau examiner ces équations différentielles mais en se servant d'un outil très puissant, la **transformée de Laplace d'une fonction**, ainsi nommée en l'honneur du marquis *Pierre-Simon de Laplace* <sup>[1](#page-8-2)</sup>.

Il s'agit d'un cas particulier d'une transformation intégrale (on parle aussi d'opérateur intégral) $^2$  $^2$ . Considérant la nature appliquée des équations différentielles que l'on voudrait résoudre, on travaillera uniquement avec des fonctions où la variable indépendante *t* représente le temps et on ne tiendra compte que du temps non négatif  $(t \ge 0)$ .

Au niveau des applications pratiques, on est confronté au problème suivant: on a à résoudre une équation différentielle linéaire (à coefficients constants), c'est-à-dire une équation où apparaissent une fonction inconnue et ses dérivées et possiblement d'autres fonctions du temps. Aux chapitres 2 et 4, on a vu des méthodes pour résoudre ces équations, méthodes basées sur le calcul différentiel et intégral. On trouvait ainsi la solution générale de l'équation puis, à l'aide des conditions initiales, on trouvait la solution désirée.

Les calculs impliqués pouvaient à l'occasion être lourds et on doit pouvoir, au besoin, calculer les intégrales nécessaires. De plus, ces approches se prêtent moins bien aux situations faisant intervenir des fonctions définies par morceaux. Considérons une équation où apparaît la fonction *f* (*t*) suivante

<span id="page-8-4"></span>
$$
f(t) = \begin{cases} 5 & 0 \le t < 5 \\ 10 - t & 5 \le t < 10 \\ 0 & t \ge 10 \text{ ou } t < 0 \end{cases}
$$
 (5.1)

<span id="page-8-2"></span><sup>1.</sup> **Pierre-Simon de Laplace (1749-1827)**, mathématicien, astronome et physicien français, s'intéressa entre autres à la mécanique céleste, à la théorie des probabilités, à l'électromagnétisme et aux équations différentielles. Consultez **[réf. Wikipedia](https://fr.wikipedia.org/wiki/Pierre-Simon_de_Laplace)** ou **[réf. Bibm@th.net](http://www.bibmath.net/bios/index.php?action=affiche&quoi=laplace)** pour plus de détails.

<span id="page-8-3"></span><sup>2.</sup> La transformée de Fourier en est un autre exemple. Consultez (en anglais) [réf. Wikipedia](https://en.wikipedia.org/wiki/Integral_transform)

Résoudre une telle équation demanderait d'appliquer séparément les méthodes vues pour chaque intervalle où la fonction est différente.

La méthode basée sur la transformée de Laplace a les 3 avantages suivants:

- 1. L'équation différentielle est transformée en une équation algébrique; la solution se trouvera par manipulations algébriques et avec l'aide d'une table de transformées de Laplace. Même la présence de fonctions définies par morceaux comme celle mentionnée conduira à résoudre une seule équation algébrique.
- 2. Les conditions initiales sont intégrées au début du traitement du problème.
- 3. Cette méthode permet de pousser plus loin l'étude du comportement des systèmes physiques linéaires. (voir documentation optionnelle, *Circuit image et les fonctions de transfert*)

<span id="page-9-1"></span>Voyons maintenant ce qu'on entend par transformée de Laplace.

**Définition 5.1** La **transformée de Laplace** d'une fonction  $f(t)$ , notée  $\mathscr{L}\{f(t)\}$ , est la fonction  $F(s)$ définie par

$$
\mathcal{L}\left\{f(t)\right\} = \int_0^\infty f(t)e^{-st}dt = F(s)
$$

si l'intégrale impropre converge. Celle-ci converge si la limite suivante existe

$$
\lim_{N \to \infty} \int_0^N f(t) e^{-st} dt
$$

On dit que la transformée de Laplace d'une fonction existe si l'intégrale impropre donnée  $3$ converge. On remarque que  $\mathscr{L}\{f(t)\}$  n'est pas un nombre mais une fonction de *s*, *s* étant une variable complexe. La transformée de Laplace pourrait donc exister pour certaines valeurs de la variable *s* et pas pour d'autres. Pour simplifier l'utilisation de cette définition, on peut considérer *s* comme une variable réelle.

Remarquons également qu'on pourrait appliquer cette transformation à des fonctions *f* dépendant d'une autre variable que *t*. Le résultat *F* serait cependant le même puisque la variable d'intégration utilisée n'influence pas le résultat d'une intégrale définie. De plus, le résultat pourrait donner une fonction *F* dépendant d'une autre variable que *s*; on pourrait obtenir *F*(*ω*) si on utilisait *e* <sup>−</sup>*ω<sup>t</sup>* dans la définition avec intégrale.

Dans ce chapitre, les *lettres minuscules* désignent les fonctions du temps et les *lettres majuscules* les fonctions transformées, c'est-à-dire les fonctions de domaine *s*. Par exemple,

$$
\mathcal{L}{i(t)} = I(s), \quad \mathcal{L}{x(t)} = X(s) \quad \text{et} \quad \mathcal{L}{v(t)} = V(s)
$$

<span id="page-9-0"></span><sup>3.</sup> La première occurrence d'une intégrale semblable à celle-ci remonte à des travaux d'**[Euler](https://fr.wikipedia.org/wiki/Leonhard_Euler)** en 1744. **[Lagrange](https://fr.wikipedia.org/wiki/Joseph-Louis_Lagrange)**, en 1776, reprend ce type d'intégrales dans le cadre de travaux en théorie des probabilités (fonctions génératrices). Par la suite, Laplace explore les sujets abordés par Euler et Lagrange où ce type d'intégrales représente la solution d'un problème donné. Mais en 1785, il ira plus loin en utilisant une transformation intégrale pour *transformer* un problème complexe en un problème algébrique plus simple à résoudre.

Aux 19*<sup>e</sup>* et 20*<sup>e</sup>* siècles, ce type de transformation fut étudié par plusieurs ingénieurs, physiciens et mathématiciens, notamment **[Bromwich](https://fr.wikipedia.org/wiki/Thomas_John_I%27Anson_Bromwich)** et **[Heaviside](https://en.wikipedia.org/wiki/Oliver_Heaviside)**, ce dernier ayant développé une approche de calcul avec opérateurs, proche de celle des transformées de Laplace, pour résoudre des équations différentielles linéaires appliquées. Ce n'est qu'à partir des travaux de **[Doetsch](https://en.wikipedia.org/wiki/Gustav_Doetsch)** en 1937 qu'on retrouve l'approche générale vue dans ce chapitre.

<span id="page-10-0"></span>Avant de continuer, calculons la transformée de Laplace de quelques fonctions usuelles.

#### **Exemple 5.1**

(a) Considérons la fonction constante  $f(t) = 1$  si  $t \ge 0$ 

$$
\mathcal{L}\left\{1\right\} = \int_0^\infty 1 \cdot e^{-st} dt = \lim_{N \to \infty} \int_0^N 1 \cdot e^{-st} dt
$$

$$
= \lim_{N \to \infty} \left. \frac{-e^{-st}}{s} \right|_0^N = \lim_{N \to \infty} \left( \frac{-e^{-sN}}{s} - \frac{-1}{s} \right)
$$

Cette limite n'existe que pour certaines valeurs de *s*. En effet, si *s* > 0

$$
\lim_{N \to \infty} \frac{-e^{-sN}}{s} = 0 \qquad \text{(la limite n'existence pas si } s \le 0)
$$
\n
$$
\Rightarrow \mathcal{L}\left\{1\right\} = 0 - \left(-\frac{1}{s}\right) = \frac{1}{s} = F(s) \qquad \text{si } s > 0
$$

On sait qu'évaluer une fonction  $f(t)$  quand  $t$  vaut  $\infty$  revient à prendre la limite de  $f(N)$  quand *N* tend vers ∞, comme indiqué précédemment, on peut alléger l'écriture des détails du calcul de la transformée:

$$
\Rightarrow \mathcal{L}{1} = \int_0^\infty 1 \cdot e^{-st} dt = \left. \frac{-e^{-st}}{s} \right|_0^\infty = 0 - \left( -\frac{1}{s} \right) = \frac{1}{s}
$$
  
Donc si  $f(t) = 1$  alors  $F(s) = \frac{1}{s}$  avec  $s > 0$ 

(b) Considérons la fonction  $f(t) = \cos(t) \text{ si } t \ge 0$ 

$$
\mathcal{L}\left\{\cos(t)\right\} = \int_0^\infty \cos(t) e^{-st} dt = \left(\frac{\sin(t)}{s^2 + 1} - \frac{s \cdot \cos(t)}{s^2 + 1}\right) e^{-st} \Big|_0^\infty = \text{?}?
$$

L'intégrale converge seulement si *s* > 0. En effet, pour une valeur donnée et positive de *s*

 $\lim_{t\to\infty}\left(\frac{\sin(t)}{s^2+1}\right)$  $\frac{\sin(t)}{s^2+1} - \frac{s \cdot \cos(t)}{s^2+1}$  $s^2 + 1$ ¶ *e* <sup>−</sup>*s t* <sup>=</sup> 0 si *<sup>s</sup>* <sup>&</sup>gt; 0 ( et la limite n'existe pas si *<sup>s</sup>* <sup>≤</sup> 0)

$$
\Rightarrow \mathcal{L}\left\{\cos(t)\right\} = \left(\frac{\sin(t)}{s^2 + 1} - \frac{s \cdot \cos(t)}{s^2 + 1}\right)e^{-st}\Big|_0^\infty = 0 - \left(-\frac{s}{s^2 + 1}\right) = \frac{s}{s^2 + 1} = F(s)
$$
  
Donc si  $f(t) = \cos(t)$  alors  $F(s) = \frac{s}{s^2 + 1}$  avec  $s > 0$ 

Il est important de noter, comme on le constate dans les 2 exemples précédents, que la transformée de Laplace d'une fonction du temps *t* est une fonction de la variable *s*. Ceci n'est pas surprenant considérant la présence de la variable libre *s* dans l'intégrale définie donnée dans la définition [5.1](#page-9-1) .

Même en s'aidant d'un calculateur symbolique pour effectuer les intégrales, on devra faire une hypothèse sur les valeurs possibles de *s* pour obtenir une intégrale impropre convergente (et donc obtenir la transformée de Laplace cherchée). Dans la figure [5.1,](#page-11-0) on utilise la calculatrice Nspire CAS pour effectuer rapidement le calcul des intégrales de l'exemple [5.1.](#page-10-0)

<span id="page-11-0"></span>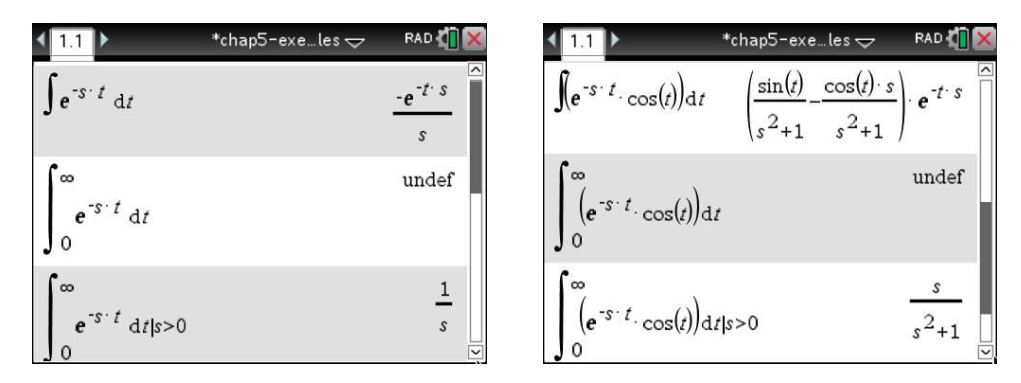

FIG. 5.1 Calcul de transformées de Laplace avec la définition.

On pourrait penser que la contrainte *s* > 0 fonctionne toujours pour le calcul de transformées de Laplace. L'exemple suivant montre que ce n'est pas le cas.

#### **Exemple 5.2**

Considérons la fonction *g*(*t*) =  $e^{2t}$  lorsque *t*  $\geq$  0

$$
\mathcal{L}\left\{e^{2t}\right\} = \int_0^\infty e^{2t} \cdot e^{-st} dt = \frac{-e^{-(s-2)t}}{s-2}\bigg|_0^\infty = ? ? ?
$$

Si *t* est positif et si *s* −2 est négatif, alors *e* <sup>−</sup>(*s*−2)*<sup>t</sup>* prend des valeurs positives de plus en plus grandes lorsque *t* tend vers l'infini. L'intégrale converge seulement si *s* −2 > 0, c'est-à-dire *s* > 2. Donc

$$
\lim_{t \to \infty} -e^{-(s-2)t} = 0 \quad \text{si } s - 2 > 0 \qquad \text{(et l'intégrale diverge si } s - 2 \le 0)
$$
\n
$$
\Rightarrow \quad \mathcal{L}\left\{e^{2t}\right\} = \frac{-e^{-(s-2)t}}{s-2} \bigg|_{0}^{\infty} = 0 - \left(-\frac{1}{s-2}\right) = \frac{1}{s-2} = G(s) \quad \text{si } s > 2
$$

On remarque que la transformée de Laplace existe seulement pour *s* > *α*, *α* variant selon la fonction donnée. On aura en général toujours une condition de ce type lorsqu'on utilise la définition de base mais on va omettre à partir de maintenant de mentionner le domaine de définition de *F*(*s*). On considère que, lorsque la transformée existe, cela sera vrai pour des valeurs de *s* assez grandes...

<span id="page-11-1"></span>On peut généraliser les exemples précédents en appliquant la définition à des fonctions contenant une constante arbitraire.

#### **Exemple 5.3**

Considérons la fonction *g*(*t*) =  $e^{-at}$  lorsque *t* ≥ 0 et où *a* est une constante réelle.

$$
\mathcal{L}\left\{e^{-at}\right\} = \int_0^\infty e^{-at} \cdot e^{-st} dt = \frac{-e^{-(s+a)t}}{s+a} \bigg|_0^\infty = \frac{1}{s+a} \quad \text{si } s+a>0
$$

Donc si 
$$
g(t) = e^{-at}
$$
, alors  $\mathcal{L}{g(t)} = \frac{1}{s+a} = G(s)$ .

*s* + *a* On peut utiliser ce résultat pour obtenir la transformée de Laplace de fonctions exponentielles sans passer par la définition avec intégrale:

$$
\text{avec } a = 4 \quad \Rightarrow \quad \mathcal{L}\left\{e^{-4t}\right\} = \frac{1}{s+4} \qquad \text{et, avec } a = -3 \quad \Rightarrow \quad \mathcal{L}\left\{e^{3t}\right\} = \frac{1}{s-3}
$$

On peut maintenant commencer à construire une table de transformées de Laplace:

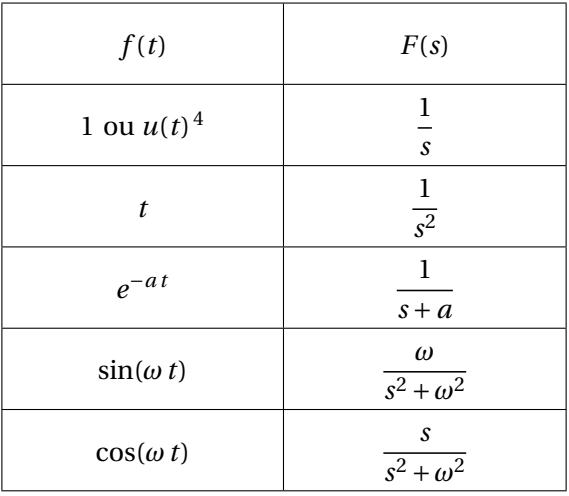

Les 2 dernières lignes du tableau s'obtiennent en appliquant la définition de base, comme dans l'exemple précédent, avec *ω* une constante réelle. Une table plus détaillée, disponible à l'annexe [A.2,](#page-220-0) sera utilisée couramment dans ce chapitre. En effet, il est inutile de refaire une intégrale pour calculer la transformée de Laplace de la fonction sin(5*t*). En consultant le tableau précédent (ou la table disponible en annexe), avec  $\omega = 5$ , on obtient

$$
\mathcal{L}\{\sin(5t)\} = \frac{5}{s^2 + 25}
$$

Comme on le mentionnait au début du chapitre, on aura à travailler parfois avec des fonctions définies par morceaux (voir équation 5.1, page [1\)](#page-8-4). Utilisons la définition [5.1](#page-9-1) pour calculer sa transformée de Laplace.

**Exemple 5.4**

Considérons la fonction

| $-5$           | $0 \le t < 5$                                             |
|----------------|-----------------------------------------------------------|
|                | $f(t) = \begin{cases} 10 - t & 5 \leq t < 10 \end{cases}$ |
| $\overline{0}$ | $t \geq 10$ ou $t < 0$                                    |

<sup>4.</sup> *u*(*t*) représente la fonction échelon-unité, on y reviendra en détails dans la section 5.3. On y verra que cette fonction est définie par:  $u(t) = 1$  si  $t > 0$  et  $u(t) = 0$  si  $t < 0$ .

Comme la fonction varie selon l'intervalle considéré, on devra séparer l'intégrale de la définition en plusieurs intégrales pour couvrir le domaine [0; ∞[.

$$
\mathcal{L}\left\{f(t)\right\} = \int_0^\infty f(t)e^{-st}dt = \int_0^5 5 \cdot e^{-st}dt + \int_5^{10} (10-t) \cdot e^{-st}dt + \int_{10}^\infty 0 \cdot e^{-st}dt
$$

La dernière intégrale définie est nulle puisqu'on intègre la fonction nulle. Pour les deux autres, utilisons le logiciel (ou la calculatrice) Nspire CAS pour obtenir le résultat.

$$
\int_{0}^{5} (5 \cdot e^{-s \cdot t}) dt + \int_{5}^{10} ((10-t) \cdot e^{-s \cdot t}) dt
$$
\n
$$
\frac{e^{-10 \cdot s} \cdot (5 \cdot s \cdot e^{10 \cdot s} - e^{5 \cdot s} + 1)}{s^{2}}
$$
\n
$$
= \frac{e^{-10 \cdot s} \cdot (5 \cdot e^{10 \cdot s} - e^{5 \cdot s} + 1)}{s^{2}}
$$
\n
$$
= \frac{e^{-5 \cdot s}}{s^{2}} + \frac{e^{-10 \cdot s}}{s^{2}} + \frac{5}{s}
$$

On remarque que la dernière commande utilisée *propFrac*( ) permet de simplifier la réponse obtenue.

$$
\mathcal{L}\left\{f(t)\right\} = F(s) = -\frac{e^{-5s}}{s^2} + \frac{e^{-10s}}{s^2} + \frac{5}{s}
$$

Notons que la présence de termes *e* <sup>−</sup>*a s* dans la transformée indique que la fonction dans le domaine du temps change en *t* = *a*. Dans cet exemple, les termes  $e^{-5s}$  et  $e^{-10s}$  indiquent des changements en  $t = 5$  et  $t = 10$ .

Nous verrons à la section 5.3 comment obtenir la transformée de Laplace de l'exemple précédent sans avoir recours à la définition avec intégrale.

Bien que le calcul de la transformée de Laplace, à l'aide d'une intégrale, soit plus facile à faire maintenant lorsqu'on dispose d'un calculateur symbolique (comme votre calculatrice TI Nspire CAS) il serait souhaitable (et plus rapide) de se baser sur une table comme celle de la page [5](#page-11-1) ou la table plus complète en annexe [A.2.](#page-220-0) Le théorème suivant facilitera ce travail.

#### <span id="page-13-0"></span>**Théorème 5.1 Linéarité de la transformée de Laplace**

Considérons deux fonctions  $f_1$  et  $f_2$  qui ont une transformée de Laplace (pour  $s > a$ ) et deux constantes *a* et *b*. Alors

$$
\mathcal{L}\left\{a f_1(t) + b f_2(t)\right\} = a \mathcal{L}\left\{f_1(t)\right\} + b \mathcal{L}\left\{f_2(t)\right\} = a F_1(s) + b F_2(s)
$$

#### **⊲** *Démonstration*

Essentiellement, ce théorème nous dit que la transformée de Laplace est un opérateur linéaire, ce qui n'est pas surprenant considérant que celle-ci est définie par une intégrale. Or l'intégrale est aussi un opérateur linéaire. On a

$$
\mathcal{L}\left\{af_1(t) + bf_2(t)\right\} = \int_0^\infty (af_1 + bf_2)e^{-st}dt
$$

$$
= a \int_0^\infty f_1e^{-st}dt + b \int_0^\infty f_2e^{-st}dt
$$

$$
= aF_1(s) + bF_2(s)
$$

Ce résultat est vrai si les intégrales convergent, ce qui est le cas ici puisqu'on présume que les fonctions  $f_1$  et  $f_2$  ont des transformées de Laplace ( $F_1$  et  $F_2$ ).

#### *fin de la démonstration* **⊳**

La linéarité de cet opérateur nous permet d'utiliser facilement la table de transformées de Laplace en annexe [A.2](#page-220-0) pour évaluer le transformée de combinaisons linéaires de fonctions de la table. Les exemples suivants illustrent cette propriété en combinaison avec la transformée des fonctions de base (les entrées **P1** à **P11** de cette table).

#### **Exemple 5.5**

Déterminez, en utilisant la table, la transformée de Laplace des fonctions suivantes

(a)  $f(t) = 3t - 4\sin(10t) + 5$ 

$$
\mathcal{L}\left\{3t-4\sin(10t)+5\right\}=3\mathcal{L}\left\{t\right\}-4\mathcal{L}\left\{\sin(10t)\right\}+5\mathcal{L}\left\{1\right\}
$$

En utilisant les propriétés **P2**, **P6** avec *ω* = 10 et **P1**, on obtient

$$
\mathcal{L}\left\{3t - 4\sin(10t) + 5\right\} = 3\frac{1}{s^2} - 4\left(\frac{10}{s^2 + 10^2}\right) + 5\frac{1}{s} = \left[\frac{3}{s^2} - \frac{40}{s^2 + 100} + \frac{5}{s} = F(s)
$$

(b)  $g(t) = 2e^{-t}\cos(5t) + 4te^{-3t}$ 

$$
\mathcal{L}\left\{2e^{-t}\cos(5t) + 4te^{-3t}\right\} = 2\mathcal{L}\left\{e^{-t}\cos(5t)\right\} + 4\mathcal{L}\left\{te^{-3t}\right\}
$$

En utilisant les propriétés **P9** avec  $a = 1$  et  $\omega = 5$  ainsi que **P5** avec  $a = 3$ , on obtient

$$
\mathcal{L}\left\{2e^{-t}\cos(5t) + 4te^{-3t}\right\} = 2\frac{s+1}{(s+1)^2 + 5^2} + 4\frac{1}{(s+3)^2} = \frac{2(s+1)}{(s+1)^2 + 25} + \frac{4}{(s+3)^2} = G(s)
$$

On peut développer le premier dénominateur, ou exprimer les 2 fractions avec un dénominateur commun, pour trouver des versions équivalentes de cette réponse.

$$
G(s) = \frac{2(s+1)}{s^2 + 2s + 26} + \frac{4}{(s+3)^2} = \frac{2(s^3 + 9s^2 + 19s + 61)}{(s+3)^2(s^2 + 2s + 26)}
$$

(c)  $v(t) = \frac{e^{-2t} + e^{2t}}{2}$  $\frac{1}{2}$  = cosh(2*t*) (c'est un cosinus hyperbolique, consultez l'annexe A.1, page [212](#page-216-1)) En utilisant **P4** avec un peu d'algèbre, on trouve

$$
\mathcal{L}\left\{\frac{e^{-2t} + e^{2t}}{2}\right\} = \frac{1}{2}\mathcal{L}\left\{e^{-2t} + e^{2t}\right\} = \frac{1}{2}\left(\frac{1}{s+2} + \frac{1}{s-2}\right) = V(s)
$$

On peut également simplifier ce résultat

$$
V(s) = \frac{1}{2} \left( \frac{1}{s+2} + \frac{1}{s-2} \right) = \frac{1}{2} \left( \frac{2s}{s^2 - 4} \right) = \frac{s}{s^2 - 4}
$$

On remarquera la similitude entre la transformée du cosinus ordinaire et celle du cosinus hyperbolique.

$$
\mathcal{L}\left\{\cos(2t)\right\} = \frac{s}{s^2 + 4} \qquad \text{et} \qquad \mathcal{L}\left\{\cosh(2t)\right\} = \frac{s}{s^2 - 4}
$$

(d)  $f(t) = 5t\sin(2t) + (1+3t)^2$ .

Le premier terme est directement dans la table, mais le terme (1+3*t*) <sup>2</sup> doit être développé pour retrouver des éléments de la table.

$$
\mathcal{L}\left\{5t\sin(2t) + (1+3t)^2\right\} = 5\mathcal{L}\left\{t\sin(2t)\right\} + \mathcal{L}\left\{1 + 6t + 9t^2\right\}
$$

$$
= 5\mathcal{L}\left\{t\sin(2t)\right\} + \mathcal{L}\left\{1\right\} + 6\mathcal{L}\left\{t\right\} + 9\mathcal{L}\left\{t^2\right\}
$$

En utilisant les propriétés **P10** avec *ω* = 2, **P1**, **P2** et **P3**, on obtient

$$
\mathcal{L}\left\{5t\sin(2t) + (1+3t)^2\right\} = 5\frac{2\cdot 2\cdot s}{(s^2+2^2)^2} + \frac{1}{s} + 6\frac{1}{s^2} + 9\frac{2!}{s^{2+1}}
$$

$$
= \frac{20s}{(s^2+4)^2} + \frac{1}{s} + \frac{6}{s^2} + \frac{18}{s^3} = F(s)
$$

<span id="page-15-0"></span>(e)  $i(t) = (1 + 4\cos(3t))^2$ 

Comme cette fonction n'apparaît pas dans notre table, on doit développer l'expression

$$
i(t) = (1 + 4\cos(3t))^2 = 1 + 8\cos(3t) + 16\cos^2(3t)
$$
  
= 1 + 8\cos(3t) + 16\left(\frac{1 + \cos(6t)}{2}\right)  
= 1 + 8\cos(3t) + 8 + 8\cos(6t) = 9 + 8\cos(3t) + 8\cos(6t)

On a utilisé une identité trigonométrique (consultez l'annexe A.1 à la page [212](#page-216-1) ) pour simplifier le terme cos<sup>2</sup>(3*t*) afin de retrouver des éléments de notre table. En utilisant les propriétés **P1** et **P7**, on obtient

$$
\mathcal{L}\left\{i(t)\right\} = \boxed{I(s) = \frac{9}{s} + \frac{8s}{s^2 + 9} + \frac{8s}{s^2 + 36}}
$$

Votre calculatrice Nspire peut effectuer pour vous plusieurs des calculs algébriques de cet exemple.

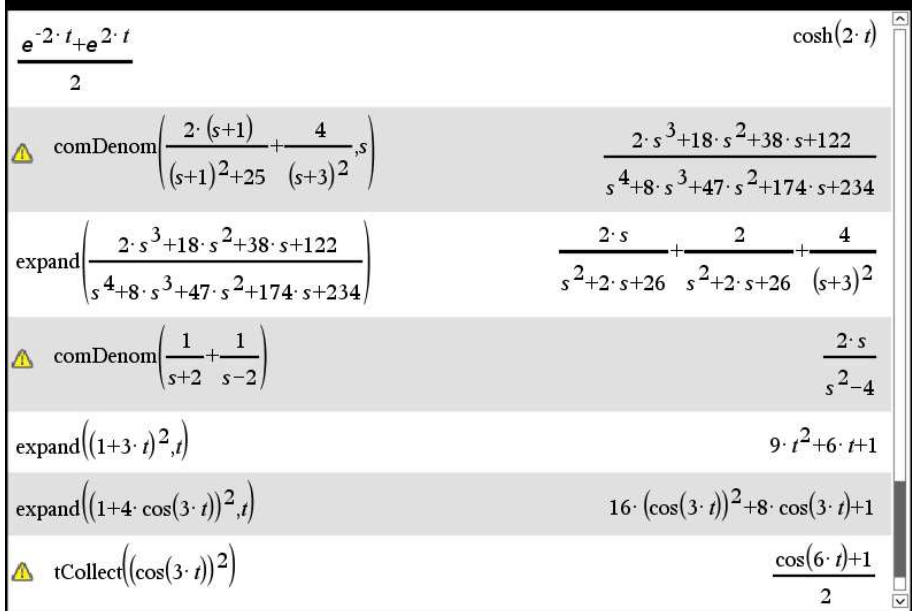

On remarque sur cette figure l'utilisation de la commande *comDenom*( ) pour mettre sur un dénominateur commun, la commande *expand*( ) pour « développer » une expression algébrique et la commande *tCollect*() pour transformer le terme cos<sup>2</sup>(3*t*). Ces commandes sont disponibles dans le menu « Algèbre » de votre calculatrice.

La transformée de Laplace associe à une fonction du temps *t*, une fonction équivalente du domaine *s*. On peut également à l'aide de notre table, inverser ce processus. On calcule alors la **transformée de Laplace inverse**, qu'on note  $\mathscr{L}^{-1}.$ 

$$
\mathcal{L}^{-1}\left\{\frac{2}{s+5}-\frac{4}{s^2}\right\} = 2e^{-5t}-4t \qquad \text{en utilizationt } \mathbf{P4} \text{ et } \mathbf{P2}
$$

À moins d'indications contraires, dans ce chapitre les calculs de transformées de Laplace et de transformées inverses devront se faire avec les propriétés de votre table.

Pour terminer cette section, on peut se demander si la transformée de Laplace existe toujours et on peut se questionner sur l'unicité du résultat. En effet, peut-on donner des conditions qui nous assurent de l'existence de la transformée de Laplace ? Deux fonctions différentes peuvent-elles avoir la même transformée de Laplace ? Pour répondre à ces questions, donnons quelques définitions.

On sait qu'une fonction est continue en  $t = a$  si  $f(a)$  existe et si

$$
\lim_{t \to a} f(t) = f(a)
$$

#### **Définition 5.2 Fonction continue par morceaux**

On dit qu'une fonction  $f(t)$  est continue par morceaux sur un intervalle fermé [a; b] si cet intervalle peut être partitionné en un nombre fini de sous-intervalles adjacents où

- on aura continuité de *f* (*t*) à l'intérieur de chaque sous-intervalle
- la limite de la fonction *f* (*t*) existe quand *t* tend, par l'intérieur, vers les extrémités de chaque sous-intervalle

On dit qu'une fonction  $f(t)$  est continue par morceaux sur l'intervalle  $[0;\infty]$  si, pour toute valeur réelle positive *T* > 0, la fonction l'est sur l'intervalle [0;*T* ].

Pour satisfaire cette définition, il faut que, pour chaque point  $t = c$  dans l'intervalle  $a, b$  où la fonction  $f(t)$  n'est pas continue, les deux limites suivantes existent et prennent des valeurs différentes (si ces deux limites prenaient la même valeur, la fonction serait continue en *t* = *c*).

$$
\lim_{t \to c^{-}} f(t) \quad \text{et} \quad \lim_{t \to c^{+}} f(t)
$$

En d'autres mots, *f* (*t*) est continue par morceaux sur l'intervalle [*a*;*b*] si *f* (*t*) est continue partout sur l'intervalle sauf possiblement en un nombre fini de points où l'on retrouve des discontinuités de type « saut ».

La fonction tan(*t*) ayant des discontinuités de type infini en  $t = (2n+1)\frac{\pi}{2}$  (*n* entier), elle ne sera pas continue par morceaux sur un intervalle englobant au moins une de ses discontinuités. La fonction  $f(t) = \frac{1}{t}$ *t* a le même problème avec la discontinuité en *t* = 0. Par contre, les fonctions sinus, cosinus, exponentielles et polynomiales sont continues partout et donc satisfont la définition précédente (tout comme la somme ou le produit de ces fonctions).

Soit *h*(*t*) une fonction continue par morceaux sur l'intervalle [*a*;*b*], alors l'intégrale définie

$$
\int_a^b h(t) \, dt
$$

existe et prend une valeur réelle. En effet, l'intégrale définie précédente calcule une aire « signée » sur un intervalle de largeur *b* − *a*. Comme la fonction continue par morceaux est bornée par définition, l'aire cherchée existera nécessairement. On remarquera également qu'une discontinuité de type saut n'affecte pas la valeur d'une intégrale définie.

Être continue par morceaux sur [0; ∞[ n'est pas suffisant pour assurer la convergence de l'intégrale impropre donnée dans la définition [5.1,](#page-9-1) à la page [2,](#page-9-1) de la transformée de Laplace. Dans l'intégrale

$$
\int_0^\infty f(t)e^{-st}dt = F(s),
$$

pour avoir convergence, il faut que l'expression *f* (*t*)*e* <sup>−</sup>*s t* converge vers 0 à un « bon rythme » quand  $t \rightarrow \infty$ .

#### **Définition 5.3 Fonction d'ordre exponentielle** *α*

On dit [5](#page-17-0)qu'une fonction *f* (*t*) est d'ordre exponentielle *α* s'il existe deux constantes positives, *T* et *M* telles que

$$
|f(t)| \le Me^{\alpha t} \qquad \forall \, t \ge T
$$

En d'autres mots, à partir d'un certain point positif *T*, la fonction donnée aura une croissance inférieure à celle d'une fonction exponentielle (avec exposant linéaire).

<span id="page-17-0"></span><sup>5.</sup> Certains auteurs parlent plus simplement de fonctions d'ordre exponentielle. Il faut que la propriété soit vraie pour

(a) Les fonctions polynomiales sont d'ordre exponentielles 1. En effet, si  $p(t)$  est un polynôme, vous devriez avoir déjà vu dans un cours de calcul différentiel que

$$
\lim_{t \to \infty} \frac{p(t)}{e^t} = 0
$$

donc la fonction *e t* « domine » éventuellement tout polynôme.

(b) La fonction  $e^{t^2}$  n'est pas d'ordre exponentielle  $\alpha$ . En effet,

$$
\lim_{t \to \infty} \frac{e^{t^2}}{e^{\alpha t}} = \infty
$$
 peu importe la valeur de  $\alpha$ 

<span id="page-18-1"></span>En utilisant les deux dernières définitions, nous allons pouvoir présenter un théorème qui détermine l'existence ou pas de la transformée de Laplace des fonctions usuelles rencontrées en génie.

#### **Théorème 5.2 Existence de la transformée de Laplace**

Si une fonction  $f(t)$  est continue par morceaux pour  $t \ge 0$  et si  $f(t)$  est d'ordre exponentielle  $\alpha$  alors sa transformée de Laplace existe et peut être obtenue avec la définition intégrale donnée à la page [2.](#page-9-1) Donc sous les hypothèses de ce théorème, l'intégrale impropre suivante converge si *s* > *α*.

$$
\mathcal{L}\left\{f(t)\right\} = \int_0^\infty f(t)e^{-st}dt = F(s)
$$

#### **⊲** *Démonstration*

Pour démontrer<sup>[6](#page-18-0)</sup> ce résultat, il faut montrer la convergence de l'intégrale donnée. On peut séparer cette intégrale en 2 parties, où *T* est la constante positive mentionnée dans la définition de fonction d'ordre exponentielle *α*.

$$
\int_0^\infty f(t)e^{-st}dt = \int_0^T f(t)e^{-st}dt + \int_T^\infty f(t)e^{-st}dt
$$

La première des deux intégrales à droite existe puisque la fonction  $f(t)$ , et par conséquent la fonction *f* (*t*)*e* <sup>−</sup>*s t* , est continue par morceaux sur l'intervalle [0;*T* ]. Il ne reste qu'à montrer la convergence de

$$
\int_T^{\infty} f(t)e^{-st}dt
$$

Nous utiliserons le principe de comparaison pour les intégrales impropres:

au moins une valeur de *α*. La valeur de *α* utilisée n'a pas vraiment d'importance. On remarque que si une fonction satisfait cette définition pour  $\alpha = 1$ , cela sera nécessairement vrai aussi pour  $\alpha = 2$ .

<span id="page-18-0"></span><sup>6.</sup> La démonstration qui suit n'est pas nécessaire pour effectuer les exercices qui viendront. Elle est donné par souci d'offrir un cadre mathématique rigoureux. En général, en sciences et en génie, les fonctions rencontrées satisfont les exigences du théorème et ont des transformées de Laplace.

si 
$$
|f(t)| < g(t)
$$
 alors  $\int_T^{\infty} g(t)dt$  converge  $\Rightarrow \int_T^{\infty} f(t)dt$  converge

Comme *f* (*t*) est d'ordre exponentielle *α*, on sait que

$$
|f(t)| < Me^{\alpha t} \quad \text{si } t > T
$$
  
\n
$$
\Rightarrow \quad |f(t)e^{-st}| = |f(t)|e^{-st} \le Me^{\alpha t} \cdot e^{-st}
$$

En intégrant de *T* à ∞, on obtient

$$
\int_{T}^{\infty} |f(t)e^{-st}| dt \leq M \int_{T}^{\infty} e^{\alpha t} e^{-st} dt
$$
  

$$
\leq M \int_{T}^{\infty} e^{-(s-\alpha)t} dt
$$
  

$$
\leq M \frac{-e^{-(s-\alpha)t}}{s-\alpha} \Big|_{T}^{\infty}
$$

On sait que

$$
\lim_{t \to \infty} \frac{-e^{-(s-\alpha)t}}{s-\alpha} = \begin{cases} 0 & \text{si } s-\alpha > 0 \\ \text{diverge} & \text{si } s-\alpha \le 0 \end{cases}
$$

Donc si  $s - a > 0$  (ou  $s > a$ ) et en se rappelant que *M* et *T* sont des constantes positives

$$
\int_{T}^{\infty} |f(t)e^{-st}| dt \le M \frac{e^{-(s-\alpha)T}}{s-\alpha}
$$

On sait de plus que

$$
\int_T^{\infty} f(t)e^{-st}dt \leq \int_T^{\infty} |f(t)e^{-st}| dt
$$

On peut donc conclure que, sous les hypothèses du théorème,

$$
\int_T^{\infty} f(t)e^{-st}dt \quad \text{et} \quad \int_0^{\infty} f(t)e^{-st}dt \quad \text{convergent},
$$

et que la transformée de Laplace existe.

#### *fin de la démonstration* **⊳**

Nous verrons à la section 5.3 une « fonction » particulière, la fonction delta de Dirac (ou fonction impulsion), dont la transformée de Laplace existe même si elle ne satisfait pas les conditions du théorème [5.2.](#page-18-1) Le théorème donne donc des conditions suffisantes, mais non nécessaires, pour l'existence de la transformée de Laplace.

On peut aussi constater que, sous les hypothèses du théorème,

$$
\left| \int_0^\infty f(t)e^{-st}dt \right| \le \int_0^\infty Me^{\alpha t} \cdot e^{-st}dt
$$

$$
|F(s)| \le \frac{M}{s-\alpha} \quad \text{si } s > \alpha
$$

$$
\Rightarrow \lim_{s \to \infty} F(s) = 0
$$

Il en résulte que les fonctions de *F*(*s*) suivantes 1, *s* et *e* <sup>2</sup>*<sup>s</sup>* ne peuvent être la transformée de Laplace de fonctions continues par morceaux, et d'ordre exponentielles*α*. En effet, pour ces fonctions de *s*,  $\lim_{s \to \infty} F(s) \neq 0$ .

Heureusement les combinaisons linéaires de sommes et de produits de sinus, cosinus, exponentielles (linéaires) et polynômes satisfont les hypothèse du théorème et ont donc des transformées de Laplace.

Les conditions énoncées dans le théorème d'existence à la page [11](#page-18-1) sont des **conditions suffisantes** mais **non nécessaires**. Par exemple, la fonction  $f(t) = t^{-\frac{1}{2}}$  cause problème puisqu'elle n'est pas continue par morceaux en *t* = 0, mais sa transformée de Laplace existe (formule P12 de la table, avec  $n = -\frac{1}{2}$  $(\frac{1}{2})$ 

$$
\mathcal{L}\left\{t^{-\frac{1}{2}}\right\} = \frac{\Gamma\left(\frac{1}{2}\right)}{s^{\frac{1}{2}}} = \sqrt{\frac{\pi}{s}}
$$

où  $\Gamma$  représente la fonction gamma<sup>[7](#page-20-0)</sup>.

Considérant la définition avec intégrale de la transformée de Laplace, à la page [2,](#page-9-1) et en se souvenant qu'une intégrale définie n'est pas influencée par la valeur en un point de la fonction intégrée (pourquoi ?) on peut concevoir que deux fonctions aient la même transformée de Laplace. Par exemple, les fonctions suivantes

<span id="page-20-1"></span>
$$
f(t) = \begin{cases} 5 & 0 \le t < 2 \\ 2+t & 2 \le t < 4 \\ 4-t^2 & t \ge 4 \end{cases} \qquad \text{et} \qquad g(t) = \begin{cases} 5 & 0 < t \le 2 \\ 2+t & 2 < t \le 4 \\ 4-t^2 & t > 4 \end{cases} \tag{5.2}
$$

qui diffèrent en *t* = 0, *t* = 2 et *t* = 4 ont la même transformée de Laplace. Après calculs on trouve

$$
F(s) = G(s) = \left(\frac{1}{s^2} - \frac{1}{s}\right)e^{-2s} + \left(-\frac{18}{s} - \frac{9}{s^2} - \frac{2}{s^3}\right)e^{-4s} + \frac{5}{s}
$$

La figure suivante montre les calculs faits à l'aide de la définition avec intégrale.

$$
\int_{0}^{2} (5 \cdot e^{-s \cdot t}) dt + \int_{2}^{4} ((2+t) \cdot e^{-s \cdot t}) dt + \int_{4}^{\infty} ((4-t^{2}) \cdot e^{-s \cdot t}) dt |s>0
$$
  
\n
$$
\frac{e^{-4 \cdot s} \cdot (5 \cdot s^{2} \cdot e^{4 \cdot s} - s \cdot (s-1) \cdot e^{2 \cdot s} - 18 \cdot s^{2} - 9 \cdot s - 2)}{s^{3}}
$$
  
\npropFrac $\left(\frac{e^{-4 \cdot s} \cdot (5 \cdot s^{2} \cdot e^{4 \cdot s} - s \cdot (s-1) \cdot e^{2 \cdot s} - 18 \cdot s^{2} - 9 \cdot s - 2)}{s^{3}}\right)$   
\n
$$
\left(\frac{1}{s^{2}} - \frac{1}{s}\right) \cdot e^{-2 \cdot s} + \left(\frac{-18}{s} - \frac{9}{s^{2}} - \frac{2}{s^{3}}\right) \cdot e^{-4 \cdot s} + \frac{5}{s}
$$

<span id="page-20-0"></span><sup>7.</sup> Pour *x* > 0, la fonction gamma est définie par  $\Gamma(x) = \int_0^\infty t^{x-1} e^{-t} dt$ . La forme plus générale utilise une variable complexe *z* au lieu de *x* et l'intégrale existe si la partie réelle de *z* est supérieure à 0 (*Re*(*z*) > 0), consultez **[Wikipedia](https://en.wikipedia.org/wiki/Gamma_function)**. Pour une valeur *<sup>n</sup>* entière, on a le résultat suivant <sup>Γ</sup>(*n*) <sup>=</sup> (*<sup>n</sup>* <sup>−</sup>1)! . La fonction gamma est donc une généralisation de la fonction factorielle.

On remarque qu'on a dans ce cas-ci deux fonctions qui diffèrent seulement à des points où l'on a des discontinuités de type « saut » en *t* = 2 et *t* = 4 (ou en *t* = 0 où la fonction *g* (*t*) n'est pas définie). On constate, dans la transformée de Laplace obtenue, la présence des termes *e* −2*s* et *e* −4*s* correspondant à ces deux sauts. On y reviendra plus en détails dans la section 5.3 en voyant la fonction échelon-unité (fonction de Heaviside).

#### **Exercices**

**[5.1](#page-234-2)** Utilisez la définition avec intégrale (page [2\)](#page-9-1) pour calculer la transformée de Laplace des fonctions suivantes (faites les intégrales avec votre calculatrice symbolique en fournissant une borne appropriée pour la variable *s*)

(a) 
$$
f(t) = t^2 - 1
$$
  
\n(b)  $g(t) = te^{-at}$  (c)  $h(t) = t \sin(\omega t)$ 

**[5.2](#page-234-3)** Même consigne qu'au numéro 1 avec les fonctions définies par morceaux suivantes

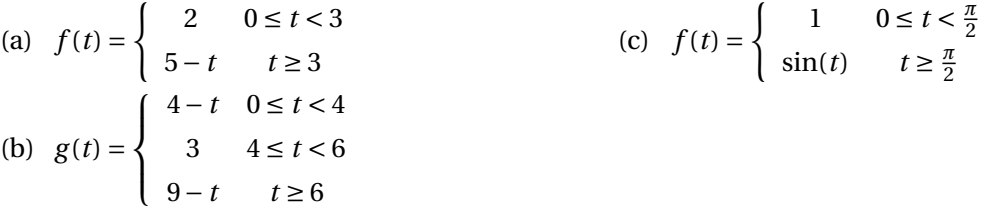

**[5.3](#page-234-4)** Utilisez les propriétés **P1** à **P11** de votre table de transformées de Laplace (annexe [A.2\)](#page-220-0) ainsi que la propriété de linéarité (voir théorème [5.1](#page-13-0) à la page [6\)](#page-13-0) pour calculer la transformée de Laplace des fonctions suivantes

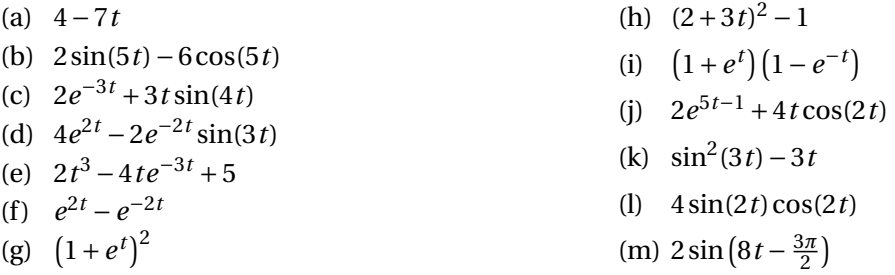

**[5.4](#page-234-5)** En utilisant la définition du sinus hyperbolique (voir annexe [A.1\)](#page-216-1) et votre table, déterminez la transformée de Laplace de

$$
f(t) = \sinh(at)
$$

**[5.5](#page-234-6)** Considérons la fonction  $e^{at}$  où *a* prend la valeur complexe  $\omega$  *i* au lieu d'une valeur réelle, donc ici  $\omega \in \mathbb{R}$  et on s'intéresse à la fonction à valeur complexe  $e^{i\omega t}$ .

(a) Utilisez la propriété **P4** de votre table pour trouver et simplifier

$$
\mathscr{L}\{e^{i\omega\,t}\}
$$

(b) Utilisez la célèbre formule d'Euler  $e^{i\theta} = \cos(\theta) + i\sin(\theta)$ , la linéarité de l'opérateur et les propriétés des nombres complexes pour démontrer, sans faire d'intégrales, les propriétés **P6** et **P7** de votre table de transformées de Laplace.

**[5.6](#page-234-7)** Appliquez la même démarche que l'exercice précédent avec la fonction complexe *e* (−*a*+*ωi*)*t* pour retrouver, sans faire d'intégrales, les formules **P8** et **P9** de votre table de transformées de Laplace.

#### <span id="page-22-0"></span>**5.2 Propriétés supplémentaires et transformées inverses**

Dans la première section nous avons vu la définition avec l'aide d'une intégrale impropre de la transformée de Laplace et les propriétés **P1** à **P12** de la table de transformées de Laplace à l'annexe [A.2.](#page-220-0) Cela nous a permis de calculer la transformée de plusieurs fonctions usuelles que l'on rencontre en génie. Voyons maintenant les propriétés **P19** et **P20** de la table. Cela nous permettra de calculer la transformée de Laplace de fonctions plus complexes que celles vues jusqu'à maintenant.

#### **Théorème 5.3 Translation dans le domaine** *s*

Considérons une fonction *f* (*t*) pour laquelle la transformée de Laplace existe (pour *s* > *α*), donc  $\mathcal{L}\left\{f(t)\right\} = F(s)$ . Alors

 $\mathcal{L}\left\{e^{-at}f(t)\right\} = F(s+a)$  (P19 de votre table)

**⊲** *Démonstration* Appliquons la définition intégrale de la transformée

$$
\mathcal{L}\left\{e^{-at}f(t)\right\} = \int_0^\infty e^{-at}f(t)e^{-st}dt
$$

$$
= \int_0^\infty e^{-(s+a)t}f(t)dt
$$

$$
= F(s+a)
$$

#### *fin de la démonstration* **⊳**

Cette propriété indique que multiplier une fonction par *e* <sup>−</sup>*a t* dans le domaine du temps produira une translation de *a* unités dans le domaine *s*. Cela permet de calculer la transformée de Laplace de fonctions qui ne sont pas dans notre table de transformées ou de démontrer certaines entrées de cette table (par exemple, montrez **P5** à partir de **P4** ou **P8** et **P9** à partir de **P6** et **P7**).

#### <span id="page-22-1"></span>**Exemple 5.7**

Déterminez la transformée de Laplace de la fonction  $g(t) = t^2 e^{-5t}$ .

On doit appliquer la propriété **P19** en considérant *a* = 5 et *f* (*t*) = *t* 2

$$
\mathcal{L}\lbrace t^2 e^{-5t}\rbrace = \mathcal{L}\lbrace f(t)e^{-at}\rbrace \qquad \Rightarrow \qquad f(t) = t^2 \text{ et } a = 5
$$

En utilisant **P3** pour  $f(t) = t^2$ , on trouve  $F(s) = \frac{2!}{s^{2+1}}$  $\sqrt{s^{2+1}}$ 2 *s* 3 Comme **P19** l'indique on trouvera

$$
\mathcal{L}\left\{f(t)e^{-at}\right\} = F(s+a) \qquad \Rightarrow \qquad \mathcal{L}\left\{t^2e^{-5t}\right\} = F(s+5) = \frac{2}{(s+5)^3}
$$

Le théorème suivant nous montre l'impact, sur sa transformée de Laplace, de multiplier une fonction  $f(t)$  par  $t^n$  (*n* entier positif).

**Théorème 5.4** Dérivation dans le domaine *s*

Considérons une fonction *f* (*t*) satisfaisant les hypothèses du théorème d'existence [5.2,](#page-18-1) donc *f* (*t*) est continue par morceaux pour *t* ≥ 0 et est exponentielle d'ordre *α*. Sa transformée de Laplace existe  $(\text{pour } s > \alpha) \Rightarrow \mathcal{L}\lbrace f(t)\rbrace = F(s)$ . Alors

$$
\mathcal{L}\left\{t^{n} f(t)\right\} = (-1)^{n} \frac{d^{n} F}{ds^{n}}
$$
 (P20 de votre table)

**⊲** *Démonstration* Considérons la définition de base de la transformée de Laplace.

$$
\mathcal{L}\left\{f(t)\right\} = F(s) = \int_0^\infty f(t)e^{-st}dt
$$

Dérivons par rapport à la variable *s* chaque côté de cette dernière égalité

$$
\frac{d}{ds}F(s) = \frac{d}{ds}\int_0^\infty f(t)e^{-st}dt
$$

Étant donné les hypothèses sur la fonction *f* (*t*), la règle de Leibniz nous permet d'interchanger l'ordre de dérivation et d'intégration dans cette expression

$$
\frac{d}{ds}F(s) = \frac{d}{ds} \int_0^\infty f(t)e^{-st}dt
$$

$$
= \int_0^\infty \frac{d}{ds}f(t)e^{-st}dt
$$

$$
= \int_0^\infty f(t)(-t)e^{-st}dt
$$

$$
= -\int_0^\infty t f(t)e^{-st}dt = -\mathcal{L}\left\{tf(t)\right\}
$$

On en déduit que

$$
\mathcal{L}\left\{tf(t)\right\} = -\frac{dF}{ds}
$$

Si on dérive 2 fois ou *n* fois, on trouvera

$$
\mathcal{L}\left\{t^2 f(t)\right\} = \frac{d^2 F}{ds^2}
$$
 
$$
\mathcal{L}\left\{t^n f(t)\right\} = (-1)^n \frac{d^n F}{ds^n}
$$

*fin de la démonstration* **⊳**

(a) Reprenons le calcul de la transformée de Laplace de la fonction de l'exemple [5.7](#page-22-1) mais en utilisant la propriété **P20** au lieu de **P19**. On veut calculer de nouveau ℒ{*t<sup>2</sup>e<sup>−5<i>t*}</sup>. En utilisant **P20** avec  $n = 2$ , on a

$$
\mathcal{L}\left\{t^2 f(t)\right\} = \frac{d^2 F}{ds^2}
$$

Ici,  $f(t) = e^{-5t}$  et donc  $F(s) = \frac{1}{s+1}$  $\frac{1}{s+5}$  (en utilisant **P4**). On obtient

$$
\mathcal{L}\left\{t^2e^{-5t}\right\} = \frac{d^2}{ds^2}\left(\frac{1}{s+5}\right) = \frac{2}{(s+5)^3}
$$

(b) Calculons la transformée de Laplace de la fonction *<sup>g</sup>* (*t*) <sup>=</sup> <sup>3</sup>*te*−2*<sup>t</sup>* cos(4*t*)

Pour pouvoir utiliser **P20**, posons  $f(t) = 3e^{-2t}\cos(4t)$ . En utilisant **P9** avec  $\omega = 4$ , on trouve

$$
\mathcal{L}\left\{3e^{-2t}\cos(4t)\right\} = 3\frac{s+2}{(s+2)^2+4^2} = \frac{3(s+2)}{(s^2+4s+20)} = F(s)
$$

On utilise **P20** avec  $n = 1$ 

$$
\mathcal{L}{tf(t)} = -\frac{dF}{ds} \qquad \Rightarrow \qquad \mathcal{L}{3te^{-2t}\cos(4t)} = -\frac{d}{ds}\left(\frac{3(s+2)}{(s^2+4s+20)}\right) = \frac{3(s^2+4s-12)}{(s^2+4s+20)^2}
$$

$$
\mathcal{L}{3te^{-2t}\cos(4t)} = \frac{3(s^2+4s-12)}{(s^2+4s+20)^2} = G(s)
$$

On remarque de ces exemples que la transformée d'une fonction peut parfois être calculée en utilisant différentes stratégies ou propriétés de votre table. La transformée du dernier exemple aurait pu également être calculée en utilisant **P19** et **P**11 car  $g(t) = 3te^{-2t}\cos(4t) = e^{-2t}\cdot(3t\cos(4t)).$ 

On veut cependant utiliser cette technique pour la résolution d'équations différentielles. Il faut donc savoir prendre la transformée de Laplace de la dérivée d'une fonction (inconnue).

Considérons une fonction  $f(t)$ , continue en  $t = 0$ , dont la transformée de Laplace existe, donc  $\mathcal{L}\{f(t)\}=F(s)$ . En appliquant la définition de transformée de Laplace à la dérivée de cette fonction, notée  $\frac{df}{dt}$  $\frac{d}{dt}$ , on trouve

$$
\mathcal{L}\left\{\frac{df}{dt}\right\} = \int_0^\infty \frac{df}{dt} e^{-st} dt
$$

Pour évaluer cette intégrale, appliquons la technique d'intégration par parties. On obtient

$$
u = e^{-st} \Rightarrow du = -se^{-st}dt
$$
  

$$
dv = \frac{df}{dt}dt \Rightarrow v = f
$$

En substituant ces valeurs dans l'intégrale donnée, on obtient

$$
\text{donc} \int_0^\infty \frac{df}{dt} e^{-st} dt = u v \Big|_0^\infty - \int_0^\infty v \, du
$$
\n
$$
= f e^{-st} \Big|_0^\infty + s \int_0^\infty f e^{-st} \, dt
$$
\n
$$
= -f(0) + s F(s)
$$

Ici on a utilisé le fait que si la transformée de Laplace de *f* (*t*) existe alors

$$
\lim_{M \to \infty} f(M)e^{-sM} = 0 \quad \text{et par} \text{ definition} \quad \int_0^\infty f(t)e^{-st}dt = F(s)
$$

On obtient ainsi la propriété **P16** de votre table

$$
\mathcal{L}\left\{\frac{df}{dt}\right\} = \mathcal{L}\left\{f'(t)\right\} = sF(s) - f(0)
$$

On peut laisser tomber les variables indépendantes dans cette écriture pour alléger le texte; on se rappelle que les fonctions dans le domaine du temps sont en lettres minuscules et les fonctions dans le domaine *s* sont en majuscules. Cela donne

$$
\mathcal{L}\left\{\frac{df}{dt}\right\} = \mathcal{L}\left\{f'\right\} = sF - f(0)
$$

Si la fonction n'est pas continue en  $t = 0$ , le terme  $f(0)$  serait remplacé par  $f(0<sup>+</sup>)$ , le limite de la fonction quand *t* tend vers 0 par la droite.

Par un raisonnement similaire, si  $f(t)$  et  $f'(t)$  sont continues en  $t = 0$  et si  $f''(t)$  est continue par morceaux pour  $t \ge 0$ , en supposant de plus que toutes ces fonctions soient exponentielles d'ordre  $\alpha$ , alors on peut montrer la propriété **P17** de votre table

$$
\mathcal{L}\left\{\frac{d^2f}{dt^2}\right\} = \mathcal{L}\left\{f''\right\} = s^2F - sf(0) - f'(0)
$$

On remarque que si les conditions initiales, en  $t = 0$ , sont nulles, dériver une fonction dans le domaine du temps (*t*) revient à la multiplier par *s* dans le domaine transformé et dériver deux fois dans le domaine du temps revient à multiplier la fonction transformée par *s* 2 . La généralisation pour une dérivée  $n^{\rm i\`eme}$  est donnée par la propriété **P18** de votre table.

Maintenant que nous savons prendre la transformée de Laplace de la dérivée d'une fonction, voyons dans l'exemple suivant une application avec la résolution d'une équation différentielle.

#### **Exemple 5.9**

Résolvons l'équation différentielle suivante

$$
\frac{dx}{dt} + 3x = 2e^{-3t} \qquad \text{avec } x(0) = 5
$$

Dans cette équation, *x* est la fonction solution cherchée qui dépend de la variable *t*, donc *x*(*t*) mais on écrit seulement *x* pour alléger l'écriture. Sa transformée de Laplace est la fonction *X* qui est une fonction de la variable *s*, donc *X* (*s*) mais on écrit seulement *X* . Selon notre convention d'écriture, *x* et *X* représentent la même solution (inconnue) mais sur deux domaines différents; *x* est la solution dans le domaine du temps *t* et *X* la solution équivalente dans le domaine *s*.

Prenons la transformée de Laplace de l'équation et résolvons-la par rapport à *X*

$$
\mathcal{L}\left\{\frac{dx}{dt} + 3x\right\} = \mathcal{L}\left\{2e^{-3t}\right\} \Rightarrow \quad \mathcal{L}\left\{\frac{dx}{dt}\right\} + \mathcal{L}\left\{3x\right\} = 2\frac{1}{s+3}
$$
 en utilisant la linéarité et P4  
\n
$$
\Rightarrow (sX - x(0)) + 3X = \frac{2}{s+3}
$$
\n
$$
\Rightarrow sX - 5 + 3X = \frac{2}{s+3}
$$
\n
$$
\Rightarrow x = \frac{5}{s+3} + \frac{2}{(s+3)^2}
$$

Cette dernière expression représente la solution de la transformée de Laplace de l'équation différentielle. Il nous reste à revenir dans le domaine du temps *t* pour obtenir la solution *x*(*t*). On procède pour cela à la transformée inverse de cette réponse en *s*, voir l'exemple à la page [9.](#page-15-0)

$$
x = \mathcal{L}^{-1}{X} = \mathcal{L}^{-1}\left\{\frac{5}{s+3} + 2\frac{1}{(s+3)^2}\right\}
$$
  
=  $5\mathcal{L}^{-1}\left\{\frac{1}{s+3}\right\} + 2\mathcal{L}^{-1}\left\{\frac{1}{(s+3)^2}\right\}$   
=  $5e^{-3t} + 2te^{-3t}$  en utilisant les formules **P4** et **P5** de la table.

Cet exemple illustre bien l'avantage de cette technique qui permet de résoudre des équations différentielles sans effectuer de calculs de dérivées ou d'intégrales, comme on le faisait dans les chapitres précédents.

Cette démarche demandant le calcul d'une transformée inverse, voyons plus en détails ce que représente la transformée de Laplace inverse d'une fonction *F*(*s*). On se souviendra qu'avec la définition [5.1](#page-9-1) au début du chapitre, la transformée de Laplace était définie à l'aide d'une intégrale. De façon similaire, il existe une définition analytique pour le calcul de la transformée inverse, mais celleci fait intervenir une intégrale de contour dans le plan complexe nécessitant des notions avancées en analyse complexe. Heureusement, comme on l'a vu dans l'exemple précédent, l'idée derrière le concept est simple: la transformée inverse d'une fonction *F*(*s*) est une fonction *f* (*t*) dont la transformée de Laplace donne justement *F*(*s*). Il s'agit donc simplement d'inverser le processus déjà vu.

La définition suivante formalise ce concept. On retiendra cependant que 2 fonctions identiques, sauf possiblement en un nombre fini de points de discontinuités de type « saut », auront la même transformée de Laplace (voir exemple page [13\)](#page-20-1). Mais si deux fonctions continues ont la même transformée de Laplace, elles seront identiques sur l'intervalle [0; ∞[.

**Définition 5.4** La **transformée de Laplace inverse** d'une fonction *F*(*s*) désigne l'unique fonction continue  $f(t)$  sur l'intervalle  $[0; \infty)$  qui satisfait

<span id="page-27-0"></span>
$$
\mathcal{L}\lbrace f(t)\rbrace = F(s) \tag{5.3}
$$

cette inverse est notée

 $\mathcal{L}^{-1}{F(s)} = f(t)$ 

Si toutes les fonctions satisfaisant l'équation [\(5.3\)](#page-27-0) sont des fonctions discontinues sur [0;  $\infty$ [, on en choisira une, pour *f* (*t*), qui est continue par morceaux.

Avec cette définition et la table de transformées de Laplace à l'annexe [A.2,](#page-220-0) il est facile de calculer certaines transformées inverses. On remarquera à cet effet que l'on doit alors lire la table de la droite vers la gauche pour les propriétés **P1** à **P11**. Par contre les propriétés **P25** à **P30** sont directement utilisables pour calculer des transformées inverses.

**Exemple 5.10**

(a) En posant *a* = 3 dans la propriété **P4**, on trouve

$$
\mathcal{L}^{-1}\left\{\frac{1}{s+3}\right\} = e^{-3t}
$$

(b) En posant  $\omega = 5$  dans **P6**, on trouve

$$
\mathcal{L}^{-1}\left\{\frac{5}{s^2+25}\right\} = \mathcal{L}^{-1}\left\{\frac{5}{s^2+5^2}\right\} = \sin(5t)
$$

En tenant compte de la définition précédente et de la linéarité de l'opérateur « transformée de Laplace », on aura

**Théorème 5.5** Linéarité de la transformée de Laplace inverse

Considérons deux fonctions *F*<sup>1</sup> et *F*<sup>2</sup> pour lesquelles une transformée de Laplace inverse existe

$$
\mathcal{L}^{-1}{F_1(s)} = f_1(t)
$$
 et  $\mathcal{L}^{-1}{F_2(s)} = f_2(t)$ 

et deux constantes *a* et *b*. Alors

$$
\mathcal{L}^{-1}\left\{aF_1(s) + bF_2(s)\right\} = a\mathcal{L}^{-1}\left\{F_1(s)\right\} + b\mathcal{L}^{-1}\left\{F_2(s)\right\} = a\,f_1(t) + b\,f_2(t)
$$

En utilisant le théorème précédent, la table de transformées de Laplace et un peu d'algèbre au besoin, on peut calculer un bon nombre de transformées inverses.

(a)

$$
\mathcal{L}^{-1}\left\{\frac{5}{2s^2} + \frac{2s+4}{s^2+9}\right\} = \frac{5}{2}\mathcal{L}^{-1}\left\{\frac{1}{s^2}\right\} + 2\mathcal{L}^{-1}\left\{\frac{s}{s^2+9}\right\} + 4\mathcal{L}^{-1}\left\{\frac{1}{s^2+9}\right\}
$$

$$
= \frac{5}{2}t + 2\cos(3t) + \frac{4}{3}\sin(3t)
$$

en utilisant **P2**, **P7** avec *ω* = 3 et **P27** avec *ω* = 3

Remarque: pour la dernière fraction, on aurait pu utiliser **P6**:  $\mathcal{L}^{-1}\left\{\frac{\omega}{2}\right\}$  $s^2 + \omega^2$  $\}$  =  $\sin(\omega t)$ 

$$
\mathcal{L}^{-1}\left\{\frac{4}{s^2+9}\right\} = \frac{4}{3}\mathcal{L}^{-1}\left\{\frac{3}{s^2+3^2}\right\} = \frac{4}{3}\sin(3t)
$$
, en ajustant pour respecter la forme de P6

(b)

$$
\mathcal{L}^{-1}\left\{\frac{2+s}{s^2} + \frac{5}{(s+4)^3}\right\} = \mathcal{L}^{-1}\left\{\frac{2}{s^2}\right\} + \mathcal{L}^{-1}\left\{\frac{s}{s^2}\right\} + \mathcal{L}^{-1}\left\{\frac{5}{(s+4)^3}\right\}
$$

$$
= \mathcal{L}^{-1}\left\{\frac{2}{s^2}\right\} + \mathcal{L}^{-1}\left\{\frac{1}{s}\right\} + 5\mathcal{L}^{-1}\left\{\frac{1}{(s+4)^3}\right\}
$$

$$
= 2t + 1 + 5\frac{t^{3-1}e^{-4t}}{(3-1)!} = 2t + 1 + \frac{5}{2}t^2e^{-4t}
$$

en utilisant **P2**, **P1** et **P26** avec *a* = 4 et *n* = 3

(c)

$$
\mathcal{L}^{-1}\left\{\frac{7s}{(s^2+25)^2} + \frac{3}{(s+2)^2+5}\right\} = \mathcal{L}^{-1}\left\{\frac{7s}{(s^2+25)^2}\right\} + \mathcal{L}^{-1}\left\{\frac{3}{(s+2)^2+(\sqrt{5})^2}\right\}
$$

$$
= 7 \cdot \frac{1}{2 \cdot 5}t\sin(5t) + 3\frac{1}{\sqrt{5}}e^{-2t}\sin(\sqrt{5}t)
$$

$$
= \frac{7}{10}t\sin(5t) + \frac{3\sqrt{5}}{5}e^{-2t}\sin(\sqrt{5}t)
$$

en utilisant **P10** ou **P30** avec  $\omega = 5$  et **P8** ou **P28** avec  $\omega = \sqrt{5}$  et  $a = 2$ .

On remarque ici qu'il est plus simple d'utiliser **P28** et **P30** que d'utiliser **P8** ou **P10** où l'on doit faire un ajustement numérique pour obtenir la concordance exacte avec la formule de la table.

Si on vous demandait de calculer la transformée inverse de l'expression  $\frac{3}{s^2+4s+9}$ , même en regardant toutes les entrées de la table vous ne trouveriez rien permettant d'obtenir directement la réponse. En effet, aucune des formules ne contient au dénominateur un polynôme général de degré 2 en *s*. Le même problème se produit lorsqu'on apprend à calculer des intégrales indéfinies. Mais en remarquant qu'avec la **complétion du carré du dénominateur** on obtient *s* <sup>2</sup> <sup>+</sup> <sup>4</sup>*<sup>s</sup>* <sup>+</sup> <sup>9</sup> <sup>=</sup> (*<sup>s</sup>* <sup>+</sup> 2)<sup>2</sup> <sup>+</sup> 5 et on retrouve ainsi le 2*<sup>e</sup>* terme de l'exemple (c) précédent.

**Rappel:** si le coefficient de *s* 2 est 1, alors on complète le carré en posant

<span id="page-28-0"></span>
$$
s^{2} + m s + n = \left(s + \frac{m}{2}\right)^{2} + n - \left(\frac{m}{2}\right)^{2}
$$
\n(5.4)

où *m* et *n* sont deux constantes réelles quelconques.

 $\mathbf{I}$ 

(a) Calculons la transformée inverse de  $\frac{7}{s^2 + 2s + 5}$ . On complète le carré au dénominateur

$$
\frac{7}{s^2+2s+5} = \frac{7}{(s+1)^2+5-1} = \frac{7}{(s+1)^2+4}
$$

On obtient une expression au dénominateur du type  $(s + a)^2 + \omega^2$  avec une constante au numérateur. On utilise donc **P28** (ou **P8**), avec *ω* = 2, pour compléter le travail

$$
\mathcal{L}^{-1}\left\{\frac{7}{s^2+2s+5}\right\} = \mathcal{L}^{-1}\left\{\frac{7}{(s+1)^2+4}\right\} = \frac{7}{2}e^{-t}\sin(2t)
$$

(b) Qu'arrive-t-il si on a un terme en *s* au numérateur? Considérons la transformée inverse suivante

$$
\mathcal{L}^{-1}\left\{\frac{3s-7}{s^2+2s+5}\right\}
$$

Comme le dénominateur est le même qu'en a), on trouve

$$
\frac{3s-7}{s^2+2s+5} = \frac{3s-7}{(s+1)^2+4} = \frac{3s}{(s+1)^2+4} - \frac{7}{(s+1)^2+4}
$$

Il est tentant de séparer la fraction en deux termes, comme on l'a fait ci-haut. En effet, la dernière fraction est la même qu'en a). Mais le premier terme ne correspond à aucune formule ou propriété de la table. En fait, la seule formule où l'on retrouve en même temps, un dénominateur du type (*s* + *a*) <sup>2</sup> <sup>+</sup>*<sup>ω</sup>* 2 et un numérateur avec un terme en *s*, est la formule **P9** où l'on constate qu'on doit aussi avoir un terme en *s* + *a* au numérateur.

On vous recommande dans ces situations de procéder à un ajustement du numérateur pour pouvoir utiliser **P9**

$$
\frac{3s-7}{(s+1)^2+4} = \frac{3(s+1)-7-3}{((s+1)^2+4)}
$$

$$
= \frac{3(s+1)-10}{(s+1)^2+4}
$$

$$
= 3\frac{s+1}{(s+1)^2+4} - \frac{10}{(s+1)^2+4}
$$

On remarque que l'on a « séparé » l'expression en 2 fractions seulement après avoir procédé à l'ajustement du numérateur.

On peut compléter maintenant l'exemple en utilisant **P9** et **P28**

$$
\mathcal{L}^{-1}\left\{\frac{3s-7}{s^2+2s+5}\right\} = \mathcal{L}^{-1}\left\{3\frac{s+1}{(s+1)^2+4} - \frac{10}{(s+1)^2+4}\right\}
$$

$$
= \mathcal{L}^{-1}\left\{\frac{3(s+1)}{(s+1)^2+4}\right\} - 10\mathcal{L}^{-1}\left\{\frac{1}{(s+1)^2+4}\right\}
$$

$$
= 3e^{-t}\cos(2t) - \frac{10}{2}e^{-t}\sin(2t)
$$

$$
= e^{-t}\left(3\cos(2t) - 5\sin(2t)\right)
$$

Si le coefficient de *s* 2 , au dénominateur, n'est pas 1, faites une mise en facteur de ce coefficient et appliquez la formule [\(5.4\)](#page-28-0) à la page [21.](#page-28-0) L'exemple suivant illustre cette situation.

On cherche  $\mathscr{L}^{-1}\left\{\frac{5}{2n^2-4}\right\}$  $2s^2 + 6s + 8$ ¾ . Complétons le carré au dénominateur

$$
2s2 + 6s + 8 = 2(s2 + 3s + 4) = 2\left[\left(s + \frac{3}{2}\right)^{2} + 4 - \frac{9}{4}\right]
$$

$$
= 2\left[\left(s + \frac{3}{2}\right)^{2} + \frac{7}{4}\right]
$$

$$
= 2\left(s + \frac{3}{2}\right)^{2} + \frac{7}{2}
$$

Le menu « Algèbre » de votre calculatrice a une commande *Compléter le carré* pour obtenir directement ce dernier résultat. On obtient alors en utilisant la propriété **P28**

$$
\mathcal{L}^{-1}\left\{\frac{5}{2s^2+6s+8}\right\} = \mathcal{L}^{-1}\left\{\frac{5}{2\left[\left(s+\frac{3}{2}\right)^2+\frac{7}{4}\right]}\right\}
$$

$$
= \frac{5}{2}\mathcal{L}^{-1}\left\{\frac{1}{\left(s+\frac{3}{2}\right)^2+\left(\frac{\sqrt{7}}{2}\right)^2}\right\}
$$

$$
= \frac{5}{2}\cdot\frac{1}{\frac{\sqrt{7}}{2}}e^{-\frac{3}{2}t}\sin\left(\frac{\sqrt{7}}{2}t\right) = \frac{5\sqrt{7}}{7}e^{-\frac{3}{2}t}\sin\left(\frac{\sqrt{7}}{2}t\right)
$$

Pour obtenir des termes du type  $(s + a)^2 + \omega^2$  (attention au signe + avant le terme  $\omega^2$ ) il faut que les racines du polynôme de degré 2 soit des nombres complexes (pourquoi ?). Si ce n'est pas le cas et qu'on a des racines réelles, on ne fera pas une complétion de carré mais plutôt une **décomposition en fractions partielles**, donc une somme de termes plus simples (et qui eux seront dans la table).

Les figures suivantes illustrent certains des calculs précédents faits à l'aide de votre calculatrice Nspire.

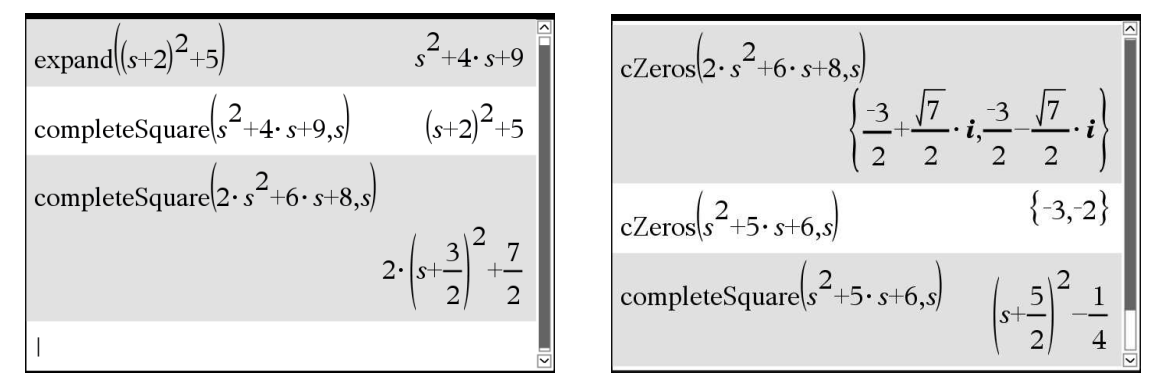

On remarque sur cette dernière figure que lorsque les racines du polynôme sont des nombres réels, la complétion de carré donne une expression du type (*s* + *a*) <sup>2</sup> <sup>−</sup> *<sup>ω</sup>* 2 . La présence du signe moins est problématique puisque ce type d'expression n'est pas dans votre table. Certains auteurs

<span id="page-31-1"></span>mettent ce type d'expression dans leur table de transformées de Laplace, mais nous préférons procéder comme avec l'exemple suivant, surtout en considérant que vous avez tous accès, via votre calculatrice, à un calculateur symbolique.

 $\mathbf{I}$ 

#### **Exemple 5.14**

Calculons la transformée inverse  $\mathscr{L}^{-1}\left\{\frac{3}{2}\right\}$  $s^2 + 5s + 6$ 

En utilisant la décomposition en fractions partielles de la fraction rationnelle (voir la commande Nspire à droite), on obtient en utilisant **P4** dans la table

$$
\mathcal{L}^{-1}\left\{\frac{3}{s^2+5s+6}\right\} = \mathcal{L}^{-1}\left\{\frac{3}{s+2} - \frac{3}{s+3}\right\}
$$

$$
= 3e^{-2t} - 3e^{-3t}
$$

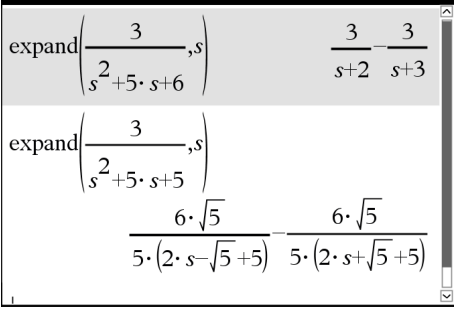

On remarque dans la figure précédente qu'un léger changement dans une valeur peut influencer grandement le résultat. La première expression correspond aux exemples habituels dans les bouquins, alors que vous ne trouveriez pas le deuxième dans un livre classique. Par contre, avec votre calculatrice effectuant les calculs algébriques et en lui demandant de simplifier en point flottant (à 4 décimales) l'expression obtenue, on trouve aisément

$$
\mathcal{L}^{-1}\left\{\frac{3}{s^2+5s+5}\right\} = \mathcal{L}^{-1}\left\{\frac{6\sqrt{5}}{5(2s-\sqrt{5}+5)} - \frac{6\sqrt{5}}{5(2s+\sqrt{5}+5)}\right\}
$$

$$
= \mathcal{L}^{-1}\left\{\frac{1.3416}{s+1.3820} - \frac{1.3416}{s+3.6180}\right\}
$$

$$
= 1.3416e^{-1.3820t} - 1.3416e^{-3.6180t}
$$

Quoique la commande *expand* de votre calculatrice symbolique permet d'obtenir directement une somme de termes plus simples pour utiliser votre table, on peut se questionner sur comment est obtenu ce résultat. La **technique de décomposition en fraction partielles** (voir annexe [A.3](#page-224-0) pour plus de détails) se base sur la factorisation du polynôme au dénominateur pour obtenir algébriquement une somme équivalente de termes plus simples. L'exemple suivant illustre, en partie, les calculs faits par votre calculatrice pour trouver les résultats de l'exemple précédent. **Vous n'aurez pas à faire manuellement** ces types de calculs mais il peut être utile de comprendre d'où ils viennent.

#### **Exemple 5.15**

Décomposez la fraction  $\frac{3}{s^2+5s+6}$  en une somme de termes plus simples. Le dénominateur se factorise aisément: *s* <sup>2</sup> <sup>+</sup>5*<sup>s</sup>* <sup>+</sup><sup>6</sup> <sup>=</sup> (*<sup>s</sup>* <sup>+</sup>2)(*<sup>s</sup>* <sup>+</sup>3). La technique décrite à l'annexe [A.3](#page-224-0) nous indique qu'il existe des coefficients réels uniques *A* et *B*, tels que

<span id="page-31-0"></span>
$$
\frac{3}{s^2 + 5s + 6} = \frac{3}{(s+2)(s+3)} = \frac{A}{s+2} + \frac{B}{s+3}
$$
(5.5)

Si on multiplie chaque côté de l'égalité [\(5.5\)](#page-31-0) par (*s* + 2), qu'on simplifie et qu'on pose *s* = −2 dans le résultat obtenu <sup>[8](#page-32-0)</sup>, on aura

$$
\frac{3}{s+3} = A + B \cdot \frac{s+2}{s+3} \qquad \Rightarrow \qquad \frac{3}{-2+3} = A + B \cdot \frac{-2+2}{-2+3} \qquad \Rightarrow \qquad \boxed{A=3}
$$

Multiplions maintenant l'équation [\(5.5\)](#page-31-0) par (*s* + 3), simplifions et posons *s* = −3 dans le résultat obtenu

$$
\frac{3}{s+2} = A \cdot \frac{s+3}{s+2} + B \qquad \Rightarrow \qquad \frac{3}{-3+2} = A \cdot \frac{-3+3}{-3+2} + B \qquad \Rightarrow \qquad \boxed{B=-3}
$$

On retrouve ainsi le même résultat que celui obtenu avec la commande expand dans l'exemple [5.14](#page-31-1) précédent

$$
\frac{3}{(s+2)(s+3)} = \frac{3}{s+2} - \frac{3}{s+3}
$$

**Important**: vous n'avez pas à faire cette démarche pour vos exercices. Utilisez la commande *expand* de votre calculatrice.

On peut utiliser plusieurs des techniques précédentes pour calculer des transformées inverses de termes plus complexes.

#### **Exemple 5.16**

Évaluez la transformée inverse de l'expression suivante  $\frac{11s-6}{s^3+4s^2+9s+36}$ 

On factorise le dénominateur et on trouve un facteur linéaire (racine réelle) et un facteur quadratique (racines complexes):

 $s^3 + 4s^2 + 9s + 36 = (s + 4)(s^2 + 9)$ 

Comme l'indique la technique de décomposition en fractions partielles (voir annexe [A.3\)](#page-224-0), on s'attend à trouver

$$
\frac{11s-6}{(s+4)(s^2+9)} = \frac{As+B}{s^2+9} + \frac{C}{s+4}
$$

Avec la commande *expand* de Nspire, on trouve

$$
\frac{11s-6}{s^3+4s^2+9s+36} = \frac{2s+3}{s^2+9} - \frac{2}{s+4}
$$

En utilisant les propriétés **P7**, **P6** et **P4**,

$$
\Rightarrow \mathcal{L}^{-1}\left\{\frac{11s-6}{s^3+4s^2+9s+36}\right\} = 2\cos(3t) + \sin(3t) - 2e^{-4t}
$$

On peut avoir à appliquer la complétion de carré après avoir décomposé en fractions partielles une expression. L'utilisation de Nspire pour nous aider dans la manipulation algébrique des expressions données permet de traiter rapidement des problèmes plus complexes. L'exemple suivant,

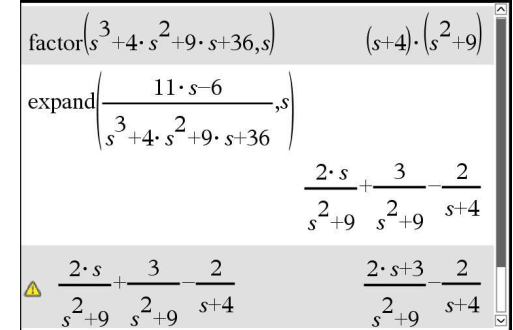

<span id="page-32-0"></span><sup>8.</sup> Un logiciel de calcul symbolique prendrait la limite quand *s* tend vers −2, ce qui revient au même ici.

où le dénominateur n'est pas factorisé et où la décomposition manuelle en fractions partielles demanderait plusieurs étapes de calcul, illustre ceci. Attention, pour des étudiants ne pouvant s'aider d'une calculatrice ou d'un logiciel de calcul symbolique, cet exemple serait très ardu.

#### **Exemple 5.17**

Évaluez la transformée inverse de l'expression suivante  $\frac{-11s^2 + 48s + 71}{4}$ *s* <sup>4</sup> <sup>−</sup>2*<sup>s</sup>* <sup>3</sup> <sup>−</sup>7*<sup>s</sup>* <sup>2</sup> <sup>−</sup>12*<sup>s</sup>* <sup>+</sup><sup>72</sup>

On factorise le dénominateur et on trouve un facteur linéaire (racine réelle double) et un facteur quadratique (racines complexes):

$$
s4 - 2s3 - 7s2 - 12s + 72 = (s - 3)2(s2 + 4s + 8)
$$

Comme l'indique la technique de décomposition en fractions partielles (voir annexe [A.3\)](#page-224-0), on s'attend à trouver

$$
\frac{-11s^2 + 48s + 71}{(s-3)^2(s^2 + 4s + 8)} = \frac{A}{s-3} + \frac{B}{(s-3)^2} + \frac{Cs + D}{s^2 + 4s + 8}
$$

Avec la commande *expand* de Nspire, on trouve

$$
\frac{-11s^2 + 48s + 71}{(s-3)^2(s^2+4s+8)} = \frac{-2}{s-3} + \frac{4}{(s-3)^2} + \frac{2s-1}{s^2+4s+8}
$$

En utilisant les propriétés **P4**, **P5**, **P9** et **P28**, et en complétant le carré

$$
\mathcal{L}^{-1}\left\{\frac{-2}{s-3} + \frac{4}{(s-3)^2} + \frac{2s-1}{s^2+4s+8}\right\} = -2e^{3t} + 4te^{3t} + \mathcal{L}^{-1}\left\{\frac{2s-1}{(s+2)^2+4}\right\}
$$

$$
= -2e^{3t} + 4te^{3t} + \mathcal{L}^{-1}\left\{\frac{2(s+2)-5}{(s+2)^2+4}\right\}
$$

$$
= -2e^{3t} + 4te^{3t} + \mathcal{L}^{-1}\left\{\frac{2(s+2)}{(s+2)^2+4} - 5\frac{1}{(s+2)^2+4}\right\}
$$

$$
= -2e^{3t} + 4te^{3t} + 2e^{-2t}\cos(2t) - \frac{5}{2}e^{-2t}\sin(2t)
$$

On peut maintenant combiner toutes les propriétés vues dans cette section pour résoudre, à l'aide de transformées de Laplace, des équations différentielles. L'exemple suivant illustre cette approche où l'on résoudra l'équation différentielle sans effectuer de dérivées ou d'intégrales, contrairement à ce qu'on avait vu dans les chapitres précédents.

#### **Exemple 5.18**

Résolvons l'équation  $\frac{d^2y}{dx^2}$  $\frac{d^2y}{dt^2} + 4\frac{dy}{dt}$  $\frac{dy}{dt}$  + 20*y* = 4sin(6*t*) avec les conditions initiales *y*(0) = −1 et *y*<sup>'</sup>(0) = 3

On prend la transformée de Laplace de l'équation et on utilise les propriétés **P17**, **P16** et **P6**. On rappelle la convention utilisée qui stipule que les fonctions inconnues dans le domaine du

 $s^2$ +4.5+8  $s^2$ +4.5+8  $s^{-3}$ 

temps sont en lettres minuscules et les fonctions équivalentes dans le domaine transformé *s* sont en majuscules. Dans notre cas,  $\mathcal{L}{y} = Y$  ou  $\mathcal{L}{y(t)} = Y(s)$  si on spécifie les variables indépendantes.

$$
\mathcal{L}\left\{\frac{d^2y}{dt^2} + 4\frac{dy}{dt} + 20y\right\} = \mathcal{L}\left\{4\sin(6t)\right\}
$$

$$
\Rightarrow [s^2Y - sy(0) - y'(0)] + 4[sY - y(0)] + 20Y = 4\frac{6}{s^2 + 36}
$$
  
\n
$$
\Rightarrow s^2Y + s - 3 + 4(sY + 1) + 20Y = \frac{24}{s^2 + 36}
$$
  
\n
$$
\Rightarrow (s^2 + 4s + 20)Y + s + (4 - 3) = \frac{24}{s^2 + 36}
$$
  
\n
$$
\Rightarrow Y = \frac{24}{(s^2 + 36)(s^2 + 4s + 20)} - \frac{s + 1}{s^2 + 4s + 20}
$$
  
\n
$$
\Rightarrow Y = \frac{-(s^3 + s^2 + 36s + 12)}{(s^2 + 36)(s^2 + 4s + 20)}
$$
avec un dénominateur commun

Remarque: on peut obtenir directement ce dernier résultat en résolvant, pour *Y* , avec Nspire la 2*<sup>e</sup>* équation (voir écran sur la figure suivante). Si on applique, avec Nspire, la décomposition en fractions partielles et qu'on complète le carré, on trouve

$$
Y = -\frac{23}{26} \frac{s}{s^2 + 4s + 20} - \frac{1}{13} \frac{1}{s^2 + 4s + 20} - \frac{3}{26} \frac{s}{s^2 + 36} - \frac{6}{13} \frac{1}{s^2 + 36}
$$
  
=  $-\frac{23}{26} \frac{(s+2)-2}{(s+2)^2 + 16} - \frac{1}{13} \frac{1}{(s+2)^2 + 16} - \frac{3}{26} \frac{s}{s^2 + 36} - \frac{6}{13} \frac{1}{s^2 + 36}$   
=  $-\frac{23}{26} \frac{s+2}{(s+2)^2 + 16} + \left(\frac{23}{13} - \frac{1}{13}\right) \frac{1}{(s+2)^2 + 16} - \frac{3}{26} \frac{s}{s^2 + 36} - \frac{6}{13} \frac{1}{s^2 + 36}$ 

En appliquant les propriétés **P9**, **P28**, **P7** et **P27**, on trouve finalement

$$
\mathcal{L}^{-1}{Y} = y(t) = -\frac{23}{26}e^{-2t}\cos(4t) + \frac{22}{13} \cdot \frac{1}{4} \cdot e^{-2t}\sin(4t) - \frac{3}{26}\cos(6t) - \frac{6}{13} \cdot \frac{1}{6}\sin(6t)
$$
  
\n
$$
\Rightarrow \qquad y(t) = -\frac{23}{26}e^{-2t}\cos(4t) + \frac{11}{26}e^{-2t}\sin(4t) - \frac{3}{26}\cos(6t) - \frac{1}{13}\sin(6t)
$$

Si on compare avec la technique des coefficients indéterminés du chapitre 4, on remarque dans cette réponse la solution homogène *yh*, les deux premiers termes qui sont la solution de l'équation homogène associée, donc l'équation différentielle sans le membre de droite 4sin(6*t*).

La deuxième partie de cette réponse est ce qu'on appelait la solution particulière

$$
y_p = -\frac{3}{26}\cos(6t) - \frac{1}{13}\sin(6t)
$$

On se souviendra également que les conditions initiales n'ont pas d'impact sur cette dernière partie. La figure suivante montre quelques-uns des calculs précédents faits par Nspire

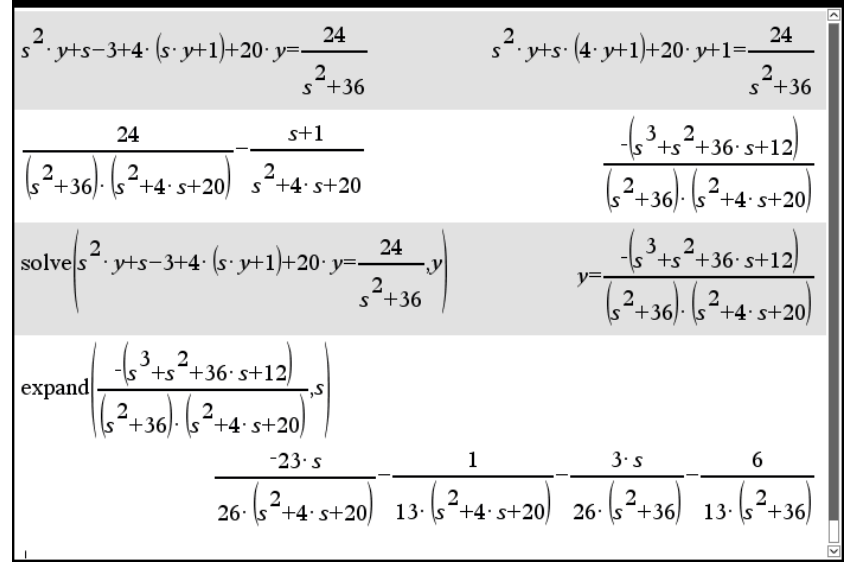

Il existe un ensemble de commandes, un « **package Laplace** » [9](#page-35-0) nommé **ets\_specfunc**, que l'on peut ajouter à Nspire et qui permet de calculer directement les différentes solutions des exemples de cette section. En utilisant ces commandes, vous pourrez vérifier le résultat attendu.

**Important**: l'utilisation de ces commandes est permise uniquement pour des fins de vérifications.

On voit à la figure suivante une de ces commandes utilisée pour obtenir directement la solution de l'équation différentielle précédente. On y voit également la vérification que la solution obtenue, *y*(*t*), est bien solution de l'équation différentielle; on la substitue dans la partie gauche de l'équation différentielle et Nspire simplifie le résultat en 4sin(6*t*)

$$
ets\_specfunc'solved \left( \frac{d^{2}}{dt^{2}}(y(t)) + 4 \cdot \frac{d}{dt}(y(t)) + 20 \cdot y(t) = 4 \cdot \sin(6 \cdot t), \{y(t), -1, 3\} \right)
$$
  
\n
$$
y(t) = \frac{-3 \cdot \cos(6 \cdot t)}{26} - \frac{\sin(6 \cdot t)}{13} - \frac{23 \cdot \cos(4 \cdot t)}{26 \cdot (e^{t})^{2}} + \frac{11 \cdot \sin(4 \cdot t)}{26 \cdot (e^{t})^{2}}
$$
  
\n
$$
y(t) = \frac{-3 \cdot \cos(6 \cdot t)}{26} - \frac{\sin(6 \cdot t)}{13} - \frac{23 \cdot \cos(4 \cdot t)}{26 \cdot (e^{t})^{2}} + \frac{11 \cdot \sin(4 \cdot t)}{26 \cdot (e^{t})^{2}}
$$
  
\n
$$
y(t) = \frac{-3 \cdot \cos(6 \cdot t)}{26} - \frac{\sin(6 \cdot t)}{13} - \frac{23 \cdot e^{-2 \cdot t} \cdot \cos(4 \cdot t)}{26} + \frac{11 \cdot e^{-2 \cdot t} \cdot \sin(4 \cdot t)}{26}
$$
  
\n
$$
\frac{d^{2}}{dt^{2}}(y) + 4 \cdot \frac{d}{dt}(y) + 20 \cdot y(y = \frac{-3 \cdot \cos(6 \cdot t)}{26} - \frac{\sin(6 \cdot t)}{13} - \frac{23 \cdot e^{-2 \cdot t} \cdot \cos(4 \cdot t)}{26} + \frac{11 \cdot e^{-2 \cdot t} \cdot \sin(4 \cdot t)}{26}
$$
  
\n
$$
4 \cdot \sin(6 \cdot t)
$$

<span id="page-35-0"></span><sup>9.</sup> Consultez **[ce texte](http://seg-apps.etsmtl.ca/nspire/COURS/MAT265/chap5-Laplace-prog.pdf)**, disponible dans la section « Documents » du **[site Moodle](https://ena.etsmtl.ca/course/view.php?id=314)** du cours MAT265, pour plus de détails sur l'installation et l'utilisation de ce package
#### **Directives pour les étudiants**

En regardant les exemples de cette section, on peut voir ce qu'un étudiant devrait produire comme travail pour résoudre les exercices qui suivront. Clairement, vous pourrez utiliser votre calculatrice Nspire pour calculer des dérivées et des intégrales, pour résoudre des équations ou des systèmes d'équations, pour effectuer certaines manipulations algébriques comme compléter un carré, décomposer en fractions partielles.

Mais vous devez indiquer quelles opérations sont faites avec la calculatrice (quelle est l'intégrale faite, quelle est l'équation résolue etc.) et vous devez travailler avec la table de transformées de Laplace. La seule exception sera, comme on l'avait fait au chapitre 3, que vous pourrez utiliser les commandes du package Laplace pour résoudre directement les équations différentielles rencontrées dans les applications physiques du chapitre 6.

La figure suivante illustre les commandes *laplace* et *ilaplace* qui sont utilisées pour vérifier les réponses obtenues dans certains des exemples de cette section. On s'attend de vous, en examen ou en devoir, **que vous procédiez plutôt comme on l'a fait dans les solutions détaillées de ces exemples**. Mais ces commandes vous permettent de valider les réponses obtenues.

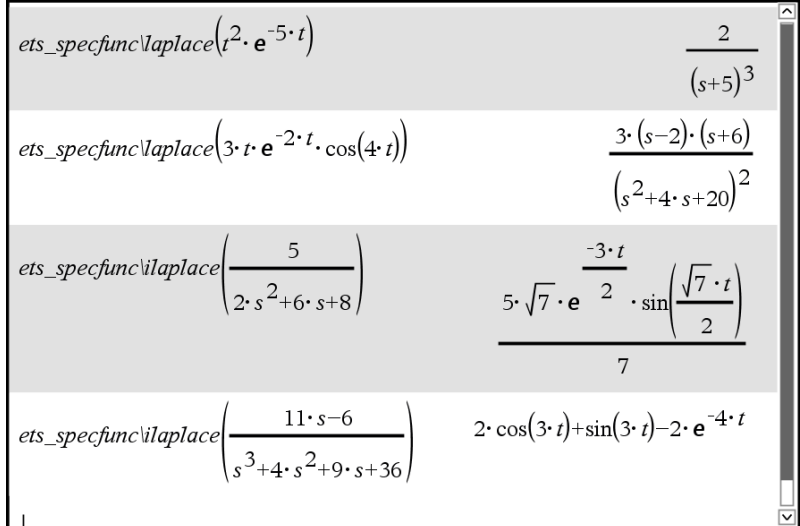

#### **Exercices**

**[5.7](#page-234-0)** Utilisez votre table de transformées de Laplace (en particulier les propriétés **P19** et **P20**) pour déterminer la transformée des fonctions suivantes

(a)  $f(t) = 7t^2 e^{4t}$ 

- (b)  $g(t) = e^{-2t}(1+t)^2$
- (c)  $h(t) = 2t^3 \sin(4t) + 2$
- (d)  $f(t) = 4te^{5t}\cos(3t)$
- (e)  $h(t) = (2t+1)^2 \cos(5t)$

**[5.8](#page-234-1)** Utilisez votre table de transformées de Laplace pour déterminer la transformée inverse des expressions suivantes

(a) 
$$
\frac{4}{s+2} - \frac{3}{s+3}
$$
  
\n(b)  $\frac{3s+1}{s^2+9}$   
\n(c)  $\frac{2-s}{5+s^2} - \frac{4}{s-10}$   
\n(d)  $\frac{2+3s-s^2}{s^3}$   
\n(e)  $\frac{4}{(s-5)^3} + \frac{2}{(s^2+25)^2}$   
\n(f)  $\frac{6s-10}{s^2+4} - \frac{3}{(s+7)^2}$   
\n(g)  $\frac{3s+1}{s^2-6s+13}$   
\n(h)  $\frac{s-1}{s^2+2s+2} - \frac{1}{s^2+s+1}$   
\n(i)  $\frac{2s-1}{4s^2+4s+5}$   
\n(j)  $\frac{3s}{(s^2+8)^2}$   
\n(k)  $\frac{4}{s^2+4} - \frac{4}{(s^2+4)^2}$ 

**[5.9](#page-235-0)** Déterminez la transformée inverse des expressions suivantes en utilisant la commande *expand* de Nspire pour effectuer la décomposition en fractions partielles et en utilisant votre table de transformées de Laplace.

(a) 
$$
\frac{3s-8}{s^2-16}
$$
  
\n(b) 
$$
\frac{5s+4}{2s^2-s-1}
$$
  
\n(c) 
$$
\frac{2s^2+15s+5}{3s^2(s^2+4)}
$$
  
\n(d) 
$$
\frac{2s^2+15s+5}{(s+1)^2(s-2)}
$$
  
\n(e) 
$$
\frac{9}{(s^4-2s^2-8)(2s+1)}
$$
  
\n(f) 
$$
\frac{s+1}{s^4+5s^2+4} - \frac{s}{(s-1)^4}
$$
  
\n(g) 
$$
\frac{2s^2+24s-8}{s^3+8s^2+8s+64}
$$
  
\n(h) 
$$
\frac{5-12s+4s^2}{1-3s+4s^2-12s^3}
$$
  
\n(i) 
$$
\frac{4s}{4s^2-4s-15} + \frac{s+3}{6s^2+s-1}
$$
  
\n(j) 
$$
\frac{2s^3-2s^2-2s+1}{s^2(s-1)^2} - \frac{3}{(s-1)^2}
$$
  
\n(k) 
$$
\frac{1+s+3s^3-3s^4}{(s+1)(2s^4+s^2)}
$$

**[5.10](#page-235-1)** Résolvez, par transformées de Laplace, les équations différentielles suivantes.

(a) 
$$
\frac{d^2x}{dt^2} - 4\frac{dx}{dt} + 3x = 0 \quad \text{avec } x(0) = 3 \text{ et } x'(0) = 5
$$
  
\n(b) 
$$
\frac{d^2x}{dt^2} + 9x = 20e^{-t} \quad \text{avec } x(0) = 0 \text{ et } x'(0) = 1
$$
  
\n(c) 
$$
\frac{d^2y}{dt^2} - 2\frac{dy}{dt} + y = 6t \quad \text{avec } y(0) = 4 \text{ et } y'(0) = 1
$$
  
\n(d) 
$$
y'' - 4y' + 4y = 25t^2e^{-3t} \quad \text{avec } y(0) = 0 \text{ et } y'(0) = 2
$$
  
\n(e) 
$$
\frac{d^2x}{dt^2} + 4\frac{dx}{dt} + 20x = 0 \quad \text{avec } x(0) = 2 \text{ et } x'(0) = 1
$$
  
\n(f) 
$$
x'' + 4x' + 10x = 2e^{-5t} \quad \text{avec } x(0) = 2 \text{ et } x'(0) = 1
$$
  
\n(g) 
$$
y''' - 2y'' + y' - 2y = 4t + 1 \quad \text{avec } y(0) = 3, y'(0) = -1 \text{ et } y''(0) = 2
$$

#### **[5.11](#page-235-2)** Utilisez les propriétés **P6** et **P16** pour montrer la propriété **P7**.

#### **[5.12](#page-235-3)** Démontrez la propriété **P17** en vous servant de **P16**.

## **5.3 Fonctions spéciales: fonctions échelon-unité et delta de Dirac**

En sciences et en génie, on doit pouvoir utiliser des fonctions qui ont des discontinuités de type « saut ». Par exemple, en électricité, on veut mettre un commutateur en position « ouvert » ou « fermé ». En mécanique, on veut appliquer une force pendant 3 secondes seulement. Dans un réservoir, on ferme l'entrée d'eau après 10 secondes. Pour nous aider à représenter mathématiquement ces situations, on va utiliser une fonction très simple, la **fonction échelon-unité** qu'on nomme également la fonction d'Heaviside (unit step function, en anglais). Cette fonction permet d'indiquer un changement d'état en *t* = 0 ou, par déphasage, en *t* = *a* avec *a* > 0. Par définition,

<span id="page-38-0"></span>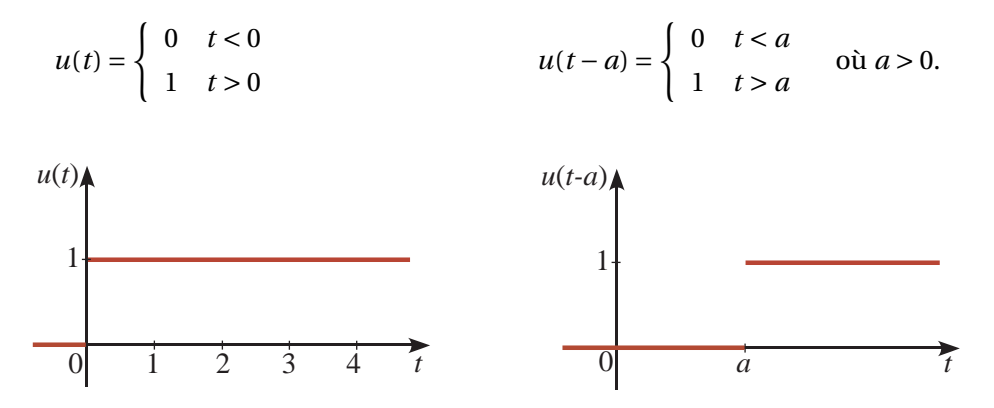

FIG. 5.2 Fonction échelon-unité, en *t* = 0 et en *t* = *a*

On remarque de la définition précédente que nous avons fait le choix de ne pas indiquer la valeur de la fonction échelon-unité en *t* = 0 ou plus généralement en *t* = *a*. Certains auteurs préfèrent indiquer que cette fonction vaut 1 en *t* ≥ *a*. On en voit d'autres en sciences appliquées donner la valeur  $\frac{1}{2}$  (la mi-hauteur) en *t* = *a*. C'est un peu comme si on nous demandait en *t* = *a*, est-ce que le commutateur est ouvert ou fermé ? Nous avons choisi de laisser cette valeur indéterminée. Pour nos besoins, en transformées de Laplace, cela n'aura pas d'impact. Il est vrai qu'en génie et en physique, on rencontre plutôt des changements se produisant dans un très petit laps de temps et non pas de façon instantanée.

Pour le reste de la discussion, on considère le cas général *u*(*t* − *a*) de cette fonction, en posant *a* = 0 au besoin si on a un changement en *t* = 0. Cette fonction échelon-unité peut être vue comme le cas limite de la fonction continue suivante

$$
h_{\epsilon}(t-a) = \begin{cases} 0 & t < a \\ \frac{1}{\epsilon}(t-a) & a \leq t \leq a+\epsilon \\ 1 & t > a+\epsilon \end{cases}
$$

On passe ainsi de la hauteur 0 à la hauteur 1 en un temps (petit) de valeur *ǫ*. Et si cette valeur *ǫ* tend vers 0, on retrouve la fonction échelon-unité

$$
u(t-a) = \lim_{\epsilon \to 0^+} h_{\epsilon}(t-a)
$$

<span id="page-39-0"></span>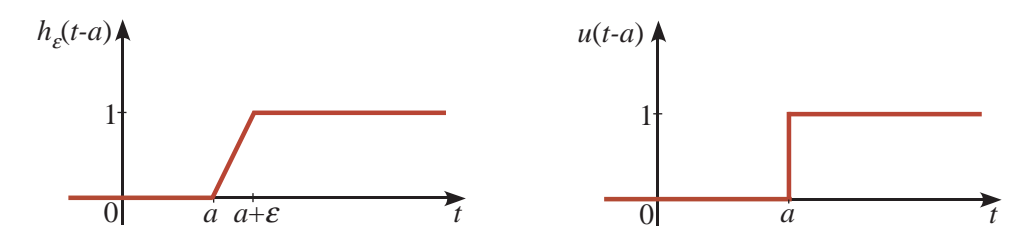

FIG. 5.3 Fonction échelon-unité en  $t = a$ , la limite quand  $\epsilon \rightarrow 0$ 

La figure [5.3](#page-39-0) illustre cette situation.

On remarque, dans le graphe de *u*(*t* − *a*) de cette figure, le trait vertical en *t* = *a*, qu'on retrouve parfois chez certains auteurs pour indiquer le changement d'état entre les valeurs 0 et 1. Cette définition n'est pas compatible cependant avec la notion mathématique classique de fonction, et nous conserverons l'approche décrite avec la figure [5.2.](#page-38-0)

Comme on le mentionnait, cette fonction peut être utilisée pour indiquer un changement d'état dans une fonction *f* (*t*). Par exemple, *f* (*t*)*u*(*t*) représente une fonction qui vaut 0 si *t* < 0 et qui vaut *f* (*t*) si *t* > 0. De façon analogue, la fonction *g*(*t*) = *f*(*t*)*u*(*t* − *a*) est une forme compacte ou abrégée pour

$$
g(t) = f(t)u(t-a) = \begin{cases} 0 & t < a \\ f(t) & t > a \end{cases}
$$

Les 2 figures suivantes illustrent cette situation pour  $f(t) = \sin(t)$  avec  $a = 0$  et  $a = \frac{\pi}{2}$ 

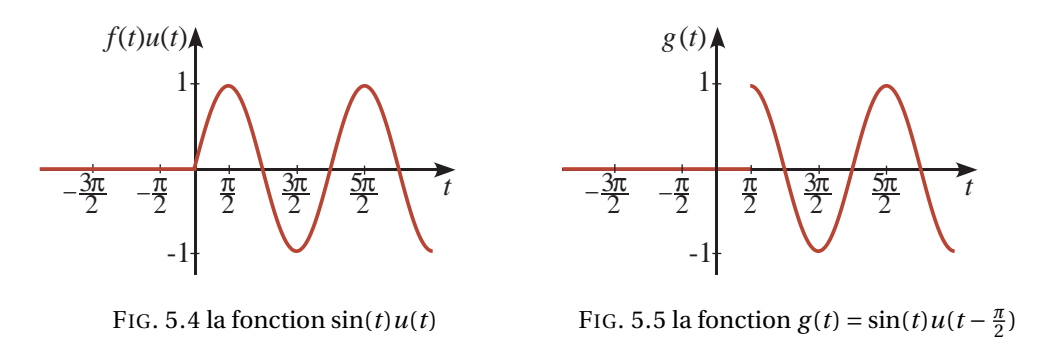

Plus loin dans cette section, on rencontrera fréquemment des expressions du type *f* (*t* −*a*)*u*(*t* −*a*) avec *a* > 0. Cela représente une translation vers la droite de *a* unités par rapport à la fonction *f* (*t*)*u*(*t*). Considérons par exemple la fonction  $h(t) = \sin(t - \pi/2)u(t - \pi/2)$ . Les figures suivantes comparent le graphe avant et après le déphasage de *π*/2 unités.

On a mentionné au début du chapitre que l'on ne s'intéressait qu'aux fonctions qui prennent une valeur nulle si *t* < 0. En d'autres mots, l'étude des phénomènes physiques par les transformées de Laplace ne débute qu'au temps *t* = 0. Le calcul, par définition, de la transformée traduit cette idée en effectuant l'intégrale à partir de *t* = 0. En considérant les formules **P2** à **P12** de la table, on doit comprendre des fonctions *f* (*t*) indiquées que l'on pourrait ajouter *u*(*t*) après chacune d'elles. Ainsi la formule **P6** pourrait se lire

$$
\mathcal{L}\left\{\sin(\omega t)u(t)\right\} = \frac{\omega}{s^2 + \omega^2} \qquad \text{au lieu de} \qquad \mathcal{L}\left\{\sin(\omega t)\right\} = \frac{\omega}{s^2 + \omega^2}
$$

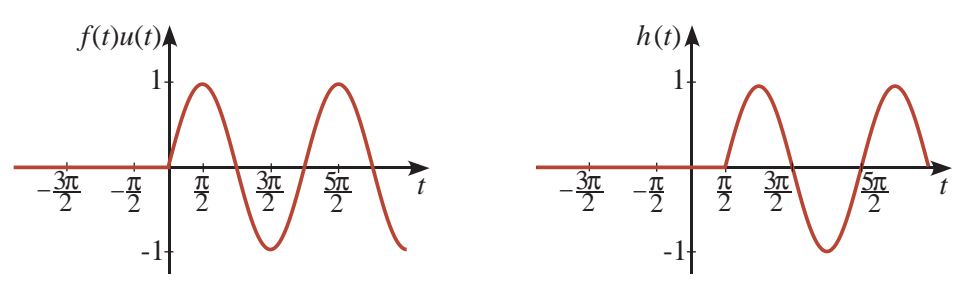

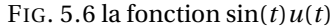

FIG. 5.7 la fonction  $h(t) = \sin(t - \frac{\pi}{2})u(t - \frac{\pi}{2})$ 

Du point de vue du calcul de la transformée de Laplace, sin(*ωt*)*u*(*t*) et sin(*ωt*) ont la même transformée. Lorsqu'on doit résoudre des équations différentielles et que l'on doit calculer des transformées inverses, il est préférable de choisir le premier résultat puisque l'approche par transformées de Laplace ne considère pas ce qui se passe si *t* < 0. Par exemple,

$$
\mathcal{L}^{-1}\left\{\frac{1}{s^2+1}\right\} = \sin(t)u(t) \qquad \text{au lieu de simplement donner } \sin(t)
$$

On évite ainsi de spéculer sur ce qui se passe avant *t* = 0. Pour ne pas alourdir les textes et la table, on ne mentionnera pas en général cette restriction mais vous devriez toujours vous souvenir que vos résultats dans le domaine du temps sont valables quand *t* ≥ 0. Ainsi, si vous devez produire le graphe de la solution, on ne devrait pas voir de courbes si *t* < 0.

<span id="page-40-0"></span>La fonction échelon-unité peut également être utilisée pour représenter en une seule expression des fonctions définies par morceaux, comme celle de l'exemple [5.4](#page-12-0) à la page [5](#page-12-0)

#### **Exemple 5.19**

Utilisez la fonction échelon-unité pour exprimer les fonctions suivantes en une seule expression mathématique (et non une description par morceaux).

(a)

$$
f(t) = \begin{cases} 5 & 0 \le t < 5 \\ 10 - t & 5 \le t < 10 \\ 0 & t \ge 10 \text{ ou } t < 0 \end{cases}
$$

On voit que des changements se produisent dans l'expression de la fonction en  $t = 0$ ,  $t = 5$ et *t* = 10, ce qui nous amène à utiliser les fonctions *u*(*t*), *u*(*t* − 5) et *u*(*t* − 10). À chaque changement, on élimine la fonction courante et on introduit la nouvelle expression.

$$
f(t) = 5u(t) + [-5 + (10 - t)]u(t-5) + [-(10 - t) + 0]u(t-10)
$$
  
= 5u(t) + (5 - t)u(t-5) + (t-10)u(t-10)

(b)

$$
g(t) = \begin{cases} t & 0 < t < \pi/2 \\ \sin(t) & \pi/2 < t < \pi \\ t - \pi & t > \pi \end{cases}
$$

On voit que des changements se produisent dans l'expression de la fonction en  $t = 0$ ,  $t = \pi/2$ 

<span id="page-41-0"></span>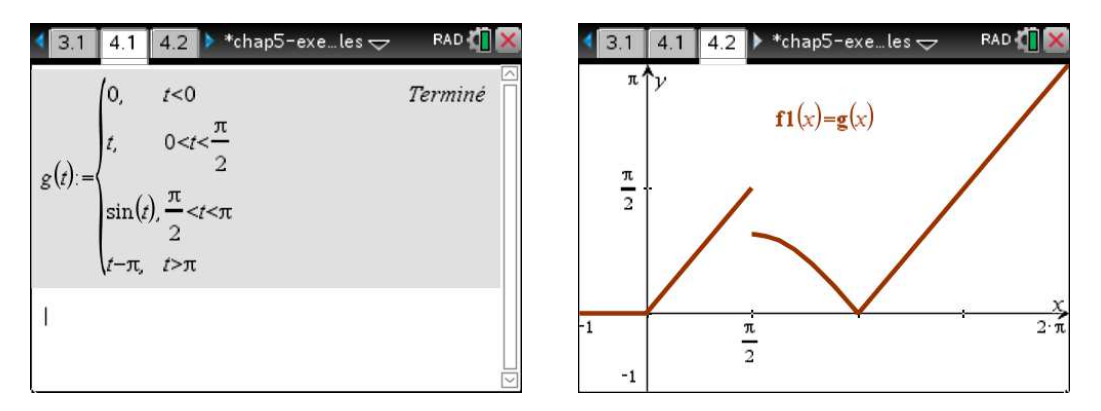

FIG. 5.8 Utilisation de Nspire pour travailler avec une fonction par morceaux.

et  $t = \pi$ , ce qui nous amène à utiliser les fonctions  $u(t)$ ,  $u(t - \pi/2)$  et  $u(t - \pi)$ . À chaque changement, on élimine la fonction courante et on introduit la nouvelle expression.

$$
g(t) = t u(t) + \left[ -t + \sin(t) \right] u(t - \pi/2) + \left[ -\sin(t) + (t - \pi) \right] u(t - \pi)
$$

$$
= t u(t) + \left[ \sin(t) - t \right] u \left( t - \frac{\pi}{2} \right) + \left[ t - \pi - \sin(t) \right] u(t - \pi)
$$

Comme on le voit dans la figure [5.8](#page-41-0) on a dû utiliser une description par morceaux de la fonction *g* (*t*) pour produire son graphe avec la calculatrice Nspire. Comme on vient de voir qu'en utilisant la fonction échelon-unité on peut exprimer la même fonction en une seule expression mathématique, on peut se questionner sur l'impact de cette notation dans l'utilisation moderne des outils de calculs mathématiques.

La fonction échelon-unité est intégrée dans la plupart des logiciels de calcul symbolique ou numérique. Par exemple, avec Maple on utilise la fonction Heaviside(*t*), avec Mathematica on utilise UnitStep(*t*) et avec Matlab on utilise la fonction heaviside(*t*). Mais cette fonction n'est pas intégrée à votre calculatrice Nspire.

On peut cependant utiliser une autre commande de ce système symbolique, la fonction sign $(t)$ <sup>[10](#page-41-1)</sup>, pour créer notre version de la commande échelon-unité. Comme la fonction sign(*t*) prend la valeur 1 ou −1 selon que *t* est positif ou négatif, on peut créer une fonction, nommons-la step(*t*), pour représenter *u*(*t*) avec le logiciel ou la calculatrice Nspire.

$$
sign(t) = \begin{cases} -1 & t < 0 \\ 1 & t > 0 \end{cases} \Rightarrow step(t) = \frac{1 + sign(t)}{2}
$$

La figure [5.9](#page-42-0) illustre la création de cette fonction avec Nspire et son utilisation pour représenter et tracer le graphe de la fonction *g* (*t*) de l'exemple précédent. On a utilisé le nom « step(*t*) » pour cette commande au lieu de prendre la même notation *u*(*t*) que dans le texte pour éviter des problèmes d'utilisation avec Nspire lorsqu'on se servira des fonctions pré-programmées du package Laplace  $^{11}.$  $^{11}.$  $^{11}.$ 

<span id="page-41-1"></span><sup>10.</sup> On a déjà rencontré la fonction sign(*t*) dans l'annexe [A.4](#page-228-0) portant sur la combinaison linéaire de sinus et cosinus de même fréquence.

<span id="page-41-2"></span><sup>11.</sup> Consultez **[ce texte](http://seg-apps.etsmtl.ca/nspire/COURS/MAT265/chap5-Laplace-prog.pdf)** disponible dans la section « Documents » du **[site Moodle](https://ena.etsmtl.ca/course/view.php?id=314)** du cours MAT265 pour plus de détails sur l'installation et l'utilisation de ce package

<span id="page-42-0"></span>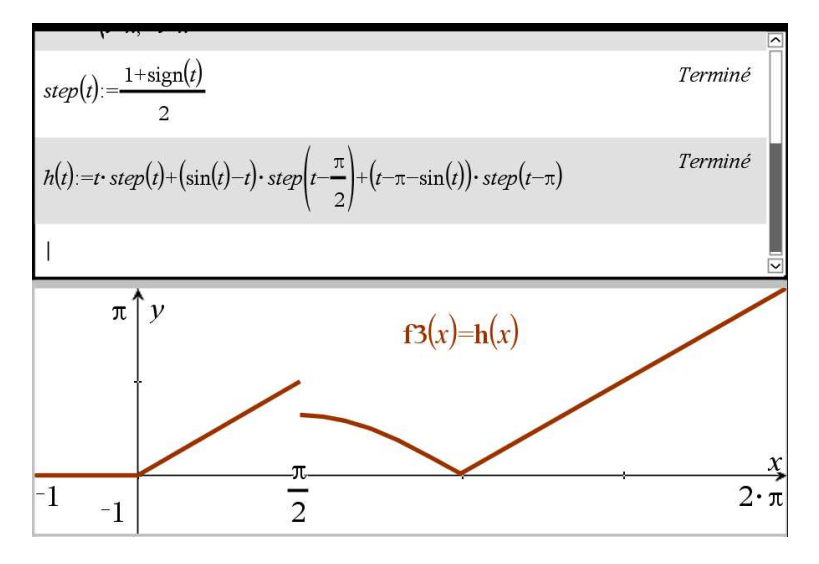

FIG. 5.9 Utilisation avec Nspire de la fonction échelon-unité.

Comment sont reliées l'introduction et l'utilisation de la fonction échelon-unité à la notion de transformée de Laplace ? Les propriétés **P13**, **P21** et **P22** de votre table répondent à cette question. Évidemment, pour ce qui est de la transformée de Laplace, la fonction *u*(*t*) est la même que la fonction constante  $f(t) = 1$ , d'où la propriété **P1** de la table.

Pour la propriété **P13**, il est facile de montrer, en utilisant la définition intégrale de la transformée et la définition de la fonction échelon-unité, que

$$
\mathcal{L}\left\{u(t-a)\right\} = \int_0^\infty f(t)e^{-st}dt
$$
  
= 
$$
\int_a^\infty 1 \cdot e^{-st}dt
$$
  
= 
$$
\frac{-e^{-st}}{s}\Big|_a^\infty = 0 - \left(-\frac{e^{-as}}{s}\right) = \frac{e^{-as}}{s} \qquad \text{en supposant que } s > 0
$$

On retrouve donc aisément la propriété **P13** de la table

$$
\mathcal{L}\left\{u(t-a)\right\} = \frac{e^{-as}}{s}
$$

Si on veut maintenant calculer, sans avoir recours à l'intégrale de la définition, la transformée de Laplace d'expressions du type  $g(t)u(t-a)$ , comme sin(*t*)  $u(t-\pi/2)$ , on utilisera la propriété **P21**.

$$
\mathcal{L}\left\{g(t)u(t-a)\right\}=e^{-as}\mathcal{L}\left\{g(t+a)\right\}
$$

Cette propriété se démontre aisément, à partir de la définition intégrale, à l'aide d'un changement de variables. La démonstration est laissée au lecteur (voir l'exercice [5.17](#page-52-0) à la page [45\)](#page-52-0).

2 ª

#### **Exemple 5.20**

Utilisez la propriété **P21** et les autres propriétés de la table pour calculer la transformée de Laplace des fonctions données.

(a)  $h(t) = (t^2 - 4)u(t - 2)$  ici on aura, pour l'application de **P21**,  $g(t) = t^2 - 4$  et  $a = 2$ 

$$
\mathcal{L}\{(t^2 - 4)u(t - 2)\} = e^{-2s}\mathcal{L}\{g(t + 2)\}\
$$
  
=  $e^{-2s}\mathcal{L}\{(t + 2)^2 - 4\} = e^{-2s}\mathcal{L}\{t^2 + 4t\}\$   
=  $e^{-2s}\left(\frac{2!}{s^3} + \frac{4}{s^2}\right)$  en utilisant **P3** et **P2**  
=  $e^{-2s}\left(\frac{2}{s^3} + \frac{4}{s^2}\right)$ 

(b)  $h(t) = \sin(t)u\left(t - \frac{\pi}{2}\right)$  ici on aura, pour l'application de **P21**,  $g(t) = \sin(t)$  et  $a = \frac{\pi}{2}$ 

$$
\mathcal{L}\left\{\sin(t)u\left(t-\frac{\pi}{2}\right)\right\} = e^{-\frac{\pi}{2}s}\mathcal{L}\left\{g(t+\frac{\pi}{2})\right\}
$$

$$
= e^{-\frac{\pi}{2}s}\mathcal{L}\left\{\sin\left(t+\frac{\pi}{2}\right)\right\} = e^{-\frac{\pi}{2}s}\mathcal{L}\left\{\cos(t)\right\}
$$

$$
= e^{-\frac{\pi}{2}s}\frac{s}{s^2+1}
$$

(c) utilisons la fonction de l'exemple [5.19](#page-40-0) (b)

$$
h(t) = t u(t) + \left[\sin(t) - t\right]u\left(t - \frac{\pi}{2}\right) + \left[t - \pi - \sin(t)\right]u(t - \pi)
$$

Calculons séparément la transformée de Laplace de chaque section de cette fonction.

1.  $\mathcal{L}\left\{t\,u(t)\right\} = \mathcal{L}\left\{t\right\} =$ 1  $\frac{1}{s^2}$  avec **P2** 2.  $\mathcal{L}\left\{ \left[\sin(t) - t\right]u\left(t - \frac{\pi}{2}\right)\right\}$ 2 ן| Pour utiliser **P21**, on a ici  $g(t) = \sin(t) - t$  et  $a = \frac{\pi}{2}$  $\mathcal{L}\left\{\left[\sin(t)-t\right]u\left(t-\frac{\pi}{2}\right)\right\}$ 2  $\Big\} = e^{-\frac{\pi}{2}s}\mathcal{L}\Big\{g(t+\frac{\pi}{2})\Big\}$  $\frac{n}{2}$ )}  $= e^{-\frac{\pi}{2}s}\mathcal{L}\left\{\sin\left(t+\frac{\pi}{2}\right)\right\}$ 2  $\left(-\left(t+\frac{\pi}{2}\right)\right]$ 2  $\left\{ \frac{1}{2} \right\} = e^{-\frac{\pi}{2} s} \mathcal{L} \left\{ \cos(t) - t - \frac{\pi}{2} \right\}$  $= e^{-\frac{\pi}{2}s} \left( \frac{s}{s^2} \right)$  $\frac{1}{s^2+1}$ 1  $\sqrt{s^2}$ *π* 2 1 *s* ¶ en utilisant **P7**, **P2** et **P1**

3. 
$$
\mathcal{L}\{ [t-\pi-\sin(t)]u(t-\pi) \}
$$
  
Pour utiliser P21, on a ici  $g(t) = t - \pi - \sin(t)$  et  $a = \pi$ 

$$
\mathcal{L}\left\{\left[t-\pi-\sin(t)\right]u\left(t-\pi\right)\right\} = e^{-\pi s} \mathcal{L}\left\{g(t+\pi)\right\}
$$

$$
= e^{-\pi s} \mathcal{L}\left\{\left(t+\pi\right) - \pi - \sin\left(t+\pi\right)\right\} = e^{-\pi s} \mathcal{L}\left\{t + \sin(t)\right\}
$$

$$
= e^{-\pi s} \left(\frac{1}{s^2} + \frac{1}{s^2 + 1}\right) \quad \text{en utilisant } P2 \text{ et } P6
$$

La réponse finale est

$$
H(s) = \frac{1}{s^2} + e^{-\frac{\pi}{2}s} \left( \frac{s}{s^2 + 1} - \frac{1}{s^2} - \frac{\pi}{2s} \right) + e^{-\pi s} \left( \frac{1}{s^2} + \frac{1}{s^2 + 1} \right)
$$

Dans cette section, on rencontrera fréquemment des expressions ou solutions d'équations différentielles du type *f* (*t* − *a*)*u*(*t* − *a*) où *a* > 0. On sera amené à utiliser la propriété **P22** de la table. Celle-ci sera utilisée pour le calcul de certaines transformées de Laplace inverses lorsque la fonction *e* <sup>−</sup>*a s* sera présente.

$$
\mathcal{L}^{-1}\left\{e^{-as}F(s)\right\}=f(t-a)u(t-a)
$$

La propriété **P22** se démontre aisément, à partir de la définition intégrale, à l'aide d'un changement de variables. La démonstration est laissée au lecteur.

#### **Exemple 5.21**

On sait par la propriété **P7** que si *F*(*s*) = *s*  $\frac{s^2+9}{s^2+9}$  alors  $f(t) = \cos(3t)$ . Quel est l'impact dans le domaine du temps *t* si on multiplie la fonction dans le domaine *s*, *F*(*s*), par disons *e* −2*s* ?

$$
\mathcal{L}^{-1}\left\{e^{-2s}\frac{s}{s^2+9}\right\} = f(t-2)u(t-2) = \cos(3(t-2))u(t-2)
$$

$$
= \cos(3t-6)u(t-2)
$$

Le résultat obtenu, à l'aide de **P22**, représente la fonction cos(3*t*)*u*(*t*), translatée de 2 unités vers la droite. Ceci est illustré avec les deux graphes suivants.

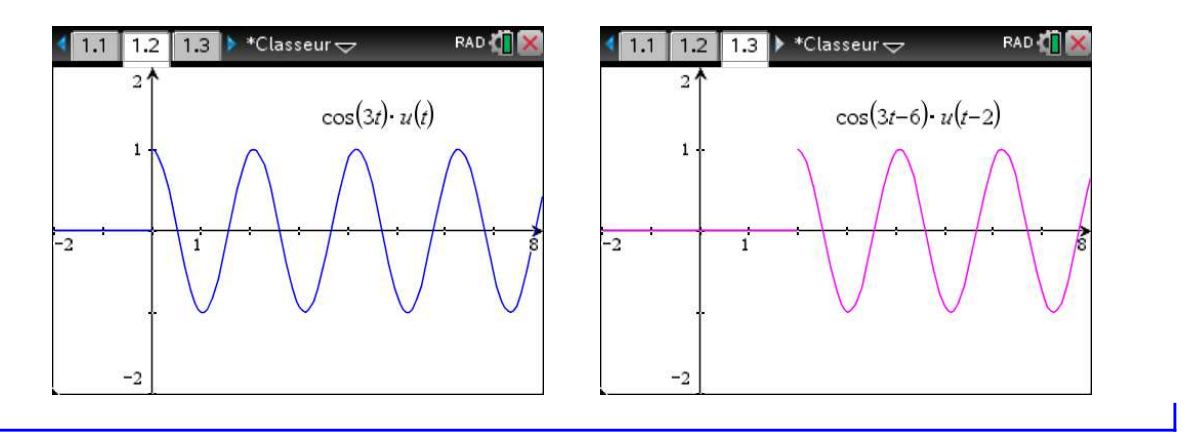

Voyons maintenant une fonction spéciale qui, en fait, n'est pas vraiment une fonction au sens mathématique classique. Considérons une situation où l'on veut appliquer une grande force pour un très court laps de temps. Pour bien mesurer l'impact de l'application d'une force (constante) il faut considérer pendant combien de temps elle est appliquée.

En effet, appliquer une force de 1 N pendant une seconde produira le même effet qu'appliquer une force de 10 N pendant  $t = \frac{1}{10}$  s, ou appliquer un force de 1000 N pendant  $t = \frac{1}{1000}$  s.

Dans un contexte électrique, on retrouve ce même type de situation. En effet, appliquer une tension de 1 V pendant une seconde produira le même effet qu'appliquer une tension de 10 V pendant  $t = \frac{1}{10}$  s, ou appliquer un tension de 1000 V pendant  $t = \frac{1}{1000}$  s.

Dans toutes ces situations, on examine, sous certaines conditions, une force extérieure sur un objet, système ou circuit électrique, qui mène, dans le cas mécanique, à une variation sur la quantité de mouvement. On peut quantifier cette variation en calculant l'intégrale de la force en question sur un laps de temps donné. On nomme le résultat « impulsion ».

Les 3 graphes de la figure [5.10](#page-45-0) montrent trois versions semblables d'une fonction  $d_{\epsilon}(t - a)$ illustrant une force appliquée (en N) à, ou autour de, *t* = *a* (en secondes). Dans les 3 cas, l'intégrale de la force sur un intervalle englobant la portion non nulle de celle-ci donne à chaque fois un résultat de 1 N·s. On peut créer d'autres versions de cette situation avec une impulsion totale de 1 N·s, avec un temps d'application dépendant de *ǫ*. On peut construire un classeur Nspire qui contient, par exemple, une densité de probabilité gaussienne (loi Normale) où, avec des curseurs, on peut choisir le moment *t* = *a* où la distribution est centrée et où on peut jouer sur l'écart-type (l'équivalent de notre *ǫ*) pour concentrer la surface totale de 1 sous la courbe autour du point central <sup>[12](#page-45-1)</sup>. La fonction force est alors

$$
f(t) = \frac{1}{\epsilon \sqrt{2\pi}} e^{-\frac{1}{2}(\frac{t-a}{\epsilon})^2}
$$

Dans la figure [5.10,](#page-45-0) on remarque sur les 2 premiers exemples que la force passe instantannément de la valeur 0 à la valeur constante donnée, ce qui peut sembler irréaliste d'un point de vue physique. La 3e version pourrait être vue comme plus réaliste. Cela nous ramène à notre discussion précédente sur la fonction échelon-unité. Nous montrons nos exemples centrés en  $t = a$ , donc des fonctions forces déphasées de *a* unités vers la droite. On peut évidemment poser *a* = 0 et avoir des forces *f* (*t*) qui s'appliquent à partir de *t* = 0.

<span id="page-45-0"></span>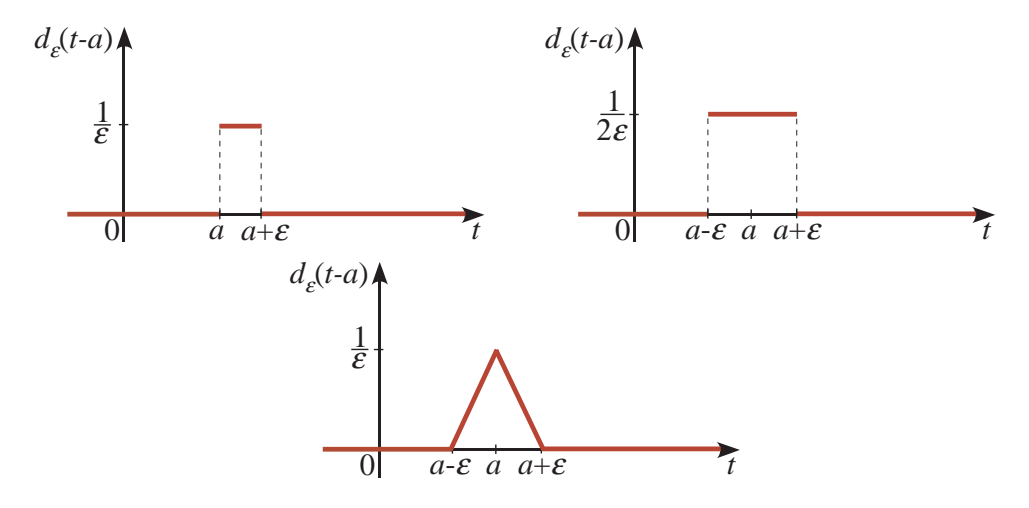

FIG. 5.10 Trois illustrations d'une force appliquée pendant un court laps de temps.

Quoique l'on pourrait analyser des problèmes physiques avec ce type de fonctions où *e* est petit mais fixe, le traitement mathématique deviendrait lourd. On aimerait pouvoir travailler avec le cas limite où *ǫ* tend vers 0 mais en conservant l'impulsion totale constante, donc conserver

$$
\int_{t=a-\epsilon}^{t=a+\epsilon} f(t-a)dt = 1 \qquad \forall \epsilon > 0
$$

Cela permettrait de modéliser par exemple la force produite par un coup de marteau. La **fonction**

<span id="page-45-1"></span><sup>12.</sup> Consultez **[ce classeur Nspire](http://www.luciole.ca/gilles/mat265/Nspire/chap5-dirac-loi-normale.tns)** pour une illustration de cette densité de probabilité (le résultat est plus satisfaisant avec la version ordinateur de Nspire)

**delta de Dirac** [13](#page-46-0) notée *<sup>δ</sup>*(*t*), ou *<sup>δ</sup>*(*t*−*a*) si on est centré en *<sup>t</sup>* <sup>=</sup> *<sup>a</sup>*, permettra de modéliser ces situations. Si on regarde comment obtenir celle-ci en *t* = *a*, on veut avoir

$$
\delta(t-a) = \lim_{\epsilon \to 0^+} d_{\epsilon}(t-a)
$$

<span id="page-46-1"></span>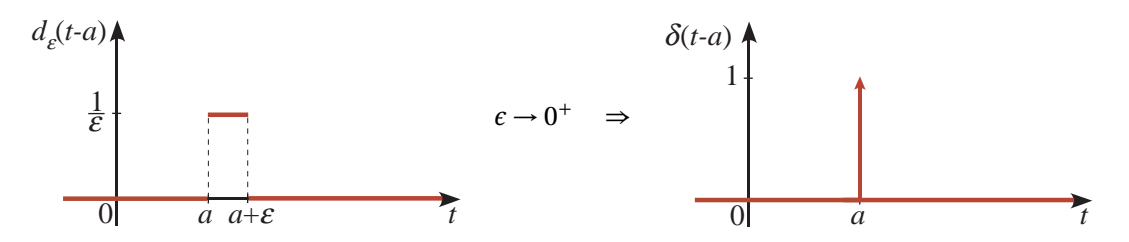

FIG. 5.11 La fonction delta de Dirac comme cas limite de la fonction  $d_f(t-a)$ .

On constate ainsi sur la figure [5.11](#page-46-1) que plus *ε* s'approche de 0 plus la hauteur  $\frac{1}{\epsilon}$  sera élevée, tout en maintenant une surface totale de 1. Quand *ǫ* → 0, on peut considérer que la hauteur vaut l'infini. On remarque sur le graphe de droite une flèche vers le haut pour illustrer ce comportement infini. Par contre, la hauteur de la flèche, avec une valeur de 1, indique une impulsion totale de 1 pour  $\delta(t - a)$ . Ainsi, si on illustrait sur un graphe 3*δ*(*t* − 4), on ferait une flèche vers le haut, d'une hauteur de 3 unités, à *t* = 4.

On retrouve souvent la fonction delta de Dirac définie à l'aide des équations

<span id="page-46-2"></span>
$$
\delta(t-a) = \begin{cases} \infty & t = a \\ 0 & t \neq a \end{cases}
$$
 (5.6)

<span id="page-46-3"></span>
$$
\int_{-\infty}^{\infty} \delta(t-a) dt = \int_{a-\epsilon}^{a+\epsilon} \delta(t-a) dt = 1
$$
\n(5.7)

On constate que cette dernière intégrale est vraie pour tout intervalle d'intégration incluant le point *t* = *a*. Si on utilisait seulement [\(5.6\)](#page-46-2) pour définir la fonction delta de Dirac, on rencontrerait un problème avec la notion d'intégrale. En effet, une fonction prenant une valeur nulle sauf en un point aurait également une intégrale définie nulle. Cette fonction ne peut donc être considérée comme une fonction classique au sens mathématique usuel, on parle plutôt d'une « distribution ».

La fonction delta de Dirac ne peut exister sans sa présence dans une intégrale comme dans [\(5.7\)](#page-46-3). On rencontre aussi fréquemment l'équation suivante comme définition ou comme propriété de cette distribution

<span id="page-46-4"></span>
$$
\int_{a-\epsilon}^{a+\epsilon} f(t)\,\delta(t-a)\,dt = \left| \int_{-\infty}^{\infty} f(t)\,\delta(t-a)\,dt = f(a) \right| \tag{5.8}
$$

ou, si on est à  $t = 0$ 

<span id="page-46-5"></span>
$$
\int_{-\epsilon}^{+\epsilon} f(t)\,\delta(t)dt = \boxed{\int_{-\infty}^{\infty} f(t)\,\delta(t)dt = f(0)}
$$
\n(5.9)

<span id="page-46-0"></span><sup>13.</sup> **Paul Dirac 1902-1984**, physicien et mathématicien britannique, colauréat du prix Nobel de physique en 1933, on lui doit d'importantes contributions en mécanique quantique. (**[réf. Wikipedia](https://fr.wikipedia.org/wiki/Paul_Dirac)**)

#### **Remarques historiques** [1](#page-47-0)

On peut retracer les premières occurences de ce type de fonctions dans les travaux de Fourier $^{\rm 2}$  $^{\rm 2}$  $^{\rm 2}$  au début des années 1820 lorsqu'il travaillait sur les principes du transfert de chaleur. Quelques années plus tard, Green <sup>[3](#page-47-2)</sup> reprend cette idée en travaillant sur le potentiel électrostatique généré par une distribution de charges en remarquant qu'on peut travailler avec la notion de charges ponctuelles unitaires. Plus tard, ces notions furent utilisées également lors de travaux par Kirchhov et Heaviside. Ce dernier, de même que plusieurs ingénieurs en électricité, utilisait couramment le concept derrière cette fonction, dans le cadre du calcul opérationnel mais sans que ces éléments soient appuyés par des structures mathématiques rigoureuses.

Paul Dirac, dans son traité « Principles of Quantum Physics » en 1930, a présenté pour la première fois la notation moderne *δ*(*x* − *y*) comme un analogue continu de la fonction delta de Kronecker. Cette dernière fonction permet de choisir un élément dans une liste de termes. La fonction delta de Dirac peut permettre de choisir une valeur en *t* = *a* d'une fonction continue *f* (*t*), comme on peut le voir avec l'équation [\(5.8\)](#page-46-4). Cette utilisation rencontrait cependant de la résistance dans le domaine de la physique quantique. John von Neumann $^4$  $^4$  affirmait que la fonction delta de Dirac est une fiction, que la mécanique quantique n'a pas besoin de ce concept.

En 19[5](#page-47-4)0, Laurent Schwartz $^5$  a commencé la publication de son oeuvre la plus célèbre « Théorie des distributions », qui a rendu un formalisme mathématique nécessaire à cette fonction qu'il nomme plutôt « distribution » ou « fonction généralisée », un nouveau type d'objet mathématique qui ne vit qu'à travers une définition dans une intégrale. Quand on considère l'équation [\(5.8\)](#page-46-4) on peut voir que toute la densité de la distribution est concentrée en  $t = a$ , ou en *t* = 0 pour l'équivalent avec *δ*(*t*) dans l'équation [\(5.9\)](#page-46-5). Malgré l'importance du travail de Schwartz, celui-ci demeurait plutôt ardu à comprendre. Des publications de G. Temple en 1955 et de M. J. Lighthill en 1958 ont permis de mieux expliquer ces nouveaux concepts et ont contribué à promouvoir ceux-ci sous la forme connue aujourd'hui.

1. Pour plus d'informations, consultez **[ce document](http://www.reed.edu/physics/faculty/wheeler/documents/Miscellaneous%20Math/Delta%20Functions/Simplified%20Dirac%20Delta.pdf)** de Nicholas Wheeler, professeur émérite, Reed College Physics Department.

<span id="page-47-0"></span>2. **Joseph Fourier 1768-1830**, physicien et mathématicien français, on verra de lui au chapitre 8 les séries trigonométriques, appelées les séries de Fourier. (**[réf. Wikipedia](https://fr.wikipedia.org/wiki/Joseph_Fourier)**)

<span id="page-47-2"></span><span id="page-47-1"></span>3. **George Green 1793-1841**, physicien et mathématicien autodidacte britannique. Le théorème de Green montrant le lien entre l'intégrale de ligne et l'intégrale double dans le plan est ainsi nommé en son honneur. (**[réf. Wikipedia](https://en.wikipedia.org/wiki/George_Green_(mathematician))**)

<span id="page-47-3"></span>4. **John von Neumann 1903-1957**, physicien et mathématicien hongro-américain, on lui doit de nombreuses contributions en mécanique quantique et en mathématiques appliquées. On peut mentionner également sa participation active au développement du nucléaire américain. (**[réf. Wikipedia](https://fr.wikipedia.org/wiki/John_von_Neumann)**)

<span id="page-47-4"></span>5. **Laurent Schwartz 1915-2002**, célèbre mathématicien français, on lui doit de nombreuses contributions en analyse mathématique et en probabilités. [\(réf. Wikipedia\)](https://fr.wikipedia.org/wiki/Laurent_Schwartz_(math%C3%A9maticien))

Comme on dispose d'une nouvelle fonction pour décrire certaines situations physiques, on doit également pouvoir prendre la transformée de Laplace de celle-ci. On reprend l'équation [\(5.8\)](#page-46-4) en considérant  $f(t) = e^{-st}$ , avec  $a > 0$ . On obtient

$$
\int_{-\infty}^{\infty} e^{-st} \delta(t-a) dt = \int_{0}^{\infty} e^{-st} \delta(t-a) dt = f(a) = e^{-sa}
$$

Donc on retrouve ainsi les propriétés **P14** et **P15** de la table

$$
\mathcal{L}\{\delta(t-a)\} = e^{-as} \qquad \text{et, avec } a = 0 \qquad \mathcal{L}\{\delta(t)\} = 1
$$

Mentionnons finalement le lien entre la fonction échelon-unité et la fonction delta de Dirac. Reprenons la représentation géométrique de la fonction échelon-unité vue à la page [32](#page-39-0)

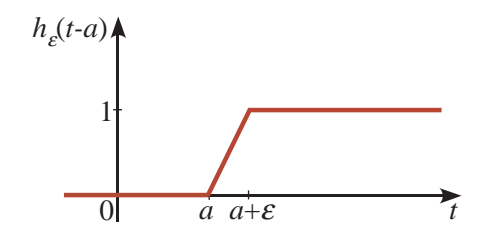

On a vu que

$$
u(t-a) = \lim_{\epsilon \to 0^+} h_{\epsilon}(t-a)
$$

Quelle est la dérivée de la fonction  $h<sub>ε</sub>(t − a)$ ? En se rappelant la définition géométrique de la dérivée, on constate qu'on aura

$$
\frac{d}{dt}h_{\varepsilon}(t-a) = \begin{cases} 0 & t < a \text{ ou } t > a+\varepsilon \\ \frac{1}{\varepsilon} & a < t < a+\varepsilon \end{cases}
$$

Et ce dernier résultat deviendra si  $\epsilon \rightarrow 0^+$ 

$$
\frac{d}{dt}u(t-a) = \delta(t-a) = \begin{cases} 0 & t \neq a \\ \infty & t = a \end{cases}
$$

<span id="page-48-0"></span>Considérons maintenant de nouveau la résolution d'équations différentielles, avec la présence de ces fonctions spéciales, soit  $u(t - a)$  ou  $\delta(t - a)$ .

#### **Exemple 5.22**

Résolvons l'équation différentielle  $\frac{d^2x}{dx^2}$  $\frac{d^2x}{dt^2} + 4x = f(t)$  avec  $x(0) = 2$  et  $x'(0) = 0$ . Considérons ici que *f* (*t*) =  $\int 2 \quad 0 < t < 4$ 0  $t > 4$ 

Exprimons la fonction *f* (*t*) à l'aide de fonctions échelon-unité et prenons la transformée de Laplace, en utilisant les propriétés **P1**, **P13** et **P17**

$$
\mathcal{L}\left\{\frac{d^2x}{dt^2} + 4x\right\} = \mathcal{L}\left\{2 - 2u(t-4)\right\}
$$

$$
\Rightarrow [s^2X - sx(0) - x'(0)] + 4X = \frac{2}{s} - \frac{2}{s}e^{-4s}
$$
  

$$
\Rightarrow s^2X - 2s + 4X = (s^2 + 4)X - 2s = \frac{2}{s} - \frac{2}{s}e^{-4s}
$$
  

$$
\Rightarrow X = \frac{2}{s(s^2 + 4)} - \frac{2}{s(s^2 + 4)}e^{-4s} + \frac{2s}{s^2 + 4}
$$

En décomposant en fractions partielles les 2 premiers termes, on obtient

$$
\Rightarrow X = \left(\frac{1}{2} \cdot \frac{1}{s} - \frac{1}{2} \cdot \frac{s}{s^2 + 4}\right) - \left(\frac{1}{2} \cdot \frac{1}{s} - \frac{1}{2} \cdot \frac{s}{s^2 + 4}\right) e^{-4s} + \frac{2s}{s^2 + 4}
$$
  

$$
\Rightarrow X = \left(\frac{1}{2} \cdot \frac{1}{s} + \frac{3}{2} \cdot \frac{s}{s^2 + 4}\right) - \left(\frac{1}{2} \cdot \frac{1}{s} - \frac{1}{2} \cdot \frac{s}{s^2 + 4}\right) e^{-4s}
$$

On peut obtenir directement ce dernier résultat en demandant à Nspire de résoudre (*solve*) pour *X* la première équation et en appliquant la décomposition en fractions partielles (*expand*) au résultat. En utilisant **P1** et **P7**, on inverse facilement les deux premiers termes

$$
x(t) = \frac{1}{2} + \frac{3}{2}\cos(2t) - \mathcal{L}^{-1}\left\{ \left( \frac{1}{2} \cdot \frac{1}{s} - \frac{1}{2} \cdot \frac{s}{s^2 + 4} \right) e^{-4s} \right\}
$$

Pour terminer la solution, on utilisera **P22** en posant

$$
F(s) = \frac{1}{2} \cdot \frac{1}{s} - \frac{1}{2} \cdot \frac{s}{s^2 + 4} \text{ et } a = 4.
$$

On doit alors évaluer *f* (*t* −4)*u*(*t* −4). Ici on a

$$
f(t) = \frac{1}{2} - \frac{1}{2}\cos(2t)
$$

$$
\Rightarrow \mathcal{L}^{-1}\left\{ \left( \frac{1}{2} \cdot \frac{1}{s} - \frac{1}{2} \cdot \frac{s}{s^2 + 4} \right) e^{-4s} \right\} = f(t - 4)u(t - 4)
$$

$$
= \left[ \frac{1}{2} - \frac{1}{2} \cos\left(2(t - 4)\right) \right] u(t - 4)
$$

La solution finale de l'équation différentielle sera

$$
x(t) = \frac{1}{2} + \frac{3}{2}\cos(2t) - \left[\frac{1}{2} - \frac{1}{2}\cos(2t - 8)\right]u(t - 4)
$$

En considérant la définition de la fonction échelon-unité, cette solution peut aussi s'écrire

$$
x(t) = \begin{cases} \frac{1}{2} + \frac{3}{2}\cos(2t) & 0 < t < 4\\ \frac{3}{2}\cos(2t) + \frac{1}{2}\cos(2t - 8) & t > 4 \end{cases}
$$

On peut également montrer que si *t* > 4, la solution peut s'écrire en arrondissant à 4 décimales

$$
\frac{3}{2}\cos(2t) + \frac{1}{2}\cos(2t - 8) = 1,5106\sin(2t + 1,2372)
$$

Donc après 4 secondes, la solution est essentiellement sinusoïdale avec une amplitude de 1,5106. Le graphe suivant, à la figure [5.12,](#page-50-0) illustre la solution *x*(*t*) obtenue. On doit noter que pour produire ce graphe avec Nspire, on a utilisé la fonction step(*t* −4) et non la fonction *u*(*t* −4). Consultez la page [34](#page-41-0) pour plus de détails, ainsi que la figure [5.9](#page-42-0) à la page [35.](#page-42-0)

<span id="page-50-0"></span>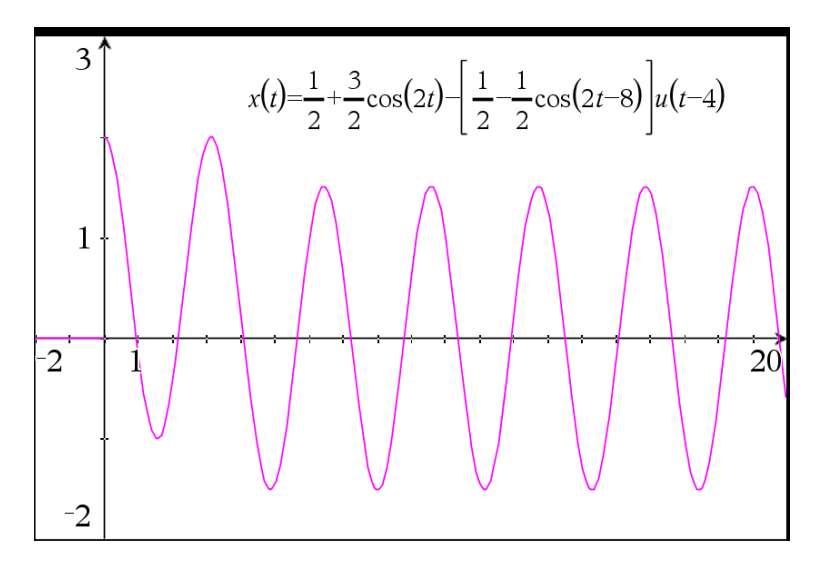

FIG. 5.12 La solution de l'exercice [5.22](#page-48-0) tracée avec Nspire.

Regardons un exemple où intervient la fonction delta de Dirac.

#### **Exemple 5.23**

Résolvons l'équation différentielle  $\frac{d^2y}{dx^2}$  $\frac{d^2y}{dt^2} + 4\frac{dy}{dt}$  $\frac{dy}{dt}$  + 4*y* = 2 $\delta(t-3)$  avec *y*(0) = -1 et *y*<sup>'</sup>(0) = 2. Prenons la transformée de Laplace, en utilisant les propriétés **P16**, **P17** et **P15**

$$
\Rightarrow [s^2Y - sy(0) - y'(0)] + 4[sY - y(0)] + 4Y = 2e^{-3s}
$$
  
\n
$$
\Rightarrow s^2Y + s - 2 + 4(sY + 1) + 4Y = 2e^{-3s}
$$
  
\n
$$
\Rightarrow (s^2 + 4s + 4)Y + s + 2 = 2e^{-3s}
$$
  
\n
$$
\Rightarrow (s^2 + 4s + 4)Y = 2e^{-3s} - (s + 2)
$$
  
\n
$$
\Rightarrow Y = \frac{2e^{-3s}}{(s^2 + 4s + 4)} - \frac{s + 2}{(s^2 + 4s + 4)} \text{ mais } s^2 + 4s + 4 = (s + 2)^2
$$
  
\n
$$
\Rightarrow Y = \frac{2e^{-3s}}{(s + 2)^2} - \frac{s + 2}{(s + 2)^2} = \frac{2}{(s + 2)^2}e^{-3s} - \frac{1}{s + 2}
$$

En posant, pour utiliser **P22**,

$$
F(s) = \frac{2}{(s+2)^2} \text{ et } a = 3
$$

on obtient avec **P5**  $f(t) = 2te^{-2t}$ .

$$
y(t) = \mathcal{L}^{-1} \left\{ \frac{2}{(s+2)^2} e^{-3s} - \frac{1}{s+2} \right\}
$$
  
=  $f(t-3)u(t-3) - e^{-2t}$   
=  $2(t-3)e^{-2(t-3)}u(t-3) - e^{-2t}$ 

On remarque de la solution obtenue que si 0 < *t* < 3, il n'y aura que le terme *e* <sup>−</sup>2*<sup>t</sup>* qui tend vers la valeur 0 rapidement. Si *t* > 3, alors la solution peut s'écrire

$$
(2t-6)e^{6-2t}-e^{-2t}
$$

Comme les deux exponentielles tendent vers 0 quand t augmente (avec t>3) on remarque que l'expression précédente tendra aussi vers 0. Le graphe suivant illustre la solution de cette équation différentielle, valable pour *t* ≥ 0 (d'où l'ajout de la fonction *u*(*t*) au terme *e* −2*t* ). On y constate que la présence à droite de l'équation différentielle du terme 2*δ*(*t* −3) signifie un impact à ce moment (*t* = 3) et une influence ponctuelle sur la solution.

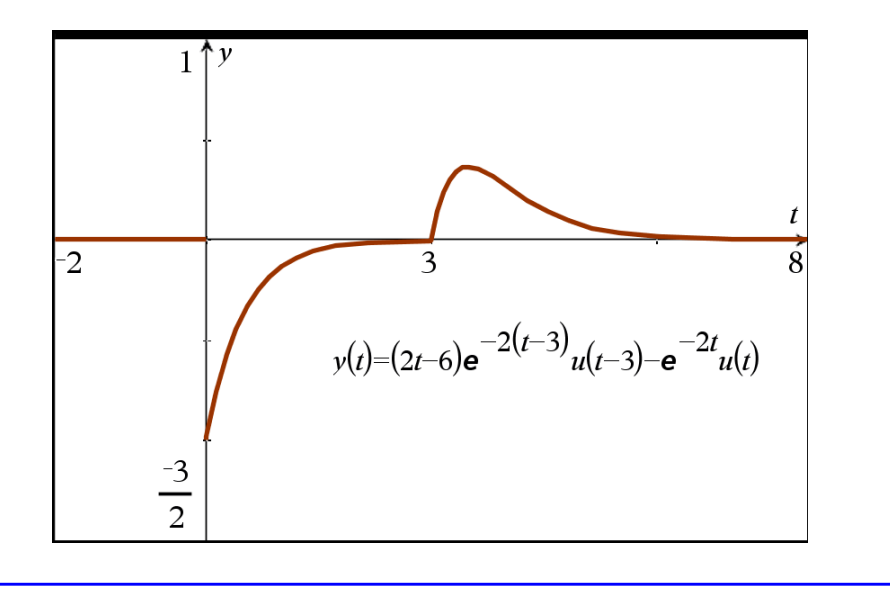

#### **Exercices**

**[5.13](#page-235-4)** Utilisez votre table de transformées de Laplace (en particulier les propriétés **P13**, **P14**, **P15** et **P21**) pour déterminer la transformée des fonctions suivantes

- (a)  $f(t) = t u(t-1)$
- (b)  $g(t) = (t-3)^2 u(t-3)$
- (c) *h*(*t*) = (*t* +1)*u*(*t* −5)
- (d)  $f(t) = e^{2t}u(t-3) e^{-3t}u(t-2)$
- (e)  $h(t) = \cos(2t)u(t \frac{\pi}{2})$  $\frac{1}{2}$ ) + 3 cos(2*t*)
- (f)  $f(t) = 2\delta(t-3) \delta(t)$
- (g) *p*(*t*) = 2−2*u*(*t* −1)−2*δ*(*t* −1)

**[5.14](#page-235-5)** Utilisez la fonction échelon-unité pour exprimer les fonctions suivantes en une seule expression mathématique. Utilisez ensuite **P21** et les autres formules de la table pour calculer la transformée de Laplace de ces fonctions.

(a) 
$$
g(t) = \begin{cases} 2 & 0 \le t < 1 \\ -1 & t \ge 1 \end{cases}
$$
 (b)  $f(t) = \begin{cases} 3 & 0 \le t < 2 \\ t & t \ge 2 \end{cases}$ 

(c) 
$$
g(t) = \begin{cases} 1 - t^2 & 0 \le t < 1 \\ 1 & t \ge 1 \end{cases}
$$
  
\n(e)  $h(t) = \begin{cases} 1 & 0 \le t < \frac{\pi}{2} \\ \sin(t) & t \ge \frac{\pi}{2} \end{cases}$   
\n(d)  $q(t) = \begin{cases} 5 & 0 \le t < 2 \\ 2 + t & 2 \le t < 4 \\ 4 - t^2 & t \ge 4 \end{cases}$   
\n(f)  $f(t) = \begin{cases} 4 - t & 0 \le t < 4 \\ 3 & 4 \le t < 6 \\ 9 - t & t \ge 6 \end{cases}$ 

**[5.15](#page-235-6)** Utilisez votre table de transformées de Laplace pour déterminer la transformée inverse des expressions suivantes

(a) 
$$
\frac{e^{-2s}}{(s+4)^2} + \frac{1}{s+4}
$$
  
\n(b) 
$$
\frac{e^{-5s}}{s^3} + \left(\frac{5s-1}{s^2+4}\right)e^{-4s}
$$
  
\n(c) 
$$
\frac{s}{s^2+1}e^{-\frac{\pi}{2}s} + \frac{s}{s^2+2}
$$
  
\n(d) 
$$
\frac{3s^2-12}{(s^2-16)(s+5)}e^{-3s}
$$

**[5.16](#page-236-0)** Résolvez, par transformées de Laplace, les équations différentielles suivantes.

(a) 
$$
\frac{di}{dt} + 2i = 5\delta(t - 1)
$$
 avec  $i(0) = 2$   
\n(b)  $x'' + 4x' + 4x = 6\delta(t - 2)$  avec  $x(0) = 0$  et  $x'(0) = -3$   
\n(c)  $\frac{dy}{dt} + 2y = g(t)$  avec  $y(0) = 0$  où  $g(t) = \begin{cases} 2 & 0 \le t < 3 \\ 1 & t \ge 3 \end{cases}$   
\n(d)  $y'' - 3y' + 2y = g(t)$  avec  $y(0) = 1$  et  $y'(0) = 0$  où  $g(t) = \begin{cases} 1 & 0 \le t < 2 \\ -1 & t \ge 2 \end{cases}$   
\n(e)  $x'' + x = u(t - 3)$  avec  $x(0) = 0$  et  $x'(0) = 1$   
\n(f)  $\frac{d^2y}{dt^2} + y = t - t u(t - 2)$  avec  $y(0) = 0$  et  $y'(0) = 1$   
\n(g)  $y'' + y = \delta(t - \pi)$  avec  $y(0) = 3$ ,  $y'(0) = -1$   
\n(h)  $\frac{d^2y}{dt^2} + 2\frac{dy}{dt} - 3y = \delta(t - 1) - \delta(t - 2)$  avec  $y(0) = 2$  et  $y'(0) = -2$   
\n(i)  $y'' + 4y = h(t)$  avec  $y(0) = 0$ ,  $y'(0) = 1$  où  $h(t) = \begin{cases} \sin(2t) & 0 \le t < \pi \\ 0 & t \ge \pi \end{cases}$ 

<span id="page-52-0"></span>**[5.17](#page-236-1)** Démontrez la propriété **P21** en utilisant la définition intégrale de la transformée de Laplace.

#### **Supplément sur les fonctions périodiques**.

Vous connaissez déjà des fonctions périodiques. Les fonctions sin(*t*) et cos(*t*) sont périodiques de période *P* = 2*π*. On dit qu'une fonction est périodique de période *P* si la fonction se répète à toutes les *<sup>P</sup>* unités, donc si *<sup>f</sup>* (*<sup>t</sup>* <sup>+</sup>*P*) <sup>=</sup> *<sup>f</sup>* (*t*), <sup>∀</sup>*<sup>t</sup>* <sup>∈</sup> <sup>R</sup>.

On dit que *P* est **la période** (ou la période fondamentale) si *P* est la plus petite valeur positive avec cette propriété. Considérons par exemple,  $f(t) = 2t + 1$  si  $0 \le t < 2$ . Rendons cette fonction périodique en la prolongeant (répétant) avec une période *P* = 2. Le graphe suivant illustre cette fonction périodique.

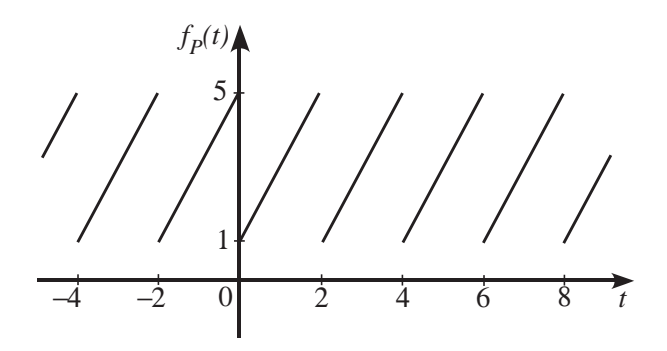

Nous reviendrons plus en détails sur ce type de fonctions au chapitre 8, avec les séries de Fourier. On rencontre fréquemment ce type de fonctions en génie. On peut calculer la transformée de Laplace de ces fonctions périodiques à l'aide de la formule suivante, où *P* est la période de la fonction.

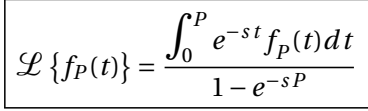

On remarque de cette formule qu'on n'a qu'à intégrer sur une période complète, et non de 0 à l'infini. De plus, comme partout dans ce chapitre, on ne considère que ce qui se passe à partir de *t* = 0. Cette formule se retrouve également à la page 2 de votre table de transformées de Laplace. Pour les curieux qui voudraient voir d'où vient celle-ci, il faut partir de la définition intégrale de la transformée et bien se souvenir de son cours de calcul intégral, en particulier des notions de changements de variables et de séries infinies. Ici, avec l'exercice qui suit, on ne vous demande que d'appliquer cette formule.

**[5.18](#page-236-2)** Déterminez la transformée de Laplace des fonctions périodiques suivantes

(a) la fonction périodique illustrée dans l'exemple précédent, soit

$$
f(t) = 2t + 1
$$
 si  $0 \le t < 2$  avec  $f(t+2) = f(t)$ 

(b) la valeur absolue de la fonction sin(*t*), soit

 $f(t) = |\sin(t)|$  qui est de période  $P = \pi$ 

(c) la fonction périodique illustrée par le graphe suivant

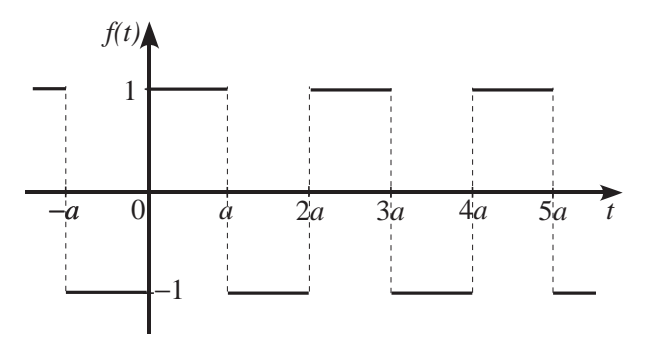

(d) la fonction périodique illustrée par le graphe suivant

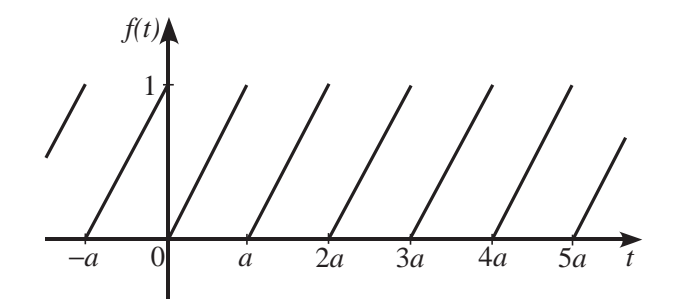

### **5.4 La convolution**

Considérons l'équation différentielle suivante, avec conditions initiales nulles

<span id="page-54-0"></span>
$$
y'' + 4y = g(t) \quad \text{avec} \quad y(0) = 0, \quad y'(0) = 0 \tag{5.10}
$$

Utilisons la notation habituelle où  $\mathcal{L}\{y(t)\} = Y(s)$ , ou plus simplement  $\mathcal{L}\{y\} = Y$ , et où  $\mathcal{L}\{g(t)\} =$ *G*(*s*). En prenant la transformée de Laplace de l'équation, on trouvera

$$
s^2Y + 4Y = G(s)
$$

La solution, dans le domaine *s*, sera donc

$$
Y = \frac{1}{s^2 + 4} G(s)
$$

On a vu dans les sections précédentes que lorsqu'on connaît la fonction *g* (*t*), on peut procéder algébriquement, avec la table, pour inverser et trouver la solution cherchée. Mais on peut se demander s'il ne serait pas possible d'avoir une approche unique simple pour résoudre ce problème. En effet, la solution dans le domaine du temps est la transformée inverse du produit de la transformée de  $\frac{1}{2}$ sin(2*t*) avec la transformée de *g*(*t*).

Malheureusement, comme c'est le cas pour la dérivée et l'intégrale, la transformée d'un produit de fonctions n'est pas le produit des transformées.

$$
\mathcal{L}\left\{f(t)\cdot g(t)\right\} \neq F(s)\cdot G(s) \qquad \text{et} \qquad \mathcal{L}^{-1}\left\{F(s)\cdot G(s)\right\} \neq f(t)\cdot g(t)
$$

Mais on peut définir une opération mathématique sur deux fonctions  $f(t)$  et  $g(t)$  qui nous aidera à apporter une réponse à cette problématique.

#### **Définition 5.5 La convolution** de deux fonctions

Considérons deux fonctions  $f(t)$  et  $g(t)$ , toutes deux continues par morceaux sur l'intervalle [0;  $\infty$ [. La convolution de ces deux fonctions, aussi appelée produit de convolution, est notée *f* ∗ *g* et est définie par

<span id="page-54-2"></span><span id="page-54-1"></span>
$$
(f * g)(t) = \int_0^t f(w)g(t - w) dw
$$
\n(5.11)

Notons également que le produit de convolution est commutatif, donc *f* ∗*g* = *g* ∗ *f* .

On remarque de l'intégrale de cette définition, que la borne supérieure d'intégration étant la variable *t*, le résultat sera également une fonction du temps *t*. La variable *w* est la variable d'intégration. Pour effectuer un produit de convolution, il faut pouvoir calculer l'intégrale résultante. Comme vous pouvez utiliser votre calculatrice pour cela, cela ne devrait pas être un obstacle...

#### <span id="page-55-0"></span>**Exemple 5.24**

(a) Soit  $f(t) = e^{-2t}$  et  $g(t) = e^{-5t}$ 

$$
(f * g)(t) = e^{-2t} * e^{-5t} = \int_0^t e^{-2w} e^{-5(t-w)} dw = \frac{e^{-2t}}{3} - \frac{e^{-5t}}{3}
$$

(b) Soit  $f(t) = t$  et  $g(t) = \sin(3t)$ 

$$
(f * g)(t) = t * sin(3t) = \int_0^t w \sin(3(t - w)) dw = \frac{t}{3} - \frac{sin(3t)}{9}
$$

(c) Soit  $f(t) = e^{-2t}$  et  $g(t) = \sin(3t)$ 

$$
(f * g)(t) = e^{-2t} * \sin(3t) = \int_0^t e^{-2w} \sin(3(t - w)) dw
$$

$$
= \frac{3}{13} e^{-2t} - \frac{\sqrt{13}}{13} \cos(3t + \tan^{-1}(\frac{2}{3}))
$$

On voit dans cette dernière expression que Nspire, en simplifiant le résultat de l'intégrale, a combiné un sinus et un cosinus de même fréquence pour obtenir un cosinus avec un angle de phase. On a déjà rencontré cette manipulation dans le chapitre 3 (voir annexe [A.4\)](#page-228-0).

En utilisant les commandes *tExpand* et *propFrac* de Nspire, on peut défaire cette combinaison et obtenir une réponse équivalente

$$
(f * g)(t) = \frac{3}{13}e^{-2t} - \frac{\sqrt{13}}{13}\cos\left(3t + \tan^{-1}\left(\frac{2}{3}\right)\right) = \frac{3}{13}e^{-2t} - \frac{3}{13}\cos(3t) + \frac{2}{13}\sin(3t)
$$

<span id="page-55-1"></span>Il faut maintenant voir le lien avec les transformées de Laplace. Le théorème suivant nous permettra de recourir au produit de convolution pour calculer une transformée de Laplace inverse.

#### **Théorème 5.6 Théorème de convolution**

Considérons deux fonctions  $f(t)$  et  $g(t)$ , toutes deux continues par morceaux sur l'intervalle [0;  $\infty$ [. Considérons également que la transformée de Laplace de chacune de ces fonctions existe, donc

$$
\mathcal{L}{f(t)} = F(s) \quad \text{et} \quad \mathcal{L}{g(t)} = G(s)
$$

Alors, la transformée de Laplace du produit de convolution sera égale au produit des transformées de Laplace

$$
\mathcal{L}\left\{ (f * g)(t) \right\} = F(s) \cdot G(s)
$$

Plus important pour nous est le résultat équivalent suivant

<span id="page-56-0"></span>
$$
\mathcal{L}^{-1}\{F(s)\cdot G(s)\} = \int_0^t f(w)g(t-w)\,dw = (f*g)(t) \tag{5.12}
$$

On retrouve alors la propriété **P24** de la table de transformées de Laplace. (où l'on utilise la variable d'intégration *τ* au lieu de *w*)

Si on revient à l'équation différentielle [\(5.10\)](#page-54-0) du début de cette section, on avait vu que sa solution, dans le domaine *s* était

$$
Y = \frac{1}{s^2 + 4} G(s)
$$

où *G*(*s*) est la transformée de la fonction *g* (*t*) apparaissant à droite du signe égal dans l'équation différentielle. En posant  $F(s) = \frac{1}{s^2 + 1}$  $\frac{1}{s^2+4}$ , donc  $f(t) = \frac{1}{2}$  $\frac{1}{2}$ sin(2*t*), et en utilisant la formule de l'équation [\(5.12\)](#page-56-0) du théorème de convolution, on trouve

$$
y(t) = \mathcal{L}^{-1}\left\{\frac{1}{s^2 + 4}G(s)\right\} = \int_0^t \frac{1}{2}\sin(2w)g(t - w) dw
$$

On obtient ainsi une formule unique permettant de résoudre directement l'équation en fonction de la fonction  $g(t)$ . Si la fonction  $g(t) = \sin(t)$ , alors

$$
y(t) = \int_0^t \frac{1}{2} \sin(2w) \sin(t - w) \, dw = \frac{1}{3} \sin(t) - \frac{1}{6} \sin(2t)
$$

Si on a plutôt la fonction  $g(t) = 3t$ , on trouve

$$
y(t) = \int_0^t \frac{1}{2} \sin(2w) \cdot 3(t - w) \, dw = \frac{3}{4}t - \frac{3}{8} \sin(2t)
$$

On peut évidemment se servir de ce résultat pour calculer la transformée inverse d'un produit de deux fonctions de *s*.

#### **Exemple 5.25**

(a) Évaluons

$$
\mathcal{L}^{-1}\left\{\frac{1}{(s^2+1)^2}\right\} = \mathcal{L}^{-1}\left\{\frac{1}{(s^2+1)}\cdot\frac{1}{(s^2+1)}\right\}
$$

Posons  $F(s) = \frac{1}{s^2 + 1}$  $\frac{1}{s^2+1}$  et *G*(*s*) =  $\frac{1}{s^2+1}$  $\frac{1}{s^2+1}$ . Avec **P6** on trouve  $f(t) = g(t) = \sin(t)$ . En appliquant la convolution, on obtient

$$
\mathcal{L}^{-1}\left\{\frac{1}{(s^2+1)^2}\right\} = \int_0^t \sin(w)\sin(t-w)\,dw
$$

$$
= \frac{1}{2}\sin(t) - \frac{1}{2}t\cos(t)
$$

Remarquez que l'on aurait pu obtenir directement ce résultat avec la propriété **P29**

(b) Évaluons

$$
\mathcal{L}^{-1}\left\{\frac{3}{s^2(s^2+9)}\right\} = \mathcal{L}^{-1}\left\{\frac{1}{(s^2)}\cdot\frac{3}{(s^2+9)}\right\}
$$

Posons  $F(s) = \frac{1}{s^2}$  $\frac{1}{s^2}$  et *G*(*s*) =  $\frac{3}{s^2 + 1}$  $\frac{s^2+9}{s^2+9}$ . Avec **P2** et **P6** on trouve  $f(t) = t$  et  $g(t) = \sin(3t)$ . En appliquant la convolution, on obtient

$$
\mathcal{L}^{-1}\left\{\frac{3}{s^2(s^2+1)}\right\} = \int_0^t w\sin\left(3(t-w)\right)dw
$$

$$
= \frac{t}{3} - \frac{\sin(3t)}{9}
$$

On avait déjà obtenu ce résultat à l'exemple [5.24](#page-55-0) de la page [48.](#page-55-0) Remarquez qu'avec la commande expand de Nspire, on trouverait directement

$$
\frac{3}{s^2(s^2+1)} = \frac{1}{3} \cdot \frac{1}{s^2} - \frac{1}{3} \cdot \frac{1}{s^2+9}
$$

et que l'on obtiendrait la même réponse en utilisant les propriétés **P2** et **P27**.

Comme on a pu le constater avec l'exemple précédent, il n'est en général pas nécessaire d'utiliser la convolution pour calculer des transformées inverses. Si, malgré l'utilisation de la décomposition en fractions partielles, on reste avec des termes qui ne sont pas dans la table alors il peut être nécessaire de recourir à cette technique. C'est le cas par exemple de

$$
\mathcal{L}^{-1}\left\{\frac{1}{(s^2+1)^3}\right\} = \mathcal{L}^{-1}\left\{\frac{1}{(s^2+1)^2} \cdot \frac{1}{(s^2+1)}\right\}
$$

Un cas intéressant à mentionner est celui qu'on retrouve avec la propriété **P23** de la table. En effet, considérons cette situation

$$
\mathcal{L}^{-1}\left\{\frac{F(s)}{s}\right\} = \mathcal{L}^{-1}\left\{F(s)\cdot\frac{1}{s}\right\}
$$

En posant  $G(s) = \frac{1}{s}$  $\frac{1}{s}$ , on trouve *g*(*t*) = 1, une fonction constante. À ce moment, comme la fonction est constante, *g* (*t* −*w*) = 1 également. Le théorème de convolution donne alors

$$
\mathcal{L}^{-1}\left\{\frac{F(s)}{s}\right\} = \int_0^t f(w) \, dw
$$

Diviser par *s* une fonction dans le domaine *s* équivaut à intégrer de 0 à *t* la fonction correspondante dans le domaine du temps.

Comme  $\mathcal{L}\lbrace te^{4t}\rbrace$  = 1  $\frac{1}{(s-4)^2}$  (voir **P5**), on aura  $\mathscr{L}^{-1}\left\{\underline{\hspace{1cm}}\right.\underline{\hspace{1cm}}$ *<sup>s</sup>*(*<sup>s</sup>* <sup>−</sup>4)<sup>2</sup>  $\mathbf{I}$ =  $\int_0^t$ 0  $we^{4w}$  *d w*  $=\frac{4t-1}{16}$  $\frac{t-1}{16}e^{4t} + \frac{1}{16}$ 16

Les dernières remarques de cette section pourraient intéresser ceux parmi vous qui auront, dans d'autres cours, à approfondir l'analyse des systèmes linéaires. Il s'agit donc d'une partie optionnelle.

Considérons l'équation différentielle suivante où les conditions initiales sont nulles et où les coefficients *a*, *b* et *c* sont des valeurs réelles non négatives.

$$
ay'' + by' + cy = g(t)
$$
 avec  $y(0) = 0$ ,  $y'(0) = 0$ 

Prenons la transformée de Laplace de cette équation. On trouvera

$$
(as2 + bs + c)Y = G(s) \qquad \Rightarrow \qquad Y(s) = \frac{1}{as2 + bs + c} \cdot G(s)
$$

Vous remarquerez la similitude d'écriture avec la notation utilisée au chapitre 4. En notation d'opérateur, cette équation s'écrirait

$$
(aD^2 + bD + c)y = g(t)
$$

Pour simplifier l'écriture, posons  $H(s) = \frac{1}{\sqrt{3s^2 + 1}}$  $\frac{1}{as^2 + bs + c}$ . Ainsi, la solution dans le domaine *s* de l'équation différentielle est

$$
Y(s) = H(s) \cdot G(s) \tag{5.13}
$$

Cette écriture nous rappelle le théorème de convolution. En effet, en vertu du théorème [5.6](#page-55-1) à la page [48,](#page-55-1) on peut trouver la solution en prenant la convolution de l'inverse de la fonction *H*(*s*) avec la fonction  $g(t)$ .

$$
y(t) = \int_0^t h(w)g(t - w) dw \quad \text{ot} \quad \mathcal{L}^{-1}\lbrace H(s) \rbrace = h(t)
$$

Cette équation différentielle peut être vue comme représentant une situation physique où la fonction *g* (*t*) représente l'entrée (l'input ou la force extérieure) et la solution *y*(*t*) représente le résultat (l'output ou la résultante). On verra ce type de situation dans le chapitre suivant portant sur les applications physiques des équations différentielles d'ordre 2.

La fonction *H*(*s*) est une caractéristique du système étudié, elle ne dépend pas de l'input appliqué. Cette fonction *H*(*s*) se nomme une **fonction de transfert**, elle représente le ratio de l'output sur l'input.

$$
H(s) = \frac{Y(s)}{G(s)}
$$

Si la fonction  $g(t) = \delta(t)$ , donc une impulsion unitaire en  $t = 0$ , alors par la propriété **P14**, on aura  $G(s) = 1$ . La solution  $y(t)$  est alors simplement l'inverse de la fonction de transfert. On nomme cette solution **la réponse impulsionnelle**.

#### **Exercices**

**[5.19](#page-236-3)** Utilisez la définition [\(5.11\)](#page-54-1) à la page [47](#page-54-2) pour calculer le produit de convolution des fonctions données

- (a)  $f(t) = t$   $g(t) = 2$ (c)  $f(t) = 1$   $g(t) = \sin(t)$
- (b)  $f(t) = t$   $g(t) = e^{-5t}$

**[5.20](#page-236-4)** Utilisez le théorème de convolution (le théorème [5.6\)](#page-55-1) à la page [48](#page-55-1) pour calculer la transformée inverse des expressions suivantes

(a) 
$$
\frac{5s}{(s^2+4)^2}
$$
 (b)  $\frac{s}{(s^2+1)^3}$  (c)  $\frac{2}{s^2(s+3)^2}$ 

**[5.21](#page-236-5)** Utilisez le théorème de convolution (le théorème [5.6\)](#page-55-1) à la page [48](#page-55-1) pour exprimer la solution des équations différentielles suivantes en fonction de *g* (*t*)

(a)  $\frac{d^2y}{dx^2}$  $\frac{d^2y}{dt^2} + 9y = g(t)$  avec  $y(0) = 0$  et  $y'(0) = 0$ (b)  $\frac{d^2x}{dx^2}$  $\frac{d^2x}{dt^2} + 2\frac{dx}{dt}$  $\frac{du}{dt} + 5x = g(t)$  avec  $x(0) = 0$  et  $x'(0) = 0$ 

**[5.22](#page-236-6)** Si  $g(t) = 2e^{-t}$ , quelles seront les 2 solutions de l'exercice précédent?

## **5.5 Les systèmes d'équations différentielles**

Jusqu'à maintenant, l'analyse des systèmes physiques nous amenait à résoudre une équation différentielle pour obtenir la fonction inconnue cherchée. On utilisait pour cela les techniques vues aux chapitres 2 et 4, et on peut dorénavant ajouter la technique de résolution à l'aide de transformées de Laplace vue dans ce chapitre.

Mais on rencontre également des situations ou il peut y avoir deux fonctions inconnues ou plus dans la modélisation d'un système physique qui est alors représenté par un système d'équations différentielles.

L'exemple suivant reprend le contexte vu à la section 3.3.1 portant sur des problèmes de mélange. On va encore s'intéresser à la quantité d'un produit (du sel par exemple) dissous dans l'eau d'un réservoir. Mais nous obtiendrons un système d'équations différentielles si on considère deux réservoirs connectés entre eux. Nous vous rappelons que si *q*(*t*) représente la quantité de sel (en kg) dans un réservoir, alors  $\frac{dq}{dt}$  représente le taux de variation de cette quantité.

#### <span id="page-59-0"></span>**Exemple 5.26**

Pour cet exemple, on va considérer deux réservoirs, reliés entre eux selon le diagramme suivant. On y retrouve également les débits entrants et sortants de chaque réservoir. On considère initialement que chaque réservoir contient 500 litres d'eau pure. Au temps *t* = 0, on commence à alimenter le réservoir 1 avec une solution saline contenant 0,20 kg de sel par litre et on maintient les mélanges uniformes par brassage.

En nommant *q*1(*t*) et *q*2(*t*) la quantité de sel dans chaque réservoir et en analysant les entrées-sorties de chacun d'eux on obtient

$$
\frac{dq_1}{dt} = 0, 2 \cdot 12 + \frac{q_2}{500} \cdot 8 - \frac{q_1}{500} \cdot 20
$$
 pour le bilan du réservoir 1  

$$
\frac{dq_2}{dt} = \frac{q_1}{500} \cdot 20 - \frac{q_2}{500} \cdot 12 - \frac{q_2}{500} \cdot 8
$$
 pour le bilan du réservoir 2

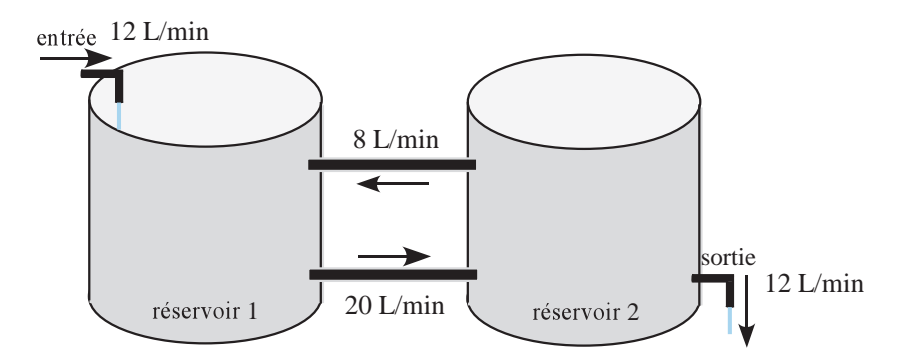

FIG. 5.13 Étude du contenu en sel de 2 réservoirs.

En simplifiant, on obtient le système d'équations différentielles

$$
\frac{dq_1}{dt} = \frac{12}{5} + \frac{2q_2}{125} - \frac{q_1}{25}
$$

$$
\frac{dq_2}{dt} = \frac{q_1}{25} - \frac{q_2}{25}
$$

Avec les conditions initiales  $q_1(0) = 0$  et  $q_2(0) = 0$ .

<span id="page-60-2"></span>On constate que l'on a obtenu un système de deux équations différentielles linéaires (et indépendantes) avec deux inconnues, les fonctions  $q_1(t)$  et  $q_2(t)$ .

#### **Exemple 5.27**

Voici un autre exemple d'un système d'équations différentielles où *x*(*t*) et *y*(*t*), ou plus simplement *x* et *y*, sont deux fonctions inconnues

<span id="page-60-1"></span><span id="page-60-0"></span>
$$
\frac{dx}{dt} - 2y = 4t\tag{5.14}
$$

$$
\frac{dy}{dt} + 2y - 4x = -4t - 2\tag{5.15}
$$

avec les conditions initiales  $x(0) = 4$  et  $y(0) = -5$ .

Résoudre ce système demande de trouver deux fonctions *x* et *y* qui satisfont simultanément chacune des équations, et les conditions initiales données.

Voyons maintenant comment résoudre ce type de systèmes d'équations. On pourrait s'inspirer de ce que vous connaissez déjà comme approche pour résoudre des systèmes d'équations linéaires ordinaires. Dans l'exemple précédent, on peut isoler la variable *y* dans l'équation [\(5.14\)](#page-60-0). On obtient

$$
y = \frac{1}{2} \frac{dx}{dt} - 2t
$$

Si on substitue ce résultat dans l'équation [\(5.15\)](#page-60-1), on aura

$$
\frac{1}{2}\frac{d^2x}{dt^2} - 2 + 2\left(\frac{1}{2}\frac{dx}{dt} - 2t\right) - 4x = -4t - 2 \implies \frac{d^2x}{dt^2} + 2\frac{dx}{dt} - 8x = 0
$$
après simplifications

On pourrait résoudre cette dernière équation (en ajustant la condition initiale donnée pour *y*) et ainsi résoudre le système.

On ne favorisera pas cette approche, qui peut s'avérer ardue si les fonctions et leurs dérivées apparaissent dans chacune des équations. On utilisera plutôt la technique des transformées de Laplace  $^{14}$  $^{14}$  $^{14}$ .

#### **Procédure de résolution d'un système d'équations différentielles**

- 1. Prenez la transformée de Laplace de chaque équation. Vous obtiendrez ainsi un système d'équations où les inconnues à déterminer (*X* , *Y* , ···) sont les transformées de Laplace des fonctions du temps cherchées  $(x(t), y(t), \cdots)$ .
- 2. Résolvez algébriquement le système obtenu, en vous aidant de votre calculatrice pour simplifier les calculs (voir exemple suivant).
- 3. Prenez la transformée inverse de la solution obtenue.

Appliquons cette procédure à l'exemple [5.27.](#page-60-2)

#### **Exemple 5.28**

On veut résoudre le système

$$
\frac{dx}{dt} - 2y = 4t \qquad \text{et} \qquad \frac{dy}{dt} + 2y - 4x = -4t - 2
$$

avec les conditions initiales *x*(0) = 4 et *y*(0) = −5. Prenons la transformée de Laplace de chacune des équations.

$$
\begin{cases}\n sX - x(0) - 2Y = \frac{4}{s^2} \\
 sY - y(0) + 2Y - 4X = -\frac{4}{s^2} - \frac{2}{s}\n\end{cases}\n\Rightarrow\n\begin{cases}\n sX - 4 - 2Y = \frac{4}{s^2} \\
 sY + 5 + 2Y - 4X = -\frac{4}{s^2} - \frac{2}{s}\n\end{cases}
$$

En ne conservant à gauche de l'égalité que les termes en *X* et *Y* , nos inconnues, on obtient

<span id="page-61-1"></span>
$$
\begin{cases}\n sX - 2Y = \frac{4}{s^2} + 4 \\
 -4X + sY + 2Y = -\frac{4}{s^2} - \frac{2}{s} - 5\n\end{cases}
$$
\n(5.16)

En résolvant ce système avec Nspire, on trouve

$$
X = \frac{2(2s-1)}{s^2 + 2s - 8} = \frac{3}{s+4} + \frac{1}{s-2}
$$
  

$$
Y = \frac{-(5s^3 - 14s^2 + 4s - 16)}{s^2(s^2 + 2s - 8)} = \frac{-6}{s+4} + \frac{1}{s-2} - \frac{2}{s^2}
$$

En prenant la transformée inverse de chaque résultat, on trouve la solution

 $x(t) = 3e^{-4t} + e^{2t}$ et  $y(t) = -6e^{-4t} + e^{2t} - 2t$ 

La figure [5.14](#page-62-0) montre les calculs faits avec Nspire.

<span id="page-61-0"></span><sup>14.</sup> On verra également au chapitre 7 comment résoudre numériquement, avec la technique de Runge-Kutta, un système d'équations différentielles d'ordre 1. Cette approche permettra de résoudre également des systèmes non linéaires, ce qui serait difficile avec les transformées de Laplace.

<span id="page-62-0"></span>

| solve<br>$\left\{\begin{matrix} s \cdot x - 2 \cdot y = \frac{4}{s^2} + 4 \\ \frac{4}{s^2} \cdot x + s \cdot y + 2 \cdot y = \frac{-4}{s^2} - \frac{2}{s} - 5 \end{matrix}, \{x, y\} \right\}$ |  |
|----------------------------------------------------------------------------------------------------|--|
| $s \neq 0$ and $x = \frac{2 \cdot (2 \cdot s - 1)}{s}$ and $y = \frac{-(5 \cdot s^3 - 14 \cdot s^2 + 4 \cdot s - 16)}{s}$<br>$\overline{s^2 \cdot (s^2+2\cdot s-8)}$<br>$s^2+2s-8$             |  |
| expand $\left(\frac{2 \cdot (2 \cdot s - 1)}{s^2 + 2 \cdot s - 8}, s\right)$<br>$s + 4$                                                                                                    |  |
| $\frac{-\left(5 \cdot s^3 - 14 \cdot s^2 + 4 \cdot s - 16\right)}{s^2}$<br>expand<br>$\sqrt{\frac{1}{s^2 \cdot (s^2 + 2 \cdot s - 8)}}$<br>$s+4$ $s-2$ $\frac{2}{s}$                           |  |

FIG. 5.14 Solution du système avec Nspire et développement en fractions partielles.

Comme pour tous les systèmes d'équations linéaires, on remarquera que le système [5.16](#page-61-1) peut également s'écrire sous forme matricielle. Cela donnerait

$$
\left[\begin{array}{cc} s & -2 \\ -4 & s+2 \end{array}\right] \cdot \left[\begin{array}{c} X \\ Y \end{array}\right] = \left[\begin{array}{c} \frac{4}{s^2} + 4 \\ -\frac{4}{s^2} - \frac{2}{s} - 5 \end{array}\right]
$$

Pour un système de deux équations différentielles linéaires (et indépendantes), avec deux inconnues, on peut toujours exprimer celui-ci de la façon suivante après avoir pris la transformée de Laplace des équations

$$
\left[\begin{array}{cc}f_1(s) & g_1(s) \\ g_2(s) & g_2(s)\end{array}\right] \cdot \left[\begin{array}{c}X \\ Y\end{array}\right] = \left[\begin{array}{c}h_1(s) \\ h_2(s)\end{array}\right]
$$

Notons par *A* la matrice, à gauche, des coefficients du système et notons par *K* la matrice des termes à droite du signe égal. La solution de ce système peut s'obtenir, à l'aide de l'inverse de la matrice *A*, en effectuant le produit

$$
sol = \left[ \begin{array}{c} X \\ Y \end{array} \right] = A^{-1} \cdot K = \left[ \begin{array}{cc} f_1(s) & g_1(s) \\ g_2(s) & g_2(s) \end{array} \right]^{-1} \cdot \left[ \begin{array}{c} h_1(s) \\ h_2(s) \end{array} \right]
$$

Nous vous montrons cette notation car on la rencontre fréquemment dans la littérature. Comme vous utiliserez votre calculatrice pour effectuer les calculs matriciels, c'est à peine plus long que l'utilisation de la commande *solve* de Nspire.

La figure [5.15](#page-63-0) suivante illustre cette approche pour l'exemple précédent. On remarquera qu'on peut demander le développement en fractions partielles de la matrice solution et avoir les termes cherchés en une seule étape.

Avec un système de 3 équations ou plus, l'approche serait la même. Le fait d'avoir accès à un calculateur symbolique devient alors plus essentiel considérant la lourdeur des calculs à effectuer.

<span id="page-63-0"></span>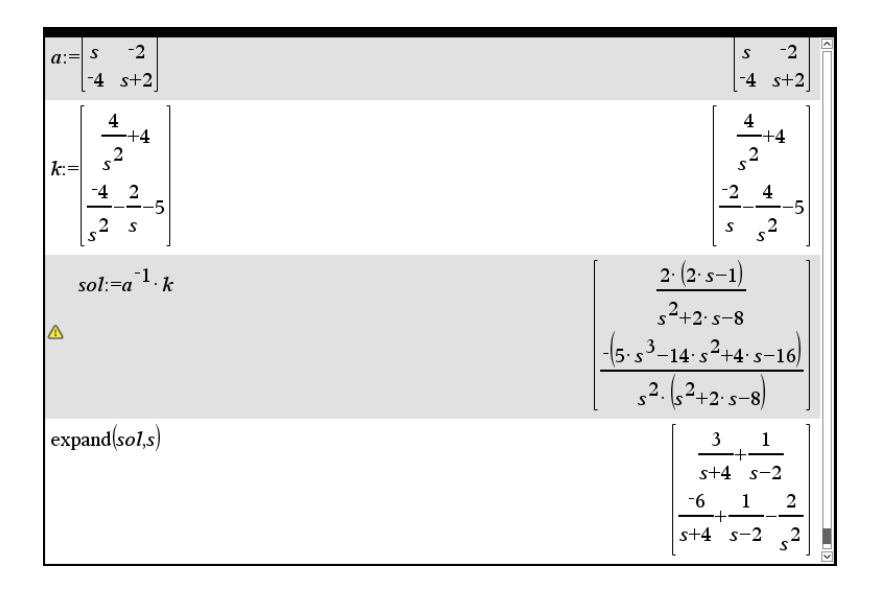

FIG. 5.15 Solution du système avec Nspire en utilisant des matrices.

#### **Exercices**

**[5.23](#page-236-7)** Utilisez la transformée de Laplace pour résoudre les systèmes suivants.

(a)  $\frac{dx}{1}$  $\frac{dx}{dt} = y$   $\frac{dy}{dt}$  $\frac{dy}{dt} = -x$  avec *x*(0) = 2 et *y*(0) = -1 (b)  $\frac{di_1}{dt} + i_1 - 5i_2 = 0$   $\frac{di_2}{dt}$  $\frac{d^{2}z}{dt}$  + 4*i*<sub>1</sub> + 5*i*<sub>2</sub> = 0 avec *i*<sub>1</sub>(0) = -1 et *i*<sub>2</sub>(0) = 2  $(c)$   $\frac{dx}{1}$  $\frac{dx}{dt} + 3\frac{dy}{dt}$  $\frac{dy}{dt} + y = e^t$  *dy dt*  $\frac{dy}{dt} - x = y$  avec *x*(0) = 0 et *y*(0) = 1 (d)  $\frac{dx}{dt} - 3x - 6y = 27t^2$   $\frac{dx}{dt}$  $\overline{dt}$ <sup>+</sup> *d y*  $\frac{dy}{dt} - 3y = 5e^t$  avec *x*(0) = 5 et *y*(0) = -1 (e)  $x'' = -2y$   $y' = y - x'$  avec  $x(0) = 0$ ,  $x'(0) = 10$  et  $y(0) = 5$ (f)  $\frac{d^2y}{dx^2}$  $\frac{d^2y}{dt^2} = x - 2$   $\frac{d^2x}{dt^2}$  $\frac{d^2 u}{dt^2} = y + 2$  avec *x*(0) = 0, *x*<sup> $\prime$ </sup>(0) = 1, *y*(0) = 2 et *y*<sup> $\prime$ </sup>(0) = -3  $(g)$   $\frac{dx}{y}$  $\overline{dt}$ <sup>-</sup>  $d^2y$  $\frac{d^2y}{dt^2} = 4e^{-2t} \qquad \frac{d^2x}{dt^2}$  $\frac{d^2x}{dt^2} + 3\frac{dy}{dt}$  $\frac{dy}{dt}$  – 4*x* = 2 avec *x*(0) = 2, *x*<sup>'</sup>(0) = -1, *y*(0) = -1 et *y*<sup>'</sup>(0) = 0

**[5.24](#page-236-8)** Considérons la situation décrite à l'exemple [5.26](#page-59-0) de la page [52](#page-59-0) .

- (a) Résolvez le système d'équations différentielles pour déterminer  $q_1(t)$  et  $q_2(t)$ , les quantités de sel présentes dans chaque réservoir.
- (b) À la limite, combien y aura-t-il de sel dissous dans chaque réservoir ?
- (c) Après combien de temps le réservoir 2 contiendra-t-il 40 kg de sel dissous ?
- **[5.25](#page-237-0)** Résolvez le système suivant

$$
\frac{dx}{dt} + \frac{dy}{dt} = \cos(t) \qquad x + \frac{d^2y}{dt^2} = 2 \qquad \text{avec} \quad x(\pi) = 2, y(0) = 0 \text{ et } y'(0) = \frac{1}{2}
$$

**Conseil**: comme la condition initiale pour *x* est donnée en  $t = \pi$  et non en  $t = 0$ , vous devriez poser *x*(0) = *C* et résoudre avec les transformées de Laplace. La solution contiendra évidemment cette constante *C*. Utilisez ensuite la condition donnée, *x*(*π*) = 2, pour déterminer la valeur de *C*.

**[5.26](#page-237-1)** Résolvez le système d'équations différentielles suivant

$$
\frac{dx}{dt} - x + \frac{dz}{dt} = 4e^{-2t}
$$

$$
\frac{dy}{dt} + 2y + \frac{dz}{dt} = 0
$$

$$
2x + \frac{dy}{dt} + y + z = 2
$$

avec les conditions initiales  $x(0) = 2$ ,  $y(0) = -1$  et  $z(0) = 0$ .

## **Chapitre 6**

# **Applications des équations d'ordre 2**

Ce chapitre sera consacré aux applications physiques des équations différentielles d'ordre 2, comme le chapitre 3 avait traité des applications des équations d'ordre 1. Nous verrons deux contextes physique soit le mouvement harmonique (oscillatoire) et les circuits électriques. Une troisième section, optionnelle<sup>[1](#page-66-0)</sup>, traitera plus en profondeur l'utilisation de la transformée de Laplace dans l'étude des systèmes linéaires.

Pour résoudre les équations différentielles obtenues, nous utiliserons parfois les techniques et concepts du chapitre 4 (solutions homogènes et particulières, méthode des coefficients indéterminés), parfois la transformée de Laplace, ce qui sera obligatoire lorsqu'on aura présence de fonctions définies par morceaux ou présence de fonctions delta de Dirac. Comme on l'avait vu au chapitre 3, vous pourrez utiliser les commandes appropriées de votre calculatrice pour résoudre directement les équations différentielles modélisant les situations physiques.

## **6.1 Mouvement harmonique**

Dans cette section, nous nous intéressons à des systèmes mécaniques générant des vibrations ou des mouvements oscillatoires. L'étude de ce type de systèmes est fondamentale en génie. Vous n'avez qu'à penser à tout ce qui produit ou contrôle des vibrations (amortisseurs d'autos, par exemple), à des problèmes de rigidité de structures, etc. Nous avons choisi, pour illustrer ces systèmes, un modèle de base très simple, celui de la masse suspendue à un ressort. L'étude de ce modèle, dans son cas le plus général, nous amènera à résoudre l'équation différentielle suivante où *y* est la position d'un objet et où *f* (*t*) est une force extérieure appliquée sur celui-ci:

$$
m\frac{d^2y}{dt^2} + b\frac{dy}{dt} + ky = f(t)
$$
 où *m*, *b* et *k* sont des constantes positives

Considérons, pour commencer, le cas le plus simple soit celui du mouvement harmonique simple où il n'y a ni force extérieure, ni amortissement.

<span id="page-66-0"></span><sup>1.</sup> Consultez sur le site Internet du cours, la documentation optionnelle « Circuit image et les fonctions de transfert »

#### **6.1.1 Mouvement harmonique simple**

Considérons un ressort de masse négligeable, suspendu à un support fixe, et un objet de masse *m*, accroché à l'extrémité libre du ressort. La figure [6.1](#page-67-0) illustre cette situation. À gauche, on voit seulement le ressort suspendu. Au milieu, à la partie (b), on voit l'objet de masse *m* suspendu au bout du ressort, qui s'étire alors d'une longueur *s*, et on considère le tout en équilibre, donc sans mouvement. Au repos, la position de l'objet est appelée le point d'équilibre. On voit un référentiel tracé à droite de la figure, où *y* représente la position de l'objet, avec *y* = 0 la position d'équilibre. On remarque que y représente également l'étirement (si positif) ou la compression (si négatif) du ressort par rapport à sa valeur à l'équilibre.

<span id="page-67-0"></span>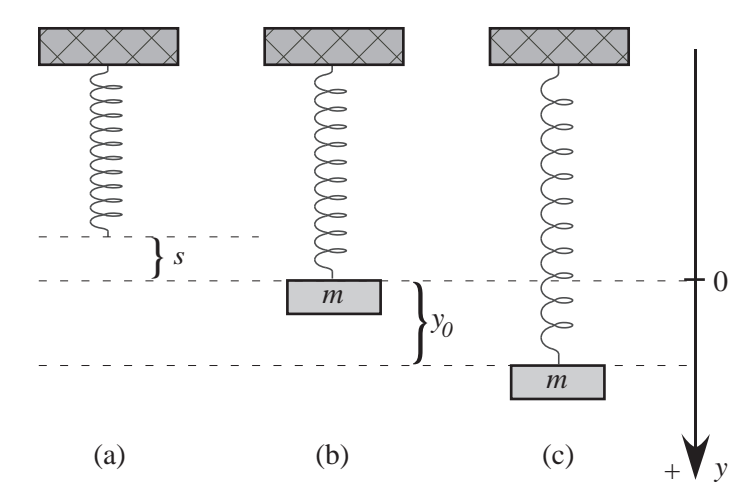

FIG. 6.1 Le mouvement harmonique avec un référentiel pour la position

Si on abaisse l'objet *y*<sup>0</sup> unités sous le point d'équilibre et qu'on le libère, il en résultera un mouvement oscillatoire autour du point d'équilibre, le ressort tendant à ramener l'objet à ce point. Cette propriété du ressort s'appelle la *force de rappel* et la loi de Hooke<sup>[2](#page-67-1)</sup> permet de décrire son comportement.

#### <span id="page-67-2"></span>**Définition 6.1 Loi de Hooke**

La force de rappel d'un ressort, force qui tend à ramener l'objet à son point d'équilibre, est proportionnelle à l'élongation du ressort (donc à la distance qui sépare l'objet du point d'équilibre). Notons cette force *FR*. Si on note par *y*, l'étirement d'un ressort, cette loi nous indique que

$$
F_R = -ky \tag{6.1}
$$

où *k* est une constante de proportionnalité *positive* caractérisant chaque ressort.

**Remarque:** l'étirement *y* du ressort ne doit pas être trop grande si on veut conserver cette propriété et éviter une déformation du ressort. De plus, si on a étirement du ressort lorsque *y* est positif, on aura compression du ressort quand *y* est négatif. Dans les deux cas, la force de rappel veut retourner le ressort à sa position d'équilibre.

<span id="page-67-1"></span><sup>2.</sup> **Robert Hooke (1635-1703)**, scientifique britannique qui s'intéressa à de nombreux domaines, la biologie, l'astronomie, la mécanique, l'optique, etc. Consultez **[ce document Wikipedia](https://fr.wikipedia.org/wiki/Robert_Hooke)** pour plus de détails.

#### 6.1. MOUVEMENT HARMONIQUE 61

Le lecteur aurait avantage à relire les premières pages du chapitre 3, pour revoir les notions de base de mécanique, notamment les notions de référentiel, les systèmes d'unités, la deuxième loi de Newton de même que la notion de diagramme de forces s'appliquant sur un corps. Nous utiliserons dans ce chapitre ces notions sans autres explications.

Si on se réfère à la figure [6.1,](#page-67-0) on constate que la direction positive de l'axe *y* est vers le bas. La force de rappel est toujours dirigée vers le point d'équilibre. Si l'objet est sous le point d'équilibre, la force de rappel est négative, puisque dirigée vers le haut. Si l'objet est au dessus du point d'équilibre, la force de rappel est dirigé vers le bas, donc positive. Dans les deux cas, l'expression donnée à la définition [6.1,](#page-67-2) soit *F<sup>R</sup>* = −*k y* avec *k* > 0, représente bien la force de rappel (en tenant compte du signe de *y*).

On peut déterminer expérimentalement la valeur de la constante de proportionnalité *k*, pour un ressort donné, de la façon suivante: on suspend un objet au ressort et celui-ci s'étire d'une longueur *s*. Au repos, deux forces opposées sont en équilibre: le poids (notons le *P* et on sait que *P* = *mg* ) dirigé vers le bas et la tension (force de rappel) du ressort dirigée vers le haut. La somme des 2 forces est nulle puisque l'objet est au repos. On a donc

$$
P + F_R = 0 \Rightarrow mg - ks = 0 \Rightarrow mg = ks
$$
  

$$
\Rightarrow \left[k = \frac{mg}{s}\right] \text{ où } k \text{ est la constante de rappel}
$$
 (6.2)

<span id="page-68-0"></span>Dans le mouvement harmonique simple, on ne considère que la force de rappel du ressort pour expliquer le mouvement de l'objet suspendu à celui-ci, comme à la figure [6.1.](#page-67-0) Appliquons la deuxième loi de Newton, *F* = *ma* où *m* est la masse de l'objet, *F* est la somme algébrique des forces s'exerçant sur lui et *a* est l'accélération de l'objet. Avec *y* représentant la position de l'objet par rapport au point d'équilibre, on obtient alors l'équation différentielle suivante

$$
ma = F \Rightarrow m\frac{d^2y}{dt^2} = -ky \Rightarrow m\frac{d^2y}{dt^2} + ky = 0
$$
 (6.3)

On pourrait se demander pourquoi le poids ne semble pas être présent dans notre bilan de forces. Cela s'explique par le fait que notre référentiel est défini avec *y* = 0 au point d'équilibre, après avoir suspendu l'objet au ressort. Pour une position quelconque *y* de l'objet en mouvement, le ressort est en réalité étiré d'une longueur de *y* + *s* unités par rapport à sa longueur initiale. L'application de la deuxième loi de Newton nous donnerait

$$
ma = F = P + F_R \Rightarrow m\frac{d^2y}{dt^2} = mg - k(y+s) \Rightarrow m\frac{d^2y}{dt^2} = mg - ks - ky
$$

Cependant, comme on l'a vu plus haut, *mg* − *ks* = 0. On retrouve donc notre résultat pour le mouvement harmonique simple.

Signalons qu'on utilisera pendant toute cette section sur le mouvement harmonique le référentiel montré à la figure [6.1](#page-67-0) où *y* désigne la position de l'objet, la direction positive étant vers le bas. La vitesse de l'objet sera bien sûr donné par

$$
v(t) = \frac{dy}{dt} = y'(t)
$$

avec une vitesse positive désignant un mouvement vers le bas et une vitesse négative désignant un mouvement vers le haut. On note ici que l'on considère que la force de rappel du ressort est la seule agissant sur l'objet, ce qui n'est pas très réaliste d'un point de vue physique. On verra aux prochaines sections à ajouter de l'amortissement et une force externe. On notera finalement que l'on considère qu'il n'y a pas de mouvement avant *t* = 0, le mouvement débutant à ce moment sous l'effet d'une position initiale  $y_0$ , et/ou d'une vitesse initiale  $v_0$ .

#### **Mouvement harmonique simple**

Un objet de masse *m* est suspendu à un ressort ayant une constante (positive) de rappel *k*. La position *y* = 0 désigne la position d'équilibre et *y* la position pendant le mouvement oscillatoire. L'équation générale sera

$$
m\frac{d^2y}{dt^2} + ky = 0
$$

avec la position initiale  $y_0 = y(0)$  et la vitesse initiale  $v_0 = v(0) = y'(0)$ 

#### **Exemple 6.1**

Un objet ayant une masse de 200 g est suspendu à un ressort qui s'étire alors de 10 cm. On descend l'objet 50 cm sous le point d'équilibre et on le relâche. Déterminons les équations de la position et de la vitesse de cet objet. Où est l'objet après 2 secondes; est-ce qu'il monte ou descend?

Nous devons traduire nos unités pour utiliser celles de base dans le système SI, on veut donc des forces en newtons (N), des longueurs en mètres (m), des masses en kilogrammes (kg) et le temps en secondes (s). Pour simplifier les calculs on utilisera  $g = 10$  m/s<sup>2</sup> comme valeur pour l'accélération due à l'attraction gravitationnelle <sup>[3](#page-69-0)</sup>. La valeur de g, à Montréal <sup>[4](#page-69-1)</sup>, est en réalité 9,809 m/s<sup>2</sup> (ou N/kg).

Dans notre exemple, on a  $m = \frac{1}{5}$  $\frac{1}{5}$  kg, l'étirement initial  $s = \frac{1}{10}$  m, la position initiale  $y(0) = \frac{1}{2}$  m et une vitesse initiale *y* ′ (0) = 0 m/s puisqu'on relâche l'objet à *t* = 0.

Avec les données fournies on peut déterminer la constant de rappel *k* du ressort en utilisant l'équation [6.2](#page-68-0) à la page [61.](#page-68-0) on obtient

$$
mg = ks \quad \Rightarrow \quad \frac{1}{5} \cdot 10 = k \cdot \frac{1}{10} \quad \Rightarrow \quad k = 20
$$

L'équation différentielle de ce mouvement est

<span id="page-69-2"></span>
$$
\frac{1}{5}\frac{d^2y}{dt^2} + 20y = 0 \quad \text{ou} \quad \frac{d^2y}{dt^2} + 100y = 0 \quad \text{avec } y(0) = \frac{1}{2}, \ y'(0) = 0 \tag{6.4}
$$

Pour résoudre celle-ci, plusieurs approches sont possibles.

<span id="page-69-0"></span><sup>3.</sup> Certains auteurs parlent de l'accélération ou de l'intensité de la gravité, d'accélération gravitationnelle, en anglais on retrouve souvent le terme « gravity of earth »

<span id="page-69-1"></span><sup>4.</sup> Cette valeur va varier un peu selon l'emplacement, la latitude et la hauteur sur terre. À l'équateur, on parle d'environ 9,78 alors qu'aux pôles on aurait 9,83 (la terre n'est pas une sphère parfaite, l'important est la distance au centre de la terre). En altitude, cette valeur diminue légèrement, on parle de 9,77 au sommet de l'Everest. La valeur nominale moyenne pour *g* est de 9,81 m/s<sup>2</sup> ou 32,2 pi/s<sup>2</sup> en système impérial. Cette valeur nominale moyenne, *g* = 9,806 65 m/s<sup>2</sup> avec plus de précision, fut établie à Paris en 1901 par la 3<sup>e</sup> « Conférence générale des poids et mesures ».

1. On peut utiliser les techniques du chapitre 4. En notation d'opérateur, l'équation s'écrit

$$
(D^2 + 100) y = 0
$$

L'équation caractéristique  $m^2+100 = 0$  ayant comme racines  $m = \pm 10i$ , on a la solution générale

$$
y = C_1 \sin(10t) + C_2 \cos(10t)
$$

En appliquant les deux conditions initiales et en dérivant la position on trouve

$$
y = \frac{1}{2}\cos(10t)
$$
 et  $v(t) = \frac{dy}{dt} = -5\sin(10t)$ 

2. On peut également résoudre l'équation [6.4](#page-69-2) à l'aide de transformées de Laplace.

$$
\mathcal{L}\left\{\frac{d^2y}{dt^2} + 100y = 0\right\} \Rightarrow s^2Y - \frac{1}{2}s + 100Y = 0
$$

$$
\Rightarrow (s^2 + 100)Y = \frac{1}{2}s
$$

$$
\Rightarrow Y = \frac{1}{2}\frac{s}{s^2 + 100}
$$

On retrouve ainsi la réponse précédente

$$
y(t) = \frac{1}{2}\mathcal{L}^{-1}\left\{\frac{s}{s^2 + 100}\right\} = \frac{1}{2}\cos(10t)
$$

3. Comme il s'agit d'un chapitre traitant d'applications physiques, vous pouvez utiliser les commandes appropriées de votre calculatrice pour obtenir directement la solution de l'équation différentielle posée. On utilise ici la commande *solved* de la librairie **ets\_specfunc** (voir page [28\)](#page-33-0)

$$
ets\_specific \times \text{colved} \left( \frac{1}{5} \cdot \frac{d^2}{d^2} (y(t)) + 20 \cdot y(t) = 0, \left\{ y(t), \frac{1}{2}, 0 \right\} \right)
$$
\n
$$
y(t) = \frac{\cos(10 \cdot t)}{2}
$$
\n
$$
\frac{d}{dt} \left( \frac{\cos(10 \cdot t)}{2} \right)
$$
\n
$$
-5 \cdot \sin(10 \cdot t)
$$

La syntaxe est *ets\_specfunc\solved(*équation,{ *y(t), y(*0), *y'(*0)}) si *y(t)* est la fonction inconnue cherchée. De plus, dans l'équation, on doit toujours utiliser *y*(*t*) et non seulement *y*.

La commande *deSolve* de Nspire, vue plus tôt cette session, peut également être utilisée pour résoudre l'équation différentielle. Nous préférons cependant utiliser la commande *solved*, comme dans l'exemple, puisque cette commande permet également de travailler avec des fonctions échelon-unité et delta de Dirac.

En évaluant les fonctions position et vitesse pour *t* = 2 secondes, on trouve

$$
y(2) = 0,204041 \text{ m}
$$
 et  $v(2) = -4,56473 \text{ m/s}$ 

Après 2 secondes, l'objet est 20,4 cm sous le point d'équilibre et il remonte à une vitesse de 4,56 m/s. Notons également que l'accélération de l'objet est

$$
a(t) = \frac{dv}{dt} = \frac{d^2y}{dt^2} = -50\cos(10t)
$$

À *t* = 2 secondes, on a une accélération de *a*(2) = −20, 4 m/s<sup>2</sup> . La vitesse et l'accélération étant toutes deux négatives, on peut conclure que la grandeur de la vitesse augmente à *t* = 2 secondes. Traçons le graphe de la solution *y*(*t*).

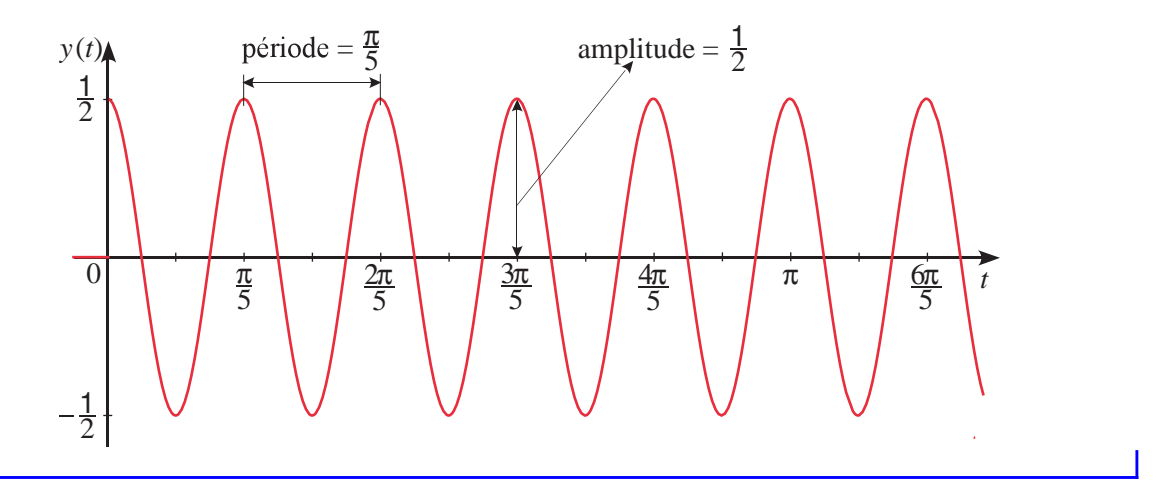

On constate avec l'exemple précédent, qu'un mouvement harmonique simple est caractérisé par des oscillations sans fin autour du point d'équilibre. Le fait de ne considérer aucune autre force, de friction ou d'amortissement par exemple, ce qui n'est pas très réaliste d'un point de vue physique, nous conduit à ce cas idéalisé de mouvement perpétuel ou rien ne vient dissiper l'énergie du système mis en marche avec nos conditions initiales (position et vitesse à *t* = 0). On verra plus loin à considérer des facteurs d'amortissement.

Le mouvement harmonique simple est caractérisé par une solution du type

$$
y = C_1 \sin(\omega t) + C_2 \cos(\omega t) \quad \text{ou} \quad y = \sqrt{C_1^2 + C_2^2} \sin(\omega t + \phi) = A \sin(\omega t + \phi)
$$

- son **amplitude** *A* ; par définition c'est l'éloignement maximal par rapport au point d'équilibre. Pour l'exemple précédent, comme on le voit sur le graphe, l'amplitude  $A = \frac{1}{2}$  m ou 50 cm.
- sa **période** *P* ; c'est le temps nécessaire pour que l'objet effectue un cycle complet. En général, si on a des termes sin(*ωt*) ou cos(*ωt*), la période est

$$
P = \frac{2\pi}{\omega}
$$
, dans notre exemple, on a  $P = \frac{2\pi}{10} = \frac{\pi}{5} = 0,628319$  seconde

• la  $\mathbf f$  **fréquence**  $f$  des oscillations<sup>[5](#page-71-0)</sup>; c'est le nombre de cycles par seconde et l'inverse de la période.

$$
f = \frac{1}{P} = \frac{\omega}{2\pi}
$$
, dans notre exemple, on a  $f = \frac{5}{\pi} = 1,591\,55$  cycles par seconde

<span id="page-71-0"></span><sup>5.</sup> On utilise également le terme **fréquence (vitesse) angulaire** pour désigner la valeur de *ω*. La fréquence *f* , en cycles par secondes s'obtient en divisant la fréquence angulaire *ω* qui est en rad/s par 2*π* qui est en rad/cycle.
<span id="page-72-0"></span>Considérons de nouveau l'exemple précédent en conservant les mêmes données, mais en y ajoutant une vitesse initiale 4 m/s vers le bas.

#### **Exemple 6.2**

Reprenons les données de l'exemple [6.1,](#page-69-0) page [62.](#page-69-0) On a une masse de *m* = 1  $\frac{1}{5}$  kg, une constante de rappel  $k = 20$  N/m, une position initiale  $y(0) = \frac{1}{2}$  m. On avait également une vitesse initiale nulle, qu'on remplace ici par une vitesse initiale de 4 m/s vers le bas, donc

$$
v(0) = y'(0) = 4 \text{ m/s}.
$$

La vitesse initiale est positive puisque dirigée vers le bas, qui est la direction positive de la position. On remarque ici que puisqu'on descend l'objet 50 cm sous le point d'équilibre et qu'on lui donne une vitesse initiale de 4 m/s vers le bas, on s'attend à ce que l'objet descende plus bas que la position initiale de 50 cm.

On a l'équation différentielle suivante pour cette situation

$$
\frac{1}{5}\frac{d^2y}{dt^2} + 20y = 0 \quad \text{ou} \quad \frac{d^2y}{dt^2} + 100y = 0 \quad \text{avec } y(0) = \frac{1}{2}, \ y'(0) = 4 \tag{6.5}
$$

Considérant l'exemple précédent, pour résoudre on peut

 $\dot{\pi}$ 5  $2π$ 5

2 1

 $\overline{0}$ 

1. appliquer les 2 conditions initiales à la solution générale

$$
y = C_1 \sin(10t) + C_2 \cos(10t)
$$

2. utiliser la condition *y* ′ (0) = 4 en appliquant la méthode des transformées de Laplace, on trouve alors

$$
Y = \frac{\frac{1}{2}s + 4}{s^2 + 100}
$$

3. ou plus simplement utiliser la commande *solved* sur votre calculatrice, pour trouver la solution

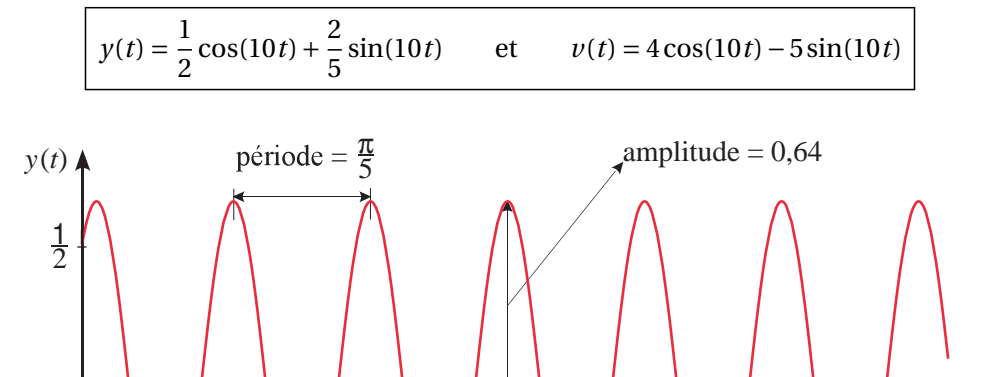

<u>3π</u> 5

 $4π$ 5

*t*

6π 5

π

On constate sur le graphique de la solution que l'objet va descendre jusqu'à 64 cm sous le point d'équilibre, ce qui correspond à l'amplitude du mouvement. On voit également que la période est encore  $P = 2\pi/10 = \pi/5$ , ce qui est normal puisqu'on additionne deux fonctions trigonométriques avec cette période. Où est l'objet après 4 secondes ? Quelle est alors sa vitesse ? Après calculs, on trouve

$$
y(4) = -0.035\ 424
$$
 m et  $v(4) = -6.393\ 32$  m/s.

Après 4 secondes de mouvement, l'objet est 3,54 cm en haut du point d'équilibre et il remonte avec une vitesse de 6,39 m/s.

On remarque que la courbe solution est du type sinusoïdale, mais déphasé par rapport à un sinus ou à cosinus de base, qui à *t* = 0 aurait une valeur nulle ou un maximum. On a déjà rencontré cette situation au chapitre 3, à la section 3.2 sur les circuits électriques. On avait vu le résultat suivant.

En utilisant une identité trigonométrique pour transformer une combinaison linéaire de sinus et cosinus de même fréquence, on peut montrer que

<span id="page-73-0"></span>
$$
A\cos(\omega t) + B\sin(\omega t) = \sqrt{A^2 + B^2}\sin(\omega t + \phi)
$$
(6.6)  
ooù  $\sin(\phi) = \frac{A}{\sqrt{A^2 + B^2}}$  et  $\cos(\phi) = \frac{B}{\sqrt{A^2 + B^2}}$   $\Rightarrow \phi = \arctan\left(\frac{A}{B}\right)$ 

Considérant les limites de la fonction arctan, cette identité n'est valable que si la valeur de *B* est positive. Consultez l'annexe [A.4](#page-228-0) pour plus d'explications sur cette transformation et pour voir une version plus générale de cette identité. Votre calculatrice possède une commande, *tcollect( )*, permettant d'effectuer cette transformation. Pour les données de notre exemple, on peut vérifier que

$$
\sqrt{A^2 + B^2} = \sqrt{(0.5)^2 + (0.4)^2} = 0.640312 \quad \text{et} \quad \phi = \arctan\left(\frac{5}{4}\right) = 0.896055
$$

La solution  $y(t)$  peut ainsi s'écrire

$$
y(t) = \frac{1}{2}\cos(10t) + \frac{2}{5}\sin(10t) = 0,640\,312\sin(10t) + 0,896\,055)
$$

Comme on le constate sur la figure suivante, où l'on utilise la commande *tcollect* en mode « exact » ou en mode « approché » (avec ctrl enter), cette réponse peut aussi s'exprimer à l'aide d'un cosinus déphasé

$$
y(t) = 0,640\,312\cos(10\,t - 0.674\,741)
$$

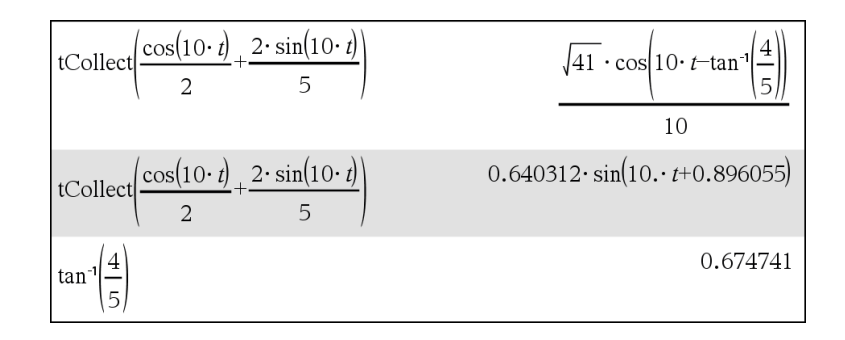

Tout mouvement harmonique simple aura un résultat semblable à celui des deux derniers exemples. On peut même en faire un cas général.

On suspend un objet de masse *m* à un ressort ayant une constante de rappel *k*. Avec un référentiel comme celui indiqué à la figure [6.1,](#page-67-0) page [60,](#page-67-0) et considérant une position initiale  $y(0) = y_0$  et une vitesse initiale  $v(0) = y'(0) = v_0$ , on obtient l'équation suivante à résoudre

$$
m\frac{d^2y}{dt^2} + ky = 0 \qquad \text{ou} \qquad \frac{d^2y}{dt^2} + \frac{k}{m}y = 0
$$

En posant  $ω^2 = \frac{k}{n}$  $\frac{n}{m}$  ou  $\omega$  = r *k*  $\frac{n}{m}$ , l'équation à résoudre devient

$$
\frac{d^2y}{dt^2} + \omega^2 y = 0 \quad \text{avec} \quad y(0) = y_0 \quad \text{et} \quad y'(0) = v(0) = v_0
$$

Il est facile de montrer (faites-le) que la solution de cette équation est

$$
y(t) = \frac{v_0}{\omega} \sin(\omega t) + y_0 \cos(\omega t)
$$

En utilisant l'identité trigo [6.6,](#page-73-0) cette solution peut aussi s'écrire (si  $v_0 \ge 0$ )

$$
y(t) = A\sin(\omega t + \phi)
$$
 avec  $A = \sqrt{\frac{v_0^2}{\omega^2} + y_0^2}$  et  $\phi = \tan^{-1}\left(\frac{\omega y_0}{v_0}\right)$ 

#### <span id="page-74-0"></span>**6.1.2 Mouvement harmonique amorti**

Comme on le mentionnait à la page [64,](#page-70-0) le mouvement harmonique simple n'est pas très réaliste. On sait que tout mouvement oscillant finit par s'arrêter. Naturellement, la friction ou la résistance de l'air devrait nous donner un amortissement dans le mouvement, une diminution dans l'amplitude des oscillations et un retour éventuel au point d'équilibre pour s'arrêter.

On peut même amplifier l'amortissement du mouvement en ajoutant, comme sur la figure ci-contre, un mécanisme amortisseur. Si le piston montré à droite est dans un milieu assez visqueux, il pourrait même ne pas y avoir d'oscillation autour du point d'équilibre mais plutôt un lent retour à ce point.

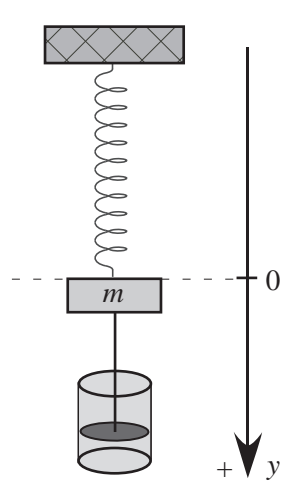

Nous allons maintenant considérer qu'en plus de la force de rappel, il y aura une force d'amortissement qui s'applique sur l'objet en mouvement. De par sa nature, cette force s'oppose toujours au mouvement, que l'objet monte ou descende. Cette nouvelle force, notée *Fa*, est toujours dirigée à l'opposé du mouvement. On considère également que celle-ci est proportionnelle à la vitesse, comme on l'avait vu au chapitre 3.

$$
F_a = -bv \Rightarrow F_a = -b\frac{dy}{dt}
$$
 avec  $b > 0$ 

Si on intègre cette nouvelle composante à l'équation [6.3](#page-68-0) de la page [61](#page-68-0) qui résulte de l'application de la deuxième loi du mouvement de Newton, on obtient

<span id="page-75-2"></span>
$$
ma = F \Rightarrow m\frac{d^2y}{dt^2} = -ky - b\frac{dy}{dt} \Rightarrow m\frac{d^2y}{dt^2} + b\frac{dy}{dt} + ky = 0
$$
 (6.7)

Dans l'équation précédente, le coefficient positif *b* est parfois nommé la **constante d'amortissement** ou le **coefficient d'amortissement**.

#### **Mouvement harmonique amorti** (sans force extérieure)

Un objet de masse *m* est suspendu à un ressort ayant une constante (positive) de rappel *k*. On considère de plus une force d'amortissement proportionnelle à la vitesse avec un coefficient (positif) d'amortissement *b*. La position  $y = 0$  désigne la position d'équilibre et y la position pendant le mouvement oscillatoire. L'équation générale sera

$$
m\frac{d^2y}{dt^2} + b\frac{dy}{dt} + ky = 0
$$

<span id="page-75-1"></span>avec la position initiale  $y_0 = y(0)$  et la vitesse initiale  $v_0 = v(0) = y'(0)$ 

#### **Exemple 6.3**

Reprenons les données de l'exemple [6.2,](#page-72-0) page [65.](#page-72-0) On a une masse de  $m = \frac{1}{5}$  $\frac{1}{5}$  kg, une constante de rappel <sup>[6](#page-75-0)</sup>  $k = 20$  kg/s<sup>2</sup>, une position initiale  $y(0) = \frac{1}{2}$  m. On a aussi une vitesse initiale de 4 m/s vers le bas, donc

$$
v(0) = y'(0) = 4 \text{ m/s}.
$$

La vitesse initiale est positive puisque dirigée vers le bas, qui est la direction positive de la position. Ajoutons à cette situation une force d'amortissement, avec un coefficient d'amortissement

$$
b = \frac{12}{5}
$$
 kg/s (les unités peuvent s'écrire N-s/m ou N-sec/m)

<span id="page-75-3"></span>On a l'équation différentielle suivante pour cette situation

$$
\frac{1}{5}\frac{d^2y}{dt^2} + \frac{12}{5}\frac{dy}{dt} + 20y = 0
$$
 ou, en multipliant l'équation par 5  

$$
\frac{d^2y}{dt^2} + 12\frac{dy}{dt} + 100y = 0
$$
 avec  $y(0) = \frac{1}{2}$ ,  $y'(0) = 4$  (6.8)

En solutionnant cette équation avec la commande *deSolve( )* ou la commande *solved( )* de la calculatrice, on trouve la solution

$$
y(t) = e^{-6t} \left(\frac{1}{2}\cos(8t) + \frac{7}{8}\sin(8t)\right)
$$

$$
= \frac{\sqrt{65}}{8}e^{-6t}\sin\left(8t + \arctan\left(\frac{4}{7}\right)\right)
$$

<span id="page-75-0"></span><sup>6.</sup> On utilise ici comme unités pour la constante *k* des kg/s<sup>2</sup> . On aurait pu aussi utiliser des N/m. L'important est d'obtenir des newtons en multipliant par une longueur en mètres.

La présence du terme *e* <sup>−</sup>6*<sup>t</sup>* nous confirme que la valeur de *y* retourne à 0 rapidement, ce qui est normal d'un point de vue physique. On remarque aussi la présence de fonctions sinusoïdales, ce qui suppose que l'objet devrait osciller de chaque côté du point d'équilibre. Si on diminue la force d'amortissement, on pourrait s'attendre à un retour plus lent au point d'équilibre avec plus d'oscillations. Si on reprenait nos données actuelles mais avec un coefficient d'amortissement deux fois plus petit, donc  $b = \frac{6}{5}$  $\frac{6}{5}$  kg/s, on trouverait la solution suivante:

$$
y(t) = 0,763e^{-3t}\sin(9,539t+0,714)
$$

Dans cette dernière réponse, on constate un terme amortisseur *e* <sup>−</sup>3*<sup>t</sup>* plus faible que dans la première réponse. La figure suivante illustre les deux fonctions position obtenues.

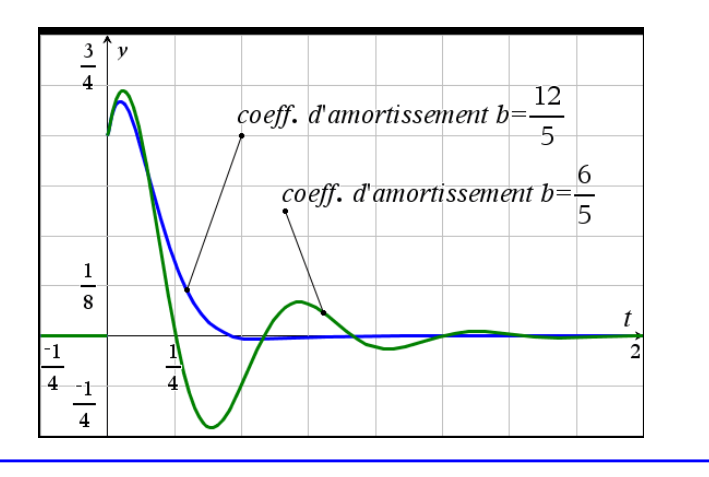

On peut penser qu'avec un amortissement encore plus faible, le retour à l'équilibre serait plus long. Considérons encore les mêmes données que l'exemple précédent mais avec maintenant un coefficient d'amortissement  $b = \frac{2}{5}$  $\frac{2}{5}$  kg/s, soit 6 fois moins que notre valeur initiale à l'exemple [6.3](#page-75-1) à la page [65.](#page-72-0) Résolvons l'équation différentielle du mouvement

$$
\frac{1}{5}\frac{d^2y}{dt^2} + \frac{2}{5}\frac{dy}{dt} + 20y = 0 \quad \text{avec} \quad y(0) = \frac{1}{2} \text{ m} \quad \text{et} \quad y'(0) = v(0) = 4 \text{ m/s}
$$

En utilisant Nspire pour résoudre celle-ci, on trouve

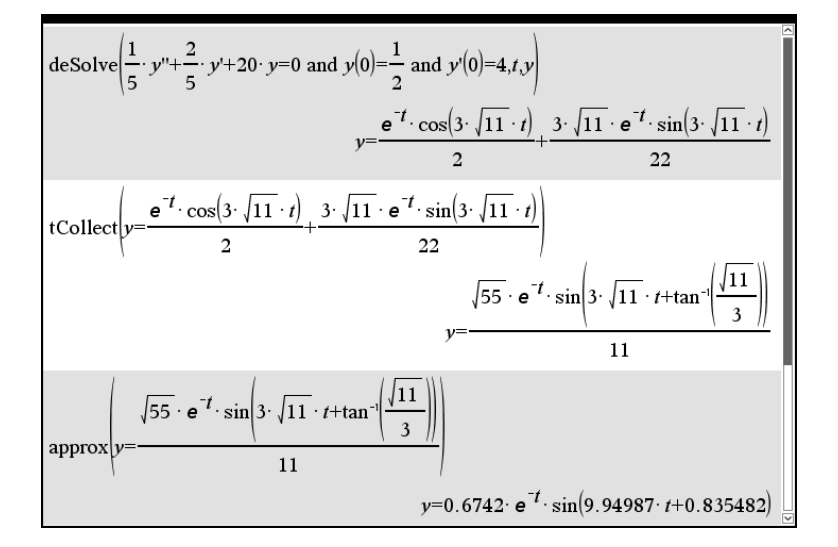

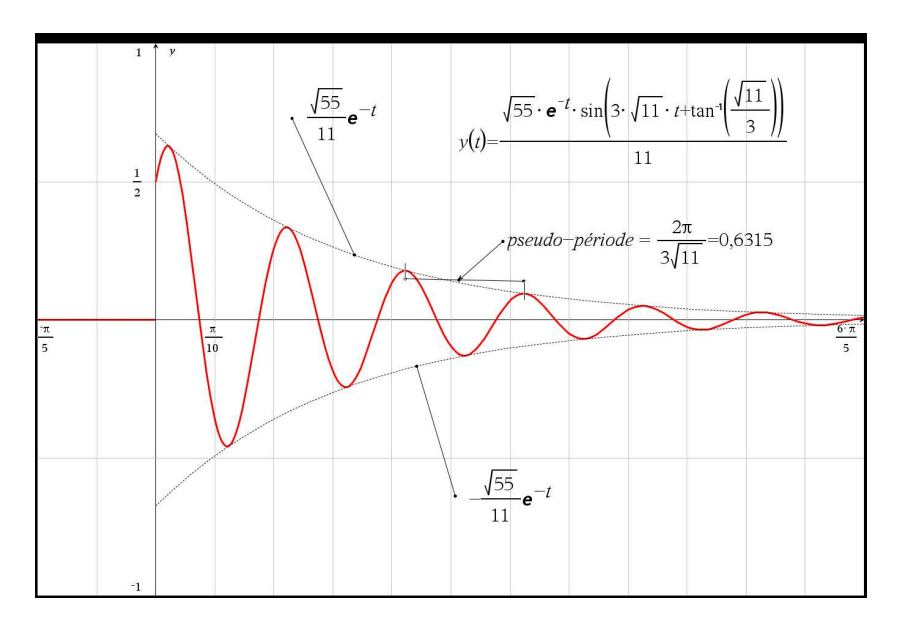

Voici le graphe de cette solution

Les 3 derniers exemples illustrent ce qu'on nommera un **mouvement harmonique sous-amorti**. Les solutions sont de la forme

<span id="page-77-0"></span>
$$
y(t) = Ae^{-rt}\sin(\omega t + \phi) \qquad \text{ou} \qquad y(t) = e^{-rt}(C_1\sin(\omega t) + C_2\cos(\omega t)) \tag{6.9}
$$

où *A*, *r* et *ω* sont des constantes positives.

Cette solution est un signal sinusoïdal, « enveloppé » par une fonction exponentielle décroissante qui ramène la position *y* vers le point d'équilibre. Le résultat n'est pas à proprement parler une fonction périodique (la fonction ne reprend pas les mêmes valeurs à chaque période), mais la présence d'une fonction sinus indique une périodicité dans le passage par le point d'équilibre (ou par le maximum ou le minimum). Une telle fonction est dite pseudo-périodique et la **pseudo-période** est définie par le temps entre deux passages successifs à un maximum (ou un minimum). Ici, avec notre notation, la pseudo-période est

pseudo-période 
$$
P = \frac{2\pi}{\omega}
$$

On remarquera, en comparant les résultats précédents avec ceux du mouvement harmonique simple (sans amortissement) à la page [64,](#page-70-0) que les valeurs de *ω* observées dans le mouvement amorti sont inférieures à la valeur obtenue (*ω* = 10) avec le mouvement sans amortissement. Cela signifie que la pseudo-période sera un peu plus longue illustrant le fait que l'amortissement allonge légèrement le temps nécessaire pour passer par 2 maximums successifs ou pour effectuer un cycle complet. Par conséquent la fréquence du mouvement amorti sera légèrement plus faible que la fréquence naturelle du système oscillant. On définit ainsi **la fréquence naturelle d'un mouvement harmonique** comme la fréquence du mouvement en considérant qu'il n'y a que la force de rappel du ressort agissant sur l'objet.

Il peut arriver cependant que la force d'amortissement soit trop importante pour permettre des oscillations et générer une solution ou un mouvement « sous-amorti ». Considérons toujours <span id="page-78-0"></span>les mêmes données traitées dans cette section mais avec une force d'amortissement valant 5 fois la vitesse. Pour être plus précis, il faudrait dire que la force est *F<sup>a</sup>* = −5*v* ou que le coefficient d'amortissement est *b* = 5 kg/s.

#### **Exemple 6.4**

Reprenons les données de l'exemple [6.2,](#page-72-0) page [65.](#page-72-0) On a une masse de  $m = \frac{1}{5}$  $\frac{1}{5}$  kg, une constante de rappel  $k = 20$  kg/s<sup>2</sup>, une position initiale  $y(0) = \frac{1}{2}$  m et une vitesse initiale de 4 m/s vers le bas, donc *v*(0) = *y* ′ (0) = 4 m/s. Considérons de plus une force d'amortissement, avec un coefficient d'amortissement *b* = 5 kg/s.

On obtient l'équation différentielle suivante pour cette situation

$$
\frac{1}{5}\frac{d^2y}{dt^2} + 5\frac{dy}{dt} + 20y = 0 \qquad \text{avec } y(0) = \frac{1}{2} \text{ et } y'(0) = 4 \tag{6.10}
$$

En résolvant cette équation, on trouve la solution

$$
y(t) = \frac{14}{15}e^{-5t} - \frac{13}{30}e^{-20t}
$$

La figure suivante montre la solution obtenue (courbe en bleu). On a ajouté également (en rouge) une autre solution obtenue en variant les conditions initiales.

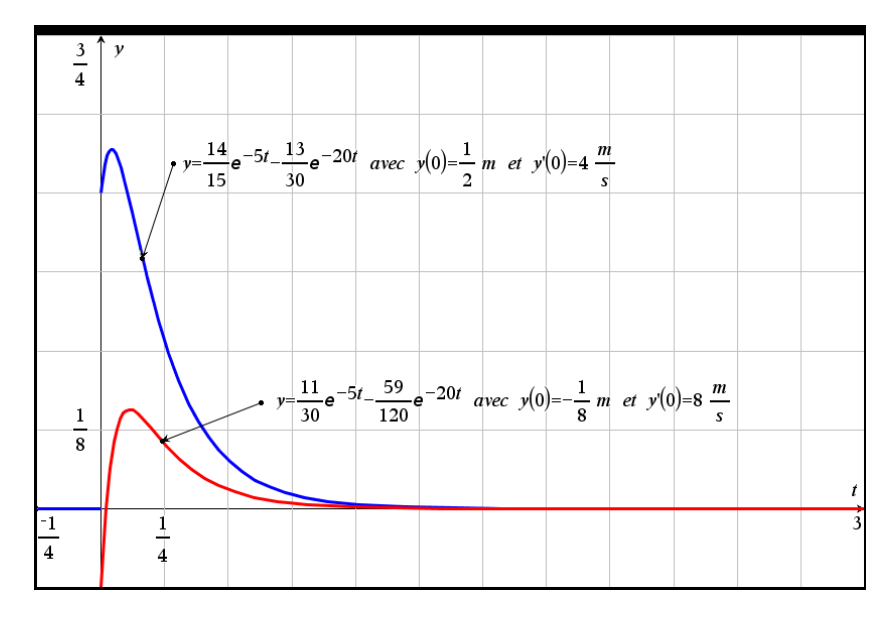

On constate des solutions constituées de deux fonction exponentielles décroissantes, ramenant rapidement l'objet au point d'équilibre. Il n'y a plus présence d'une fonction sinusoïdale, on ne peut plus parler d'oscillations autour du point d'équilibre. Il peut arriver, selon les conditions initiales, que l'objet traverse une fois le point d'équilibre. Cependant, le comportement général est le retour au point d'équilibre, sans oscillations.

Dans l'exemple précédent, on constate qu'en augmentant suffisamment la force d'amortissement on obtient une situation où l'objet retourne à son point d'équilibre sans oscillations. On parle dans ce cas d'un **mouvement harmonique sur-amorti**. La réponse se présente alors sous la forme

$$
y(t) = C_1 e^{-r_1 t} + C_2 e^{-r_2 t}
$$
 où  $r_1$  et  $r_2$  sont deux constants positives

On a vu à l'exemple [6.3,](#page-75-1) page [68,](#page-75-1) la même situation que précédemment mais avec un coefficient d'amortissement  $b = \frac{12}{5}$  $\frac{12}{5}$  kg/s donnant un mouvement sous-amorti. Avec l'exemple précédent, page [71,](#page-78-0) avec un bien plus important coefficient d'amortissement  $b = \frac{25}{5}$  $\frac{25}{5}$  = 5 kg/s, on obtient un mouvement sur-amorti.

On peut se douter qu'il doit exister une valeur du coefficient d'amortissement, valeur située entre les deux valeurs précédentes, où se produit le passage d'un mouvement sur-amorti à un mouvement sous-amorti. Cette situation correspondra à un **mouvement avec amortissement critique**.

#### **Exemple 6.5**

Reprenons encore les données de l'exemple [6.2,](#page-72-0) page [65.](#page-72-0) On a une masse de  $m = \frac{1}{5}$  $\frac{1}{5}$  kg, une constante de rappel  $k = 20$  kg/s<sup>2</sup>, une position initiale  $y(0) = \frac{1}{2}$  m et une vitesse initiale de 4 m/s vers le bas. Considérons de plus une force d'amortissement, avec une coefficient d'amortissement

$$
b=4\,\mathrm{kg/s}
$$

On obtient l'équation différentielle suivante pour cette situation

<span id="page-79-0"></span>
$$
\frac{1}{5}\frac{d^2y}{dt^2} + 4\frac{dy}{dt} + 20y = 0 \qquad \text{avec } y(0) = \frac{1}{2} \text{ et } y'(0) = 4 \tag{6.11}
$$

En résolvant cette équation, on trouve la solution

$$
y(t) = \left(9t + \frac{1}{2}\right)e^{-10t}
$$

On obtient une solution constituée d'une droite multipliée par une fonction exponentielle décroissante. Il en résulte un retour rapide vers le point d'équilibre. En diminuant le coefficient d'amortissement (*b* = 4 kg/s) par rapport à la valeur utilisée dans l'exemple précédent pour le cas suramorti (*b* = 5 kg/s), on s'attend à un retour plus rapide au point d'équilibre. En effet, plus la force d'amortissement augmente, plus l'opposition au déplacement sera grande...

On constate en évaluant la réponse qu'après 1 seconde, on sera pour ainsi dire revenu au point d'équilibre ( $y(1) = 0,000431$  m). Même après  $\frac{1}{2}$  seconde, on est déjà à 3,37 cm seulement au-dessous du point d'équilibre.

Dans certaines applications physiques, cette propriété sera recherchée. On peut mentionner les amortisseurs d'une auto, ou le mécanisme de fermeture automatique des portes qui assure le retour graduel de celles-ci à leur position normale fermée.

La figure suivante montre la solution obtenue (courbe en bleu). On a ajouté également (en rouge) la solution de l'exemple précédent où le mouvement est sur-amorti.

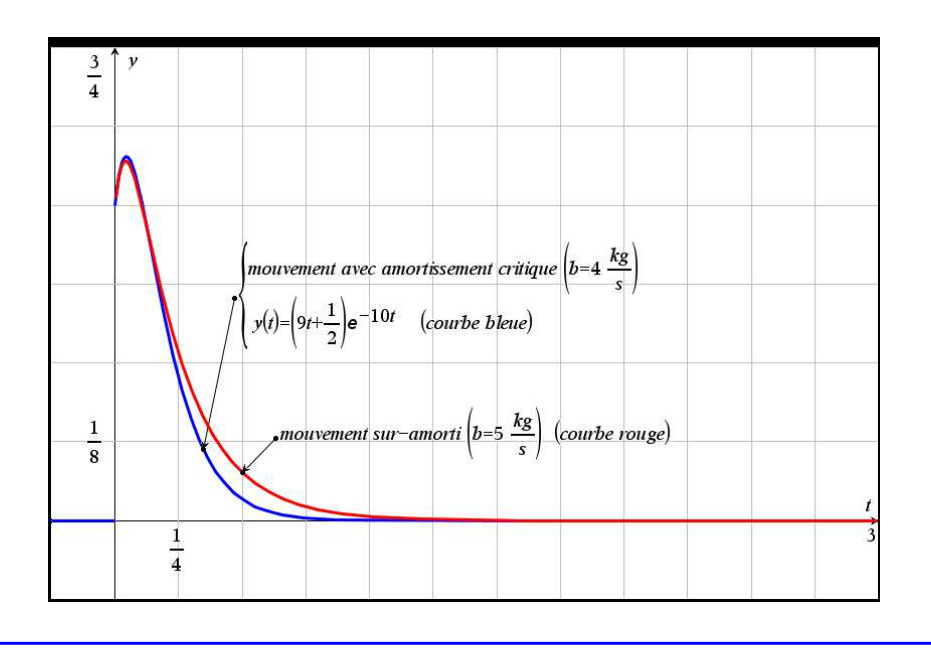

Le tableau qui suit résume les différentes situations possibles lorsqu'on analyse un mouvement harmonique amorti (sans force extérieure).

# **Mouvement harmonique amorti:** analyse des types d'amortissement

L'équation générale du mouvement harmonique amorti est

$$
m\frac{d^2y}{dt^2} + b\frac{dy}{dt} + ky = 0
$$
 avec position initiale  $y_0 = y(0)$  et vitesse initiale  $v_0 = v(0) = y'(0)$ 

Si on utilise la notation « opérateur » vue au chapitre 4, cette équation différentielle peut aussi s'écrire

$$
(mD^2 + bD + k)y = 0
$$

En considérant les racines du polynôme  $m D^2 + b D + k$ , trois situations peuvent se produire.

• Si *b* <sup>2</sup> <sup>−</sup>4*k m* <sup>&</sup>lt; 0, on a 2 racines complexes et on obtient un **mouvement sous-amorti** avec une solution ayant la forme (où *r* et *ω* sont deux constantes positives)

$$
y(t) = Ae^{-rt}\sin(\omega t + \phi) \qquad \text{ou} \qquad y(t) = e^{-rt}(C_1\sin(\omega t) + C_2\cos(\omega t))
$$

• Si *b* <sup>2</sup> <sup>−</sup>4*k m* <sup>&</sup>gt; 0, on a 2 racines réelles distinctes et on obtient un **mouvement sur-amorti** avec une solution ayant la forme

$$
y(t) = C_1 e^{-r_1 t} + C_2 e^{-r_2 t}
$$
 où  $r_1$  et  $r_2$  sont deux constants positives

• Si *b* <sup>2</sup> <sup>−</sup> <sup>4</sup>*k m* <sup>=</sup> 0, on a une racine réelle double et on obtient un mouvement où l'on a un **amortissement critique** avec une solution ayant la forme

$$
y(t) = (C_1 + C_2 t)e^{-rt}
$$
 où *r* est une constante positive

#### **6.1.3 Mouvement harmonique forcé**

Jusqu'à maintenant, nous avons considéré un système mécanique oscillant où interviennent une force de rappel et une force d'amortissement. On a pu constater à la section précédente que le mouvement résultant implique toujours un retour au point d'équilibre. Regardons maintenant ce qui se produira si on ajoute une 3<sup>e</sup> force qui elle contribue (encourage) au mouvement. En premier, considérons une force extérieure contributive de la forme  $f(t) = A\sin(\omega t)$  ou  $f(t) = A\cos(\omega t)$ . On peut obtenir ce type de force externe en reprenant le système harmonique précédent et en donnant au support de notre ressort un mouvement oscillant (sinusoïdal) vertical de période *P* = 2*π ω* . Cela transmettra à notre objet suspendu un force *f* (*t*) de même fréquence. On verra plus loin d'autres situations faisant appel, entre autres, aux fonctions spéciales vues au chapitre 5 (voir page [31\)](#page-38-0).

En appliquant la deuxième loi de Newton, comme on l'avait fait à la page [68](#page-75-2) pour le mouvement amorti, mais en y ajoutant une force externe *f* (*t*), on obtient

$$
ma = F \Rightarrow m\frac{d^2y}{dt^2} = -ky - b\frac{dy}{dt} + f(t) \Rightarrow m\frac{d^2y}{dt^2} + b\frac{dy}{dt} + ky = f(t)
$$
 (6.12)

Dans l'équation précédente, la force f(t) est considérée positive car elle contribue au mouvement. En réalité, si elle est du type  $f(t) = A\sin(\omega t)$ , elle sera positive sur une demi-période et négative sur la demi-période suivante. En général, cette force externe vous sera donnée et vous pourrez l'utiliser directement dans l'équation du mouvement.

#### **Mouvement harmonique forcé** (avec amortissement)

Un objet de masse *m* est suspendu à un ressort ayant une constante (positive) de rappel *k*. On considère une force d'amortissement proportionnelle à la vitesse avec un coefficient (positif ) d'amortissement *b*. On a de plus une force externe *f* (*t*) qui contribue au mouvement. La position *y* = 0 désigne la position d'équilibre et *y* la position pendant le mouvement oscillatoire. L'équation générale sera

$$
m\frac{d^2y}{dt^2} + b\frac{dy}{dt} + ky = f(t)
$$

avec la position initiale  $y_0 = y(0)$  et la vitesse initiale  $v_0 = v(0) = y'(0)$ 

#### **Exemple 6.6**

Reprenons les données de l'exemple [6.3,](#page-75-1) page [68.](#page-75-1) On a une masse de  $m=\frac{1}{5}$  $\frac{1}{5}$  kg, une constante de rappel  $k = 20$  kg/s<sup>2</sup>, une position initiale  $y(0) = \frac{1}{2}$  m et une vitesse initiale de 4 m/s vers le bas, donc  $v(0) = y'(0) = 4$  m/s. Considérons de plus une force d'amortissement, avec un coefficient d'amortissement  $b = \frac{2}{5}$  $\frac{2}{5}$  kg/s. Sans force extérieure, le mouvement résultant est celui du graphe de la page [70.](#page-77-0)

Ajoutons maintenant une force extérieure *f* (*t*) = 10sin(5*t*) N. L'équation du mouvement devient

$$
\frac{1}{5}\frac{d^2y}{dt^2} + \frac{2}{5}\frac{dy}{dt} + 20y = 10\sin(5t) \qquad \text{avec } y(0) = \frac{1}{2} \text{ et } y'(0) = 4 \tag{6.13}
$$

En résolvant cette équation, on trouve la solution

$$
y(t) = e^{-t} \left( \frac{269}{458} \cos(3\sqrt{11}t) + \frac{601}{15114} \sin(3\sqrt{11}t) \right) - \frac{20}{229} \cos(5t) + \frac{150}{229} \sin(5t)
$$
  
=  $e^{-t} [0, 5873 \cos(9, 9499t) + 0, 1319 \sin(9, 9499t)] - 0, 0873 \cos(5t) + 0, 6550 \sin(5t)$ 

Cette solution est constituée de deux parties distinctes. La première composante

 $e^{-t}$  [0, 5873 cos(9, 9499*t*) + 0, 1319 sin(9, 9499*t*)]

représente la **partie transitoire**. L'exponentielle négative *e* −*t* fera éventuellement disparaître l'impact de cette composante, ici après environ 5 secondes [7](#page-82-0) . La deuxième partie représente le **régime permanent** de la solution ( $y_{perm}$ ). Dans cet exemple,

$$
y_{\text{perm}} = -0.0873 \cos(5t) + 0.6550 \sin(5t)
$$

ou, en utilisant les identités de la page [66](#page-73-0)

$$
y_{\text{perm}} = 0,6608\sin(5t-0,1326)
$$

La **partie transitoire** de la solution correspond à la solution homogène vue au chapitre 4 et ici correspond au type de réponse obtenue pour le mouvement amorti (voir à la page [69\)](#page-75-3). Les conditions initiales n'affectent que cette partie de la solution, donc que le début du mouvement. Le **régime permanent**(la solution particulière vue au chapitre 4) résulte uniquement de la force (source) externe appliquée. On obtient une solution sinusoïdale de même fréquence que la force externe mais avec une amplitude différente et un déphasage par rapport à cette source. La figure suivante montre la solution obtenue (courbe en bleu). On a ajouté également (en rouge) le régime permanent.

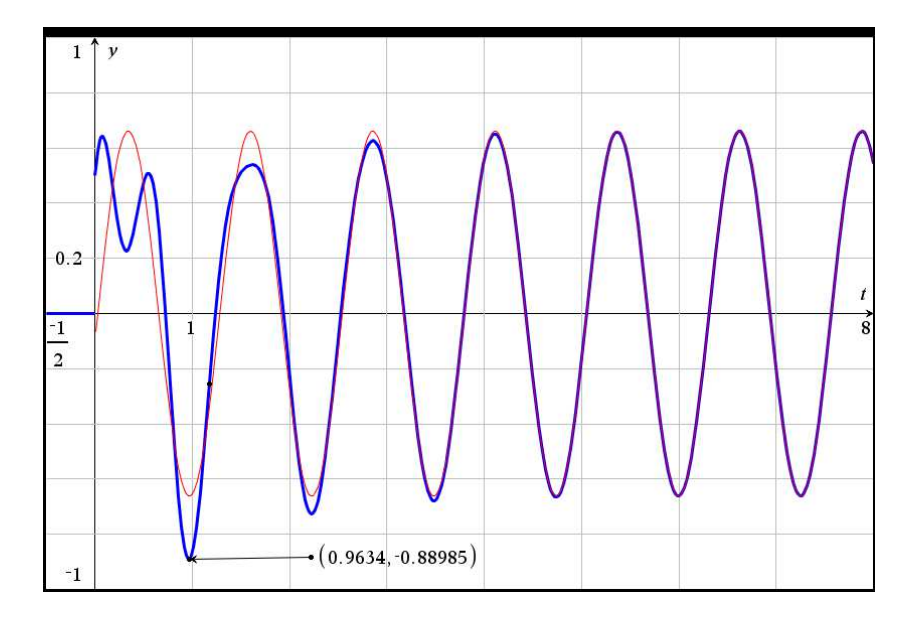

<span id="page-82-0"></span><sup>7.</sup> Mathématiquement, cette partie transitoire ne devient pas nulle, il serait plus juste de dire que sa valeur devient négligeable. Ici, après *t* = 5 secondes, *e* <sup>−</sup><sup>5</sup> <sup>=</sup> 0.0067 et cette partie de la solution est inférieure à 0,0038.

On constate au début un comportement plus aléatoire, dépendant de la partie transitoire et des conditions initiales en plus du régime permanent. On voit bien qu'après quelques secondes, les deux courbes se confondent. Si on modifie seulement les conditions initiales, on verra une différence seulement pour les premières secondes, le régime permanent reste le même.

Il est courant dans ces types de problèmes de poser certaines questions sur le résultat obtenu. Par exemple,

(a) Quel est l'écart maximal de l'objet par rapport au point d'équilibre ?

On a vu à la page précédente que la position de l'objet est

$$
y(t) = e^{-t} [0, 5873 \cos(9, 9499t) + 0, 1319 \sin(9, 9499t)] - 0,0873 \cos(5t) + 0,6550 \sin(5t)
$$

Il est très difficile de répondre à cette question sans considérer le graphe de la solution. En effet, dériver la position *y*(*t*) et résoudre en posant cette dérivée égale à 0 conduit à de nombreuses solutions correspondant à des minimums ou des maximum locaux. Utiliser la commande *fMax* de Nspire comporte son lot de difficultés, par exemple la sensibilité au domaine (dans cet exemple, si on spécifie 0 < *t* < 8 on obtient une réponse différente de celle obtenue avec 5 < *t* < 8, et pourtant les 2 réponses obtenues sont entre *t* = 5 et *t* = 8). De plus un simple coup d'oeil au graphe de la figure précédente nous apprend qu'on cherche plutôt un minimum absolu.

En sachant qu'on cherche une position autour de *t* = 1 seconde on trouve que l'écart maximal par rapport au point d'équilibre sera **après** *t* = **0,9634 seconde**. L'objet est alors à **88,985 cm en haut du point d'équilibre** (puisque la position est négative).

(b) Quelle est l'amplitude du mouvement en régime permanent ? Quel est l'angle de phase ? Le régime permanent de cette solution est

$$
y_{\text{perm}} = -0.0873 \cos(5t) + 0.6550 \sin(5t) = -\frac{20}{229} \cos(5t) + \frac{150}{229} \sin(5t)
$$

$$
= 0.6608 \sin(5t - 0.1326) = \frac{10\sqrt{229}}{229} \sin\left(5t - \arctan(\frac{2}{15})\right)
$$

Dans une expression du type *A*sin(*ωt* + *φ*), *A* représente l'amplitude de l'onde sinusoïdale et *φ* est l'angle de phase, en radians.

L'amplitude du mouvement en régime permanent est, dans cet exemple, de 66,08 cm et l'angle de phase est de 0,1326 radians.

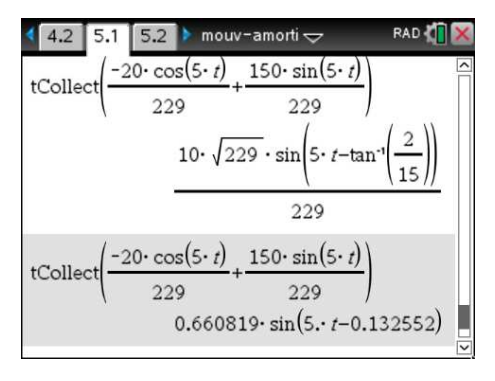

Pour terminer cette section, nous allons considérer un exemple de force externe non sinusoïdale en utilisant les fonctions spéciales présentées à la section 5.3 du chapitre sur les transformées de Laplace, à la page [31.](#page-38-0) On utilisera des fonctions échelon-unité et une fonction delta de Dirac.

#### **Exemple 6.7**

Considérons un mouvement harmonique avec une masse de  $m = 1$  kg, une constante de rappel  $k = 10$  kg/s<sup>2</sup> et une force d'amortissement, avec un coefficient d'amortissement *b* = 2 kg/s. Au temps *t* = 0 l'objet est descendu 25 cm sous le point d'équilibre et on lui donne une vitesse initiale de 2 m/s vers le bas, donc une position initiale  $y(0) = \frac{1}{4}$  m et  $v(0) = y'(0) = 2$ m/s.

On va également considérer une force extérieure, *f* (*t*), composée de deux parties: on applique une force constante (vers le bas) de 2 N pendant les 5 premières secondes et après 8 secondes, on donne un coup de marteau, vers le bas, sur notre objet suspendu, ce qu'on représente par une force, une impulsion de  $2\delta(t-8)$  N.

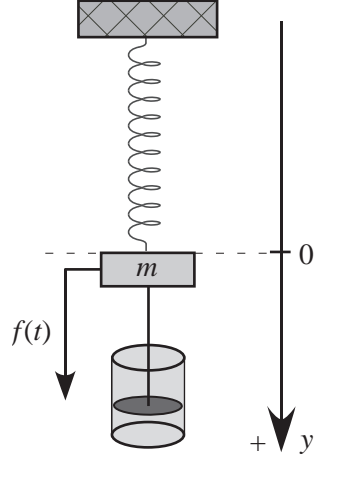

La force extérieure de cet exemple sera représentée par la fonction

$$
f(t) = 2u(t) - 2u(t-5) + 2\delta(t-8)
$$

L'équation différentielle à résoudre est

$$
\frac{d^2y}{dt^2} + 2\frac{dy}{dt} + 10y = 2u(t) - 2u(t-5) + 2\delta(t-8)
$$
 avec  $y(0) = \frac{1}{4}$  et  $y'(0) = 2$  (6.14)

(a) Résolvez cette équation pour trouver la position *y*(*t*).

En utilisant la table de transformées de Laplace, on trouve que la solution dans le domaine *s* est

$$
Y = \left(\frac{s+2}{5(s^2+2s+10)} - \frac{1}{5s}\right)e^{-5s} + \frac{2e^{-8s}}{s^2+2s+10} + \frac{1}{20}\frac{s+42}{s^2+2s+10} + \frac{1}{5s}
$$

On utilise ensuite la table et les techniques vues au chapitre 5 pour trouver la solution

$$
y(t) = \left[ \left( \frac{1}{5} \cos \left( 3(t - 5) \right) + \frac{1}{15} \sin \left( 3(t - 5) \right) \right) e^{-(t - 5)} - \frac{1}{5} \right] u(t - 5) + \frac{2}{3} e^{-(t - 8)} \sin \left( 3(t - 8) \right) u(t - 8) + \cdots
$$

$$
+ \left[ e^{-t} \left( \frac{1}{20} \cos(3t) + \frac{41}{60} \sin(3t) \right) + \frac{1}{5} \right] u(t)
$$

On peut évidemment plus simplement utiliser la commande solved de Nspire pour obtenir

(b) Tracez le graphe de cette solution sur un intervalle montrant bien les différents comportements de la position de l'objet.

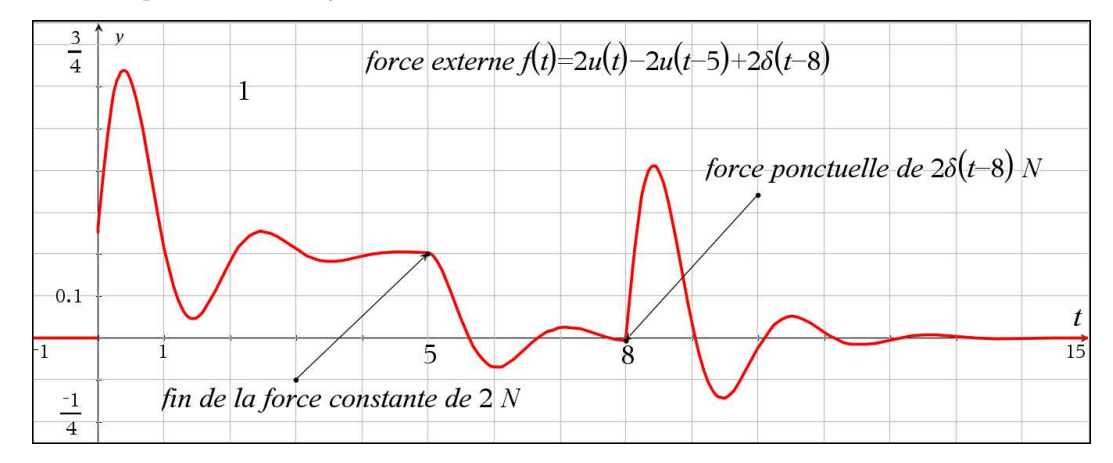

Au début du mouvement, on remarque sur le graphe un comportement semblable à un mouvement sous-amorti avec des oscillations autour d'une valeur qui semble être  $y = 0.2$  m. L'objet oscille autour d'une hauteur de 20 cm sous le point d'équilibre. On peut se questionner sur ce comportement pendant les 5 premières secondes.

Comme la force appliquée est constante et vaut 2 N vers le bas, c'est comme si on ajoutait un « poids » de 2 N sur l'objet déjà suspendu au ressort. Comme on sait que *P* = *k s* où *P* est le poids, *k* la constante de rappel du ressort et *s* est l'étirement du ressort dû au poids *P* suspendu, on peut calculer qu'appliquer une force constante de 2 N implique un étirement supplémentaire de 20 cm du ressort, et par conséquent une déplacement vers le bas du point d'équilibre de l'objet avec ce poids supplémentaire.

Entre *t* = 5 et *t* = 8 secondes, aucune force externe n'agit sur le mouvement, on retrouve donc un mouvement sous-amorti classique. À *t* = 8 secondes, on voit l'impact ponctuel du coup de marteau vers le bas. Comme cette force n'agit qu'à *t* = 8, elle communique une nouvelle vitesse vers le bas à notre objet qui était presque revenu immobile au point d'équilibre. Après cet impact, on retrouve le même type de comportement sous-amorti qu'après *t* = 0 ou après  $t = 5$  secondes.

# **6.1.4 La résonance mécanique**

Dans un mouvement harmonique, si l'amplitude du mouvement décrit par la masse, au lieu de diminuer ou de se stabiliser à une certaine valeur, se met à augmenter jusqu'à ce qu'on ait un bris mécanique, alors on est en présence du phénomène de résonance mécanique. Lorsqu'aucune force extérieure n'est appliquée au système masse-ressort, on aura en général des oscillations autour du point d'équilibre. C'est le comportement naturel du système. Si on néglige la force d'amortissement, on parle alors de la fréquence naturelle du mouvement pour décrire la fréquence des oscillations autour du point d'équilibre.

Si on applique une force extérieure sinusoïdale qui a la même fréquence (ou une fréquence semblable pour le mouvement amorti) que la fréquence naturelle, il se produira le phénomène suivant: si l'objet est naturellement en train de descendre, alors la force extérieure va accentuer cette tendance et l'objet descendra plus bas qu'il ne le ferait naturellement. Même remarque lorsqu'il monte. Il en résulte, dans le cas non amorti, que d'une oscillation à l'autre, l'amplitude du mouvement augmente jusqu'au bris mécanique. On dit alors qu'on a un **mouvement en résonance**. L'exemple suivant illustre cette situation.

#### **Exemple 6.8**

Considérons un mouvement harmonique avec une masse de  $m = \frac{1}{5}$  $\frac{1}{5}$  kg, une constante de rappel  $k =$ 20 kg/s<sup>2</sup> et négligeons les forces d'amortissement. Au temps *t* = 0 l'objet est descendu 50 cm sous le point d'équilibre et on lui donne une vitesse initiale de 4 m/s vers le bas, donc une position initiale  $y(0) = \frac{1}{2}$  m et  $v(0) = y'(0) = 4$  m/s. Appliquons de plus une force externe  $f(t) = 2\cos(10t)$  N. L'équation différentielle à résoudre est

<span id="page-86-0"></span>
$$
\frac{1}{5}\frac{d^2y}{dt^2} + 20y = 2\cos(10t) \qquad \text{avec } y(0) = \frac{1}{2} \text{ et } y'(0) = 4 \tag{6.15}
$$

Sans force extérieure, ce problème avait été résolu à l'exemple [6.2](#page-72-0) à la page [65.](#page-72-0) On avait trouvé la solution

$$
y(t) = \frac{1}{2}\cos(10t) + \frac{2}{5}\sin(10t) = 0,640312\cos(10t - 0,674741)
$$

La fréquence naturelle de ce mouvement harmonique simple est de  $f = \frac{10}{2\pi}$  $\frac{10}{2\pi}$ . En appliquant une force externe de même fréquence, *f* (*t*) = 2cos(10*t*), on devrait obtenir un phénomène de résonance. En résolvant l'équation [6.15](#page-86-0) on trouve

$$
y(t) = \frac{1}{2}\cos(10t) + \left(\frac{t}{2} - \frac{2}{5}\right)\sin(10t)
$$

Comme on le constate sur le graphe suivant, l'amplitude des oscillations augmente constamment. Cela est causé par la présence du terme linéaire devant sin(10*t*). Considérant les limites physiques du ressort, il se produira assurément une déformation de celui-ci ou un bris.

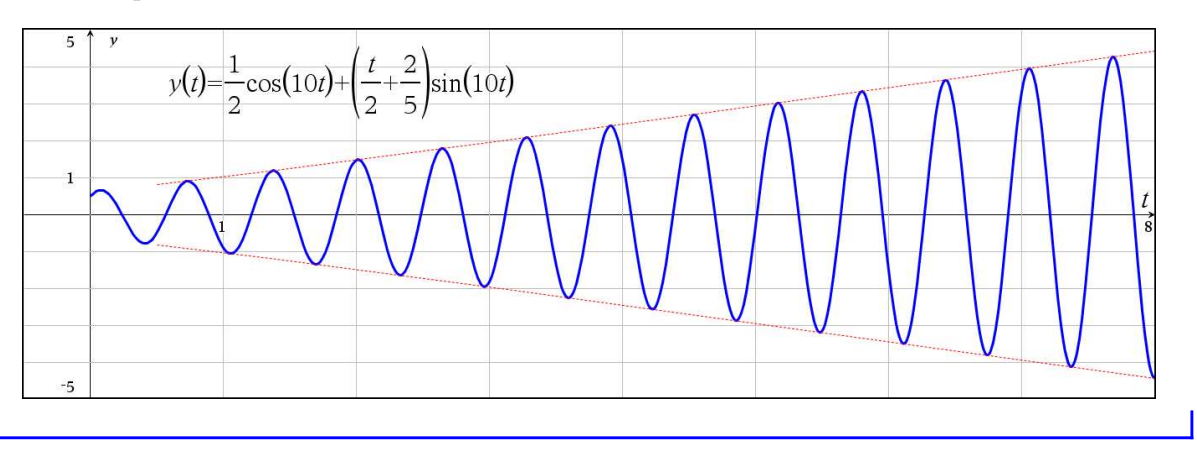

En général, on cherche à éviter le phénomène de résonance <sup>[8](#page-86-1)</sup> lorsqu'on construit des systèmes ou des structures mécaniques. Plusieurs cas célèbres existent pour illustrer ces problématiques. Le

<span id="page-86-1"></span><sup>8.</sup> Consultez le **[site de Wikipédia](https://fr.wikipedia.org/wiki/R%C3%A9sonance)** pour plus de détails sur la résonance, ses cause et ses applications.

désastre du pont de Tacoma en 1[9](#page-87-0)40 <sup>9</sup> est un de ces cas qui a modifié les approches de conception de structures. On a longtemps attribué à un problème de résonance la chute de ce pont. Aujourd'hui on parle plutôt d'un problème d'instabilité aéroélastique. Plus récemment, mentionnons les problèmes du Millennium Bridge [10](#page-87-1) à Londres inauguré en l'an 2000 et fermé 2 jours après son ouverture au public. Il a fallu presque deux ans de travaux pour corriger les problèmes d'oscillations excessives de ce pont piétonnier. En électronique par contre, on peut rechercher cet effet pour amplifier certains signaux.

Lorsqu'on a une force d'amortissement, l'amplitude du mouvement ne peut augmenter sans limite. Mais cette amplitude peut cependant devenir assez grande pour qu'il y ait bris mécanique. Dans cette situation, la fréquence de la force extérieure doit être légèrement inférieure à la fréquence naturelle du système. C'est d'ailleurs ce qu'on a observé dans les exemples de mouvement sousamorti de la section [6.1.2](#page-74-0) à la page [67.](#page-74-0) Plus le coefficient d'amortissement était faible, plus la fréquence du mouvement sous-amorti se rapprochait de la fréquence naturelle du système.

Si on applique, à partir de *t* = 0, une force extérieure

$$
f(t) = A\cos(\omega t)
$$

sur un objet ayant une masse de *m* kg, suspendu à un ressort ayant une constante de rappel de *k* kg/s<sup>2</sup> et une force d'amortissement proportionnelle à la vitesse, avec un coefficient d'amortissement de *b* kg/s, l'équation différentielle du mouvement sera

$$
m\frac{d^2y}{dt^2} + b\frac{dy}{dt} + ky = A\cos(\omega t)
$$

On peut démontrer que le régime permanent de ce système sera

$$
y = \frac{A}{\sqrt{(m\omega^2 - k)^2 + b^2 \omega^2}} \cos(\omega t + \phi)
$$

On peut également démontrer que l'amplitude maximale de ce mouvement en régime permanent, donc la résonance, se produira si *ω* est choisi tel que

$$
\omega = \sqrt{\frac{k}{m} - \frac{b^2}{2m^2}}
$$
pourvu que  $b^2 < 2km$ 

<span id="page-87-0"></span><sup>9.</sup> Consultez **[cette page](https://en.wikipedia.org/wiki/Tacoma_Narrows_Bridge_(1940))** (en anglais) pour des explications détaillées sur ce désastre et ses causes. **[Cette vidéo](http://www.youtube.com/watch?v=3mclp9QmCGs)** permet également de bien voir les oscillations jusqu'à l'écrasement du pont.

<span id="page-87-1"></span><sup>10.</sup> Consultez **[cette page Wikipedia](https://fr.wikipedia.org/wiki/Millennium_Bridge_%28Londres%29)** pour des renseignements de base sur cet ouvrage. Ce document détaille techniquement la problématique au niveau de la conception, les analyses techniques et les solutions trouvées. **[Cette vidéo](https://www.youtube.com/watch?v=eAXVa__XWZ8)** permet de voir la problématique des oscillations latérales (remarquez le mouvement de la foule vers la 45<sup>e</sup> seconde).

# **Exercices**

Dans les exercices suivants, utilisez  $g = 9.8$  m/s<sup>2</sup> ou  $g = 32.2$  pi/s<sup>2</sup> selon le système d'unités utilisé.

**[6.1](#page-237-0)** Lorsqu'on suspend un objet de 10 kg à un ressort, ce dernier s'étire de 50 cm. Cet objet est amené 10 cm sous le point d'équilibre puis relâché. On néglige l'amortissement.

- (a) Trouvez la vitesse et la position de l'objet en fonction du temps.
- (b) Déterminez l'amplitude, la période et la fréquence du mouvement.
- (c) Déterminez la position, la vitesse et l'accélération de l'objet 0,25 seconde après le début du mouvement.

**[6.2](#page-237-1)** Un objet de 2 kg étire un ressort d'une longueur de 40 cm. Lorsque l'objet est au point d'équilibre, on le frappe vers le bas, lui donnant une vitesse initiale de 1 m/s. On néglige l'amortissement. L'impact a lieu au temps  $t = 0$ .

- (a) Trouvez la vitesse et la position de l'objet en fonction du temps.
- (b) Déterminez l'amplitude, la période et la fréquence du mouvement.
- (c) Déterminez la vitesse et l'accélération de l'objet lorsqu'il est à 10 centimètres au-dessus du point d'équilibre et qu'il se dirige vers le haut.

**[6.3](#page-237-2)** Lorsqu'on suspend un objet de 20 kg à un ressort, ce dernier s'étire de 98 cm. L'objet est descendu 10 centimètres sous le point d'équilibre, et on lui donne une vitesse de 1 m/s, vers le haut. La constante d'amortissement pour ce système vaut 140 N-sec/m.

- (a) Déterminez la valeur de la constante de rappel *k*, posez l'équation différentielle de ce mouvement et trouvez la position de l'objet en fonction du temps. S'agit-il d'un mouvement suramorti ou sous-amorti ?
- (b) Quand cet objet repassera-t-il au point d'équilibre ?
- (c) Résolvez de nouveau ce mouvement mais en supposant que le ressort s'étire plutôt de 9,8 cm lorsqu'on suspend la masse de 20 kg. Quel type d'amortissement obtenez-vous ? S'agit-il d'un mouvement sur-amorti, sous-amorti ou bien d'un amortissement critique ?
- (d) De combien le ressort devrait-il s'étirer, en suspendant la masse de 20 kg, pour que l'on obtienne une situation d'amortissement critique ?

**[6.4](#page-237-3)** Un objet dont le poids est de 4 livres étire un ressort de 3 pouces. L'objet est descendu 6 pouces sous le point d'équilibre, puis relâché. En supposant une force d'amortissement égale à 2*v* (où *v* est la vitesse au temps *t*, exprimée en pieds par seconde), trouvez la position de l'objet en fonction du temps. Donnez le résultat sous la forme  $A(t)$  sin $(\omega t + \phi)$ .

**[6.5](#page-237-4)** Une masse de 8 kg est attachée à un ressort; ce dernier s'étire alors de 1,96 mètres pour atteindre l'équilibre. Le coefficient d'amortissement vaut 3 N-sec/m. Au temps *t* = 0 alors que le système est à l'équilibre, une force externe *f* (*t*) = cos(3*t*) est appliquée au système. Déterminez le régime permanent du système.

**[6.6](#page-237-5)** Une masse de 8 kg est attachée à un ressort. La constante de rappel vaut 0,625 N/m. Le coefficient d'amortissement vaut 3 N-sec/m. Au temps *t* = 0, le système est à l'équilibre. Une force externe est appliquée:  $f(t) = \delta(t) + \delta(t - \pi)$ .

- (a) Trouvez la position de l'objet en fonction du temps.
- (b) Tracez le graphe de la position pour bien faire ressortir le mouvement et l'effet des impulsions.

**[6.7](#page-237-6)** Déterminez l'équation du mouvement et celle de la vitesse pour un système non amorti, régi par l'équation

$$
\frac{d^2y}{dt^2} + 4y = 3\cos(2t) \qquad \text{avec } y(0) = 1 \text{ et } y'(0) = 0
$$

Tracez le graphe de la position.

**[6.8](#page-238-0)** On suspend une masse de 1 kg à un ressort ayant une constante de rappel de 100 N/m. On néglige la force d'amortissement et on applique une force extérieure de 36cos(8*t*) N. Les conditions initiales sont nulles, donc  $y(0) = 0$  et  $v(0) = y'(0) = 0$ 

(a) Montrez que la solution de ce mouvement harmonique peut s'écrire comme suit

$$
y(t) = 2\sin(t)\sin(9t)
$$

(b) Montrez que le graphique de cette solution sera celui qui suit

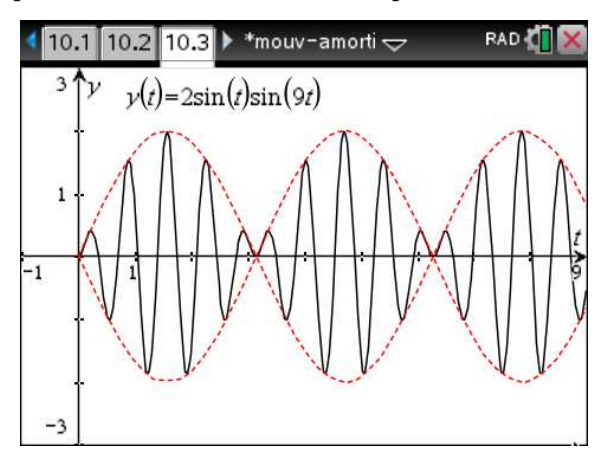

Remarque: ce problème illustre un type d'ondes vibratoires important en acoustique et en optique.

**[6.9](#page-238-1)** On suspend un objet de 1 kg à un ressort. L'objet est descendu 50 centimètres sous le point d'équilibre et on le relâche. On considère une constante de rappel valant 29 N/m et une constante d'amortissement de 4 N-sec/m. On applique de plus une force extérieure de 6sin(3*t*) mais seulement  $\dot{a}$  partir de  $t = \pi$  secondes, donc

$$
f(t) = \begin{cases} 0 & \text{si } t < \pi \\ 6\sin(3t) & \text{si } t \ge \pi \end{cases}
$$

(a) Exprimez la force extérieure *f* (*t*) en termes de fonctions échelon-unité, posez l'équation différentielle et déterminez la position de l'objet en fonction du temps.

- (b) Faites le graphe de la solution pour  $0 \le t \le 10$
- <span id="page-90-0"></span>(c) Quel est le régime permanent de ce mouvement ? Quelle est l'amplitude en régime permanent ?

# **6.2 Circuits électriques**

Nous avons déjà commencé l'étude des circuits électriques au chapitre 3. Maintenant que nous savons résoudre une équation différentielle linéaire d'ordre 2, nous pouvons regarder ce qui se passe dans un **circuit RLC de base**. Considérons le circuit de la figure suivante:

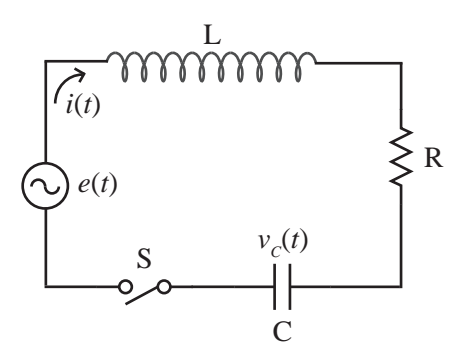

Le tableau suivant (vu au chapitre 3) résume les principales notions nécessaires à l'analyse de ce circuit.

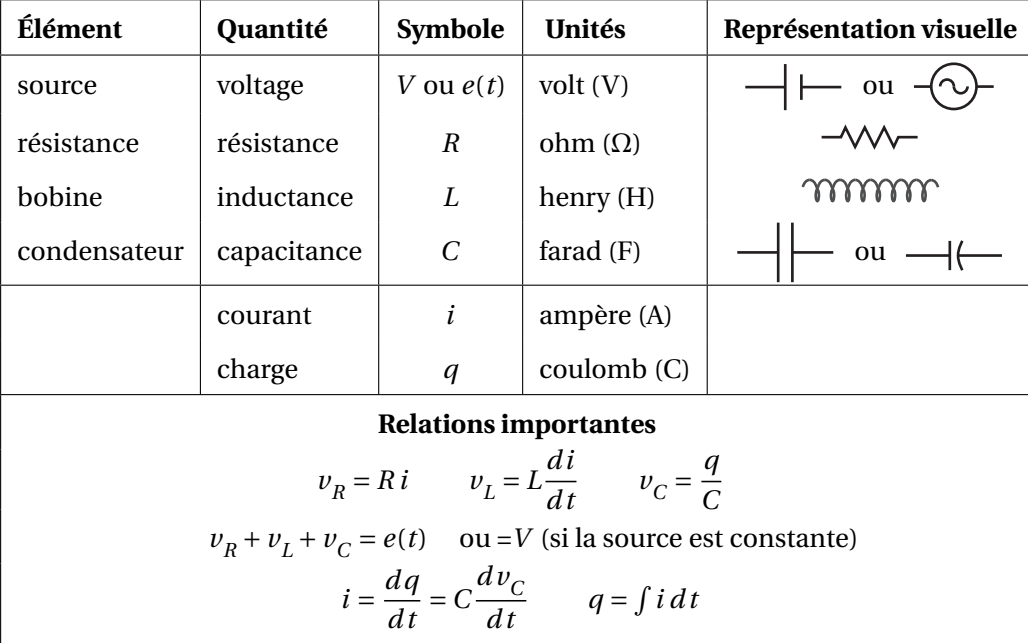

Dans l'analyse de ce circuit, *i*(*t*) représente le courant électrique circulant dans le circuit et  $v_C^{\dagger}(t)$ la tension électrique (la différence de potentiel) aux bornes du condensateur. Au chapitre 3, on se limitait à l'étude des circuits RL ou RC car on ne pouvait résoudre que des équations différentielles d'ordre 1. En sachant résoudre des équations d'ordre 2, on peut maintenant analyser le circuit RLC. Après application des lois physiques appropriées, le circuit précédent se modélise par

$$
L\frac{di}{dt} + Ri + \frac{q}{C} = e(t) \Rightarrow L\frac{di}{dt} + Ri + v_C = e(t)
$$

En notant que *i* = *C*  $dv_C$  $\frac{c}{dt}$  on obtient, par substitution, l'équation suivante avec laquelle on travaillera dans cette section

<span id="page-91-0"></span>
$$
\left[ LC\frac{d^2v_C}{dt^2} + RC\frac{dv_C}{dt} + v_C = e(t) \right]
$$
\n(6.16)

Pour la résolution de cette équation différentielle, on doit avoir 2 conditions initiales

 $v_C(0) =$  la tension initiale aux bornes du condensateur.

$$
v'_C(0) = \frac{i(0)}{C}
$$
 qui est fonction du courant initial à  $t = 0$ .

<span id="page-91-2"></span>On peut considérer que *i*(0) = 0 si on ferme l'interrupteur S de la figure précédente à *t* = 0 (ce sera toujours le cas dans cette section). En effet, le circuit étant ouvert si *t* < 0, le courant électrique ne peut circuler et doit forcément être nul. On peut donc considérer à ce moment que  $v'_{C}(0) = 0$ .

#### **Exemple 6.9**

Considérons un circuit RLC où sont branchés en série une bobine (inducteur) de  $L = \frac{1}{2}$  H, une résistance de *R* = 6 Ω, un condensateur de *C* =  $\frac{1}{50}$  F et une source de *e*(*t*) = 24 sin(10*t*) volts. À *t* = 0 on ferme l'interrupteur et le courant commence à circuler. On considère que le condensateur a une tension initiale de 5 volts, donc  $v_C(0) = 5$  V et que  $v'_C(0) = 0$ .

En utilisant la forme générale de l'équation du circuit RLC (voir l'équation [6.16](#page-91-0) dans l'encadré cidessus), on obtient l'équation suivante à résoudre

<span id="page-91-1"></span>
$$
\frac{1}{2} \cdot \frac{1}{50} \frac{d^2 v_C}{dt^2} + 6 \cdot \frac{1}{50} \frac{d v_C}{dt} + v_C = 24 \sin(10t)
$$
  

$$
\Rightarrow \frac{d^2 v_C}{dt^2} + 12 \frac{d v_C}{dt} + 100 v_C = 2400 \sin(10t)
$$
(6.17)

avec les conditions initiales  $v_C(0) = 5$  et  $v'_C(0) = 0$ 

Pour résoudre cette équation, on peut utiliser différentes approches comme on l'a fait à la page [63](#page-70-1) pour le mouvement harmonique. Comme il s'agit d'une application physique, après ce premier exemple on utilisera la résolution directe avec Nspire de l'équation différentielle obtenue (voir point 3 plus bas).

1. On peut utiliser les techniques du chapitre 4. En notation d'opérateur, l'équation s'écrit

$$
(D^2 + 12D + 100) v_C = 2400 \sin(10t)
$$

L'équation homogène associée est  $(D^2 + 12D + 100) v_C = 0$ . L'équation caractéristique  $m^2$  + 12*m* + 100 = 0 a comme racines  $m = -6 \pm 8i$ . La solution générale homogène sera

$$
v_C(t) = e^{-6t} (C_1 \sin(8t) + C_2 \cos(8t))
$$

Le candidat pour la solution particulière sera

$$
v_{Cp}(t) = A\sin(10t) + B\cos(10t)
$$

En résolvant et en utilisant les conditions initiales, on trouve la solution suivante

$$
v_C(t) = e^{-6t} \left( \frac{75}{4} \sin(8t) + 25 \cos(8t) \right) - 20 \cos(10t)
$$

2. On peut également résoudre l'équation [6.17](#page-91-1) à l'aide de transformées de Laplace.

$$
\mathcal{L}\left\{\frac{d^2v_C}{dt^2} + 12\frac{dv_C}{dt} + 100v_C = 2\ 400\sin(10t)\right\}
$$
  
\n
$$
\Rightarrow s^2V_C - 5s + 12\left(sV_C - 5\right) + 100V_C = 2\ 400 \cdot \frac{10}{s^2 + 100}
$$
  
\n
$$
\Rightarrow V_C = \frac{5\left(s^3 + 12s^2 + 100s + 6000\right)}{\left(s^2 + 100\right)\left(s^2 + 12s + 100\right)}
$$
  
\n
$$
\Rightarrow V_C = \frac{25s + 300}{\left(s^2 + 12s + 100\right)} - \frac{20s}{s^2 + 100} = \frac{25(s + 6) + 150}{(s + 6)^2 + 8^2} - \frac{20s}{s^2 + 100}
$$

En prenant la transformée inverse de ce résultat, on retrouve la réponse précédente

$$
v_C(t) = e^{-6t} \left( \frac{75}{4} \sin(8t) + 25 \cos(8t) \right) - 20 \cos(10t)
$$

3. Comme il s'agit d'un chapitre traitant d'applications physiques, vous pouvez utiliser les commandes appropriées de votre calculatrice pour obtenir directement la solution de l'équation différentielle posée. On utilise ici la commande *solved* de la librairie **ets\_specfunc** (voir page [28\)](#page-33-0)

La syntaxe est *ets\_specfunc\solved(*équation,{ *y(t), y(*0), *y'(*0)}) si *y(t)* est la fonction inconnue cherchée. De plus, dans l'équation, on doit toujours utiliser *y*(*t*) et non seulement *y*.

La commande *deSolve* de Nspire, vue plus tôt cette session, peut également être utilisée pour résoudre l'équation différentielle. Nous préférons cependant éviter celle-ci. Cette commande ne permet pas de travailler avec des sources *e*(*t*) continues par morceaux ou avec des impulsions. Elle peut également donner des résultats étonnants; résolvez l'équation de cet exemple avec la commande *deSolve* de votre calculatrice. Notez que la solution obtenue (avec OS 5.1) sera équivalente à la réponse précédente  $^{\rm 11}.$  $^{\rm 11}.$  $^{\rm 11}.$ 

<span id="page-92-0"></span><sup>11.</sup> Pour comprendre cette équivalence entre les deux réponses, il faut regarder du côté des identités trigonométriques qui transforment le terme −20cos(10*t*) en une combinaison linéaire de puissances de sin(*t*) et de cos(*t*)

Reprenons la solution obtenue pour notre circuit électrique

$$
v_C(t) = e^{-6t} \left(\frac{75}{4}\sin(8t) + 25\cos(8t)\right) - 20\cos(10t)
$$
 (6.18)

On remarque dans cette solution deux parties distinctes:

La **partie transitoire** e<sup>−6*t* (∄</sup>  $\frac{\pi}{4}\sin(8t) + 25\cos(8t)$  qui correspond à la solution homogène (en tenant compte des conditions initiales) et qui tend vers 0. On a également le terme −20cos(10*t*) qui correspond à la solution particulière et qui représente **le régime permanent** pour ce circuit. Après 2 ou 3 secondes, il ne reste que ce terme, la partie transitoire devenant négligeable. On remarquera également que les conditions initiales du circuit n'ont un impact que sur la partie transitoire de la réponse. Le régime permanent ne dépend que de la source appliquée et des composantes du circuit.

Considérant la relation *i* = *C*  $dv_c$  $\frac{c}{dt}$ , on trouvera pour ce circuit

$$
i(t) = \frac{1}{50} \frac{d}{dt} \left( e^{-6t} \left( \frac{75}{4} \sin(8t) + 25 \cos(8t) \right) - 20 \cos(10t) \right) = 4 \sin(10t) - \frac{25}{4} e^{-6t} \sin(8t)
$$

Voici, sous forme graphique, les deux solutions

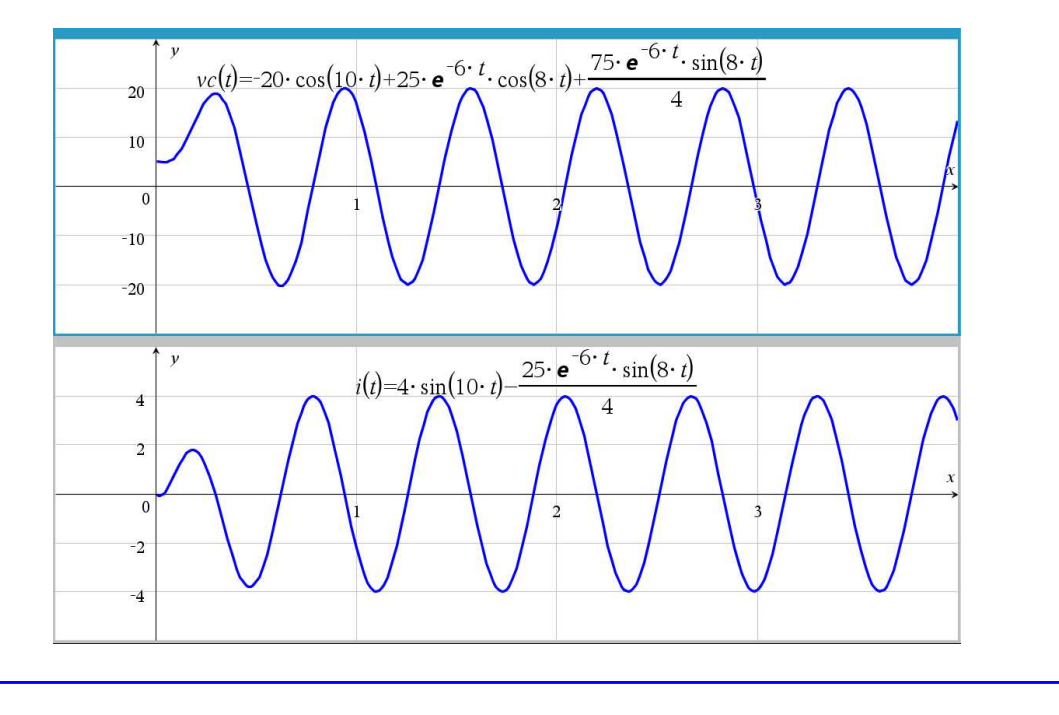

S'il n'y a pas de source extérieure dans notre circuit RLC, donc si *e*(*t*) = 0, on dit que **le circuit est en régime libre**. Il y aura alors une solution non nulle seulement s'il y a une forme d'énergie dans le circuit au temps *t* = 0. En général, cela se produit en ayant une tension initiale aux bornes du condensateur, donc avec un condensateur ayant une charge initiale non nulle ( $v^{\vphantom{\dagger}}_C(0)\neq 0$ ). L'équation est alors

<span id="page-93-0"></span>
$$
LC\frac{d^2v_C}{dt^2} + RC\frac{dv_C}{dt} + v_C = 0 \quad \text{avec} \quad v_C(0) = v_0 \quad v'_C(0) = 0 \tag{6.19}
$$

On suppose ici comme précédemment (voir page [84\)](#page-91-2) que le courant initial à *t* = 0 est nul. La solution de l'équation [6.19](#page-93-0) donnera la réponse naturelle du circuit. Comme on l'avait vu avec le mouvement harmonique (voir page [73\)](#page-79-0), cette réponse naturelle pourra se rencontrer sous 3 formes selon les valeurs combinées de *R*, *L* et *C*.

En utilisant la notation *opérateur* vue au chapitre 4, l'équation [6.19](#page-93-0) devient

$$
(LCD2 + RCD + 1) vC = 0
$$
 avec l'équation caractéristique associée *LCm<sup>2</sup>* + RC m + 1 = 0

Les racines de cette équation quadratique sont

$$
m = \frac{-RC \pm \sqrt{R^2C^2 - 4LC}}{2LC} = -\frac{R}{2L} \pm \sqrt{\frac{R^2C^2 - 4LC}{4L^2C^2}} = -\frac{1}{2}\frac{R}{L} \pm \sqrt{\frac{R^2}{4L^2} - \frac{1}{LC}}
$$

Selon les valeurs des racines *m*, 3 scénarios sont possible. Posons

$$
\beta^2 = \frac{R^2}{4L^2} - \frac{1}{LC} \qquad \alpha = -\frac{R}{2L} \qquad \Rightarrow \quad \text{les racines sont} \quad m = \alpha \pm \sqrt{\beta^2}
$$

**Circuit électrique en régime libre:** analyse des types de réponses

L'équation générale du circuit RLC en régime libre est

$$
LC\frac{d^2v_C}{dt^2} + RC\frac{dv_C}{dt} + v_C = 0 \quad \text{avec} \quad v_C(0) = v_0 \quad v'_C(0) = 0
$$

Si on utilise la notation « opérateur » vue au chapitre 4, cette équation différentielle peut aussi s'écrire

$$
(LCD2 + RCD + 1) vC = 0
$$

En considérant les racines de l'équation caractéristique, trois situations peuvent se produire.

• Si  $\beta^2$  < 0, on a 2 racines complexes et on obtient une **réponse sous-amortie** avec une solution ayant la forme (en posant  $\omega = \sqrt{-\beta^2}$ )

$$
v_C(t) = Ae^{\alpha t} \sin(\omega t + \phi)
$$
 ou  $v_C(t) = e^{\alpha t} (C_1 \sin(\omega t) + C_2 \cos(\omega t))$ 

• Si *β* <sup>2</sup> <sup>&</sup>gt; 0, on a 2 racines réelles distinctes et on obtient une **réponse sur-amortie** avec une solution ayant la forme

$$
v_C(t) = C_1 e^{r_1 t} + C_2 e^{r_2 t}
$$
 où  $r_1 = \alpha + \beta$  et  $r_2 = \alpha - \beta$ 

• Si  $\beta^2 = 0$ , on a une racine réelle double  $(m = \alpha)$  et on obtient un réponse où l'on a un **amortissement critique** avec une solution ayant la forme

$$
v_C(t) = (C_1 + C_2 t)e^{\alpha t} \qquad v_C(t) = (C_1 + C_2 t)e^{\frac{-R}{2L}t}
$$

Les valeurs des constantes  $C_1$  et  $C_2$  sont ensuite obtenues en appliquant les conditions initiales.

On remarque que pour chacune des 3 situations précédentes,  $v_C(t) \rightarrow 0$  puisque  $\alpha$ ,  $r_1$  et  $r_2$ prennent des valeurs négatives. Donc chaque terme en exponentielle converge vers 0 quand *t* augmente. Dans le contexte du circuit électrique, cela signifie que si aucune source extérieure d'énergie n'alimente le circuit, la réponse tombera rapidement à 0.

#### <span id="page-95-0"></span>**Exemple 6.10**

Reprenons les données de l'exemple [6.9](#page-91-2) à la page [84,](#page-91-2) mais en considérant que la source est nulle donc  $e(t) = 0$ .

(a) On a donc un circuit RLC où sont branchés en série une bobine (inducteur) de  $L = \frac{1}{2}$  H, une résistance de *R* = 6 Ω et un condensateur de *C* =  $\frac{1}{50}$  F mais avec une source de *e*(*t*) = 0 volts. Comme à l'exemple précédent, on considère que le condensateur a une tension initiale de 5 volts, donc  $v_C(0) = 5$  V et que  $v_C'(0) = 0$ . En substituant ces valeurs dans l'équation générale [6.19,](#page-93-0) on obtient

$$
\frac{1}{2} \cdot \frac{1}{50} \frac{d^2 v_C}{dt^2} + 6 \cdot \frac{1}{50} \frac{d v_C}{dt} + v_C = 0
$$
 avec  $v_C(0) = 5$  et  $v'_C(0) = 0$ 

En se référant au cas général dans le tableau précédent, on constate que

$$
\beta^2 = \frac{R^2}{4L^2} - \frac{1}{LC} = \frac{6^2}{4 \cdot \left(\frac{1}{2}\right)^2} - \frac{1}{\frac{1}{2} \cdot \frac{1}{50}} = -64 < 0 \quad \text{avec } \omega = \sqrt{64} = 8
$$

On aura une réponse sous-amortie puisque *β* <sup>2</sup> <sup>&</sup>lt; 0. En résolvant l'équation différentielle avec la commande *solved* de la librairie **ets\_specfunc** (voir page [28\)](#page-33-0), on trouve comme solution

$$
v_C(t) = e^{-6t} \left( \frac{15}{4} \sin(8t) + 5 \cos(8t) \right)
$$

Comme on l'a vu à la page [66](#page-73-0) (consultez également l'annexe [A.4\)](#page-228-0), cette dernière réponse peut aussi s'écrire

$$
v_C(t) = \frac{25}{4}e^{-6t}\cos\left(8t - \arctan\left(\frac{3}{4}\right)\right)
$$
 ou  $v_C(t) = \frac{25}{4}e^{-6t}\sin(8t + 0.927\,295)$ 

(b) Modifions maintenant la valeur de la résistance et de la capacitance, en laissant les autres valeurs intactes. Considérons que *<sup>R</sup>* <sup>=</sup> <sup>3</sup><sup>Ω</sup> et que *<sup>C</sup>* <sup>=</sup> 1  $\frac{1}{4}$  F. L'équation devient

$$
\frac{1}{2} \cdot \frac{1}{4} \frac{d^2 v_C}{dt^2} + 3 \cdot \frac{1}{4} \frac{d v_C}{dt} + v_C = 0
$$
 avec  $v_C(0) = 5$  et  $v'_C(0) = 0$ 

En se référant au cas général dans le tableau précédent, on constate que

$$
\beta^2 = \frac{R^2}{4L^2} - \frac{1}{LC} = \frac{3^2}{4 \cdot \left(\frac{1}{2}\right)^2} - \frac{1}{\frac{1}{2} \cdot \frac{1}{4}} = 1 > 0
$$

On aura une réponse sur-amortie puisque *β* <sup>2</sup> <sup>&</sup>gt; 0. En résolvant l'équation différentielle avec la commande *solved*, on trouve comme solution

$$
v_C(t) = 10e^{-2t} - 5e^{-4t}
$$

Comme nous l'avons déjà mentionné, un des avantages du traitement des équations différentielles par les transformées de Laplace réside dans la facilité avec laquelle on peut traiter des fonctions définies par morceaux. Nous verrons cette situation dans le prochain exemple, avec une source constante appliquée seulement pendant un certain temps.

#### **Exemple 6.11**

Considérons un circuit RLC où sont branchés en série une bobine (inducteur) de  $L = \frac{1}{10}$  H, une résistance de *R* = 4 Ω, un condensateur de *C* = 5 mF<sup>[12](#page-96-0)</sup> (donc *C* = 5 · 10<sup>-3</sup> =  $\frac{5}{1000}$ ) et une source de *e*(*t*) = 4 volts. À *t* = 0 on ferme l'interrupteur et le courant commence à circuler. On considère que le condensateur a une tension initiale de 2 volts, donc  $v_C(0) = 2$  V et que  $v'_C(0) = 0$ . Après  $t = 1$  seconde, on coupe la source de 4 V, donc

$$
e(t) = \begin{cases} 4 & 0 \le t < 1 \\ 0 & t \ge 1 \text{ ou } t < 0 \end{cases}
$$

Avec la la notion de fonction échelon-unité, on peut décrire plus simplement la source:

$$
e(t) = 4u(t) - 4u(t-1)
$$

En utilisant la forme générale de l'équation du circuit RLC (voir [6.16\)](#page-91-0), on obtient l'équation suivante à résoudre

$$
\frac{1}{10} \cdot \frac{5}{1000} \frac{d^2 v_C}{dt^2} + 4 \cdot \frac{5}{1000} \frac{d v_C}{dt} + v_C = 4u(t) - 4u(t-1)
$$

avec les conditions initiales  $v_C(0) = 2$  et  $v'_C(0) = 0$ 

La solution obtenue avec la commande *solved* de Nspire nous donne

 $v_C(t) = e^{20-20t} [4 \cos(40t-40) + 2 \sin(40t-40)] u(t-1) - e^{-20t} [2 \cos(40t) + \sin(40t)] u(t) + 4u(t) - 4u(t-1)$ 

Voici, sous forme graphique, la solution obtenue

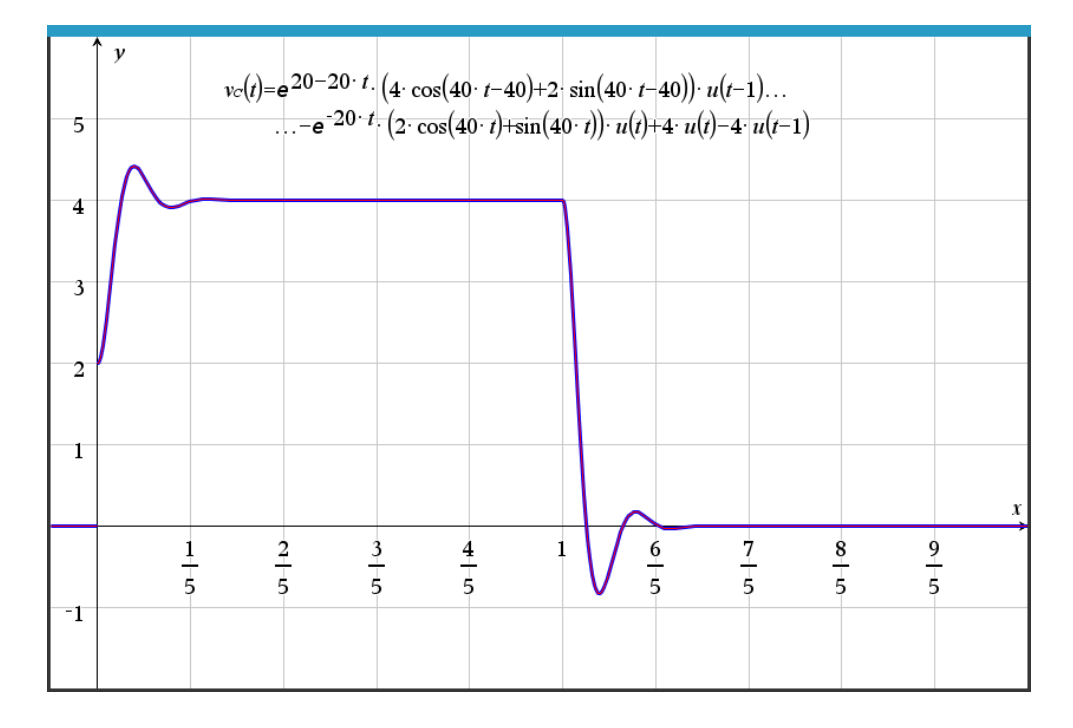

<span id="page-96-0"></span><sup>12.</sup> Rappel: comme on l'avait vu à la section 3.2.1 dans le volume 1, le préfixe m (milli) représente 10−<sup>3</sup> et le préfixe *µ* (micro) représente 10−<sup>6</sup> .

On remarque qu'après un départ avec une tension initiale de 2 V aux bornes du condensateur, celui-ci atteint rapidement une tension égale à celle de la source constante de 4 V. Le circuit est alors en équilibre, aucun courant électrique n'y circule. Après 1 seconde, en coupant la source, le condensateur se décharge et la tension retourne rapidement à 0 V.

Pour terminer cette section, soulignons que nous avons toujours travaillé avec la même équation générale du circuit RLC, à savoir l'équation [6.16](#page-91-0)

$$
LC\frac{d^2v_C}{dt^2} + RC\frac{dv_C}{dt} + v_C = e(t)
$$

Conne nous l'avons fait dans les exemples précédents, tous les exercices à la fin de la section peuvent se résoudre à l'aide de celle-ci. Il est possible d'étudier ce circuit avec d'autres formes équivalentes d'équations différentielles. Par exemple, en divisant l'équation précédente par *L C*, on obtient

$$
\frac{d^2v_C}{dt^2} + \frac{R}{L}\frac{dv_C}{dt} + \frac{1}{LC}v_C = \frac{e(t)}{LC}
$$

En se référant au tableau des relations dans nos circuits électriques, à la page [83,](#page-90-0) on pourrait également représenter notre circuit RLC par l'équation suivante

<span id="page-97-1"></span>
$$
L\frac{di}{dt} + Ri + v_C = e(t)
$$
\n(6.20)

En dérivant par rapport à *t* de chaque côté de cette équation et en utilisant le fait que le courant *i*(*t*) peut s'obtenir par la relation *i* = *C*  $dv_c$  $\frac{c}{dt}$  on obtient une nouvelle équation différentielle

<span id="page-97-0"></span>
$$
L\frac{d^2i}{dt^2} + R\frac{di}{dt} + \frac{1}{C}i = \frac{de(t)}{dt}
$$
\n(6.21)

Comme le courant électrique  $i(t)$  est fonction de la dérivée de la tension  $v^{\vphantom{\dagger}}_C(t)$ , on peut retrouver cette dernière en intégrant la solution  $i(t)$  obtenue, avec la condition initiale  $v<sub>C</sub>(0)$  connue

<span id="page-97-3"></span>
$$
v_C(t) = \frac{1}{C} \int i(t) dt \qquad \Rightarrow \qquad v_C(t) = v_C(0) + \frac{1}{C} \int_0^t i(s) ds \tag{6.22}
$$

Pour résoudre l'équation [6.21](#page-97-0) précédente, nous aurons besoin du courant initial *i*(0) et de la dérivée du courant en *t* = 0 soit la valeur de *i* ′ (0). Comme on l'a déjà mentionné, on considère en général que le courant initial est nul. Mais ce ne sera pas nécessairement le cas pour *i* ′ (0). L'équation [6.20](#page-97-1) nous permet cependant de calculer cette valeur

<span id="page-97-2"></span>
$$
\frac{di}{dt} = \frac{1}{L} \left( e(t) - Ri - v_C \right) \qquad \Rightarrow \qquad i'(0) = \frac{1}{L} \left( e(0) - Ri(0) - v_C(0) \right) \tag{6.23}
$$

Reprenons les données de l'exemple [6.9](#page-91-2) à la page [84](#page-91-2) mais en le traitant avec les équations [6.21](#page-97-0) et [6.23.](#page-97-2)

#### **Exemple 6.12**

Considérons un circuit RLC où sont branchés en série une bobine (inducteur) de  $L = \frac{1}{2}$  H, une résistance de *R* = 6 Ω, un condensateur de *C* =  $\frac{1}{50}$  F et une source de *e*(*t*) = 24 sin(10*t*) volts. À *t* = 0 on ferme l'interrupteur et le courant commence à circuler. On considère que le condensateur a une tension initiale de 5 volts, donc  $v_C(0) = 5$  V, et que  $i(0) = 0$ .

En utilisant l'équation différentielle [6.21,](#page-97-0) on devra résoudre

$$
\frac{1}{2}\frac{d^2i}{dt^2} + 6\frac{di}{dt} + \frac{1}{1/50}i = \frac{d}{dt}(24\sin(10t)) \Rightarrow \frac{1}{2}\frac{d^2i}{dt^2} + 6\frac{di}{dt} + 50i = 240\cos(10t)
$$

On sait déjà que *i*(0) = 0 (car l'interrupteur est ouvert si *t* < 0). Pour déterminer *i* ′ (0), utilisons l'équation [6.23](#page-97-2)

$$
i'(0) = \frac{1}{L} \left( e(0) - Ri(0) - v_C(0) \right) = \frac{1}{1/2} \left( 0 - 6 \cdot 0 - 5 \right) = -10
$$

En résolvant l'équation différentielle avec Nspire on retrouve bien la réponse obtenue pour *i*(*t*) dans l'exemple [6.9.](#page-91-2)

$$
i(t) = 4\sin(10t) - \frac{25}{4}e^{-6t}\sin(8t)
$$

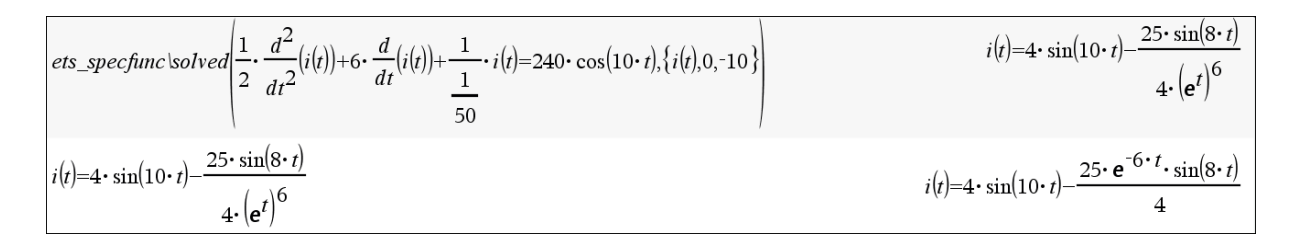

Pour retrouver la tension aux bornes du condensateur  $v_{C}(t)$  à partir du courant électrique  $i(t)$ , on utilise l'équation [6.22](#page-97-3)

$$
v_C(t) = v_C(0) + \frac{1}{C} \int_0^t i \, dt = 5 + \frac{1}{1/50} \int_0^t \left[ 4\sin(10t) - \frac{25}{4} e^{-6t} \sin(8t) \right] dt
$$
  

$$
\Rightarrow v_C(t) = \frac{75}{4} e^{-6t} \sin(8t) + 25 e^{-6t} \cos(8t) - 20 \cos(10t)
$$

Comme on l'a déjà vu (voir exemple [6.10,](#page-95-0) page [88\)](#page-95-0), la combinaison linéaire précédente de sinus et cosinus peut également s'écrire sous forme compacte avec un angle de déphasage.

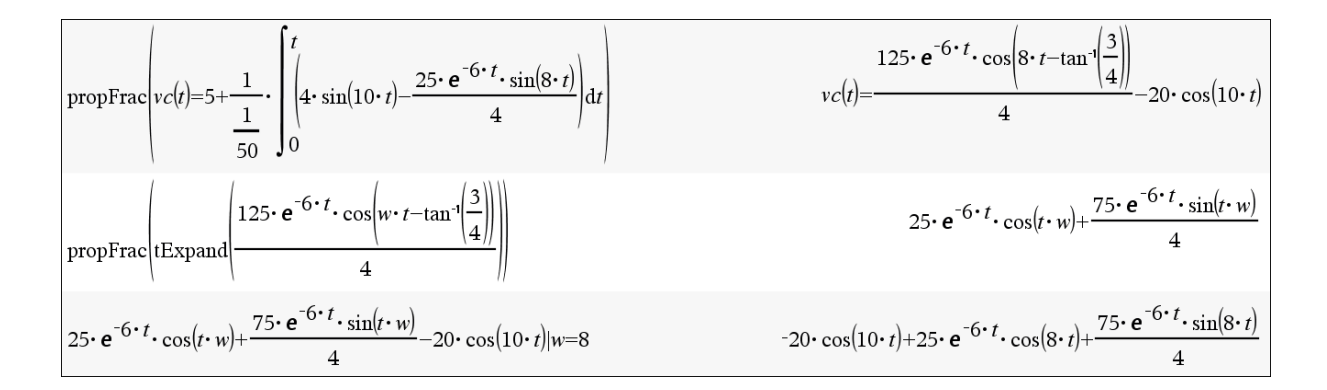

Vous remarquerez dans l'écran précédent l'utilisation de la commande *propFrac*, qui permet de simplifier l'expression obtenue, et de la commande *tExpand*, qui remet en combinaison linéaire de sinus et cosinus une expression avec un angle de phase. Vous noterez dans ce dernier cas que l'on a travaillé avec (*w* · *t*) au lieu de (8*t*) pour éviter que la commande *tExpand* nous donne un résultat avec des puissances de sin(*t*) et de cos(*t*).

## **Exercices**

Dans les exercices suivants, on considère que le courant initial est nul, donc  $v'_{C}(0) = 0$ 

**[6.10](#page-238-2)** Considérons un circuit RLC où sont branchés en série une bobine (inducteur) de  $L = \frac{1}{5}$  H, une résistance de *R* = 2 Ω, un condensateur de *C* =  $\frac{1}{10}$  F et une source de *e*(*t*) volts. On considère que le condensateur a une tension initiale de 6 volts, donc  $v_C(0) = 6$  V.

- (a) Si la source est nulle, posez et résolvez l'équation différentielle de ce circuit en régime libre pour déterminer la tension  $v^{\phantom{\dagger}}_{C}(t)$  aux bornes du condensateur. Quel type de réponse obtenezvous ? (voir page [87\)](#page-93-0)
- (b) Supposons maintenant une source non-nulle  $e(t) = 3\sin(t)$  volts.

i) Posez et résolvez l'équation du circuit. Quel est le régime permanent pour  $v^{\phantom{\dagger}}_C(t)$  ?

ii) Quel est le courant électrique *i*(*t*) pour ce circuit ? Fournissez un graphe montrant la tension aux bornes du condensateur et le courant électrique, pour un intervalle où l'on voit bien le régime permanent.

iii) À quel moment aura-t-on le maximum (en valeur absolue) du courant électrique ? Quel est alors ce courant?

**[6.11](#page-239-0)** Considérez de nouveau les données de l'exercice 6.10 mais avec une source  $e(t) = 12e^{-2t}$  V. On travaille donc avec inductance de *L* =  $\frac{1}{5}$  H, une résistance de *R* = 2 Ω, un condensateur de *C* =  $\frac{1}{10}$  F et une tension initiale  $v_C(0) = 6$  V.

- (a) Posez et résolvez l'équation du circuit. Décrivez brièvement comment se comporte la réponse  $v_C(t)$ .
- (b) Déterminez le courant *i*(*t*).
- (c) Sur un même graphique, tracez les solutions  $v_C(t)$  et  $i(t)$ .
- (d) Quelle sera la tension maximale aux bornes du condensateur ? Après combien de temps obtient-on ce maximum ? Quel est le courant à ce moment ?

**[6.12](#page-239-1)** Considérons un circuit RLC où sont branchés en série une bobine (inducteur) de  $L = \frac{1}{10}$  H, une résistance de *<sup>R</sup>* <sup>=</sup> <sup>20</sup> <sup>Ω</sup>, un condensateur de *<sup>C</sup>* <sup>=</sup> <sup>800</sup> *<sup>µ</sup>*F et une source de *<sup>e</sup>*(*t*) volts. On considère que le condensateur a une tension initiale de 2 volts, donc  $v_C(0) = 2$  V.

(a) On considère que la source est nulle, donc *e*(*t*) = 0 V.

i)Posez et résolvez l'équation différentielle de ce circuit en régime libre pour déterminer la tension *v<sup>C</sup>* (*t*) aux bornes du condensateur. Donnez également le courant *i*(*t*).

ii)Faites un graphe de votre solution, avec une échelle du temps permettant de bien voir le comportement de celle-ci. Comment ce comporte  $v_C(t)$ ?

iii)Après combien de temps obtient-on (en valeur absolue) la plus grande valeur de *i*(*t*) ?

- (b) Mêmes questions qu'en (a) mais avec une source constante de  $e(t) = 12$  volts.
- (c) Considérons maintenant une source constante de 12 volts, à partir de *t* = 0, pendant 2/10 de seconde seulement. On a alors  $e(t) = 12 - 12u\left(t - \frac{2}{10}\right)$  $\frac{2}{10}$

**[6.13](#page-241-0)** Considérons un circuit RLC où sont branchés en série une bobine (inducteur) de  $L = \frac{1}{100}$  H, une résistance de *<sup>R</sup>* <sup>=</sup> <sup>40</sup> <sup>Ω</sup>, un condensateur de *<sup>C</sup>* <sup>=</sup> <sup>25</sup> *<sup>µ</sup>*F et une source de *<sup>e</sup>*(*t*) volts. On considère que le condensateur a une tension initiale de 8 volts, donc  $v_C(0) = 8$  V.

- (a) Si la source est nulle, posez et résolvez l'équation différentielle de ce circuit en régime libre pour déterminer la tension  $v_{C}(t)$  aux bornes du condensateur. Quel type de solution avonsnous ? (voir page [87\)](#page-93-0) Donnez également le courant *i*(*t*).
- (b) Considérant que la source est nulle, on aura une tension  $v_C(t)$  qui ira (rapidement) à 0 V (en partant de la tension initiale de 8 V). À quelle vitesse cela se produit-il? Considérons que la tension est nulle si  $v_C^{}\leq$  0,0001. Combien de temps est nécessaire pour arriver à ce point?
- (c) Faites les graphes de *v<sup>C</sup>* (*t*) et de *i*(*t*) en choisissant un intervalle adéquat pour la variable *t*. Donnez le courant maximal (en valeur absolue) et le moment où cela se produit.
- (d) Considérons maintenant une source de  $e(t) = 4\sin(8t)$  volts. Déterminez la solution  $v_C(t)$  et le régime permanent de cette solution.

Faites un graphe de la solution où l'on voit bien le régime permanent. Trouvez la tension maximale et le moment où cela se produit. Voyez-vous ce maximum sur votre graphe ?

**[6.14](#page-241-1)** Considérons un circuit RLC où sont branchés en série une bobine (inducteur) de  $L = \frac{1}{10}$  H, une résistance de *<sup>R</sup>* <sup>=</sup> <sup>1</sup> <sup>Ω</sup>, un condensateur de *<sup>C</sup>* <sup>=</sup> <sup>250</sup> *<sup>µ</sup>*F et une source constante de *<sup>e</sup>*(*t*) <sup>=</sup> 100 volts. On considère que le condensateur est vide à  $t = 0$  donc  $v_C(0) = 0$  V.

- (a) Posez et résolvez l'équation différentielle de ce circuit. Donnez également le courant *i*(*t*).
- (b) i) Faites un graphe de la solution  $v_C(t)$  où l'on voit bien le comportement de celle-ci. Trouvez la tension maximale et le moment où cela se produit. ii)Faites un graphe du courant *i*(*t*) où l'on voit bien le comportement de celui-ci. Trouvez la courant maximal et le moment où cela se produit.

**[6.15](#page-242-0)** Considérons un circuit RLC où sont branchés en série une bobine (inducteur) de  $L = \frac{2}{10}$  H, une résistance de *<sup>R</sup>* <sup>=</sup> <sup>2</sup> <sup>Ω</sup>, un condensateur de *<sup>C</sup>* <sup>=</sup> <sup>20</sup> *<sup>µ</sup>*F et une source de *<sup>e</sup>*(*t*) <sup>=</sup> 20sin(500*t*) volts. On considère que le condensateur est vide à  $t = 0$  donc  $v_C(0) = 0$  V.

- (a) Posez et résolvez l'équation différentielle de ce circuit. Donnez le courant *i*(*t*) et son régime permanent.
- (b) Tentez de faire un graphe de *i*(*t*) illustrant bien le comportement de cette solution. Quelle(s) difficulté(s) rencontrent-on ?

**[6.16](#page-243-0)** Considérons un circuit RLC où sont branchés en série une bobine (inducteur) de *L* = 2 H, une résistance de *<sup>R</sup>* <sup>=</sup> <sup>50</sup> <sup>Ω</sup>, un condensateur de *<sup>C</sup>* <sup>=</sup> 0, 005 F et une source constante de *<sup>e</sup>*(*t*) <sup>=</sup> 40 volts. On considère que le condensateur a une tension de 800 V à  $t = 0$  donc  $v_C(0) = 800$  V.

(a) i) Posez et résolvez l'équation différentielle de ce circuit pour obtenir la tension  $v_C(t)$ . Donnez également le courant *i*(*t*).

ii) Décrivez le comportement dans le temps de ces deux solutions. Quel est la tension aux bornes du condensateur et le courant à *t* = 1, 5 secondes ?

(b) Fournissez un graphe pour chaque solution où l'on voit bien le comportement de celles-ci.

**[6.17](#page-243-1)** Considérons un circuit RLC où sont branchés en série une bobine (inducteur) de *L* = 2 H, une résistance de *R* = 50 Ω, un condensateur de *C* = 0,005 F et une source appliquée seulement à  $t = 1$ seconde, soit une impulsion *e*(*t*) = 2*δ*(*t* −1) volts. On considère que le condensateur a une tension de 10 V à  $t = 0$  donc  $v_C(0) = 10$  V.

- (a) Posez et résolvez l'équation différentielle de ce circuit pour obtenir la tension  $v_C(t)$ .
- (b) Fournissez un graphe pour cette solution où l'on voit bien le comportement de celle-ci.

# **Chapitre 7**

# **Méthodes numériques et résolution par séries**

Au chapitre 1, nous avons résolu numériquement une équation différentielle d'ordre 1 à l'aide de la méthode d'Euler. Dans ce chapitre nous revenons sur ce sujet en voyant des approches plus performantes que la méthode d'Euler et des méthodes numériques pouvant également s'appliquer aux équations d'ordre 2. Nous verrons de plus comment résoudre certaines équations différentielles à coefficients variables à l'aide de séries de puissances.

# **7.1 Méthodes numériques**

Comme on l'a vu au début de la session (voir chapitre 1, pages 25 à 28), lorsqu'on résout une équation différentielle d'ordre 1 avec une condition initiale donnée, on peut s'intéresser seulement au comportement numérique de la solution autour de cette valeur initiale. On a également vu que pour certaines équations, il n'existe pas de solution algébrique en termes de fonctions élémentaires. L'approche numérique est alors essentiellement la seule possible . C'est le cas par exemple avec l'équation suivante (vue à la page 29, chapitre [1](#page-102-0)) qui est un cas particulier de l'équation de Ricatti  $^{\rm l}$  .

<span id="page-102-2"></span>
$$
\frac{dy}{dx} = x^2 + y^2 \quad \text{avec } y(0) = 0 \tag{7.1}
$$

Un logiciel mathématique de haut niveau donnera une solution pour cette équation, mais celle-ci contiendra des fonctions spéciales non élémentaires. Pour cet exemple, le logiciel Maple (version 14) donne une solution contenant des fonctions de Bessel<sup>[2](#page-102-1)</sup> de première espèce (voir figure [7.1](#page-103-0) à la page suivante).

Dans cet exemple, si on s'intéresse seulement à la solution entre *x* = 0 et *x* = 1, il est clairement plus facile de travailler avec la solution numérique, comme on l'avait fait dans le chapitre 1, plutôt que d'utiliser la solution obtenue avec Maple.

<span id="page-102-0"></span><sup>1.</sup> **Jacopo Riccati (1676-1754)**, physicien et mathématicien italien, connu pour ses travaux en hydraulique et en acoustique. Il a étudié les solutions de l'équation portant son nom,  $y' = a(x)y^2 + b(x)y + c(x)$  (**[réf. Wikipedia](https://fr.wikipedia.org/wiki/Jacopo_Riccati)**)

<span id="page-102-1"></span><sup>2.</sup> **Friedrich Wilhelm Bessel (1784-1846)**, physicien, astronome et mathématicien allemand, connu pour ses travaux en mécanique céleste. Il a généralisé des résultats de Daniel Bernoulli pour résoudre l'équation  $x^2y'' + xy' + (x^2 - a^2)y = 0$ . (**[réf. Wikipedia](https://fr.wikipedia.org/wiki/Friedrich_Wilhelm_Bessel)**)

<span id="page-103-0"></span>
$$
dsolve\left(\left\{\frac{d}{dx}y(x) = x^2 + y(x)^2, y(0) = 0\right\}\right)
$$

$$
y(x) = \begin{cases} 0 & x = 0\\ -\frac{x\left(BesselJ\left(-\frac{3}{4}, \frac{1}{2}x^2\right) - BesselY\left(-\frac{3}{4}, \frac{1}{2}x^2\right)\right)}{BesselJ\left(\frac{1}{4}, \frac{1}{2}x^2\right) - BesselY\left(\frac{1}{4}, \frac{1}{2}x^2\right)} & otherwise \end{cases}
$$

FIG. 7.1 La solution de l'équation [7.1](#page-102-2) avec Maple

Dans le chapitre 1, on avait appris à utiliser la méthode d'Euler pour la solution numérique de l'équation différentielle d'ordre 1. Cette méthode très simple, basée sur l'approximation d'une fonction en un point donné par sa droite tangente, n'est pas très précise ou performante.

## **Méthode d'Euler**

Pour résoudre numériquement  $\frac{dy}{dx} = f(x, y)$  avec la condition initiale  $y(a) = y_0$ , si on cherche une approximation de *y*(*b*) et que l'on sait qu'une solution unique existe dans un intervalle incluant les valeurs  $x = a$  et  $x = b$ ,

• décidez une valeur de *n*

• calculate the pas 
$$
h = \frac{b-a}{n}
$$

• posez 
$$
x_0 = a
$$
,  $x_1 = a + h$ ,  $x_2 = a + 2h$ ,  $\dots$ ,  $x_n = a + n h = b$ .

Utilisez la formule suivante pour calculer les *n* approximations successives:

<span id="page-103-1"></span>
$$
y_{m+1} = y_m + h \, f(x_m, y_m) \qquad \text{pour} \qquad m = 0, 1, 2, \cdots, n-1 \tag{7.2}
$$

On avait vu à l'exemple 1.15 du chapitre 1 qu'en utilisant cette technique pour estimer *y*(1) avec *n* = 5 étapes pour l'équation  $\frac{dy}{dx} = x + y$  avec *y*(0) = 1, on obtenait l'estimé *y*(1) ≈ 2,97664. La vraie valeur de la solution est  $y(1) = 3,43656$ . Si on voulait plus de précision, on devait augmenter le nombre *n* d'étapes (donc un pas *h* plus petit). Même en utilisant *n* = 100 étapes, on obtenait un estimé 3, 4096 peu précis, malgré les 100 calculs avec la formule itérative [7.2.](#page-103-1)

Pour parler de précision et d'erreurs avec ce type d'algorithme, reprenons la méthode d'Euler dans le contexte où on l'applique une seule fois avec un pas de *h*. On veut résoudre numériquement *d y*  $\frac{dy}{dx} = f(x, y)$  avec la condition initiale  $y(a) = y_0$  on veut estimer  $y(a+h)$ . Considérons qu'une solution (inconnue) existe, donc qu'il existe une fonction explicite ou implicite où *y* dépend de *x*. Le développement en série de Taylor [3](#page-103-2) autour de *x* = *a* de la solution, évalué en *x* = *h* donnera

<span id="page-103-3"></span>
$$
y(a+h) = y(a) + y'(a)h + y''(a)\frac{h^2}{2!} + y'''(a)\frac{h^3}{3!} + y^{(4)}(a)\frac{h^4}{4!} + \dots
$$
 (7.3)

<span id="page-103-2"></span><sup>3.</sup> Consultez le chapitre 6 des notes de cours en MAT145, ou tout autre cours de calcul intégral à 1 variable. Pour simplifier, on considère ici que les conditions adéquates sont satisfaites pour nous assurer de l'existence de ce développement.

Si on tronque la série après le terme linéaire en *h*, on voit que tous les termes éliminés sont multipliés par au moins *h* 2 .

$$
y(a+h) \approx y(a) + y'(a)h \quad \Rightarrow \quad y(a+h) \approx y_0 + hf(a, y_0)
$$

En effet, utilisant l'équation différentielle et sa condition initiale, on remarque que  $y'(a) = f(a, y_0)$ . On retrouve ainsi la formule d'Euler appliquée en 1 étape.

Si *h* est petit (si 0 < *h* < 1), on constate que les termes négligés après le terme en *h* <sup>2</sup> dans l'équation [7.3](#page-103-3) sont d'un ordre de grandeur moins important puisque multipliés par *h n* avec *n* > 2. En effet, si  $0 < h < 1$  alors  $h^2 > h^3 > h^4 \cdots$ . On dit alors que l'approximation numérique  $y(a+h) \approx y_0 + hf(a, y_0)$ est d'ordre  $h^2$ , on écrit  $\mathcal{O}(h^2)$ . En utilisant la méthode d'Euler avec une étape (donc avec un pas  $h$ ) on aura une **erreur locale** [4](#page-104-0) proportionnelle à *h* 2 .

Comme en général on applique cette méthode *n* fois pour estimer *y*(*b*) à partir de la condition initiale *y*(*a*), on a

$$
h = \frac{b-a}{n} \quad \Rightarrow \quad n = \frac{b-a}{h}
$$

Pour des valeurs *a* et *b* fixes, on note que le nombre d'étapes est proportionnel à  $\frac{1}{h}$ . On peut s'attendre à ce que la **précision globale** de l'algorithme d'Euler soit  $O(h^2) \cdot O(1/h) = O(h)$ . On dit que cette méthode est d'ordre 1 puisque l'erreur globale en estimant *y*(*b*) en *n* étapes à partir de la valeur connue *y*(*a*) est proportionnelle à *h*. Pour plus de détails sur les méthodes numériques en équations différentielles et l'analyse des erreurs de calculs associées, consultez Boyce-DiPrima [\[2,](#page-276-0) p. 440-443]. En fait tout le chapitre 8 de ce bouquin traite en détails des méthodes numériques en équations différentielles.

Voyons maintenant d'autres algorithmes numériques plus performants pour effectuer cette tâche.

Une idée assez simple permet d'améliorer la méthode d'Euler présentée à la page précédente. La formule [7.2](#page-103-1) utilise la pente de la droite tangente au début de l'intervalle, *f* ¡ *xm*, *y<sup>m</sup>* ¢ , pour estimer la valeur de *y* en  $x_{m+1} = x_m + h$ . Avec le résultat obtenu  $y_{m+1}$ , si on calcule  $f(x_{m+1}, y_{m+1})$  on obtient un estimé de la pente à la fin de l'intervalle  $[x_m; x_{m+1}]$ . La moyenne de ces deux pentes donnera une meilleure estimation de la variation de la solution sur cet intervalle. La **méthode d'Euler améliorée** remplace donc la formule [7.2](#page-103-1) par celle-ci

<span id="page-104-1"></span>
$$
y_{m+1} = y_m + h\left(\frac{k_1 + k_2}{2}\right) \qquad \text{pour} \qquad m = 0, 1, 2, \cdots, n-1 \tag{7.4}
$$

$$
k_1 = f\left(x_m, y_m\right) \quad \text{et} \quad k_2 = f\left(x_m + h, y_m + h\,k_1\right)
$$

L'erreur locale de cette version améliorée est proportionnelle à *h* 3 et l'erreur globale sur un intervalle fini, en l'appliquant *n* fois, sera d'ordre 2. On obtient plus de précision mais au prix d'un plus grand nombre de calculs. On suppose évidemment ici que la solution existe sur l'intervalle en question (on ne doit pas avoir par exemple d'asymptotes verticales pour l'intervalle donné).

<span id="page-104-0"></span><sup>4.</sup> Pour être plus précis, on parle ici d'une erreur de troncature puisqu'elle provient d'une série tronquée où l'on utilise les deux premiers termes. On néglige les erreurs d'arrondissement provenant des limites de la représentation en point flottant des nombres réels pour les calculatrices et les ordinateurs, erreurs qui s'accumulent à chaque calcul numérique de la procédure. Par exemple, la calculatrice TI-Nspire CX CAS a un maximum de 14 chiffres significatifs pour représenter un nombre en mémoire (la valeur de *π* est arrondie avec 13 décimales). Consultez les chapitres 19 et 21 de Kreyszig [\[1\]](#page-276-1) pour un traitement détaillé de ces points. Pour plusieurs ingénieurs, ce livre fait office de bible sur les notions mathématiques en génie.

Malgré cette amélioration de la précision des résultats, on peut faire beaucoup mieux avec un nombre raisonnable de calculs en utilisant la méthode de Runge-Kutta<sup>[5](#page-105-0)</sup>. En réalité il existe de nombreuses variantes de cette méthode  $^6$  $^6$  , la plus connue étant la méthode de Runge-Kutta d'ordre 4, aussi nommée Runge-Kutta classique. Avec celle-ci, l'erreur globale après *n* étapes d'applications (pour estimer *y*(*b*) à partir de la condition initiale connue *y*(*a*)) est proportionnelle à *h* 4 .

#### **Méthode de Runge-Kutta d'ordre 4 (RK4)**

Pour résoudre numériquement  $\frac{dy}{dx} = f(x, y)$  avec la condition initiale  $y(a) = y_0$ , si on cherche une approximation de *y*(*b*) et que l'on sait qu'une solution unique existe dans un intervalle incluant les valeurs  $x = a$  et  $x = b$ ,

- décidez une valeur de *n* (nombre de pas entre  $x = a$  et  $x = b$ )
- calculez le pas  $h = \frac{b-a}{n}$
- *n* • posez  $x_0 = a$ ,  $x_1 = a + h$ ,  $x_2 = a + 2h$ ,  $\cdots$ ,  $x_n = a + n h = b$ .

Utilisez la formule suivante pour calculer les *n* approximations successives:

<span id="page-105-2"></span>
$$
y_{m+1} = y_m + h\left(\frac{k_1 + 2k_2 + 2k_3 + k_4}{6}\right) \qquad \text{pour} \qquad m = 0, 1, 2, \dots, n-1 \tag{7.5}
$$
  
ec  

$$
k_1 = f(x_m, y_m) \qquad k_2 = f\left(x_m + \frac{h}{2}, y_m + \frac{h}{2}k_1\right)
$$

$$
k_3 = f\left(x_m + \frac{h}{2}, y_m + \frac{h}{2}k_2\right) \qquad k_4 = f\left(x_m + h, y_m + h\right)
$$

Dans ces formules,  $k_1$  représente la pente au début de l'intervalle  $[x_m; x_{m+1}]$  comme avec la méthode d'Euler et *k*<sup>2</sup> est la pente au milieu de l'intervalle, comme avec la méthode d'Euler améliorée mais appliquée en  $x = x_m + \frac{h}{2}$  $\frac{n}{2}$ . En utilisant la pente  $k_2$  pour estimer la valeur de *y* au centre de l'intervalle on obtient un 2<sup>e</sup> estimé de la pente en  $x = x_m + \frac{h}{2}$  $\frac{h}{2}$  et en utilisant  $k_3$  on estime une pente à la fin de l'intervalle. On trouve avec la formule [7.5](#page-105-2) une nouvelle valeur de *y* en utilisant une moyenne pondérée des 4 pentes précédentes, et on associe un poids plus important aux deux pentes à miintervalle.

#### **Exemple 7.1**

av

Utilisons la méthode classique de Runge-Kutta (RK4) pour estimer, en 1 étape, *y*(1) avec l'équation

$$
\frac{dy}{dx} = x + y \quad \text{avec} \quad y(0) = 1
$$

<span id="page-105-0"></span><sup>5.</sup> **Carl Runge (1856-1927)**, physicien et mathématicien allemand, connu pour ses travaux en spectroscopie. En 1895, il publie un article énonçant une nouvelle approche pour la solution numérique d'équations différentielles, développant le concept de la méthode d'Euler. Il formalise les méthodes d'ordre 1 et d'ordre 2 (Euler et Euler améliorée) qu'on nomme souvent aujourd'hui les méthodes de Runge-Kutta d'ordre 1 et 2. (**[réf. Wikipedia](https://fr.wikipedia.org/wiki/Carl_Runge)**)

**Martin Wilhelm Kutta (1867-1944)**, mathématicien allemand, a publié un article en 1901 où il complète le travail amorcé par Runge en énonçant la règle de la méthode de Runge-Kutta classique et en appliquant ces méthodes à des systèmes d'équations différentielles d'ordre 1. (**[réf. Wikipedia](https://fr.wikipedia.org/wiki/Martin_Wilhelm_Kutta)**)

<span id="page-105-1"></span><sup>6.</sup> Pour plus de détails sur cette famille de méthodes, consultez, en anglais, (**[Wikipedia](https://en.wikipedia.org/wiki/Runge-Kutta_methods)**)

#### 7.1. MÉTHODES NUMÉRIQUES 99

(a) À partir de cette équation, on veut estimer la valeur de la solution en  $x = 1$  en utilisant  $n = 1$ étape.

On pose ici  $f(x, y) = x + y$ ,  $n = 1$  et  $h = 1$ . En appliquant la formule [7.5](#page-105-2) on obtient

conditions initiales:  $x = x_0 = 0$  et  $y(0) = y_0 = 1$ 

on calcule

 $k_1 = f(0, 1) = 1$   $k_2 = f(0 + \frac{1}{2})$  $\frac{1}{2}$ , 1 +  $\frac{1}{2}$  $(\frac{1}{2}) = 2$  $k_3 = f\left(0 + \frac{1}{2}\right)$  $\frac{1}{2}$ , 1 +  $\frac{1}{2}$  $(\frac{1}{2} \cdot 2) = \frac{5}{2}$  $k_4 = f\left(0+1, 1+\frac{5}{2}\right)$  $(\frac{5}{2}) = \frac{9}{2}$ 2  $y(1) = y_1 \approx 1 + 1$  $\left(1+2\cdot2+2\cdot\frac{5}{2}\right)$  $\frac{5}{2} + \frac{9}{2}$ 2 6 ! = 41  $\frac{12}{12}$  = 3,41667 en arrondissant à 5 décimales

Il est facile ici d'obtenir la réponse exacte [7](#page-106-0) à ce problème, *y* = 2*e <sup>x</sup>* <sup>−</sup> *<sup>x</sup>* <sup>−</sup>1, qui donne la valeur précise *y*(1) = 3, 43656 (à 5D). On constate que le résultat obtenu avec 1 seule étape de la méthode de Runge-Kutta classique (3, 41667) est plus précis que les résultats obtenus avec la méthode d'Euler, même avec 100 étapes de celle-ci (voir page [96\)](#page-103-1). Avec RK4, on obtient ici une erreur de *ǫ* = 3, 43656−3, 41667 = 0, 01989.

(b) Appliquons maintenant de nouveau la méthode de Runge-Kutta classique, mais avec *n* = 5 étapes, donc avec  $h = 0, 2$ . On peut programmer aisément la formule [7.5](#page-105-2) ou on peut utiliser un tableur. On peut même obtenir les résultats directement sur Internet <sup>[8](#page-106-1)</sup>. Le tableau suivant donne, arrondies à 5 décimales <sup>[9](#page-106-2)</sup>, les valeurs obtenues en appliquant la méthode ainsi que les vraies valeurs obtenues de la solution mentionnée plus haut avec les erreurs résultantes (en valeur absolue).

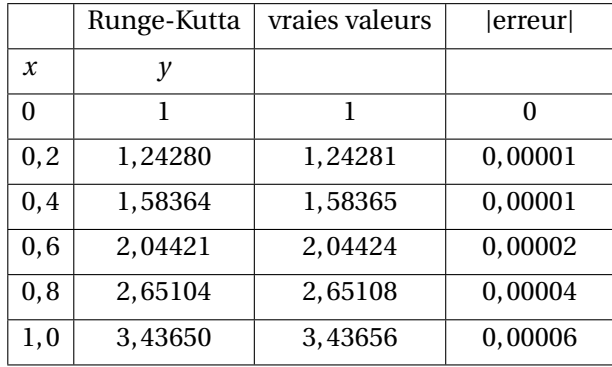

On constate qu'avec 5 itérations de la méthode RK4 on obtient une bien plus grande précision en *x* = 1, avec une erreur globale de 0, 00006 contre une erreur de 0, 01989 avec 1 seule étape. Le tableau précédent permet également de constater une erreur cumulative croissante en itérant la méthode (ce qui est normal puisque chaque itération utilise des valeurs contenant ellemême des erreurs).

Autre avantage, on obtient du processus une table de valeurs estimées pour *y* et non seulement un estimé de *y*(1).

<sup>7.</sup> En utilisant les techniques des chapitres 2 ou 4.

<span id="page-106-0"></span><sup>8.</sup> Consultez par exemple ce site **<https://planetcalc.com/8400/>**.

<span id="page-106-2"></span><span id="page-106-1"></span><sup>9.</sup> Même si les résultats sont arrondis à 5 décimales, les calculs sont faits avec toute la précision du calculateur utilisé.

#### **Remarque importante**

Comme vous pouvez le constater, si on doit faire les calculs manuellement, la tâche s'alourdit rapidement. Les logiciels et calculateurs font ces calculs sans difficulté. Cependant, il demeure intéressant pour l'utilisateur de comprendre le fonctionnement de ces méthodes à l'aide d'exemples simples. Mais, comme on l'a vu au chapitre 1, si le nombre de calculs devient grand, **on vous demandera d'utiliser un calculateur plutôt que de procéder manuellement**. La calculatrice TI-Nspire CX CAS permet par exemple d'obtenir rapidement les résultats de la méthode d'Euler avec *n* = 100 étapes.

Pendant de nombreuses années l'algorithme de Runge-Kutta classique (RK4) fut la version la plus utilisée dans les calculateurs et logiciels. Les méthodes que nous venons de voir sont toutes du type à pas *h* fixe et ont le désavantage que pour mesurer la précision des résultats, on doive reprendre tous les calculs en utilisant un pas plus petit  $10$ . Cependant, pour un problème donné, il peut arriver, par exemple, que près de *x* = *a*, le comportement de la solution soit très variable et demande un pas *h* très petit pour obtenir une certaine précision alors que près de *x* = *b*, la solution soit plus stable permettant d'utiliser un pas *h* plus grand. Pour ces raisons, les calculateurs et logiciels utilisent maintenant de plus en plus des algorithmes à pas variable (adaptatif). Depuis les années 1970, le développement d'algorithmes plus performants a suivi la progression de la capacité de calcul des ordinateurs et calculatrices. Voyons quelques-unes de ces méthodes à pas adaptatif.

Ces algorithmes à pas adaptatif sont construits selon le schéma de Runge-Kutta mentionné précédemment. Mais en franchissant un pas *h* donné, on applique pour l'estimé suivant *ym*+<sup>1</sup> deux calculs; un sera d'ordre *p* −1 et l'autre d'ordre *p* [11](#page-107-1). L'écart entre les deux estimés servira à obtenir un estimé de l'erreur locale du résultat. Si cet estimé de l'erreur est inférieur à une tolérance donnée, on accepte l'estimé de *ym*+<sup>1</sup> et on continue avec ce pas pour le calcul de la prochaine valeur de *y*. Si la tolérance est dépassée, on calcule un nouveau pas plus petit et on reprend les calculs pour l'estimé de *ym*+1.

Il existe de nombreuses variantes de cette approche. Mentionnons **la méthode de Runge-Kutta-Fehlberg (RKF45)** où les deux estimés sont produits avec des variantes de Runge-Kutta d'ordres 4 et 5. À la fin des années 1960, Erwin Fehlberg introduit celle-ci et le concept de pas adaptatif dans plusieurs écrits, notamment en 1969 dans une note technique à la NASA où il discute également d'application à des problèmes de transfert de chaleur. Avec la méthode classique de Runge-Kutta (voir page [98\)](#page-104-1), on calcule à chaque étape 4 estimés de pente (*k*<sup>1</sup> à *k*4). Avec RKF45 on aura besoin plutôt de 6 évaluations de pente. Consultez Kreyszig [\[1,](#page-276-1) section 21.1] pour le détail des formules utilisées  $^{12}$  $^{12}$  $^{12}$ .

On obtient avec cette méthode une erreur locale proportionnelle à  $h^6$  et l'erreur globale  $^{13}$  $^{13}$  $^{13}$ 

<span id="page-107-0"></span><sup>10.</sup> On considère ici que l'on ne peut pas trouver la solution exacte par des méthodes algébriques, ce qui est la motivation pour l'utilisation de méthodes numériques de résolution. Dans les exemples précédents, on compare avec la solution exacte pour donner au lecteur une appréciation des erreurs commises

<span id="page-107-1"></span><sup>11.</sup> Comme on l'a vu précédemment, la méthode d'Euler est d'ordre *p* = 1, celle d'Euler améliorée est d'ordre *p* = 2 et la méthode de Runge-Kutta à la page [98](#page-104-1) est d'ordre *p* = 4. Plusieurs autres variantes de la méthode de Runge-Kutta existe, combinant différents estimés de la pente sur un intervalle donné. Avec plus de pentes en combinaison linéaire, on peut atteindre des variantes de cette méthode avec un ordre *p* > 4 mais au prix d'un plus grand nombre de calculs.

<span id="page-107-2"></span><sup>12.</sup> Ce lien Internet (en anglais), **<https://maths.cnam.fr/IMG/pdf/RungeKuttaFehlbergProof.pdf>**, vous permet également de voir les formules utilisées dans l'algorithme de Runge-Kutta-Fehlberg. Il s'agit d'un extrait de Mathews [\[3,](#page-276-2) section 9.5], une bonne référence en analyse numérique.

<span id="page-107-3"></span><sup>13.</sup> On présume ici qu'une solution continue et dérivable existe sur l'intervalle [*a*;*b*].
après *n* étapes d'applications (pour estimer *y*(*b*) à partir de la condition initiale connue *y*(*a*)) est proportionnelle à  $h^5$ . L'algorithme RKF45 est donc un algorithme d'ordre 5, soit  $\mathcal{O}(h^5)$ .

Plus récemment, une variation de la méthode de RKF45 nommée **la méthode de Dormand-Prince** introduite en 1980<sup>[14](#page-108-0)</sup> est souvent utilisée par défaut dans les logiciels courants utilisés en mathématiques, en physique et en génie. Cette approche calcule 7 pentes (au lieu de 6) par étape, mais en utilise seulement 6 pour les calculs, la 7*<sup>e</sup>* devient la première de l'étape suivante. Un inconvénient de ces méthodes (à pas adaptatif) très précises est qu'on n'a pas besoin d'un pas *h* très petit pour respecter une précision globale donnée. Il en résulte des points intermédiaires possiblement trop espacés.

Bogacky et Shampine ont présenté en 1989 [15](#page-108-1) une version plus simple (BS23) de ces dernières méthodes, demandant bien moins de calculs et permettant de produire efficacement une solution numérique sur un intervalle donné. Elle est basée sur le calcul de 4 pentes, quoique la dernière qui serait la première de l'étape suivante ne sert qu'à l'estimation de l'erreur locale. Cette méthode est disponible avec plusieurs logiciels (la commande ODE23 sur Matlab) et même sur le logiciel ou les calculatrices TI-Nspire CX CAS où on lui donne le nom très simple de **Runge-Kutta** (à ne pas confondre avec Runge-Kutta d'ordre 4). Voici les détails des calculs.

#### **Méthode de Bogacky-Shampine d'ordre 3 (BS23)**

On veut résoudre numériquement  $\frac{dy}{dx} = f(x, y)$  avec la condition initiale  $y(a) = y_0$ . On a un estimé  $\left(x_{m}, y_{m}\right)$  obtenu par cette méthode. Le point suivant en considérant un pas  $h$  sera obtenu en calculant

$$
k_1 = f(x_m, y_m)
$$
  
\n
$$
k_2 = f\left(x_m + \frac{h}{2}, y_m + \frac{h}{2}k_1\right)
$$
  
\n
$$
k_3 = f\left(x_m + \frac{3h}{4}, y_m + \frac{3h}{4}k_2\right)
$$
  
\n
$$
y_{m+1} = y_m + h\left(\frac{2}{9}k_1 + \frac{1}{3}k_2 + \frac{4}{9}k_3\right)
$$
 estimate avec RK2 (7.6)

et en posant  $x_{m+1} = x_m + h$ 

 $k_4 = f(x_{m+1}, y_{m+1})$ 

En utilisant cette dernière valeur, on calcule un 2<sup>e</sup> estimé de la solution en  $x = x_{m+1}$  avec une méthode Runge-Kutta d'ordre 3 (RK3)

$$
z_{m+1} = y_m + h\left(\frac{7}{24}k_1 + \frac{1}{4}k_2 + \frac{1}{3}k_3 + \frac{1}{8}k_4\right) \qquad \text{estimé avec RK3}
$$

On estime l'erreur *ǫ<sup>m</sup>* de cette étape de la méthode en calculant la différence entre les deux estimés précédents

$$
\epsilon_m = z_{m+1} - y_{m+1} = h \left( \frac{5}{72} k_1 - \frac{1}{12} k_2 - \frac{1}{9} k_3 + \frac{1}{8} k_4 \right)
$$

<span id="page-108-0"></span><sup>14.</sup> Consultez (en anglais)(**[Wikipedia](https://en.wikipedia.org/wiki/Dormand-Prince_method)**) pour plus de détails sur la méthode de Dormand-Prince.

<span id="page-108-1"></span><sup>15.</sup> Consultez (en anglais) (**[Wikipedia](https://en.wikipedia.org/wiki/Bogacki-Shampine_method)**) pour des détails sur la méthode de Bogacky-Shampine, qui utilise à chaque étape un estimé par des méthodes de Runge-Kutta d'ordre 2 et d'ordre 3.

L'estimé de l'erreur locale absolue *ǫ<sup>m</sup>* est utilisé pour contrôler automatiquement le pas de chaque étape. Posons *tol* la tolérance spécifiée par l'utilisateur pour l'erreur locale, si  $|\epsilon_m| \leq tol$ , l'étape est un succès et on accepte l'estimé  $y_{m+1}$  pour passer à l'étape suivante ( $k_4$  devient  $k_1$  de la prochaine étape).

Si par contre  $|\epsilon_m| > tol$ , on reprendra l'étape avec une valeur de *h* plus petite. <sup>[16](#page-109-0)</sup> La tolérance par défaut, pour l'erreur relative, de la commande ODE23 de Matlab ainsi que celle de la version utilisée par TI-Nspire CAS CX est 10<sup>-3</sup>. Mentionnons en terminant que plusieurs variantes sont possibles lorsqu'on programme ces méthodes. On pourrait vouloir s'assurer d'un minimum d'étapes pour se rendre à l'estimé de *y*(*b*) en partant de la valeur initiale en *x* = *a* ou, au contraire, on pourrait vouloir atteindre l'estimé de la solution en *x* = *b* avec le moins d'étapes possibles, donc en augmentant le pas si l'erreur locale est moindre que la tolérance spécifiée. Pour les calculatrices et le logiciel TI-Nspire CAS CX, c'est cette dernière approche qui est utilisée. Si ce logiciel doit afficher des points intermédiaires entre deux points résultants de cette méthode, disons les points  $\left(x_m, y_m\right)$  et  $(x_{m+1}, y_{m+1})$ , il utilisera une interpolation cubique basée sur ces 2 points et les deux estimés de pente correspondants de la solution, soit  $k_1$  et  $k_4$ .

Notez bien que les méthodes mentionnées dans les dernières pages le sont à titre informatif pour vous donner un aperçu de ce que les logiciels et calculateurs font lorsqu'on demande une solution numérique d'une équation différentielle. **Vous n'aurez pas à programmer ou utiliser cellesci manuellement**. Dans l'exemple suivant, on reprendra le problème mentionné en début de chapitre (équation [7.1](#page-102-0) page [95\)](#page-102-0) pour le résoudre numériquement avec le logiciel ou la calculatrice TI-Nspire CX CAS. **On utilisera la méthode BS23 que Nspire nomme simplement Runge-Kutta**.

#### <span id="page-109-1"></span>**Exemple 7.2**

On veut résoudre numériquement l'équation

$$
\frac{dy}{dx} = x^2 + y^2
$$
 avec  $y(0) = 0$ 

On cherche à estimer la valeur de  $y(1)$  et à obtenir un estimé de la solution quand x varie entre  $x = 0$ et *x* = 1. On utilisera l'environnement graphique de Nspire, en mode « Éq. diff. ». Les écrans suivants montrent la saisie du problème et le résultat obtenu. Au besoin, retournez consulter le chapitre 1 où nous avons tracé des champs de pentes et où nous avons résolu des équations différentielles d'ordre 1 avec la méthode d'Euler. On se souviendra que le nom de la variable dépendante du problème *y* devra être remplacé par *y*1 et que la variable indépendante doit être *x*, ce qui est le cas ici.

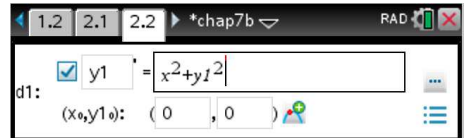

On a également saisi la condition initiale sur la 2ª ligne. On remarque à droite de la ligne de saisie de l'équation le bouton avec 3 points permettant d'accéder aux options de la résolution. La figure

<span id="page-109-0"></span>**[Ce document](https://www.mathworks.com/content/dam/mathworks/mathworks-dot-com/moler/odes.pdf)** (en anglais), sur le site de MathWorks (compagnie derrière Matlab et Simulink), discute également de cette méthode avec des exemples de code en Matlab. Pour faire une histoire courte, on pourrait, par exemple, corriger la taille *h*  $\big)^{1/3}$ .

du pas en utilisant comme nouvelle valeur  $h_{\text{cor}} \approx 0.8h \left( \frac{tol}{\vert c \vert} \right)$  $|\epsilon_m|$ 

<sup>16.</sup> Pour une discussion détaillée sur la façon de contrôler le pas de ces méthodes consultez Shampine [\[4\]](#page-276-0).

suivante montre les options choisies pour cette résolution et la solution graphique résultante. On choisit pour la méthode de résolution l'option « Runge-Kutta » (l'option par défaut est « Euler »). La tolérance d'erreur (valeur par défaut de 0,001) est une mesure de la tolérance pour l'erreur locale en appliquant une étape de la méthode de Bogacky-Shampine (BS23) décrite à la page précédente <sup>[17](#page-110-0)</sup>.

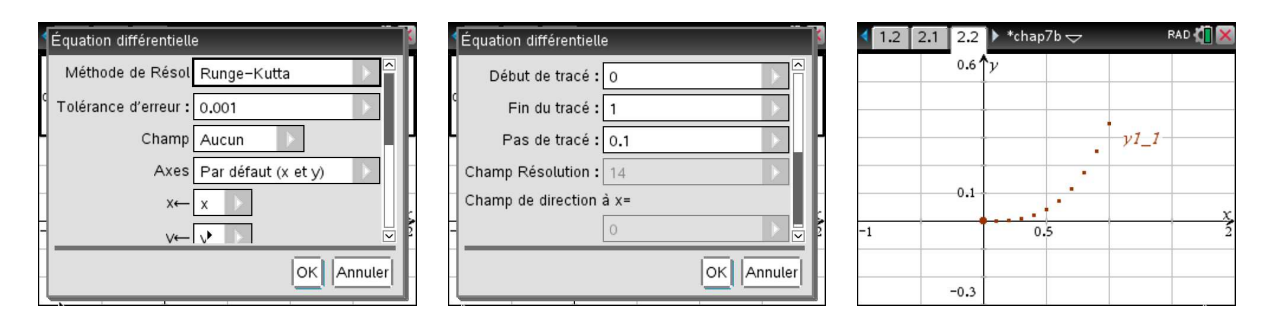

On choisit l'option « Aucun » pour le champ puisqu'on ne s'intéresse pas ici au champ de pentes d'une équation, comme dans le chapitre 1. On veut plutôt ici obtenir uniquement la solution numérique correspondant à la condition initiale donnée. Dans le 2<sup>e</sup> écran, on indique un début de tracé en *x* = 0, une fin de tracé en *x* = 1 et on indique un pas théorique d'application *h* = 0, 1. Comme nous l'avions indiqué avant le début de l'exemple, comme on applique une méthode à pas adaptatif, on ne peut savoir si ce pas sera réellement utilisé.

Pour l'affichage de la solution, une interpolation cubique sera utilisée pour calculer les estimés de la solution numérique si ceux-ci ne correspondent pas à des points calculés par la méthode. Il est important de spécifier une fin de tracé correspondant à nos besoins, le logiciel tient compte de cette valeur et de la tolérance relative d'erreur spécifiée dans la détermination du pas adaptatif.

En plus de la solution graphique précédente, on peut afficher une table de valeurs de cette solution. La figure suivante illustre cette table (avec la version logicielle de Nspire).

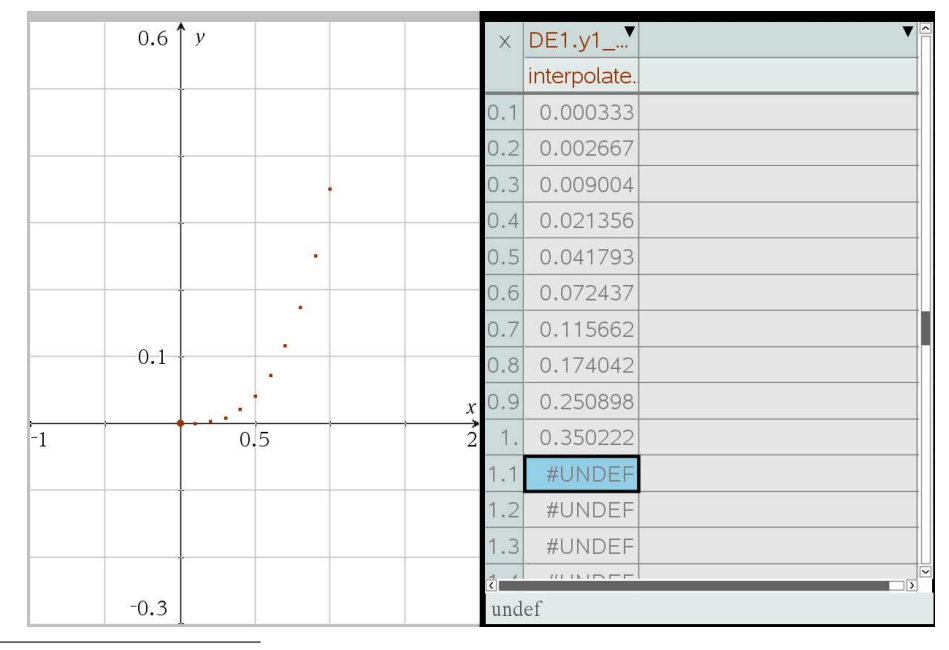

<span id="page-110-0"></span>17. L'erreur locale réelle pourrait varier selon le comportement de la solution. Dans la situation où les valeurs de la variable estimée deviennent grandes on pourrait considérer l'erreur relative plutôt que l'erreur absolue.

Avec cette solution numérique, on obtient l'estimé *y*(1) ≈ 0, 350222 alors qu'en utilisant la solution obtenue avec Maple, qui contient des fonctions de Bessel (voir page [96\)](#page-103-0), on obtient *y*(1) = 0, 350232. Notre estimé, en *x* = 1 est donc très précis. Mais avant de conclure que cette méthode numérique donne nécessairement des résultats très proches de la solution réelle, tentez de trouver un estimé pour *y*(2). La valeur réelle donnée par Maple est *y*(2) = 317, 722. Voici d'ailleurs le graphe de cette solution réelle

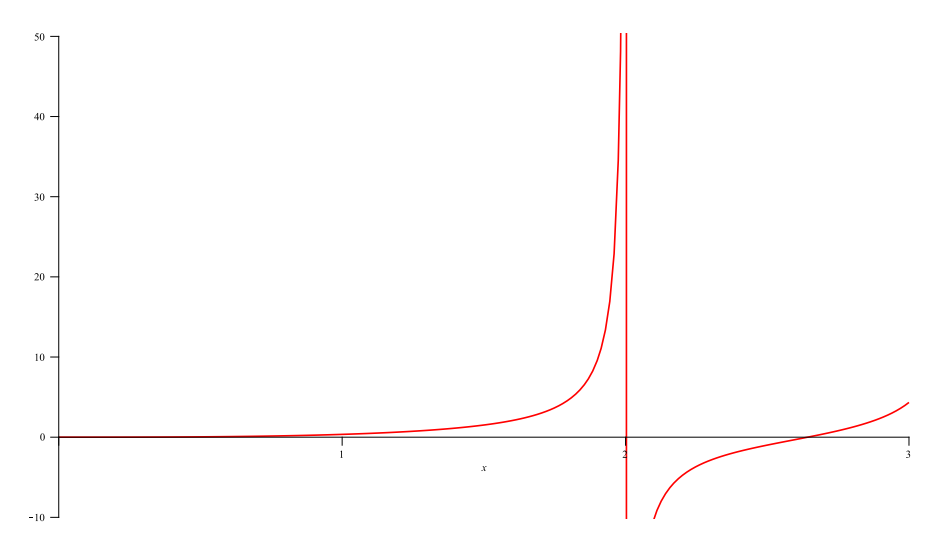

On y constate un comportement asymptotique en approchant  $x = 2$ , ce qui rendra difficile l'estimation de *y*(2), peu importe la méthode numérique utilisée.

Pour trouver la valeur équivalente avec Nspire, on ne modifie que l'élément « Fin de tracé » dans les options de la page précédente. On inscrira *x* = 2 au lieu de *x* = 1. La figure suivante montre la solution obtenue

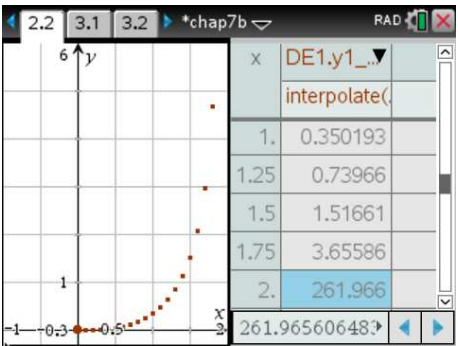

Considérant le comportement de la solution en approchant de *x* = 2, on peut mettre en doute la précision du résultat obtenu à ce point, *y*(2) ≈ 261.966. Dans la table de la figure ci-dessus, on a choisi d'afficher des points avec un pas de 0,25. Le graphe affiche des points avec le pas de 0,1 comme demandé dans les options de la procédure (le pas de 0,25 dans la table n'a rien à voir avec les calculs faits par la calculatrice, au besoin Nspire utilisera de l'interpolation pour afficher des valeurs dans la table).

On remarque finalement que la valeur de l'estimé *y*(1) a varié légèrement de 0,35022 à 0,350193 montrant que le choix de « Fin de tracé » a un léger impact sur les valeurs estimées. Dans les exercices à la fin de cette section, vous devrez bien spécifier cette valeur si vous voulez valider les réponses obtenues avec votre calculatrice Nspire.

Les méthodes vues dans cette section peuvent également être utilisées pour résoudre numéri-quement des systèmes <sup>[18](#page-112-0)</sup> d'équations différentielles d'ordre 1. Dans un système d'équations différentielles d'ordre 1, on aura plus d'une variable dépendante. Dans une situation où l'on a deux variables (ou fonctions) inconnues, disons *y*<sup>1</sup> et *y*<sup>2</sup> dépendant de la variable *x*, on aura besoin d'un système de 2 équations différentielles pour déterminer la solution  $y_1$  et  $y_2$ . On remplace alors l'écriture d'une équation générale d'ordre 1,  $y' = f(x, y)$  avec  $y(a) = c$  par

<span id="page-112-1"></span>
$$
y'_1 = f_1(x, y_1, y_2)
$$
  
\n $y'_2 = f_2(x, y_1, y_2)$  avec  $y_1(a) = c_1$  et  $y_2(a) = c_2$  (7.7)

Voici un exemple d'un tel système

<span id="page-112-2"></span>
$$
y_1' = 2x - y_1 - 2y_2^2
$$
 avec  $y_1(0) = 4$  et  $y_2(0) = -3$  (7.8)

Ce système ne pourrait se résoudre par transformées de Laplace (comme dans la section 5.5) puisque la première équation n'est pas linéaire en *y*2. Le système d'équations [7.7](#page-112-1) pourrait s'écrire plus facilement en utilisant une notation avec vecteurs. En notant par des lettres en caractères gras les vecteurs, ce système pourrait s'écrire

$$
\mathbf{y}' = \mathbf{f}(x, \mathbf{y}) \quad \text{avec } \mathbf{y}(a) = \mathbf{c} \qquad \text{où} \quad \mathbf{y} = \begin{bmatrix} y_1 \\ y_2 \end{bmatrix} \quad \mathbf{f}(x, \mathbf{y}) = \begin{bmatrix} f_1(x, y_1, y_2) \\ f_2(x, y_1, y_2) \end{bmatrix} \quad \mathbf{c} = \begin{bmatrix} c_1 \\ c_2 \end{bmatrix}
$$

Avec cette convention d'écriture simplifiée, l'équation [7.2](#page-103-1) (page [96\)](#page-103-1) pour le calcul d'une étape de la méthode d'Euler devient pour un système de 2 équations d'ordre 1

$$
\mathbf{y}_{m+1} = \mathbf{y}_m + h \, \mathbf{f}\big(x_m, \mathbf{y}_m\big)
$$

ce qui est nettement plus simple que

$$
\begin{bmatrix} y_{1,m+1} \\ y_{2,m+1} \end{bmatrix} = \begin{bmatrix} y_{1,m} \\ y_{2,m} \end{bmatrix} + h \begin{bmatrix} f_1(x, y_{1,m}, y_{2,m}) \\ f_2(x, y_{1,m}, y_{2,m}) \end{bmatrix}
$$

<span id="page-112-3"></span>Rassurez-vous, vous n'aurez pas à utiliser manuellement ces formules. Les logiciels et votre calculatrice Nspire peuvent se charger aisément des calculs en question. Vous devez cependant savoir comment soumettre le problème à ces outils. Résolvons le système [7.8](#page-112-2) précédent avec Nspire.

#### **Exemple 7.3**

On veut résoudre numériquement le système d'équations suivants en utilisant la calculatrice Nspire CAS CX (ou la version logicielle) et avoir une solution entre  $x = 0$  et  $x = 2$ .

$$
y'_1 = 2x - y_1 - 2y_2^2
$$
 avec  $y_1(0) = 4$  et  $y_2(0) = -3$   
 $y'_2 = 5 + 3y_1$ 

<span id="page-112-0"></span><sup>18.</sup> On a vu de tels systèmes dans la section 5.5 de ce manuel. On se limitera ici à des systèmes d'ordre 1, mais on verra des équations non linéaires qu'on ne pourrait pas résoudre par transformées de Laplace.

Comme on l'a fait à l'exemple précédent, page [102,](#page-109-1) on doit saisir dans l'environnement Nspire les deux équations et les conditions initiales données. Dans une nouvelle activité (pour ne pas créer de conflits avec des exercices précédents), sur une page graphique en mode « Éq. diff », on saisit la première équation et, en descendant à l'aide de la flèche vers le bas, on saisit la 2<sup>e</sup> sur la ligne d2.

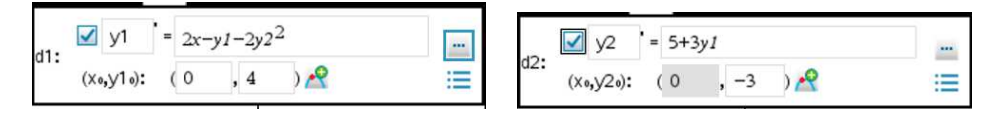

On utilise les mêmes options que celles de l'exemple précédent (voir page [103\)](#page-109-1) mais en posant *x* = 2 comme « Fin du tracé » et on s'assure de cocher les deux équations pour voir la solution pour *y*1 et *y*2. En effet, on s'intéresse ici à deux courbes solutions et on peut vouloir estimer par exemple ces solutions en  $x = 2$  donc avoir un estimé pour  $y_1(2)$  et  $y_2(2)$ .

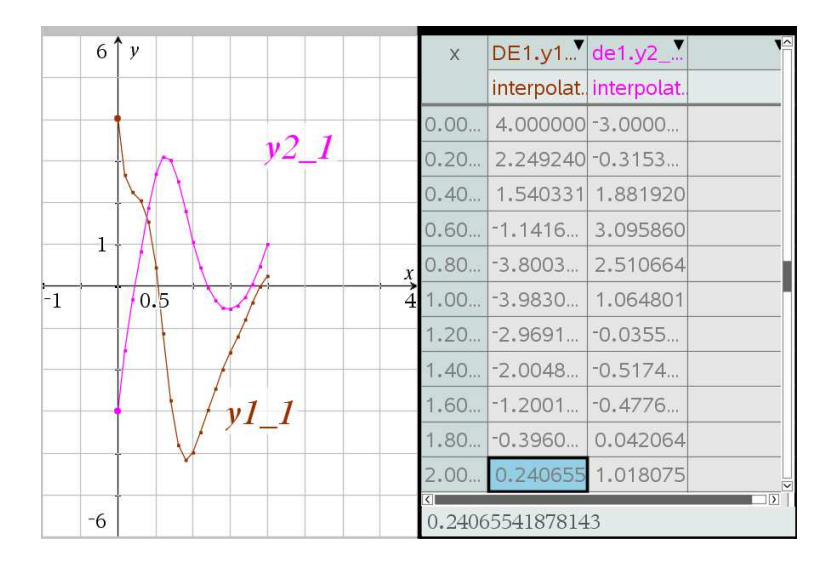

Sur le graphique obtenu, on a demandé, en utilisant « Attributs » dans les options de chaque courbe, de relier les points des solutions sur le graphe pour mettre de l'emphase sur la concept de courbessolutions. Et dans le tableau on a choisi d'afficher la solution avec un incrément de 0,2 dans la table (pour faciliter l'affichage) même si on a choisi un « Pas de tracé » de 0,1 dans les options de la solution (on voit sur le graphe des points à tous les 0,1).

On peut conclure avec ces résultats qu'en  $x = 2$  on a  $y_1 \approx 0,240655$  et  $y_2 \approx 1,018075$ .

On vient de passer en revue différentes options pour résoudre numériquement des équations (ou des systèmes d'équations) différentielles d'ordre 1. Qu'en est-il des équations différentielles d'ordre 2 et plus ? En général, une équation d'ordre 2 avec conditions initiales peut s'écrire ou se ramener à la forme [19](#page-113-0) suivante

$$
y'' = f(x, y, y')
$$
 avec  $y(0) = a \text{ et } y'(0) = b$ 

<span id="page-113-0"></span><sup>19.</sup> On considère ici que *y* est la variable dépendante et que *x* est la variable indépendante. De plus, on notera des conditions initiales données en *x* = 0. Au besoin, adaptez l'approche mentionnée en utilisant les bonnes variables et la bonne valeur initiale pour la variable indépendante.

### <span id="page-114-3"></span>**Exemple 7.4**

(a)

$$
y'' + 2xy' + 5y = 2e^x \quad \text{avec} \quad y(0) = 2 \text{ et } y'(0) = -1
$$

Cette équation peut se ramener à la forme

$$
y'' = 2e^{x} - 2xy' - 5y \quad \text{avec} \quad y(0) = 2 \text{ et } y'(0) = -1
$$

(b)

$$
xy'' + 3y' + (x+1)y = 0
$$
 avec  $y(1) = 5$  et  $y'(1) = 2$ 

Cette équation peut se ramener à la forme

$$
y'' = \frac{-3y' - (x+1)y}{x}
$$
 avec  $y(1) = 5$  et  $y'(1) = 2$ 

De façon similaire, une équation d'ordre 3 peut s'écrire sous la forme

$$
y^{(3)} = f(x, y, y', y'')
$$
 avec  $y(0) = a$   $y'(0) = b$   $y''(0) = c$ 

et une équation d'ordre *n* peut s'écrire sous la forme

$$
y^{(n)} = f(x, y, y', y'' \cdots, y^{n-1})
$$
 avec  $y(0) = a_0$   $y'(0) = a_1$   $y''(0) = a_2$   $\cdots y^{n-1}(0) = a_{n-1}$ 

On peut toujours plonger, d'une façon canonique, de telles équations dans un systèmes d'équations d'ordre 1. Pour une équation d'ordre 2, on effectue le changement de variables suivant

<span id="page-114-0"></span>
$$
y = y_1
$$
  $y' = y_2$   $\Rightarrow$   $y'' = y'_2$  et  $y'_1 = y_2$  (7.9)

Par ce changement de variables, l'équation d'ordre 2

$$
y'' = f(x, y, y')
$$
 avec  $y(0) = a \text{ et } y'(0) = b$ 

devient le système d'équations différentielles d'ordre 1 suivant

<span id="page-114-1"></span>
$$
y'_1 = y_2
$$
  
\n $y'_2 = f(x, y_1, y_2)$  avec  $y_1(0) = a$   $y_2(0) = b$  (7.10)

<span id="page-114-2"></span>Résolvons avec Nspire les deux équations d'ordre 2 de l'exemple précédent.

# **Exemple 7.5**

(a) Considérons l'équation suivante. On cherche à estimer la valeur de *y*(3), donc une solution numérique entre  $x = 0$  et  $x = 3$ .

$$
y'' + 2xy' + 5y = 2e^x \implies y'' = 2e^x - 2xy' - 5y \quad \text{avec} \quad y(0) = 2 \text{ et } y'(0) = -1
$$

En utilisant le changement de variables [7.9](#page-114-0) et le système d'équations [7.10](#page-114-1) qui en résulte, cette équation d'ordre 2 peut s'écrire sous forme d'un système de 2 équations d'ordre 1

$$
y'_1 = y_2
$$
  
\n $y'_2 = 2e^x - 2xy_2 - 5y_1$  avec  $y_1(0) = 2$   $y_2(0) = -1$ 

Pour la résolution avec Nspire, on choisit la méthode **Runge-Kutta** [20](#page-115-0) avec une tolérance d'erreur de 0,001 et on enlève l'option pour le champ de pentes. Comme on veut estimer *y*(3) à partir de la valeur initiale en *x* = 0, on choisit un début de tracé en 0 et une fin de tracé en 3. Les figures suivantes montrent ces options avec en dernier la solution obtenue.

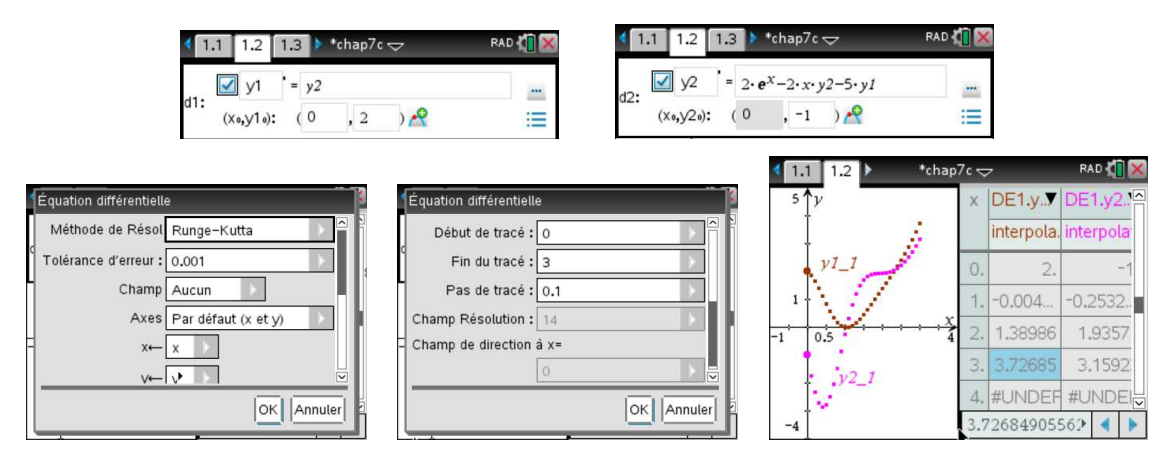

On peut estimer à 3,72685 la valeur de *y* en *x* = 3. On voit également afficher la solution pour *y*<sup>2</sup> (donc la solution pour *y* ′ ) même si ce n'est pas utile ou demandé dans cet exemple. Par contre, si dans ce problème *y* représentait la position d'un objet alors *y* ′ serait sa vitesse et cela pourrait nous intéresser.

(b) Considérons l'équation suivante. On cherche à estimer la valeur de *y*(2), donc une solution numérique entre  $x = 1$  et  $x = 2$ .

$$
xy'' + 3y' + (x+1)y = 0 \quad \Rightarrow y'' = \frac{-3y' - (x+1)y}{x} \quad \text{avec} \quad y(1) = 5 \text{ et } y'(1) = 2
$$

En utilisant le changement de variables [7.9](#page-114-0) et le système d'équations [7.10](#page-114-1) qui en résulte, cette équation d'ordre 2 peut s'écrire sous forme d'un système de 2 équations d'ordre 1

$$
y'_1 = y_2
$$
  
 $y'_2 = \frac{-3y_2 - (x+1)y_1}{x}$  avec  $y_1(1) = 5$   $y_2(1) = 2$ 

On remarque que les conditions initiales sont données en *x* = 1 plutôt qu'en *x* = 0, il faudra en tenir compte dans la saisie des données du système. On peut s'attendre à un problème dans la solution si on cherche à voir ce qui se passe en *x* = 0; dans l'évaluation de la valeur de *y* ′′ , on aurait une division par 0 ce qui serait problématique. On utilise pour la solution les mêmes options qu'en (a) mais en posant le début du tracé en *x* = 1 et la fin du tracé en *x* = 2. Voici les écrans correspondants de la calculatrice Nspire

<span id="page-115-0"></span><sup>20.</sup> Comme nous le mentionnions à la page [101,](#page-106-0) même si Nspire nomme la méthode **Runge-Kutta**, il s'agit en réalité de la méthode de Bogacky-Shampine d'ordre 3 qui est utilisée dans les calculs.

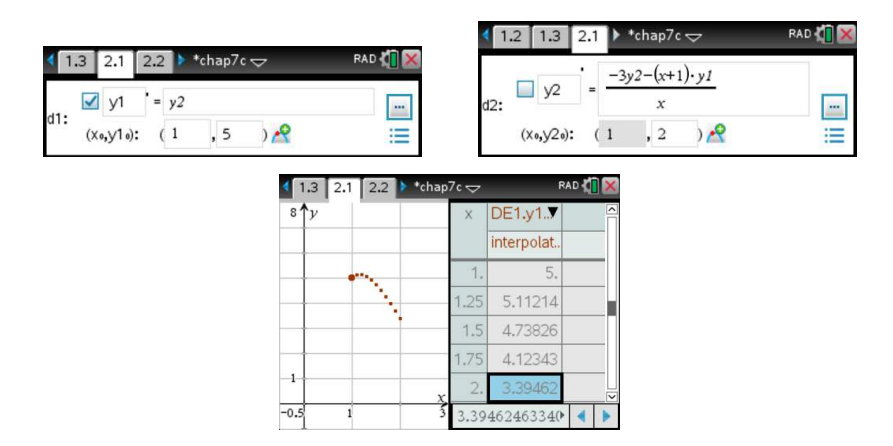

On a choisi ici de n'afficher que la solution pour  $y_1$ , donc pour  $y$ . En  $x = 2$ , on estime que *y* ≈ 3, 395 en arrondissant à 3 décimales.

Les deux équations précédentes ont été résolues numériquement car aucune des techniques algébriques vues dans ce cours ne permettait de les résoudre. C'est une des difficultés liées aux équations linéaires d'ordre 2 et plus qui ne sont pas à coefficients constants. Notons également que la technique précédente, qui plonge une équation différentielle d'ordre 2 dans un système de deux équations différentielle d'ordre un, peut se généraliser à des équations d'ordre supérieur.

Considérons, par exemple, une équation différentielle d'ordre 3 qui peut s'écrire sous la forme générale

<span id="page-116-0"></span>
$$
y^{(3)} = f(x, y, y', y'')
$$
 avec  $y(0) = a$   $y'(0) = b$   $y''(0) = c$  (7.11)

Avec le changement de variables

$$
y = y_1
$$
  $y' = y_2$   $y'' = y_3$   $\Rightarrow$   $y''' = y'_3$   $y'_1 = y_2$  et  $y'_2 = y_3$  (7.12)

transformera l'équation [7.11](#page-116-0) en un système de trois équations d'ordre 1.

$$
y'_1 = y_2
$$
  
\n $y'_2 = y_3$  avec  $y_1(0) = a$   $y_2(0) = b$   $y_3(0) = c$  (7.13)  
\n $y'_3 = f(x, y_1, y_2, y_3)$ 

### **Remarque importante**

Les exercices 7.1 et 7.2 dans la section suivante se rapportent à la méthode de Runge-Kutta d'ordre 4 (RK4). Ils sont donnés pour illustrer une amélioration de la méthode d'Euler vue au chapitre 1. La méthode RK4 n'est pas très lourde ou complexe à appliquer et peut aisément se programmer pour un utilisateur désirant plus de précision dans ses estimés numériques, mais n'ayant pas accès à des outils plus modernes et performants. Considérant qu'à l'ÉTS tous les étudiants ont une calculatrice symbolique TI-Nspire CX CAS, il est souhaitable que ceux-ci utilisent plutôt la version à pas adaptatifs déjà programmée dans le mode « Éq. diff. » de Nspire (voir exemple [7.2](#page-109-1) à la page [102\)](#page-109-1). Les exercices 7.3 à 7.5 devraient donc être faits en priorité. Les 2 premiers exercices sont intéressants pour illustrer la mécanique de calcul d'une version, à pas fixe, d'un algorithme (RK4) de la famille des méthodes de Runge-Kutta.

## **Exercices**

**[7.1](#page-244-0)** Utilisez la méthode de Runge-Kutta d'ordre 4 (voir page [98\)](#page-104-0) pour résoudre numériquement les équations différentielles suivantes. (Procédez comme dans l'exemple [7.1](#page-105-0) à la page [98\)](#page-105-0). Appliquez une seule étape (*n* = 1), fournissez les calculs intermédiaires (*k*1,*k*2,*k*<sup>3</sup> et *k*4) et comparez l'estimé obtenu avec la vraie valeur obtenue avec deSolve( ).

- (a)  $y' = 2x + y$  avec  $y(0) = 0$ . On cherche à évaluer  $y(1)$ .
- (b)  $y' = \frac{y+1}{x^2}$  $\frac{1}{x^2}$  avec *y*(2) = 3. On cherche à évaluer *y*(4).
- (c)  $y' = \sqrt{x+y}$  avec  $y(5) = 4$ . On cherche à évaluer *y*(4).

**[7.2](#page-244-1)** Utilisez un calculateur en ligne<sup>[21](#page-117-0)</sup> ou une page « Tableur & listes »<sup>[22](#page-117-1)</sup> sur Nspire pour calculez 5 étapes de Runge-Kutta d'ordre 4 pour chacun des exercices du numéro 7.1. Donnez seulement le tableau des valeurs estimées, comme dans l'exemple [7.1b](#page-105-0)) à la page [99,](#page-106-0) avec la comparaison avec les valeurs exactes.

Pour les exercices 7.3, 7.4 et 7.5 qui suivent, vous utiliserez **le mode graphique « Eq. diff. »** de votre calculatrice TI-Nspire CX CAS (ou la version logicielle) pour résoudre numériquement les équations données. Dans les options de la fenêtre (voir l'exemple [7.2](#page-109-1) à la page [102\)](#page-109-1), vous choisirez « Méthode de résol = Runge-Kutta » (en fait, comme on l'a vu dans le texte, Nspire utilisera la méthode de Bogacky-Shampine d'ordre 3 BS23). Vous laisserez les options « Tolérance d'erreur » et « Pas de tracé » à leurs valeurs par défaut, soit 0.001 et 0.1 respectivement. Vous choisirez pour l'option « Champ » la valeur « aucun » et vous ajusterez les options »Début de tracé » et « Fin de tracé » pour correspondre aux valeurs initiales et finales de la variable *x*.

**[7.3](#page-245-0)** Refaites les exercices du numéro 1 en utilisant la méthode de Bogacky-Shampine, dans le mode graphique « Eq. diff. » de Nspire. Donnez l'estimé cherché et fournissez une table de valeurs estimées.

(a)  $y' = 2x + y$  avec  $y(0) = 0$ . On cherche à évaluer  $y(1)$ .

<sup>21.</sup> Faites une recherche avec « Runge-Kutta online calculator » pour trouver de nombreuses options, voici **[un lien](https://www.codesansar.com/numerical-methods/runge-kutta-rk-method-online-calculator.htm)** vers une de celles-ci.

<span id="page-117-1"></span><span id="page-117-0"></span><sup>22.</sup> Voici **[un lien](http://www.luciole.ca/gilles/mat265/Nspire/chap7.1-RK4-5step.tns)** vers un fichier (classeur) Nspire illustrant ces calculs.

(b)  $y' = \frac{y+1}{x^2}$  $\frac{1}{x^2}$  avec *y*(2) = 3. On cherche à évaluer *y*(4). (c)  $y' = \sqrt{x+y}$  avec  $y(5) = 4$ . On cherche à évaluer *y*(4).

**[7.4](#page-245-1)** En utilisant les directives données avant le numéro 3, résolvez les systèmes d'équations différentielles suivants. Donnez les estimés cherchés, un graphe de la solution numérique et fournissez une table de valeurs estimés (voir exemple [7.3](#page-112-3) à la page [105\)](#page-112-3).

(a) *d y*<sup>1</sup>  $\frac{dy_1}{dx} = y_2 e^{-x} - 2xy_1$  et  $\frac{dy_2}{dx}$  $\frac{dy_2}{dx} = y_1^2 + 3xy_2 + 3 - x^2$ avec les conditions initiales  $y_1(0) = 2$  et  $y_2(0) = -3$ On souhaite estimer les solutions  $y_1(x)$  et  $y_2(x)$  lorsque  $x = 2$ . (b)  $\frac{dy}{dt} = t \cdot y + e^{-x}$  et  $\frac{dx}{dt}$  $\frac{du}{dt} = \sin(y) - t \cdot x$ avec les conditions initiales  $x(0) = 0$  et  $y(0) = -1$ 

On souhaite estimer les solutions  $x(t)$  et  $y(t)$  lorsque  $t = 1$ .

**[7.5](#page-246-0)** Pour les équations différentielles d'ordre 2 suivantes, plonger chacune dans un système d'équations différentielles d'ordre 1 équivalent et utilisez le mode « Runge-Kutta » (BS23) de Nspire pour obtenir les estimés demandés (voir exemple [7.5](#page-114-2) page [107\)](#page-114-2).

- (a)  $x^2 y'' + 5xy' + 3y = 0$  avec  $y(1) = 3$  et  $y'(1) = 6$ . On cherche à évaluer  $y(2)$ .
- (b)  $(x^2 9)y'' + 2xy' 5y = 0$  avec  $y(0) = 2$  et  $y'(0) = -3$ . On cherche à évaluer  $y(1)$  et  $y'(1)$ .
- (c)  $y'' + xy' + (2x^2 + 1)y = 0$  avec  $y(0) = 1$  et  $y'(0) = -1$ . On cherche à évaluer  $y(0, 5)$ .
- (d)  $(x^2 + 2)y'' + 2xy' + 3y = 0$  avec  $y(0) = 1$  et  $y'(0) = 2$ . On cherche à évaluer  $y(1)$ .

# **7.2 Résolution par séries de puissances**

Dans la section précédente, nous avons considéré des méthodes numériques pour résoudre des équations différentielles. Ces méthodes sont pertinentes lorsqu'on ne peut utiliser les méthodes algébriques vues aux chapitres 2 et 4 pour obtenir une solution en termes de fonctions élémentaires. Si on consulte les 2 équations de l'exemple [7.4](#page-114-3) à la page [107,](#page-114-3) on remarque qu'il s'agit pourtant d'équations linéaires, mais à coefficients non constants. Au chapitre 4, on ne résolvait que des équations linéaires à coefficients constants, en commençant par trouver une solution de l'équation homogène associée. Quoique les méthodes de la section 7.1 permettent d'estimer une solution numérique (et donc d'obtenir un tableau de valeurs), ceci peut être insatisfaisant si on veut plutôt une solution sous forme d'une fonction qu'on peut manipuler, en la dérivant ou en l'intégrant par exemple.

Mentionnons également que plusieurs phénomènes physiques ou scientifiques s'analysent en passant par des équations différentielles linéaires d'ordre 2, mais à coefficients variables. L'équation de Bessel

<span id="page-118-0"></span>
$$
x^{2}y'' + xy' + (x^{2} - \alpha^{2})y = 0
$$
\n(7.14)

déjà mentionnée au début de ce chapitre en est un exemple. Le terme *α* est l'ordre de cette équation. Les solutions de cette équation se nomment des fonctions de Bessel. On les retrouve dans une foule de domaines: la théorie du potentiel dans un référentiel cylindrique, la vibration de membranes, la conduction de chaleur ainsi que dans l'analyse et la solution de plusieurs équations aux dérivées partielles.

Un autre exemple est l'équation de Legendre<sup>[23](#page-119-0)</sup> qu'on rencontre en analysant des contextes physiques en coordonnées sphériques

$$
(1 - x2) y'' - 2xy' + n(n+1)y = 0
$$
\n(7.15)

où *n* est un entier. On remarque dans ces deux exemples des équations différentielles linéaires et homogènes, avec des coefficients variables polynomiaux. Le reste de la section se concentrera sur ce type d'équations. Mais avant, revenons sur le concept de séries de puissances que vous avez déjà vues dans un cours de calcul différentiel et intégral.

#### <span id="page-119-3"></span>**7.2.1 Rappel sur les séries**

Au début de la session, on a mentionné que l'on pouvait « linéariser » l'équation du pendule en remplaçant sin(*θ*) par *θ* dans l'équation suivante, si *θ* est près de 0:

$$
\frac{d^2\theta}{dt^2} + \frac{g}{l}\sin(\theta) = 0
$$

Dans le chapitre 4 des notes de cours, lors de la résolution de l'équation homogène (section 4.4) avec des racines complexes pour l'équation caractéristique, nous avions utilisé le développement en séries de Taylor (autour de *x* = 0) des fonctions *e x* , sin(*x*) et cos(*x*). Dans votre cours de calcul différentiel et intégral, vous avez vu que

<span id="page-119-1"></span>
$$
e^{x} = 1 + x + \frac{x^{2}}{2!} + \frac{x^{3}}{3!} + \cdots \qquad \sin(x) = x - \frac{x^{3}}{3!} + \frac{x^{5}}{5!} + \cdots \qquad \cos(x) = 1 - \frac{x^{2}}{2!} + \frac{x^{4}}{4!} + \cdots \qquad (7.16)
$$

On peut obtenir ces développements de fonctions en séries, pour une fonction *f* (*x*) donnée en utilisant cette formule, où le développement est autour de *x* = *a*

<span id="page-119-2"></span>
$$
f(x) = \sum_{n=0}^{\infty} \frac{f^{(n)}(a)}{n!} (x-a)^n = f(a) + f'(a)(x-a) + \frac{f''(a)}{2!} (x-a)^2 + \dots + \frac{f^{(n)}(a)}{n!} (x-a)^n + \dots
$$
 (7.17)

Si le développement ne se fait pas jusqu'à l'infini et qu'on arrête après *n* étapes, on obtient un polynôme de Taylor d'ordre *n*. Une série de puissances peut être vue comme un polynôme de degré infini. En pratique, si on veut utiliser une série pour évaluer numériquement la valeur d'une fonction, on utilisera plutôt une somme partielle pour celle-ci.

#### **Exemple 7.6**

On veut évaluer la valeur de sin(*x*) avec *x* = 0, 25.

Avec votre calculatrice, vous pouvez vérifier que  $sin(0.25) = 0.247404$  en arrondissant le résultat à 6 décimales. Si on utilise la série de Taylor avec les 3 premiers termes non nuls (donc le polynôme de degré 5), on trouve

$$
\sin(0, 25) \approx 0, 25 - \frac{0, 25^3}{3!} + \frac{0, 25^5}{5!} = 0.247404
$$

<span id="page-119-0"></span><sup>23.</sup> **Adrien-Marie Legendre (1752-1833)**, mathématicien français, connu pour ses travaux sur les intégrales elliptiques et ses nombreuses contributions à la mathématique physique. (**[réf. Wikipedia](https://fr.wikipedia.org/wiki/Adrien-Marie_Legendre)**) ou (**[réf. Bibm@th.net](http://www.bibmath.net/bios/index.php?action=affiche&quoi=legendre)**)

Quoique le polynôme précédent semble avoir calculé avec exactitude la valeur de sin(0, 25), en affichant plus de chiffres significatifs on verrait que ce n'est pas le cas. Dans la figure suivante on affiche les calculs faits sur votre calculatrice mais avec l'option « Flottant 12 » pour l'affichage (donc avec 12 décimales pour cet exemple).

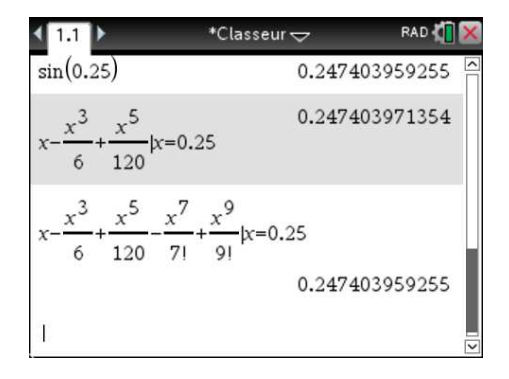

On remarque dans cette figure qu'en utilisant un polynôme de Taylor d'ordre 9 pour sin(*x*), on obtient le même résultat que la valeur affichée pour sin(0, 25). Cela nous amène à discuter de la notion de convergence pour une série de Taylor et plus généralement pour une série de puissances.

La série précédente pour sin(*x*), tout comme les 2 autres séries de Taylor mentionnées en [7.16,](#page-119-1) vont converger pour toute valeur réelle de la variable *x*. Cela signifie que  $\forall x_0 \in \mathbb{R}$ , la limite suivante existe et représente la valeur *S* de la série  $\sum_{n=0}^{\infty} C_n x^n$  évaluée en  $x = x_0$ 

$$
S = \sum_{n=0}^{\infty} C_n x_0^n \quad \Leftrightarrow \quad S = \lim_{N \to \infty} \sum_{n=0}^{N} C_n x_0^n = \lim_{N \to \infty} S_N
$$

Pour obtenir plus de précision dans l'estimé de la valeur numérique d'une série convergente, on utilise plus de termes de la somme partielle  $S_N = \sum_{n=0}^N C_n x_0^n$ , comme on l'a fait plus haut avec l'évaluation de sin(0,25). Si on nomme  $E_N$  l'erreur commise en arrêtant la sommation à  $n = N$  dans une série convergente, donc  $E_N = \sum_{n=N+1}^{\infty} C_n x^n$ , alors cette erreur  $E_N$  tend vers 0 si  $N \to \infty$ .

Notons qu'une série de puissances développée autour de *x* = *a* prendra la forme générale suivante, où les termes *C<sup>n</sup>* sont les coefficients réels de la série

<span id="page-120-0"></span>
$$
S(x) = \sum_{n=0}^{\infty} C_n (x - a)^n = C_0 + C_1 (x - a) + C_2 (x - a)^2 + C_3 (x - a)^3 + \cdots
$$
 (7.18)

On dit que la série précédente est développée autour de *x* = *a* et on remarque que celle-ci converge nécessairement à cette valeur car *S*(*a*) = *C*0, tous les autres termes de [7.18](#page-120-0) s'annulant en *x* = *a*. Pour toute série de puissance du type [7.18,](#page-120-0) on peut montrer qu'il existe un nombre *ρ* (0 ≤ *ρ* ≤ ∞), qu'on appelle rayon de convergence, tel que la série de puissance converge si |*x* − *a*| < *ρ* et diverge si |*x* − *a*| > *ρ*. L'intervalle de convergence peut aussi s'écrire sans valeurs absolues

$$
|x - a| < \rho \qquad \Rightarrow \qquad -\rho < x - a < \rho \qquad \text{ou} \qquad \boxed{a - \rho < x < a + \rho}
$$

Si, comme la série de Taylor de sin(*x*), on a convergence <sup>∀</sup>*<sup>x</sup>* <sup>∈</sup> <sup>R</sup>, on dit alors que le rayon de convergence *ρ* est infini. Notons que la série de Taylor d'une fonction *f* (*x*) en [7.17](#page-119-2) est un cas

particulier de l'expression générale d'une série de puissances en [7.18.](#page-120-0) Dans le cours d'équations différentielles, nous utiliserons la forme générale d'une série de puissances et nous travaillerons principalement avec des séries développées en *x* = 0 puisqu'en général, dans les applications physiques, les conditions initiales sont données en *x* = 0 (ou en *t* = 0).

Plusieurs séries connues ont des intervalles de convergence plus restreints qu'avec l'exemple précédent.

### **Exemple 7.7**

(a) Considérons une série bien connue, la série géométrique

$$
1 + x + x^{2} + x^{3} + \dots = \sum_{n=0}^{\infty} x^{n}
$$

Vous avez déjà vu dans un cours de calcul différentiel et intégral que cette série converge vers 1 1−*x* si |*x*| < 1 (ou si −1 < *x* < 1) et diverge autrement. La série étant développée autour de *x* = 0, on a ici un rayon de convergence de *ρ* = 1. On peut donc écrire

$$
\sum_{n=0}^{\infty} x^n = \frac{1}{1-x} \qquad \text{si} \qquad -1 < x < 1
$$

(b) Considérons un cas particulier de la série générale donné à l'équation [7.18](#page-120-0) de la page [113](#page-120-0)

$$
(x-1) - \frac{1}{2}(x-1)^2 + \frac{1}{3}(x-1)^3 - \frac{1}{4}(x-1)^4 + \dots = \sum_{n=1}^{\infty} \frac{(-1)^{n+1}}{n}(x-1)^n
$$

On a ici une série développée autour de  $x = 1$  et, par rapport à l'équation [7.18,](#page-120-0) on a  $C_0 = 0$ et  $C_n = \frac{(-1)^{n+1}}{n}$ . La série converge évidemment en  $x = 1$  et on peut montrer que le rayon de convergence est  $\rho = 1$ .

$$
|x - a| < \rho \qquad \Rightarrow \qquad |x - 1| < 1 \qquad \text{ou} \qquad 0 < x < 2
$$

Connaissant le terme général de cette série, vous avez déjà vu dans un cours précédent le test du rapport qui permet de déterminer cet intervalle de convergence. Notons de plus que cette série peut s'obtenir en appliquant le développement en série de Taylor (voir l'équation [7.17,](#page-119-2) page [112\)](#page-119-2) de la fonction  $ln(x)$  autour de  $x = 1$ . On peut donc écrire

$$
\sum_{n=1}^{\infty} \frac{(-1)^{n+1}}{n} (x-1)^n = \ln(x) \qquad \text{si} \quad 0 < x < 2
$$

Calculons la somme partielle de la série précédente en *x* = 1, 5. On obtient

$$
\sum_{n=1}^{10} \left( \frac{(-1)^{n+1}}{n} \cdot (x-1)^n \right) |x=1.5
$$
  
ln(1.5)  

$$
\sum_{n=1}^{20} \left( \frac{(-1)^{n+1}}{n} \cdot (x-1)^n \right) |x=1.5
$$
  
0.405465  
0.405465  
0.405465  

$$
\sum_{n=1}^{20} \left( \frac{(-1)^{n+1}}{n} \cdot (x-1)^n \right) |x=1.5
$$

On constate que 20 termes de la somme partielle donnent (à 6 décimales) la valeur de ln(1, 5). Par contre, avec 10 termes on aura une précision de seulement 3 décimales (car en arrondissant à 4 décimales on compare 0, 4054 avec 0, 4055).

### **7.2.2 Résolution d'équations différentielles**

On a vu à la section précédente que le développement en série de Taylor d'une fonction, et plus généralement les séries de puissances (voir [7.18,](#page-120-0) page [113\)](#page-120-0) sont des outils intéressants pour évaluer numériquement certaines valeurs. Pour voir comment on peut utiliser ces concepts dans la résolution d'équations différentielles, on va admettre (sans preuve pour le moment) que la solution de l'équation puisse s'exprimer sous forme d'une série de puissances.

Considérons par exemple

<span id="page-122-0"></span>
$$
y'' + y = 0 \quad \text{ou} \quad \frac{d^2y}{dx^2} + y = 0 \qquad \text{avec} \qquad y(0) = 1 \text{ et } y'(0) = 0 \tag{7.19}
$$

On a vu aux chapitres 4 et 5 de nombreuses techniques algébriques pour obtenir la solution de cette équation. On utilise cette équation très simple pour introduire le sujet. En réalité on voudra plutôt résoudre avec cette technique des équations comme celle en [7.14](#page-118-0) ou celles du numéro 7.5 des exercices à la page [111.](#page-118-0) Dans ces cas, on n'a pas de méthodes algébriques de résolution.

Comme les conditions initiales sont données en *x* = 0 dans l'équation [7.19,](#page-122-0) on cherchera une série développée autour de cette valeur. La solution *y*(*x*) ou plus simplement *y* qui dépend de *x* pourra s'écrire sous forme d'une série de puissances autour de *x* = 0

<span id="page-122-1"></span>
$$
y = a_0 + a_1 x + a_2 x^2 + a_3 x^3 + a_4 x^4 + \dots = \sum_{n=0}^{\infty} a_n x^n
$$
 (7.20)

Résoudre l'équation [7.19](#page-122-0) signifie trouver les valeurs des coefficients  $a_0$ ,  $a_1$ ,  $a_2$ ,  $a_3$ ,  $\cdots$  pour que la série [7.20](#page-122-1) soit solution de celle-ci. Pour y arriver on va substituer le candidat série-solution dans l'équation différentielle. On doit ainsi calculer les deux premières dérivées de la série (une série de puissances peut être dérivée terme à terme à l'intérieur de son intervalle de convergence).

$$
y' = a_1 + 2a_2x + 3a_3x^2 + 4a_4x^3 + 5a_5x^4 + \cdots
$$
  

$$
y'' = 2a_2 + 3 \cdot 2a_3x + 4 \cdot 3a_4x^2 + 5 \cdot 4a_5x^3 + \cdots
$$

Un des avantages de travailler avec des polynômes ou des séries est la facilité du calcul des dérivées, par exemple

$$
\frac{d}{dx}x^3 = 3x^2 \qquad \frac{d}{dx}x^4 = 4x^3
$$

Remarquons que si l'on utilise la condition initiale  $y(0) = 1$  dans la série-solution [7.20,](#page-122-1) on obtient

$$
1 = a_0 + a_1 \cdot 0 + a_2 \cdot 0 + a_3 \cdot 0 + a_4 \cdot 0 + \cdots \implies a_0 = 1
$$

Et si on utilise la 2<sup>e</sup> condition initiale  $y'(0) = 0$  dans la dérivée  $y'$  de la série-solution, on obtient

$$
0 = a_1 + 2a_2 \cdot 0 + 3a_3 \cdot 0 + 4a_4 \cdot 0 + 5a_5 \cdot 0 + \cdots \quad \Rightarrow \quad a_1 = 0
$$

On constate ici que nos conditions initiales nous donnent les deux premiers coefficients de la sériesolution. Plus généralement, en utilisant la série générale développée autour de *x* = 0

$$
y = a_0 + a_1 x + a_2 x^2 + a_3 x^3 + a_4 x^4 + \dots = \sum_{n=0}^{\infty} a_n x^n
$$

on aura toujours  $y(0) = a_0$  et  $y'(0) = a_1$ . Avec notre exemple, pour l'équation  $y'' + y = 0$  avec les conditions initiales  $y(0) = 1$  et  $y'(0) = 0$ , on sait maintenant que la solution peut s'exprimer sous forme de série comme étant

$$
y = 1 + 0 \cdot x + a_2 x^2 + a_3 x^3 + a_4 x^4 + \cdots
$$

Pour trouver les autres coefficients de la série, on va substituer *y* et ses dérivées dans l'équation différentielle, donc substituer

<span id="page-123-0"></span>
$$
y = a_0 + a_1 x + a_2 x^2 + a_3 x^3 + a_4 x^4 + \cdots
$$
  
\n
$$
y' = a_1 + 2a_2 x + 3a_3 x^2 + 4a_4 x^3 + 5a_5 x^4 + \cdots
$$
  
\n
$$
y'' = 2a_2 + 3 \cdot 2a_3 x + 4 \cdot 3a_4 x^2 + 5 \cdot 4a_5 x^3 + \cdots
$$
\n(7.21)

dans l'équation différentielle *y* ′′ + *y* = 0

$$
y'' = 2a_2 + 3 \cdot 2a_3x + 4 \cdot 3a_4x^2 + 5 \cdot 4a_5x^3 + \cdots
$$
  
+
$$
y = a_0 + a_1x + a_2x^2 + a_3x^3 + \cdots
$$
  

$$
0 = (2a_2 + a_0) + (3 \cdot 2a_3 + a_1)x + (4 \cdot 3a_4 + a_2)x^2 + (5 \cdot 4a_5 + a_3)x^3 + \cdots
$$

On voit dans le tableau précédent que pour faciliter le regroupement des termes ayant la même puissance de *x*, on a écrit ceux-ci en colonnes, chaque colonne correspondant à une puissance de *x*. Pour que l'égalité sur la dernière ligne soit vraie peu importe la valeur donnée à la variable *x*, il faut que tous les coefficients des puissances de *x* soient nuls.

$$
\Rightarrow 2a_2 + a_0 = 0 \Rightarrow 2a_2 = -a_0
$$
  
\n
$$
\Rightarrow a_2 = -\frac{1}{2}a_0 = -\frac{1}{2}
$$
   
\n
$$
\Rightarrow \begin{bmatrix} a_2 = -\frac{1}{2} \\ a_2 = -\frac{1}{2} \end{bmatrix}
$$
   
\n
$$
\Rightarrow 3 \cdot 2a_3 + a_1 = 0 \Rightarrow 3 \cdot 2a_3 = -a_1
$$
  
\n
$$
\Rightarrow a_3 = -\frac{1}{3 \cdot 2}a_1 = 0
$$
   
\n
$$
\Rightarrow \begin{bmatrix} a_3 = 0 \\ a_3 = 0 \end{bmatrix}
$$
   
\n
$$
\Rightarrow 4 \cdot 3a_4 + a_2 = 0 \Rightarrow 4 \cdot 3a_4 = -a_2
$$
  
\n
$$
\Rightarrow a_4 = -\frac{1}{4 \cdot 3}a_2 = -\frac{1}{4 \cdot 3}(-\frac{1}{2}) = \frac{1}{4!}
$$
   
\n
$$
\Rightarrow \begin{bmatrix} a_4 = \frac{1}{4!} \\ a_4 = \frac{1}{4!} \end{bmatrix}
$$
   
\n
$$
\Rightarrow 5 \cdot 4a_5 + a_3 = 0 \Rightarrow \frac{5 \cdot 4a_5 = -a_3}{5 \cdot 4a_5 = -a_3}
$$
  
\n
$$
\Rightarrow a_5 = -\frac{1}{5 \cdot 4}a_3 = -\frac{1}{5 \cdot 4}(-\frac{1}{3 \cdot 2}a_1) = \frac{1}{5!}a_3 = 0
$$
   
\n
$$
\Rightarrow \begin{bmatrix} a_5 = 0 \end{bmatrix}
$$
   
\n
$$
\Rightarrow a_5 = 0
$$

On remarquera des calculs précédents que même si on ne connaissait pas les valeurs des conditions initiales en  $x = 0$ , on aurait pu exprimer chaque coefficient  $a_n$  en fonction de  $a_0$  et  $a_1$ . On aurait alors trouvé

$$
a_2 = -\frac{1}{2!}a_0
$$
,  $a_3 = -\frac{1}{3!}a_1$ ,  $a_4 = \frac{1}{4!}a_0$ ,  $a_5 = \frac{1}{5!}a_1$ ,...

On utilise la notation factorielle dans les résultats précédents pour faciliter la reconnaissance de la série de la solution trouvée pour cet exemple très simple. En général on donnera plutôt les valeurs numériques (par exemple 6 au lieu de 3!).

À partir des résultats précédents, on peut conclure que la solution de l'équation *y* ′′ + *y* = 0 avec *y*(0) = 1 et *y* ′ (0) = 0 sera

$$
y = a_0 + a_1 x + a_2 x^2 + a_3 x^3 + a_4 x^4 + a_5 x^5 \cdots
$$
  $\Rightarrow$   $y = 1 - \frac{1}{2!} x^2 + \frac{1}{4!} x^4 + \cdots$ 

En consultant les séries données en [7.16](#page-119-1) à la page [112,](#page-119-1) on constate que la série-solution obtenue correspond à la fonction  $cos(x)$ , solution qu'on peut vérifier aisément avec les techniques vues au chapitre 4. Si on veut la valeur de la solution en  $x = 0, 1$ , donc si on veut calculer cos $(0, 1)$ , on peut utiliser une somme partielle de cette série (en prenant les 3 premiers termes dans l'encadré)

$$
\cos(0, 1) \approx 1 - \frac{(0, 1)^2}{2!} + \frac{(0, 1)^4}{4!}
$$
  
  $\approx 0,995504$  *arrondi à 6 D*

La série de cos(*x*) est une série alternée. Vous avez déjà vu dans un cours de calcul que l'erreur commise par la somme partielle d'une série alternée est inférieure, en grandeur, au terme suivant qui est négligé dans la série (soit ici  $\frac{x^6}{6!}$ ). Donc dans cet exemple, l'erreur en valeur absolue dans le calcul de cos(0, 1) sera inférieure à

$$
\frac{(0,1)^6}{6!} = 0,000000001389
$$

On constate ici que le polynôme de degré 4 utilisé ci-haut, 1 −  $\frac{x^2}{2!} + \frac{x^4}{4!}$ , peut bien approximer la solution cos(*x*) de cette équation différentielle si *x* est près de 0. Et si on veut plus de précision ou si on n'est pas au voisinage de *x* = 0, on n'a qu'à utiliser un polynôme de degré plus élevé.

L'inconvénient de l'approche et de la notation utilisée pour résoudre ce problème est le grand nombre de termes à manipuler si on voulait obtenir plus de termes de la série-solution. Il faut aussi tenir compte du fait que les équations que l'on voudra résoudre auront plus de termes que *y* ′′+ *y* = 0. Si nous voulions une solution allant jusqu'à  $x^{10}$ , il faudrait commencer avec

$$
y = a_0 + a_1x + a_2x^2 + a_3x^3 + a_4x^4 + a_5x^5 + a_6x^6 + a_7x^7 + a_8x^8 + a_9x^9 + a_{10}x^{10} + a_{11}x^{11} + a_{12}x^{12} \cdots
$$

On devrait ensuite calculer *y'* et *y''*, cela représente beaucoup de calculs semblables, on calculerait en général la dérivée de  $a_n x^n$ , pour  $n = 1, 2, 3, ...$ 

Pour éviter ces longs calculs répétitifs, on travaillera pour la suite avec la solution sous forme de sommation. Et ce sont ces sommations que l'on substituera dans l'équation différentielle. On

avait introduit cette notation avec l'équation [7.20](#page-122-1) à la page [115.](#page-122-1) On aura alors pour la série-solution générale *y* et ses dérivées

<span id="page-125-0"></span>
$$
y = a_0 + a_1 x + a_2 x^2 + a_3 x^3 + a_4 x^4 + \cdots = \sum_{n=0}^{\infty} a_n x^n
$$
  
\n
$$
y' = a_1 + 2a_2 x + 3a_3 x^2 + 4a_4 x^3 + 5a_5 x^4 + \cdots = \sum_{\substack{n=1 \ \infty \\ n \equiv 1}}^{\infty} n a_n x^{n-1}
$$
  
\n
$$
y'' = 2a_2 + 3 \cdot 2a_3 x + 4 \cdot 3a_4 x^2 + 5 \cdot 4a_5 x^3 + \cdots = \sum_{n=2}^{\infty} n(n-1) a_n x^{n-2}
$$
\n(7.22)

On remarque que les sommations pour *y'* et *y''* ne débutent pas avec *n* = 0. Cela peut représenter une difficulté quand vient le temps de regrouper plusieurs sommations ensemble. Il est toujours possible de faire un changement d'indice dans un sommation sans changer la série qui est représentée. Par exemple, si on pose  $m = n + 1$  (donc  $m = n - 1$ ) dans la 2<sup>e</sup> sommation, on aura

$$
\sum_{n=1}^{\infty} n a_n x^{n-1}
$$
 remplaçons *n* par *m* + 1  $\Rightarrow$   $y' = \sum_{m=0}^{\infty} (m+1) a_{m+1} x^m$ 

Et si on remplace de nouveau *m* par *n*, on se retrouve avec 2 façons de noter la dérivée *y* ′

$$
y' = \sum_{n=1}^{\infty} n a_n x^{n-1} = \sum_{n=0}^{\infty} (n+1) a_{n+1} x^n
$$

Une façon élégante de ne pas avoir à trop s'occuper du début d'indice des sommations vient du constat que la borne supérieure infini reste l'infini après dérivation dans l'équation précédente. Pour simplifier les manipulations à venir, nous allons considérer que le candidat-solution (autour de *x* = 0) s'écrira

$$
y = \sum_{n=-\infty}^{\infty} a_n x^n
$$
 avec la condition que  $a_n = 0$  si  $n < 0$ 

Cela représente clairement la même série qu'en [7.22,](#page-125-0) mais avec l'avantage que pour les dérivées on trouve

$$
y' = \sum_{n=-\infty}^{\infty} n a_n x^{n-1} \quad \text{et} \quad y'' = \sum_{n=-\infty}^{\infty} n(n-1) a_n x^{n-2} \qquad \text{avec } a_n = 0 \text{ si } n < 0
$$

Comme les 3 séries pour *y* et ses deux dérivées ont toujours le même indice de sommation, ici allant de *n* = −∞ à *n* = ∞, on négligera de l'écrire à partir de maintenant pour ne pas alourdir l'écriture mais on se souviendra que les résultats seront à considérer pour des valeurs de *a<sup>n</sup>* où *n* ≥ 0 puisque  $a_n = 0$ ,  $\forall n < 0$ . Nos trois sommations de base pour résoudre une équation d'ordre 2 seront

<span id="page-125-2"></span>
$$
y = \sum a_n x^n \qquad y' = \sum n a_n x^{n-1} \qquad y'' = \sum n(n-1) a_n x^{n-2} \qquad (7.23)
$$

Si, dans une équation différentielle, les conditions initiales ne sont pas données en *x* = 0 mais plutôt en  $x = a$  avec  $a \ne 0$ , le développement en série de la solution prendra la forme suivante

<span id="page-125-1"></span>
$$
y = a_0 + a_1(x - a) + a_2(x - a)^2 + a_3(x - a)^3 + a_4(x - a)^4 + \dots = \sum_{n=0}^{\infty} a_n(x - a)^n
$$
 (7.24)

Ainsi, si on a une équation différentielle d'ordre 2, avec les conditions initiales  $y(a) = k_1$  et  $y'(a) =$ *k*2, la substitution de *x* = *a* dans dans [7.24](#page-125-1) et dans sa dérivée *y* ′ nous donnera les deux premiers coefficients de la série, comme dans le cas où les conditions sont en  $x = 0$ . On trouvera ainsi  $a_0 = k_1$ et  $a_1 = k_2$ . On verra dans un exemple plus tard ce type de situation, où pour éviter de manipuler des termes en (*x* − *a*) *n* , on fera le changement de variables *v* = *x* − *a* pour travailler avec un candidatsolution  $y = \sum a_n v^n$ . Le changement de variables permet de ramener les conditions initiales en  $v = 0$ , plutôt qu'en  $x = a$ .

Mentionnons finalement deux propriétés importantes en rapport avec la notation de sommation.

1- 
$$
\sum_{n=r}^{s} u_n + \sum_{n=r}^{s} v_n = \sum_{n=r}^{s} (u_n + v_n)
$$
  
2- 
$$
k \sum_{n=r}^{s} u_n = \sum_{n=r}^{s} k \cdot u_n
$$
  
si *k* est un terme indépendant de *n*

La première propriété indique qu'on peut combiner deux sommations en une seule, en combinant les deux termes généraux *u<sup>n</sup>* et *v<sup>n</sup>* (si les deux sommations sont sur le même ensemble d'indices). La deuxième propriété montre qu'on peut distribuer sur le terme général un terme *k* qui est devant la sommation. Avec les différents résultats des dernières pages, nous allons refaire l'exemple présenté au début de cette section à la page [115.](#page-122-0)

#### **Exemple 7.8**

Résolvons de nouveau l'équation suivante

$$
y'' + y = 0
$$
 ou  $\frac{d^2y}{dx^2} + y = 0$  avec  $y(0) = 1$  et  $y'(0) = 0$ 

On utilise les sommations suivantes pour la résolution

$$
y = \sum a_n x^n
$$
  $y' = \sum n a_n x^{n-1}$   $y'' = \sum n(n-1) a_n x^{n-2}$ 

La solution *y* peut aussi s'écrire  $y = a_0 + a_1x + a_2x^2 + a_3x^3 + a_4x^4 + a_5x^5 + \cdots$ . Donc  $y(0) = a_0 = 1$  et *y* ′ (0) = 0 = *a*<sup>1</sup> comme on l'avait vu dans les pages précédentes. On substitue les sommations dans l'équation

$$
y'' + y = 0 \qquad \Rightarrow \qquad \sum n(n-1)a_n x^{n-2} + \sum a_n x^n = 0
$$

On a vu qu'on peut combiner deux sommations en une seule, mais on doit s'assurer qu'on combine des termes généraux semblables. Ici on a une sommation avec *x n*−2 et l'autre avec *x n* . Pour les combiner ensemble on doit changer l'indice de la première pour qu'elle soit aussi en  $x^n$ . Pour y arriver, on doit remplacer *n* par  $n + 2$  dans celle-ci (car  $n - 2$  devient alors  $n + 2 - 2 = n$ ).

$$
\sum n(n-1)a_n x^{n-2} \qquad n \to n+2 \quad \Rightarrow \quad \sum (n+2)(n+2-1)a_{n+2} x^{n+2-2} = \sum (n+2)(n+1)a_{n+2} x^n
$$

Après ce changement d'indice on obtient

$$
\sum (n+2)(n+1)a_{n+2}x^n + \sum a_n x^n = 0 \qquad \Rightarrow \qquad \sum [(n+2)(n+1)a_{n+2} + a_n]x^n = 0
$$

Pour que cette dernière sommation soit identiquement égale à 0 peut importe la valeur de x (donc pour que ce soit une solution de l'équation initiale), il faut que tous les coefficients de *x n* soient nuls quand  $n \geq 0$ .

$$
(n+2)(n+1)a_{n+2} + a_n = 0 \qquad \forall n \ge 0
$$

Comme on connaît déjà les valeurs  $a_0$  et  $a_1$ , on veut avec l'équation précédente trouver les prochaines valeurs en fonction des précédentes. On va résoudre cette équation en isolant le terme *an*+<sup>2</sup>

$$
a_{n+2} = \frac{-a_n}{(n+2)(n+1)}
$$

On utilise cette **formule de récurrence** en substituant successivement  $n = 0, 1, 2, 3, \ldots$ 

$$
n = 0 \qquad \Rightarrow \qquad a_2 = \frac{-a_0}{(2)(1)} = -\frac{1}{2} \qquad \text{car } a_0 = 1
$$
\n
$$
n = 1 \qquad \Rightarrow \qquad a_3 = \frac{-a_1}{(3)(2)} = -\frac{1}{3!} \ a_1 = 0 \qquad \text{car } a_1 = 0
$$
\n
$$
n = 2 \qquad \Rightarrow \qquad a_4 = \frac{-a_2}{(4)(3)} = -\frac{1}{4 \cdot 3} \ a_2 = \frac{1}{4!} \qquad \text{car } a_2 = -\frac{1}{2}
$$
\n
$$
n = 3 \qquad \Rightarrow \qquad a_5 = \frac{-a_3}{(5)(4)} = -\frac{5}{5 \cdot 4} \ a_3 = 0 \qquad \text{car } a_3 = 0
$$
\n
$$
n = 4 \qquad \Rightarrow \qquad a_6 = \frac{-a_4}{(6)(5)} = -\frac{1}{6 \cdot 5} \ a_4 = -\frac{1}{6!} \qquad \text{car } a_4 = \frac{1}{4!}
$$

En remplaçant ces valeurs dans la série générale, on retrouve la même solution que celle trouvée à la page [117](#page-123-0)

$$
y = 1 - \frac{1}{2!}x^2 + \frac{1}{4!}x^4 - \frac{1}{6!}x^6 \cdots
$$

Et on pourrait aisément calculer avec la formule de récurrence plus de termes de la série-solution.

Il est intéressant de noter que dans l'exemple précédent, si on ne connaissait pas les conditions initiales, on n'aurait pas les valeurs de *a*<sup>0</sup> et de *a*1, mais on pourrait quand même déterminer, à l'aide de la formule de récurrence, la solution en termes de  $a_0$  et de  $a_1$ . On trouverait alors

$$
a_2 = -\frac{a_0}{2!} \quad a_3 = -\frac{a_1}{3!} \quad a_4 = -\frac{a_2}{4 \cdot 3} = \frac{1}{4!}a_0 \quad a_5 = -\frac{a_3}{5 \cdot 4} = \frac{1}{5!}a_1 \quad a_6 = -\frac{a_4}{6 \cdot 5} = -\frac{1}{6!}a_0 \ldots
$$

Et la solution serait

$$
y = a_0 + a_1 x - \frac{a_0}{2!} x^2 - \frac{a_1}{3!} x^3 + \frac{a_0}{4!} x^4 + \frac{a_1}{5!} x^5 - \frac{a_0}{6!} x^6 + \cdots
$$

En réorganisant les termes et en mettant en facteurs  $a_0$  et  $a_1$ , on obtient

$$
y = \left(a_0 - \frac{a_0}{2!}x^2 + \frac{a_0}{4!}x^4 - \frac{a_0}{6!}x^6 + \cdots\right) + \left(a_1x - \frac{a_1}{3!}x^3 + \frac{a_1}{5!}x^5 + \cdots\right)
$$
  
\n
$$
\Rightarrow y = a_0 \left(1 - \frac{x^2}{2!} + \frac{x^4}{4!} - \frac{x^6}{6!} + \cdots\right) + a_1 \left(x - \frac{x^3}{3!} + \frac{x^5}{5!} + \cdots\right) = a_0 \cos(x) + a_1 \sin(x)
$$

Dans ce dernier résultat, on reconnaît les développements en séries pour cos(*x*) et sin(*x*) mentionnées à l'équation [7.16](#page-119-1) de la page [112,](#page-119-1) au début de la section. On obtient alors la solution générale de l'équation différentielle  $y'' + y = 0$ , comme on l'avait vu au chapitre 4. Cependant, pour le reste de cette section, nous travaillerons avec des équations différentielles linéaires et homogènes où

l'on connaît les conditions initiales et nous ne considérerons que des équations d'ordre 2, avec des coefficients variables polynomiaux (le cas où les coefficients sont constants a été traité au chapitre 4).

<span id="page-128-0"></span>L'exemple suivant illustrera le type d'équations que l'on cherche à résoudre par la méthode des séries de puissances. On remarquera que ces équations ne peuvent se résoudre par les méthodes algébriques vues jusqu'à maintenant.

### **Exemple 7.9**

Considérons l'équation différentielle suivante

$$
y'' + 2xy' + 3y = 0 \quad \text{ou} \quad \frac{d^2y}{dx^2} + 2x\frac{dy}{dx} + 3y = 0 \quad \text{avec} \quad y(0) = 2 \text{ et } y'(0) = 1
$$

Résolvez cette équation par la méthode des séries de puissances, indiquez la formule de récurrence utilisée pour générer les coefficients et donnez les 5 premiers termes non nuls de la solution. Avec votre solution, estimez la valeur de *y*(0, 5).

Les conditions initiales étant données en *x* = 0, la solution *y* peut s'écrire

$$
y = a_0 + a_1 x + a_2 x^2 + a_3 x^3 + a_4 x^4 + a_5 x^5 + \dots = \sum_{n=0}^{\infty} a_n x^n
$$

Comme on l'avait vu dans les pages précédentes, les valeurs des conditions initiales nous donnent les deux premiers coefficient de la série-solution, donc

$$
y(0) = a_0 = 2
$$
  $y'(0) = a_1 = 1.$ 

Comme pour l'exemple précédent, nous utiliserons les sommations indiquées à l'équation [7.23,](#page-125-2) page [118](#page-125-2) pour la substitution dans l'équation différentielle

$$
y = \sum a_n x^n
$$
  $y' = \sum n a_n x^{n-1}$   $y'' = \sum n(n-1) a_n x^{n-2}$ 

On substitue *y* et ses dérivées dans l'équation

$$
y'' + 2xy' + 3y = 0
$$
  

$$
\sum n(n-1)a_n x^{n-2} + 2x \sum n a_n x^{n-1} + 3 \sum a_n x^n = 0
$$

On doit ensuite distribuer dans les sommations les termes devant celles-ci. On remarquera avec la 2<sup>e</sup> sommation que  $2x \cdot na_n x^{n-1} = 2na_n x^n$ 

$$
\sum n(n-1)a_n x^{n-2} + \sum 2n a_n x^n + \sum 3a_n x^n = 0
$$

On doit avoir toutes les sommations avec le même terme général. Les 2 dernières sont en *x n* , mais la première est en *x<sup>n−2</sup>.* Comme avec l'exemple précédent, on remédie à ce problème en remplaçant *n* par  $n+2$  dans la première sommation  $n \rightarrow n+2$ .

$$
\sum (n+2)(n+2-1)a_{n+2}x^{n+2-2} + \sum 2na_nx^n + \sum 3a_nx^n = 0
$$
  
 
$$
\sum (n+2)(n+1)a_{n+2}x^n + \sum 2na_nx^n + \sum 3a_nx^n = 0
$$

Comme nous l'avions vu à la page [119,](#page-125-1) on peut réunir ces trois sommations en une seule, avec un seul coefficient fois *x n* , ici on combinera également les deux termes en *an*.

$$
\sum [(n+2)(n+1)a_{n+2} + (2n+3)a_n]x^n = 0
$$

Pour que cette série soit nulle, il faut que tous les coefficients de *x n* soient nuls.

$$
\Rightarrow \qquad (n+2)(n+1)a_{n+2} + (2n+3)a_n = 0 \quad \forall n \ge 0
$$

En isolant le terme avec le plus grand indice pour *a*, on trouve

$$
(n+2)(n+1)a_{n+2} = -(2n+3)a_n \Rightarrow a_{n+2} = \frac{-(2n+3)a_n}{(n+2)(n+1)} \quad \forall n \ge 0
$$

On obtient ainsi la formule de récurrence permettant de calculer les coefficients de la série-solution. On sait déjà, par les conditions initiales, que  $a_0 = 2$  et que  $a_1 = 1$ . Calculons les coefficients suivants à l'aide de la formule de récurrence.

$$
n = 0 \Rightarrow a_2 = \frac{-(2 \cdot 0 + 3)}{2 \cdot 1} a_0 = -\frac{3}{2} a_0 = -\frac{3}{2} \cdot 2 \Rightarrow \boxed{a_2 = -3}
$$
  
\n
$$
n = 1 \Rightarrow a_3 = \frac{-(2 \cdot 1 + 3)}{3 \cdot 2} a_1 = -\frac{5}{6} a_1 = -\frac{5}{6} \cdot 1 \Rightarrow \boxed{a_3 = -\frac{5}{6}}
$$
  
\n
$$
n = 2 \Rightarrow a_4 = \frac{-(2 \cdot 2 + 3)}{4 \cdot 3} a_2 = -\frac{7}{12} a_2 = -\frac{7}{12} \cdot (-3) \Rightarrow a_4 = \frac{7}{4}
$$
  
\n
$$
n = 3 \Rightarrow a_5 = \frac{-(2 \cdot 3 + 3)}{5 \cdot 4} a_3 = -\frac{9}{20} a_3 = -\frac{9}{20} \cdot -\frac{5}{6} \Rightarrow a_5 = \frac{3}{8}
$$
  
\n
$$
\vdots
$$

On pourrait continuer de calculer autant de termes que nécessaire, en comprenant que si la série converge, on aura plus de précision dans les résultats obtenus avec la somme partielle. Comme au début de l'exemple, on demandait de donner les 5 premiers termes non nuls de la série-solution, on aura

$$
y = 2 + x - 3x^{2} - \frac{5}{6}x^{3} + \frac{7}{4}x^{4} + \cdots
$$

Estimons la valeur de la solution en  $x = 0, 5$ , donc  $y(0, 5)$ 

$$
y(0,5) \approx 2 + 0,5 - 3(0,5)^2 - \frac{5}{6}(0,5)^3 + \frac{7}{4}(0,5)^4 \qquad \Rightarrow \qquad y(0,5) \approx 1,755208
$$

En utilisant plus de termes de la série-solution, on obtiendrait un estimé plus précis de la solution en  $x = 0, 5.$ 

Pour ce dernier résultat de l'exemple précédent, on a présumé, sans explications, que la sériesolution obtenue converge en *x* = 0, 5. Pourtant, on a vu dans la section [7.2.1,](#page-119-3) page [112,](#page-119-3) que chaque série possède un intervalle de convergence. On aurait dû vérifier si *x* = 0, 5 appartient à l'intervalle de convergence de la série-solution de cet exemple. Quoiqu'il puisse être ardu de déterminer de façon générale un intervalle de convergence d'une série, il sera assez simple de le faire dans notre contexte de résolution d'équations différentielles, pour le type d'équations qui nous intéresse. Ce sera d'autant plus important que nous n'aurons pas la plupart du temps le terme général explicite de la série (*a<sup>n</sup>* en fonction de *n* seulement); on n'a qu'une formule de récurrence permettant de calculer récursivement les coefficients en fonction des termes précédents.

#### **7.2.3 Existence et convergence des séries solutions**

Comme nous le mentionnions juste avant l'exemple [7.9](#page-128-0) à la page [121,](#page-128-0) nous ne regarderons qu'un type d'équations différentielles à coefficients variables, soit l'équation homogène linéaire d'ordre 2 à coefficients polynomiaux ou constants. On aura l'équation générale suivante

<span id="page-130-0"></span> $p(x)y'' + q(x)y' + r(x)y = 0$  où *p*, *q*, *r* sont des polynômes ou des constantes (7.25)

On remarquera que cette équation peut aussi s'écrire, après division par *p*(*x*)

$$
y'' = \frac{-q(x)y' - r(x)y}{p(x)}
$$

On considère alors que  $p(x) \neq 0$ , en fait on suppose des valeurs de *x* telles qu'on ne divisera pas par 0.

### **Définition 7.1 Point singulier ou singularité**

Dans l'équation [7.25](#page-130-0) ci-dessus, on dit que  $x = b$  est un point singulier ou une singularité de l'équation si  $p(b) = 0$ . Un point non singulier se nomme un point régulier.

Pour être mathématiquement plus précise, la définition précédente devrait aussi mentionner que  $x = b$  est un point singulier si en plus  $q(b) \neq 0$  et  $r(b) \neq 0$ . En effet, si  $x = b$  est un point singulier alors  $(x - b)$  est un facteur de  $p(x)$ . Mais si  $(x - b)$  est aussi un facteur de  $q(x)$  et de  $r(x)$ , on pourrait diviser toute l'équation par ce facteur pour en simplifier l'écriture. On considère pour la suite que les polynômes  $p(x)$ ,  $q(x)$  et  $r(x)$  n'ont aucun facteur commun.

<span id="page-130-2"></span>Les points singuliers correspondent aux valeurs problématiques pour la division de l'équation par *p*(*x*). Pour trouver les points singuliers d'une équation, on n'a qu'à trouver les racines réelles ou complexes de *p*(*x*). Au besoin, utilisez les commandes *csolve* ou *czeros* de votre calculatrice.

### **Exemple 7.10**

Déterminez les points singuliers des équations suivantes

(a)

$$
(x^2 - 4) y'' + 2xy = 0
$$

Les zéros de *p*(*x*) = *x* <sup>2</sup>−4 sont *<sup>x</sup>* <sup>=</sup> 2 et *<sup>x</sup>* = −2. Il y a deux points singuliers pour cette équation.

(b)

$$
y'' + 2xy' + 3y = 0
$$

Le polynôme  $p(x)$  est ici la constante 1. Il n'y a donc pas de points singuliers pour cette équations.

(c)

$$
(x^2 + 9) y'' + 2xy = 0
$$

<span id="page-130-1"></span>Le polynôme *p*(*x*) = *x* <sup>2</sup> <sup>+</sup> 9 n'a pas de racines réelles, mais a deux racines complexes conjuguées (utilisez au besoin la commande *czeros* de votre calculatrice). On trouve alors les points singuliers  $x = 3i$  et  $x = -3i$ .

#### **Théorème 7.1 Existence et convergence d'une série-solution**

Considérons l'équation différentielle

<span id="page-131-1"></span> $p(x)y'' + q(x)y' + r(x)y = 0$  où *p*, *q*, *r* sont des polynômes ou des constantes (7.26)

et soit  $x = a$  **un point non singulier** de l'équation (donc  $p(a) \neq 0$ ). Si la valeur  $x = a$  correspond à la valeur de *x* pour laquelle les conditions initiales sont données. Alors

1. La solution de l'équation différentielle peut s'obtenir en substituant dans l'équation différentielle

$$
y = a_0 + a_1(x - a) + a_2(x - a)^2 + a_3(x - a)^3 + a_4(x - a)^4 + \dots = \sum_{n=0}^{\infty} a_n(x - a)^n
$$

2. La série-solution obtenue converge pour tout *x* tel que |*x* − *a*| < *R* où *R* est la distance entre le point de développement *x* = *a* et la plus proche singularité de l'équation. *R* **est le rayon de convergence** de la série-solution.

On peut aussi écrire que la série-solution converge

$$
a - R < x < a + R
$$

Le théorème précédent<sup>[24](#page-131-0)</sup> nous permet de savoir qu'une solution du type série existe pour l'équation [7.26](#page-131-1) en autant qu'elle soit développée autour d'un point non singulier. Ce sera le cas lorsque les conditions initiales sont données en un point *x* = *a* régulier.

Dans les exemples suivants, on ne résoudra pas les équations différentielles, on ne trouvera que l'intervalle de convergence de la série-solution potentielle.

#### **Exemple 7.11**

(a) Considérons l'équation différentielle  $(x^2 - 4)y'' + 2xy = 0$  avec les conditions initiales  $y(0) = 2$ et *y*'(0) = 3. Les racines de *p*(*x*) =  $x^2$  − 4 sont *x* = 2 et *x* = −2. On a donc 2 points singuliers. Les conditions initiales sont données en *x* = 0 qui est un point régulier.

La distance entre  $x = 0$  et le point singulier  $x = 2$  est  $R = 2$ . C'est la même distance si on choisit l'autre point singulier *x* = −2. En vertu du théorème, cette équation peut se résoudre, par substitution, avec le candidat série suivant  $y = \sum_{n=0}^{\infty} a_n x^n$  et la série-solution convergera si  $|x|$  < 2 (ou −2 < *x* < 2).

On peut aussi visualiser graphiquement l'intervalle de convergence. Dans l'image qui suit, sur l'axe réel des valeurs de *x*, on indique par un point bleu la valeur de *x* = 0 autour de laquelle la série est développée et on indique les points singuliers *x* = −2 et *x* = 2 par des *x* bleus.

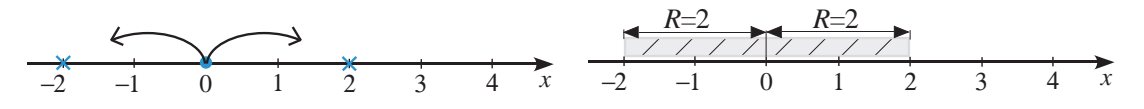

<span id="page-131-0"></span><sup>24.</sup> Pour être plus rigoureux, le théorème devrait spécifier que le rayon de convergence est au moins égal à *R*, qui est la distance entre le point de développement et la plus proche singularité. Le théorème nous assure que la série-solution converge dans l'intervalle |*x* − *a*| < *R* mais ne nous permet pas de statuer sur ce qui se passe à l'extérieur de celui-ci.

En partant de  $x = 0$ , on peut s'éloigner de ce point de façon symétrique tant que l'on ne rencontre pas de points singuliers. On doit ici évidemment arrêter après avoir parcouru une distance de  $R = 2$ . On voit sur le  $2^e$  graphique l'intervalle de convergence pour cet exemple. On peut également visualiser le concept d'intervalle de convergence en considérant des cercles concentriques centrés en *x* = 0, le point de développement de la série-solution. On prend des cercles avec des rayons de plus en plus grands, tant qu'on ne rencontre pas de points singuliers. Le rayon du plus grand cercle possible en suivant cette règle sera le rayon de convergence de la série-solution de l'équation différentielle. On voit sur l'image suivante que le plus grand cercle possible sera de rayon *R* = 2.

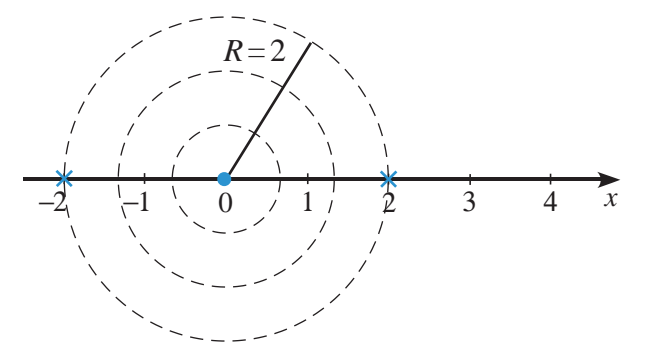

(b) Considérons l'équation différentielle déjà résolue à l'exemple [7.9](#page-128-0) page [121.](#page-128-0)

$$
y'' + 2xy' + 3y = 0
$$
 avec  $y(0) = 2$  et  $y'(0) = 1$ 

La série-solution est développée autour de *x* = 0 et il n'y a pas de points singuliers puisque p(x), le terme devant y'' est ici la constante 1. S'il n'y a pas de points singuliers, on peut commencer à *x* = 0 et s'éloigner jusqu'à l'infini sans rencontrer de points singuliers. Le rayon de convergence est alors  $R = \infty$  et la série-solution obtenue sera convergente ∀*x* ∈ R.

<span id="page-132-0"></span>(c) Considérons l'équation différentielle suivante

$$
(x2 - 16)y'' + 5xy = 0
$$
 avec  $y(1) = 0$  et  $y'(1) = 4$ 

Les conditions initiales sont données en *x* = 1. Les points singuliers sont les zéros de *x* <sup>2</sup> <sup>−</sup>16, soit *x* = 4 et *x* = −4. En se référant au théorème [7.1,](#page-130-1) à la page [124,](#page-130-1) on a bien que le point de développement  $x = 1$  n'est pas un point singulier et que la solution de cette équation peut s'obtenir avec la série suivante

$$
y = a_0 + a_1(x-1) + a_2(x-1)^2 + a_3(x-1)^3 + a_4(x-1)^4 + \dots = \sum_{n=0}^{\infty} a_n(x-1)^n
$$

Le rayon de convergence de la série-solution est la distance entre *x* = 1 et le plus proche point singulier, qui sera dans cet exemple *x* = 4.

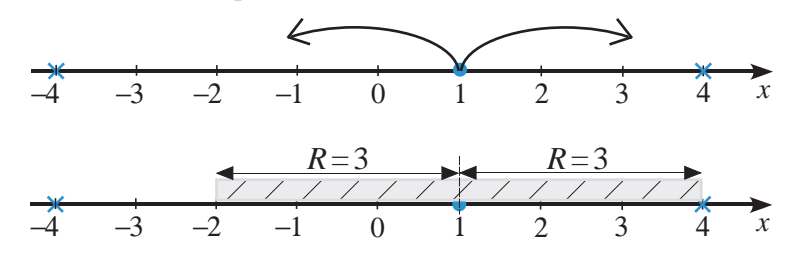

La série-solution convergera alors si  $|x-1|$  < 3 (ou −2 < *x* < 4).

On aurait pu aussi visualiser l'intervalle en considérant le plus grand cercle centré en *x* = 1, qui rencontre en premier un point singulier. Les valeurs de *x* qui feront converger la sériesolution seront celles à l'intérieur du cercle le plus grand, donc les valeurs de *x* entre *x* = −2 et  $x = 4$ .

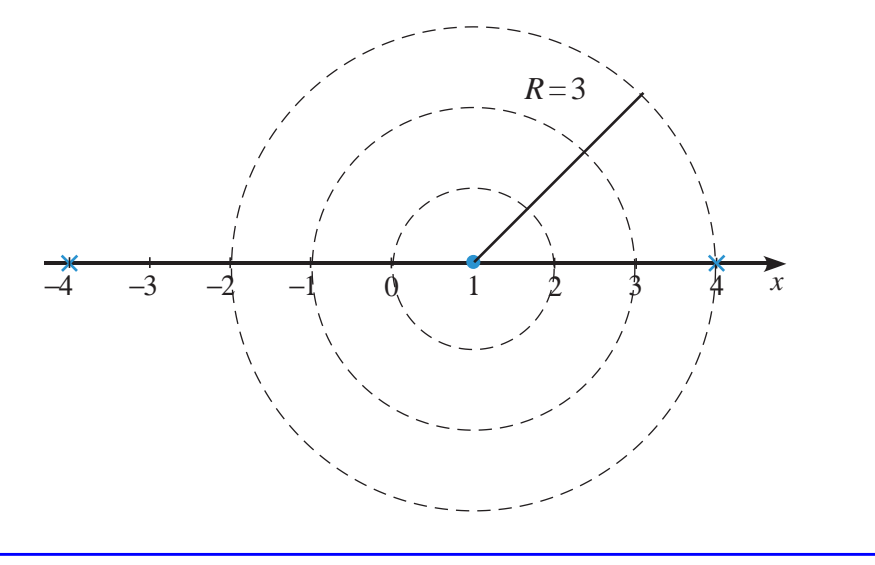

Comme on l'a vu à l'exemple [7.10](#page-130-2) page [123,](#page-130-2) les points singuliers peuvent aussi être des nombres complexes. Pour pouvoir représenter visuellement les points singuliers complexes, on a besoin du plan complexe. Si on considère un nombre complexe général, sous la forme rectangulaire  $z = x + yi$ , où *x* et *y* sont des nombres réels, la coordonnée *x* est la partie réelle du nombre *z* et la coordonnée *y* est la partie imaginaire de *z*. La partie réelle sera représentée par l'axe *x* du graphe. Pour la partie imaginaire, on utilise l'axe vertical d'un plan cartésien.

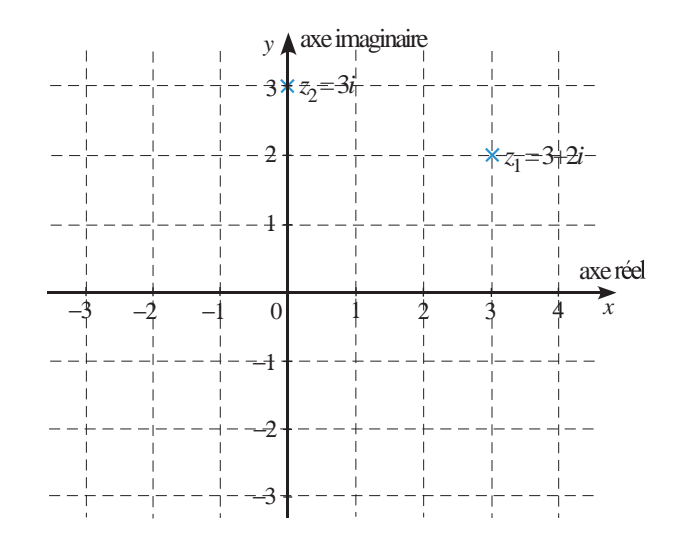

On voit sur le graphe les nombres complexes  $z_1 = 3 + 2i$  et  $z_2 = 3i$ . Considérons maintenant un exemple où les points singuliers sont des nombres complexes.

#### <span id="page-134-1"></span>**Exemple 7.12**

Considérons l'équation différentielle  $(x^2 + 4)y'' + 2xy' + 5y = 0$  avec les conditions initiales  $y(1) = -1$ et  $y'(1) = 0$ . Les racines de  $p(x) = x^2 + 4$  sont  $x = 2i$  et  $x = -2i$ . On a donc 2 points singuliers. Les conditions initiales sont données en *x* = 1 qui est un point régulier.

En se référant au théorème [7.1,](#page-130-1) à la page [124,](#page-130-1) on a bien que le point de développement *x* = 1 n'est pas un point singulier et que la solution de cette équation peut s'obtenir avec la série suivante

$$
y = a_0 + a_1(x - 1) + a_2(x - 1)^2 + a_3(x - 1)^3 + a_4(x - 1)^4 + \dots = \sum_{n=0}^{\infty} a_n(x - 1)^n
$$

Le rayon de convergence de la série-solution est la distance entre *x* = 1 et le plus proche point singulier,  $x = 2i$  ou  $x = -2i$ .

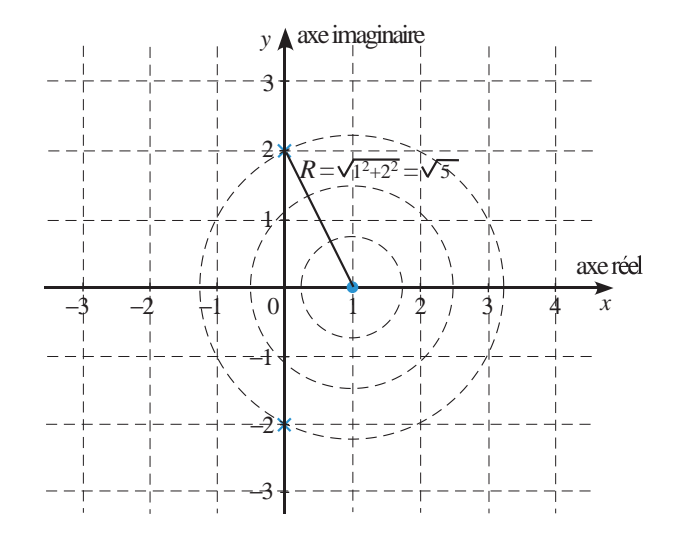

Le plus grand cercle centrée en  $x = 1$  que l'on peut tracer avant de rencontrer un point singulier sera celui où le rayon *R* est la distance entre le point de développement *x* = 1 et le nombre complexe 2*i* (avec −2*i* on obtient le même rayon). En appliquant Pythagore au triangle avec une base de 1 unité et un côté latéral de 2 unités, on trouve  $R = \sqrt{5}$ . La série-solution sera convergente <sup>[25](#page-134-0)</sup> pour

> $1 - \sqrt{5} < x < 1 + \sqrt{2}$ 5 ou pour  $|x-1| < \sqrt{5}$

Dans ce dernier exemple, on a calculé la distance entre *x* = 1 et le point singulier *b* = 2*i*. De façon générale, on peut calculer la distance *d* entre deux points *a* et *b* réels en utilisant la valeur absolue de la différence entre les 2 points. On obtient *d* = |*a* −*b*|. Cette formule est aussi valable si les points sont des nombres complexes. On dit alors que |*a* −*b*| donne le module du nombre complexe obtenu en soustrayant *a* et *b*.

Votre calculatrice, comme bien d'autres modèles maintenant, permet ce calcul directement en utilisant le modèle pour la valeur absolue ou en utilisant le menu des nombres complexes. On

<span id="page-134-0"></span><sup>25.</sup> On peut étendre plusieurs concepts vus jusqu'à maintenant en travaillant avec des fonctions à variables complexes(C), au lieu de travailler avec le support classique des nombres réels(R). Le calcul différentiel et intégral et même le concept de série y trouvent des généralisations importantes. Par exemple en considérant *z* une variable pouvant prendre des valeurs complexes ( $z \in \mathbb{C}$ ), la série suivante  $1 + z + z^2 + z^3 + \cdots$  converge vers  $\frac{1}{1-z}$  si  $|z| < 1$  ce qui correspond, dans le plan complexe, à l'intérieur du cercle de rayon 1 centré à l'origine. (**[réf. Wikipedia](https://fr.wikipedia.org/wiki/Nombre_complexe)**) ou (**[Nombres complexes à l'ÉTS](https://www.luciole.ca/gilles/mat265/documents/COMPLEX.pdf)**)

obtient celui-ci en appuyant sur les touches « menu–> Nombre–> Complexe ». Sur la figure suivante, on voit ce menu particulier et on voit les calculs pour l'exemple précédent en utilisant le point de développement  $a = 1$  et le point singulier  $b = 2i$ .

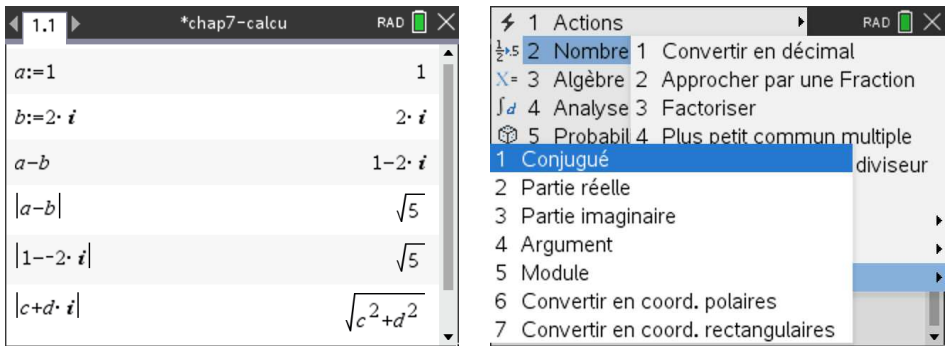

Terminons cette section sur la résolution d'équations différentielles à l'aide de séries de puissances avec quelques exemples détaillés. On verra en particulier un exemple où les conditions initiales ne sont pas en *x* = 0 et on regardera également comment utiliser votre calculatrice Nspire pour effectuer une partie des calculs nécessaires à la résolution de ces équations.

### **7.2.4 Exemples détaillés**

Pour les exemples suivants, on devra déterminer l'intervalle de convergence de la série-solution, la formule de récurrence permettant de calculer les coefficients de cette série, la série-solution avec le nombre de termes demandés et l'estimé de la solution en un point *x* donné. Pour ce premier exemple, les conditions initiales sont données en *x* = 0.

#### <span id="page-135-0"></span>**Exemple 7.13**

Considérons l'équation différentielle suivante

$$
(x^2 - 1)y'' + 3y' + 2y = 0
$$
 ou  $(x^2 - 1)\frac{d^2y}{dx^2} + 3\frac{dy}{dx} + 2y = 0$  avec  $y(0) = 3$  et  $y'(0) = -2$ 

Résolvez cette équation par la méthode des séries de puissances. Déterminez l'intervalle de convergence (IC) de la série-solution, indiquez la formule de récurrence utilisée pour générer les coefficients et donnez les 6 premiers termes non nuls de la solution. Tracez le graphe de votre solution pour *x* ∈ IC et avec votre solution, estimez la valeur de  $y(0, 5)$ .

(a) Déterminons l'intervalle de convergence de la série-solution que nous trouverons par la suite. En se référant au théorème [7.1](#page-130-1) à la page [124,](#page-130-1) on sait que les conditions initiales étant données en *x* = 0, la solution *y* peut aussi s'écrire

$$
y = a_0 + a_1 x + a_2 x^2 + a_3 x^3 + a_4 x^4 + a_5 x^5 + \dots = \sum_{n=0}^{\infty} a_n x^n
$$

Le polynôme devant *y* ′′ est *p*(*x*) = *x* <sup>2</sup> <sup>−</sup>1. Les zéros de *<sup>p</sup>*(*x*) sont *<sup>x</sup>* <sup>=</sup> 1 et *<sup>x</sup>* = −1 qui sont deux points singuliers. Le rayon de convergence *R* est la distance entre le point de développement

 $x = 0$  et le plus proche point singulier. Donc on doit considérer la distance entre  $x = 0$  et  $x = 1$ ou *x* = −1. Dans les deux cas on obtient une distance de 1. La série convergera si |*x*| < 1 donc  $\left| \sin \left( -1 \right) < x < 1 \right|$ 

(b) Déterminons la série-solution avec les 6 premiers termes non nuls et la formule de récurrence pour générer les coefficients de la série.

Nous utiliserons les sommations indiquées à l'équation [7.23,](#page-125-2) page [118](#page-125-2) pour la substitution dans l'équation différentielle

$$
y = \sum a_n x^n
$$
  $y' = \sum n a_n x^{n-1}$   $y'' = \sum n(n-1) a_n x^{n-2}$ 

On substitue *y* et ses dérivées dans l'équation

$$
(x2 - 1) y'' + 3y' + 2y = 0
$$
  

$$
(x2 - 1) \sum n(n-1) a_n x^{n-2} + 3 \sum n a_n x^{n-1} + 2 \sum a_n x^n = 0
$$

Si on distribue *x* <sup>2</sup> <sup>−</sup>1 sur la première sommation, on obtient

$$
x^{2} \sum n(n-1) a_{n} x^{n-2} - \sum n(n-1) a_{n} x^{n-2} + 3 \sum n a_{n} x^{n-1} + 2 \sum a_{n} x^{n} = 0
$$

On doit ensuite distribuer dans les sommations les termes devant celles-ci. On remarquera avec la 1<sup>ere</sup> sommation que  $x^2 \cdot n(n-1)a_n x^{n-2} = n(n-1)a_n x^n$ . On obtient alors

$$
\sum n(n-1)a_n x^n + \sum -n(n-1)a_n x^{n-2} + \sum 3n a_n x^{n-1} + \sum 2a_n x^n = 0
$$

Si on réunit ensemble les deux sommations en  $x^n$ , en notant que  $n(n-1) = n^2 - n$ 

$$
\sum (n^2 - n + 2) a_n x^n + \sum -n(n-1) a_n x^{n-2} + \sum 3n a_n x^{n-1} = 0
$$

On doit avoir toutes les sommations avec le même terme général, ici on choisit des termes en  $x^n$ . La première est en  $x^n$ , mais on doit procéder à un changement d'indice pour les deux dernières sommations. On remplace *n* par  $n + 2$  ( $n \rightarrow n + 2$ ) dans la deuxième sommation et on remplace *n* par  $n+1$  ( $n \rightarrow n+1$ ) dans la dernière sommation. On obtient

$$
\sum (n^2 - n + 2) a_n x^n + \sum -(n+2)(n+2-1) a_{n+2} x^{n+2-2} + \sum 3(n+1) a_{n+1} x^{n+1-1} = 0
$$
  

$$
\sum (n^2 - n + 2) a_n x^n + \sum -(n+2)(n+1) a_{n+2} x^n + \sum 3(n+1) a_{n+1} x^n = 0
$$

Comme nous l'avions vu à la page [119,](#page-125-1) on peut réunir ces trois sommations en une seule, avec un seul coefficient fois *x n* .

$$
\sum \left[ \left( n^2 - n + 2 \right) a_n - (n+2)(n+1) a_{n+2} + 3(n+1) a_{n+1} \right] x^n = 0
$$

Pour que cette série soit nulle, il faut que tous les coefficients de *x n* soient nuls.

<span id="page-136-0"></span>
$$
\Rightarrow \qquad (n^2 - n + 2)a_n - (n + 2)(n + 1)a_{n+2} + 3(n + 1)a_{n+1} = 0 \quad \forall n \ge 0 \tag{7.27}
$$

Comme on veut une formule permettant de calculer les coefficients de la série en fonction des coefficients précédents déjà connus ou calculés on va isoler dans cette dernière expression le terme avec le plus grand indice pour *a*. On trouve avec un peu d'algèbre

$$
(n+2)(n+1)a_{n+2} = (n^2 - n + 2)a_n + 3(n+1)a_{n+1}
$$

<span id="page-137-0"></span>
$$
\Rightarrow \qquad \left| a_{n+2} = \frac{\left(n^2 - n + 2\right)a_n + 3(n+1)a_{n+1}}{(n+2)(n+1)}\right| \tag{7.28}
$$

On obtient ainsi la formule de récurrence permettant de calculer les coefficients de la sériesolution. On sait déjà, par les conditions initiales, que | a<sub>0</sub> = 3 |et que | a<sub>1</sub> = −2 |. Calculons les coefficients suivants à l'aide de la formule de récurrence.

$$
n = 0 \Rightarrow a_2 = \frac{2a_0 + 3a_1}{2 \cdot 1} = \frac{6 - 6}{2} = 0 \Rightarrow a_3 = \frac{(1 - 1 + 2)a_1 + 3(1 + 1)a_2}{3 \cdot 2} = \frac{2a_1 + 6a_2}{6} = \frac{-4}{6} = -\frac{2}{3} \Rightarrow \boxed{a_3 = -\frac{2}{3}}
$$
  
\n
$$
n = 2 \Rightarrow a_4 = \frac{4a_2 + 9a_3}{4 \cdot 3} = \frac{1}{12} \cdot 9a_3 = \frac{1}{12} \cdot (-6) = -\frac{1}{2} \Rightarrow a_4 = -\frac{1}{2}
$$
  
\n
$$
n = 3 \Rightarrow a_5 = \frac{8a_3 + 12a_4}{5 \cdot 4} = \frac{1}{20} \left[ 8 \cdot \left( \frac{-2}{3} \right) + 12 \cdot \left( \frac{-1}{2} \right) \right] = -\frac{17}{30} \Rightarrow a_5 = -\frac{17}{30}
$$
  
\n
$$
n = 4 \Rightarrow a_6 = \frac{14a_4 + 15a_5}{6 \cdot 5} = \frac{-7 - 17/2}{30} = -\frac{31}{60}
$$
  
\n
$$
\vdots
$$

La série-solution de cette équation différentielle est, avec l'affichage de 6 termes non nuls,

$$
y = 3 - 2x - \frac{2}{3}x^3 - \frac{1}{2}x^4 - \frac{17}{30}x^5 - \frac{31}{60}x^6 + \dots
$$

et cette série converge si −1 < *x* < 1.

Pour obtenir des estimés de la solution lorsque −1 < *x* < 1, on utilisera le polynôme

$$
sol(x) = 3 - 2x - \frac{2}{3}x^3 - \frac{1}{2}x^4 - \frac{17}{30}x^5 - \frac{31}{60}x^6
$$

Ce polynôme sera également utilisé pour tracer en (c) un estimé du graphe de la sériesolution.

On se rend compte que le calcul des coefficients peut devenir lourd, surtout si on cherche une solution avec un grand nombre de termes, pour obtenir plus de précision dans un estimé numérique. On peut vouloir automatiser les calculs de la formule [7.28](#page-137-0) avec votre calculatrice, ou avec le logiciel Nspire <sup>[26](#page-137-1)</sup>.

Nous verrons dans l'exemple suivant comment utiliser ces outils pour faciliter grandement les calculs ce qui permettra également d'augmenter la précision des estimés requis. Terminons maintenant de répondre aux questions mentionnées au début de cet exemple.

(c) Voici le graphe de l'estimé sol(*x*) de la solution pour *x* dans l'intervalle de convergence

<span id="page-137-1"></span><sup>26.</sup> Plusieurs logiciels permettent d'obtenir directement la série-solution, en fait un polynôme-solution, d'une équation différentielle. Nspire ne donne pas directement la solution mais peut aider grandement à effectuer plusieurs des calculs et opérations.

Voici **[un fichier Nspire](https://seg-apps.etsmtl.ca/nspire/COURS/MAT265/chap7-solution-serie-exemple-details-final-F.tns)** (et la **[version PDF de celui-ci](https://seg-apps.etsmtl.ca/nspire/COURS/MAT265/chap7-solution-serie-exemple-details-final-F.pdf)**) pour illustrer toutes les étapes de ce type de problèmes, avec un exemple semblable à celui de l'exemple en cours. Ces fichiers sont aussi disponibles dans la section **[Cours à l'ÉTS](https://seg-apps.etsmtl.ca/nspire/introcours.html)** du site de support de **[Nspire à l'ÉTS](https://seg-apps.etsmtl.ca/nspire/)**.

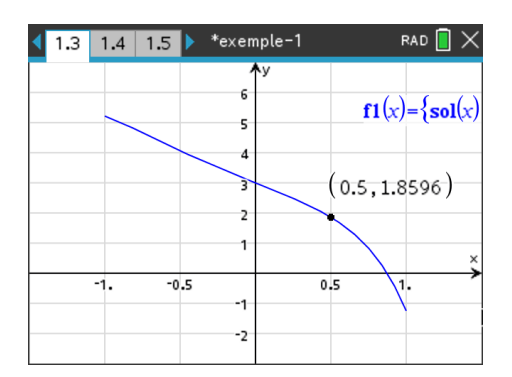

(d) Pour estimer la valeur de  $y(0, 5)$ , on calcule sol $(0, 5)$ 

$$
y(0,5) \approx \text{sol}(0,5) = 3 - 2(0,5) - \frac{2}{3}(0,5)^3 - \frac{1}{2}(0,5)^4 - \frac{17}{30}(0,5)^5 - \frac{31}{60}(0,5)^6 = 1,85964
$$

On peut estimer la solution lorsque  $x = 0.5$  à  $y(0, 5) \approx 1.85964$ 

On pourrait se questionner sur la précision de l'estimé précédent. On sait par la convergence de la série-solution de l'équation différentielle précédente que si on utilisait plus de termes de la série on augmenterait la précision de l'estimé. Si au lieu de prendre le polynôme de degré 6 sol(*x*), on avait généré une solution avec plus de termes (disons jusqu'à *x* <sup>20</sup>) on aurait un estimé plus précis. Comme les calculs précédents étaient déjà longs et lourds pour obtenir sol(*x*), pour explorer plus de termes nous aurons besoin du support de Nspire. Dans l'exemple qui suit, nous reprenons la même équation différentielle que l'exemple [7.13](#page-135-0) précédent en voyant comment s'aider de Nspire pour les calculs. On voudra également juger de la précision des estimés obtenus.

### **Exemple 7.14**

Considérons de nouveau l'équation différentielle suivante

$$
(x^2 - 1)y'' + 3y' + 2y = 0
$$
 ou  $(x^2 - 1)\frac{d^2y}{dx^2} + 3\frac{dy}{dx} + 2y = 0$  avec  $y(0) = 3$  et  $y'(0) = -2$ 

On ne reprendra pas ici tous les calculs de l'exemple précédent, mais on se concentre sur le calcul des coefficients de la série-solution. Après substitution dans l'équation différentielle du candidat sériesolution et de ses dérivées, on avait trouvé la relation suivante pour les coefficients de la série (voir l'équation [7.27](#page-136-0) à la page [129\)](#page-136-0)

$$
(n2 - n + 2) an - (n + 2)(n + 1)an+2 + 3(n + 1)an+1 = 0 \quad \forall n \ge 0
$$
 (7.29)

Pour travailler avec la calculatrice ou le logiciel Nspire, il faut modifier la notation de l'équation précédente. En effet, Nspire ne peut manipuler les indices des coefficients *an*, *an*+<sup>1</sup> et *an*+2. On fait le choix de les remplacer par une notation fonctionnelle qui nous permettra ensuite de faire varier ces indices. Donc on remplace  $a_n$  par  $a(n)$ ,  $a_{n+1}$  par  $a(n+1)$  et  $a_{n+2}$  par  $a(n+2)$ . L'équation sera alors

$$
(n2 - n + 2) a(n) - (n + 2)(n + 1)a(n + 2) + 3(n + 1)a(n + 1) = 0 \quad \forall n \ge 0
$$
 (7.30)

Sur la figure suivante on constate les opérations avec Nspire, avec cette équation, pour obtenir la formule de récurrence de la série-solution. Comme on veut résoudre pour le terme avec le plus haut indice, soit  $a(n+2)$ , on doit remplacer ce terme par une variable pour pouvoir utiliser la commande solve( ). Avec Nspire, on ne peut résoudre une équation que pour une variable (on prend ici la variable *w*).

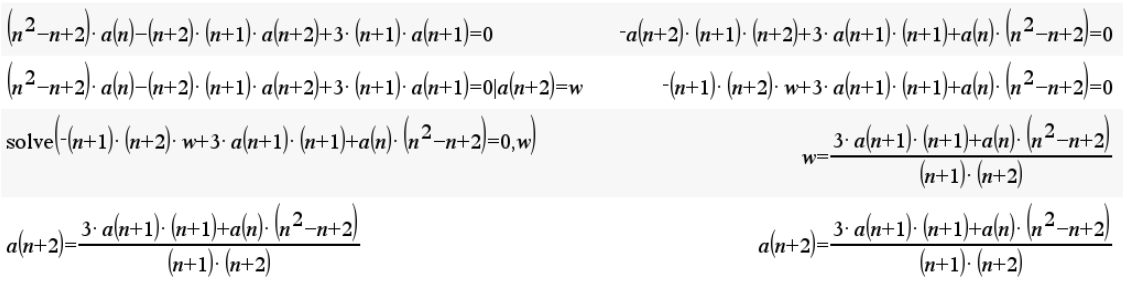

Certaines des approches avec Nspire [27](#page-139-0) demandent une formule de récurrence en terme de *n* et non de *n* + 2. On veut donc une formule *a*(*n*) = ..., ce qu'on peut obtenir facilement en remplaçant *n* par *n* − 2 dans la formule obtenue. Avec Nspire, on utilise une variable de transition pour éviter une définition circulaire. On remplace *n* par *m* −2.

$$
a(n+2)=\frac{3\cdot a(n+1)\cdot (n+1)+a(n)\cdot (n^{2}-n+2)}{(n+1)\cdot (n+2)}\Big|n=m-2
$$
\n
$$
a(m)=\frac{3\cdot a(m-1)\cdot (m-1)+a(m-2)\cdot (n^{2}-5\cdot m+8)}{m\cdot (m-1)}
$$
\n
$$
a(m)=\frac{3\cdot a(m-1)\cdot (n-1)+a(m-2)\cdot (n^{2}-5\cdot m+8)}{m\cdot (m-1)}
$$
\n
$$
a(n)=\frac{3\cdot a(n-1)\cdot (n-1)+a(n-2)\cdot (n^{2}-5\cdot m+8)}{n\cdot (n-1)}
$$

La formule de récurrence précédente est valide pour *n* ≥ 2. On utilisera ici la commande seqGen( ) de Nspire pour calculer les coefficients de la série-solution. Le résultat de cette commande est une liste des coefficients cherchés.

$$
\begin{array}{|l|l|l|}\n\hline\n\text{SseqGen}\left(\text{ la récursion }a(n), \text{ l'indice n, le nom de la variable }a, \left\{n \text{ de département, n final}\right\},\{a(0),a(1)\}, \text{ l'incrément de n}\right) \\
\text{seqGen}\left(\frac{3 \cdot a(n-1) \cdot (n-1) + a(n-2) \cdot (n^2-5 \cdot n+8)}{n \cdot (n-1)}, n, a, \{0,10\}, \{3,-2\}, 1\right) & \left\{3, -2, 0, \frac{-2}{3}, \frac{-1}{3}, \frac{-17}{2}, \frac{-31}{30}, \frac{-653}{60}, \frac{-47}{96}, \frac{-43537}{90720}, \frac{-138947}{302400}\right\} \\
\hline\n\text{c:=seqGen}\left(\frac{3 \cdot a(n-1) \cdot (n-1) + a(n-2) \cdot (n^2-5 \cdot n+8)}{n \cdot (n-1)}, n, a, \{0,10\}, \{3,-2\}, 1\right) & \left\{3, -2, 0, \frac{-2}{3}, \frac{-1}{3}, \frac{-17}{30}, \frac{-31}{60}, \frac{-653}{1260}, \frac{-47}{96}, \frac{-43537}{90720}, \frac{-138947}{302400}\right\}\n\end{array}
$$

On voit avec la figure précédente que l'on met en mémoire, dans la variable *c*, la liste obtenue. Cela nous permet d'interroger la liste avec une commande *c*[*n*], où *n* est la position dans la liste. Par exemple, on voit que  $c[1] = 3$  correspond à la valeur de  $a_0$ ,  $c[2] = -2$  correspond à la valeur de  $a_1$ ,  $c[4] = -\frac{2}{3}$  $\frac{2}{3}$  correspond à la valeur de  $a_3$  etc.

<span id="page-139-0"></span><sup>27.</sup> Dans **[ce fichier Nspire](https://seg-apps.etsmtl.ca/nspire/COURS/MAT265/chap7-series-exemple7-14.tns)** (ou dans la **[version PDF de celui-ci](https://seg-apps.etsmtl.ca/nspire/COURS/MAT265/chap7-series-exemple7-14.pdf)**) vous trouverez les détails des opérations faites avec Nspire pour cet exemple.

Voir également dans **[ce fichier Nspire](https://seg-apps.etsmtl.ca/nspire/COURS/MAT265/chap7-solution-serie-exemple-details-final-F.tns)** (ou dans la **[version PDF de celui-ci](https://seg-apps.etsmtl.ca/nspire/COURS/MAT265/chap7-solution-serie-exemple-details-final-F.pdf)**) toutes les étapes de ce type de problèmes incluant *3 approches différentes* pour le calcul des coefficients de la série-solution, avec un exemple semblable à celui de l'exemple en cours. Ces fichiers sont aussi disponibles dans la section **[Cours à l'ÉTS](https://seg-apps.etsmtl.ca/nspire/introcours.html)** du site de support de **[Nspire à l'ÉTS](https://seg-apps.etsmtl.ca/nspire/)**. Vous pouvez également consulter l'exemple 7-16b) à la page [142](#page-149-0) pour illustrer ces 3 approches.

On peut maintenant terminer l'exercice en demandant à Nspire de créer la somme partielle voulue (qu'on avait déjà trouvée à l'exemple précédent) et faire l'estimé demandé en *x* = 0, 5.

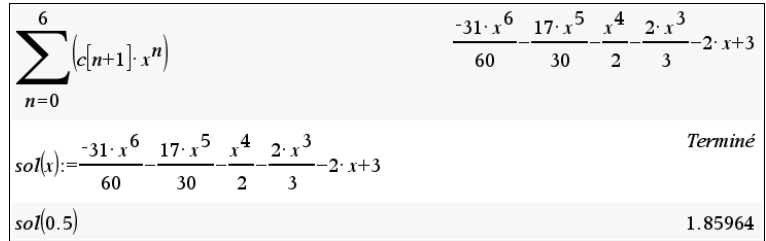

Comme la calculatrice Nspire ou le logiciel fait l'essentiel des calculs, il est facile d'obtenir plus de précision dans un estimé comme la valeur obtenue dans la figure précédente avec un polynôme de degré 6. Demandons à Nspire le même estimé en *x* = 0, 5 mais avec un polynôme de degré 15 ou même de degré 30:

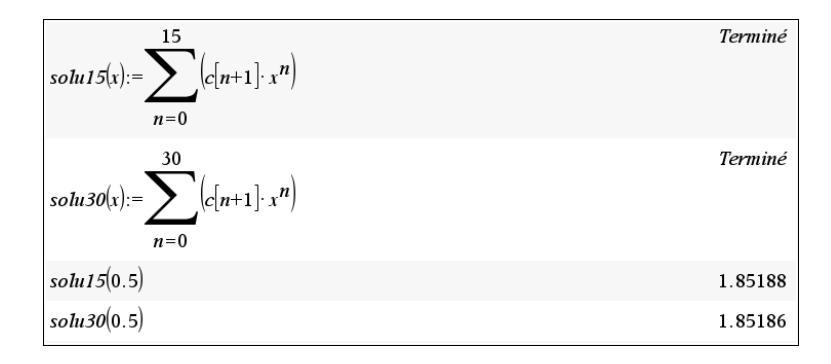

Si on arrondit ces résultats à 4 décimales, on obtient  $y(0,5) = 1,8519$  dans les 2 cas. On peut donc avoir confiance que la vraie valeur de la solution *y* en *x* = 0, 5 est bien 1, 8519

Les exemples de résolution d'équations par séries de puissances vus jusqu'à maintenant comportaient tous des conditions initiales en  $x = 0$ . Il peut arriver qu'on ait des conditions initiales données en un autre point.

Comme on l'avait mentionné dans le théorème [7.1,](#page-130-1) à la page [124,](#page-130-1) et dans les exemples aux pages [125](#page-132-0) à [127](#page-134-1), si les conditions initiales sont fournies en  $x = a$  avec  $a \neq 0$  (par exemple,  $y(a) = 7$  et *y'*(*a*) = −2 pour une équation d'ordre 2) alors la série-solution prendra la forme

<span id="page-140-0"></span>
$$
y = a_0 + a_1(x - a) + a_2(x - a)^2 + a_3(x - a)^3 + a_4(x - a)^4 + \dots = \sum_{n=0}^{\infty} a_n(x - a)^n
$$
 (7.31)

De cette façon, on s'assure que l'on trouvera à l'aide de l'équation [7.31](#page-140-0) ci-dessus *y*(*a*) = *a*<sup>0</sup> et *y* ′ (*a*) = *a*1. On retrouve ainsi le résultat constaté dans les exemples précédents où les 2 conditions initiales nous donnent les 2 premiers coefficients de la série-solution, soit  $a_0 = 7$  et  $a_1 = -2$  avec les valeurs mentionnées plus haut.

Pour résoudre une telle équation différentielle on utilise un simple changement de variables. L'idée est de déplacer les conditions initiales de  $x = a$  à  $v = 0$ . En posant  $v = x - a$  (ou l'équivalent  $x = v + a$ , on ne cherche pas directement la solution  $y(x)$  mais on cherchera plutôt une solution  $y(v)$ avec des conditions initiales en *v* = 0. La série-solution générale en [7.31](#page-140-0) devient

$$
y = a_0 + a_1 v + a_2 v^2 + a_3 v^3 + a_4 v^4 + \dots = \sum_{n=0}^{\infty} a_n v^n \qquad \text{avec} \quad y(0) = a_0 \text{ et } y'(0) = a_1
$$

L'exemple suivant illustre l'ensemble de cette démarche.

### **Exemple 7.15**

Soit l'équation différentielle suivante, où les conditions initiales sont données en  $x = 2$ 

$$
(x+1)\frac{d^2y}{dx^2} + 3x\frac{dy}{dx} - 3y = 0 \qquad \text{avec} \qquad y(2) = 4 \text{ et } y'(2) = 3
$$

Résolvez cette équation par la méthode des séries de puissances. Déterminez l'intervalle de convergence (IC) de la série-solution, indiquez la formule de récurrence utilisée pour générer les coefficients et donnez les 6 premiers termes non nuls de la solution. Estimez la valeur de *y*(3) avec le polynôme obtenu.

La série-solution cherchée aura la forme

$$
y = a_0 + a_1(x-2) + a_2(x-2)^2 + a_3(x-2)^3 + a_4(x-2)^4 + \dots = \sum_{n=0}^{\infty} a_n(x-2)^n
$$

De cette façon, on sait que  $a_0 = 4$  et  $a_1 = 3$ , nos conditions initiales nous donnant les 2 premiers coefficients de la série.

(a) Déterminons l'intervalle de convergence de la série-solution que nous trouverons par la suite. En se référant au théorème [7.1](#page-130-1) à la page [124,](#page-130-1) on sait que la série-solution convergera pour |*x* −2| < *R* où *R* est la distance entre *x* = 2 et le plus proche point singulier.

Le polynôme devant *y* ′′ est *x* + 1 et il n'y a qu'un zéro *x* = −1, cette équation n'a qu'un point singulier soit *x* = −1. La distance entre *x* = 2 et *x* = −1 est 3 ce qui nous donne notre rayon de convergence. La série-solution convergera si |*x* −2| < 3 donc si −1 < *x* < 5.

(b) Posons  $v = x - 2$ . Alors  $x = v + 2$  et ainsi lorsque  $x = 2$ , on a  $v = 0$ . Les dérivées de l'équation différentielle se calculent comme suit:

$$
\frac{dy}{dx} = \frac{dy}{dv} \cdot \frac{dv}{dx} = \frac{dy}{dv} \cdot 1 = \frac{dy}{dv} \quad \text{et} \quad \frac{d^2y}{dx^2} = \frac{d}{dx} \left(\frac{dy}{dx}\right) = \frac{d}{dx} \left(\frac{dy}{dv}\right) = \frac{d}{dv} \left(\frac{dy}{dv}\right) = \frac{d^2y}{dv^2}
$$

Le problème

$$
(x+1)\frac{d^2y}{dx^2} + 3x\frac{dy}{dx} - 3y = 0
$$
 avec  $y(2) = 4$  et  $y'(2) = 3$ 

est donc remplacé par celui-ci

$$
(v+2+1)\frac{d^2y}{dv^2} + 3(v+2)\frac{dy}{dv} - 3y = 0 \quad \text{avec} \quad y(0) = 4 \text{ et } y'(0) = 3
$$

$$
\Rightarrow (v+3)\frac{d^2y}{dv^2} + (3v+6)\frac{dy}{dv} - 3y = 0
$$

La solution devient

$$
y(\nu) = \sum_{n=0}^{\infty} a_n \nu^n
$$

On substitue dans l'équation les sommations

$$
y = \sum a_n v^n
$$
  $y' = \sum n a_n v^{n-1}$   $y'' = \sum n(n-1) a_n v^{n-2}$ 

On obtient

$$
(\nu+3)\sum n(n-1)a_n\nu^{n-2} + (3\nu+6)\sum na_n\nu^{n-1} - 3\sum a_n\nu^n = 0
$$

En distribuant les termes devant les sommations on obtient

$$
\nu \sum n(n-1)a_n \nu^{n-2} + 3 \sum n(n-1)a_n \nu^{n-2} + 3\nu \sum n a_n \nu^{n-1} + 6 \sum n a_n \nu^{n-1} - 3 \sum a_n \nu^n = 0
$$

On distribue dans les sommations les termes qui sont devant

$$
\sum n(n-1)a_n v^{n-1} + \sum 3n(n-1)a_n v^{n-2} + \sum 3n a_n v^n + \sum 6n a_n v^{n-1} + \sum -3n a_n v^n = 0
$$

On regroupe les sommations qui ont le même terme général en *v*

$$
\sum [n(n-1)a_n + 6na_n]v^{n-1} + \sum 3n(n-1)a_n v^{n-2} + \sum [3na_n - 3a_n]v^n = 0
$$

On doit avoir toutes les sommations avec le même terme général, ici on choisit d'avoir des termes en  $v^n$ . La dernière est en  $v^n$ , mais on doit procéder à un changement d'indice pour les deux premières sommations. On remplace *n* par  $n + 2$  ( $n \rightarrow n + 2$ ) dans la deuxième sommation et on remplace *n* par  $n + 1$  ( $n \rightarrow n + 1$ ) dans la première sommation. On obtient

$$
\sum \left[ (n+1)(n+1-1)a_{n+1} + 6(n+1)a_{n+1} \right] v^{n+1-1} + \sum 3(n+2)(n+2-1)a_{n+2}v^{n+2-2} + \sum \left[ 3na_n - 3a_n \right] v^n = 0
$$

En simplifiant

$$
\sum [n(n+1) + 6(n+1)] a_{n+1} v^n + \sum 3(n+2)(n+1) a_{n+2} v^n + \sum (3n-3) a_n v^n = 0
$$

On peut maintenant convertir les 3 sommations en une seule puisqu'elles sont toutes en  $v^n$ . En remarquant aussi que  $n(n+1) + 6(n+1) = n^2 + 7n + 6$ 

$$
\sum \left[ \left( n^2 + 7n + 6 \right) a_{n+1} + 3(n+2)(n+1) a_{n+2} + (3n-3) a_n \right] v^n = 0
$$

Cette dernière expression sera vraie si tous les coefficients sont nuls

$$
\Rightarrow \qquad (n^2 + 7n + 6)n_{n+1} + 3(n+2)(n+1)a_{n+2} + (3n-3)a_n = 0 \qquad \forall n \text{ entire}
$$

On obtient la formule de récurrence [28](#page-142-0) en isolant le terme avec le plus grand indice pour *a*

$$
a_{n+2} = \frac{-\left(n^2 + 7n + 6\right)a_{n+1} - 3(n-1)a_n}{3(n+2)(n+1)} \qquad \forall n \ge 0
$$

On a vu avec l'exemple précédent qu'il peut être nécessaire d'avoir une récurrence pour *a<sup>n</sup>* et non *an*+<sup>2</sup> pour utiliser Nspire. Il faut donc remplacer *n* par *n* −2 dans la formule précédente. En s'aidant du logiciel ou de la calculatrice Nspire, on obtient

<span id="page-142-0"></span><sup>28.</sup> Comme c'était le cas avec l'exemple précédent, la formule de récurrence obtenue donne le calcul d'un nouveau terme en fonction des 2 précédents, *a*(*n* + 2) en fonction de *a*(*n* + 1) et *a*(*n*). Pour certaines équations, il peut arriver que la formule de récurrence dépende plutôt des 3 termes précédents (ou plus). Consultez **[ce document](https://seg-apps.etsmtl.ca/nspire/COURS/MAT265/chap7-solution-serie-exemple-recurse-3termes.pdf)** pour voir comment adapter l'approche de calcul avec Nspire dans cette situation. Vous pouvez aussi consulter la section 7.3.2 qui explique ce cas avec un exemple détaillé (page [147\)](#page-154-0).

$$
a(n+2) = \frac{-\left(a(n+1)\cdot\left(n^2+7\cdot n+6\right)+3\cdot a(n)\cdot(n-1)\right)}{3\cdot(n+1)\cdot(n+2)}|n=m-2
$$
\n
$$
a(m) = \frac{-\left(a(n-1)\cdot\left(m^2+3\cdot m-4\right)+3\cdot a(m-2)\cdot(m-3)\right)}{3\cdot m\cdot(m-1)}|n=m-2
$$
\n
$$
a(m) = \frac{-\left(a(n-1)\cdot\left(m^2+3\cdot m-4\right)+3\cdot a(m-2)\cdot(m-3)\right)}{3\cdot m\cdot(m-1)}|n=m
$$
\n
$$
a(n) = \frac{-\left(a(n-1)\cdot\left(n^2+3\cdot n-4\right)+3\cdot a(n-2)\cdot(n-3)\right)}{3\cdot n\cdot(n-1)}
$$

La formule de récurrence peut donc aussi s'écrire

$$
a_n = \frac{-\left(n^2 + 3n - 4\right)a_{n-1} - 3(n-3)a_{n-2}}{3n(n-1)} \qquad \forall n \ge 2
$$

On pourrait manuellement calculer à l'aide de l'une ou l'autre des formules de récurrence les coefficients de la série-solution, en se souvenant que les 2 premiers coefficients sont donnés par les conditions initiales. On a  $a_0 = 4$  et  $a_1 = 3$ . Si on doit calculer de nombreux termes, il est préférable d'utiliser Nspire. Utilisons de nouveau la commande seqGen( )

$$
\sum_{n=0}^{\infty} \frac{\left(-\left(a(n-1)\cdot \frac{(n^2+3\cdot n-4)+3\cdot a(n-2)\cdot (n-3)}{3\cdot n\cdot (n-1)}\right)}{3\cdot n\cdot (n-1)}, n, a, \{0,5\}, \{4,3\}, 1\right)}{\left\{\frac{11\cdot v^5}{60} - \frac{47\cdot v^4}{108} + \frac{7\cdot v^3}{9} - v^2 + 3\cdot v + 4\right\}}
$$

On obtient ainsi la série-solution suivante, en terme de la variable *v*

$$
y(v) = 4 + 3v - v^{2} + \frac{7}{9}v^{3} - \frac{47}{108}v^{4} + \frac{11}{60}v^{5} + \cdots
$$

Comme dans la question initiale la variable indépendante est *x*, on refait le changement de variables *v* = *x* − 2 dans cette solution pour obtenir la solution finale où l'on affiche les 6 premiers termes non nuls de la série.

$$
y(x) = 4 + 3(x - 2) - (x - 2)^2 + \frac{7}{9}(x - 2)^3 - \frac{47}{108}(x - 2)^4 + \frac{11}{60}(x - 2)^5 + \cdots
$$

(c) On demande finalement d'estimer la solution de l'équation différentielle quand *x* = 3. Comme cette valeur est dans l'intervalle de convergence de la série-solution, on peut utiliser le résultat précédent pour faire l'estimé. Utilisons le polynôme comprenant les 6 premiers termes non nuls

$$
y(x) \approx p(x) = 4 + 3(x - 2) - (x - 2)^2 + \frac{7}{9}(x - 2)^3 - \frac{47}{108}(x - 2)^4 + \frac{11}{60}(x - 2)^5
$$
  
881

On obtient *y*(3) ≈ *p*(3) = 6,525926 ou en mode exact *y*(3) ≈  $\frac{881}{135}$  $\frac{135}{135}$ 

Avec Nspire, on peut facilement considérer plus de termes de cette solution pour apprécier la précision de cette dernière valeur. Avec la commande seqGen( ) on peut générer un plus grand nombre de coefficients qu'on met en mémoire et ainsi obtenir un polynôme de degré supérieur pour mieux estimer la valeur *y*(3), puisque la série-solution converge vers la vraie solution. Par exemple, avec un polynôme de degré 50 et un autre de degré 80, on obtient les
deux fois *y*(3) ≈ 6, 47913. On peut avoir confiance que cette valeur représente, à 5 décimales, la vraie solution en *x* = 3.

Et on constate que le petit polynôme de degré 5 plus haut ne nous donnait qu'un estimé ayant 1 décimale de précision (soit  $y(3) \approx 6, 5$ ).

$$
d:=\text{seqGen}\left(\frac{-(a(n-1)\cdot (n^{2}+3\cdot n-4)+3\cdot a(n-2)\cdot (n-3))}{3\cdot n\cdot (n-1)},n,a,\{0,100\},\{4,3\},1\right)
$$
\n
$$
\left\{4,3,-1,\frac{7}{9},\frac{-47}{108},\frac{11}{60},\frac{-7}{120},\frac{11}{840},\frac{-3}{2240},\frac{-1}{2240},\frac{1}{3200},\frac{-27}{246400},\frac{27}{985600},\frac{-9}{1830400},\frac{81}{179379200},\frac{50}{647913}\right\}
$$
\n
$$
\sum_{n=0}^{50} (d[n+1]\cdot v^{n})|v=1.
$$
\n
$$
\sum_{n=0}^{80} (d[n+1]\cdot v^{n})|v=1.
$$
\n6.47913

Cette figure illustre les calculs faits par Nspire pour obtenir plus de précision. On évalue en *v* = 1, ce qui est équivalent à *x* = 3 via le changement de variables *v* = *x* − 2 utilisé dans cet exemple.

#### **Exercices**

**[7.6](#page-246-0)** Pour les équations suivantes, en utilisant le théorème [7.1](#page-130-0) de la page [124,](#page-130-0) déterminez seulement l'intervalle de convergence de la série-solution développée autour du point non-singulier indiqué. Vous n'avez pas à résoudre l'équation différentielle.

(a)  $y'' + (3+x)y' + 2y = 0$  en  $a = 0$ .

(b) 
$$
(x^2 - 6x + 8)y'' + 2xy = 0
$$
 en  $a = 0$ .

(c) 
$$
(x^2+9)y'' - xy' + y = 0
$$
 en  $a = 1$ .

- (d)  $(x^2 + 2x + 5) y'' + 3y' + y = 0$  en  $a = 0$ .
- (e)  $(x^2 + x)y'' + (x 2)y = 0$  en  $a = 3$ .

**[7.7](#page-246-1)** Résolvez par séries de puissances les équations suivantes. Donnez l'intervalle de convergence de la série-solution, la formule de récurrence et la solution avec au moins 5 termes non nuls.

Pour le calcul des coefficients, consultez les exemples de cette section ou une des 3 approches mentionnées dans les documents de la note en bas de la page [132.](#page-138-0)

En a) et b), ces calculs peuvent aussi être faits « manuellement », comme dans l'exemple [7.13](#page-135-0) à la page [130.](#page-137-0)

- (a)  $y'' + 2xy' + 3y = 0$  avec  $y(0) = 2 \text{ et } y$  $'(0) = 1.$ Estimez également la valeur de *y*(0, 4) avec votre solution.
- (b)  $(1 x^2)y'' + y = 0$  avec  $y(0) = 1$  et  $y'(0) = -2$ .
- (c)  $(x^2 + 1) y'' 5y' + 2y = 0$  avec  $y(0) = 3$  et  $y'(0) = 0$ .
- (d)  $xy'' y = 0$  avec  $'(2) = 3.$ Estimez également la valeur de *y*(3) avec votre solution. Reprenez l'estimé de *y*(3), mais en utilisant un polynôme de degré 15 et un de degré 25. Commentez la précision des estimés obtenus.
- (e)  $xy'' + (1 x)y' 2y = 0$  avec  $y(1) = 2$  et *y*  $'(1) = 0.$ Estimez également la valeur de *y*(0, 3) avec votre solution. Reprenez l'estimé de *y*(0, 3), mais en utilisant un polynôme de degré 15 et un de degré 25. Commentez la précision des estimés obtenus.
- (f)  $y'' xy = 0$  avec  $y(0) = 2 \text{ et } y$  $\prime$ (0) = 5. Attention ici à la récurrence à 3 termes<sup>[29](#page-145-0)</sup>. Estimez également la valeur de *y*(0, 8) avec votre solution. Reprenez l'estimé de *y*(0, 8), mais en utilisant un polynôme de degré 10 et un de degré 20. Commentez la précision des estimés obtenus.

**[7.8](#page-247-0)** Résolvez l'équation suivante à l'aide de séries de puissances. Donnez l'intervalle de convergence, la formule de récurrence et au moins 5 termes explicites de la série-solution. Donnez également la valeur précise, arrondie à 4 décimales, pour *y*(1).

$$
(x+4)y'' - 2xy' + 5y = 0 \t y(0) = 3 \t et y'(0) = 0
$$

**[7.9](#page-247-1)** Les équations précédentes étaient toujours accompagnées de conditions initiales permettant de calculer numériquement les coefficients de la série-solution. On peut cependant, dans certains cas, procéder à la résolution par séries de puissances sans connaître les conditions initiales. On obtient alors, comme on l'avait vu au chapitre 4, la solution générale de l'équation différentielle homogène. Pour les 2 équations suivantes, résolvez à l'aide d'une série de puissances centrée en  $x = 0$ . Vous poserez  $y(0) = a_0$  et  $y'(0) = a_1$ . Les autres coefficients seront évidemment fonction de *a*<sup>0</sup> et *a*1.

- (a)  $y'' + y = 0$
- (b) Reprenons l'exemple [7.13](#page-135-0) fait à la page [128](#page-135-0) mais en oubliant les conditions initiales. On veut donc résoudre l'équation  $(x^2 - 1)y'' + 3y' + 2y = 0$  autour de  $x = 0$ . Utilisez la formule de récurrence donnée à l'équation [7.28](#page-137-0) à la page [130](#page-137-0) pour trouver manuellement les coefficients  $a_2$ ,  $a_3$  et  $a_4$ , en termes de  $a_0$  et  $a_1$ . Donnez la série-solution avec au moins les termes jusqu'à *x* 4 .

# **7.3 Exemple synthèse et compléments**

Dans ce chapitre, nous avons vu la résolution numérique d'équations différentielles (section 7.1) et la résolution par substitution d'une série de puissances (section 7.2). Dans ce dernier cas, on utilisait la série tronquée (un polynôme) pour faire des estimés de la solution en un point donné (à l'intérieur de l'intervalle de convergence). Voyons maintenant un exemple détaillé où l'on compare les deux approches en se préoccupant de la précision des estimés obtenus.

<span id="page-145-0"></span><sup>29.</sup> Consultez au besoin l'exemple [7.17](#page-154-0) à la page [147](#page-154-0) de la prochaine section.

#### <span id="page-146-2"></span>**7.3.1 Exemple synthèse**

#### **Exemple 7.16**

Considérons l'équation différentielle suivante

 $(x^2 + 9) y'' + 2y' + 5y = 0$  avec  $y(0) = -3$  et  $y'(0) = 3$ 

On s'intéresse à la valeur de la solution *y* en *x* = 1, 5. On aimerait une précision de 4 décimales dans cet estimé. Utilisez les méthodes de la section 7.1 pour trouver la valeur cherchée.

Résolvez également cette équation par la méthode des séries de puissances en utilisant suffisamment de termes de la série-solution pour obtenir la précision demandée.

Comme nous cherchons des résultats numériques avec une bonne précision, on devra utiliser la calculatrice symbolique Nspire (ou la version logicielle)<sup>[30](#page-146-0)</sup> pour effectuer les calculs nécessaires. Plusieurs autres logiciels permettent de faire ce type de calculs. On peut aisément trouver sur Internet<sup>[31](#page-146-1)</sup> des solveurs interactifs pour résoudre ces types de problèmes.

### (a) **Méthodes numériques (section 7.1)**

Il faut transformer notre équation d'ordre 2 en un système d'équations différentielles d'ordre 1. On peut isoler *y* ′′ dans l'équation donnée pour obtenir

$$
y'' = \frac{-2y' - 5y}{x^2 + 9}
$$

En utilisant le changement de variables suivant, comme on l'a vu après l'exemple [7.4,](#page-114-0) page [107](#page-114-0)

 $y = y_1$   $y' = y_2$   $\Rightarrow$   $y'' = y'_2$  et  $y'_1 = y_2$ 

On obtient le système d'équations

$$
y'_1 = y_2
$$
  
\n $y'_2 = \frac{-2y_2 - 5y_1}{x^2 + 9}$  avec  $y_1(0) = -3$   $y_2(0) = 3$ 

Comme on cherche à obtenir 4 décimales de précision, on arrondira les résultats obtenus à 4 décimales. Attention on parle d'arrondir les résultats obtenus, pas de les tronquer à 4 décimales.

Avec la méthode d'Euler, en utilisant 15 étapes (donc un pas *h* de 0,1 pour aller de *x* = 0 à  $x = 1, 5$ ), on obtient un estimé de  $y(1, 5) \approx 1, 7196$ . Avec 10 fois plus d'étapes (pas de 0,01), on trouve *y*(1, 5) ≈ 1,6314.

Ces résultats peuvent être obtenus avec Nspire, dans une page graphique en mode « Éq. diff. ». On suit ensuite les indications vues au début de la session pour les contrôles associés à la méthode d'Euler avec Nspire. On saisit le système d'équations dans l'éditeur en haut de la page graphique

<span id="page-146-0"></span><sup>30.</sup> Dans **[ce fichier Nspire](https://seg-apps.etsmtl.ca/nspire/COURS/MAT265/chap7-series-exemple7-16.tns)** (ou dans la **[version PDF de celui-ci](https://seg-apps.etsmtl.ca/nspire/COURS/MAT265/chap7-series-exemple7-16.pdf)**) vous trouverez les détails des opérations faites avec le logiciel Nspire pour cet exemple.

<span id="page-146-1"></span><sup>31.</sup> Plusieurs sites hébergent de telles applications. Voici **[un lien](https://www.mathstools.com/section/main/runge_kutta_calculator)** vers une fenêtre interactive du site de **[MathTools](https://www.mathstools.com)** où l'on peut faire tous les calculs des méthodes de Runge-Kutta (cela inclut la méthode d'Euler). Il faut cependant utiliser le système d'équations d'ordre 1 donné dans l'exemple. Sur cette page de **[WolframAlpha](https://www.mathstools.com/section/main/runge_kutta_calculator)**, on peut résoudre l'équation différentielle par la méthode de séries de puissances.

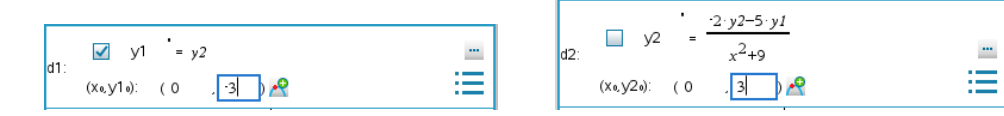

Dans les paramètres de la méthode, on choisit « Euler » comme méthode et on indique le pas ainsi que les points de début de tracé  $(x = 0)$  et de fin de tracé  $(x = 1, 5)$ .

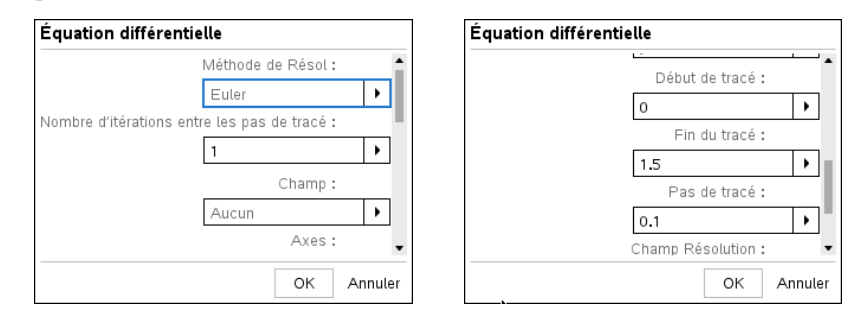

On obtient alors notre premier estimé pour *y*(1, 5), soit la valeur 1,7196 lorsqu'on arrondit à 4 décimales.

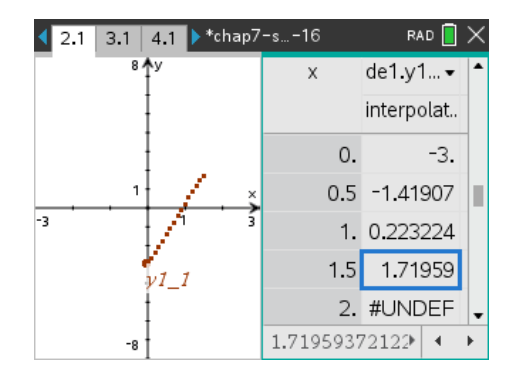

Avec la méthode de Runge-Kutta d'ordre 4 (RK4), voir à la page [98,](#page-104-0) si on utilise 3 étapes (pas de 0,5) on trouve  $y(1,5) \approx 1,6208$ . Avec  $n = 15$  et  $n = 50$  étapes, on trouve le même estimé  $y(1,5) \approx$ 1, 6213 arrondi à 4 décimales. Ces résultats sont obtenus avec un autre logiciel ou avec une page Internet appropriée. Nous fournissons ces valeurs car cette méthode est d'utilisation courante et est différente de ce que Nspire appelle méthode de Runge-Kutta.

Cependant, comme on l'a vu à la section 7.1, en ayant Nspire sous la main, il est plus pratique de l'utiliser pour obtenir l'estimé cherché. En choisissant comme méthode de résolution « Runge-Kutta » plutôt que la méthode « Euler », nous obtiendrons facilement, et avec plus de précision, l'estimé de la valeur de *y*(1, 5). Nspire utilisera alors l'algorithme de Bogacky-Shampine d'ordre 3. La précision des résultats dépend principalement de la valeur attribuée dans les paramètres à **la variable « Tolérance d'erreur »** que **nous nommerons « tol »**. Dans cette méthode à pas adaptatifs, cette valeur donne une indication sur l'erreur locale en appliquant une étape de l'algorithme. Attention, on parle de l'estimé de l'erreur car la vraie valeur est inconnue.

À ce niveau, avec la valeur par défaut de *tol* = 0, 001, on peut s'attendre à obtenir 2 décimales de précision. Cela signifie que l'estimé, arrondi à 2 décimales, sera probablement bon. Mais il pourrait arriver que la 2e décimale soit dans l'erreur d'une unité.

Par exemple, supposons qu'un calcul nous donne un résultat de 1,3452. Si la vraie valeur est 0,001 de moins, cela donne 1,3442. Le premier résultat arrondi à 2 décimales donne 1,35 alors que le vrai résultat arrondi à 2 décimales donne 1,34. Il est plus courant dans la pratique de parler plutôt de l'erreur d'un estimé au lieu de son nombre de décimales de précision. Cela est vrai même si en général on ne connaît pas la vraie valeur cherchée. On parle alors d'un estimé de l'erreur commise. Par exemple, si un estimé de 1,34 est précis à 2 décimales, cela signifie que la vraie valeur *χ* est dans l'intervalle 1, 34 ± 0.005 soit 1, 335 < *χ* < 1, 345. L'erreur commise est inférieure à  $\frac{1}{2} \cdot 10^{-2} = 0,005$ 

Voici les résultats de l'estimé pour *y*(1, 5), arrondis à 4 décimales, obtenus en faisant varier, avec Nspire [32](#page-148-0) , le facteur *tol* :

avec *tol* = 0,001 on a  $y(1,5) = 1,6205$  avec *tol* = 0,0001 on a  $y(1,5) = 1,6212$ avec *tol* = 0,00001 on a  $y(1,5) = 1,6213$  avec *tol* = 0,000001 on a  $y(1,5) = 1,6213$ 

On peut conclure que la vraie valeur (à 4 décimales) de la solution en  $x = 1.5$  est  $y(1, 5) = 0$ 1, 6213. Il n'est pas nécessaire de faire toutes les démarches numériques précédentes pour arriver à ce résultat. Avec Nspire, vous pouvez utiliser directement la méthode de résolution Runge-Kutta dans une fenêtre graphique, comme on l'a fait pour obtenir les résultats précédents. Prenez des valeurs de *tol* de plus en plus petites jusqu'à obtenir la précision souhaitée.

#### **Remarque importante**:

Il faut être prudent lorsqu'on parle de résultats arrondis à 4 décimales. Avec une tolérance de 0,000001 on voit à la figure suivante que Nspire donne une valeur estimée pour *x* = 1, 5 de 1, 62135. Il faut résister à la tentation d'arrondir cette valeur à 1, 6214. En réalité, si vous choisissez cette case et regardez en bas de l'écran, vous verrez que la valeur est plutôt 1, 621346103941

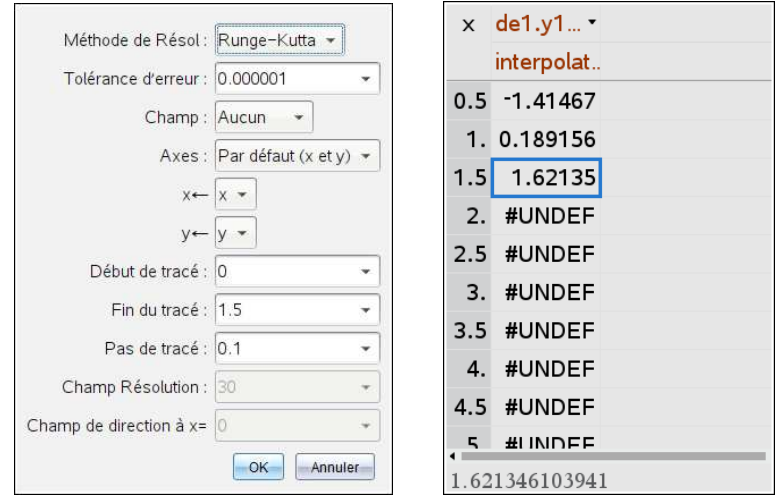

La valeur affichée dans la table est cette dernière valeur arrondie à 5 décimales. C'est ce que vous verrez si vous utilisez l'affichage par défaut des classeurs Nspire, « Flottant 6 », c'est à dire

<span id="page-148-0"></span><sup>32.</sup> Les paramètres appliqués pour les calculs avec Nspire seront toujours ceux affichés dans l'écran gauche ci-dessus. On ne fera varier que la tolérance d'erreur (*tol*) ainsi que le début et la fin du tracé pour correspondre à la valeur initiale de *x* et à la valeur pour laquelle on veut un estimé. Il peut arriver que vous deviez prendre une valeur légèrement supérieure pour la fin du tracé pour avoir une valeur affichée dans le tableau au lieu de « UNDEF » (voir exercice 7.12 à la page [150\)](#page-157-0).

un affichage en point flottant avec 6 chiffres significatifs, Si on prend la valeur plus complète et qu'on l'arrondit à 4 décimales, on obtient bien 1, 6213.

<span id="page-149-0"></span>(b) **Résolution par série de puissances (section 7.2)**

Considérons de nouveau l'équation différentielle

 $(x^2 + 9) y'' + 2y' + 5y = 0$  avec  $y(0) = -3$  et  $y'(0) = 3$ 

On s'intéresse à la valeur de la solution *y* en *x* = 1, 5. On veut résoudre à l'aide d'une série de puissances. Les conditions initiales sont données pour *x* = 0, on sait que la solution cherchée prendra la forme

$$
y = a_0 + a_1 x + a_2 x^2 + a_3 x^3 + a_4 x^4 + a_5 x^5 + \dots = \sum_{n=0}^{\infty} a_n x^n
$$

Pour résoudre, on substitue cette solution et ses dérivées dans l'équation initiale. On rappelle que *a<sup>n</sup>* = 0 si *n* < 0 ce qui nous permet de sommer de −∞ à ∞; on peut alors négliger les indices de sommation et travailler avec

$$
y = \sum a_n x^n
$$
  $y' = \sum n a_n x^{n-1}$   $y'' = \sum n(n-1) a_n x^{n-2}$ 

De plus les points singuliers de cette équation (les zéros de *x* <sup>2</sup> <sup>+</sup> 9) sont <sup>±</sup>3*i*. En se référant au théorème [7.1,](#page-130-0) à la page [124,](#page-130-0) on constate que le point de développement *x* = 0 n'est pas un point singulier et le rayon de convergence (la distance entre  $x = 0$  et  $x = \pm 3$ ) est  $R = 3$ . La série-solution convergera pour −3 < *x* < 3. Cela nous assure qu'on peut chercher avec une série la solution en *x* = 1, 5.

Après substitution de la série-solution *y* et de ses dérivées dans l'équation différentielle, comme dans les exemples [7.9](#page-128-0) à la page [121](#page-128-0) ou [7.13](#page-135-0) à la page [128,](#page-135-0) on trouvera (vérifiez ce résultat)

*n* ·  $(n-1)a_n + 9(n+2)(n+1)a_{n+2} + 2(n+1)a_{n+1} + 5a_n = 0$  ∀*n* ≥ 0

En résolvant cette équation, on obtient la formule de récurrence

$$
a_{n+2} = \frac{-2(n+1)a_{n+1} - (n^2 - n + 5)a_n}{9(n+2)(n+1)} \qquad \forall n \ge 0
$$

Pour l'utiliser avec Nspire, il peut être préférable de travailler avec la formule en terme de *a*(*n*) au lieu de *a*(*n* +2). En remplaçant *n* par *n* −2 dans cette formule on trouve

$$
a_n = \frac{-2(n-1)a_{n-1} - (n^2 - 5n + 11)a_n}{9n \cdot (n+1)}
$$
  $\forall n \ge 2$ 

solve
$$
(9 \cdot (n+1) \cdot (n+2) \cdot w+2 \cdot a(n+1) \cdot (n+1)+a(n) \cdot (n^{2}-n+5)=0,w)
$$
  
\n
$$
a(n+2)=\frac{-(2 \cdot a(n+1) \cdot (n+1)+a(n) \cdot (n^{2}-n+5))}{9 \cdot (n+1) \cdot (n+2)}
$$
\n
$$
a(m)=\frac{-(2 \cdot a(m-1) \cdot (m-1)+a(m-2) \cdot (m^{2}-5 \cdot m+11))}{9 \cdot m \cdot (m-1)}
$$
\n
$$
a(m)=\frac{-(2 \cdot a(m-1) \cdot (m-1)+a(m-2) \cdot (m^{2}-5 \cdot m+11))}{9 \cdot m \cdot (m-1)}
$$
\n
$$
a(m)=\frac{-(2 \cdot a(n-1) \cdot (n-1)+a(n-2) \cdot (n^{2}-5 \cdot m+11))}{9 \cdot n \cdot (n-1)}
$$

**1 er approche**: on utilise **la commande seqGen( ) de Nspire**, en générant un grand nombre de coefficients pour produire une somme partielle avec un polynôme de degré élevé (on veut une grande précision)

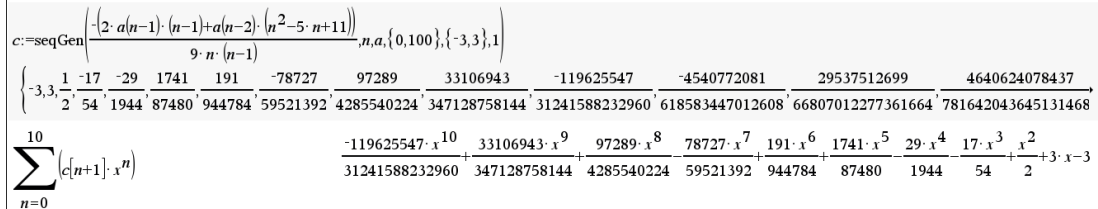

La série-solution est

$$
y = -3 + 3x + \frac{1}{2}x^2 - \frac{17}{54}x^3 - \frac{29}{1944}x^4 + \frac{1741}{87480}x^5 + \frac{191}{944784}x^6 - \frac{78727}{59521392}x^7 + \cdots
$$

Avec la sommation jusqu'à  $n = 10$ , on trouve  $y(1, 5) \approx 1,62184$ .

Avec *n* = 20, on trouve  $y(1,5) \approx 1,62134742$  et avec *n* = 50, on trouve  $y(1,5) \approx 1,62134753$ .

Dans ces 2 derniers résultats, nous avons indiqué plus de décimales dans l'affichage pour mieux apprécier la précision des résultats. La série est convergente, le résultat avec *n* = 50 est plus précis. On peut sûrement affirmer que la valeur précise, arrondie à 4 décimales est 1, 6213. En comparant les résultats avec *n* = 20 et *n* = 50 on pourrait même affirmer que la valeur précise arrondie à 6 décimales est 1.621348. En fait, comme vous pourriez le confirmer en calculant avec par exemple *n* = 90, la valeur exacte à 8 décimales est 1, 62134753.

Vous avez remarqué qu'avec cette approche, les coefficients de la série sont des nombres rationnels (fractions d'entiers) et ceux-ci occupent de plus en plus d'espace, les entiers au numérateur et au dénominateur devenant de plus en plus gros. Si on doit écrire la somme partielle avec beaucoup de termes cela peut devenir lourd. Nspire n'a aucun problème à manipuler ces types d'expression, mais d'un point de vue pratique, il peut être parfois plus utile de travailler non pas en arithmétique exacte, mais plutôt avec des expressions en point flottant.

Dans les valeurs précédentes calculées, Nspire a répondu en point flottant car on demandait d'évaluer en  $x = 1, 5$  qui est déjà en point flottant. Mais si on avait fait le calcul avec  $x = \frac{3}{2}$  $\frac{3}{2}$ , Nspire aurait fait tous les calculs en mode exact, incluant la mise sur dénominateur commun des fractions obtenues. Dans la figure suivante, on a choisi la fraction « monstrueuse » et demandé à Nspire de la convertir en point flottant, reconnaissant la valeur déjà trouvée.

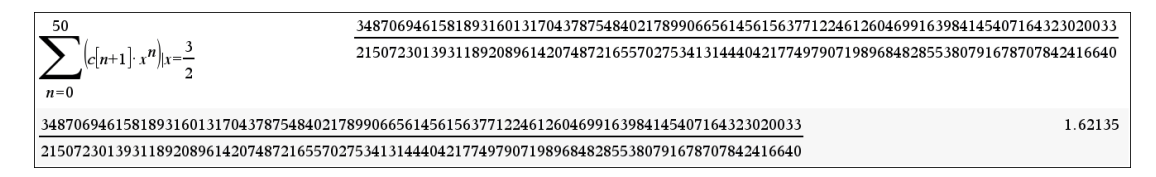

Comme avec Nspire, dans cet exemple, on a généré et mis en mémoire dans une variable *c* les coefficients de la série-solution jusqu'à *n* = 100, on peut même créer une fonction somme partielle qui dépend de *x* et de *m* qui est la borne supérieure de la sommation. On peut alors plus aisément explorer la précision en augmentant la valeur de la variable *m*.

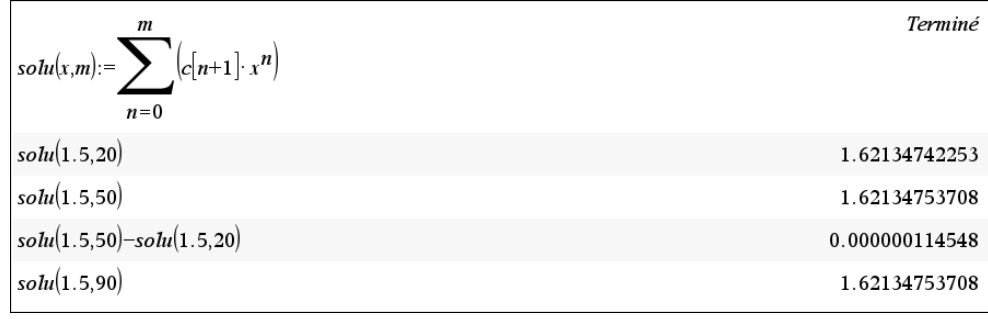

**2 <sup>e</sup> approche**: on peut également faire tous ces calculs avec **le mode graphique « suite » de Nspire**. Dans ce mode, les coefficients seront toujours calculés en point flottant directement, éliminant ainsi le problème des grosses fractions obtenues en travaillant avec la commande seqGen( ). Autre avantage, on peut travailler avec la formule de récurrence initiale trouvée en termes de *a*(*n* +2), évitant la 2e forme de la formule de récurrence en termes de *a*(*n*). On économise ainsi une opération de transformation.

Pour utiliser cette approche avec Nspire, on insère une nouvelle page graphique et dans les options du menu, on choisit pour « Entrée/Modification graphique » l'option « suite ». Il faut ensuite saisir la formule de récurrence mais on devra utiliser les nom de variable *u*1 au lieu de *a*. On saisira alors  $u1(n+2)$  et non pas  $a(n+2)$ . Sur la figure suivante, on montre la ligne de saisie graphique, avec les valeurs initiales (nos 2 conditions initiales) et la demande pour calculer des coefficients allant de *n* = 0 à *n* = 99. Sur le graphe, la hauteur des points correspond à la valeur des coefficients de la série-solution, par exemple le point vis-à-vis *x* = *n* = 1 correspond à la valeur de *u*1(1) = 3. On voit également une table de valeurs contenant ces coefficients.

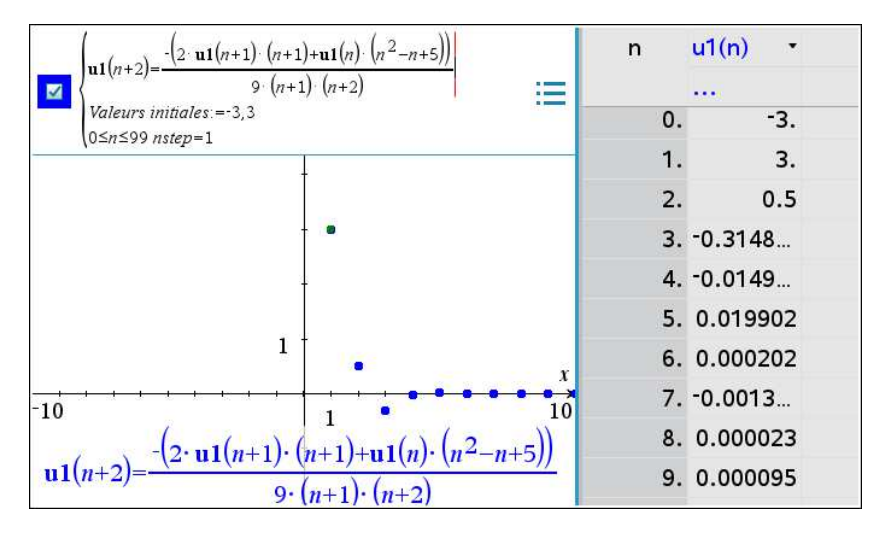

Les valeurs des coefficients *u*1(*n*) étant en mémoire, on peut s'en servir pour créer des sommes partielles de la série-solution comme avec l'approche précédente utilisant la commande seqGen( ). Les deux écrans suivants illustrent ce travail avec la calculatrice Nspire. On retrouve les valeurs déjà calculées précédemment.

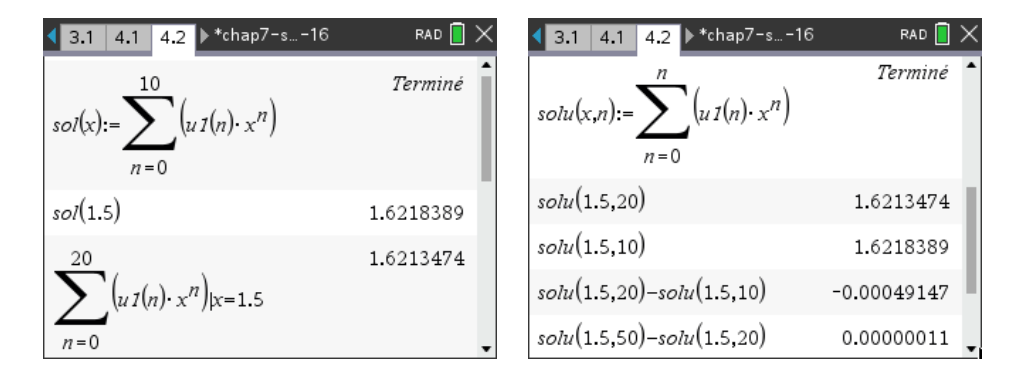

Nous avons choisi ici d'afficher les résultats avec un affichage « Flottant 8 » pour Nspire. Pour répondre aux questions du début de l'exemple, on doit arrondir ceux-ci à 4 décimales. À la fin du second écran on s'intéresse à la différence entre 2 estimés pour se donner une idée de la précision des résultats. On constate qu'entre *n* = 50 et *n* = 20, il n'y a qu'une différence de  $0,00000011$  ou  $1,1\cdot 10^{-7}$ .

**3 <sup>e</sup> approche**: pour effectuer les mêmes calculs que précédemment, en utilisant **la création sur Nspire d'une fonction récursive** à l'aide de la définition par morceaux. Cette approche ne devrait pas être utilisée si on doit calculer de nombreux termes de la somme partielle. Contrairement aux 2 approches précédentes, cette approche n'a pas de mémoire. Quand on voudra calculer par exemple *a*(20), on évaluera la formule en fonction de *a*(19) et de *a*(18), mais ces deux valeurs n'étant pas en mémoire, on doit appliquer de nouveau la même formule de façon récursive. La figure suivante illustre cette fonction

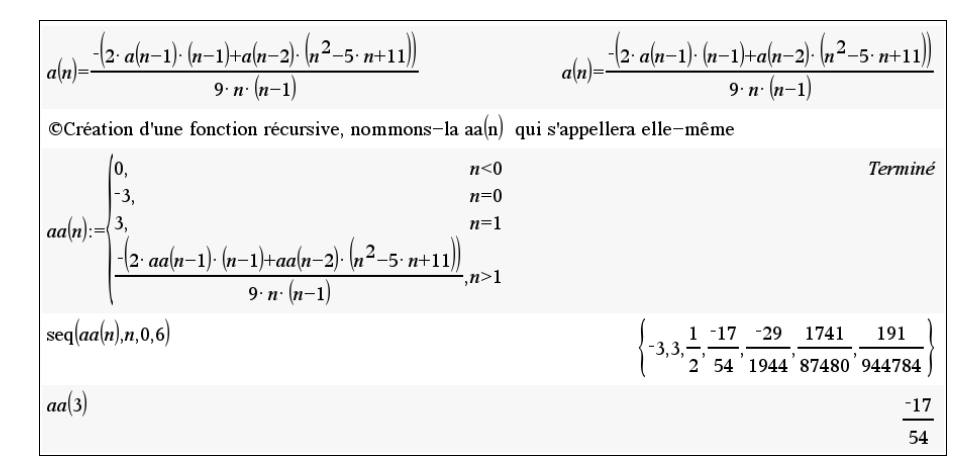

On peut s'en servir pour créer une somme partielle, cela fonctionne bien si le polynôme n'est pas de degré élevé. Si vous devez mettre en mémoire une somme partielle, comme nous l'avons fait précédemment, prenez le résultat de la sommation et non la sommation ellemême. Cela évitera les lourds calculs des coefficients à chaque fois que vous désirez évaluer le polynôme, ou en faire tracer le graphe.

En effet, la nature récursive de cette fonction rend les calculs très lourds si on veut beaucoup de termes. Sur notre ordinateur, nous avons dû interrompre les calculs pour la commande demandant les 51 premiers coefficients de la série (sur une calculatrice, cela peut « geler » avec bien moins de termes que 51).

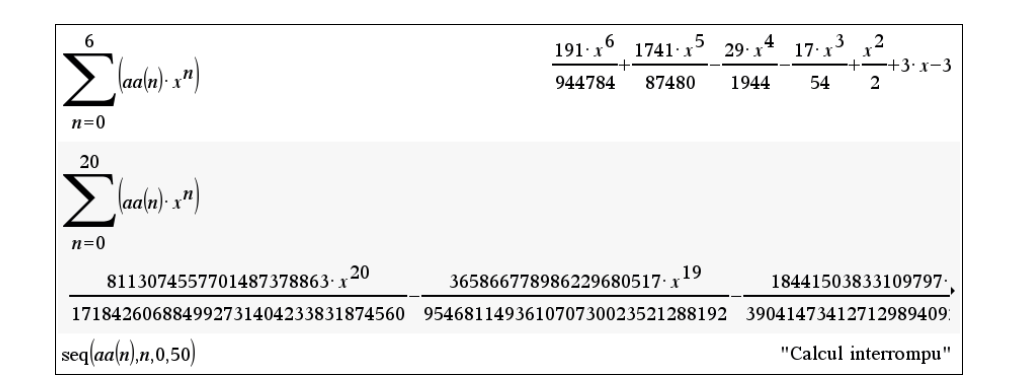

Il n'est pas demandé de refaire des exercices en reprenant tous les calculs faits dans cette section. Vous devriez savoir comment, avec une équation différentielle d'ordre 2, la plonger dans un système d'équations d'ordre 1 et utiliser ensuite la méthode « Runge-Kutta » dans une fenêtre graphique Nspire.

Pour la résolution par séries de puissances, vous devriez savoir trouver son intervalle de convergence, la formule de récurrence des coefficients, les calculs de ceux-ci de préférence avec seqGen( ) ou une page graphique « Suite » pour ensuite produire des estimés de la solution avec une précision stipulée.

## **7.3.2 Formules de récurrence avec plus de 2 termes**

L'approche de résolution par séries de puissances demande d'obtenir une formule de récurrence pour le calcul des coefficients de la série-solution. On a vu plusieurs exemples de résolution dans la section 7.2 où cette formule de récurrence montrait le calcul d'un nouveau terme en fonction des 2 termes précédents. C'était également le cas de l'exemple traité dans la section 7.3.1 où l'on montrait 3 approches différentes pour le calcul des coefficients avec cette formule de récurrence.

Selon les termes de l'équation différentielle à résoudre, il peut cependant arriver que cette formule de récurrence dépende de plus que les 2 termes précédents. Pour des conditions initiales en *x* = 0, on cherche une solution  $y = \sum_{n=0}^{\infty} a_n x^n$ . Comme nous l'expliquions à la page [118,](#page-125-0) il est plus pratique, pour ne pas s'embourber dans les indices de sommation, d'utiliser plutôt

$$
y = \sum_{n=-\infty}^{\infty} a_n x^n
$$
 avec la condition que  $a_n = 0$  si  $n < 0$ 

Dans ce dernier cas, puisque les indices ne changent pas en dérivant l'expression, on peut les négliger mais en se rappelant que *a<sup>n</sup>* = 0 si *n* < 0. On utilise ce fait, au besoin, dans le calcul des coefficients à l'aide d'une formule de récurrence.

Cette condition est directement intégrée dans la  $3<sup>e</sup>$  approche vue à la section précédente lorsqu'on utilisait la création d'une fonction récursive (voir page [145\)](#page-149-0). Par contre, avec les deux autres approches on ne peut intégrer cette condition (*a<sup>n</sup>* = 0 si *n* < 0) dans les calculs faits par Nspire. On doit alors, dans cette situation, calculer manuellement à l'aide de la formule de récursion un ou des termes du début de la suite pour permettre à la commande seqGen( ) ou au mode graphique « Suite » de fonctionner adéquatement.

<span id="page-154-0"></span>L'exemple suivant illustrera cette situation. [33](#page-154-1)

#### **Exemple 7.17**

Considérons l'équation différentielle suivante

$$
y'' - 3xy' + x^2y = 0 \qquad y(0) = 2 \text{ et } y'(0) = 1
$$

On substitue les sommations suivantes dans l'équation

$$
y = \sum a_n x^n
$$
  $y' = \sum n a_n x^{n-1}$   $y'' = \sum n(n-1) a_n x^{n-2}$ 

On obtient

$$
y'' - 3xy' + x^2y = 0
$$
  

$$
\sum n(n-1)a_n x^{n-2} - 3\sum n a_n x^n + \sum a_n x^{n+2} = 0
$$

On doit avoir toutes les sommations avec le même terme général, ici on choisit des termes en *x n* . La deuxième est déjà en  $x^n$ , mais on doit procéder à un changement d'indice pour les deux autres sommations. On remplace *n* par  $n + 2$  ( $n \rightarrow n + 2$ ) dans la première sommation et on remplace *n* par *n* −2 (*n* → *n* −2) dans la dernière sommation. On obtient

$$
\sum (n+2)(n+1)a_{n+2}x^{n} - \sum 3na_nx^{n} + \sum a_{n-2}x^{n} = \sum [(n+2)(n+1)a_{n+2} - 3na_n + a_{n-2}]x^{n} = 0
$$

On doit donc avoir

$$
(n+2)(n+1)a_{n+2} - 3na_n + a_{n-2} = 0 \qquad \forall n \ge 0
$$

En isolant le terme avec l'indice le plus élevé, on trouve

$$
a_{n+2} = \frac{3na_n - a_{n-2}}{(n+2)(n+1)} \qquad \forall n \ge 0
$$

En remplaçant *n* par *n* −2 dans cette formule, on obtient la forme équivalente

$$
a_n = \frac{3(n-2)a_{n-2} - a_{n-4}}{n \cdot (n-1)} \qquad \forall n \ge 2
$$

Ces deux dernières formules dépendent des 4 termes précédents. On sait déjà avec les conditions initiales de l'équation différentielle que  $a_0 = 2$  et que  $a_1 = 1$ . Si on désire utiliser les deux premières approches de l'exemple précédent, soit seqGen( ) ou le mode graphique « Suite », on devra calculer manuellement les coefficients  $a_2$  et  $a_3$  en utilisant le fait que  $a_n = 0$  si  $n < 0$ .

En posant *n* = 0 dans la première formule de récurrence (ou *n* = 2 dans la 2<sup>e</sup> ) on trouve

$$
n = 0 \quad \Rightarrow \quad a_2 = \frac{3 \cdot 0 \cdot a_0 - a_{-2}}{2 \cdot 1} = -\frac{a_{-2}}{2} = 0 \quad \text{car } a_{-2} = 0 \quad \Rightarrow \quad a_2 = 0
$$

On calcule le terme suivant

$$
n=1 \quad \Rightarrow \quad a_3 = \frac{3 \cdot a_1 - a_{-1}}{3 \cdot 2} = \frac{3a_1}{6} = \frac{1}{2} \quad \text{car } a_{-1} = 0 \quad \Rightarrow \quad a_3 = \frac{1}{2}
$$

<sup>33.</sup> Dans **[ce fichier Nspire](https://seg-apps.etsmtl.ca/nspire/COURS/MAT265/chap7-series-exemple7-17.tns)**, vous trouverez les détails des opérations faites avec le logiciel Nspire pour cet exemple.

<span id="page-154-1"></span>Consultez également **[ce document](https://seg-apps.etsmtl.ca/nspire/COURS/MAT265/chap7-solution-serie-exemple-recurse-3termes.pdf)** pour voir comment adapter l'approche de calcul avec Nspire dans cette situation.

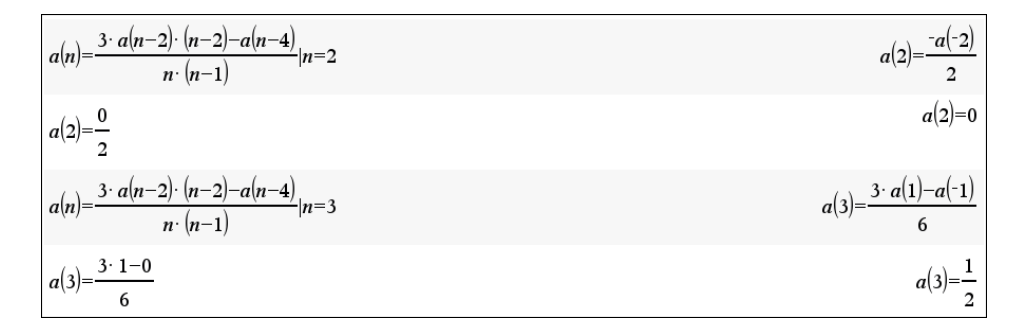

Connaissant les 4 premiers termes, on peut maintenant utiliser Nspire pour générer les suivants.

$$
c:=\sec qGen\left(\frac{3\cdot a(n-2)\cdot (n-2)-a(n-4)}{n\cdot (n-1)},n,a,\{0,100\},\left\{2,1,0,\frac{1}{2}\right\},1\right)
$$
\n
$$
\left\{2,1,0,\frac{1}{2},\frac{1}{6},\frac{7}{40},\frac{1}{15},\frac{17}{336},\frac{-31}{1680},\frac{71}{5760},\frac{-79}{18900},\frac{3793}{1478400},\frac{-7}{62899200},\frac{29167}{13759200},\frac{-1889}{13759200},\frac{275321}{3725568000},\frac{-19483}{94348800},\frac{8}{1680}\right\}
$$
\n
$$
\sum_{n=0}^{8} (c[n+1]:x^n)
$$
\n
$$
\sum_{n=0}^{8} c[n+1]:x^n
$$

La série-solution de l'équation différentielle donnée est

$$
y = 2 + x + \frac{1}{2}x^3 - \frac{1}{6}x^4 + \frac{7}{40}x^5 - \frac{1}{15}x^6 + \frac{17}{336}x^7 + \dots
$$

Si on préfère travailler avec une page graphique « Suite » de Nspire, on a également besoin de fournir les 4 premières valeurs de la suite

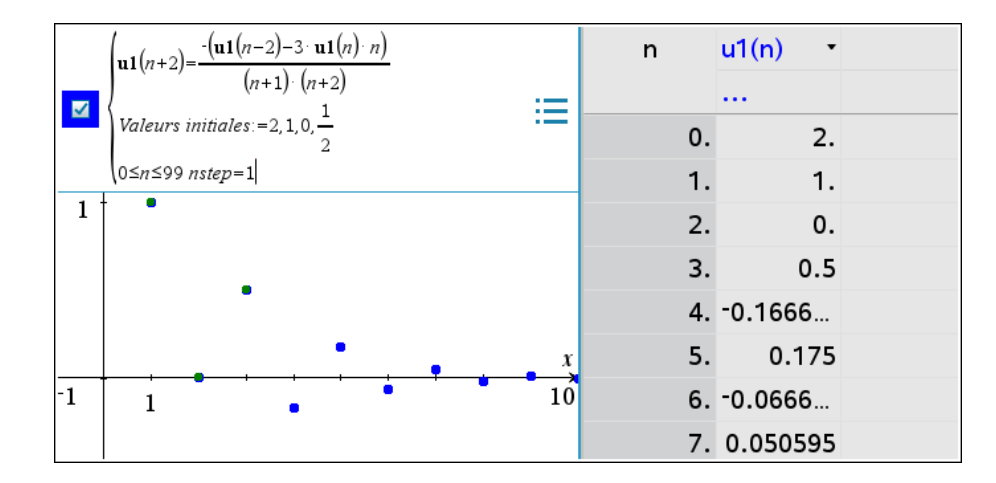

Comme nous l'avions indiqué avant l'exemple, si vous utilisez la 3<sup>e</sup> approche pour le calcul des coefficients, soit la création d'une fonction récursive, vous n'aurez rien de spécial à faire puisque le convention adoptée dans ce chapitre, soit que *a<sup>n</sup>* = 0 si *n* < 0 est intégrée dans la fonction définie par morceaux

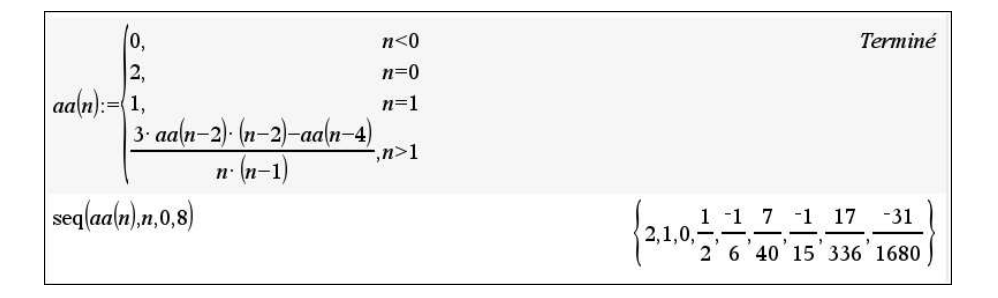

**Important**: nous illustrons les 3 approches pour générer les coefficients de la série-solution avec Nspire par souci de montrer les différentes options disponibles. En pratique, vous n'en utilisez qu'une, celle que vous préférez ou celle demandée par votre enseignant. Si vous devez calculer beaucoup de termes, alors l'approche 3 est à éviter. Si on vous demandait peu de termes dans votre série-solution, on aurait pu dans cet exemple continuer les calculs manuels, après avoir évalué les valeurs  $a_2$  et  $a_3$ .

#### **Exercices**

Dans chacun des 3 numéros qui suivent, en vous inspirant de l'exemple [7.16](#page-146-2) aux pages [139](#page-146-2) et suivantes, résolvez l'équation différentielle

- à l'aide de séries de puissances en donnant l'intervalle de convergence, la formule de récurrence, au moins 5 termes non nuls de la série-solution et les estimés numériques demandés.
- par la méthode Runge-Kutta (BS23) du mode graphique « Éq. diff » de Nspire. Donnez le système d'équations différentielles utilisé et les estimés numériques demandés.

**[7.10](#page-247-2)**

 $(1+2x^2)y'' - y = 0$  avec  $y(0) = 4$  et  $y'(0) = 1$ 

On veut estimer  $y(0, 6)$ 

- (a) par séries de puissances, donnez l'estimé demandé avec des polynômes solutions de degré 5, 10, 20 et 30. Conclure.
- (b) avec Runge-Kutta (BS23), donnez l'estimé demandé avec la tolérance d'erreur *tol* = 0, 001 (la valeur par défaut) et également avec *tol* = 0, 0001 et *tol* = 0, 00001. Conclure.

**[7.11](#page-248-0)**

$$
(x+2)y'' + 2y' - 4xy = 0
$$
 avec  $y(0) = 2$  et  $y'(0) = 3$ 

On veut estimer *y*(1)

- (a) par séries de puissances, donnez l'estimé demandé avec des polynômes solutions de degré 5, 10, 20 et 30. Conclure.
- (b) avec Runge-Kutta (BS23), donnez l'estimé demandé avec la tolérance d'erreur *tol* = 0, 001 (la valeur par défaut) et également avec *tol* = 0, 0001 et *tol* = 0, 00001. Conclure.

$$
xy'' + (1+x)y' = 0
$$
 avec  $y(1) = 0$  et  $y'(1) = 2$ 

On veut estimer  $y(1, 9)$ 

- (a) par séries de puissances, donnez l'estimé demandé avec des polynômes solutions de degré 5, 10, 20 et 40. Conclure.
- (b) avec Runge-Kutta (BS23), donnez l'estimé demandé avec la tolérance d'erreur *tol* = 0, 001 (la valeur par défaut) et également avec *tol* = 0, 0001 et *tol* = 0, 000001. Conclure.
- (c) Montrez que vous pouvez résoudre (algébriquement) cette équation différentielle en posant  $y' = z$  et en revenant à une équation différentielle linéaire d'ordre 1 (voir chapitre 2)<sup>[34](#page-157-1)</sup>. Résolvez pour obtenir la solution *y* qui sera, dans ce cas, une solution sous forme d'intégrale définie. Utilisez cette solution pour obtenir la valeur de *y*(1, 9).

#### **7.3.3 Méthode de Taylor (optionnel)**

La méthode de Taylor décrite dans cette section présente un certain intérêt pour la résolution d'équations différentielles en général (pour des équations non linéaires ou non homogènes à coefficient polynomiaux). Elle permet, tout comme la méthode de résolution par séries de puissances, d'obtenir un polynôme-solution qui estime la vraie solution, pour des équations où les autres approches algébriques échouent.

Cependant, les calculs de dérivations implicites à effectuer avec cette méthode peuvent devenir lourds à moins d'avoir l'aide d'un calculateur symbolique ou d'un logiciel. La solution obtenue sera la même que par la méthode des séries de puissances, mais cette dernière approche peut parfois être impraticable. Par exemple, l'équation  $y' = x^2 + y^2$  est non linéaire; la résoudre par séries de puissances, autour de  $x = 0$ , demanderait de mettre au carré la série-solution de départ  $y = \sum a_n x^n$ .

Pour appliquer la méthode de Taylor, on fera l'hypothèse qu'une solution *y*(*x*) existe pour une équation différentielle avec variable dépendante *y* et variable indépendante *x* qui a une ou des conditions initiales en *x* = *a*. On supposera aussi que l'on peut obtenir le développement en série de Taylor de cette solution  $y(x)$  autour de  $x = a$ , ce qui signifie que cette fonction et ses dérivées existent en *x* = *a*. Comme vous l'avez déjà vu dans un cours de calcul différentiel et intégral, son développement en série de Taylor sera

$$
y(x) = y(a) + \frac{y'(a)}{1!}(x-a) + \frac{y''(a)}{2!}(x-a)^2 + \frac{y^{(3)}(a)}{3!}(x-a)^3 + \cdots \quad \Rightarrow \quad y(x) = \sum_{n=0}^{\infty} \frac{y^{(n)}(a)}{n!}(x-a)^n
$$

Si les conditions initiales de l'équation différentielles sont en  $x = 0$ , le développement devient

<span id="page-157-2"></span>
$$
y(x) = y(0) + \frac{y'(0)}{1!}x + \frac{y''(0)}{2!}x^2 + \frac{y^{(3)}(0)}{3!}x^3 + \cdots \quad \Rightarrow \quad y(x) = \sum_{n=0}^{\infty} \frac{y^{(n)}(0)}{n!}x^n \tag{7.32}
$$

On remarque, au début du développement, la présence de la ou des conditions initiales. On connaît donc toujours le début de cette solution. Considérons l'exemple suivant pour illustrer cette approche.

<span id="page-157-0"></span>**[7.12](#page-248-1)**

<span id="page-157-1"></span><sup>34.</sup> On peut toujours utiliser cette substitution dans une équation linéaire d'ordre 2 où la variable dépendante *y* n'apparaît pas et ainsi obtenir une équation d'ordre 1.

#### **Exemple 7.18**

Considérons l'équation différentielle suivante

$$
y' = x^2 + y^2
$$
 avec  $y(0) = 1$ 

On aimerait obtenir une solution sous forme de série de puissances et obtenir un estimé pour *y*(0, 5). On remarque que l'équation différentielle est de la forme  $y' = \frac{dy}{dx} = f(x, y)$ . On voit que la variable *y* est une fonction de la variable *x*, on pourrait même écrire *y*(*x*) au lieu de *y*. De même, les dérivées successives de *y* sont également des fonctions de *x*. L'équation différentielle de cet exemple est de la forme

$$
y'(x) = f(x, y(x))
$$

En remplaçant *x* par 0 et *y*(0) = 1 dans l'équation différentielle, on trouve *y'*(0) =  $0^2 + 1^2 = 1$  On obtient ainsi $\mid y'(0)=1\mid$ qui est le 2<sup>e</sup> coefficient du développement de la série de Taylor donnée par l'équation [7.32.](#page-157-2)

On peut maintenant dériver par rapport à *x* l'équation différentielle, en appliquant au besoin les règles de dérivation implicite  $^{35}$  $^{35}$  $^{35}$  .

$$
\frac{d}{dx}(y' = x^2 + y^2) \qquad \Rightarrow \qquad \frac{d}{dx}\left(\frac{dy}{dx}\right) = \frac{d}{dx}(x^2 + y^2) \qquad \Rightarrow \qquad \frac{d^2y}{dx^2} = 2x + 2y \cdot y'
$$

On remarque que la dérivée deuxième  $(y'' = 2x + 2y \cdot y')$  dépend de *x*, *y* et *y'*. Si on évalue le résultat en *x* = 0, on trouve  $y''(0) = 2 \cdot 0 + 2y(0) \cdot y'(0) = 2$ . Donc  $y''(0) = 2$ . Dérivons de nouveau par rapport à *x*

$$
\frac{d}{dx}\left(\frac{d^2y}{dx^2}\right) = \frac{d}{dx}\left(2x + 2y \cdot y'\right) \quad \Rightarrow \quad \frac{d^3y}{dx^3} = 2 + 2y' \cdot y' + 2y \cdot y'' = 2 + 2\left(y'\right)^2 + 2y \cdot y''
$$

On remarque que la dérivée troisième  $(y^{(3)} = 2 + 2(y')^2 + 2y \cdot y'')$  dépend de *x*, *y*, *y'* et *y''*. Si on évalue le résultat en *x* = 0, on trouve  $y^{(3)}(0) = 2 + 2 \cdot (y'(0))^2 + 2 \cdot y(0) \cdot y''(0)$  soit  $y^{(3)}(0) = 2 + 2 \cdot 1 + 2 \cdot 1 \cdot 2 = 8$ . Donc  $y^{(3)}(0) = 8$  . On reprend de nouveau ces dernières étapes en dérivant encore par rapport à *x* 

$$
\frac{d}{dx}\left(\frac{d^3y}{dx^3}\right) = \frac{d}{dx}\left(2 + 2(y')^2 + 2y \cdot y'\right) \quad \Rightarrow \quad \frac{d^4y}{dx^4} = 2y \cdot y^{(3)} + 6y' \cdot y'' \qquad \text{(vérifiez ce résultat)}
$$

En utilisant les valeurs déjà trouvées on obtient  $y^{(4)}(0) = 2 \cdot 1 \cdot 8 + 6 \cdot 1 \cdot 2 = 28 \Rightarrow y^{(4)}(0) = 28$ .

$$
\frac{du}{dx} = \frac{df}{dy} \cdot \frac{dy}{dx} \quad \text{ou} \quad \frac{d}{dx}(u) = f'(y) \cdot y'
$$

Il faut aussi appliquer les règles usuelles de dérivation au besoin. Par exemple, dans l'expression 2 $xy^3$ , on a un produit de 2 fonctions de *x* soit la fonction 2*x* et la fonction  $y^3$ . Si on la dérive par rapport à *x*, on doit appliquer la règle de la dérivation d'un produit de 2 fonctions de *x*.

si 
$$
v = 2xy^3
$$
 ⇒  $\frac{d}{dx}(v) = \frac{d}{dx}(2xy^3)$   
=  $\frac{d}{dx}(2x) \cdot y^3 + 2x \cdot \frac{d}{dx}(y^3)$   
=  $2y^3 + 2x \cdot 3y^2 \cdot y' = 2y^3 + 6xy^2 \cdot y'$ 

<span id="page-158-0"></span><sup>35.</sup> Rappel: si *u* est une fonction de *y* et si *y* est une fonction de *x* si  $(u = f(y) = f(y(x)))$  alors la dérivée de *u* par rapport à *x* sera

Avec une autre application de cette procédure, on trouve le prochain terme  $y^{(5)}(0) = 144$ . En remettant les coefficients trouvés dans l'équation [7.32,](#page-157-2) on obtient la série-solution de l'équation différentielle

$$
y(x) = 1 + \frac{1}{1!}x + \frac{2}{2!}x^2 + \frac{8}{3!}x^3 + \frac{28}{4!}x^4 + \frac{144}{5!}x^5 + \dots = 1 + x + x^2 + \frac{4}{3}x^3 + \frac{7}{6}x^4 + \frac{6}{5}x^5 + \dots
$$

En utilisant le polynôme de degré 5 de la série-solution,  $sol5(x) = 1 + x + x^2 + \frac{4}{3}$  $\frac{4}{3}x^3 + \frac{7}{6}$  $\frac{7}{6}x^4 + \frac{6}{5}$  $\frac{6}{5}x^5$ , on trouve l'estimé cherché *sol*5(0, 5) = 2, 02708. Cette méthode est intéressante car on peut toujours dériver par rapport à *x* une fonction de *x* et de ses dérivées, comme on l'a vu dans cet exemple. Cela peut demander des calculs algébriques lourds pour le calcul des dérivées successives. La plupart des calculateurs symboliques ont une routine de résolution d'équations différentielles basée sur cette approche. C'est assez simple à programmer puisque ces logiciels peuvent aisément faire les calculs de dérivation implicite. Cette approche n'est pas intégrée à Nspire mais on peut utiliser ce logiciel et votre calculatrice pour le calcul des dérivées implicites. On a fait ici l'hypothèse que *y* est une fonction de la variable *x* ce qu'on peut facilement appliquer avec Nspire en notant la solution *y*(*x*) au lieu de simplement *y*.

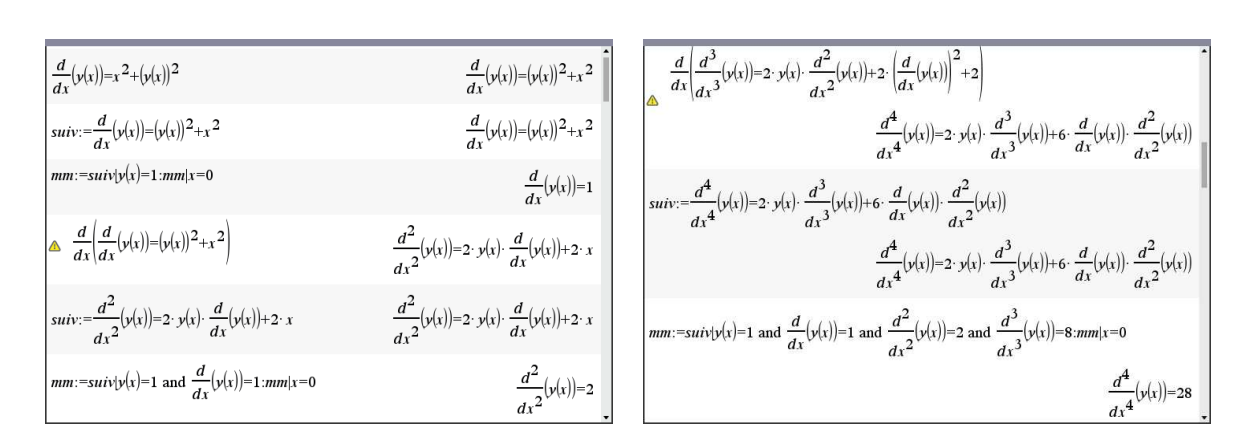

Dans les écrans précédents, on utilise les variables *sui v* et *mm* pour faire les évaluations en *x* = 0 et pour les valeurs de *y* et de ses dérivées en *x* = 0. Le premier écran montre le calcul de *y* ′ (0) et de *y* ′′(0), alors que le 2<sup>e</sup> écran montre les calculs pour  $y^{(4)}(0)$ 

Si on continue cette approche pour trouver de plus en plus de termes de la série-solution, on obtient plus de précision dans les estimés de *y*(0, 5). En nommant *soln*(*x*) le polynôme-solution de degré *n*, on trouve les estimés *sol*8(0, 5) = 2, 06152, *sol*30(0, 5) = 2, 066999710 et *sol*60(0, 5) = 2, 066999712. On peut conclure que notre premier estimé, *sol*5(0, 5) = 2, 02708, n'est pas très précis; même en arrondissant à une décimale on serait en erreur. Mais en considérant les estimés en *n* = 30 et *n* = 60, on peut conclure que *y*(0, 5) = 2, 06699971 est précis à 8 décimales.

**[7.13](#page-249-0)** Considérons l'équation différentielle

$$
y'' + xy = sin(x)
$$
 avec  $y(0) = 1$  et  $y'(0) = 2$ 

On veut estimer *y*(1). On remarque que cette équation est équivalente à *y* ′′ = −*x y* +sin(*x*) ce qui nous permettra, par dérivation implicite, de trouver les dérivées d'ordre supérieur comme dans l'exemple précédent. On constate également qu'en utilisant *x* = 0 et les conditions initiales, on trouve aisément la valeur de *y* ′′(0).

- (a) Appliquez la méthode de Taylor pour trouver la série-solution de cette équation différentielle. Donnez explicitement les termes jusqu'à *x* 9 et estimez avec ce polynôme la valeur de *y*(1).
- (b) Résolvez également l'équation avec Runge-Kutta (BS23) sur Nspire et donnez l'estimé demandé avec la tolérance d'erreur *tol* = 0, 0001 et avec *tol* = 0, 00001. Comparez avec le résultat obtenu en a) et conclure.

# **Chapitre 8**

# **Séries de Fourier**

Sous certaines conditions (remplies par la plupart des fonctions rencontrées en génie), une fonction périodique bornée peut s'exprimer comme une superposition (une somme) de fonctions périodiques fondamentales (des sinus et/ou des cosinus).

Lorsqu'un système linéaire est alimenté par une source périodique, on constate en général que la dynamique du système, en régime permanent, est aussi périodique. On a déjà vu ce phénomène aux chapitres 4 et 6 où l'on posait comme candidat pour une solution particulière  $A\sin(\omega x) + B\cos(\omega x)$ si le terme de droite (ou la force appliquée dans un mouvement harmonique ou un circuit électrique) contenait un terme en sin(*ωx*) et/ou cos(*ωx*). Mais qu'en est-il d'une fonction périodique quelconque ? Considérons la fonction suivante (écran de gauche) de période 2

<span id="page-162-1"></span>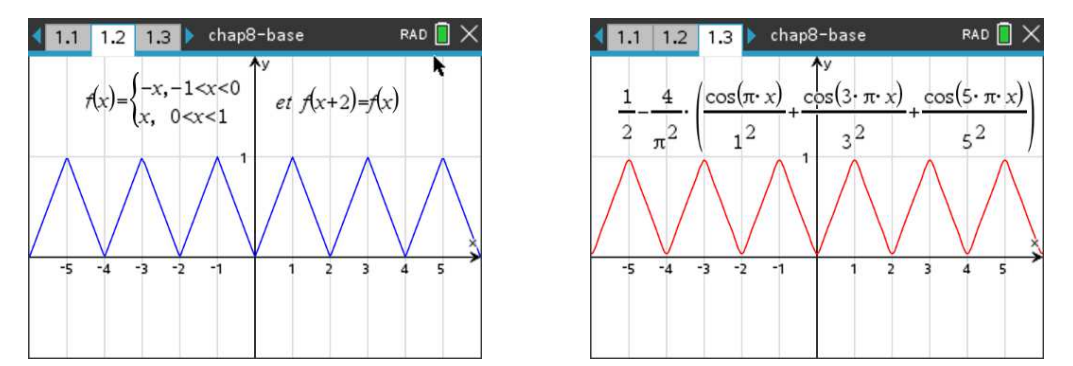

FIG. 8.1 Fonction périodique de période 2 et polynôme trigonométrique

Il serait difficile de résoudre une équation différentielle où est présente cette fonction périodique. Mais on remarque à l'écran de droite qu'une somme de cosinus ayant chacun un coefficient approprié (ainsi qu'un terme constant de  $\frac{1}{2}$  au début) semble bien représenter cette fonction périodique.

Après le chapitre 7 où l'on a traité de séries de puissances et de sommes partielles de ces séries (des polynômes de degré *n*), on parlera au chapitre 8 de séries de Fourier<sup>[1](#page-162-0)</sup>, de séries trigonométriques et de sommes partielles de ces séries qu'on nommera polynômes trigonométriques d'ordre *N*.

<span id="page-162-0"></span><sup>1.</sup> **Joseph Fourier (1768-1830)**, mathématicien et physicien français, connu pour ses travaux sur l'équation de la chaleur, la modélisation de la propagation de la chaleur dans un corps. Il a généralisé l'utilisation du concept de séries trigonométriques. (**[réf. Wikipedia](https://fr.wikipedia.org/wiki/Joseph_Fourier)**) .

La fonction tracée sur le  $2^e$  écran de la figure [8.1](#page-162-1) est une exemple d'un tel polynôme trigonométrique d'ordre  $N = 5$ .

Une série trigonométrique (ou une série de Fourier) aura la forme générale

<span id="page-163-0"></span>*n*=1

$$
\frac{a_0}{2} + a_1 \cos(\omega x) + b_1 \sin(\omega x) + a_2 \cos(2\omega x) + b_2 \sin(2\omega x) + a_3 \cos(3\omega x) + b_3 \sin(3\omega x) + \cdots
$$

$$
= \frac{a_0}{2} + \sum_{n=1}^{\infty} \left[ a_n \cos(n\omega x) + b_n \sin(n\omega x) \right]
$$
(8.1)

Sur l'ensemble des points pour lesquels la série [8.1](#page-163-0) converge, on peut définir une fonction *f* (*x*) qui prend pour valeurs la somme de cette série. À ce moment, la série [8.1](#page-163-0) est dite la série de Fourier de cette fonction *f*(*x*). On verra plus loin que cette série a une période de *P* =  $\frac{2\pi}{\omega}$ *ω* . Dans ce chapitre, nous verrons comment trouver les coefficients  $a_0$ ,  $a_n$  et  $b_n$  de la série de Fourier d'une fonction périodique *f* (*x*) donnée ainsi que les conditions d'existence d'un tel développement. Un polynôme trigonométrique d'ordre *N* sera obtenu avec une somme partielle s'arrêtant à *n* = *N*.

Historiquement, on retrouve le concept de séries trigonométriques vers le milieu du 18<sup>e</sup> siècle lorsque de célèbres mathématiciens travaillaient à résoudre le problème des cordes vibrantes (en fait on voulait expliquer le mouvement d'une corde de violon). D'Alembert <sup>[2](#page-163-1)</sup> trouve et résout l'équation régissant la propagation d'une onde, une équation aux dérivées partielles puisque la solution dépend de l'espace et du temps. Bernoulli fait un travail similaire mais utilise des séries trigonométriques pour représenter la solution comme une superposition d'ondes sinusoïdales élémentaires.

Au début du 19<sup>e</sup> siècle, Fourier travaille sur l'équation de la propagation de la chaleur et reprend pour sa solution le concept de séries trigonométriques. Mais il va plus loin et affirme que toute fonction définie sur un intervalle donné peut se décomposer en une somme d'ondes sinusoïdales, lesquelles ont des fréquences qui sont des multiples d'une fréquence fondamentale <sup>[3](#page-163-2)</sup> . Cette idée rencontra au début beaucoup d'opposition, mais c'était le départ de ce qu'on appelle aujourd'hui l'analyse de Fourier <sup>[4](#page-163-3)</sup>.

Regardons de nouveau la figure [8.1.](#page-162-1) Ce qui pourrait vous sembler plus complexe au début (la somme des cosinus) est à la base de la notion de séries de Fourier. Pour générer la courbe de droite sur la figure, on n'a besoin de connaître que la période *P* = 2, le terme constant 1/2 et le vecteur des coefficients de cos( $n\pi x$ ) jusqu'à  $n = 5$ , soit  $\Big[-\Big]$ 4  $rac{4}{\pi^2}$  0  $-\frac{4}{(3\pi)}$  $\frac{4}{(3\pi)^2}$  0  $-\frac{4}{(5\pi)^2}$  $(5\pi)^2$ ¸ . Cette idée de remplacer la connaissance complète d'une information par une version plus compacte qui « l'approxime » bien explique beaucoup de développements modernes en traitement de signaux, en technologie numérique, en encodage et en compression d'images, de sons.

Nous verrons dans ce chapitre le calcul des coefficients de la série de Fourier d'une fonction périodique donnée, soit via le calcul d'intégrales définies, soit via une table de fonctions usuelles normées. Nous résoudrons également des équations différentielles linéaires à coefficients constants

<span id="page-163-1"></span><sup>2.</sup> **Jean Le Rond D'Alembert (1717-1783)**, mathématicien, physicien et philosophe français, connu pour ses travaux en physique, en calcul intégral et en dynamique. (**[réf. Bibmath](https://www.bibmath.net/bios/index.php?action=affiche&quoi=alembert)**). Pour plus de détails sur l'équation d'onde, consultez [Wikipedia.](https://fr.wikipedia.org/wiki/%C3%89quation_des_ondes)

<span id="page-163-2"></span><sup>3.</sup> Consultez [le merveilleux site](https://interstices.info/la-decomposition-en-series-de-fourier/) **Interstices** pour plus de détails sur ce concept, y compris pour voir le symbole de Batman en série de Fourier.

<span id="page-163-3"></span><sup>4.</sup> Pour plus de détails, consultez sur Wikipedia ce qu'on dit au sujet des **[séries de Fourier](https://fr.wikipedia.org/wiki/S%C3%A9rie_de_Fourier)** ou utilisez **[ce lien](https://en.wikipedia.org/wiki/Fourier_series)** pour la version anglaise où les animations sont très intéressantes.

d'ordre 1 ou d'ordre 2 (du type  $y' + by = f(x)$  ou  $y'' + ay' + by = f(x)$ ) où le terme de droite  $f(x)$  sera une fonction périodique qu'on représentera par une série de Fourier. Il sera également important de pouvoir tracer les graphes de ces fonctions périodiques et des polynômes trigonométriques les représentant.

# **8.1 Définitions et préalables**

Revenons sur la définition générale d'une fonction périodique vue à la page [45](#page-52-0) du chapitre 5.

#### **Définition 8.1 Fonction périodique**

On dit qu'une fonction  $f(x)$  est périodique s'il existe une constante  $P > 0$  telle que

$$
f(x+P) = f(x) \qquad \forall x \in \text{domaine def}
$$

En d'autres mots, la fonction se répète à toutes les *P* unités. Si *P* est la plus petite valeur positive ayant cette propriété pour une fonction *f* (*x*) donnée, on dit que cette fonction a une période *P* (*P* est la période fondamentale de *f* (*x*)).

Dans le graphe suivant, on voit une fonction périodique de période *P* = 2. La fonction de base, entre  $x = 0$  et  $x = 2$ , se répète à toutes les 2 unités. Si on choisit  $x = a \in [0,2]$ , on voit que  $f(a) = f(a+2) = f(a+4) = f(a+6) = f(a-2)...$ 

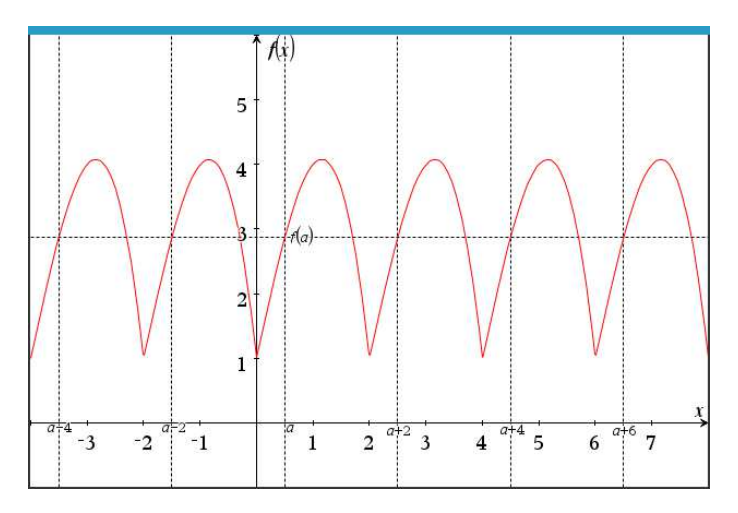

On remarquera de la définition d'une fonction périodique que si *P* est sa période fondamentale, alors 2*P*, 3*P* et de façon générale *nP* avec *n* entier positif seront également des périodes de cette fonction. En effet, par exemple avec  $n = 2$ , on a  $f(x+2P) = f((x+P)+P) = f(x+P) = f(x)$ .

#### **Exemple 8.1**

(a) Les fonctions  $sin(x)$  et  $cos(x)$  sont périodiques avec une période (fondamentale) de  $P = 2\pi$ . On dit qu'elles font un cycle complet en 2*π* unités. Pour ces fonctions, on a *f* (*x* +2*π*) = *f* (*x*). On a également *f* (*x*) = *f* (*x* + 2*π*) = *f* (*x* + 4*π*) = *f* (*x* + 6*π*)...

La fonction tan(*x*) est périodique de période  $P = \pi$ . Cette fonction n'étant pas bornée, elle ne sera pas considérée dans ce chapitre.

- (b) Les fonctions  $sin(nx)$  et  $cos(nx)$  sont périodiques avec une période (fondamentale) de  $P = \frac{2\pi}{n}$ . On dit qu'elles font un cycle complet en  $\frac{2\pi}{n}$  unités. Par exemple, la fonction sin(4*x*) a une période de  $P = \frac{2\pi}{4} = \frac{\pi}{2}$ . Elle effectue un cycle complet en  $\frac{\pi}{2}$  unités. Entre  $x = 0$  et  $x = 2\pi$  unités, elle aura effectué 4 cycles complets.
- (c) Les fonctions sin(*ωx*) et cos(*ωx*) rencontrées au départ de la série trigonométrique [8.1](#page-163-0) à la page [156](#page-163-0) sont périodiques avec une période (fondamentale) de *P* = 2*π ω* . On dit qu'elles font un cycle complet en  $\frac{2\pi}{\omega}$  unités.
- (d) Considérons la fonction  $g(x) = sin(x) + sin(2x) + sin(3x)$ . C'est la somme de 3 fonctions périodiques avec des périodes fondamentales respectives de 2π, π et  $\frac{2\pi}{3}$ . Mais ces 3 fonctions ont aussi 2*π* comme période. La fonction *g* (*x*) aura donc une période (fondamentale) de  $P = 2\pi$ .

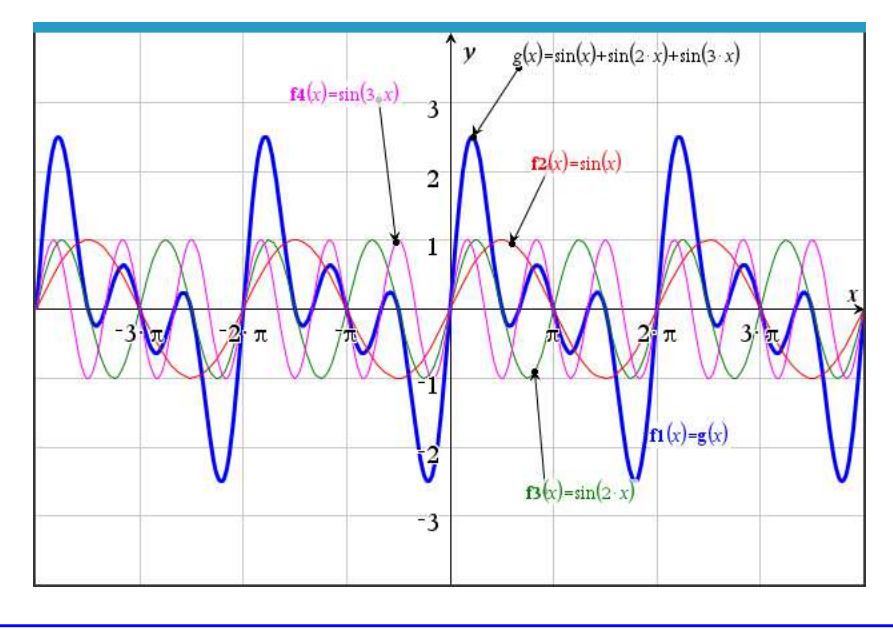

#### <span id="page-165-0"></span>**Proposition 8.1 Quelques propriétés des fonctions périodiques**

- a) Si  $f(x) = f(x + P)$  pour tout  $x \in$  domaine de  $f$  alors  $f(x) = f(x + nP)$  pour  $n \in \mathbb{N}^+$ . En d'autres mots, si *P* est une période de *f* (*x*) alors *nP* est également une période de *f* (*x*).
- b) Considérons 2 fonctions périodiques,  $f(x)$  et  $g(x)$ , ayant une même période P et 2 constantes réelles *a* et *b*. La combinaison linéaire  $h(x) = af(x) + bg(x)$  sera également périodique de période *P*.
- c) Considérons 2 fonctions périodiques  $f_1(x)$  et  $f_2(x)$  de période respective  $P_1$  et  $P_2$  ainsi que 2 constantes réelles *a* et *b*. Si  $P_1 = nP_2$  pour  $n \in \mathbb{N}^+$ , alors la combinaison linéaire  $h(x) =$  $a f_1(x) + b f_2(x)$  sera également périodique de période  $P_1$ .

On peut généraliser la propriété c) précédente en considérant 2 fonctions périodiques *f*1(*x*) et  $f_2(x)$  de période respective  $P_1$  et  $P_2$  ainsi que 2 constantes réelles *a* et *b*. La combinaison linéaire  $h(x) = af_1(x) + bf_2(x)$  sera également périodique si le rapport  $\frac{p_1}{p_2}$  est rationnel (un quotient de deux entiers). Donc  $\frac{P_1}{P_2} = \frac{n_1}{n_2}$  $\frac{n_1}{n_2}$  où  $n_1, n_2 \in \mathbb{N}^+$ . Si de plus la fraction  $\frac{n_1}{n_2}$  est simplifiée alors la période de la fonction résultante  $h(x)$  aura une période  $P = n_2 P_1 = n_1 P_2$ .

#### **Exemple 8.2**

- (a) Considérons la fonction *h*(*x*) = 2sin(4*x*)−5sin(6*x*)  $\sin(4x)$  a une période  $P_1 = \frac{2\pi}{4} = \frac{\pi}{2}$  et  $\sin(6x)$  a une période  $P_2 = \frac{2\pi}{6} = \frac{\pi}{3}$ . Comme  $\frac{P_1}{P_2} = \frac{\pi/2}{\pi/3} = \frac{3}{2}$  $\frac{3}{2}$  est un nombre rationnel, alors  $h(x)$  sera aussi périodique de période *P* =  $2 \cdot \frac{\pi}{2} = 3 \cdot \frac{\pi}{3} = \pi$ . En fait la période fondamentale *P* de *h*(*x*) est la plus petite valeur de période qui soit à la fois un multiple de  $P_1$  et de  $P_2$ . (b) Soit la fonction  $g(x) = 5\sin(2x) + 2\sin(3\pi x)$ .
- sin(2*x*) a une période  $P_1 = \frac{2\pi}{2} = \pi$  et sin(3 $\pi x$ ) a une période  $P_2 = \frac{2\pi}{3\pi}$  $rac{2\pi}{3\pi} = \frac{2}{3}$  $\frac{2}{3}$ . Comme  $\frac{P_1}{P_2} = \frac{\pi}{2/3} = \frac{3\pi}{2}$  n'est pas un nombre rationnel, alors *g*(*x*) n'est pas une fonction périodique.

Les propriétés b) et c) des fonctions périodiques dans la proposition [8.1](#page-165-0) font référence à la somme de 2 fonctions périodiques. En fait on peut généraliser ce concept. Une combinaison linéaire d'un nombre fini de fonctions périodiques ayant une période commune *P* sera également une fonction périodique de période *P*. Même une série (somme infinie) convergente de fonctions périodiques avec une même période *P* sera également une fonction périodique de période *P*.

Si on reprend la série trigonométrique vue à la page [156](#page-163-0)

$$
\frac{a_0}{2}+a_1\cos(\omega x)+b_1\sin(\omega x)+a_2\cos(2\omega x)+b_2\sin(2\omega x)+a_3\cos(3\omega x)+b_3\sin(3\omega x)+\cdots
$$

et qu'elle converge vers une fonction *f* (*x*) (on verra plus loin les conditions nécessaires)

<span id="page-166-0"></span>
$$
f(x) = \frac{a_0}{2} + \sum_{n=1}^{\infty} \left[ a_n \cos(n\omega x) + b_n \sin(n\omega x) \right]
$$
 (8.2)

alors cette fonction  $f(x)$  sera périodique avec une période  $P = \frac{2\pi}{\omega}$ *ω* , soit la même période que les premières fonctions sin(*ωx*) et cos(*ωx*). Les autres termes trigonométriques de cette série ayant des périodes qui sont des fractions entières de cette période initiale, ils auront, par la proposition [8.1](#page-165-0) c) de la page [158,](#page-165-0) également <sup>2</sup>*<sup>π</sup> ω* comme période.

Si la fonction périodique *f* (*x*) de l'équation [8.2](#page-166-0) a une période fondamentale *P* alors *ω* dans cette équation doit être *ω* = 2*π P* . En conséquence, plusieurs auteurs vont décrire cette série trigonométrique convergente de cette façon

$$
f(x) = \frac{a_0}{2} + \sum_{n=1}^{\infty} \left[ a_n \cos\left(n \frac{2\pi}{P} x\right) + b_n \sin\left(n \frac{2\pi}{P} x\right) \right]
$$
(8.3)

Les définitions suivantes seront utiles dans les calculs à venir pour la détermination de la série de Fourier d'une fonction périodique.

#### **Définition 8.2 Fonction paire**

On dit qu'une fonction *f* (*x*) est **paire** si ∀*x* ∈ domaine de *f* on a *f* (−*x*) = *f* (*x*).

En d'autres mots, le graphe de la fonction est symétrique par rapport à l'axe vertical. Les fonctions  $x^2$ ,  $x^4$ ,  $cos(x)$ ,  $cos(kx)$ ,  $x^2 + 3$  et  $e^x + e^{-x}$  sont des fonctions paires. Une fonction constante est également considéré comme étant paire.

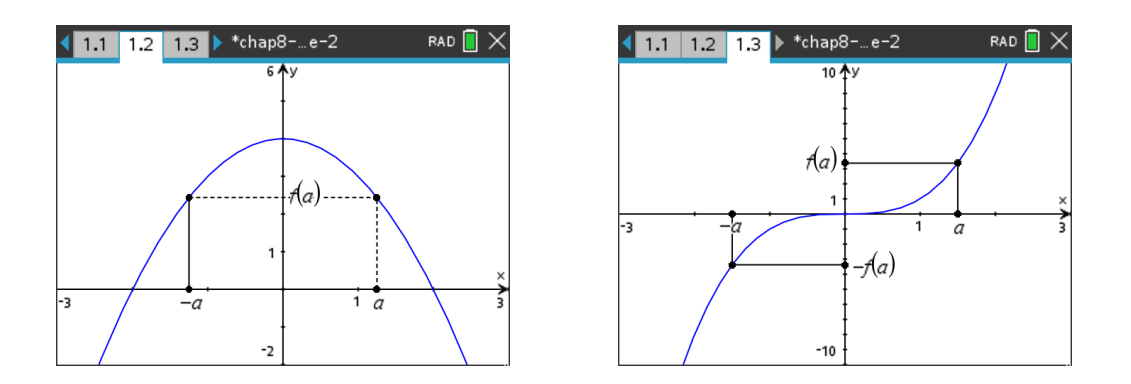

Le graphe à gauche ci-dessus est celui d'une fonction paire, la fonction *f* (*x*) = 4− *x* 2 . On remarque la symétrie par rapport à l'axe vertical. Algébriquement, les points *x* = *a* et *x* = −*a* ont la même image. En effet,  $f(a) = 4 - a^2$  et  $f(-a) = 4 - (-a)^2 = 4 - a^2$ . Le graphe de droite n'est pas celui d'une fonction paire (c'est la fonction *f* (*x*) = *x* 3 ). Par contre, on observe un autre type de symétrie, d'où la définition suivante.

#### <span id="page-167-0"></span>**Définition 8.3 Fonction impaire**

On dit qu'une fonction  $f(x)$  est **impaire** si  $\forall x \in \text{domained}$  de f on a  $f(-x) = -f(x)$ . En d'autres mots, le graphe de la fonction est symétrique par rapport à l'origine. Les fonctions *x*, *x* 3 ,  $x^5$ ,  $\sin(x)$ ,  $\sin(kx)$  et  $e^x - e^{-x}$  sont des fonctions impaires.

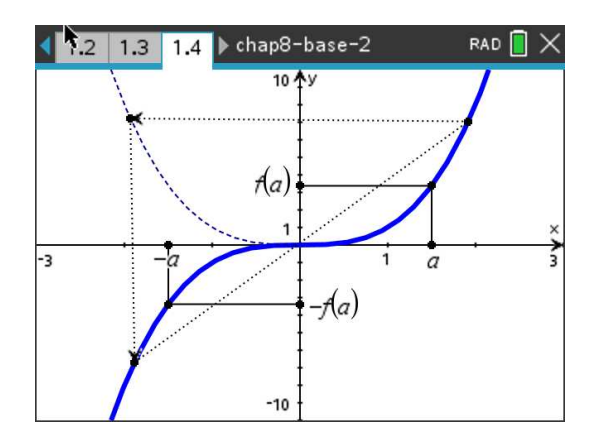

Le graphe de la fonction  $f(x) = x^3$  ci-dessus illustre la symétrie d'une fonction impaire. Il est symétrique par rapport à l'origine. On peut aussi parler d'une double symétrie d'axes. Prenons la section de la courbe dans le premier quadrant, on fait une première symétrie par rapport à l'axe vertical (voir le résultat en pointillé sur le graphe). On applique ensuite une symétrie par rapport à l'axe horizontal pour retrouver la portion de courbe dans le 3<sup>e</sup> quadrant.

Il sera utile dans les calculs à venir de comprendre comment se comporte la parité d'une fonction qui résulte d'une combinaison linéaire de fonctions paires ou impaires de même que celle provenant d'un produit de telles fonctions. Notons que multiplier une fonction paire ou impaire par une constante ne changera pas sa parité.

<span id="page-168-0"></span>**Remarque:** la parité d'une fonction se détermine toujours sur un intervalle centré en *x* = 0.

**Proposition 8.2 Quelques propriétés découlant de la parité des fonctions** Convenons de la notation suivante:  $f_p$  si la fonction  $f$  est paire et  $f_{imp}$  si la fonction  $f$  est impaire.

a) Si on combine linéairement deux fonctions paires, le résultat sera pair. Si on combine deux fonctions impaires, le résultat est également une fonction impaire.

$$
\Rightarrow f_p \pm g_p = h_p \quad \text{et} \quad f_{imp} \pm g_{imp} = h_{imp}
$$

b) Pour le produit de fonctions paires ou impaires, si on associe un (+) à une fonction paire et un (−) à une fonction impaire, alors la parité du produit de deux fonctions se comporte comme le signe du produit de deux nombres. Ainsi le produit de deux fonctions paires (ou impaires) donne une fonction paire et le produit d'une fonction paire et d'une fonction impaire donne une fonction impaire.

$$
\Rightarrow f_p \cdot g_p = h_p \quad (+) \cdot (+) = (+) \quad \text{et} \quad f_{imp} \cdot g_{imp} = h_p \quad (-) \cdot (-) = (+)
$$
  

$$
\Rightarrow f_p \cdot g_{imp} = h_{imp} \quad (+) \cdot (-) = (-)
$$

c) Considérons une fonction  $f(x)$  qui est paire, une fonction  $g(x)$  qui est impaire et un point non nul *x* = *a* dans le domaine de ces fonctions. De par la symétrie de ces fonctions, on a

$$
\int_{-a}^{a} f_p(x) dx = 2 \int_{0}^{a} f_p(x) dx
$$
 et 
$$
\int_{-a}^{a} g_{imp}(x) dx = 0
$$

Cette dernière propriété est illustrée visuellement avec les deux graphes suivants. Par symétrie, pour la fonction paire, la surface de *x* = −*a* à *x* = 0 est la même que celle de *x* = 0 à *x* = *a*. Pour la fonction impaire  $f(x) = x^3$ , la surface de  $x = -a$  à  $x = 0$  sera par symétrie la même que celle entre  $x = 0$  et  $x = a$ , mais pour la valeur de l'intégrale il y aura changement de signe.

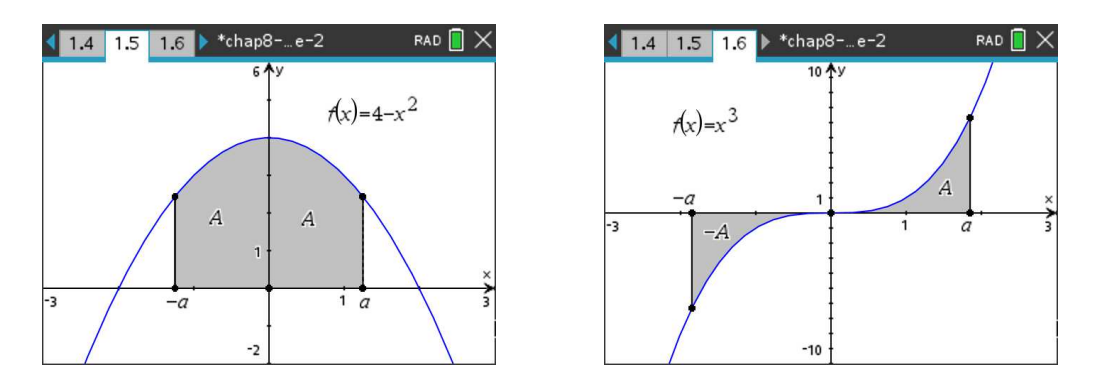

#### **Exemple 8.3**

- (a) Par définition les fonctions  $f(x) = 2x$  et  $g(x) = \sin(5x)$  sont impaires. La fonction  $h(x) = 2x + \sin(5x)$  est aussi impaire (somme de deux fonctions impaires). Par contre, la fonction  $h(x) = 2x \sin(5x)$  sera paire (produit de deux fonctions impaires)
- (b) La fonction  $h(x) = x^2 \sin(5x)$  sera impaire (produit d'une fonction paire avec une fonction impaire). En conséquence, tel qu'indiqué dans la proposition [8.2,](#page-168-0) la valeur de l'intégrale définie suivante sera nulle

$$
\int_{-\pi}^{\pi} x^2 \sin(5x) dx = 0
$$

On s'évite ainsi d'avoir à effectuer le calcul de cette intégrale.

(c) En remarquant que  $x^3 \sin(x)$  est une fonction paire (produit de deux fonctions impaires), il pourrait être avantageux d'utiliser

$$
\int_{-\pi}^{\pi} x^3 \sin(x) dx = 2 \int_{0}^{\pi} x^3 \sin(x) dx
$$

Si on calcule manuellement cette intégrale à l'aide d'une primitive, il sera plus simple de l'évaluer en *x* = 0 plutôt qu'en *x* = −*π*. En effet, la primitive  $(6x - x^3)\cos(x) + 3(x^2 - 2)\sin(x)$ évaluée en *x* = 0 s'annule et vaut *π*(*π*<sup>2</sup> − 6) en *x* = *π*. Donc

$$
\int_{-\pi}^{\pi} x^3 \sin(x) dx = 2 \int_{0}^{\pi} x^3 \sin(x) dx = 2 \left( \left( 6x - x^3 \right) \cos(x) + 3 \left( x^2 - 2 \right) \sin(x) \right) \Big|_{0}^{\pi} = 2\pi \left( \pi^2 - 6 \right)
$$

Évidemment, il n'est pas nécessaire d'utiliser cette propriété si vous utilisez votre calculatrice symbolique pour évaluer cette intégrale définie. Nspire vous donnera directement la réponse cherchée 2π (π<sup>2</sup> − 6). Mais nous verrons plus loin des exemples où l'on pourra bénéficier de cette propriété même en travaillant avec Nspire.

Dans le calcul des coefficients de séries de Fourier, nous aurons à intégrer des fonctions périodiques sur une longueur de période fondamentale. Le théorème qui suit nous permettra parfois de minimiser le travail à effectuer pour obtenir ces coefficients.

**Théorème 8.1** Considérons une fonction périodique  $f_P(x)$  de période P. Si on intègre cette fonction sur un intervalle de longueur *P*, le résultat sera le même peu importe le point de départ de l'intégrale définie.

<span id="page-169-0"></span>
$$
\int_0^P f_P(x) dx = \int_{-P/2}^{P/2} f_P(x) dx = \int_c^{c+P} f_P(x) dx
$$

#### **Exemple 8.4**

(a) Considérons la fonction  $f(x) = 3 - \frac{3}{2}$  $\frac{3}{2}x$ ,  $0 < x < 2$  avec  $f(x+2) = f(x)$ . La période de cette fonction périodique est  $P = 2$ . La fonction indiquée sur l'intervalle  $0 < x < 2$  se répète à toutes les 2 unités. On veut évaluer cette intégrale

$$
\int_{-1}^{1} f(x) dx
$$

Le théorème nous permet de choisir un intervalle de longueur 2 plus approprié, considérant que l'on connaît explicitement la fonction sur l'intervalle 0 < *x* < 2

$$
\int_{-1}^{1} f(x) dx = \int_{0}^{2} f(x) dx = \int_{0}^{2} \left( 3 - \frac{3}{2} x \right) dx = 3
$$

Les deux graphes suivants illustrent ces calculs

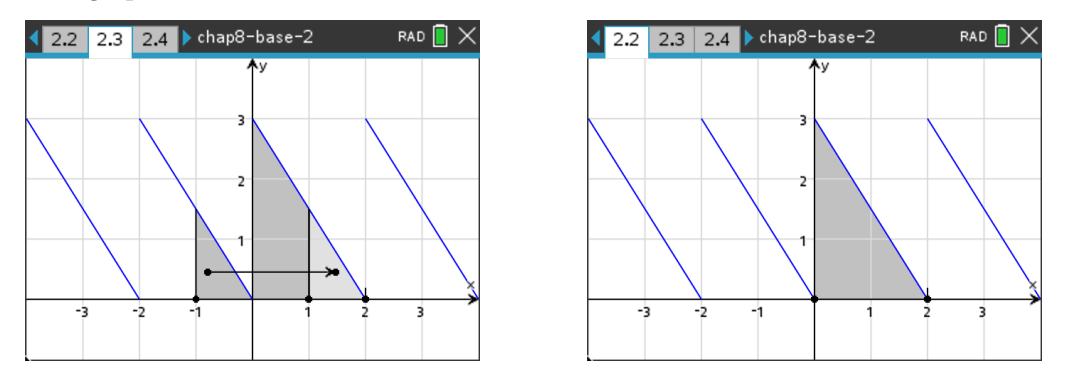

On voit sur le premier graphe que l'aire entre *x* = −1 et *x* = 0 est la même que celle entre *x* = 1 et *x* = 2. Il est plus avantageux de considérer l'intervalle entre *x* = 0 et *x* = 2. On remarque également que l'intégrale peut se trouver en considérant la surface d'un triangle de base *b* = 2 unités et de hauteur  $h = 3$  unités, ce qui donne bien 3 unités de surface  $S = \frac{b \cdot h}{2} = \frac{2 \cdot 3}{2} = 3$ . Si on tient absolument à faire le calcul avec des intégrales, sur l'intervalle initial donné, on devrait déterminer la fonction explicite sur l'intervalle ]−1; 0[. On aurait alors

$$
\int_{-1}^{1} f(x) dx = \int_{-1}^{0} \left( -\frac{3}{2}x \right) dx + \int_{0}^{1} \left( 3 - \frac{3}{2}x \right) dx = \frac{3}{4} + \frac{9}{4} = 3
$$

(b) Considérons la fonction  $f(x) = \frac{3}{2}$  $rac{3}{2} - \frac{3}{2}$ 2 *x*, −1 < *x* < 1 avec *f* (*x* + 2) = *f* (*x*). La période de cette fonction périodique est *P* = 2. La fonction indiquée sur l'intervalle −1 < *x* < 1 se répète à toutes les 2 unités. On veut évaluer cette intégrale  $\int_0^2 f(x) dx$ .

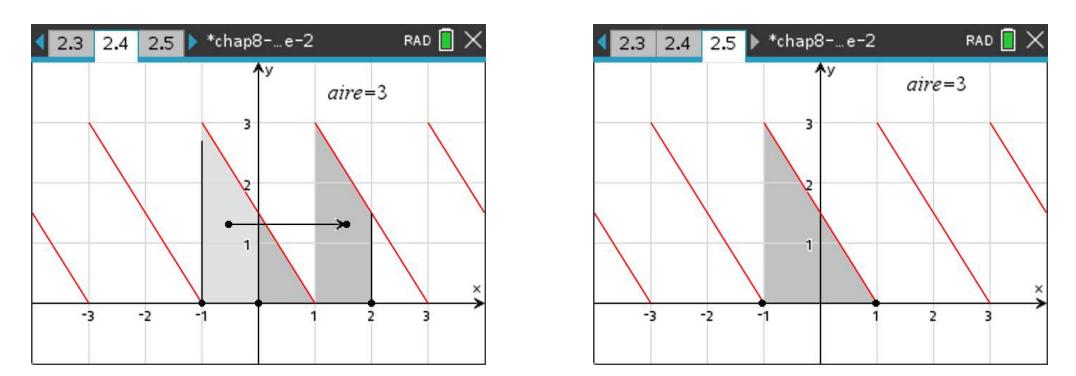

On voit qu'il est plus simple de calculer l'intégrale demandée sur l'intervalle ]−1; 1[

$$
\int_0^2 f(x)dx = \int_{-1}^1 f(x)dx = \int_{-1}^1 \left(\frac{3}{2} - \frac{3}{2}x\right)dx = 3
$$

Dans votre travail sur les fonctions périodiques, vous devrez produire leurs graphes, comme dans l'exemple précédent. Cela signifie que si on vous donne une fonction sur un intervalle fini de longueur *P* et qu'on vous indique que la fonction se répète, donc qu'elle est périodique (soit  $f(x+P) = f(x)$ , alors vous devrez savoir écrire une fonction algébrique qui représente cette fonction périodique.

Pour illustrer cette procédure, examinons de nouveau une des fonctions de l'exemple précédent soit  $f(x) = 3 - \frac{3}{2}$  $\frac{3}{2}x$ ,  $0 < x < 2$ . Cette fonction est représenté par une droite sur l'intervalle indiqué. On la rend périodique en la répétant à toutes les *P* = 2 unités, on écrit *f* (*x* + 2) = *f* (*x*). Notons par  $f_P(x)$  la fonction périodique ainsi créée  $^5$  $^5$  . Pour évaluer, par exemple,  $f_P(3.4)$  on doit déterminer à quelle valeur, dans l'intervalle 0 < *x* < 2, la valeur *x* = 3.4 correspond pour ensuite l'évaluer avec  $f(x) = 3 - \frac{3}{2}$  $\frac{3}{2}x$ . La valeur cherchée est *x* = 1.4 car  $f(1.4+2) = f(3.4)$ . L'opérateur mathématique (binaire) modulo permet de faciliter ce calcul. Cet opérateur est habituellement noté mod (*a*,*n*). Il donne le reste *r* après division entière de *a* par *n*, on note alors *r* = mod (*a*,*n*).

Par exemple, mod  $(3, 2) = 1$  car  $3 = 2 \cdot 1 + 1$  et mod  $(5.9, 2) = 1.9$  car  $5.9 = 2 \cdot 2 + 1.9$ . Pour notre exemple plus haut, mod  $(x, 2)$  retournera un nombre dans l'intervalle  $0 \le x < 2$ , soit le reste après division de *x* par 2. Voici comment trouver cet opérateur dans le menu de la calculatrice Nspire et quelques exemples d'utilisation

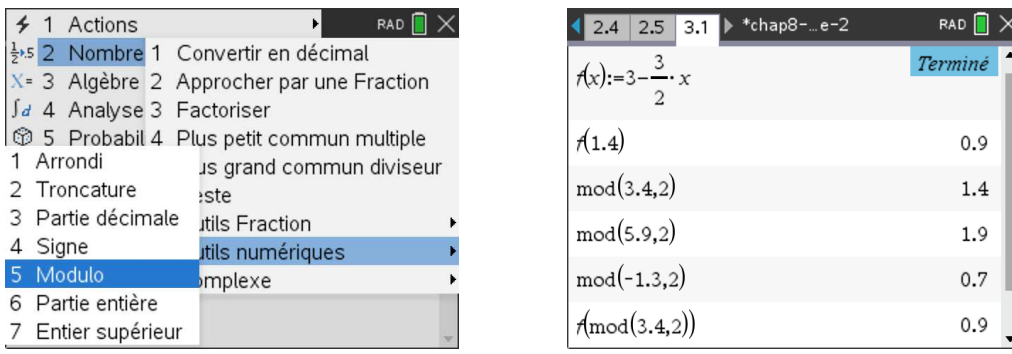

On peut maintenant créer la fonction périodique cherchée à partir de la fonction donnée valable sur un intervalle. Si on a  $f(x) = 3 - \frac{3}{2}$  $\frac{3}{2}x$ ,  $0 < x < 2$  alors on peut la transformer en fonction périodique de période *P* = 2 en créant une nouvelle fonction  $f_P(x)$  qui utilise la définition de  $f(x)$ 

| $\sqrt{3.1}$<br>3.3 → *chap8-…e-2<br>3.2 | $RAD$ $\bigcap X$ |
|------------------------------------------|-------------------|
| $f(x) := 3 - \frac{3}{2} \cdot x$        | Terminé           |
| $\phi(x):=\phi(\text{mod}(x,2))$         | Terminė           |
| p(3.5)                                   | 0.75              |
| $p(-1.5)$                                | 2.25              |
| tp(2)                                    | 3                 |
| tp(0)                                    | $3 -$             |

<span id="page-171-0"></span><sup>5.</sup> Attention à ne pas confondre la notation de la fonction périodique *fP* (*x*) créée avec celle pour désigner une fonction paire *fp*(*x*) utilisée dans la proposition [8.2](#page-168-0) à la page [161.](#page-168-0)

La procédure précédente permet aisément de tracer le graphe de la fonction périodique  $f<sub>P</sub>(x)$  si la fonction de base initiale  $f(x)$  est sur l'intervalle  $0 < x < P$ . On utilise alors  $f_P(x) = f(\text{mod}(x, P))$ . Donnons maintenant la procédure générale pour les situations où la fonction initiale est plutôt donnée sur un intervalle *a* < *x* < *b*.

#### **Prolongement périodique d'une fonction définie sur un intervalle fini**

Considérons une fonction  $f(x)$  définie sur un intervalle  $a < x < b$ . On veut prolonger cette fonction pour la rendre périodique de période *P* = *b* − *a*.

L'opération mod (*<sup>x</sup>* <sup>−</sup>*a*,*P*)+*<sup>a</sup>* donnera <sup>∀</sup>*<sup>x</sup>* <sup>∈</sup> <sup>R</sup> une valeur équivalente dans l'intervalle *<sup>a</sup>* <sup>&</sup>lt; *<sup>x</sup>* <sup>&</sup>lt; *<sup>b</sup>*. La fonction suivante sera le prolongement périodique de  $f(x)$ 

$$
f_P(x) = f \big( \bmod (x - a, P) + a \big)
$$

Si la borne de gauche de l'intervalle initial est *a* = 0, on retrouve le résultat de la page précédente

$$
f_P(x) = f\big(\, \mathrm{mod}\, (x,P)\big)
$$

#### **Exemple 8.5**

Considérons la fonction suivante, définie sur l'intervalle −2 < *x* < 2

$$
f(x) = \begin{cases} 1 - 2x & -2 < x < 0 \\ 1 + 2x & 0 < x < 2 \end{cases}
$$

On prolonge avec une période *P* = 4 cette fonction. En utilisant les indications du tableau précédent, avec *a* = −2, on posera  $f_P(x) = f(\text{mod}(x+2,4)-2)$  pour créer cette fonction périodique. Les écrans suivants montrent cette opération et le graphe du prolongement périodique de *f* (*x*).

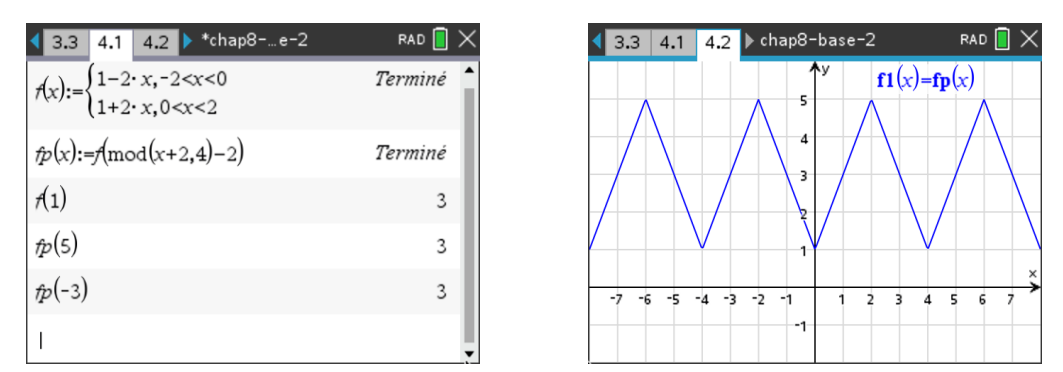

Vous noterez que je n'ai pas défini la valeur de *f* (*x*) en *x* = 0, *x* = −2 ou *x* = 2. Comme l'opération vise essentiellement à représenter le graphe de la fonction, cela n'a pas d'impact sur le résultat. Pourquoi ?

Dans la prochaine section nous verrons comment calculer la série de Fourier d'une fonction périodique, comme la fonction de l'exemple précédent. Les notions vues dans la présente section nous permettront de simplifier plusieurs des calculs nécessaires et en plus de pouvoir illustrer dans une même fenêtre graphique la fonction périodique et une somme partielle de sa série de Fourier.

# **8.2 Calcul d'une série de Fourier**

Reprenons le concept de série trigonométrique vu au début du chapitre

<span id="page-173-1"></span>*n*=1

$$
\frac{a_0}{2} + a_1 \cos(\omega x) + b_1 \sin(\omega x) + a_2 \cos(2\omega x) + b_2 \sin(2\omega x) + a_3 \cos(3\omega x) + b_3 \sin(3\omega x) + \cdots
$$

$$
= \frac{a_0}{2} + \sum_{n=1}^{\infty} \left[ a_n \cos(n\omega x) + b_n \sin(n\omega x) \right]
$$
(8.4)

On sait que cette série sera une fonction périodique de période  $P = \frac{2\pi}{\omega}$ *ω* . Comme on le mentionnait la page [159](#page-166-0) avec l'équation [8.2,](#page-166-0) supposons que cette série trigonométrique converge vers une fonction *f* (*x*), qui est la somme de cette série. Notons cela

$$
f(x) = \frac{a_0}{2} + \sum_{n=1}^{\infty} \left[ a_n \cos(n\omega x) + b_n \sin(n\omega x) \right] \quad \text{ou} \quad f(x) = \frac{a_0}{2} + \sum_{n=1}^{\infty} \left[ a_n \cos\left(n\frac{2\pi}{P}x\right) + b_n \sin\left(n\frac{2\pi}{P}x\right) \right]
$$

<span id="page-173-2"></span>Le théorème suivant, fourni sans démonstration  $^6$  $^6$ , montre le lien entre cette fonction  $f(x)$  et les coefficients de la série trigonométrique.

#### **Théorème 8.2 Théorème de Fourier, version initiale**

Si la série trigonométrique [8.4](#page-173-1) converge vers une fonction *f* (*x*) qui sera aussi périodique de période  $P = \frac{2\pi}{\omega}$ *ω* , alors les coefficients de cette série seront obtenus par les intégrales suivantes

$$
a_0 = \frac{2}{P} \int_C^{C+P} f(x) dx \implies \frac{a_0}{2} = \frac{1}{P} \int_C^{C+P} f(x) dx
$$
  
\n
$$
a_n = \frac{2}{P} \int_C^{C+P} f(x) \cos\left(n \frac{2\pi}{P} x\right) dx
$$
  
\n
$$
b_n = \frac{2}{P} \int_C^{C+P} f(x) \sin\left(n \frac{2\pi}{P} x\right) dx
$$
\n(8.5)

**Remarque:** on effectue les intégrales sur une longueur de période, de *C* à *C* + *P*. Comme on l'a vu au théorème [8.1](#page-169-0) à la page [162,](#page-169-0) le résultat de l'intégrale sera le même peu importe le choix fait pour la valeur de *C*, en autant qu'on intègre sur une longueur de période *P*. On utilise l'intervalle le plus pratique pour chaque problème. Pour  $a_0$  par exemple, cela signifie que

$$
a_0 = \frac{2}{P} \int_C^{C+P} f(x) dx \quad \text{ou} \quad a_0 = \frac{2}{P} \int_0^P f(x) dx \quad \text{ou} \quad a_0 = \frac{2}{P} \int_{-P/2}^{P/2} f(x) dx
$$

On dit alors que la série trigonométrique, avec les coefficients déterminés par les formules ci-dessus, est la série de Fourier de la fonction périodique *f* (*x*). On la notera *SF*(*x*). Et dans cette situation *SF*(*x*) =  $f(x)$ .

$$
SF(x) = \frac{a_0}{2} + \sum_{n=1}^{\infty} \left[ a_n \cos \left( n \frac{2\pi}{P} x \right) + b_n \sin \left( n \frac{2\pi}{P} x \right) \right]
$$

<span id="page-173-0"></span><sup>6.</sup> Consultez le chapitre 10 de Boyce-DiPrima [\[5\]](#page-276-0) ou le chapitre 10 de Nagle, Saff, Snider[\[6\]](#page-276-1) pour voir une démonstration du résultat.

Dans l'exemple qui suit, nous reprendrons l'illustration donnée au tout début du chapitre et nous verrons comment obtenir le polynôme trigonométrique mentionné dans la figure [8.1](#page-162-1) à la page [155.](#page-162-1) Après les 2 prochains exemples, nous verrons à la page [174](#page-181-0) la version finale du théorème qui énoncera les conditions sur la fonction *f* (*x*) pour garantir l'existence de la série de Fourier et qui précisera la convergence de cette série.

#### **Exemple 8.6**

Considérons la fonction périodique suivante

$$
f(x) = \begin{cases} -x & -1 < x < 0 \\ x & 0 < x < 1 \end{cases}
$$

On supposera que cette fonction périodique est la somme d'une série trigonométrique, donc que le théorème [8.2](#page-173-2) à la page [166](#page-173-2) peut s'appliquer.  $f(x)$  est une fonction périodique de période  $P = 2$ et l'on connaît explicitement sa définition pour l'intervalle −1 < *x* < 1. Cela nous permettra d'utiliser les définitions avec intégrales du théorème, pour le calcul de la série de Fourier de cette fonction  $f(x)$ . Comme on connaît la fonction  $f(x)$  sur l'intervalle −1 < *x* < 1, il est préférable de faire les intégrales sur cet intervalle.

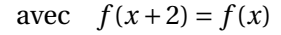

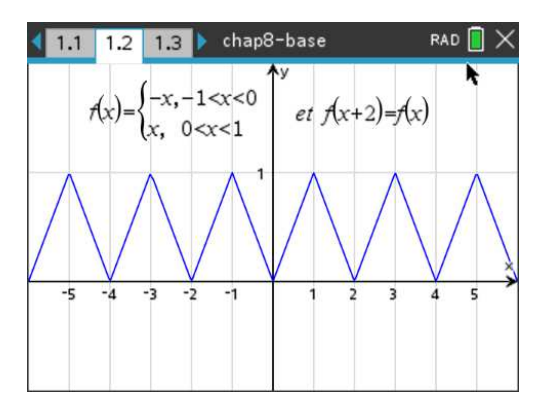

En utilisant les formules du théorèmes [8.2,](#page-173-2) on obtient

$$
\frac{a_0}{2} = \frac{1}{P} \int_C^{C+P} f(x) dx = \frac{1}{2} \int_{-1}^1 f(x) dx
$$

Mais, la fonction étant en 2 morceaux, on doit séparer l'intégrale en 2 en utilisant la bonne fonction sur chaque intervalle

$$
\frac{a_0}{2} = \frac{1}{2} \left( \int_{-1}^0 (-x) dx + \int_0^1 x dx \right) = \frac{1}{2} \left( -\frac{x^2}{2} \Big|_{-1}^0 + \frac{x^2}{2} \Big|_0^1 \right) = \frac{1}{2} \left( \frac{1}{2} + \frac{1}{2} \right) \implies \boxed{\frac{a_0}{2} = \frac{1}{2}}
$$

Comme il est facile ici de trouver une primitive pour les fonctions *x* et −*x*, on a procédé manuellement, comme vous l'avez déjà vu dans un cours de calcul intégral. Vous pourriez obtenir directement le résultat avec Nspire  $^7$  $^7$  , c'est ce que nous ferons pour les intégrales suivantes.

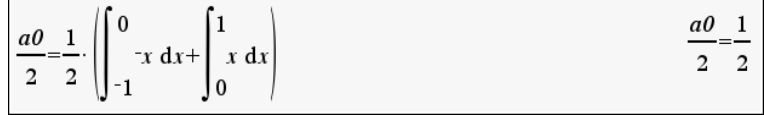

De plus, l'intégrale définie mesurant l'aire signée sous la courbe, on peut éviter le calcul de l'intégrale car il est facile dans cet exemple de voir que

$$
\int_{-1}^{1} f(x)dx = \int_{0}^{2} f(x)dx = \frac{b \cdot h}{2} = \frac{2}{2} = 1
$$
 (la surface du triangle)

<span id="page-174-0"></span><sup>7.</sup> Dans **[ce fichier Nspire](https://seg-apps.etsmtl.ca/nspire/COURS/MAT265/chap8-exemples-1.tns)** (ou dans la **[version PDF de celui-ci](https://seg-apps.etsmtl.ca/nspire/COURS/MAT265/chap8-exemples-1.pdf)**) vous trouverez les détails des opérations faites avec le logiciel Nspire pour cet exemple. Le fichier Nspire sera plus facile à consulter avec la version logicielle de Nspire.

Pour le calcul des coefficients *an*, on doit évaluer selon le théorème [8.2](#page-173-2)

$$
a_n = \frac{2}{P} \int_C^{C+P} f(x) \cos \left( n \frac{2\pi}{P} x \right) dx = \frac{2}{2} \int_{-1}^1 f(x) \cos \left( n \frac{2\pi}{2} x \right) dx
$$

En simplifiant cette dernière expression et en séparant l'intégrale en 2 parties, comme dans le calcul de  $a_0$ , on obtient  $\delta$ 

$$
a_n = \int_{-1}^0 (-x) \cos(n\pi x) \, dx + \int_0^1 x \cos(n\pi x) \, dx = \frac{2[\cos(n\pi) + n \cdot \sin(n\pi) \cdot \pi - 1]}{n^2 \pi^2}
$$

Nspire en fournissant ce dernier résultat ne l'a pas simplifié comme on pourrait s'y attendre. On sait, nous, que la variable *n* prend des valeurs entières positives mais Nspire considère plutôt *n* comme une variable réelle. Vous devriez savoir que sin(*nπ*) = 0 si *n* est un entier et que cos(*nπ*) = 1 si *n* est un entier pair et cos(*nπ*) = −1 si *<sup>n</sup>* est impair. On pourait résumer cela avec cos(*nπ*) <sup>=</sup> (−1)*<sup>n</sup>* . Avec ces informations, on peut simplifier le résultat pour *a<sup>n</sup>*

$$
a_n = \frac{2[(-1)^n - 1]}{n^2 \pi^2} = \begin{cases} 0 & \text{si } n \text{ est pair} \\ \frac{-4}{n^2 \pi^2} & \text{si } n \text{ est impair} \end{cases}
$$

On calcule les premiers coefficients *a<sup>n</sup>*

$$
a_1 = \frac{-4}{\pi^2}
$$
  $a_2 = 0$   $a_3 = \frac{-4}{9\pi^2}$   $a_4 = 0$   $a_5 = \frac{-4}{25\pi^2}$ 

On reprend un calcul similaire, avec la formule du théorème [8.2,](#page-173-2) pour les coefficients *b<sup>n</sup>*

$$
b_n = \frac{2}{P} \int_C^{C+P} f(x) \sin \left( n \frac{2\pi}{P} x \right) dx = \frac{2}{2} \int_{-1}^{1} f(x) \sin \left( n \frac{2\pi}{2} x \right) dx
$$

Comme on intègre sur un intervalle symétrique par rapport à l'origine, on peut se demander si la proposition [8.2](#page-168-0) à la page [161](#page-168-0) ne pourrait pas simplifier les calculs à effectuer. Dans cet exemple, la fonction  $f(x)$  est par définition une fonction paire. La fonction  $sin(n\pi x)$  est par définition une fonction impaire (voir page [160\)](#page-167-0). Le produit  $f(x)$ sin( $n\pi x$ ) sera également une fonction impaire et on sait que

$$
\int_{-a}^{a} g_{imp}(x) dx = 0 \qquad \Rightarrow \qquad \boxed{b_n = 0}
$$

Par un argument similaire, on aurait pu simplifier les calculs nécessaires pour déterminer les coefficients  $a_n$ . En effet,  $f(x)$  est paire de même que  $cos(n\pi x)$ . Donc  $f(x) cos(n\pi x)$  sera également paire et on aurait

$$
a_n = \int_{-1}^{1} f(x) \cos(n\pi x) \, dx = 2 \int_{0}^{1} x \cos(n\pi x) \, dx
$$

On obtiendrait le même résultat pour *a<sup>n</sup>* mais avec une intégrale de moins à évaluer. En combinant les coefficients trouvés dans la définition de série de Fourier de la fonction périodique *f* (*x*)

$$
SF(x) = \frac{a_0}{2} + \sum_{n=1}^{\infty} \left[ a_n \cos\left(n\frac{2\pi}{P}x\right) + b_n \sin\left(n\frac{2\pi}{P}x\right) \right]
$$

<span id="page-175-0"></span><sup>8.</sup> Si on voulait faire ces intégrales manuellement, on devrait trouver une primitive avec la technique d'intégration par parties vue dans un cours de calcul intégral. Pour le reste du chapitre, nous assumerons que vous utiliserez Nspire pour ces calculs. Nous vous indiquerons également comment bien utiliser Nspire dans le calcul des séries de Fourier.

On obtiendra

$$
SF(x) = \frac{a_0}{2} + a_1 \cos(\pi x) + b_1 \sin(\pi x) + a_2 \cos(2\pi x) + b_2 \sin(2\pi x) + a_3 \cos(3\pi x) + b_3 \sin(3\pi x) + \cdots
$$

$$
\Rightarrow \qquad SF(x) = \frac{1}{2} - \frac{4}{\pi^2} \cos(\pi x) - \frac{4}{9\pi^2} \cos(3\pi x) - \frac{4}{25\pi^2} \cos(5\pi x) + \cdots
$$

En prenant une somme partielle de cette série de Fourier on obtiendra un polynôme trigonométrique d'ordre *n* qui approxime la fonction  $f(x)$ . Par exemple, en sommant jusqu'à  $n = 5$  on obtient un polynôme trigonométrique d'ordre 5 avec 4 termes non nuls (le terme constant et 3 termes en cosinus)

$$
f(x) \approx SF_5(x) = \frac{1}{2} - \frac{4}{\pi^2} \cos(\pi x) - \frac{4}{9\pi^2} \cos(3\pi x) - \frac{4}{25\pi^2} \cos(5\pi x)
$$

On peut aussi simplifier cette écriture en mettant en facteur le terme − <del>4</del>

$$
f(x) \approx SF_5(x) = \frac{1}{2} - \frac{4}{\pi^2} \left[ \cos(\pi x) + \frac{1}{3^2} \cos(3\pi x) + \frac{1}{5^2} \cos(5\pi x) \right]
$$

Voici le graphe de cette somme partielle à droite de la fonction originale *f* (*x*)

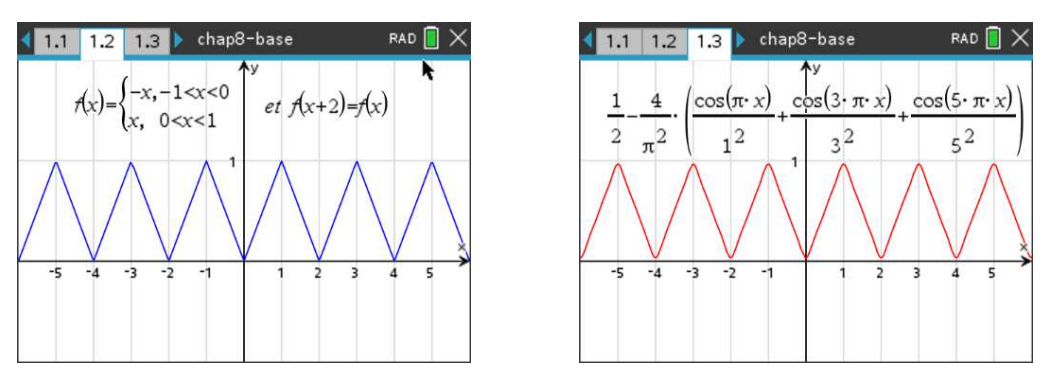

FIG. 8.2 Fonction *f* (*x*) de période 2 et polynôme trigonométrique d'ordre *n* = 5

On remarque sur cette figure que la somme partielle de Fourier à droite est graphiquement très proche de la fonction périodique initiale *f* (*x*). L'ajustement n'est pas parfait, on remarque dans le bas du graphique, que ce polynôme trigonométrique ne descend pas complètement à une hauteur *y* = 0 et on voit bien au sommets de la courbe le même phénomène, avec une courbe arrondie au lieu d'un pic. On pourrait cependant prendre une somme partielle d'ordre supérieure à *n* = 5 et obtenir un ajustement encore plus près de *f* (*x*).

Dans le prochain exemple, on verra une situation où l'ajustement de la somme partielle de Fourier est moins « efficace ». On calculera de nouveau la série de Fourier d'une fonction périodique donnée, mais celle-ci ne sera pas continue (il y aura des sauts). Ce faisant, il sera normal qu'une série de Fourier ou qu'une somme partielle de cette série ait un problème de convergence à ces endroits où il y a des sauts. On supposera, le temps de cet exemple, qu'on puisse encore utiliser le théorème de Fourier à la page [166.](#page-173-2) On verra, après ce prochain exemple, la version finale du théorème de Fourier avec les conditions d'existence de la série de Fourier d'une fonction périodique et la convergence de celle-ci.

#### **Exemple 8.7**

Considérons la fonction périodique suivante

$$
f(x) = \begin{cases} 3 & 0 < x < 2 \\ 0 & 2 < x < 4 \end{cases}
$$

On supposera que cette fonction périodique est la somme d'une série trigonométrique, donc que le théorème [8.2](#page-173-2) à la page [166](#page-173-2) peut s'appliquer.  $f(x)$  est une fonction périodique de période  $P = 4$ et l'on connaît explicitement sa définition pour l'intervalle 0 < *x* < 4. Cela nous permettra d'utiliser les définitions avec intégrales du théorème, pour le calcul de la série de Fourier de cette fonction  $f(x)$ . Comme on connaît la fonction  $f(x)$  sur l'intervalle 0 < *x* < 4, il est préférable de faire les intégrales sur cet intervalle.

avec  $f(x+4) = f(x)$ 

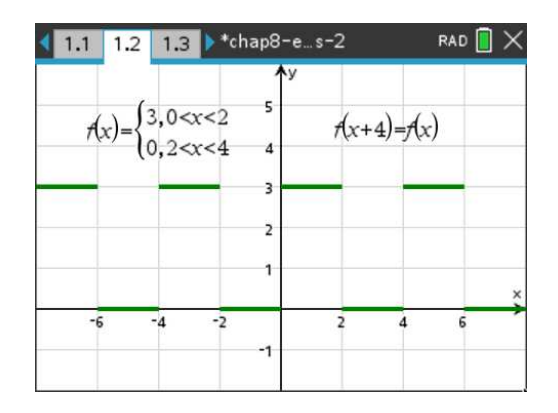

En utilisant les formules du théorèmes [8.2,](#page-173-2) on obtient

$$
\frac{a_0}{2} = \frac{1}{P} \int_C^{C+P} f(x) dx = \frac{1}{4} \int_0^4 f(x) dx
$$

Mais, la fonction étant en 2 morceaux, on doit séparer l'intégrale en 2 en utilisant la bonne fonction sur chaque intervalle

$$
\frac{a_0}{2} = \frac{1}{4} \left( \int_0^2 3 \, dx + \int_2^4 0 \, dx \right) = \frac{1}{4} \left( 3x \Big|_0^2 \right) = \frac{1}{4} (6 - 0) \quad \Rightarrow \quad \boxed{\frac{a_0}{2} = \frac{3}{2}}
$$

L'intégrale définie de la fonction 0 étant nulle, on n'a en fait qu'une seule intégrale à calculer. De plus, l'intégrale définie mesurant l'aire signée sous la courbe, on obtient aisément la valeur de l'intégrale définie sur l'intervalle 0 < *x* < 2 en calculant la surface du rectangle ayant une base *b* = 2 et une hauteur  $h = 3$ .

Pour le calcul des coefficients *an*, on doit évaluer selon le théorème [8.2](#page-173-2)

$$
a_n = \frac{2}{P} \int_C^{C+P} f(x) \cos\left(n\frac{2\pi}{P}x\right) dx = \frac{2}{4} \int_0^4 f(x) \cos\left(n\frac{2\pi}{4}x\right) dx
$$

En simplifiant cette dernière expression et en séparant l'intégrale en 2 parties, comme dans le calcul de  $a_0$ , on obtient  $9$ 

$$
a_n = \frac{1}{2} \left( \int_0^2 3 \cos \left( n \frac{\pi}{2} x \right) dx + \int_2^4 0 \cos \left( n \frac{\pi}{2} x \right) dx \right) = \frac{3}{2} \int_0^2 \cos \left( \frac{n \pi}{2} x \right) dx
$$
  
=  $\frac{3}{2} \cdot \frac{2}{n \pi} \sin \left( \frac{n \pi}{2} x \right) \Big|_0^2 = \frac{3}{n \pi} [\sin(n \pi) - \sin(0)] = 0$   
 $\Rightarrow \left[ a_n = 0 \quad \forall n \text{ entire } \right]$ 

<span id="page-177-0"></span><sup>9.</sup> On fera ici ces intégrales manuellement, les fonctions à intégrer sont simples et les primitives nécessaires sont aisément déterminées avec la table d'intégrales en annexe. On peut aussi utiliser Nspire pour obtenir directement la valeur des intégrales définies. C'est ce qui sera fait dans les exemples suivants.

Il n'y aura donc pas de termes en cosinus dans la série de Fourier cherchée.

Nspire ne donnera pas directement le résultat simplifié *a<sup>n</sup>* = 0. La figure suivante illustre le calcul avec Nspire. Le résultat sur la première ligne s'explique, comme pour l'exemple précédent, par le fait que Nspire traite la variable *n* comme une variable réelle. On sait, nous, que la variable *n* prend des valeurs entières positives et que sin(*nπ*) = 0 si *n* est un entier.

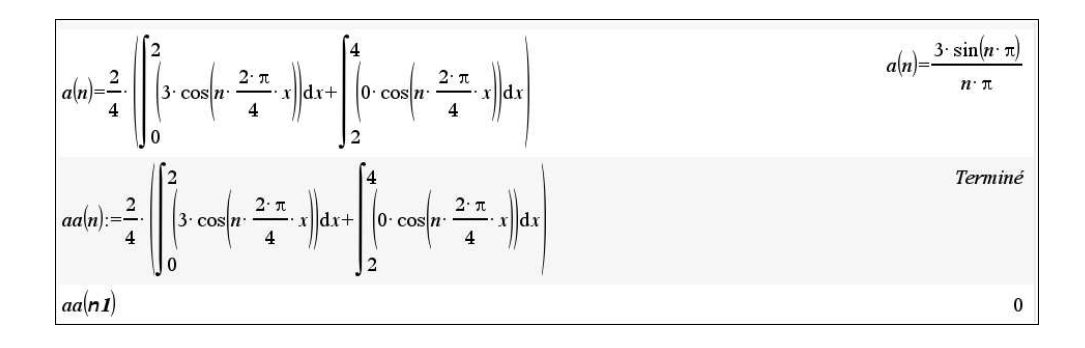

Sur la 2<sup>e</sup> ligne, on met en mémoire dans une notation fonctionnelle les intégrales à effectuer en fonction de la variable *n*. Sur la 3<sup>e</sup> ligne on évalue la valeur de cette fonction quand *n* = *n***1** qu'on obtient sur Nspire en tapant @*n*1 à la place de *n*. Cela indique à Nspire que *n***1** est un entier. Pour le calcul des coefficients *bn*, on doit évaluer selon le théorème [8.2](#page-173-2)

$$
b_n = \frac{2}{P} \int_C^{C+P} f(x) \sin\left(n\frac{2\pi}{P}x\right) dx = \frac{2}{4} \int_0^4 f(x) \sin\left(n\frac{2\pi}{4}x\right) dx
$$

En simplifiant cette dernière expression et en séparant l'intégrale en 2 parties, comme dans le calcul de *an*, on obtient

$$
b_n = \frac{1}{2} \left( \int_0^2 3 \sin\left(n\frac{\pi}{2}x\right) dx + \int_2^4 0 \sin\left(n\frac{\pi}{2}x\right) dx \right) = \frac{3}{2} \int_0^2 \sin\left(\frac{n\pi}{2}x\right) dx
$$
  
=  $\frac{3}{2} \cdot \frac{-2}{n\pi} \cos\left(\frac{n\pi}{2}x\right) \Big|_0^2 = \frac{-3}{n\pi} [\cos(n\pi) - \cos(0)] = \frac{-3}{n\pi} [(-1)^n - 1]$   
 $\Rightarrow$   $b_n = \begin{cases} 0 & \text{si } n \text{ est pair} \\ \frac{6}{n\pi} & \text{si } n \text{ est impair} \end{cases}$ 

Voici les calculs faits avec Nspire

$$
bb(n):=\frac{2}{4}\cdot\sqrt{\int_{0}^{2}\left(3\cdot\sin\left(n\cdot\frac{2\cdot\pi}{4}\cdot x\right)\right)dx+\int_{2}^{4}\left(0\cdot\sin\left(n\cdot\frac{2\cdot\pi}{4}\cdot x\right)\right)dx
$$
\n
$$
bb(nI)
$$
\n
$$
\frac{-3\cdot\left((-1)^{nI}-1\right)}{nI\cdot\pi}
$$

On trouve ainsi les coefficients

$$
b_1 = \frac{6}{\pi}
$$
,  $b_2 = 0$ ,  $b_3 = \frac{6}{3 \cdot \pi} = \frac{1}{3} \cdot \frac{6}{\pi}$ ,  $b_4 = 0$ ,  $b_5 = \frac{6}{5 \cdot \pi} = \frac{1}{5} \cdot \frac{6}{\pi}$ , ...

Avec ces résultats, on utilise la formule générale de la page [166](#page-173-1) pour la série de Fourier,

$$
\frac{a_0}{2} + a_1 \cos(\omega x) + b_1 \sin(\omega x) + a_2 \cos(2\omega x) + b_2 \sin(2\omega x) + a_3 \cos(3\omega x) + b_3 \sin(3\omega x) + \cdots
$$

$$
= \frac{a_0}{2} + \sum_{n=1}^{\infty} \left[ a_n \cos(n\omega x) + b_n \sin(n\omega x) \right]
$$

avec  $ω = \frac{2π}{p}$  $\frac{\overline{p}}{P}$ 2*π*  $\frac{1}{4}$ *π*  $\frac{1}{2}$ . La série de Fourier cherchée sera

$$
SF(x) = \frac{3}{2} + \frac{6}{\pi} \sin\left(\frac{\pi}{2}x\right) + \frac{6}{3\pi} \sin\left(\frac{3\pi}{2}x\right) + \frac{6}{5\pi} \sin\left(\frac{5\pi}{2}x\right) + \frac{6}{7\pi} \sin\left(\frac{7\pi}{2}x\right) + \cdots
$$

On peut également simplifier l'écriture de cette série en mettant en facteur le terme  $\dfrac{6}{\pi}$ , ce qui donnera

$$
SF(x) = \frac{3}{2} + \frac{6}{\pi} \left[ sin\left(\frac{\pi}{2}x\right) + \frac{1}{3}sin\left(\frac{3\pi}{2}x\right) + \frac{1}{5}sin\left(\frac{5\pi}{2}x\right) + \frac{1}{7}sin\left(\frac{7\pi}{2}x\right) + \cdots \right]
$$

Pour valider au niveau graphique le résultat, prenons les sommes partielles d'ordre *n* = 5 et d'ordre  $n = 11$ :

$$
SF_5(x) = \frac{3}{2} + \frac{6}{\pi} \left[ \sin\left(\frac{\pi}{2}x\right) + \frac{1}{3}\sin\left(\frac{3\pi}{2}x\right) + \frac{1}{5}\sin\left(\frac{5\pi}{2}x\right) \right]
$$

$$
SF_{11}(x) = \frac{3}{2} + \frac{6}{\pi} \left[ \sin\left(\frac{\pi}{2}x\right) + \frac{1}{3}\sin\left(\frac{3\pi}{2}x\right) + \frac{1}{5}\sin\left(\frac{5\pi}{2}x\right) + \frac{1}{7}\sin\left(\frac{7\pi}{2}x\right) + \frac{1}{9}\sin\left(\frac{9\pi}{2}x\right) + \frac{1}{11}\sin\left(\frac{11\pi}{2}x\right) \right]
$$

On peut aussi faire calculer ces sommes partielles par Nspire, on obtiendra les mêmes résultats, sans la mise en facteur du terme  $\frac{6}{\pi}$ , avec une écriture inversée et quelques simplifications, car  $\frac{6}{3\pi} = \frac{2}{\pi}$  $\frac{2}{\pi}$  et dans  $SF_{11}(x)$ ,  $\frac{6}{9\pi} = \frac{2}{3\pi}$  $rac{2}{3\pi}$ .

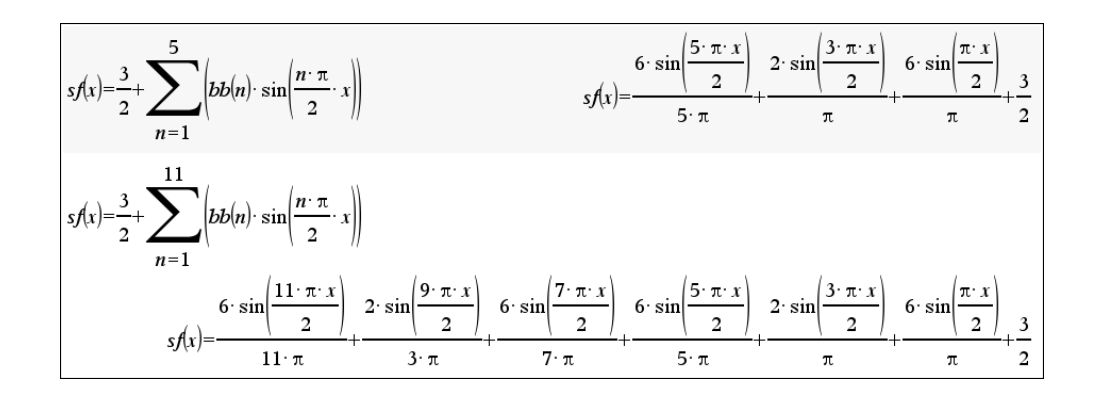

Le graphique suivant montre ces 2 sommes partielles et la fonction périodique originale.
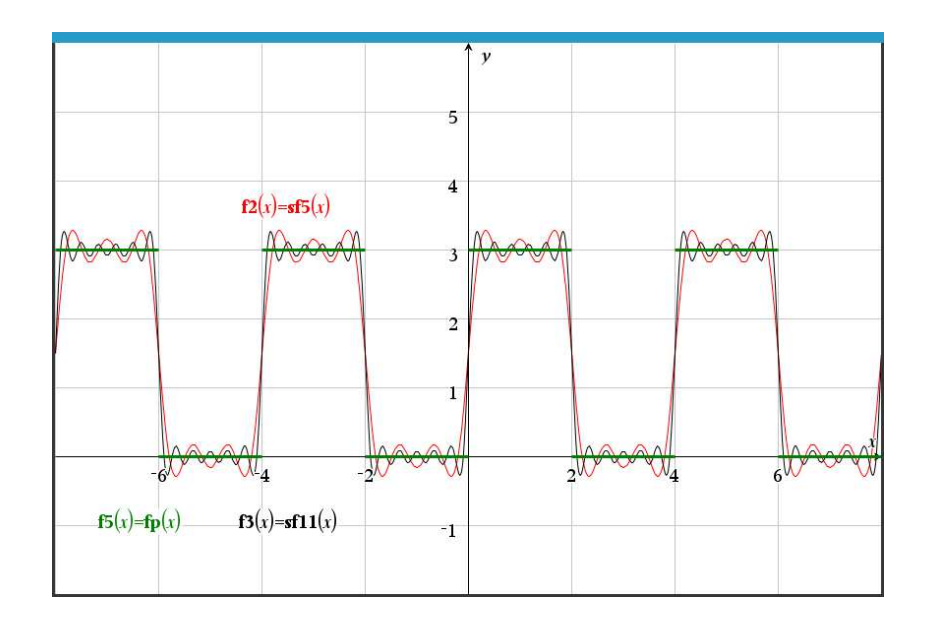

On remarque ici que, contrairement à l'exemple précédent, l'ajustement à la fonction périodique de départ n'est pas très bon. On aurait pu s'attendre à ce problème puisque la série de Fourier et ses sommes partielles sont des fonctions continues alors que la fonction périodique initiale affiche un saut à toutes les 2 unités.

Même en prenant une somme partielle d'ordre supérieur, cette difficulté de convergence aux points de discontinuité va demeurer. Par exemple, la somme partielle d'ordre *n* = 30

$$
SF_{30}(x) = \frac{3}{2} + \frac{6}{\pi} \left[ \sin\left(\frac{\pi}{2}x\right) + \frac{1}{3}\sin\left(\frac{3\pi}{2}x\right) + \frac{1}{5}\sin\left(\frac{5\pi}{2}x\right) + \dots + \frac{1}{27}\sin\left(\frac{27\pi}{2}x\right) + \frac{1}{29}\sin\left(\frac{29\pi}{2}x\right) \right]
$$

montrera encore une perturbation aux points de discontinuités  $^{\rm 10}.$  $^{\rm 10}.$  $^{\rm 10}.$ 

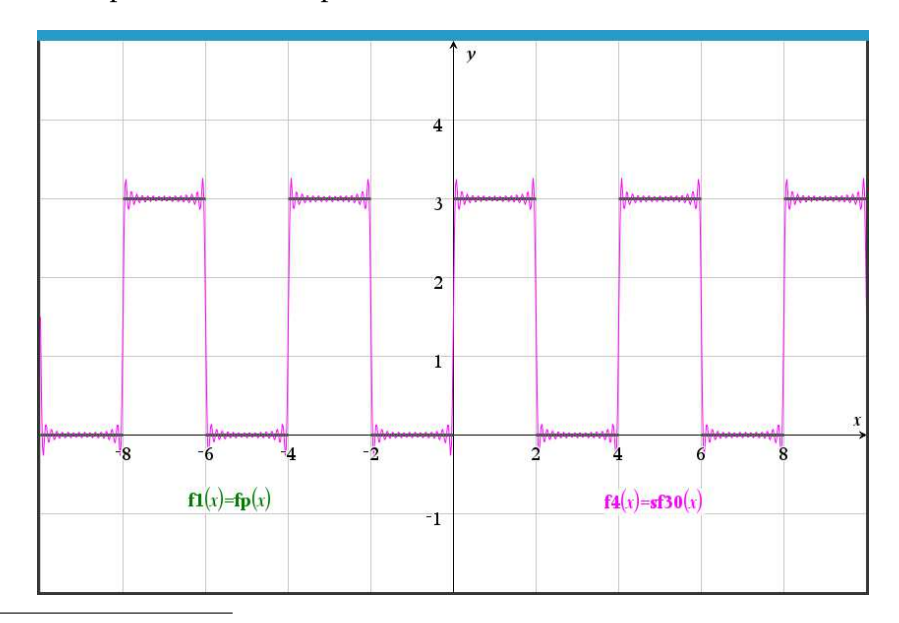

<span id="page-180-0"></span><sup>10.</sup> Cette perturbation se nomme « phénomène de Gibbs et ne disparaît pas même en prenant une somme partielle très grande (de très grand ordre). Consultez **[Wikipedia](https://fr.wikipedia.org/wiki/Ph%C3%A9nom%C3%A8ne_de_Gibbs)** pour plus de détails.

L'ajustement global de la somme partielle de Fourier d'ordre 30 est cependant bien meilleur qu'avec  $n = 5$  ou  $n = 11$ .

Ce dernier exemple soulève des questions quant à la convergence de la série de Fourier. Il y a lieu maintenant de donner une version plus complète du théorème de Fourier qui précisera sous quelles conditions une fonction périodique *f* (*x*) pourra être développée en une série de Fourier et qui précisera la convergence de cette série en fonction de *f* (*x*).

#### <span id="page-181-0"></span>**Théorème 8.3 Théorème de Fourier, version finale**

Considérons une fonction *f* (*x*), bornée et continue par morceaux sur un intervalle de longueur *P*, par exemple l'intervalle [− *P*  $\frac{p}{2}$ ;  $\frac{p}{2}$  $\frac{P}{2}$ ].

Supposons également que sur cet intervalle, *f* (*x*) possède en tout point une dérivée à gauche et une dérivée à droite. On considère que cette fonction se prolonge de façon périodique à l'extérieur de cet intervalle, de sorte que  $f(x+P) = f(x)$ .

Alors, cette fonction *f* (*x*) aura une série de Fourier

$$
SF(x) = \frac{a_0}{2} + \sum_{n=1}^{\infty} \left[ a_n \cos \left( n \frac{2\pi}{P} x \right) + b_n \sin \left( n \frac{2\pi}{P} x \right) \right]
$$

avec des coefficients *a*0, *a<sup>n</sup>* et *b<sup>n</sup>* obtenus avec les intégrales décrites à l'équation [8.5,](#page-173-0) page [166.](#page-173-0) La série de Fourier sera partout convergente avec

$$
SF(x) = \begin{cases} f(x) & \text{en un point de continuité} \\ \frac{1}{2} \left[ f(x_0^-) + f(x_0^+) \right] & \text{en un point } x_0 \text{ de discontinuité} \end{cases}
$$

Pour cette raison, s'il y a des discontinuités (des sauts), on écrira *SF*(*x*) ∼ *f* (*x*). Si la fonction *f* (*x*) est continue, on peut alors écrire  $SF(x) = f(x)$ .

#### **Remarques**

On a déjà vu au chapitre 5 la notion de fonction continue par morceaux sur un intervalle (voir la définition [5.2,](#page-16-0) page [9\)](#page-16-0). Pour notre théorème, il faut que l'intervalle de longueur *P* puisse être partitionné en un nombre fini de sous-intervalles sur les quelles la fonction est continue. Cela signifie un nombre fini de sauts sur l'intervalle [− *P*  $\frac{p}{2}$ ;  $\frac{p}{2}$  $\frac{p}{2}$ ].

En pratique, pour les fonctions qu'on rencontrera en génie, les conditions d'existence de la série de Fourier d'une fonction périodique seront toujours respectées.

Les termes  $f(x_0^-)$  et  $f(x_0^+)$  représentent respectivement la limite de  $f(x)$  quand  $x$  tend vers  $x_0$  par la gauche et par la droite. En un point  $x = x_0$  de discontinuité de type « saut », la valeur

$$
\frac{1}{2} \left[ f(x_0^-) + f(x_0^+) \right]
$$

correspond à la mi-hauteur du saut à ce point.

Dans l'exemple qui suit, nous aurons une série de Fourier avec des termes en sinus et en cosinus.

## <span id="page-182-0"></span>**Exemple 8.8**

Considérons la fonction périodique  $f(x)$ , de période  $P = 2\pi$ , représentée par le graphe suivant. Calculons sa série de Fourier et traçons quelques sommes partielles de cette série.

Cette fonction respecte les conditions du théorème de Fourier, donc les formules avec intégrales dans le théorème [8.2](#page-173-1) à la page [166](#page-173-1) nous donneront les coefficients de la série. On doit cependant avoir la description algébrique de la fonction sur une période. Le plus simple est de travailler sur l'intervalle [0; 2*π*].

$$
f(x) = \begin{cases} x & 0 < x < \pi \\ \pi & \pi < x < 2\pi \end{cases} \quad \text{avec} \quad f(x + 2\pi) = f(x)
$$

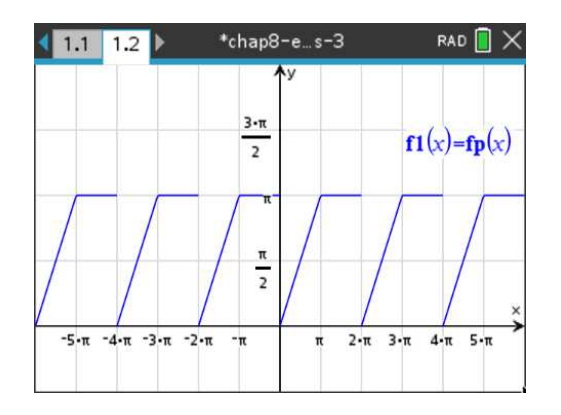

Comme on connaît la fonction  $f(x)$  sur l'intervalle  $0 < x < 2\pi$ , il est préférable de faire les intégrales sur cet intervalle.

En utilisant les formules du théorèmes [8.2,](#page-173-1) on obtient

$$
\frac{a_0}{2} = \frac{1}{P} \int_C^{C+P} f(x) dx = \frac{1}{2\pi} \int_0^{2\pi} f(x) dx
$$

Mais, la fonction étant en 2 morceaux, on doit séparer l'intégrale en 2 en utilisant la bonne fonction sur chaque intervalle

$$
\frac{a_0}{2} = \frac{1}{2\pi} \left( \int_0^{\pi} x \, dx + \int_{\pi}^{2\pi} \pi \, dx \right) = \frac{1}{2\pi} \left( \frac{\pi^2}{2} + \pi^2 \right) = \frac{3\pi}{4} \quad \Rightarrow \quad \boxed{\frac{a_0}{2} = \frac{3\pi}{4}}
$$

Ce résultat peut aussi s'obtenir facilement en évaluant les intégrales à l'aide de la somme de la surface du rectangle ( $\pi^2$ ) avec celle du triangle ( $\frac{\pi^2}{2}$  $\frac{t^2}{2}$ ).

Pour le calcul des coefficients *an*, on doit évaluer selon le théorème [8.2](#page-173-1)

$$
a_n = \frac{2}{P} \int_C^{C+P} f(x) \cos \left( n \frac{2\pi}{P} x \right) dx = \frac{1}{\pi} \int_0^{2\pi} f(x) \cos(nx) dx
$$

En séparant l'intégrale en 2 parties, comme dans le calcul de  $a_0$ , on obtient

$$
a_n = \frac{1}{\pi} \left( \int_0^{\pi} x \cos(nx) dx + \int_{\pi}^{2\pi} \pi \cos(nx) dx \right) = \frac{n \pi \sin(n \cdot 2\pi) + \cos(n\pi) - 1}{n^2 \pi}
$$

$$
= \frac{\cos(n\pi) - 1}{n^2 \pi} = \frac{(-1)^n - 1}{n^2 \pi}
$$

$$
\Rightarrow \begin{bmatrix} a_n = \begin{cases} 0 & \text{si } n \text{ est pair} \\ \frac{-2}{n^2 \pi} & \text{si } n \text{ est impair} \end{cases}
$$

Pour le calcul des coefficients *bn*, on aura

$$
b_n = \frac{2}{P} \int_C^{C+P} f(x) \sin \left( n \frac{2\pi}{P} x \right) dx = \frac{1}{\pi} \int_0^{2\pi} f(x) \sin (nx) dx
$$

En séparant l'intégrale en 2 parties, comme dans le calcul de *an*, on obtient

$$
b_n = \frac{1}{\pi} \left( \int_0^{\pi} x \sin(nx) dx + \int_{\pi}^{2\pi} \pi \sin(nx) dx \right) = \frac{\sin(n\pi) - n\pi \cos(2n\pi)}{n^2 \pi}
$$

$$
= \frac{0 - n\pi \cdot 1}{n^2 \pi} = \frac{-1}{n} \implies b_n = -\frac{1}{n}
$$

Les formes simplifiées obtenues pour les coefficients *a<sup>n</sup>* et *b<sup>n</sup>* permettent d'écrire plus facilement la série de Fourier cherchée. Puisque *P* = 2*π*, on obtiendra cette forme

$$
\frac{a_0}{2} + a_1 \cos(x) + b_1 \sin(x) + a_2 \cos(2x) + b_2 \sin(2x) + a_3 \cos(3x) + b_3 \sin(3x) + \cdots
$$

$$
= \frac{a_0}{2} + \sum_{n=1}^{\infty} \left[ a_n \cos(nx) + b_n \sin(nx) \right]
$$

Avec les coefficients calculés, en regroupant ensemble les termes en sinus et les termes en cosinus, et avec la mise en facteur des termes communs on trouve la série de Fourier *SF*(*x*)

$$
\frac{3\pi}{4} - \frac{2}{\pi} \left[ \cos(x) + \frac{1}{3^2} \cos(3x) + \frac{1}{5^2} \cos(5x) \cdots \right] - \left[ \sin(x) + \frac{1}{2} \sin(2x) + \frac{1}{3} \sin(3x) + \frac{1}{4} \sin(4x) + \frac{1}{5} \sin(5x) + \cdots \right]
$$

L'avantage de cette écriture est qu'il est facile d'ajouter des termes au besoin puisqu'on reconnaît le comportement des coefficients de la série.

Si on veut une somme partielle d'ordre 5, on obtient

$$
SF_5(x) = \frac{3\pi}{4} - \frac{2}{\pi} \left[ \cos(x) + \frac{1}{3^2} \cos(3x) + \frac{1}{5^2} \cos(5x) \right] - \left[ \sin(x) + \frac{1}{2} \sin(2x) + \frac{1}{3} \sin(3x) + \frac{1}{4} \sin(4x) + \frac{1}{5} \sin(5x) \right]
$$

Avec Nspire, on peut aussi calculer cette somme partielle après avoir mis en mémoire les coefficients généraux

$$
sf(x) = \frac{a0}{2} + \sum_{n=1}^{5} (aa(n) \cdot \cos(n \cdot x) + bb(n) \cdot \sin(n \cdot x))
$$
  
\n
$$
sf(x) = \frac{-2 \cdot \cos(5 \cdot x)}{25 \cdot \pi} - \frac{\sin(5 \cdot x)}{5} - \frac{\sin(4 \cdot x)}{4} - \frac{2 \cdot \cos(3 \cdot x)}{9 \cdot \pi} - \frac{\sin(3 \cdot x)}{3} - \frac{\sin(2 \cdot x)}{2} - \frac{2 \cdot \cos(x)}{\pi} - \sin(x) + \frac{3 \cdot \pi}{4}
$$
  
\n
$$
sf5(x) := \frac{-2 \cdot \cos(5 \cdot x)}{25 \cdot \pi} - \frac{\sin(5 \cdot x)}{5} - \frac{\sin(4 \cdot x)}{4} - \frac{2 \cdot \cos(3 \cdot x)}{9 \cdot \pi} - \frac{\sin(3 \cdot x)}{3} - \frac{\sin(2 \cdot x)}{2} - \frac{2 \cdot \cos(x)}{\pi} - \sin(x) + \frac{3 \cdot \pi}{4}
$$

Pour apprécier cette solution, on peut faire tracer une ou des sommes partielles avec Nspire. Dans le graphe qui suit, on montre la fonction périodique originale ainsi que les sommes partielles *SF*5(*x*) et  $SF<sub>15</sub>(x)$ .

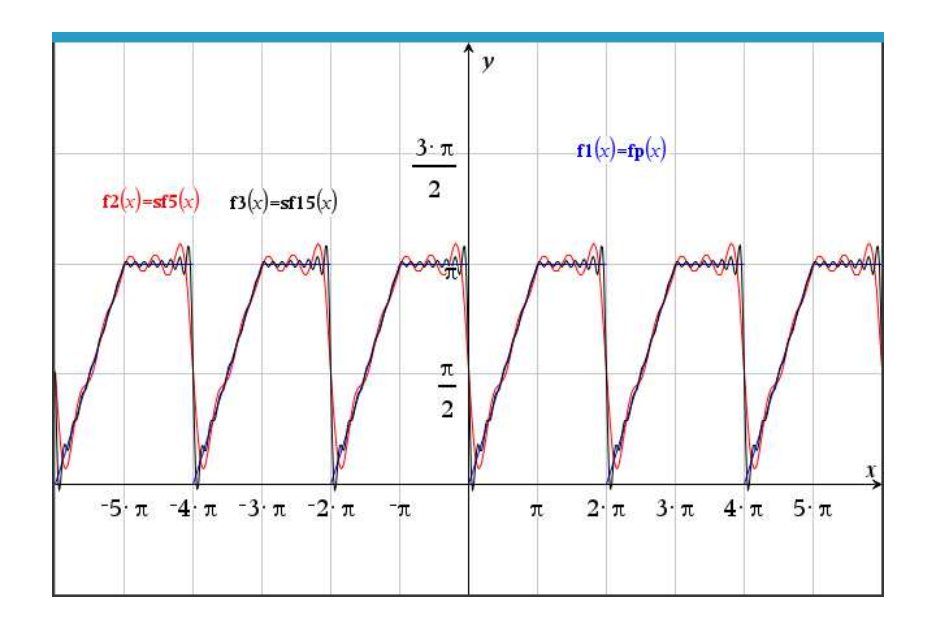

On remarque, comme à l'exemple [8.7,](#page-177-0) page [170,](#page-177-0) une perturbation se produisant aux points où il y a un saut de la fonction (*x* = 2*π*, *x* +4*π*, *x* = −2*π*,. . .). C'est le phénomène de Gibbs mentionné dans la note [10](#page-180-0) en bas de la page [173.](#page-180-0) Pour mieux visualiser la convergence de la série de Fourier, on trace sur le graphique suivant la somme partielle *SF*50(*x*).

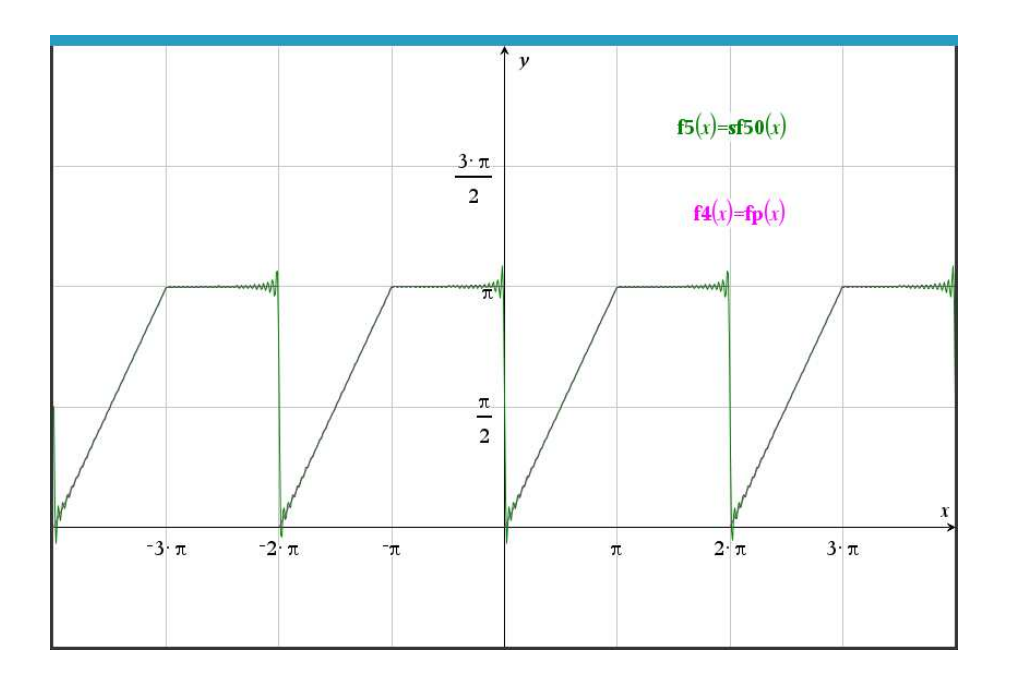

<span id="page-184-0"></span>L'ajustement à la fonction originale est très bon, mais il demeure une perturbation aux points de discontinuité.

#### **Proposition 8.3 Quelques propriétés du développement en série de Fourier**

- $\bullet$  La valeur  $\frac{a_0}{2}$  (qui est le terme constant de la série) représente la valeur moyenne de la fonction périodique sur une période. C'est la hauteur moyenne de la fonction *f* (*x*) sur une période.
- Si on translate une fonction périodique suivant l'axe vertical, donc si on construit une nouvelle fonction périodique *g*(*x*) à partir de  $f(x)$  en posant  $g(x) = f(x) + T$  où,  $T \in \mathbb{R}$  est le déphasage vers le haut ou le bas, alors la série de Fourier de la nouvelle fonction est identique à celle de *f* (*x*) sauf pour le terme constant. En d'autres mots, une translation verticale n'affecte que la hauteur moyenne de la série.

En effet, si

$$
f(x) = \frac{a_0}{2} + \sum_{n=1}^{\infty} \left[ a_n \cos(n\omega x) + b_n \sin(n\omega x) \right]
$$

alors la série de *g* (*x*) sera

$$
g(x) = f(x) + T = \left(T + \frac{a_0}{2}\right) + \sum_{n=1}^{\infty} \left[a_n \cos(n\omega x) + b_n \sin(n\omega x)\right]
$$

<span id="page-185-0"></span>Le théorème suivant permet de voir le lien entre la parité des fonctions et l'absence de sinus ou de cosinus dans un développement en série de Fourier. Par exemple, dans l'exemple [8.6](#page-174-0) à la page [167](#page-174-0) on a obtenu une série de Fourier sans termes en sinus. Pouvions-nous le prévoir avant de faire le calcul ?

#### **Théorème 8.4 Séries de Fourier de fonctions périodiques paires, impaires**

- Si  $f_{imp}(x)$  est **une fonction périodique impaire** de période *P*, alors il n'y aura pas de termes en cosinus dans sa série de Fourier. Donc tous **les coefficients** *a<sup>n</sup>* **sont nuls**. De plus, le terme constant  $\frac{a_0}{2}$  sera également nul.
- Si  $f_p(x)$  est **une fonction périodique paire** de période *P*, alors il n'y aura pas de termes en sinus dans sa série de Fourier. Donc tous **les coefficients** *b<sup>n</sup>* **sont nuls**.

Ces 2 résultats dans le théorème [8.4](#page-185-0) se justifient aisément. On sait que dans le calcul des coefficients  $a_n$  et  $b_n$ , on peut choisir d'intégrer sur un intervalle centré à l'origine, donc pour  $-\frac{p}{2}$  $\frac{p}{2}$  < x <  $\frac{p}{2}$  $\frac{P}{2}$ . On sait également, par les définitions [8.2](#page-166-0) et [8.3](#page-167-0) à la page [160,](#page-166-0) que sur cet intervalle la fonction  $\sin\left(n\frac{2\pi}{P}x\right)$  sera impaire et la fonction  $\cos\left(n\frac{2\pi}{P}x\right)$  sera paire.

En vertu de la proposition [8.2](#page-168-0) à la page [161,](#page-168-0)

$$
f_p(x) \cdot \sin\left(n\frac{2\pi}{p}x\right) \quad \text{sera une fonction impaire}
$$
\n
$$
f_{imp}(x) \cdot \cos\left(n\frac{2\pi}{p}x\right) \quad \text{sera une fonction impaire}
$$

et l'intégrale de ces expressions sur l'intervalle − *P*  $\frac{p}{2}$  < x <  $\frac{p}{2}$  $\frac{P}{2}$  sera nulle.

La proposition [8.3](#page-184-0) et le théorème [8.4](#page-185-0) pourraient permettre des calculs plus rapides pour la détermination de la série de Fourier d'une fonction périodique.

## **Exemple 8.9**

La fonction périodique *f* (*x*) de l'exemple [8.7](#page-177-0) à la page [170](#page-177-0) n'est ni une fonction paire, ni une fonction impaire. Par contre, si on la translate verticalement en la descendant de  $\frac{3}{2}$ , donc en posant  $g(x) = f(x) - \frac{3}{2}$  $\frac{3}{2}$ , on constate que  $g(x)$  est une fonction périodique impaire.

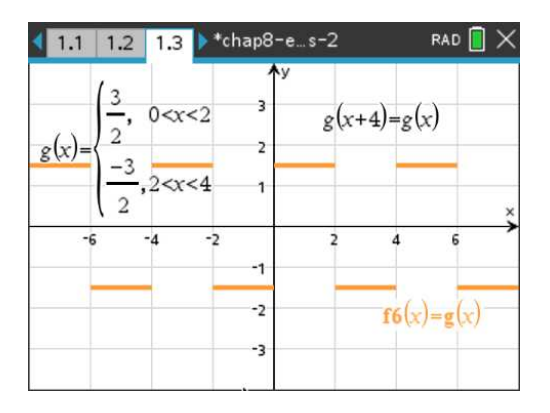

Par le théorème [8.4,](#page-185-0) on sait que la série de Fourier de *g* (*x*) n'aura pas de termes en cosinus. Par la proposition [8.3,](#page-184-0) on sait que la série de *f* (*x*) ne diffère de celle de *g* (*x*) que par le terme constant et que le terme constant pour  $f(x)$  sera  $\frac{3}{2}$ . Donc pas de termes en cosinus dans la série de Fourier de  $f(x)$ .

## **Exercices**

Pour chacune des fonctions périodiques données, déterminez sa série de Fourier.

Vous devez indiquez la forme simplifiée des coefficients *a<sup>n</sup>* et *bn*, et vous devez écrire explicitement les premiers termes de la série.

Vous devrez également tracer le graphe de la fonction périodique et être capable d'y superposer une somme partielle pour valider votre solution.

**[8.1](#page-249-0)**

$$
f(x) = \begin{cases} 2 & 0 < x < 3 \\ -2 & -3 < x < 0 \end{cases}
$$
 avec  $f(x+6) = f(x)$ 

<span id="page-186-0"></span>**[8.2](#page-250-0)**

$$
f(x) = 2x + 3
$$
,  $0 < x < 1$  avec  $f(x+1) = f(x)$ 

**[8.3](#page-250-1)**

$$
f(x) = \begin{cases} 0 & -8 < x < 0 \\ x & 0 < x < 8 \end{cases}
$$
 avec  $f(x + 16) = f(x)$ 

**[8.4](#page-252-0)**

$$
f(x) = x^2
$$
,  $0 < x < 2\pi$  avec  $f(x + 2\pi) = f(x)$ 

**[8.5](#page-253-0)** Trouvez la série de Fourier de la fonction périodique, constituée de segments de droites, apparaissant sur le graphe suivant.

Vous devrez déterminer l'équation algébrique de la fonction sur 1 période pour effectuer les intégrales.

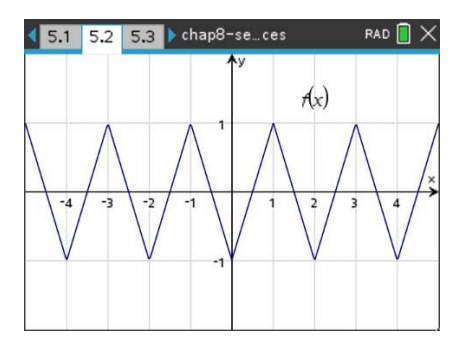

**[8.6](#page-253-1)** Trouvez la série de Fourier de la fonction périodique, constituée de segments de droites, apparaissant sur le graphe suivant.

Vous devrez déterminer l'équation algébrique de la fonction sur 1 période pour effectuer les intégrales.

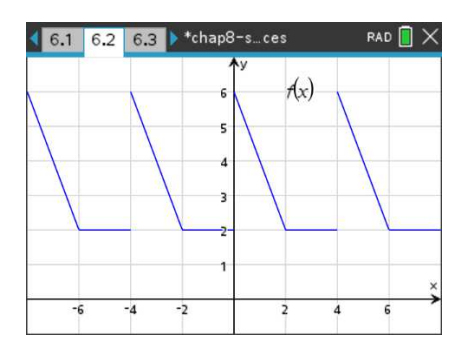

<span id="page-187-0"></span>**[8.7](#page-255-0)**

$$
f(x) = \begin{cases} 3\sin(x) + 2 & 0 < x < \pi \\ 2 & \pi < x < 2\pi \end{cases} \quad \text{avec} \quad f(x + 2\pi) = f(x)
$$

# **8.3 Prolongements pairs ou impairs**

On a vu à la section 8.1 comment définir une fonction périodique à partir de la définition d'une fonction *f* (*x*) sur une période *P*, qu'on prolonge de façon périodique en posant *f* (*x* + *P*) = *f* (*x*) (voir les exemples [8.4,](#page-169-0) page [162](#page-169-0) ou [8.5,](#page-172-0) page [165\)](#page-172-0). Si on suppose que les conditions énoncées dans le théorème [8.3](#page-181-0) à la page [174](#page-181-0) sont satisfaites pour la fonction *f* (*x*) sur l'intervalle de base de longueur *P*, alors on peut en calculer le développement en série de Fourier.

Dans cette section, on s'intéressera à un type particulier de prolongement périodique d'une fonction définie sur l'intervalle [0;*L*]. Au lieu de la prolonger directement avec une période *P* = *L*, on commencera par la transformer en une fonction paire (ou impaire) sur l'intervalle [−*L*;*L*]. Pour parler de la parité d'une fonction on doit en effet considérer un intervalle symétrique par rapport à l'origine  $(x = 0)$ .

#### <span id="page-188-0"></span>**Exemple 8.10**

Considérons la fonction  $g(x) = 6 - 2x$  définie sur l'intervalle  $0 < x < 3$ .

On aimerait en faire un prolongement pair et un prolongement impair. En se rappelant la définition d'une fonction paire ou impaire (voir page [160\)](#page-166-0) et de la symétrie associée à chacune, il est assez simple de créer graphiquement les deux prolongements demandés.

À la figure suivante, on trouve le graphe du prolongement pair  $f$  *pair*( $x$ ) et le prolongement impair  $f_{\perp}$ *imp*(*x*) de la fonction originale  $g(x)$ .

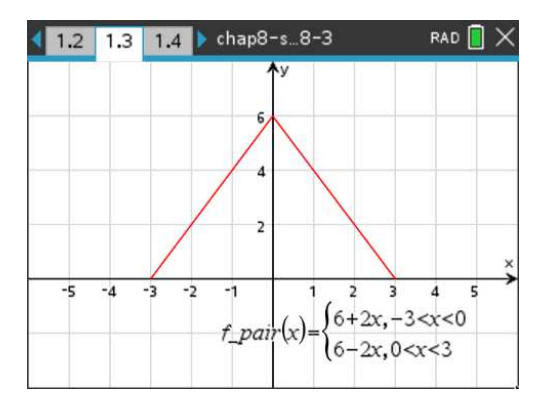

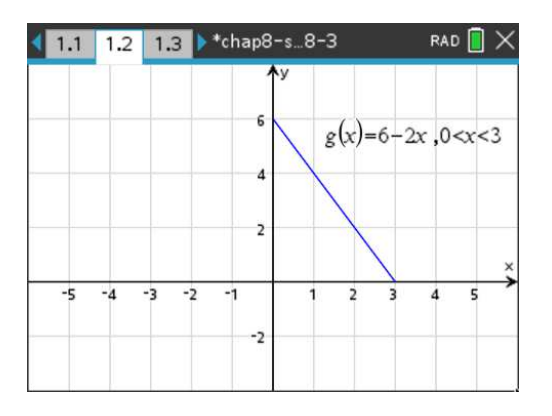

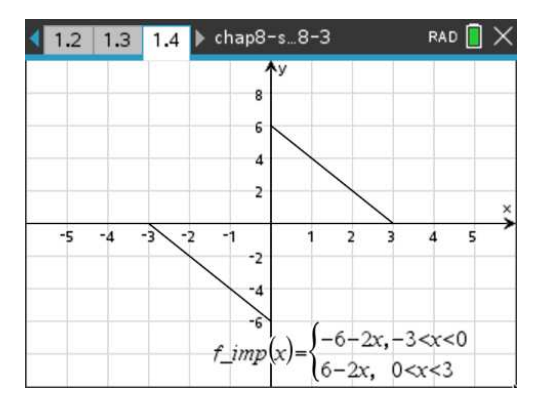

FIG. 8.3 Prolongement pair et impair de la fonction *g* (*x*) = 6−2*x* qui est définie sur [0; 3]

On remarquera que pour tracer ces deux prolongements avec Nspire, on a dû définir la fonction pour l'intervalle [−3; 0]. Comme pour une fonction paire on doit avoir *f* (−*x*) = *f* (*x*) pour tout *x* dans le domaine de la fonction, et de façon similaire on doit avoir  $f(-x) = -f(x)$  pour une fonction impaire, algébriquement on trouve

$$
g(x) = 6 - 2x \implies g(-x) = 6 - 2 \cdot (-x) = 6 + 2x \text{ si } c \text{'est pair}
$$
  

$$
\implies -g(-x) = -(6 + 2x) = -6 - 2x \text{ si } c \text{'est impair}
$$

Si on fait manuellement les graphes des deux prolongements, on peut évidemment appliquer les notions de symétrie pour obtenir les graphes demandés, sans chercher l'expression algébrique sur l'intervalle [−3; 0].

Lorsqu'on a rendu paire ou impaire une fonction définie sur l'intervalle [0;*L*], on peut ensuite rendre périodique le résultat obtenu. On aura alors une fonction périodique de période *P* = 2*L*.

## **Prolongement périodique pair**

Prenons une fonction *g* (*x*) définie sur l'intervalle [0;*L*] et rendons-la paire sur l'intervalle [−*L*;*L*]. Nommons  $f(x)$  cette fonction paire; on la prolonge périodique de période  $P = 2L$ . Si la fonction  $f(x)$ satisfait les conditions du théorème de Fourier (voir page [174\)](#page-181-0) alors la série de Fourier existe, on dira qu'on obtient une série de Fourier cosinus qui sera de la forme

<span id="page-189-0"></span>
$$
SF(x) = \frac{a_0}{2} + \sum_{n=1}^{\infty} a_n \cos\left(n\frac{2\pi}{2L}x\right) \quad \Rightarrow \quad \boxed{SF(x) = \frac{a_0}{2} + \sum_{n=1}^{\infty} a_n \cos\left(n\frac{\pi}{L}x\right)}\tag{8.6}
$$

Puisque la fonction périodique est paire, on sait qu'il n'y aura pas de termes en sinus dans sa série de Fourier (voir théorème [8.4](#page-185-0) à la page [178\)](#page-185-0). De plus, on a vu avec la proposition [8.2](#page-168-0) (page [161\)](#page-168-0) que si  $f_p(x)$  est une fonction paire alors

$$
\int_{-a}^{a} f_p(x) dx = 2 \int_{0}^{a} f_p(x) dx
$$

En appliquant ce dernier résultat aux formules du calcul des coefficients de la série de Fourier, on pourra simplifier les calculs à effectuer

$$
\frac{a_0}{2} = \frac{1}{2L} \int_{-L}^{L} f(x) dx = 2 \cdot \frac{1}{2L} \int_{0}^{L} g(x) dx \implies \left[ \frac{a_0}{2} = \frac{1}{L} \int_{0}^{L} g(x) dx \right]
$$

Et  $f(x)$  et cos( $kx$ ) étant deux fonctions paires, donc le produit des deux est aussi pair

$$
a_n = \frac{2}{2L} \int_{-L}^{L} f(x) \cos\left(n\frac{2\pi}{2L}x\right) dx = 2 \cdot \frac{1}{L} \int_{0}^{L} g(x) \cos\left(n\frac{\pi}{L}x\right) dx \implies a_n = \frac{2}{L} \int_{0}^{L} g(x) \cos\left(n\frac{\pi}{L}x\right) dx
$$

On remarque des deux formules encadrées qu'on n'a pas besoin de connaître l'expression algébrique de la fonction sur l'intervalle [−*L*; 0]. On utilise seulement la fonction originale *g* (*x*) définie sur [0;*L*].

## **Exemple 8.11**

Considérons de nouveau la fonction  $g(x) = 6 - 2x$  définie sur l'intervalle  $0 < x < 3$  rencontrée dans l'exemple [8.10](#page-188-0) à la page [181.](#page-188-0) Effectuons un prolongement périodique pair de cette fonction et nommons  $f(x)$  la fonction périodique résultante qui a une période  $P = 6$ .

Si on veut tracer le graphe de cette fonction périodique, on doit avoir sa définition sur l'intervalle −3 < *x* < 0. Sur cet intervalle, on a vu à l'exemple précédent que *f* (*x*) = 6+2*x*.

$$
f(x) = \begin{cases} 6+2x & -3 < x < 0 \\ 6-2x & 0 < x < 3 \end{cases}
$$
 avec  $f(x+6) = f(x)$ 

Par contre, pour le calcul de la série de Fourier de cette fonction périodique paire, on peut travailler uniquement avec la fonction initiale  $g(x)$ .

Sa série de Fourier peut se calculer à l'aide des deux encadrés vus avant cet exemple, en posant *L* = 3 et  $g(x) = 6 - 2x$ . On obtient

$$
\frac{a_0}{2} = \frac{1}{L} \int_0^L g(x) dx = \frac{1}{3} \int_0^3 (6 - 2x) dx = 3 \implies \boxed{\frac{a_0}{2} = 3}
$$

$$
a_n = \frac{2}{L} \int_0^L g(x) \cos\left(n\frac{\pi}{L}x\right) dx = \frac{2}{3} \int_0^3 (6 - 2x) \cos\left(n\frac{\pi}{3}x\right) dx = -12 \left(\frac{\cos(n\pi) - 1}{n^2 \pi^2}\right)
$$

Comme  $cos(n\pi) = 1$  si *n* est pair et  $cos(n\pi) = 0$  si *n* est impair, on peut aussi écrire

$$
a_n = \begin{cases} 0 & \text{si } n \text{ est pair} \\ \frac{24}{n^2 \pi^2} & \text{si } n \text{ est impair} \end{cases}
$$

Avec ces résultats, on utilise la formule encadrée [8.6](#page-189-0) de la page [182](#page-189-0) pour la série de Fourier,

$$
SF(x) = 3 + \sum_{n=1}^{\infty} a_n \cos\left(n\frac{\pi}{3}x\right) = 3 + a_1 \cos\left(\frac{\pi}{3}x\right) + a_3 \cos\left(3\frac{\pi}{3}x\right) + a_5 \cos\left(5\frac{\pi}{3}x\right) + \cdots
$$
  

$$
\Rightarrow SF(x) = 3 + \frac{24}{\pi^2} \cos\left(\frac{\pi}{3}x\right) + \frac{24}{9\pi^2} \cos\left(3\frac{\pi}{3}x\right) + \frac{24}{25\pi^2} \cos\left(5\frac{\pi}{3}x\right) + \cdots
$$

On peut simplifier l'écriture de ce résultat en factorisant le terme commun  $\frac{24}{\pi^2}$ 

$$
SF(x) = 3 + \frac{24}{\pi^2} \left[ \cos\left(\frac{\pi}{3}x\right) + \frac{1}{9} \cos\left(3\frac{\pi}{3}x\right) + \frac{1}{25} \cos\left(5\frac{\pi}{3}x\right) + \cdots \right]
$$

Le graphe suivant montre la fonction périodique paire et la somme partielle de Fourier d'ordre 6

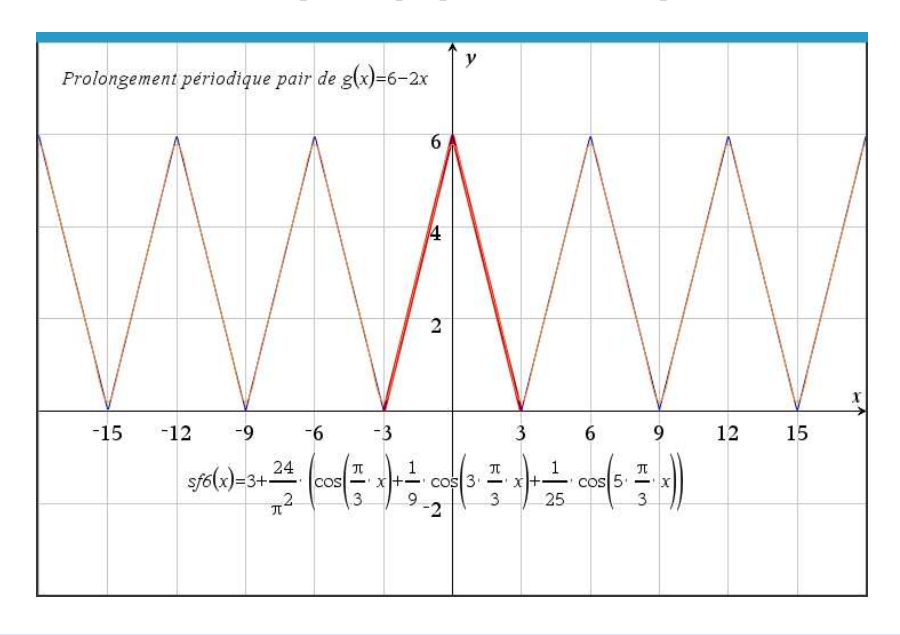

#### **Prolongement périodique impair**

Prenons une fonction  $g(x)$  définie sur l'intervalle [0; *L*] et rendons-la impaire sur l'intervalle [−*L*;*L*]. Nommons *h*(*x*) cette fonction impaire; on la prolonge périodique de période *P* = 2*L*. Si la fonction *h*(*x*) satisfait les conditions du théorème de Fourier (voir page [174\)](#page-181-0) alors la série de Fourier existe, on dira qu'on obtient une série de Fourier sinus qui sera de la forme

$$
SF(x) = \sum_{n=1}^{\infty} b_n \sin\left(n\frac{2\pi}{2L}x\right) \quad \Rightarrow \quad \boxed{SF(x) = \sum_{n=1}^{\infty} b_n \sin\left(n\frac{\pi}{L}x\right)} \tag{8.7}
$$

En effet, puisque la fonction périodique est impaire, on sait qu'il n'y aura pas de termes en cosinus, ni de terme constant dans sa série de Fourier (voir théorème [8.4](#page-185-0) à la page [178\)](#page-185-0). De plus, on a vu avec la proposition [8.2](#page-168-0) (page [161\)](#page-168-0) que si  $f_p(x)$  est une fonction paire alors

$$
\int_{-a}^{a} f_p(x) dx = 2 \int_{0}^{a} f_p(x) dx
$$

En appliquant ce dernier résultat aux formules du calcul des coefficients de la série de Fourier, on pourra simplifier les calculs à effectuer. On notera que  $h(x)$  et  $sin(kx)$  étant deux fonctions impaires, le produit des deux sera une fonction paire.

$$
b_n = \frac{2}{2L} \int_{-L}^{L} h(x) \sin\left(n\frac{2\pi}{2L}x\right) dx = 2 \cdot \frac{1}{L} \int_{0}^{L} h(x) \sin\left(n\frac{\pi}{L}x\right) dx
$$

$$
\Rightarrow \quad \boxed{b_n = \frac{2}{L} \int_{0}^{L} g(x) \sin\left(n\frac{\pi}{L}x\right) dx}
$$

On remarque dans cette formule encadrée qu'on n'a pas besoin de connaître l'expression algébrique de la fonction sur l'intervalle [−*L*; 0]. On utilise seulement la fonction originale *g* (*x*) définie sur [0;*L*].

## **Exemple 8.12**

Considérons de nouveau la fonction  $g(x) = 6 - 2x$  définie sur l'intervalle  $0 < x < 3$  rencontrée dans l'exemple [8.10](#page-188-0) à la page [181.](#page-188-0) Effectuons un prolongement périodique impair de cette fonction et nommons *h*(*x*) la fonction périodique résultante qui a une période *P* = 6.

Si on veut tracer le graphe de cette fonction périodique, on doit avoir sa définition sur l'intervalle −3 < *x* < 0. Sur cet intervalle, on a vu à l'exemple précédent [8.10](#page-188-0) que *h*(*x*) = −6−2*x*.

$$
h(x) = \begin{cases} -6 - 2x & -3 < x < 0 \\ 6 - 2x & 0 < x < 3 \end{cases}
$$
 avec  $f(x+6) = f(x)$ 

Par contre, pour le calcul de la série de Fourier de cette fonction périodique impaire, on peut travailler uniquement avec la fonction initiale  $g(x)$ .

Sa série de Fourier peut se calculer à l'aide de la formule encadrée vue avant cet exemple, en posant  $L = 3$  et  $g(x) = 6 - 2x$ . On obtient

$$
b_n = \frac{2}{L} \int_0^L g(x) \sin\left(n\frac{\pi}{L}x\right) dx = \frac{2}{3} \int_0^3 (6 - 2x) \sin\left(n\frac{\pi}{3}x\right) dx = -12 \left(\frac{\sin(n\pi) - n\pi}{n^2 \pi^2}\right)
$$

Comme  $sin(n\pi) = 0$  pour tout *n* entier, on peut aussi écrire

$$
b_n = \frac{12}{n\pi}
$$

Avec ces résultats, on utilise la formule encadrée [8.6](#page-189-0) de la page [182](#page-189-0) pour la série de Fourier,

$$
SF(x) = \sum_{n=1}^{\infty} a_n \sin\left(n\frac{\pi}{3}x\right) = b_1 \sin\left(\frac{\pi}{3}x\right) + b_2 \sin\left(2\frac{\pi}{3}x\right) + b_3 \sin\left(3\frac{\pi}{3}x\right) + b_4 \sin\left(4\frac{\pi}{3}x\right) + \cdots
$$
  
\n
$$
\Rightarrow SF(x) = \frac{12}{\pi} \sin\left(\frac{\pi}{3}x\right) + \frac{12}{2\pi} \sin\left(2\frac{\pi}{3}x\right) + \frac{12}{3\pi} \sin\left(3\frac{\pi}{3}x\right) + \frac{12}{4\pi} \sin\left(4\frac{\pi}{3}x\right) + \cdots
$$

On peut simplifier l'écriture de ce résultat en factorisant le terme commun  $\frac{12}{\pi}$ 

$$
SF(x) = \frac{12}{\pi} \left[ \sin\left(\frac{\pi}{3}x\right) + \frac{1}{2} \sin\left(2\frac{\pi}{3}x\right) + \frac{1}{3} \sin\left(3\frac{\pi}{3}x\right) + \cdots \right]
$$

Le graphe suivant montre la fonction périodique impaire et la somme partielle de Fourier d'ordre 6

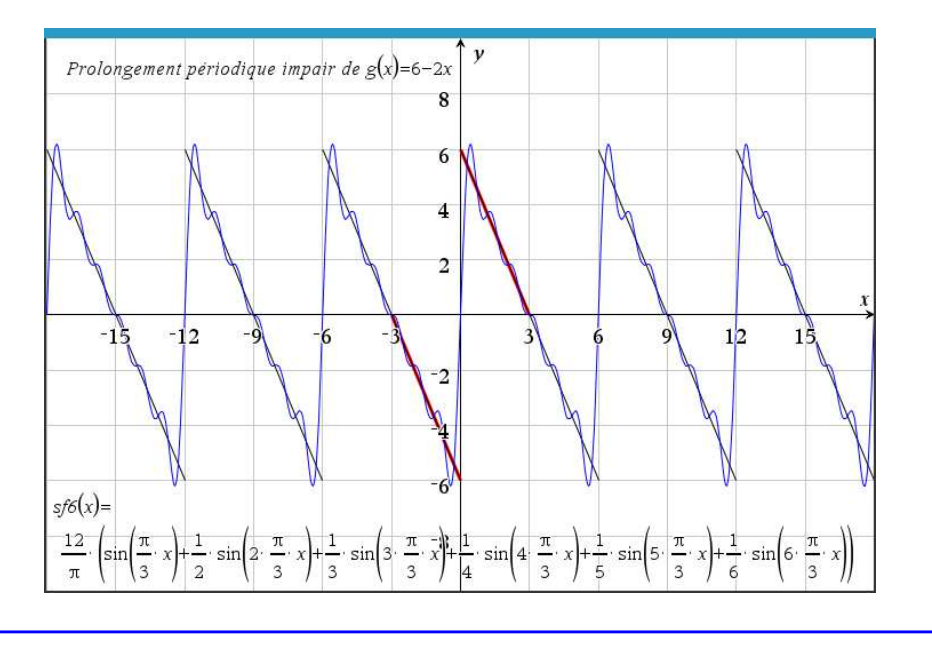

On peut noter que lorsqu'on rend paire ou impaire la fonction originale  $g(x)$  définie sur l'intervalle [0;*L*] et qu'on la prolonge de façon périodique avec une période *P* = 2*L*, on pourrait prendre cette fonction périodique et la traiter comme les problèmes de la section précédente. On pourrait même effectuer nos intégrales sur l'intervalle [−*L*;*L*] (cela signifie en général 2 intégrales pour chaque coefficient) sans considérer les notions de parité.

Les résultats présentés ici ont, au contraire, exploité totalement ces notions de parité pour simplifier au maximum les calculs à effectuer.

Le tableau suivant résume les résultats pour un prolongement périodique pair ou impair d'une fonction  $g(x)$  définie sur l'intervalle [0; *L*].

## **Prolongement périodique pair ou impair d'une fonction définie sur un intervalle fini [0;***L***]**

Prenons une fonction  $g(x)$  définie sur l'intervalle  $[0;L]$  et rendons-la paire ou impaire sur l'intervalle [−*L*;*L*]. Nommons *f* (*x*) cette fonction; on la prolonge périodique de période *P* = 2*L*. Si la fonction  $f(x)$  satisfait les conditions du théorème de Fourier (voir page [174\)](#page-181-0) alors la série de Fourier existe

• **Prolongement périodique pair** (série cosinus)

La série de Fourier sera de la forme

$$
SF(x) = \frac{a_0}{2} + \sum_{n=1}^{\infty} a_n \cos\left(n\frac{\pi}{L}x\right)
$$

avec les coefficients  $\frac{a_0}{2}$  = 1 *L*  $\int$ <sup>L</sup>  $\int_0^L g(x) dx$  et  $a_n = \frac{2}{L}$ *L*  $\int$ <sup>L</sup> 0  $g(x) \cos \left( n \frac{\pi}{I} \right)$  $\frac{\pi}{L}$ *x* $\bigg)$  *d x* 

• **Prolongement périodique impair** (série sinus)

La série de Fourier sera de la forme

$$
SF(x) = \sum_{n=1}^{\infty} b_n \sin\left(n\frac{\pi}{L}x\right)
$$

avec les coefficients 
$$
b_n = \frac{2}{L} \int_0^L g(x) \sin\left(n \frac{\pi}{L} x\right) dx
$$

#### **Exercices**

Pour chacune des fonctions  $g(x)$  données, faites le prolongement périodique pair et/ou impair demandé et déterminez la série de Fourier du résultat.

Vous devez indiquez la forme simplifiée des coefficients *a<sup>n</sup>* (pour la série de Fourier cosinus) ou *b<sup>n</sup>* (pour la série de Fourier sinus), et vous devez écrire explicitement les premiers termes de la série. Vous devrez également tracer le graphe de la fonction périodique et être capable d'y superposer une somme partielle pour valider votre solution.

**[8.8](#page-256-0)** Considérons la fonction  $g(x) = 3x$  définie sur l'intervalle  $0 < x < \pi$ .

- (a) Faites le prolongement périodique pair de cette fonction et donnez la série de Fourier cosinus du résultat.
- (b) Faites le prolongement périodique impair de cette fonction et donnez la série de Fourier sinus du résultat.
- **[8.9](#page-257-0)** Développez en série de Fourier cosinus (prolongement périodique pair) la fonction  $g(x)$  sui-

vante, définie sur l'intervalle 0 < *x* < *π*.

$$
g(x) = \begin{cases} 1 & 0 < x < \frac{\pi}{2} \\ 2 - \frac{2x}{\pi} & \frac{\pi}{2} < x < \pi \end{cases}
$$

- **[8.10](#page-258-0)** Développez en série de Fourier sinus (prolongement périodique impair) la fonction  $g(x) = -x$ , définie sur l'intervalle  $0 < x < 1$ .
- <span id="page-194-0"></span>**[8.11](#page-259-0)** Développez en série de Fourier cosinus (prolongement périodique pair) la fonction  $g(x) = x^2$ , définie sur l'intervalle  $0 < x < 2$ .
- **[8.12](#page-260-0)** Considérons la fonction  $g(x) = 2x + 1$  définie sur l'intervalle  $0 < x < 1$ .
	- (a) Faites le prolongement périodique pair de cette fonction et donnez la série de Fourier cosinus du résultat. Faites le graphe avec une somme partielle d'ordre 5.
	- (b) Faites le prolongement périodique impair de cette fonction et donnez la série de Fourier sinus du résultat. Faites le graphe avec une somme partielle d'ordre 8.
- **[8.13](#page-262-0)** Considérons la fonction  $g(x) = 2x x^2$  définie sur l'intervalle  $0 < x < 2$ .
	- (a) Faites le prolongement périodique pair de cette fonction et donnez la série de Fourier cosinus du résultat. Faites le graphe avec une somme partielle d'ordre 6.
	- (b) Faites le prolongement périodique impair de cette fonction et donnez la série de Fourier sinus du résultat. Faites le graphe avec une somme partielle d'ordre 6.
- <span id="page-194-1"></span>**[8.14](#page-263-0)** Développez en série de Fourier sinus (prolongement périodique impair) la fonction  $g(x) = 2$ , définie sur l'intervalle  $0 < x < 1$ .

**[8.15](#page-264-0)** Développez en série de Fourier cosinus (prolongement périodique pair) la fonction  $g(x)$ suivante, définie sur l'intervalle 0 < *x* < 2.

$$
g(x) = \begin{cases} 1 & 0 < x < 1 \\ 0 & 1 < x < 2 \end{cases}
$$

# **8.4 Utilisation de la table de séries de Fourier**

Dans les dernières sections on a pu calculer la série de Fourier d'un bon nombre de fonctions périodiques. Les calculs des coefficients se faisaient à l'aide d'intégrales. On verra dans cette section que, pour certains cas, on peut utiliser une table de séries de Fourier (voir l'annexe [A.5](#page-231-0) à la page [224\)](#page-231-0) pour obtenir le résultat cherché sans passer par une ou des intégrales.

En observant cette table, on constate que ce ne sont pas tous les exemples ou exercices vus jusqu'à maintenant dans ce chapitre qui correspondent à une des fonctions périodiques (ou à un des graphes) de la table. La plupart des 10 fonctions périodiques de la table ont pour période *P* = 2*π*. Si on prend l'exemple [8.6](#page-174-0) à la page [167,](#page-174-0) on y voit une fonction périodique semblable à la formule *T* 3 de la table, mais la fonction de l'exemple n'a pas la bonne amplitude verticale et sa période n'est pas  $P = 2\pi$  comme avec la formule *T*3.

<span id="page-195-0"></span>Si on prend l'exemple [8.8](#page-182-0) à la page [175,](#page-182-0) aucune fonction de la table n'est semblable à celle de cet exemple. La proposition suivante indiquera pour quelles fonctions périodiques on pourra obtenir une série de Fourier avec la table et comment procéder pour y arriver.

#### **Proposition 8.4 Utilisation de la table de séries de Fourier**

- Soit  $T(x)$  une des fonctions de la table de séries de Fourier, ayant une période  $P_T$  et une amplitude  $A_T$  définie comme étant  $A_T = \max$  de  $T(x) - \min$  de  $T(x)$ . En général,  $P_T = 2\pi$ .
- Soit  $g(x)$  une fonction « identique » à la fonction  $T(x)$  de la table sauf pour la période et/ou l'amplitude. Nommons  $P_g$  et  $A_g$  la période et l'amplitude de cette fonction  $g(x)$ . Cette fonction *g*(*x*) pourrait être égale à une constante fois celle de la table, *g*(*x*) = *c T*(*x*).
- On obtiendra la série de Fourier de la fonction *g* (*x*) à partir de la série de Fourier de *T* (*x*) en effectuant la transformation

$$
g(x) = \frac{A_g}{A_T} T\left(\frac{P_T}{P_g} x\right)
$$

#### **Remarques:**

- L'exigence d'avoir une fonction *g* (*x*) identique à celle de la table pourrait aussi s'énoncer d'un point de vue géométrique en demandant que les graphes de *g* (*x*) et *T* (*x*) soient identiques si on ne tient pas compte des valeurs numériques sur les 2 axes.
- On peut avoir besoin de transformer une fonction *f* (*x*) périodique donnée (translation verticale et/ou inversion) pour obtenir une fonction  $g(x)$  semblable à une des fonctions de la table.

## **Exemple 8.13**

Considérons la fonction périodique *f* (*x*) du graphe suivant

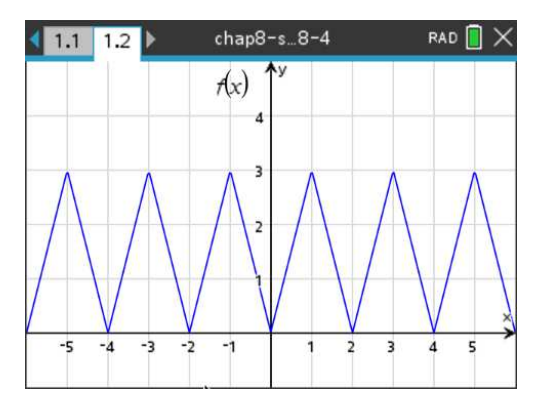

Cette fonction périodique peut s'écrire

$$
f(x) = \begin{cases} 3x & 0 < x < 1 \\ -3x & -1 < x < 0 \end{cases}
$$
 avec  $f(x+2) = f(x)$ 

Si on fait abstraction des graduations sur les axes, le graphe de cette fonction est identique à celui de la fonction *T* (*x*) de l'entrée 3 de la table. Posons *g* (*x*) égale à la fonction *f* (*x*) de cet exemple. On a ici,

$$
A_g = 3
$$
  $P_g = 2$  et, en se servant des infos de T3,  $A_T = \pi$   $P_T = 2\pi$ 

Avec *T*3, on a

$$
T(x) = \frac{\pi}{2} - \frac{4}{\pi} \left( \frac{\cos(x)}{1^2} + \frac{\cos(3x)}{3^2} + \frac{\cos(5x)}{5^2} + \cdots \right)
$$

En utilisant la proposition [8.4](#page-195-0) à la page [188,](#page-195-0) on doit calculer

$$
g(x) = \frac{A_g}{A_T} T\left(\frac{P_T}{P_g} x\right) = \frac{3}{\pi} T\left(\frac{2\pi}{2} x\right) \implies g(x) = \frac{3}{\pi} T(\pi x)
$$

$$
\implies g(x) = \frac{3}{\pi} \left[\frac{\pi}{2} - \frac{4}{\pi} \left(\frac{\cos(\pi x)}{1^2} + \frac{\cos(3\pi x)}{3^2} + \frac{\cos(5\pi x)}{5^2} + \cdots\right)\right]
$$

En simplifiant, on trouve

$$
g(x) = \frac{3}{2} - \frac{12}{\pi^2} \left( \frac{\cos(\pi x)}{1^2} + \frac{\cos(3\pi x)}{3^2} + \frac{\cos(5\pi x)}{5^2} + \cdots \right)
$$

Dans le prochain exemple, on aura à faire un déplacement vertical de la fonction donnée pour obtenir un graphe (ou une fonction) comme celui de la table.

#### **Exemple 8.14**

Considérons la fonction périodique *f* (*x*) du graphe suivant

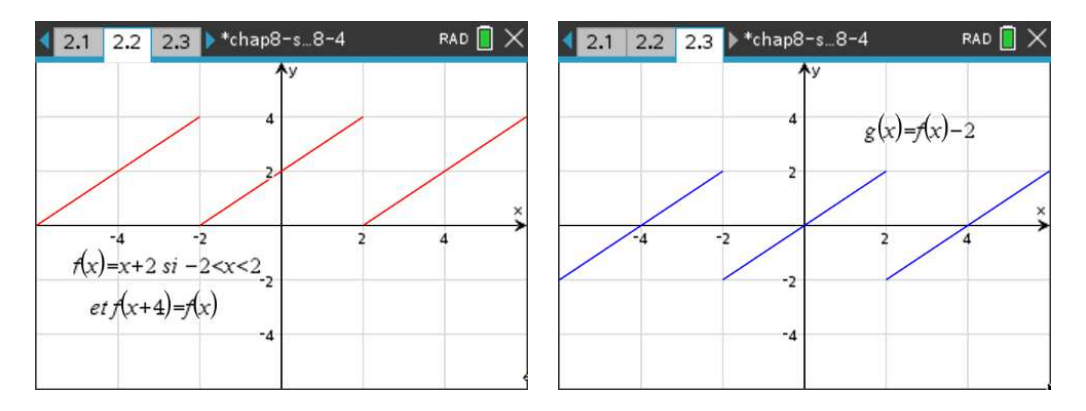

On remarque que la fonction *f* (*x*) illustrée à gauche n'est pas une des séries de la table. Par contre, en la déplaçant vers le bas de 2 unités en posant *g* (*x*) = *f* (*x*)−2, on voit sur le graphe de droite que l'on a le même type de graphe que la formule *T* 4 de la table.

On travaillera avec  $g(x)$  pour utiliser la table, mais en dernière étape, on devra poser  $f(x) = g(x) + 2$ pour avoir la réponse cherchée. On a ici,

$$
A_g = 4
$$
  $P_g = 4$   $et$ , en se servant des infos de T4,  $A_T = 2\pi$   $P_T = 2\pi$ 

Avec *T*<sub>4</sub>, on a

$$
T(x) = 2\left(\frac{\sin(x)}{1} - \frac{\sin(2x)}{2} + \frac{\sin(3x)}{3} - \frac{\sin(4x)}{4} + \cdots\right)
$$

En utilisant la proposition [8.4](#page-195-0) à la page [188,](#page-195-0) on doit calculer

$$
g(x) = \frac{A_g}{A_T} T\left(\frac{P_T}{P_g} x\right) = \frac{4}{2\pi} T\left(\frac{2\pi}{4} x\right) \Rightarrow \left[ g(x) = \frac{2}{\pi} T\left(\frac{\pi}{2} x\right) \right]
$$

$$
\Rightarrow g(x) = \frac{2}{\pi} \left[ 2\left(\frac{\sin\left(\frac{\pi}{2} x\right)}{1} - \frac{\sin\left(\frac{2\pi}{2} x\right)}{2} + \frac{\sin\left(\frac{3\pi}{2} x\right)}{3} - \frac{\sin\left(\frac{4\pi}{2} x\right)}{4} + \cdots \right) \right]
$$

En simplifiant, on trouve

$$
g(x) = \frac{4}{\pi} \left[ \sin \left( \frac{\pi}{2} x \right) - \frac{1}{2} \sin (\pi x) + \frac{1}{3} \sin \left( \frac{3\pi}{2} x \right) - \frac{1}{4} \sin (2\pi x) + \cdots \right]
$$

On termine en appliquant la transformation  $f(x) = g(x) + 2$  pour obtenir la série de Fourier de la fonction originale

$$
f(x) = 2 + \frac{4}{\pi} \left[ \sin\left(\frac{\pi}{2}x\right) - \frac{1}{2}\sin(\pi x) + \frac{1}{3}\sin\left(\frac{3\pi}{2}x\right) - \frac{1}{4}\sin(2\pi x) + \cdots \right]
$$

Pour le dernier exemple, on aura à inverser la fonction donnée (avec un déplacement vertical) pour obtenir une formule de la table.

#### **Exemple 8.15**

Considérons la fonction périodique *f* (*x*) du graphe suivant

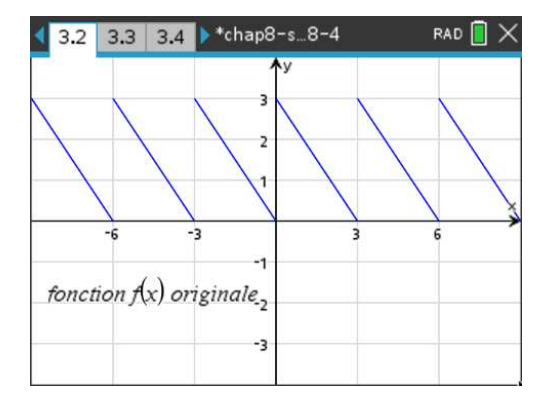

On remarque que la fonction  $f(x)$  illustrée n'est pas une des séries de la table. On peut regarder les droites de *T* 4 et *T* 5 de la table, mais celles-ci ont des pentes positives. On devra transformer la fonction *f* (*x*) donnée par le graphe ci-dessus pour obtenir une des formules de la table. On peut corriger la pente de f(x) pour qu'elle devienne positive en inversant le graphe par rapport à l'axe des *x*. On n'a qu'à multiplier la fonction *f* (*x*) par -1. On voit l'effet sur le graphe de gauche ci-dessous. Par contre, le résultat est maintenant trop bas par rapport à la formule *T* 5 de la table. On corrige cela en déplaçant la fonction −*f* (*x*) de 3 unités vers le haut (graphe de droite ci-dessous).

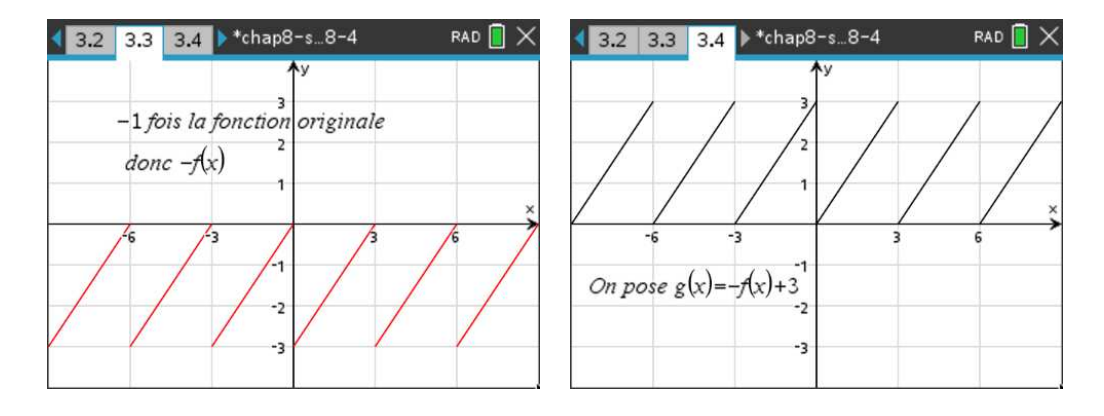

On résume en disant qu'on pose *g* (*x*) = −*f* (*x*)+3; on voit sur le graphe de droite ci-dessus que l'on a le même type de graphe que la formule *T* 5 de la table.

On travaillera avec  $g(x)$  pour utiliser la table, mais en dernière étape, on devra poser  $f(x) = 3 - g(x)$ pour avoir la réponse finale cherchée. On a ici,

$$
A_g = 3
$$
  $P_g = 3$    
et, en se servant des infos de T5,  $A_T = 2\pi$   $P_T = 2\pi$ 

Avec *T*<sub>5</sub>, on a

$$
T(x) = \pi - 2\left(\sin(x) + \frac{1}{2}\sin(2x) + \frac{1}{3}\sin(3x) + \frac{1}{4}\sin(4x) + \cdots\right)
$$

En utilisant la proposition [8.4](#page-195-0) à la page [188,](#page-195-0) on doit calculer

$$
g(x) = \frac{A_g}{A_T} T\left(\frac{P_T}{P_g} x\right) = \frac{3}{2\pi} T\left(\frac{2\pi}{3} x\right) \Rightarrow \frac{3}{2\pi} T\left(\frac{2\pi}{3} x\right)
$$

$$
\Rightarrow g(x) = \frac{3}{2\pi} \left[ \pi - 2\left(\sin\left(\frac{2\pi}{3} x\right) + \frac{1}{2} \sin\left(\frac{4\pi}{3} x\right) + \frac{1}{3} \sin\left(\frac{6\pi}{3} x\right) + \frac{1}{4} \sin\left(\frac{8\pi}{3} x\right) + \cdots \right) \right]
$$

En simplifiant, on trouve

$$
g(x) = \frac{3}{2} - \frac{3}{\pi} \left( \sin \left( \frac{2\pi}{3} x \right) + \frac{1}{2} \sin \left( \frac{4\pi}{3} x \right) + \frac{1}{3} \sin \left( 2\pi x \right) + \frac{1}{4} \sin \left( \frac{8\pi}{3} x \right) + \cdots \right)
$$

On termine en appliquant la transformation  $f(x) = 3 - g(x)$  pour obtenir la série de Fourier de la fonction originale

$$
f(x) = \frac{3}{2} + \frac{3}{\pi} \left( \sin \left( \frac{2\pi}{3} x \right) + \frac{1}{2} \sin \left( \frac{4\pi}{3} x \right) + \frac{1}{3} \sin \left( 2\pi x \right) + \frac{1}{4} \sin \left( \frac{8\pi}{3} x \right) + \cdots \right)
$$

Pour pratiquer cette technique, nous vous demanderons dans les exercices suivants de reprendre le calcul de certaines séries de Fourier vues précédemment soit en exemples, soit en exercices des sections 8.2 et 8.3.

## **Exercices**

Pour chacun des exercices suivants, faites le calcul de la série de Fourier demandée en vous servant de la table et de la technique vue dans cette section. Indiquez les étapes de votre démarche, comme on l'a fait dans les 3 exemples de cette section.

**[8.16](#page-264-1)** Refaites l'exemple [8.6](#page-174-0) à la page [167](#page-174-0) à l'aide de la table de séries. Assurez-vous d'obtenir la même réponse.

**[8.17](#page-265-0)** Refaites l'exemple [8.7](#page-177-0) à la page [170](#page-177-0) à l'aide de la table de séries. Assurez-vous d'obtenir la même réponse.

**[8.18](#page-265-1)** Refaites l'exercice [8.2](#page-186-0) à la page [179](#page-186-0) à l'aide de la table de séries.

**[8.19](#page-265-2)** Refaites l'exercice [8.7](#page-187-0) à la page [180](#page-187-0) à l'aide de la table de séries.

**[8.20](#page-265-3)** Développez en série de Fourier sinus (prolongement périodique impair) la fonction *h*(*x*) = −*x*, définie sur l'intervalle  $0 < x < 1$ .

Faites le graphe de ce prolongement périodique impair et trouvez sa série de Fourier à l'aide de la table.

**[8.21](#page-265-4)** Faites un prolongement périodique pair de la fonction  $h(x) = x^2$ , définie sur l'intervalle  $0 < x < 2$ .

Faites le graphe de ce prolongement périodique pair et trouvez sa série de Fourier à l'aide de la table.

**[8.22](#page-265-5)** Refaites l'exercice [8.12](#page-194-0) a) à la page [187](#page-194-0) à l'aide de la table de séries. (faites seulement le prolongement pair demandé en a) )

**[8.23](#page-265-6)** Refaites l'exercice [8.15](#page-194-1) à la page [187](#page-194-1) à l'aide de la table de séries.

# **8.5 Séries de Fourier en équations différentielles**

Comme on le mentionnait au début du chapitre, on présente fréquemment les séries de Fourier dans le cadre de la résolution de certaines équations aux dérivées partielles (propagation de la chaleur, cordes vibrantes). Mais on ne traite pas ces types d'équations dans ce manuel. Par contre, pour des étudiants en génie, il peut être intéressant de considérer certains types d'équations différentielles ordinaires où la force « extérieure » (ou la source) est périodique, comme les fonctions vues à date dans ce chapitre.

Au chapitre 6, nous avons étudié le contexte du mouvement harmonique et celui des circuits électriques RLC avec la résolution des équations différentielles linéaires d'ordre 2 qui y étaient associées. Pour le mouvement harmonique général, avec amortissement, (voir à la page [74\)](#page-81-0) on travaillait avec cette équation

$$
m\frac{d^2y}{dt^2} + b\frac{dy}{dt} + ky = f(t)
$$

Pour le circuit RLC, (voir à la page [84\)](#page-91-0), on travaillait avec cette équation

$$
LC\frac{d^2v_C}{dt^2} + RC\frac{dv_C}{dt} + v_C = e(t)
$$

On avait alors constaté que la solution de ce type de problèmes était constituée de la somme d'une solution homogène et d'une solution particulière. La solution, en régime permanent, correspondait à la solution particulière. La solution homogène était associée à la partie transitoire de la solution. On parle de transitoire car cette solution homogène, pour ces deux équations d'ordre 2, étaient toujours constituée d'exponentielles négatives qui tendent vers 0.

Les conditions initiales n'influençaient que cette solution homogène et n'avaient aucun impact sur le régime permanent (voir l'exemple à la page [74](#page-81-1) ou celui de la page [86\)](#page-93-0). D'un point de vue physique, sans force *f* (*t*) ou source extérieure *e*(*t*), l'objet retourne éventuellement au point d'origine, ou bien la tension aux bornes du condensateur du circuit RLC tendra vers 0.

Dans cette section, on cherchera à comprendre comment se comporterait la solution en régime permanent des deux types d'équations générales citées plus haut lorsque la force extérieure ou la source est de type périodique, et qu'elle peut s'exprimer sous la forme d'une série de Fourier. On ne cherchera pas à déterminer la partie transitoire de la réponse pour des conditions initiales données, ce qui serait difficile de toutes façons à calculer. Pour le reste de cette section, nous travaillerons avec les équations générales suivantes

<span id="page-200-0"></span>
$$
a\frac{d^2y}{dt^2} + b\frac{dy}{dt} + cy = f_P(t) \qquad \text{ou} \qquad a\frac{dy}{dt} + by = f_P(t) \tag{8.8}
$$

avec *a* > 0, *b* > 0 et *c* > 0. De plus, *f<sup>P</sup>* (*t*) désignera une fonction périodique ou la série de Fourier la représentant. Si on reprend la notation vue au chapitre 4, sous les conditions mentionnées, la solution homogène sera la solution générale des équations homogènes associées. En notation opérateur cela donne

$$
(aD2 + bD + c) y = 0 \qquad \text{ou} \qquad (aD + b)y = 0
$$

Comme on l'avait vu dans le tableau de la page [73](#page-79-0) pour le mouvement harmonique, cette solution homogène tend obligatoirement vers 0. Cela est également vrai pour l'équation d'ordre 1 mentionnée plus haut (*aD* +*b*)*y* = 0 puisque la racine du polynôme en *D* sera négative. Comme on s'intéresse au comportement à long terme d'une solution, on pourra se contenter de regarder le comportement des équations différentielles [8.8](#page-200-0) en régime permanent seulement. Donc il faudra trouver une solution particulière de l'équation différentielle. On ne cherchera pas la solution complète avec la partie transitoire. Pour trouver cette solution particulière, on combinera des notions vues aux chapitres 4 et 7 de ce manuel.

Au chapitre 4, avec la méthodes des coefficients indéterminés, on avait vu que le candidat solution particulière d'une équation différentielle linéaire se construit à partir des fonctions apparaissant à droite de l'équation en leur ajoutant des coefficients (des lettres) indéterminés. On trouvait la valeur des coefficients en substituant ce candidat dans l'équation. La logique ici sera la suivante: si la force appliquée sur un système linéaire est périodique, alors le résultat devrait être également périodique, de même période que l'input. Nous supposerons ici que la solution particulière de l'équation puisse effectivement s'exprimer sous la forme d'une série de Fourier.

Mentionnons également qu'au chapitre 7, dans la section 7.2 sur la résolution par séries de puissance, on a vu comment substituer un candidat série-solution (une sommation) dans l'équation différentielle pour déterminer les coefficients *a<sup>n</sup>* des puissances de *x* de cette solution.

Le tableau suivant résume les différentes étapes pour résoudre, à l'aide de séries de Fourier, des équations différentielles du type [8.8](#page-200-0) (page [193\)](#page-200-0).

**Résolution de l'équation**  $a \frac{d^2y}{dt^2} + b \frac{dy}{dt} + cy = f_P(t)$  (ou  $a \frac{dy}{dt} + by = f_P(t)$ ) avec  $a, b, c > 0$ 

La fonction  $f_P(t)$  représente une fonction périodique (non-élémentaire), de période  $P$ , dont on peut déterminer la série de Fourier.

- 1. Déterminez la série de Fourier de *f<sup>P</sup>* (*t*).
- 2. (**optionnel**) Déterminez la solution homogène *y<sup>h</sup>* qui est la solution générale de

$$
(aD^2 + bD + c) y = 0
$$
 ou  $(aD + b) y = 0$ 

3. Posez comme candidat pour une solution particulière, une série de Fourier générale de même période *P* que *f<sup>P</sup>* (*t*)

$$
y_p = \frac{a_0}{2} + \sum_{n=1}^{\infty} \left[ a_n \cos(n\omega t) + b_n \sin(n\omega t) \right]
$$
 avec  $\omega = \frac{2\pi}{p}$ 

- 4. Substituez ce candidat dans l'équation différentielle et résolvez le système d'équations obtenu pour déterminer la valeur des coefficients  $a_0$ ,  $a_n$  et  $b_n$ .
- 5. Utilisez ces valeurs pour écrire la solution particulière (qui est la solution en régime permanent).
- 6. (**optionnel**) Additionnez la solution homogène et la solution particulière pour obtenir la solution générale.

#### **Exemple 8.16**

Résolvons l'équation différentielle

$$
\frac{d^2y}{dt^2} + 2\frac{dy}{dt} + y = f_P(t)
$$

où la fonction *f<sup>P</sup>* (*t*) est une fonction périodique de période *P* = 2*π* représentée par le graphe suivant

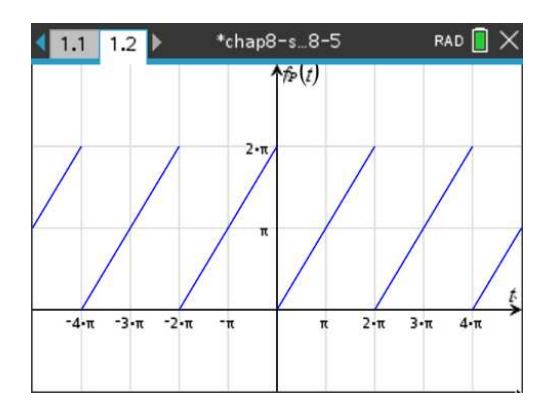

La fonction  $f_P(t)$  de cet exemple pourrait vous rappeler quelque chose vu dans ce chapitre. Comme la période est *P* = 2*π*, on peut vérifier si cette fonction périodique apparaît dans la table de séries de Fourier (voir l'annexe [A.5](#page-231-0) à la page [224\)](#page-231-0). On constate qu'il s'agit de la fonction *T* 5 de cette table. On a donc

$$
f_P(t) = \pi - 2\left(\frac{\sin(x)}{1} + \frac{\sin(2x)}{2} + \frac{\sin(3x)}{3} + \cdots\right)
$$

$$
= \pi + \sum_{n=1}^{\infty} \left(-\frac{2}{n}\right) \sin(nx)
$$

Les coefficients de Fourier de cette série sont:

$$
\frac{a_0}{2} = \pi \qquad a_n = 0 \text{ (pas de termes en cosinus)} \qquad b_n = -\frac{2}{n}
$$

Déterminons la solution homogène de cette équation différentielle. En notation opérateur, celle-ci s'écrit

$$
(D^2 + 2D + 1)y = f_P(t)
$$

Pour la solution homogène, on doit résoudre  $(D^2 + 2D + 1) y = 0$ . Comme  $D^2 + 2D + 1 = (D + 1)^2$ , on obtient −1 qui est une racine double et, comme on l'avait vu au chapitre 4, la solution générale sera *y<sup>h</sup>* = *C*1*e* <sup>−</sup>*<sup>t</sup>* <sup>+</sup>*C*2*te*−*<sup>t</sup>* . On constate ici que peu importe les valeurs de *C*<sup>1</sup> et de *C*<sup>2</sup> (qui seraient déterminées avec les conditions initiales de l'équation) cette solution homogène tend vers 0.  $(y_h \rightarrow 0$ si  $t \rightarrow \infty$ ).

Considérons maintenant la solution particulière de cette équation (qui correspond aussi au régime permanent de la solution). Comme la fonction à droite de l'équation, *f<sup>P</sup>* (*t*), a une période de *P* = 2*π*, on posera comme candidat solution une série de Fourier générale avec cette période

$$
y_p = \frac{a_0}{2} + \sum_{n=1}^{\infty} \left[ a_n \cos(nt) + b_n \sin(nt) \right] \qquad \text{car} \quad \omega = \frac{2\pi}{2\pi} = 1
$$

On voudra substituer ce candidat dans l'équation différentielle; on doit donc calculer les dérivées première et deuxième de celui-ci

$$
y_p = \frac{a_0}{2} + \sum_{n=1}^{\infty} \left[ a_n \cos(nt) + b_n \sin(nt) \right]
$$
  
\n
$$
Dy_p = \frac{dy_p}{dt} = \sum_{n=1}^{\infty} \left[ -na_n \sin(nt) + nb_n \cos(nt) \right]
$$
  
\n
$$
D^2 y_p = \frac{d^2 y_p}{dt^2} = \sum_{n=1}^{\infty} \left[ -n^2 a_n \cos(nt) - n^2 b_n \sin(nt) \right]
$$

On substitue le candidat dans l'équation

<span id="page-203-0"></span>
$$
D^{2} y_{p} = \sum_{n=1}^{\infty} \left[ -n^{2} a_{n} \cos(nt) - n^{2} b_{n} \sin(nt) \right]
$$
  
+2D y\_{p} = +2 \sum\_{n=1}^{\infty} \left[ -n a\_{n} \sin(nt) + nb\_{n} \cos(nt) \right]  
+ y\_{p} = \frac{a\_{0}}{2} + \sum\_{n=1}^{\infty} \left[ a\_{n} \cos(nt) + b\_{n} \sin(nt) \right]   
f\_{p}(t) = \pi + \sum\_{n=1}^{\infty} \left( -\frac{2}{n} \right) \sin(nt) (8.9)

La somme des termes de droite dans [8.9,](#page-203-0) avec les termes  $a_0$ ,  $a_n$  et  $b_n$  peut être réunie en une seule sommation

$$
\frac{a_0}{2} + \sum_{n=1}^{\infty} \left[ -n^2 a_n \cos(nt) - n^2 b_n \sin(nt) + 2 \cdot (-n a_n \sin(nt) + n b_n \cos(nt)) + a_n \cos(nt) + b_n \sin(nt) \right]
$$

En regroupant les termes en  $cos(nt)$  et les termes en  $sin(nt)$ , on obtient

$$
\frac{a_0}{2} + \sum_{n=1}^{\infty} \left[ \left( -n^2 a_n + 2nb_n + a_n \right) \cos(nt) + \left( -n^2 b_n - 2na_n + b_n \right) \sin(nt) \right]
$$

Pour que *y<sup>p</sup>* soit solution de l'équation différentielle, il faut que le terme précédent soit égal à la série de Fourier de *f<sup>P</sup>* (*t*), soit

$$
\pi + \sum_{n=1}^{\infty} \left( -\frac{2}{n} \right) \sin(n t)
$$

On en déduit que  $\frac{a_0}{2} = \pi$  et que pour  $n = 1, 2, 3...$ , donc pour  $n \in N^*$ 

$$
-n^2 a_n + 2nb_n + a_n = 0 \quad \text{et} \quad -n^2 b_n - 2na_n + b_n = -\frac{2}{n}
$$

En regroupant les termes communs, on trouve

<span id="page-203-1"></span>
$$
(1 - n2)an + 2nbn = 0 \quad \text{et} \quad (n2 - 1)bn + 2nan = \frac{2}{n}
$$
 (8.10)

En isolant *b<sup>n</sup>* dans la première équation de [8.10,](#page-203-1) on trouve

<span id="page-203-2"></span>
$$
b_n = \frac{(n^2 - 1)a_n}{2n} \tag{8.11}
$$

On substitue ce résultat dans la deuxième équation de [8.10](#page-203-1)

$$
(n^{2} - 1) \cdot \frac{(n^{2} - 1)}{2n} a_{n} + 2na_{n} = \frac{2}{n} \implies \left[ \frac{(n^{2} - 1)^{2} + 4n^{2}}{2n} \right] a_{n} = \frac{2}{n}
$$
  

$$
\implies \frac{n^{4} - 2n^{2} + 1 + 4n^{2}}{2n} a_{n} = \frac{2}{n} \implies \frac{(n^{2} + 1)^{2}}{2n} a_{n} = \frac{2}{n} \implies a_{n} = \frac{4}{(n^{2} + 1)^{2}}
$$

On substitue ce dernier résultat dans [8.11](#page-203-2) pour trouver

$$
b_n = \frac{(n^2 - 1)}{2n} \cdot \frac{4}{(n^2 + 1)^2} \quad \Rightarrow \quad b_n = \frac{2(n^2 - 1)}{n(n^2 + 1)^2}
$$

Ces résultats pour *a<sup>n</sup>* et *b<sup>n</sup>* auraient aussi pu se trouver aisément en utilisant Nspire pour résoudre le système d'équations précédent en remarquant que  $(n^2 + 1)^2 = n^4 + 2n^2 + 1$ 

solve 
$$
\left\{\n\begin{pmatrix}\n n^2 \cdot an+2 \cdot n \cdot bn + an = 0 \\
 n^2 \cdot bn - 2 \cdot n \cdot an + bn = \frac{-2}{n} \cdot \{an, bn\} \\
 n \neq 0 \text{ and } an = \frac{4}{n^4 + 2 \cdot n^2 + 1} \text{ and } bn = \frac{2 \cdot (n^2 - 1)}{n \cdot (n^4 + 2 \cdot n^2 + 1)}\n\end{pmatrix}\n\right\}
$$

La solution particulière de cette équation différentielle, qui est aussi la solution en régime permanent, sera

$$
y_p = \pi + \sum_{n=1}^{\infty} \left[ \frac{4}{(n^2 + 1)^2} \cos(nt) + \frac{2(n^2 - 1)}{n(n^2 + 1)^2} \sin(nt) \right]
$$

La somme partielle d'ordre 6 de cette solution sera

$$
sol6(t) = \pi + \cos(t) + \frac{4}{25}\cos(2t) + \frac{3}{25}\sin(2t) + \frac{1}{25}\cos(3t) + \frac{4}{75}\sin(3t) + \frac{4}{289}\cos(4t) + \frac{15}{578}\sin(4t) + \frac{1}{169}\cos(5t) + \frac{12}{845}\sin(5t) + \frac{4}{1369}\cos(6t) + \frac{35}{4107}\sin(6t)
$$

<span id="page-204-0"></span>On veut maintenant comparer l'input, la fonction périodique initiale *f<sup>P</sup>* (*t*), avec le régime permanent, donc quand *t* est assez grand. On choisit arbitrairement de regarder quand *t* > *π*. Le graphe suivant illustre cette comparaison.

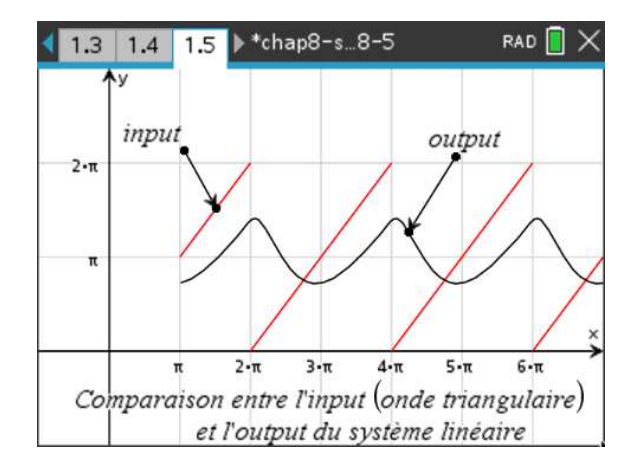

FIG. 8.4 Comparaison entre l'input et le régime permanent si *t* > *π*

On constate que l'output est à son maximum juste après le moment où l'input est à son maximum de *f<sup>P</sup>* (*t*) = 2*π*, ce qui se produit quand *t* = 2*π*, 4*π*, 6*π*,···. À ces moments, l'input retombe à zéro et l'output diminue pour ensuite repartir à la hausse quand *f<sup>P</sup>* (*t*) augmente suffisamment.

Terminons cet exemple en mentionnant que si on voulait afficher la solution générale de l'équation différentielle initiale,  $(D^2 + 2D + 1)y = f_P(t)$ , on devrait ajouter la solution homogène à la solution particulière précédente. On aurait alors comme solution générale

$$
y(t) = C_1 e^{-t} + C_2 t e^{-t} + \pi + \cos(t) + \frac{4}{25} \cos(2t) + \frac{3}{25} \sin(2t) + \frac{1}{25} \cos(3t) + \frac{4}{75} \sin(3t) + \frac{4}{289} \cos(4t) + \frac{15}{578} \sin(4t) + \frac{1}{169} \cos(5t) + \frac{12}{845} \sin(5t) + \frac{4}{1369} \cos(6t) + \frac{35}{4107} \sin(6t) + \cdots
$$

Si on ajoutait à cette équation différentielle des conditions initiales, par exemple  $y(0) = 0$  et  $y'(0) = 2$ , on rencontrerait une difficulté dans l'évaluation des constantes *C*<sup>1</sup> et *C*2. En effet, cette solution contient une série trigonométrique, donc une somme infinie de termes. Si on utilise la première condition *y*(0) = 0 dans la solution générale, on obtient

$$
y(0) = 0 \quad \Rightarrow \quad 0 = C_1 + \pi + 1 + \frac{4}{25} + \frac{1}{25} + \frac{4}{289} + \frac{1}{169} + \frac{4}{1369} + \cdots
$$

En dérivant la solution générale, on trouve

$$
y'(t) = (C_2 - C_1)e^{-t} - C_2te^{-t} - \sin(t) + \frac{6}{25}\cos(2t) - \frac{8}{25}\sin(2t) + \frac{4}{25}\cos(3t) - \frac{3}{25}\sin(3t) + \frac{30}{289}\cos(4t) - \frac{16}{289}\sin(4t) + \frac{12}{169}\cos(5t) - \frac{5}{169}\sin(5t) + \frac{70}{1369}\cos(6t) - \frac{24}{1369}\sin(6t) + \cdots
$$

Si on utilise la deuxième condition  $y'(0) = 2$  dans  $y'(t)$ , on obtient

$$
y'(0) = 2 \quad \Rightarrow \quad 2 = (C_2 - C_1) + \frac{6}{25} + \frac{4}{25} + \frac{30}{289} + \frac{12}{169} + \frac{70}{1369} + \cdots
$$

Résoudre ce système de 2 équations pour *C*<sup>1</sup> et *C*<sup>2</sup> est complexe considérant la somme infinie de termes numériques dans chaque équation. Mais en supposant la convergence des 2 séries, on peut approximer la solution en utilisant un polynôme trigonométrique d'ordre *n* plutôt qu'une série trigonométrique. Dans cet exemple, en laissant tomber tous les termes non écrits (donc en prenant les sommes partielles d'ordre 6) on trouve la solution  $C_1 = -4,36427$  et  $C_2 = -2.99022$ . Mais si on utilise un polynôme trigonométrique d'ordre 20, on trouve plutôt *C*<sup>1</sup> = −4, 36879 et *C*<sup>2</sup> = −3, 19748.

Avec ordre 200, on trouve  $C_1 = -4,36894$  et  $C_2 = -3,28497$  et avec ordre 400, on trouve  $C_1 = -4,36894$ et *C*<sup>2</sup> = −3, 28995. La solution homogène peut donc être estimée, en arrondissant à 2 décimales, à *y*<sub>*h*</sub> = −4,37*e*<sup>−*t*</sup> −3.29*te*<sup>−*t*</sup>. Cette solution devient négligeable si *t* est grand.

Par exemple, *yh*(*π*) = −0, 635, *yh*(2*π*) = −0, 047 et *yh*(3*π*) = −0, 003. Donc pour la comparaison entre l'input et l'output dans le graphe précédent, il aurait été plus juste de regarder les courbes si *t* > 2*π*, ou *t* > 3*π*, plutôt que pour *t* > *π*.

En utilisant les valeurs trouvées pour *C*<sup>1</sup> et *C*<sup>2</sup> dans la solution générale et en approximant la solution par un polynôme trigonométrique d'ordre 6, on trouve

$$
y(t) \approx -4,37e^{-t} - 3,29te^{-t} + \pi + \cos(t) + \frac{4}{25}\cos(2t) + \frac{3}{25}\sin(2t) + \frac{1}{25}\cos(3t) + \frac{4}{75}\sin(3t) + \frac{4}{289}\cos(4t) + \frac{15}{578}\sin(4t) + \frac{1}{169}\cos(5t) + \frac{12}{845}\sin(5t) + \frac{4}{1369}\cos(6t) + \frac{35}{4107}\sin(6t)
$$

On peut maintenant comparer tous les résultats précédents avec un graphe, voir figure suivante, illustrant la fonction *f<sup>P</sup>* (*t*) (l'input), la solution complète et la solution particulière (l'output, le régime permanent) quand *t* > 0. Pour la solution particulière, on considère encore que *t* > *π* comme on l'avait fait pour le graphe [8.4](#page-204-0) à la page [197.](#page-204-0)

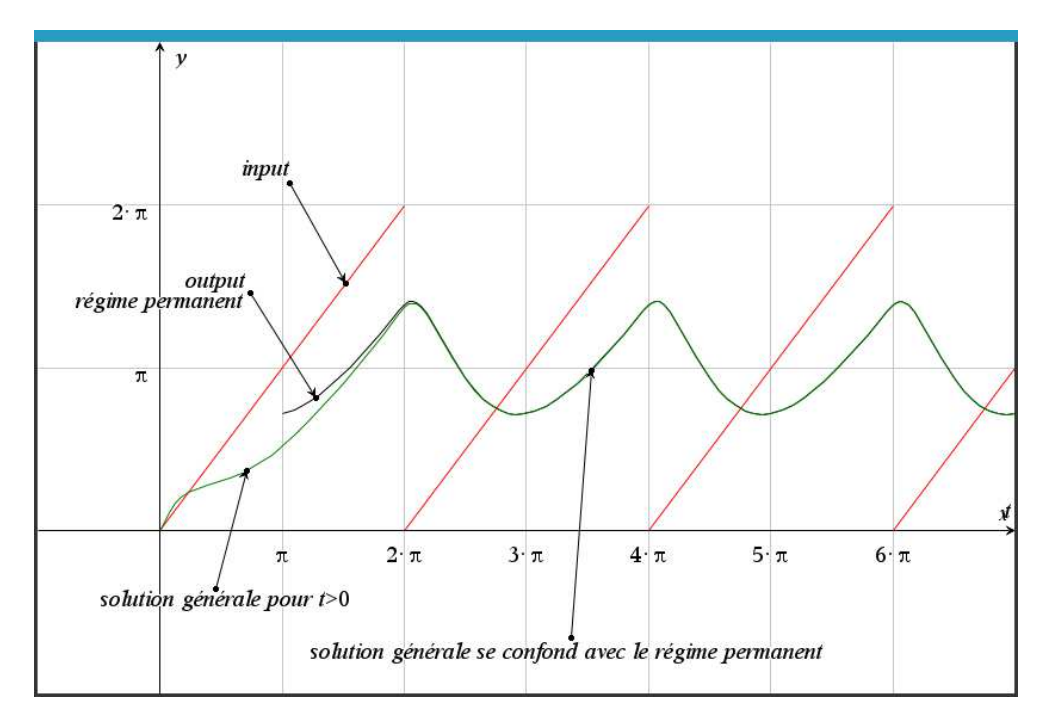

FIG. 8.5 Graphe de l'input périodique, du régime permanent et de la solution complète

Pour les autres exemples et exercices de cette section, on ne s'intéressera qu'à la solution particulière qui sera le régime permanent de l'équation différentielle donnée, équation ayant des coefficients positifs comme on le spécifiait dans le tableau de la page [194.](#page-200-0) Il n'y aura pas de conditions initiales accompagnant les équations.

Dans le chapitre 3, on avait également rencontré le concept de régime permanent dans l'exemple 3.8 à la page 105 en résolvant un circuit RL avec une source sinusoïdale. On résolvait alors l'équation différentielle d'ordre 1 suivante

$$
L\frac{di}{dt} + Ri = V
$$
 avec la source  $V = 100\sin(10t)$ 

Cette source pourrait également être une fonction périodique non triviale pouvant s'exprimer sous la forme d'une série de Fourier. L'exemple suivant illustre cette situation où l'on résoudra une équation d'ordre 1 du type

$$
a\frac{dy}{dt} + by = f_P(t)
$$

avec *a* > 0 et *b* > 0. De plus, *f<sup>P</sup>* (*t*) désignera une fonction périodique ou la série de Fourier la représentant.

## **Exemple 8.17**

Considérons un circuit RL où sont branchées en série une résistance de *<sup>R</sup>* <sup>=</sup> <sup>10</sup>Ω, une bobine

(inducteur) de  $L = 1$  H<sup>[11](#page-207-0)</sup> et la source variable périodique  $f_P(t)$  de période  $P = 2$  qui suit

$$
f_P(t) = \begin{cases} 4 & 0 < t < 1 \\ 0 & 1 < t < 2 \end{cases}
$$
 avec  $f_P(t+2) = f_P(t)$ 

On remarque que cette source revient à appliquer une source constante de  $V = 4$  volts pour  $0 < t < 1$ , ensuite on coupe la source pour la seconde suivante, on la reprend pour 2 < *t* < 3 et ainsi de suite. On considère également pour cet exemple que le courant initial est nul, donc *i*(0) = 0. Voici le graphique de cette source

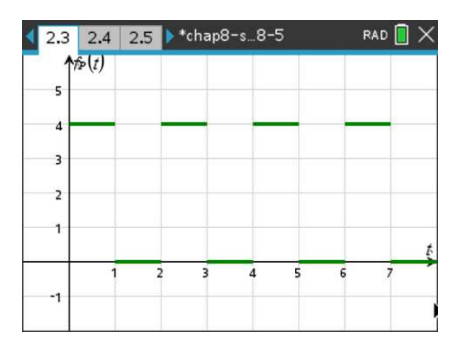

Comme on l'avait vu à l'exemple 3.7 dans le chapitre 3, si la source était constant à *V* = 4 volts pour *t* > 0, le courant *i*(*t*) tendrait rapidement vers un courant constant de  $i_c = \frac{V}{R}$  $\frac{V}{R} = \frac{4}{10} = \frac{2}{5}$  $\frac{2}{5}$  ampère. Résolvons l'équation différentielle de ce circuit

> *di*  $\frac{di}{dt}$  + 10*i* = *f<sub>P</sub>*(*t*) où la source *f<sub>P</sub>*(*t*) est la fonction décrite plus haut

Selon le tableau de la page [194,](#page-200-0) on doit en premier trouver la série de Fourier de la fonction *f<sup>P</sup>* (*t*) de cet exemple. Pour y arriver, on utilisera la table de séries de Fourier et la technique décrite dans la proposition [8.4](#page-195-0) à la page [188.](#page-195-0) En posant  $g(t) = f_p(t) - 2$ , on obtient une fonction comme celle en *T* 1 de la table (voir l'annexe [A.5](#page-231-0) à la page [224\)](#page-231-0). Cette fonction *T* 1 a une amplitude de  $A_T = 2$  et une période de  $P_T = 2\pi$ .

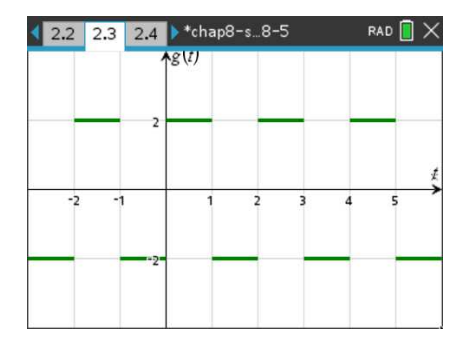

La fonction *g*(*t*) a une amplitude de  $A_g = 4$  et une période de  $P_g = 2$ . La série de Fourier de *g*(*t*) s'obtient avec la formule

$$
g(t) = \frac{A_g}{A_T} T\left(\frac{P_T}{P_g} t\right) = \frac{4}{2} T\left(\frac{2\pi}{2} t\right) \Rightarrow \boxed{g(t) = 2T(\pi t)}
$$

<span id="page-207-0"></span><sup>11.</sup> Les valeurs choisies ici sont simplifiées pour garder plus simple l'expression de l'équation du circuit.

$$
\Rightarrow \quad g(t) = 2\left[\frac{4}{\pi}\left(\frac{\sin(\pi t)}{1} + \frac{\sin(3\pi t)}{3} + \frac{\sin(5\pi t)}{5} + \cdots\right)\right]
$$

En simplifiant, on trouve

$$
g(t) = \frac{8}{\pi} \left( \frac{\sin(\pi t)}{1} + \frac{\sin(3\pi t)}{3} + \frac{\sin(5\pi t)}{5} + \cdots \right)
$$

Finalement, la série de Fourier de *f<sup>P</sup>* (*t*) sera

$$
f_P(t) = 2 + g(t) = 2 + \frac{8}{\pi} \left( \frac{\sin(\pi t)}{1} + \frac{\sin(3\pi t)}{3} + \frac{\sin(5\pi t)}{5} + \cdots \right)
$$

En utilisant la notation sommation on obtient

$$
f_P(t) = 2 + \frac{8}{\pi} \sum_{\substack{n=1 \ n \text{ impair}}}^{\infty} \frac{1}{n} \sin(n\pi t) \qquad \text{ou} \qquad f_P(t) = 2 + \frac{8}{\pi} \sum_{n=1}^{\infty} \frac{1}{2n-1} \sin((2n-1)\pi t)
$$

Cette dernière notation est plus pratique si on veut faire tracer une somme partielle sur une calculatrice ou un ordinateur. Sur le graphique suivant, on voit la fonction périodique originale et une somme partielle de Fourier d'ordre 29 (on utilise la sommation de droite jusqu'à *n* = 15).

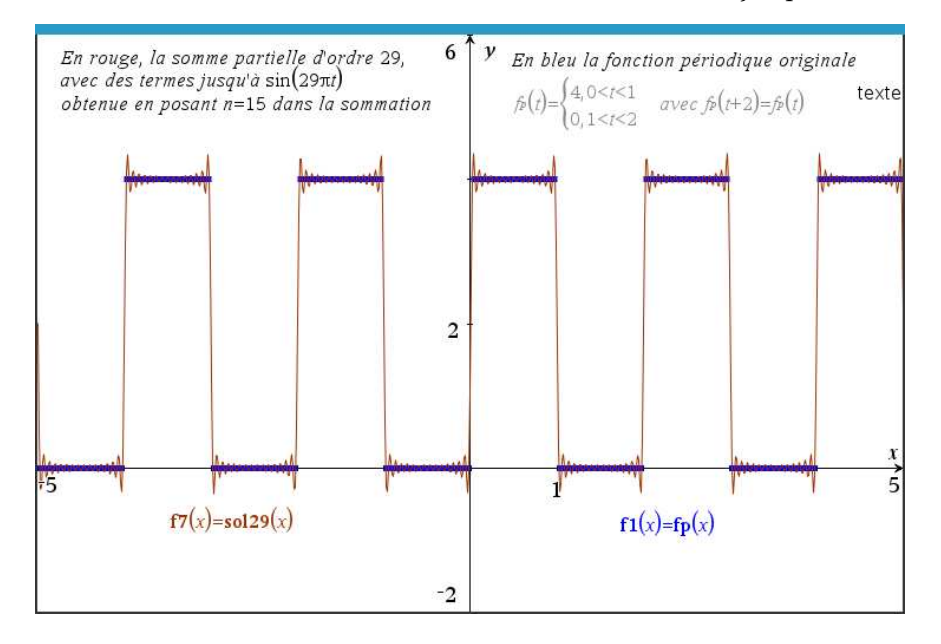

La solution homogène de l'équation différentielle  $\frac{di}{dt} + 10i = f_P(t)$  est  $i_h(t) = Ce^{-10t}$  et celle-ci devient négligeable très rapidement. On ne s'intéresse donc qu'à la solution particulière de cette équation. On sait que cette solution particulière sera une fonction périodique de même période que notre fonction  $f_P(t)$ , soit de période  $P = 2$ .

Posons comme candidat solution particulière de période *P* = 2, donc  $\omega = \frac{2\pi}{2} = \pi$ 

$$
i_p(t) = \frac{a_0}{2} + \sum_{n=1}^{\infty} [a_n \cos(n\pi t) + b_n \sin(n\pi t)]
$$

La dérivée de ce candidat est

$$
\frac{d i_p(t)}{dt} = \sum_{n=1}^{\infty} \left[ -n\pi a_n \sin(n\pi t) + n\pi b_n \cos(n\pi t) \right]
$$

On substitue le candidat et sa dérivée dans la partie gauche de l'équation différentielle

$$
\frac{d i_p(t)}{dt} + 10i_p(t) = \sum_{n=1}^{\infty} \left[ -n\pi a_n \sin(n\pi t) + n\pi b_n \cos(n\pi t) \right] + 10\frac{a_0}{2} + 10\sum_{n=1}^{\infty} \left[ a_n \cos(n\pi t) + b_n \sin(n\pi t) \right]
$$

Si on regroupe les termes semblables, on simplifie ce résultat

$$
\frac{d i_p}{dt} + 10i_p(t) = 10\frac{a_0}{2} + \sum_{n=1}^{\infty} \left[ (-n\pi a_n + 10b_n) \sin(n\pi t) + (n\pi b_n + 10a_n) \cos(n\pi t) \right]
$$

Comme le candidat doit satisfaire l'équation différentielle, ce dernier résultat doit être égal à *f<sup>P</sup>* (*t*)

$$
2 + \frac{8}{\pi} \sum_{\substack{n=1 \ n \text{ impair}}}^{\infty} \frac{1}{n} \sin(n\pi t) = 10 \frac{a_0}{2} + \sum_{n=1}^{\infty} \left[ (-n\pi a_n + 10b_n) \sin(n\pi t) + (n\pi b_n + 10a_n) \cos(n\pi t) \right]
$$

En comparant dans cette équation les termes constants et les coefficients des termes en sin(*nπt*) et en cos(*nπt*) on obtient

$$
10\frac{a_0}{2} = 2 \quad \Rightarrow \quad \left[\frac{a_0}{2} = \frac{1}{5}\right]
$$

$$
n\pi b_n + 10a_n = 0
$$
  
-
$$
n\pi a_n + 10b_n = \begin{cases} 0 & \text{si } n \text{ est pair} \\ \frac{8}{n\pi} & \text{si } n \text{ est impair} \end{cases}
$$

En résolvant ce système d'équations selon la parité de *n*, on trouvera avec Nspire ou manuellement

solve 
$$
\left\{\n\begin{pmatrix}\nn \cdot \pi \cdot bn+10 \cdot an=0 \\
\neg n \cdot \pi \cdot an+10 \cdot bn=0\n\end{pmatrix},\n\left\{\nan, bn\right\}\n\right\}
$$
\n $m \neq 0$  and  $an = \frac{8}{n^2 \cdot \pi^2 + 100}$  and  $bn = \frac{80}{n \cdot \pi \cdot (n^2 \cdot \pi^2 + 100) \cdot \pi}$ 

$$
\sin n \text{ est pair } \frac{a_n = 0 \text{ et } b_n = 0}{a_n = \frac{-8}{n^2 \pi^2 + 100} \text{ et } b_n = \frac{80}{n \pi (n^2 \pi^2 + 100)}}
$$

On peut calculer quelques coefficients non nuls à partir de ce dernier résultat

$$
a_1 = \frac{-8}{\pi^2 + 100} \qquad a_3 = \frac{-8}{9\pi^2 + 100} \qquad a_5 = \frac{-8}{25\pi^2 + 100} \qquad \cdots
$$

$$
b_1 = \frac{80}{\pi(\pi^2 + 100)} \qquad b_3 = \frac{80}{3\pi(9\pi^2 + 100)} \qquad b_5 = \frac{80}{5\pi(25\pi^2 + 100)} \qquad \cdots
$$

La solution particulière, donc le régime permanent de ce circuit RL est

$$
i_p(t) = \frac{1}{5} + \frac{80}{\pi(\pi^2 + 100)}\sin(\pi t) - \frac{8}{\pi^2 + 100}\cos(\pi t) + \frac{80}{3\pi(9\pi^2 + 100)}\sin(3\pi t) - \frac{8}{9\pi^2 + 100}\cos(3\pi t) + \cdots
$$

En notation sommation on écrira

<span id="page-210-0"></span>
$$
i_p(t) = \frac{1}{5} + \sum_{\substack{n=1 \ n \text{ impair}}}^{\infty} \left[ \frac{80}{n\pi \left( n^2 \pi^2 + 100 \right)} \sin(n\pi t) + \frac{-8}{n^2 \pi^2 + 100} \cos(n\pi t) \right]
$$
(8.12)

<span id="page-210-2"></span>Votre calculatrice Nspire peut aisément calculer les coefficients précédents avec la commande *seq*. Vous remarquerez, à l'écran suivant, que le dernier argument de cette commande spécifie qu'on calculera à partir de  $n = 1$  jusqu'à  $n = 7$  avec un pas de 2, nous donnant ainsi les 4 premiers coefficients impairs pour  $a_n$  et  $b_n$ .

$$
a(n) := \frac{-8}{n^2 \cdot \pi^2 + 100}
$$
  
\n
$$
seq(a(n), n, 1, 7, 2)
$$
  
\n
$$
b(n) := \frac{80}{n \cdot (n^2 \cdot \pi^2 + 100) \cdot \pi}
$$
  
\n
$$
seq(b(n), n, 1, 7, 2)
$$
  
\n
$$
\left\{\frac{-8}{\pi^2 + 100} \cdot \frac{-8}{9 \cdot \pi^2 + 100} \cdot \frac{-8}{25 \cdot (\pi^2 + 4)} \cdot \frac{-8}{49 \cdot \pi^2 + 100}\right\}
$$
  
\n
$$
req(b(n), n, 1, 7, 2)
$$
  
\n
$$
\left\{\frac{80}{\pi \cdot (\pi^2 + 100)}, \frac{80}{3 \cdot \pi \cdot (9 \cdot \pi^2 + 100)}, \frac{16}{25 \cdot \pi \cdot (\pi^2 + 4)} \cdot \frac{80}{7 \cdot \pi \cdot (49 \cdot \pi^2 + 100)}\right\}
$$

FIG. 8.6 Calcul des premiers coefficients de Fourier de *i<sup>p</sup>* (*t*)

Mais si on veut travailler avec des sommes partielles de cette solution à l'aide d'un logiciel ou de Nspire, on aura avantage à éviter la sommation quand *n* est impair. Dans les formules pour *a<sup>n</sup>* et *bn*, on remplacera *n* par 2*m* − 1 ce qui nous permet de parcourir les valeurs entières impaires quand *n* parcourt les entiers positifs  $(m = 1 \Rightarrow n = 1 \quad m = 2 \Rightarrow n = 3 \quad m = 3 \Rightarrow n = 5 \cdots).$ La solution particulière [8.12,](#page-210-0) avec ce changement de notation, devient  $i_p(t)$  =

<span id="page-210-3"></span>
$$
\frac{1}{5} + \sum_{m=1}^{\infty} \left[ \frac{80}{(2m-1)\pi \left[ (2m-1)^2 \pi^2 + 100 \right]} \sin((2m-1)\pi t) + \frac{-8}{(2m-1)^2 \pi^2 + 100} \cos((2m-1)\pi t) \right] \tag{8.13}
$$

On pourrait également adapter la solution donnée par l'équation [8.12](#page-210-0) en remarquant que pour tout *n* entier positif

$$
\frac{1 - (-1)^n}{2} = \begin{cases} 0 & \text{si n est pair} \\ 1 & \text{si n est impair} \end{cases}
$$

On obtient alors

<span id="page-210-1"></span>
$$
i_p(t) = \frac{1}{5} + \sum_{n=1}^{\infty} \left[ \left( \frac{80}{n\pi \left( n^2 \pi^2 + 100 \right)} \sin(n\pi t) + \frac{-8}{n^2 \pi^2 + 100} \cos(n\pi t) \right) \left( \frac{1 - (-1)^n}{2} \right) \right]
$$
(8.14)

Si on veut une somme partielle de Fourier d'ordre 7 (on calcule cette dernière sommation jusqu'à  $n = 7$ , on obtiendra

$$
i_p(t) \approx \frac{1}{5} + \frac{80}{\pi(\pi^2 + 100)} \sin(\pi t) - \frac{8}{\pi^2 + 100} \cos(\pi t) + \frac{80}{3\pi(9\pi^2 + 100)} \sin(3\pi t) - \frac{8}{9\pi^2 + 100} \cos(3\pi t)
$$
  
+ 
$$
\frac{80}{5\pi(25\pi^2 + 100)} \sin(5\pi t) - \frac{8}{25\pi^2 + 100} \cos(5\pi t) + \frac{80}{7\pi(49\pi^2 + 100)} \sin(7\pi t) - \frac{8}{49\pi^2 + 100} \cos(7\pi t)
$$

Les écrans suivants illustrent les calculs faits avec Nspire

$$
a(n) := \frac{-8}{n^2 \cdot \pi^2 + 100}
$$
  
\n
$$
b(n) := \frac{80}{n \cdot (n^2 \cdot \pi^2 + 100) \cdot \pi}
$$
  
\n
$$
\frac{1}{5} + \sum_{n=1}^{7} \left| (a(n) \cdot \cos(n \cdot \pi \cdot t) + b(n) \cdot \sin(n \cdot \pi \cdot t)) \cdot \frac{1 - (-1)^n}{2} \right|
$$
  
\n
$$
= \frac{-8 \cdot \cos(7 \cdot \pi \cdot t)}{49 \cdot \pi^2 + 100} + \frac{80 \cdot \sin(7 \cdot \pi \cdot t)}{7 \cdot \pi \cdot (49 \cdot \pi^2 + 100)} - \frac{8 \cdot \cos(5 \cdot \pi \cdot t)}{25 \cdot (\pi^2 + 4)} + \frac{16 \cdot \sin(5 \cdot \pi \cdot t)}{25 \cdot \pi \cdot (25 \cdot \pi^2 + 4)} + \frac{80 \cdot \sin(3 \cdot \pi \cdot t)}{9 \cdot \pi^2 + 100} - \frac{8 \cdot \cos(\pi \cdot t)}{3 \cdot \pi \cdot (9 \cdot \pi^2 + 100)} + \frac{80 \cdot \sin(\pi \cdot t)}{\pi \cdot (9 \cdot \pi^2 + 100)} + \frac{1}{15} \cdot \frac{1}{15} + \frac{1}{15} \cdot \frac{1}{15} + \frac{1}{15} \cdot \frac{1}{1
$$

On a utilisé ici la solution donnée en [8.14](#page-210-1) avec *n* = 7 comme borne supérieure de la sommation. On remarque dans la somme partielle affichée, tout comme dans la figure [8.6](#page-210-2) à la page [203,](#page-210-2) que Nspire a simplifié les coefficients  $a_5$  et  $b_5$ .

Sur l'écran qui suit, on utilise plutôt la version [8.13](#page-210-3) de la série de Fourier pour produire la même somme partielle. On notera cependant que pour produire une somme partielle d'ordre 7, soit des termes jusqu'à sin(7*πt*) et cos(7*πt*), on ne calculera la sommation que jusqu'à *m* = 4, obtenant ainsi *n* = 2*m* − 1 = 7

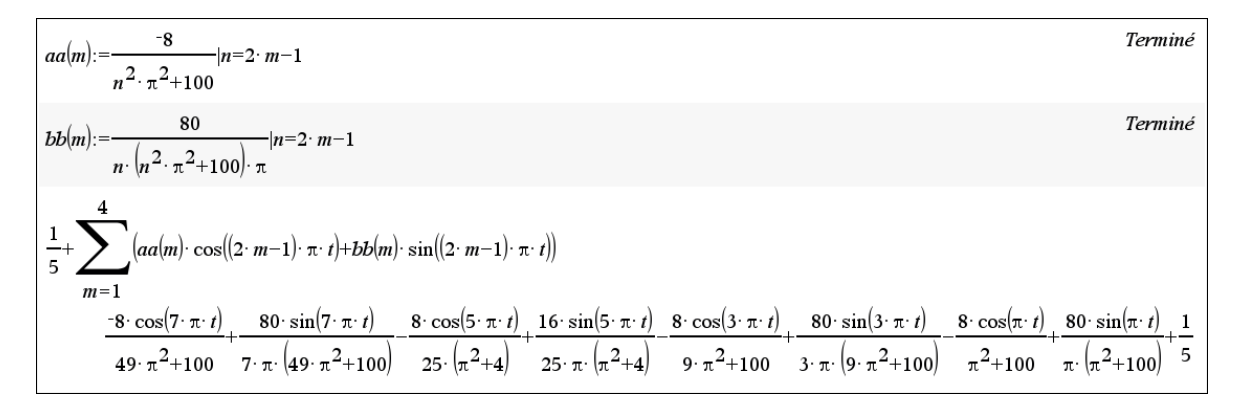

Comme on l'avait fait à l'exemple précédent, on voudra également voir la solution sous forme graphique. Si on nomme *soluM*(*t*) la somme partielle d'ordre *M* de la série de Fourier de la solution particulière du circuit électrique de cet exemple, on nommera *solu*7(*t*) la somme partielle apparaissant dans la figure précédente.

En prenant un ordre plus grand, on obtiendra une solution plus précise. Sur le graphique suivant, on montre les sommes partielles d'ordre *M* = 7, *M* = 29 et *M* = 59. Sur le 2e graphique qui suit, on compare l'input du circuit (une onde carrée) avec l'output en régime permanent. Nous avons tracé ces 2 fonctions à partir de *t* = 0 quoique l'output ne soit pas exact dans la première seconde puisqu'on laisse tomber la partie transitoire (solution homogène) de la réponse. Comme on l'a déjà mentionné au début de l'exemple, le terme *Ce*−10*<sup>t</sup>* devient rapidement négligeable.

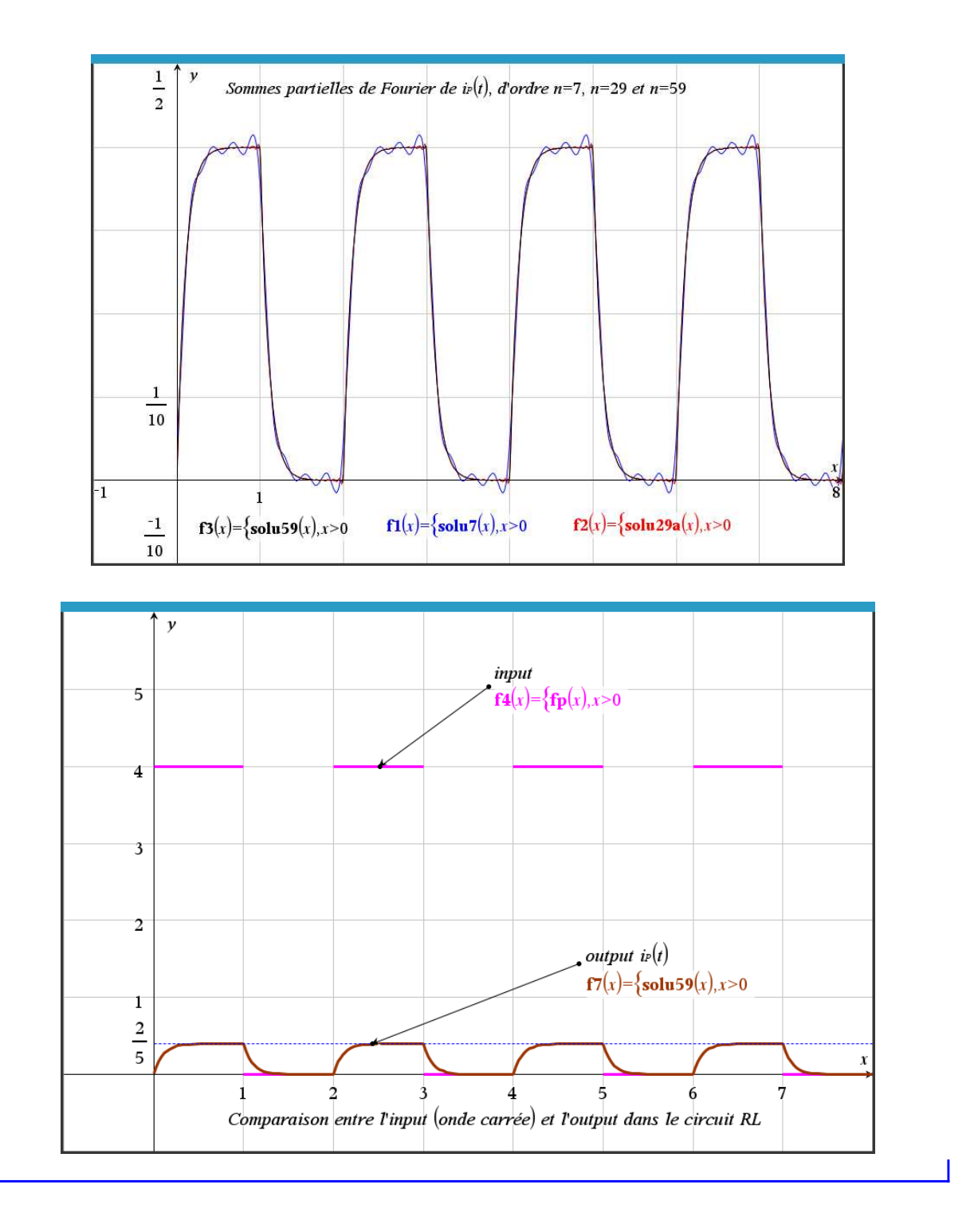

# **Exercices**

Pour chacune des équations différentielles données, déterminez la solution particulière *y<sup>p</sup>* satisfaisant l'équation. Suivez la procédure décrite dans le tableau de la page [194.](#page-200-0) Vous devrez faire tracer sur un même graphique cet input périodique (on considère que l'input périodique de l'équation,

*f<sup>P</sup>* (*t*) est valable pour *t* > 0) et la solution particulière (somme partielle de Fourier), qui correspondra au régime permanent (valable à compter de *t* > *a*, pour une certaine valeur *a* > 0). Écrivez les premiers termes de la série de Fourier de la solution *y<sup>p</sup>* (*t*) trouvée en tenant compte de l'ordre indiqué dans la question.

**[8.24](#page-266-0)** Considérez l'équation différentielle

$$
\frac{d^2y}{dt^2} + 5\frac{dy}{dt} + 6y = f_P(t)
$$

où la fonction *f<sup>P</sup>* (*t*) est une fonction périodique de période *P* = 2*π* représentée par le graphe suivant

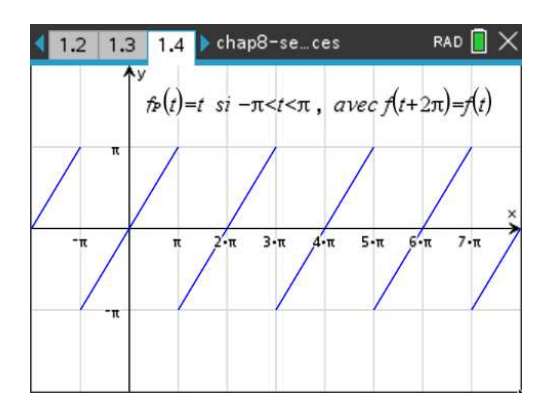

Donnez la somme partielle de Fourier d'ordre 4 de la solution en régime permanent.

**[8.25](#page-267-0)** Considérez l'équation différentielle

$$
\frac{d^2y}{dt^2} + 2\frac{dy}{dt} + y = f_P(t)
$$

 $\text{ceil}(t) = |\sin(t)|, \text{pour } 0 < t < \pi, \text{ avec } f(t + \pi) = f(t)$ Donnez la somme partielle de Fourier d'ordre 3 de la solution en régime permanent.

**[8.26](#page-269-0)** Considérez l'équation différentielle

$$
\frac{dy}{dt} + y = f_P(t)
$$

où la fonction périodique *f<sup>P</sup>* (*t*) est définie par

$$
f_P(t) = \begin{cases} -1 & -\pi < t < 0\\ 1 & 0 < t < \pi \end{cases} \qquad \text{avec} \quad f_P(t + 2\pi) = f_P(t)
$$

Donnez la somme partielle de Fourier d'ordre 8 de la solution en régime permanent.

**[8.27](#page-271-0)** Considérez l'équation différentielle

$$
\frac{d^2y}{dt^2} + 5\frac{dy}{dt} + 6y = f_P(t)
$$

où la fonction *f<sup>P</sup>* (*t*) est une fonction périodique de période *P* = 4 représentée par le graphe suivant

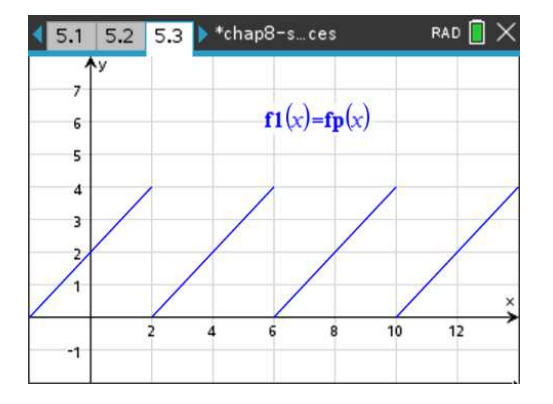

Donnez la somme partielle de Fourier d'ordre 3 de la solution en régime permanent.

**[8.28](#page-273-0)** Considérez l'équation différentielle

$$
\frac{d^2y}{dt^2} + 4\frac{dy}{dt} + 3y = f_P(t)
$$

 $\text{où } f_P(t) = t^2$ , pour −*π* < *t* < *π*, avec  $f(t + 2π) = f(t)$ Donnez la somme partielle de Fourier d'ordre 4 de la solution en régime permanent.

**[8.29](#page-274-0)** Considérez l'équation différentielle

$$
\frac{d^2y}{dt^2} + 6\frac{dy}{dt} + 25y = f_P(t)
$$

où *f<sup>P</sup>* (*t*) est la fonction périodique *T* 3 de la table de séries de Fourier

Donnez la somme partielle de Fourier d'ordre 5 de la solution en régime permanent.
# **Annexes**

### **A.1 Formulaire mathématique: algèbre et trigonométrie**

L'objectif de ce formulaire est de vous rappeler plusieurs notions ou formules de base en mathématiques, le tout devant tenir sur 2 pages. Évidemment, avec aussi peu d'espace, on doit omettre plusieurs mises en contexte ou restrictions sur les formules données. Nous conviendrons qu'en général les fonctions ou constantes indiquées sont à valeurs réelles (R) et que le résultat d'un calcul indiqué est valable en autant que les quantités en jeu existent.

Par exemple,  $ln(x)$  existe sur  $\mathbb R$  si  $x > 0$ . Mais la fonction  $ln(z)$  est également définie sur les nombres complexes (C). En effet, ln(−8) n'existe pas sur <sup>R</sup>, mais sur <sup>C</sup> on trouve ln(−8) <sup>=</sup> 3ln(2)+*πi*.

Sur le formulaire, si on affirme que ln(*m n*) = ln(*m*)+ln(*n*), sur les réels cela sera vrai si *m* et *n* sont des réels positifs. Notons que si on accepte une réponse complexe pour le logarithme d'un nombre négatif, la propriété sera vraie dès qu'au moins une des valeurs *m* ou *n* est un réel positif.

En trigonométrie, on a fait le choix de ne présenter que les 3 fonctions de base: sinus, cosinus et tangente. Les 3 autres fonctions que l'on rencontre à l'occasion, sécante, cosécante et cotangente sont définies au début des identités trigonométriques. On utilise la notation « *arc* » pour les fonctions trigonométriques réciproques comme dans arcsin(*x*); on constatera sur le graphe l'utilisation (usuelle sur les calculatrices) de la notation sin−<sup>1</sup> (*x*) pour cette fonction.

#### A.1. FORMULAIRE MATHÉMATIQUE: ALGÈBRE ET TRIGONOMÉTRIE 211

Plusieurs des formules suivantes possèdent des restrictions dont nous avons volontairement omis le domaine afin de ne pas alourdir le texte.

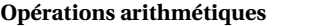

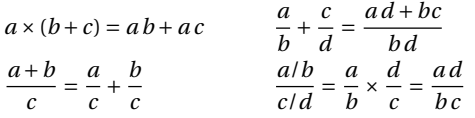

#### **Lois des exposants**

$$
a^{m} a^{n} = a^{m+n}
$$
  
\n
$$
(a b)^{n} = a^{n} b^{n}
$$
  
\n
$$
a^{-n} = \frac{1}{a^{n}}
$$
  
\n
$$
\sqrt[n]{a} = a^{\frac{1}{n}}
$$
  
\n
$$
\sqrt[n]{a^{m}} = (\sqrt[n]{a})^{m} = a^{\frac{m}{n}}
$$
  
\n
$$
\sqrt[n]{a^{m}} = (\sqrt[n]{a})^{m} = a^{\frac{m}{n}}
$$
  
\n
$$
\sqrt[n]{\frac{a}{b}} = \frac{\sqrt[n]{a}}{\sqrt[n]{b}}
$$
  
\n
$$
\sqrt[n]{\frac{a}{b}} = \frac{\sqrt[n]{a}}{\sqrt[n]{b}}
$$

#### **Factorisations et développements**

$$
(a^{2} - b^{2}) = (a - b)(a + b)
$$
  
\n
$$
(a^{3} - b^{3}) = (a - b)(a^{2} + a b + b^{2})
$$
  
\n
$$
(a^{3} + b^{3}) = (a + b)(a^{2} - a b + b^{2})
$$
  
\n
$$
(a + b)^{2} = a^{2} + 2a b + b^{2} \t (a - b)^{2} = a^{2} - 2a b + b^{2}
$$
  
\n
$$
(a + b)^{3} = a^{3} + 3a^{2} b + 3a b^{2} + b^{3}
$$
  
\n
$$
(a - b)^{3} = a^{3} - 3a^{2} b + 3a b^{2} - b^{3}
$$
  
\n
$$
(a + b)^{4} = a^{4} + 4a^{3} b + 6a^{2} b^{2} + 4a b^{3} + b^{4}
$$
  
\n
$$
(a + b)^{n} = \sum_{k=0}^{n} {n \choose k} a^{n-k} b^{k} \text{ où } {n \choose k} = \frac{n!}{k!(n-k)!}
$$
  
\n
$$
(x + a)(x + b) = x^{2} + (a + b) x + a b
$$
  
\n
$$
x^{2} + Ax = \left(x + \frac{A}{2}\right)^{2} - \frac{A^{2}}{4} \text{ (complétion de carré)}
$$

#### **Équation quadratique**

Si  $ax^2 + bx + c = 0$  avec  $a \neq 0$  alors *x* = −*b* ± p *b* <sup>2</sup> <sup>−</sup>4*a c* 2*a*

On obtient des solutions réelles ou complexes selon la valeur du discriminant <sup>∆</sup> <sup>=</sup> *<sup>b</sup>* <sup>2</sup> <sup>−</sup>4*a c*

#### **Inégalités et valeur absolue**

 $a < b$   $\Rightarrow$   $a+c < b+c$  $a < b$  et  $c > 0$   $\Rightarrow$   $ac < bc$  $a < b$  et  $c < 0$   $\Rightarrow$   $ac > bc$ 

Si *X* représente une variable ou une expression et *b* > 0

$$
|X| = b \iff X = b \text{ ou } X = -b
$$
  

$$
|X| < b \iff -b < X < b
$$
  

$$
|X| > b \iff X > b \text{ ou } X < -b
$$

#### **Logarithmes et fonctions exponentielles**

Fonction exponentielle  $y = a^x$  $a > 1 \Rightarrow$  croissance<br>0 <  $a < 1 \Rightarrow$  décroissance décroissance  $y = \log_a(x) \iff a$  $a^y = x$  $y = \ln(x)$  $e^y = x$ 

En général on utilise la base *e* ≈ 2,71828..., et donc le log naturel ln. Cela permet de définir  $z^c \equiv e^{c \ln(z)}$ 

Les propriétés suivantes sont autant valables pour log*<sup>a</sup>* (*x*) que pour ln(*x*).

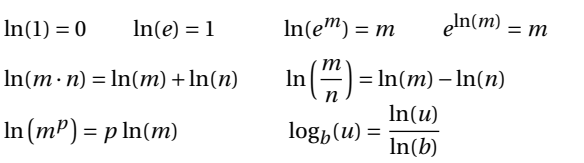

 $a^X$  avec 0<a<

 $4\hat{1}y$ 

 $\mathbf{1}$ 

 $-6$ 

 $\cdot$  1

#### **Fonctions hyperboliques**

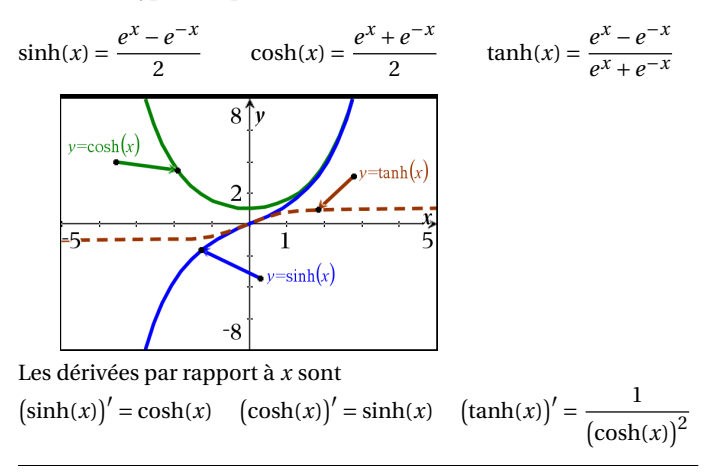

#### **Figures classiques 2D et 3D**, (aire *A*, circonférence *C*, volume *V* )

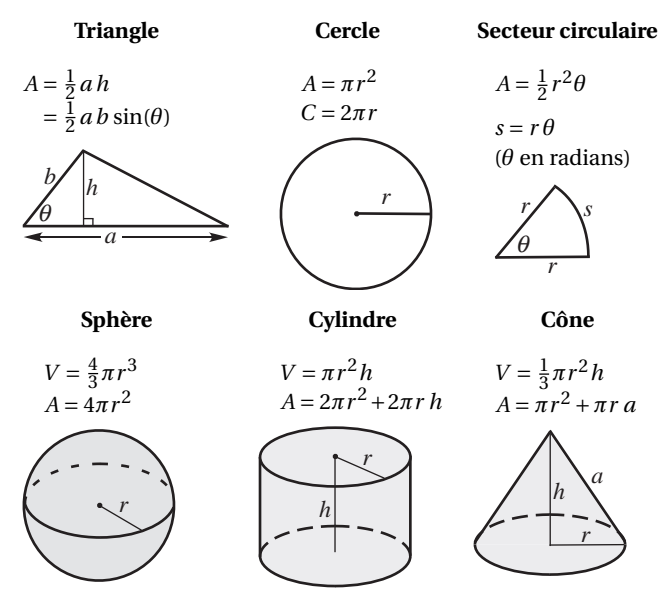

 $a^X$  avec  $a>1$ 

 $y=\ln(x)$ 

T.

#### **Géométrie dans le plan cartésien**

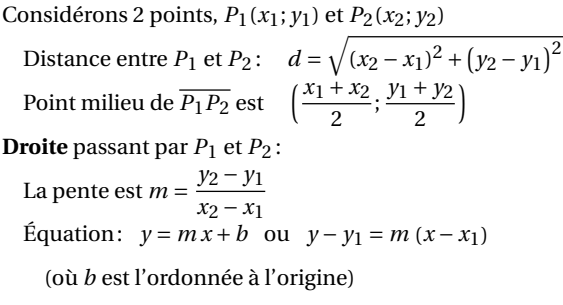

**Cercle** de rayon *r* centré en (*a*;*b*)  $(x-a)^2 + (y-b)^2 = r^2$ 

#### **Trigonométrie**

#### **Mesure des angles**

$$
\pi \text{ radians} = 180^{\circ}
$$
  

$$
1^{\circ} = \frac{\pi}{180} \text{ radians et } 1 \text{ rad} = \frac{180^{\circ}}{\pi}
$$

*s* = *r θ* où *θ* est en radians

#### **Triangle rectangle et trigo**

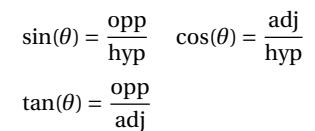

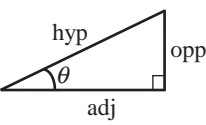

*r*

*r* θ *s*

#### **Fonctions trigonométriques**

 $\sin(\theta) = \frac{y}{r}$ *r*  $cos(\theta) = \frac{x}{r}$  $tan(\theta) = \frac{y}{y}$ *x*

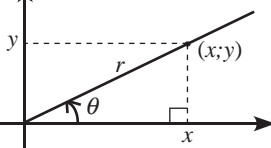

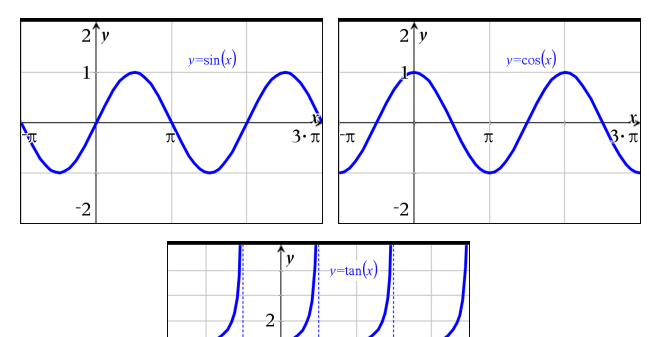

*r*

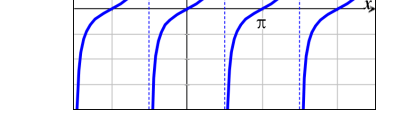

#### **Fonctions trigonométriques, valeurs principales**

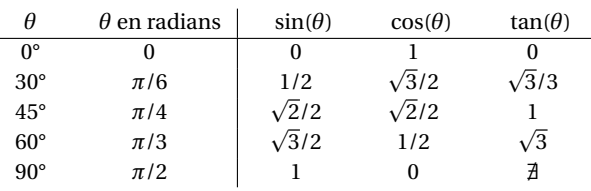

#### **Fonctions trigonométriques réciproques**

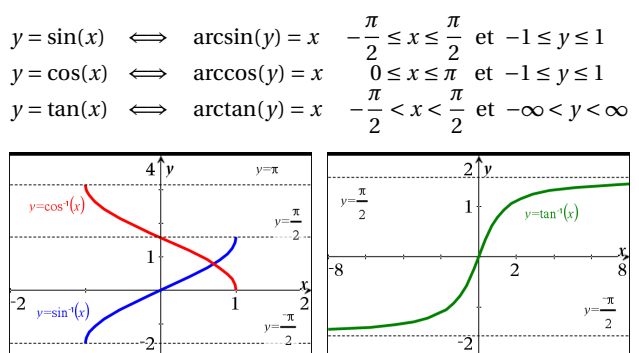

#### **Identités trigonométriques de base**

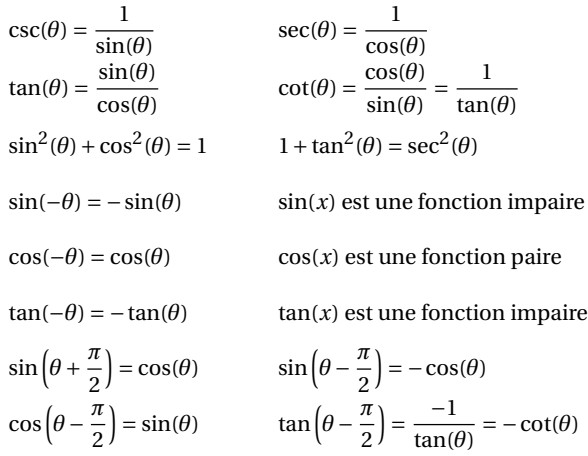

#### **Autres identités trigonométriques**

 $sin(u + v) = sin(u)cos(v) + cos(u)sin(v)$  $\sin(u - v) = \sin(u)\cos(v) - \cos(u)\sin(v)$  $\cos(u + v) = \cos(u)\cos(v) - \sin(u)\sin(v)$  $\cos(u - v) = \cos(u)\cos(v) + \sin(u)\sin(v)$  $sin(2u) = 2sin(u)cos(u)$ 

$$
\cos(2u) = \cos^{2}(u) - \sin^{2}(u)
$$
  
\n
$$
\sin^{2}(u) = \frac{1 - \cos(2u)}{2}
$$
 
$$
\cos^{2}(u) = \frac{1 + \cos(2u)}{2}
$$

#### **Triangle quelconque et trigo**

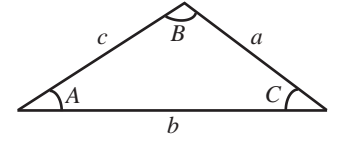

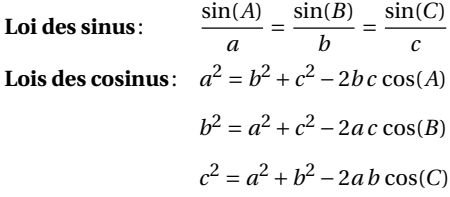

# **A.2 Table de transformées de Laplace**

La table qui suit représente votre outil de travail principal pour résoudre les exercices du chapitre 5. Vous devriez apprendre à simplifier algébriquement vos expressions en vous aidant, au besoin, de votre calculatrice. Identifiez ensuite la bonne formule ou propriété de cette table pour effectuer la transformée ou la transformée inverse.

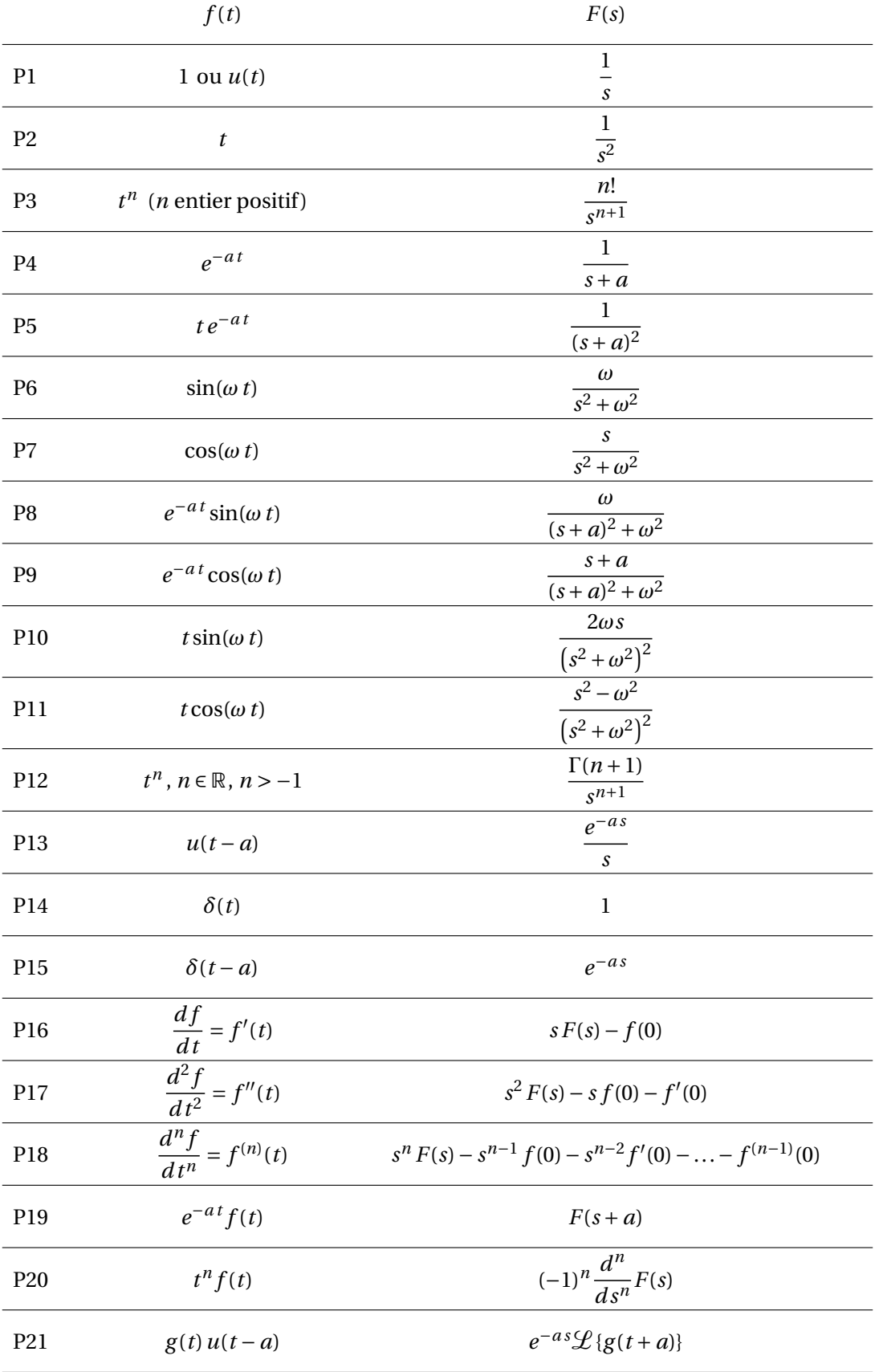

Cette deuxième partie de la table est surtout utilisée pour trouver des transformées de Laplace inverses. Les propriétés P25 à P30 ne sont pas essentielles et les résultats indiqués pourraient s'obtenir avec les propriétés précédentes et les techniques vues dans le chapitre 5. Par exemple, P27 vient directement de P6; P25 se déduit facilement de P3. On peut démontrer P26 en utilisant P25 et P19. Elles sont dans la table pour faciliter le travail du calcul manuel de la transformée inverse. La décomposition en fractions partielles, à l'aide de la commande *expand*( ) de Nspire, et un certain travail de manipulation algébrique peuvent être nécessaires pour bien utiliser cette table.

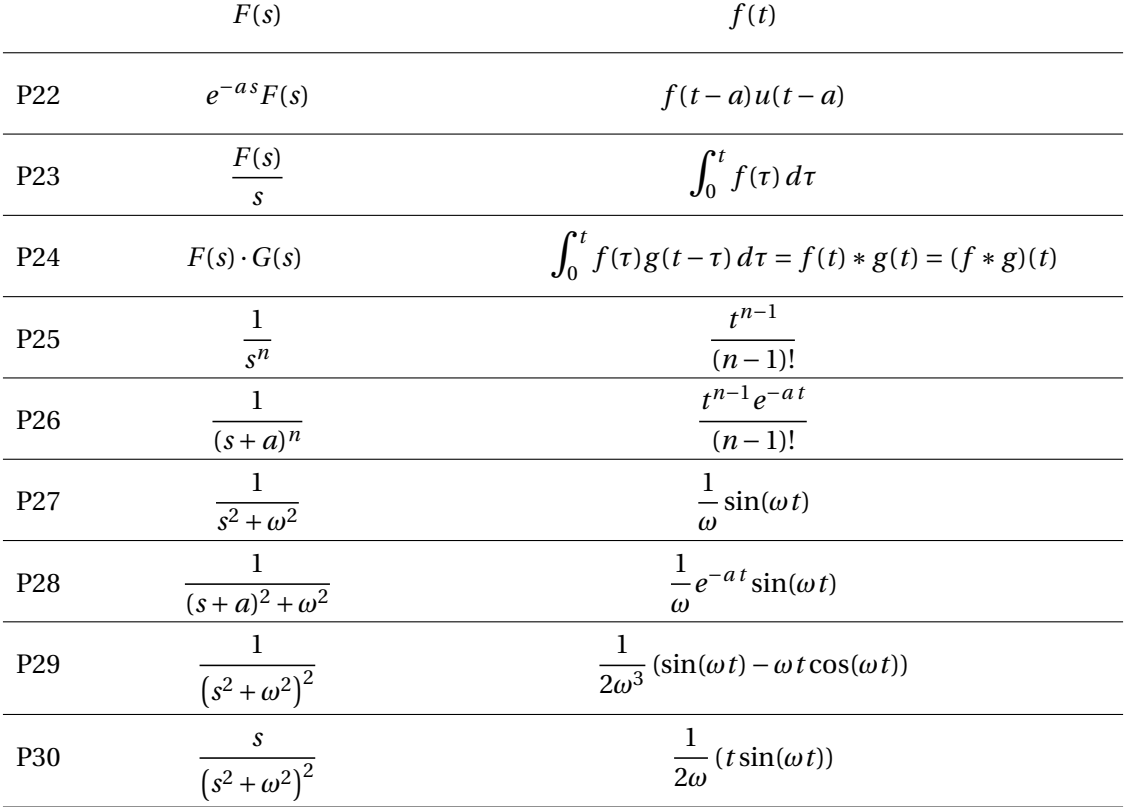

Si  $f_p(t)$  est une **fonction périodique** de période *P*, donc si  $f_p(t+P) = f_p(t) \quad \forall t > 0$ , alors

$$
\mathcal{L}\left\{f_P(t)\right\} = \frac{\int_0^P e^{-st} f_P(t) dt}{1 - e^{-sP}}
$$

Les fonctions dans le domaine du temps sont notées par des lettres minuscules et celles dans le domaine *s* par des lettres majuscules. La transformée de Laplace de *f* (*t*) est notée *F*(*s*). Par définition,

$$
\mathcal{L}\left\{f(t)\right\} = \int_0^\infty e^{-st} f(t) dt = F(s) \qquad \text{si l'intégrale improper converge}
$$

Les opérateurs  $L$  et  $L^{-1}$  sont des opérateurs linéaires. Pour  $a, b \in \mathbb{R}$ ,

$$
\mathcal{L}\left\{af(t)+bg(t)\right\} = aF(s) + bG(s) \qquad \text{et} \qquad \mathcal{L}^{-1}\left\{aF(s)+bG(s)\right\} = af(t) + bg(t)
$$

Si les limites existent,

$$
\lim_{s \to \infty} sF(s) = f(0^+) \quad \text{et} \quad \lim_{s \to 0} sF(s) = \lim_{t \to \infty} f(t)
$$

### **A.3 Méthode de décomposition en fractions partielles**

Nous décrirons dans cette annexe la technique de décomposition d'une fraction rationnelle, soit le quotient de deux polynômes, en une somme de fractions partielles, soit une somme de fractions plus simples. Cette technique peut être utilisée autant lors du calcul d'intégrales indéfinies que lors du calcul de transformées de Laplace inverses. Elle permet de revenir à des termes plus simples, qui eux seront présents dans la table d'intégrales ou dans la table de transformées de Laplace. Comme mentionné et illustré à l'exemple [5.14,](#page-31-0) à la page [24](#page-31-0) du chapitre 5, votre calculatrice symbolique, avec la commande *expand*, donnera directement le résultat souhaité. Dans cette annexe, nous expliquerons comment cette commande (ou des similaires avec d'autres logiciels de calcul symbolique) fonctionne et à quoi vous devez vous attendre comme résultat. **Vous n'aurez donc pas à faire ces calculs manuellement**. Mais nous illustrerons à l'aide d'un exemple ce que pourrait représenter comme travail un calcul manuel de ce type.

On veut décomposer une fraction rationnelle du type  $\frac{P(s)}{Q(s)}$  où  $P(s)$  et  $Q(s)$  sont deux polynômes.

- 1. On doit s'assurer que la fraction rationnelle est « propre », ce qui signifie que le degré de *P*(*s*) doit être inférieur à celui du polynôme *Q*(*s*), ce qui dans notre cours d'équations différentielles sera toujours le cas. Si la fraction rationnelle n'est pas « propre », on doit effectuer la division polynomiale soit manuellement, soit à l'aide de la commande *propFrac* (accessible via le menu **Algèbre-Outils fraction-Fraction propre** de Nspire). On doit également s'assurer que les deux polynômes *P* et *Q* n'ont pas de facteurs communs.
- 2. Considérons que la fraction rationnelle est « propre ». Il faut ensuite décomposer (factoriser) le dénominateur *Q*(*s*) par rapport aux nombres réels. Vous aurez vu, dans un cours d'algèbre, le lien entre les racines et les facteurs d'un polynôme. Si *s* = *α* est une racine du polynôme *Q*(*s*), donc *Q*(*α*) = 0, alors (*s* − *α*) est une facteur de *Q*(*s*); donc *Q*(*s*) = (*s* − *α*)·*W* (*s*) où le degré de *W* est 1 de moins que celui de *Q*. La racine *α* peut être réelle ou complexe. Des théorèmes fondamentaux en algèbre nous apprennent que *Q*(*s*) se factorisera en un produit de termes linéaires, du type (*as* + *b*) *n* correspondant à une racine réelle et/ou de termes quadratiques irréductibles, du type  $(as^2 + bs + c)^n$ , correspondant à deux racines complexes conjuguées (cela se produit ici si *b* <sup>2</sup> <sup>−</sup>4*ac* <sup>&</sup>lt; 0)
- 3. Pour chaque facteur linéaire du type (*as* +*b*) *n* , on doit poser:

$$
\frac{A_1}{(as+b)} + \frac{A_2}{(as+b)^2} + \dots + \frac{A_n}{(as+b)^n}
$$

4. Pour chaque facteur quadratique irréductible du type  $(as^2 + bs + c)^n$ , on doit poser:

$$
\frac{B_1s + C_1}{(as^2 + bs + c)} + \frac{B_2s + C_2}{(as^2 + bs + c)^2} + \dots + \frac{B_ns + C_n}{(as^2 + bs + c)^n}
$$

Remarque: en général, *n* dépasse rarement 2, cela simplifie l'application de la méthode. Les coefficients *A<sup>i</sup>* , *B<sup>i</sup>* et *C<sup>i</sup>* sont des valeurs réelles à déterminer algébriquement ou à l'aide de Nspire. Les exemples suivants illustrent cette méthode.

#### **Exemple 1.18**

(a) Décomposons en fractions partielles  $\frac{8s+6}{s^4-16}$ Comme la factorisation de  $s^4 - 16$  est  $(s^2 + 4)(s + 2)(s - 2)$  on devra poser

$$
\frac{8s+6}{s^4-16} = \frac{8s+6}{(s^2+4)(s+2)(s-2)} = \frac{As+B}{s^2+4} + \frac{C}{(s+2)} + \frac{D}{(s-2)}
$$

En utilisant la commande *expand* de Nspire, on trouve *A* = −1, *B* = − $\frac{3}{4}$  $\frac{3}{4}$ , *C* =  $\frac{5}{16}$  et *D* =  $\frac{11}{16}$ 16

(b) Décomposons en fractions partielles  $\frac{-4s^2 + 12s + 32}{(s^2 + 12s + 3)^2}$  $s^4 + 8s^3 + 26s^2 + 48s + 45$ Comme la factorisation de  $s^4 + 8s^3 + 26s^2 + 48s + 45$  est  $(s^2 + 2s + 5)(s + 3)^2$  on devra poser

$$
\frac{-4s^2 + 12s + 32}{s^4 + 8s^3 + 26s^2 + 48s + 45} = \frac{-4s^2 + 12s + 32}{(s^2 + 2s + 5)(s + 3)^2} = \frac{As + B}{s^2 + 2s + 5} + \frac{C}{(s + 3)} + \frac{D}{(s + 3)^2}
$$

Avec la commande *expand*, on trouve *A* = −2, *B* = 3, *C* = 2 et *D* = −5

$$
\frac{\text{cZeros}(s^{4}-16,s)}{\text{factor}(s^{4}-16,s)} \qquad \frac{\{2 \cdot i, -2 \cdot i, -2, 2\}}{(s-2) \cdot (s+2) \cdot (s^{2}+4)}
$$
\n
$$
\frac{\text{expand}\left(\frac{8 \cdot s+6}{s^{4}-16}\right)}{\frac{4}{s^{4}-16}} \qquad \frac{-s}{s^{2}+4} \qquad \frac{3}{4 \cdot (s^{2}+4)} + \frac{5}{16 \cdot (s+2)} + \frac{11}{16 \cdot (s-2)}
$$
\n
$$
\text{cPolyRoots}(s^{4}+8 \cdot s^{3}+26 \cdot s^{2}+48 \cdot s+45,s) \qquad \{3, 3, -1, -2, i, -1, +2, i\}
$$
\n
$$
\text{factor}(s^{4}+8 \cdot s^{3}+26 \cdot s^{2}+48 \cdot s+45,s) \qquad (s+3)^{2} \cdot (s^{2}+2 \cdot s+5)
$$
\n
$$
\text{expand}(\frac{-4 \cdot s^{2}+12 \cdot s+32}{s^{4}+8 \cdot s^{3}+26 \cdot s^{2}+48 \cdot s+45})
$$
\n
$$
\frac{-2 \cdot s}{s^{2}+2 \cdot s+5} + \frac{3}{s^{2}+2 \cdot s+5} + \frac{2}{s+3} \qquad \frac{5}{(s+3)^{2}} \qquad \boxed{\frac{1}{\sqrt{3}}}
$$

On peut se demander comment obtenir manuellement ces résultats, ou comment votre calculatrice Nspire obtient ceux-ci avec la commande *expand*. Considérons de nouveau l'exemple [5.16](#page-32-0) à la page [25](#page-32-0) du chapitre 5.

#### **Exemple 1.19**

Décomposons en fractions partielles, manuellement,

$$
\frac{11s-6}{s^3+4s^2+9s+36} = \frac{11s-6}{(s^2+9)(s+4)}
$$

On constate avec la factorisation du dénominateur, une racine réelle (*s* = −4) et deux racines complexes (*s* = ±3*i*). En appliquant les principes de la page précédente, on pose:

$$
\frac{11s-6}{(s^2+9)(s+4)} = \frac{As+B}{s^2+9} + \frac{C}{s+4}
$$
  
= 
$$
\frac{(As+B)(s+4) + C(s^2+9)}{(s^2+9)(s+4)}
$$
  
= 
$$
\frac{As^2+4As+Bs+4B+Cs^2+9C}{(s^2+9)(s+4)}
$$
  
= 
$$
\frac{(A+C)s^2 + (4A+B)s + (4B+9C)}{(s^2+9)(s+4)}
$$

Les dénominateurs étant identiques de chaque côté du signe égal, les coefficients inconnus *A*, *B* et *C* doivent satisfaire le système d'équations

$$
A + C = 0
$$
  

$$
4A + B = 11
$$
  

$$
4B + 9C = -6
$$

De la première équation on tire que *A* = −*C*, qu'on substitue dans la deuxième équation pour obtenir

$$
-4C + B = 11 \quad \Rightarrow \quad B = 4C + 11
$$

En utilisant ce cernier résultat dans la troisième équation du système, on trouve

$$
44 + 16C + 9C = -6 \implies 25C = -50 \implies C = -2
$$

Par substitution, on obtient ensuite *B* = 3 et *A* = 2. Le résultat final est

$$
\frac{11s-6}{(s^2+9)(s+4)} = \frac{2s+3}{s^2+9} - \frac{2}{s+4}
$$

On retrouve ainsi le résultat obtenu directement, avec la commande *expand* de Nspire, dans l'exemple [5.16](#page-32-0) de la page [25](#page-32-0) du chapitre 5.

Cette approche manuelle est très lourde en termes de calculs. On peut simplifier les calculs manuels à faire en utilisant une approche comme celle montrée à l'exemple [5.15](#page-31-1) de la page [24](#page-31-1) du chapitre 5. Cela se rapproche plus de ce qui est fait par les logiciels de calcul symbolique pour effectuer la décomposition en fractions partielles.

#### **Exemple 1.20**

Reprenons, de l'exemple précédent, la décomposition à effectuer

<span id="page-226-0"></span>
$$
\frac{11s-6}{(s^2+9)(s+4)} = \frac{As+B}{s^2+9} + \frac{C}{s+4}
$$
 (A.1)

Multiplions cette équation par  $(s+4)$ , simplifions et posons  $s = -4$ 

$$
\frac{11s-6}{s^2+9} = (As+B) \cdot \frac{s+4}{s^2+9} + C \qquad \Rightarrow \qquad \frac{-44-6}{(-4)^2+9} = (As+B) \cdot \frac{0}{25} + C \qquad \Rightarrow \qquad \boxed{C=-2}
$$

Comme *s* = 3*i* est une racine complexe du dénominateur, on peut reprendre l'étape précédente avec cette valeur complexe. Multiplions l'équation  $(A,1)$  par  $(s^2 + 9)$ , simplifions et posons  $s = 3i$ 

$$
\frac{11s-6}{s+4} = (As+B) + C \cdot \frac{s^2+9}{s+4} \qquad \Rightarrow \qquad \frac{33i-6}{(3i+4)} = A \cdot 3i + B + C \cdot \frac{0}{3i+4}
$$

En simplifiant la fraction complexe obtenue, on trouve

$$
\frac{33i-6}{(3i+4)} = 3+6i = 3Ai+B \qquad \Rightarrow \qquad \boxed{A=2 \text{ et } B=3}
$$

puisque deux nombres complexes sont égaux si leurs parties réelles et imaginaires sont égales. On retrouve ainsi plus rapidement les coefficients cherchés.

Cet exemple est l'un des plus simples que l'on puisse traiter manuellement. Comme nous l'avons indiqué au début de cette annexe, on s'attend dans vos problèmes à ce que vous laissiez ce travail à votre calculatrice. Cela nous permet, en exercices, en devoir ou en examen, de traiter des problèmes beaucoup plus complexes que ceux qu'on retrouve dans un manuel classique d'équations différentielles.

### **A.4 Combinaison linéaire de sinus et cosinus de même fréquence**

La formule suivante est plus générale que celle de la page [66](#page-73-0) du chapitre 6. La formule à cet endroit montre que

<span id="page-228-1"></span>
$$
A\cos(\omega t) + B\sin(\omega t) = \sqrt{A^2 + B^2}\sin(\omega t + \phi) \quad \text{où}
$$
\n
$$
\sin(\phi) = \frac{A}{\sqrt{A^2 + B^2}} \text{ et } \cos(\phi) = \frac{B}{\sqrt{A^2 + B^2}} \quad \Rightarrow \quad \phi = \arctan\left(\frac{A}{B}\right)
$$
\n(A.1)

Celle-ci est correcte seulement lorsque la valeur de *B* est positive, la fonction arctan donne alors le bon angle (en radians) entre  $\frac{-\pi}{2}$  et  $\frac{\pi}{2}$  (en degrés: −90° <  $\phi$  < 90°). Si ce n'est pas le cas, il faut ajuster l'angle φ pour respecter les signes du sinus et du cosinus. La formule suivante <sup>[12](#page-228-0)</sup>, en 2 versions, a l'avantage de toujours donner le bon résultat:

$$
A\cos(z) + B\sin(z) = \sqrt{A^2 + B^2}\text{sign}(A)\cos\left(z - \arctan\left(\frac{B}{A}\right)\right)
$$
(A.2)

<span id="page-228-2"></span>
$$
= \sqrt{A^2 + B^2} \sin\left(z + \frac{\pi}{2}\text{sign}(A) - \arctan\left(\frac{B}{A}\right)\right)
$$
 (A.3)

La fonction sign(*A*) qu'on rencontre ici se nomme la fonction signe ou signum. Par définition,

$$
sign(A) = \begin{cases} 1 & \text{si } A > 0 \\ -1 & \text{si } A < 0 \end{cases}
$$

Vous n'avez pas à utiliser manuellement ces formules car vous pouvez obtenir un résultat équivalent avec la commande **tcollect( )** de votre calculatrice. Comme pour toutes les identités trigonométriques, plusieurs formes différentes mais équivalentes sont possibles pour ces transformations. Votre calculatrice, avec la commande indiquée, peut donner 2 résultats équivalents pour une même combinaison selon qu'on fait *enter* ou *ctrl enter* (pour avoir la solution en point flottant).

Considérons l'expression 3cos(5*t*)+4sin(5*t*), que l'on a choisie car l'amplitude du signal résultant  $\sqrt{A^2 + B^2} = \sqrt{9 + 16} = 5$  est simple. Les 2 écrans suivants montrent l'utilisation de la commande **tcollect( )** pour obtenir une solution en fonction de sin(5*t* +*φ*) où *φ* est l'angle de phase. On y montre le résultat selon qu'on appuie sur « *enter* » ou « *ctrl enter* » pour obtenir une réponse en mode exact ou approché (décimal). On vérifie également l'angle de phase obtenu à l'aide des formules [\(A.1\)](#page-228-1) et [\(A.3\)](#page-228-2).

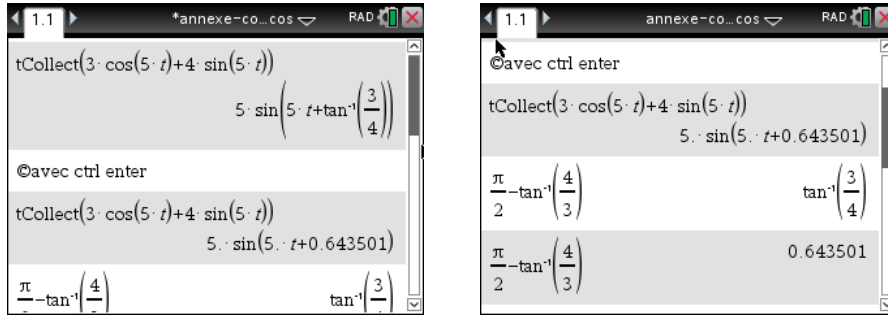

<span id="page-228-0"></span>12. Merci à mon collègue Michel Beaudin pour cette version plus complète

Modifions l'exemple précédent pour avoir une valeur de B négative, la formule [\(A.1\)](#page-228-1) ne pouvant plus s'appliquer directement: 3cos(5*t*) − 4sin(5*t*). Les 3 écrans suivants montrent l'utilisation de la commande tcollect( ) et la validation des résultats obtenus (en mode exact ou approché) par la formule [\(A.3\)](#page-228-2).

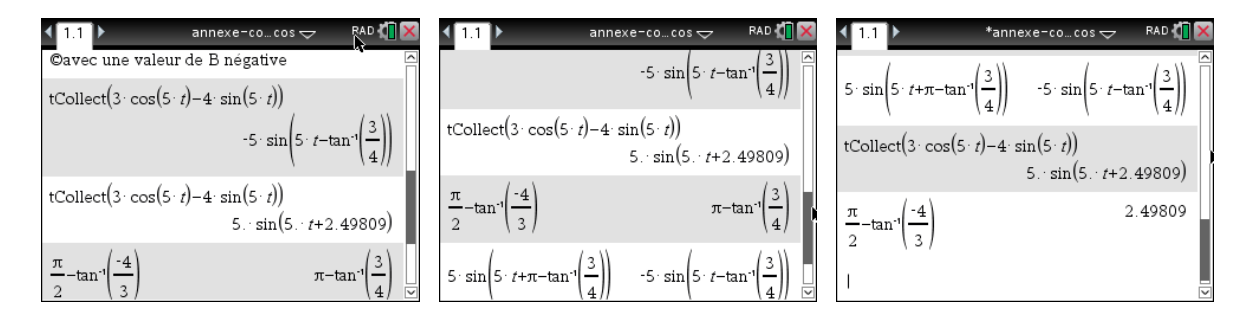

Pourquoi obtenir sinus ou cosinus, dans certains cas ? Considérons les 2 courbes suivantes:

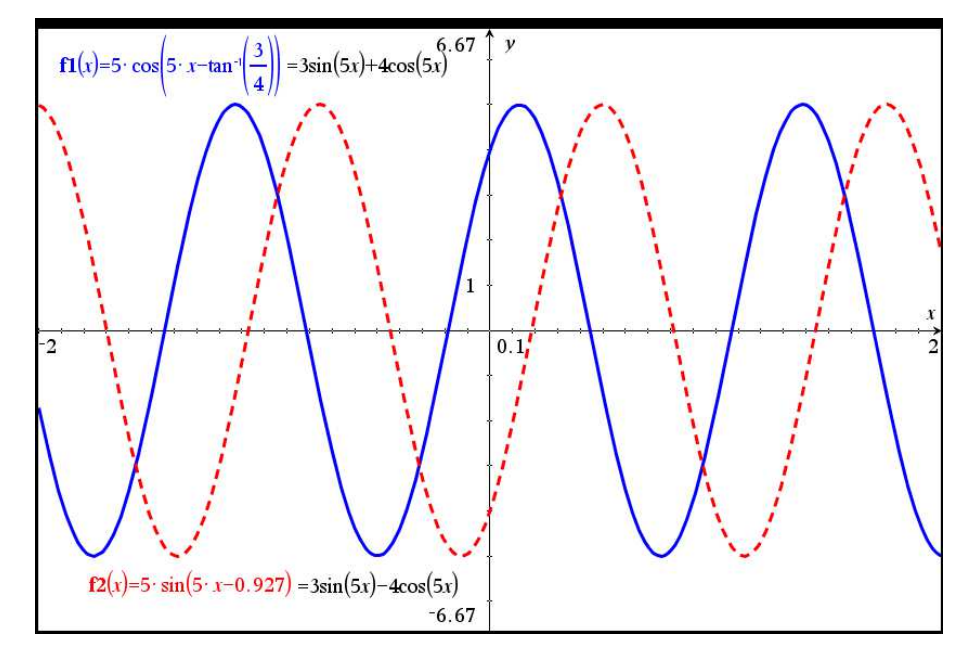

On constate que la courbe en bleu (trait plein) est « plus proche » d'un cosinus pur et que celle en rouge (trait pointillé) est plus proche d'un sinus pur. Mais peu importe, un cosinus n'est qu'un sinus déphasé... En effet,  $\sin(z + \frac{\pi}{2}) = \cos(z)$  et  $\sin(z - \frac{\pi}{2}) = -\cos(z)$ .

Sur l'écran suivant, on voit la même combinaison être transformée en cosinus (en mode exact) ou en sinus (en mode approx), les 2 réponses sont évidemment équivalentes.

 $\sqrt{1.1}$  1.2 1.3  $\rightarrow$  \*annexe-co...rdi $\rightarrow$ RAD **I**  $t \text{Collect}(4 \cdot \cos(5 \cdot t) + 3 \cdot \sin(5 \cdot t))$ 5  $\cos\left(5 \cdot t - \tan\left(\frac{3}{2}\right)\right)$ Omême expression avec ctrl enter  $\mathsf{tCollect}\bigl(4 \cdot \cos(5 \cdot t) + 3 \cdot \sin(5 \cdot t)\bigr)$  $5 \cdot \sin(5 \cdot t + 0.927295)$ 

Pour terminer, mentionnons que l'on peut faire l'opération inverse avec Nspire mais avec une légère adaptation. En effet, Nspire a une commande **texpand( )** qui devrait « développer » une expression trigo. On voit sur l'écran suivant qu'on peut développer sin(*p* + *q*) avec cette commande. Mais pour simplifier par exemple  $sin(5t + \frac{\pi}{6})$ , il faudra remplacer 5*t* par *p* sinon la calculatrice développera l'expression uniquement en termes de sin(*t*) et de cos(*t*).

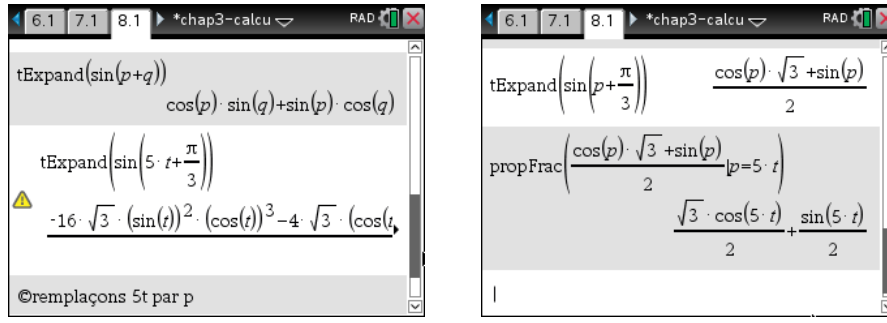

# **A.5 Table de séries de Fourier**

Les séries de Fourier dans cette table convergent vers les fonctions périodiques données en tout point de continuité et vers la valeur moyenne en un point de discontinuité. En ce sens, l'égalité entre la fonction *f* (*x*) et sa série de Fourier n'est valable qu'aux points de continuité.

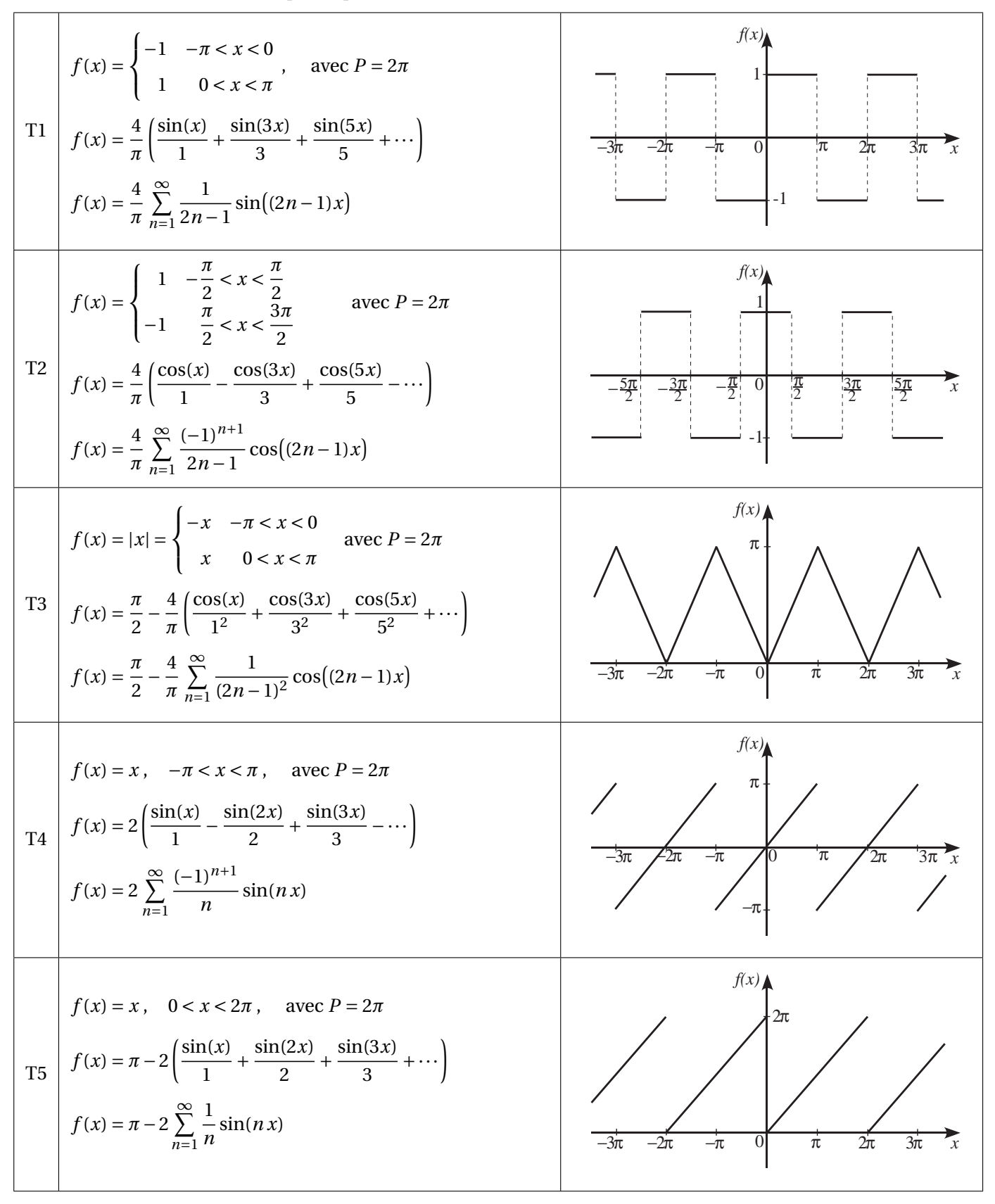

$$
f(x) = \begin{vmatrix} \sin(x) \end{vmatrix}, 0 < x < \pi, \text{ avec } P = \pi
$$
\n
$$
f(x) = \frac{2}{\pi} - \frac{4}{\pi} \left( \frac{\cos(2x)}{1 \cdot 3} + \frac{\cos(4x)}{3 \cdot 5} + \frac{\cos(6x)}{5 \cdot 7} + \cdots \right)
$$
\n
$$
f(x) = \frac{2}{\pi} - \frac{4}{\pi} \sum_{n=1}^{\infty} \frac{\cos(2nx)}{(2n-1) \cdot (2n+1)} + \frac{2}{\sqrt{3n} - 2\pi} \left( \frac{\cos(2nx)}{3 \cdot 5} + \frac{\cos(6x)}{5 \cdot 7} + \cdots \right)
$$
\n
$$
f(x) = \begin{vmatrix} \sin(x) & 0 < x < \pi \\ 0 & \pi < x < 2\pi \end{vmatrix} \text{ avec } P = 2\pi
$$
\n
$$
f(x) = \frac{1}{\pi} + \frac{\sin(x)}{2} - \frac{2}{\pi} \left( \frac{\cos(2x)}{1 \cdot 3} + \frac{\cos(6x)}{3 \cdot 5} + \frac{\cos(6x)}{5 \cdot 7} + \cdots \right)
$$
\n
$$
f(x) = \frac{1}{\pi} + \frac{\sin(x)}{2} + \frac{2}{\pi} \left( \frac{\cos(2x)}{2n-1} + \frac{\cos(6x)}{2n+1} + \cdots \right)
$$
\n
$$
f(x) = \cos(x), \quad 0 < x < \pi, \text{ avec } P = \pi
$$
\n
$$
f(x) = \frac{8}{\pi} \left( \frac{\sin(2x)}{1 \cdot 3} + 2 \frac{\sin(6x)}{3 \cdot 5} + 3 \frac{\sin(6x)}{5 \cdot 7} + \cdots \right)
$$
\n
$$
f(x) = \frac{\pi^2}{\pi} - \frac{1}{\pi} \left( \frac{\cos(x)}{1 \cdot 3} - \frac{\cos(2x)}{2 \cdot 2} + \frac{\cos(3x)}{3 \cdot 2} - \cdots \right)
$$
\n
$$
f(x) = \frac{\pi^2}{3} - 4 \left( \frac{\cos(x)}{1^2} - \frac{\cos(2x)}{2^2} + \frac{\cos(6x)}{3^2}
$$

# **Réponses**

## **Chapitre 5**

**Rép.** [5.1](#page-21-0) (a)  $\frac{2-s^2}{s^3}$ (**b**)  $\frac{1}{(s+a)^2}$ (c)  $\frac{2s\omega}{(s^2+\omega^2)^2}$ **Rép.** [5.2](#page-21-1) (a)  $\frac{2}{s} - \frac{e^{-3s}}{s^2}$ *s* 2 (b)  $\left(\frac{3}{s} + \frac{1}{s^2}\right)$  $\frac{1}{s^2}$   $e^{-4s} - \frac{e^{-6s}}{s^2}$  $\frac{-6s}{s^2} + \frac{4}{s} - \frac{1}{s^2}$ *s* 2  $(c)$   $\left(\frac{s}{s^2}\right)$  $\frac{s}{s^2+1} - \frac{1}{s}$   $e^{-\frac{\pi}{2}s} + \frac{1}{s}$ **Rép.5.3**  $\frac{4}{s} - \frac{7}{s^2}$ (b)  $\frac{10}{s^2+25} - \frac{6s}{s^2+15}$ (c)  $\frac{2}{s^2+25} - \frac{24s}{s^2+25}$ <br>
(c)  $\frac{2}{s+3} + \frac{24s}{(s^2+16)^2}$  $(s^2+16)^2$ (d)  $\frac{4}{s-2} - \frac{6}{(s+2)^2+9}$ (e)  $\frac{12}{s^4} - \frac{4}{(s+3)^2} + \frac{5}{s}$ (f)  $\frac{4}{s^2-4}$ <br>
(g)  $\frac{1}{s} + \frac{2}{s-1} + \frac{1}{s-2}$ (h)  $\frac{3}{s} + \frac{12}{s^2}$  $rac{12}{s^2} + \frac{18}{s^3}$ *s* 3 (i)  $\frac{2}{s^2-1}$ (j)  $\frac{2e^{-1}}{s-5}$  $\frac{2e^{-1}}{s-5} + 4 \frac{s^2-4}{(s^2+4)^2}$ (k)  $\frac{1}{2s} - \frac{1}{2} \frac{s}{s^2 +}$  $\frac{s}{s^2+36} - \frac{3}{s^2}$ *s* 2 (1)  $\frac{8}{s^2+16}$ (m)  $\frac{2s}{s^2+64}$ **Rép. [5.4](#page-21-3)** *F*(*s*) = *a s* <sup>2</sup>−*<sup>a</sup>* 2 **Rép.** [5.5](#page-21-4) (a)  $\frac{s+i\omega}{s^2+\omega^2}$ (b)  $\mathcal{L}\left\{e^{i\omega t}\right\} = \mathcal{L}\left\{\cos(\omega t) + i\sin(\omega t)\right\} = \mathcal{L}\left\{\cos(\omega t)\right\} + i\mathcal{L}\left\{\sin(\omega t)\right\} = \frac{s}{s^2 + 1}$  $\frac{s}{s^2 + \omega^2} + i \frac{\omega}{s^2 + \omega^2}$ **Rép. [5.6](#page-22-0)** indice:  $e^{(-a+\omega i)t} = e^{-at}e^{\omega it} = e^{-at} \cdot (\cos(\omega t) + i\sin(\omega t))$ **Rép.** [5.7](#page-36-0) (a)  $\frac{14}{(s-4)^3}$ (**b**)  $\frac{1}{s+2} + \frac{2}{(s+2)^2} + \frac{2}{(s+2)^3}$ (c)  $\frac{192s(s^2-16)}{(s^2+16)^4} + \frac{2}{s}$ (d)  $\frac{4(s^2-10s+16)}{(s^2-10s+34)^2}$ (e)  $\frac{8s(s^2-75)}{(s^2+25)^3} + 4\frac{s^2-25}{(s^2+25)^2} + \frac{s}{s^2+25}$  $\sqrt{s^2+25}$ **Rép. [5.8](#page-37-0)** (a) 4*e*  $-2t - 3e^{-3t}$ (b)  $3\cos(3t) + \frac{1}{3}\sin(3t)$ (c)  $\frac{2\sqrt{5}}{5}\sin(\sqrt{5}t) - \cos(\sqrt{5}t) - 4e^{10t}$ (d)  $t^2 + 3t - 1$ (e)  $2t^2e^{5t} + \frac{1}{125}(\sin(5t) - 5t\cos(5t))$ (f)  $6\cos(2t) - 5\sin(2t) - 3te^{-7t}$ (g)  $3e^{3t}\cos(2t) + 5e^{3t}\sin(2t)$ (h)  $e^{-t}\cos(t) - 2e^{-t}\sin(t) - \frac{2\sqrt{3}}{3}e^{-\frac{t}{2}}\sin(\frac{\sqrt{3}}{2}t)$ (i)  $\frac{1}{2}(\cos(t) - \sin(t))e^{-\frac{t}{2}}$ (j)  $\frac{3\sqrt{2}}{8}t\sin(2\sqrt{2}t)$ (k)  $\frac{7}{4}\sin(2t) + \frac{1}{2}t\cos(2t)$ 

*s*+3

 $\frac{s}{s^2+4}e^{-\frac{\pi}{2}s}$ 

**Rep. 5.9** (a) 
$$
\frac{5}{2}e^{-4t} + \frac{1}{2}e^{4t}
$$
  
\n(b)  $3e^{t} - \frac{1}{2}e^{-\frac{t}{2}}$   
\n(c)  $\frac{1}{2}\sin(2t) - \frac{t}{5}$   
\n(d)  $-\frac{25}{3}e^{-t} + \frac{8}{3}te^{-t} + \frac{43}{9}e^{2t}$   
\n(e)  $\frac{1}{3}\cos(2t) - \frac{17}{3}\sin(\sqrt{2}t) - \frac{8}{15}e^{-\frac{t}{2}} + \frac{e^{-2t}}{4} + \frac{3}{40}e^{2t}$   
\n(f)  $-\frac{1}{3}\cos(2t)\frac{1}{6}\sin(2t) + \frac{1}{3}(\cos(t) + \sin(t)) - \frac{e^{2t}}{2} - \frac{e^{3t}}{6}$   
\n(g)  $3\cos(2\sqrt{2}t) - e^{-8t}$   
\n(h)  $2\sin(\frac{t}{2}) - \frac{1}{3}e^{\frac{t}{2}}$   
\n(i)  $\frac{2}{3}e^{\frac{t}{2}} + \frac{3}{8}e^{-\frac{3}{2}t} - \frac{1}{2}e^{-\frac{t}{2}} + \frac{1}{8}e^{\frac{3}{2}t}$   
\n(j)  $2e^{t} - 4e^{t} + t$   
\n(k)  $x(t) = -2\cos(3t) + \sin(3t) + 2e^{-t}$   
\n(c)  $y(t) = 3te^{t} - 8e^{t} + 6t + 12$   
\n(d)  $y(t) = \frac{12}{3}te^{2t} - \frac{6}{2}e^{2t} + (t^2 + \frac{4}{5}t + \frac{6}{25})e^{-3t}$   
\n(e)  $x(t) = 2e^{-2t}\cos(4t) + \frac{5}{4}e^{-2t}\sin(4t)$   
\n(f)  $x(t) = \frac{28}{16}e^{-2t}\cos(\sqrt{6}t) + \frac{9}{10}\sqrt{6}e^{-2t}\sin(\sqrt{6}t) + \frac{7}{15}e^{-5t}$   
\n(g)  $y(t) = \frac{16}{3}\cos(0) - \frac{8}{3}\$ 

Rép. 5.16 (a) 
$$
f(t) = 5e^{-2(t-1)}u(t-1) + 2e^{-2t}
$$
  
\n(b)  $x(t) = 6(t-2)e^{4-2t}u(t-2) - 3te^{-2t}$   
\n(c)  $y(t) = 1 - e^{-2t} - 2t - 2(1 - e^{-2t-3})u(t-3)$   
\n(d)  $(2e^{t-2} - e^{2(t-2)} - 1)u(t-2) + e^{t-2} \frac{1}{2}e^{2t} + \frac{1}{2}$   
\n(e)  $x(t) = [1 - \cos(t-3)]u(t-2) + \sin(t)$   
\n(f)  $y(t) = -i\sin(t)(t-2) + \sin(t-2) - 1]u(t-2)$   
\n(g)  $y(t) = -\sin(t)(t-2) + \sin(t-2) - 1]u(t-2)$   
\n(h)  $y(t) = e^{-3t} + e^{t} + \frac{1}{4}(e^{t-1} - e^{3-3})u(t-1) - \frac{1}{4}(e^{t-2} - e^{6-3t})u(t-2)$   
\n(i)  $y(t) = \frac{5}{8}\sin(2t) - \frac{1}{4}\cos(2t) - (\frac{1}{8}\sin(2t) - \frac{t-3}{4}\cos(2t))u(t-3t)$   
\nRep. 5.18 (a)  $\frac{(4x+1)(4x-8x)e^{2x}-2x-1}{e^x+1} = \frac{(4x+2)e^{2x}-5x-2}{e^x+2e^{2x}-1}$   
\n(b)  $\frac{e^{2x}+1}{(e^x+1)^2} = \frac{(4x+2)e^{2x}-5x-2}{e^x+2e^{2x}-1}$   
\n(c)  $\frac{e^{x}+e^{x}+1}{e^x+2e^{2x}-2e^{2x}}$   
\n(d)  $\frac{e^{x}+e^{x}+1}{e^x+2e^{2x}-2e^{2x}}$   
\n(e) 5.18 (a)  $t^2$  (b)  $\frac{e^{-8t}}{5} + \frac{1}{5} - \frac{1}{25}$  (c) 1 - cos(t)  
\n3.19 (a)  $t^2$  (b)  $\frac{e^{-8t}}{25} + \frac{1}{5$ 

**Rép. 5.25**

\n
$$
x(t) = \frac{1}{2}\sin(t) + 2 \quad \text{et} \quad y(t) = \frac{1}{2}\sin(t)
$$
\n**Rép. 5.26**

\n
$$
x(t) = \frac{13}{3}\cos(\sqrt{2}t) - \frac{\sqrt{2}}{3}\sin(\sqrt{2}t) - e^{-t} - \frac{4}{3}e^{-2t}
$$
\n
$$
y(t) = -\frac{1}{3}\cos(\sqrt{2}t) - \frac{13\sqrt{2}}{6}\sin(\sqrt{2}t) + 2e^{-t} - \frac{8}{3}e^{-2t}
$$
\n
$$
z(t) = -4\cos(\sqrt{2}t) + \frac{5\sqrt{2}}{2}\sin(\sqrt{2}t) + 2e^{-t} + 2
$$

# **Chapitre 6**

Rép. 6.1 (a) 
$$
v(t) = \frac{-7\sqrt{10}}{56}
$$
 sin  $(\frac{7\sqrt{10}}{5}t)$  m/s  $y(t) = \frac{1}{10} \cos(\frac{2\sqrt{10}}{5}t)$  m  
\n(b)  $A = 0.1$  m  $P = \frac{\pi\sqrt{10}}{7} \approx 1.419$  s frequency  
\n(c) à  $t = 0.25$  s,  $y \approx 0.044753$  m (il est sous le point d'équilibre)  $v \approx -0.39591$  m/s (il monte) et  
\n $a \approx -0.877$  m/s<sup>2</sup> (il va plus vite puisque l'accélération va dans le même sens que la vitesse)  
\nRép. 6.2 (a)  $v(t) = \cos(\frac{7\sqrt{2}}{2}t)$   $y(t) = \frac{\sqrt{2}}{7} \sin(\frac{7\sqrt{2}}{2}t)$   
\n(b)  $A = \frac{\sqrt{7}}{7} \approx 0.202$  m  $P = \frac{2\pi\sqrt{2}}{2} \approx 1.27$  s  $f = \frac{7\sqrt{2}}{4\pi} \approx 0.79$  cycle/s  
\n(c)  $t \approx 0.7393$  s. Aors  $v \approx -0.8689$  m/s, donc il monte. Et  $a \approx 2.45$  m/s<sup>2</sup>, donc il ralentit puisque l'accélération n'a pas le même sign que la vitesse.  
\nRép. 6.3 (a)  $y(t) = \frac{4}{15}e^{-\frac{2}{5}t}e^{-\frac{2}{5}t}e^{-\frac{2}{5}t}$  c'est un ouvvement sur-amorti  
\n(b) Il traversere le point d'équilibre après 0.1567 seconds; et il ne le re-traversera plus.  
\n(c)  $y(t) = \frac{\sqrt{30}}{45}e^{-\frac{7}{2}t} \cos(\frac{3\sqrt{39}}{2}t) - \frac{\sqrt{39}}{39} \sin(\frac{3\sqrt{39}}{2}t)$  ou  
\n $y(t) = \frac{\sqrt{30}}{2}e^{-\frac{3}{2}t} \cos(\frac{3\sqrt{39}}{2}t) - \frac{\sqrt{39}}$ 

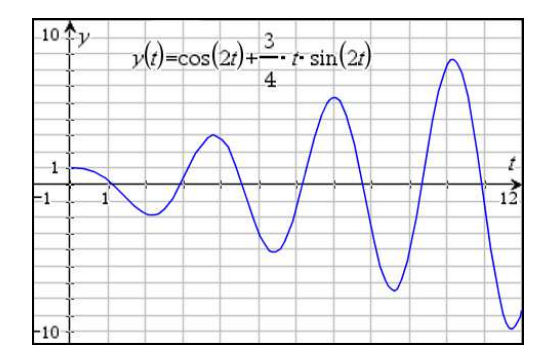

Il y a un résonance pour ce mouvement.

- **Rép. [6.8](#page-89-2)** (a) La solution est*y*(*t*) = cos(8*t*) − cos(10*t*). On peut montrer à l'aide d'une identité trigonométrique que cette réponse est équivalente à  $y(t) = 2\sin(t)\sin(9t)$ 
	- (b) La ligne pointillée du graphique correspond à l'enveloppe de la solution. C'est ±2sin(*t*)

**Rép. 6.9** (a) 
$$
f(t) = 6\sin(3t)u(t-\pi)
$$
 
$$
\frac{d^2y}{dt^2} + 4\frac{dy}{dt} + 29y = 6\sin(3t)u(t-\pi)
$$

$$
y(t) = e^{-2t}\cos(5t)\left[\frac{9}{68}e^{2\pi}u(t-\pi) + \frac{1}{2}u(t)\right] + e^{-2t}\sin(5t)\left[\frac{1}{5}u(t) - \frac{27}{340}e^{2\pi}u(t-\pi)\right] + \left[\frac{9}{68}\cos(3t) + \frac{15}{68}\sin(3t)\right]u(t-\pi)
$$

$$
y(t) = \left[\frac{9}{68}e^{-2(t-\pi)}\cos(5t) - \frac{27}{340}e^{-2(t-\pi)}\sin(5t) - \frac{9}{68}\cos(3t) + \frac{15}{68}\sin(3t)\right]u(t-\pi) + \left[\frac{1}{2}e^{-2t}\cos(5t) + \frac{1}{5}e^{-2t}\sin(5t)\right]u(t)
$$

(b)

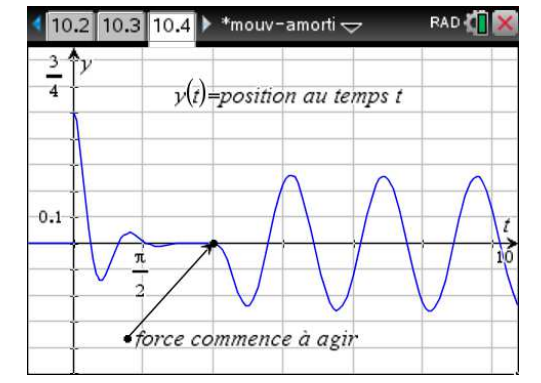

- (c) En régime permanent on a  $y(t) = -\frac{9}{68} \cos(3t) + \frac{15}{68} \sin(3t) \sin(3t)$ L'amplitude sera  $A = \frac{3\sqrt{34}}{68}$  m, soit 25,7248 cm
- **Rép. [6.10](#page-99-0)** (a) L'équation du circuit est  $\frac{1}{5} \cdot \frac{1}{10}$  $\frac{d^2 v_C}{dt^2}$  + 2 ·  $\frac{1}{10} \frac{dv_C}{dt}$  +  $v_C$  = 0 avec  $v_C(0)$  = 6 et  $v'_C(0)$  = 0. La solution est  $v_C(t) = 6e^{-5t}(\cos(5t) + \sin(5t)).$ La réponse est sous-amortie (présence de sinus et cosinus).
	- (b) L'équation du circuit devient  $\frac{1}{5} \cdot \frac{1}{10}$  $\frac{d^2 v_C}{dt^2}$  + 2 ·  $\frac{1}{10} \frac{dv_C}{dt}$  +  $v_C$  = 3sin(*t*) avec *v<sub>C</sub>*(0) = 6 et *v*<sub>C</sub><sup>'</sup>(0) = 0. i) La solution est  $v_C(t) = e^{-5t} \left[ \frac{16506}{2501} \cos(5t) + \frac{15036}{2501} \sin(5t) \right] - \frac{1500}{2501} \cos(t) + \frac{7350}{2501} \sin(t)$ . Le régime permanent est  $v_{Cperm}(t) = -\frac{1500}{2501} \cos(t) + \frac{7350}{2501} \sin(t)$ .

ii) 
$$
i = \frac{1}{10} \frac{dv_C}{dt} = e^{-5t} \left[ -\frac{735}{2501} \cos(5t) - \frac{15771}{2501} \sin(5t) \right] + \frac{735}{2501} \cos(t) + \frac{150}{2501} \sin(t)
$$

Pour le graphe de  $v_C(t)$  et de *i*(*t*), on constate que le régime permanent est bien établi après 2 secondes (la partie avec *e* −5*t* est très près de 0 si *t* ≥ 2). On choisit de tracer pour 0 < *t* < 12

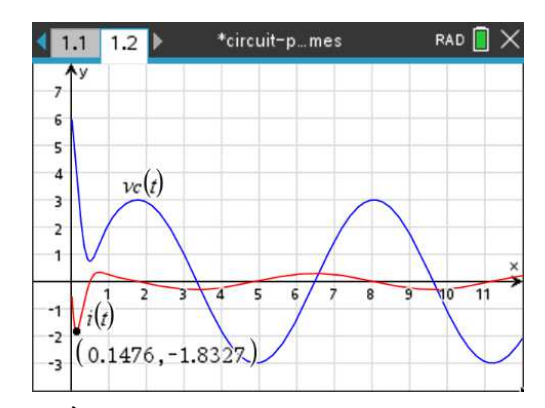

iii) À *t* = 0.1476 secondes, j'aurai un courant maximal de −1.8327 ampères.

**Rép. [6.11](#page-99-1)** (a)  $v_C(t) = e^{-5t} \left[ -\frac{198}{17} \cos(5t) - \frac{78}{17} \sin(5t) \right] + \frac{300}{17} e^{-2t}$ . Comme la source tend rapidement vers 0, la solution  $v_C^{\phantom{\dagger}}(t)$  converge rapidement (après quelques secondes) vers une tension nulle.

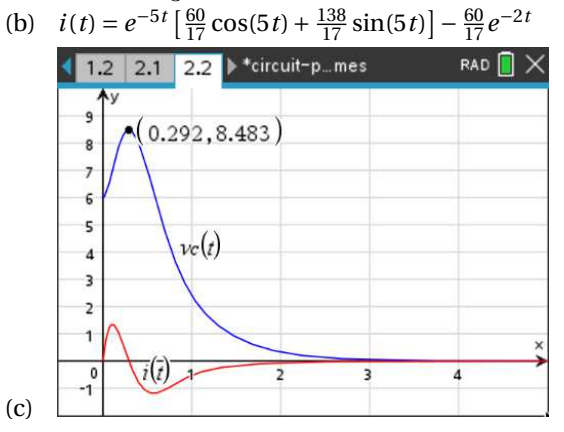

(d) La tension maximale est de 8,483 volts après *t* = 0, 292 secondes (valeurs arrondies à 3 décimales). Théoriquement, le courant est alors nul. En pratique si on utilise cette valeur arrondie à 3 décimales *t* = 0, 292, on trouve plutôt *i*(0.292) = −0, 00394 A.

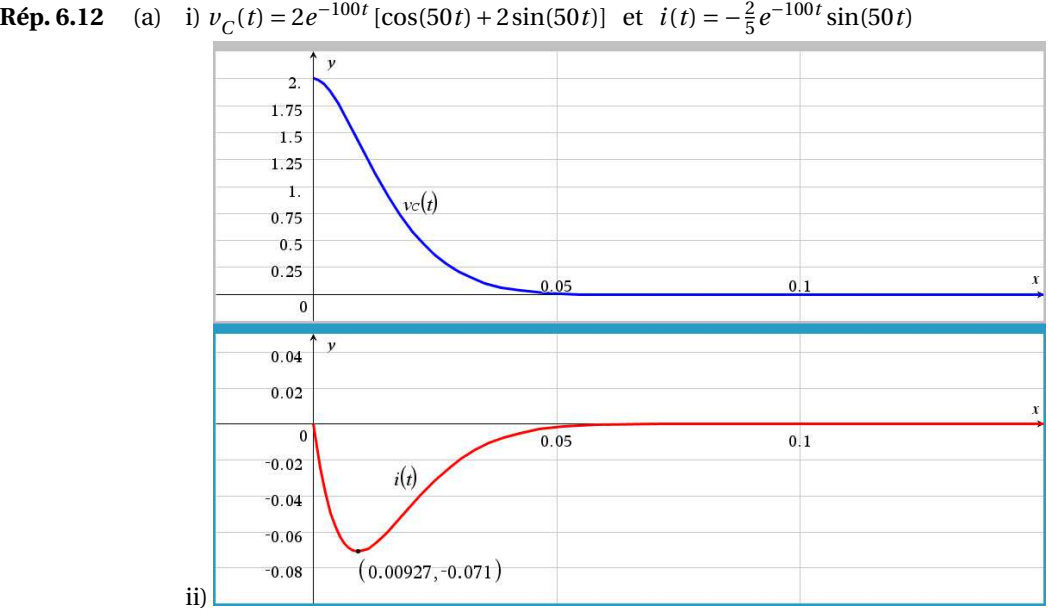

On remarque que la tension converge rapidement vers 0 volt.

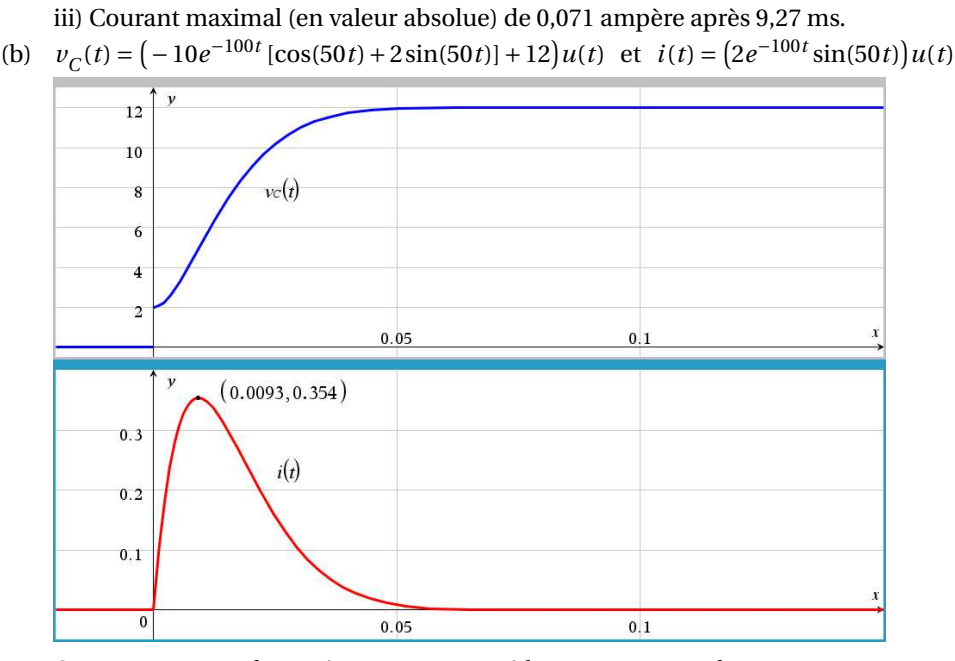

On remarque que la tension converge rapidement vers 12 volts.

Courant maximal (en valeur absolue) de 0,354 ampère après 9,3 ms.

(c) 
$$
v_C(t) = (12e^{20-100t} [\cos(50t-10) + 2\sin(50t-10)] + 12]u(t-\frac{1}{5}) + \cdots
$$
  
  $\cdots - 10e^{-100t} [\cos(50t) + 2\sin(50t)]u(t) + 12u(t) - 12u(t-\frac{1}{5})$ 

Pour le courant, on peut écrire la solution avec des fonctions échelon-unité ou comme ceci:

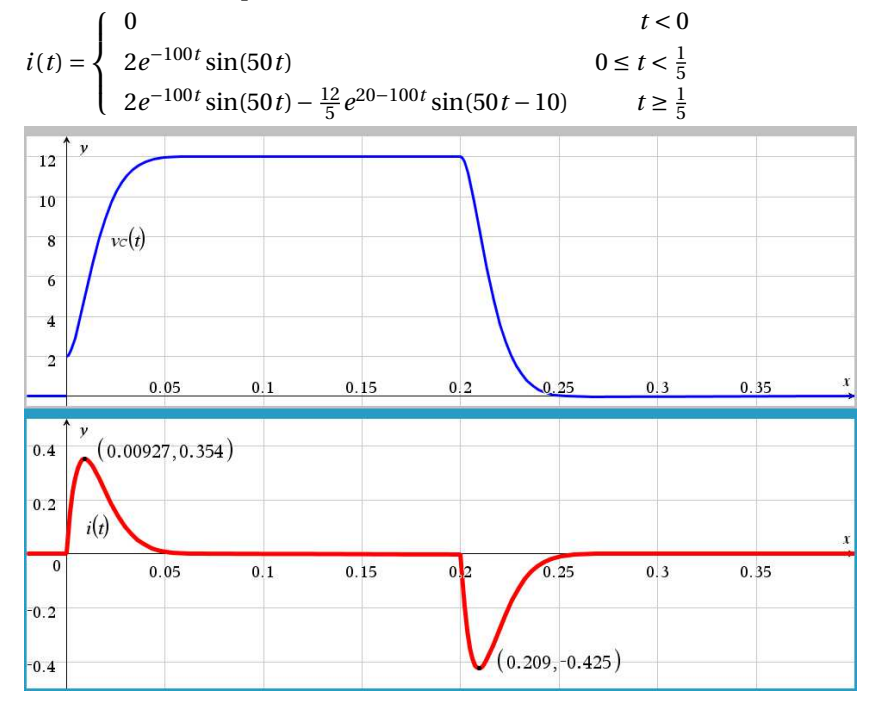

On remarque que la tension converge rapidement vers 12 volts (après 50 ms environ) et reste stable jusqu'à *t* = 0, 2 secondes. Par la suite, la source étant coupée, la tension retourne rapidement à 0 volts.

Courant maximal (en valeur absolue) de 0,425 ampère après 9,27 ms.

- **Rép. [6.13](#page-100-0)** (a)  $v_C(t) = (16000t + 8)e^{-2000t}$ . Vu la forme de cette solution, elle correspond à un amortissement critique. Et *<sup>i</sup>*(*t*) = −800*te*−2000*<sup>t</sup>*
	- (b) Considérant l'exposant −2000*t* de l'exponentielle ce sera très rapide. On y arrive après 6,999 ms.

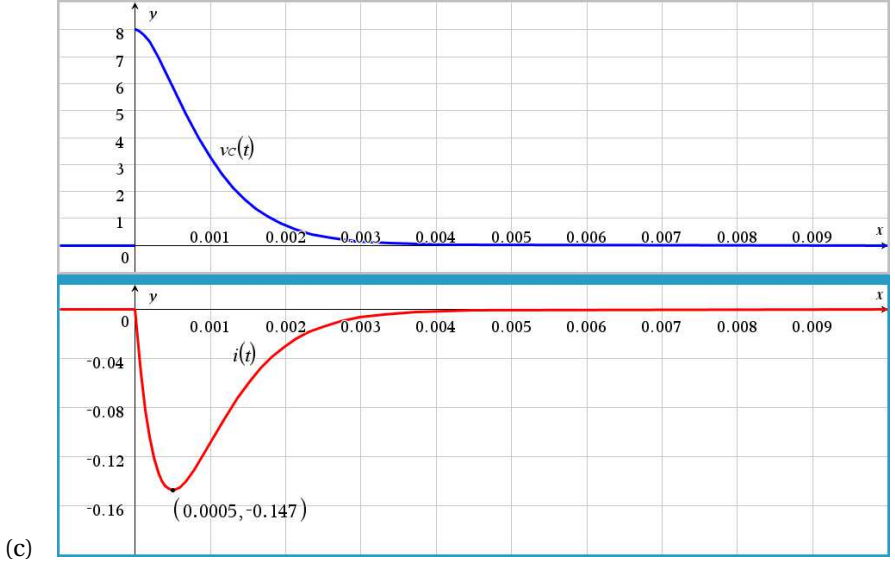

Le courant maximum (en valeur absolue) est de 0,147 ampère après 0,5 ms.

(d)  $v_C(t) = -\frac{125000000}{3906375001} \cos(8t) + \frac{15624750000}{3906375001} \sin(8t) + \left(\frac{1002016000}{62501}t + \frac{31376000008}{3906375001}\right)e^{-2000t}$ ou  $v_C(t) = -0.031999 \cos(8t) + 3.99981 \sin(8t) + (16032t + 8.032)e^{-2000t}$ 

Remarque: le coefficient de *t* affiché 16032 est arrondi comme les autres coefficients en point flottant. La valeur plus précise de ceui-ci est 16 031,999 488 008.

Le régime permanent est *vC per m*(*t*) = −0,031999 cos(8*t*) + 3,99981 sin(8*t*)

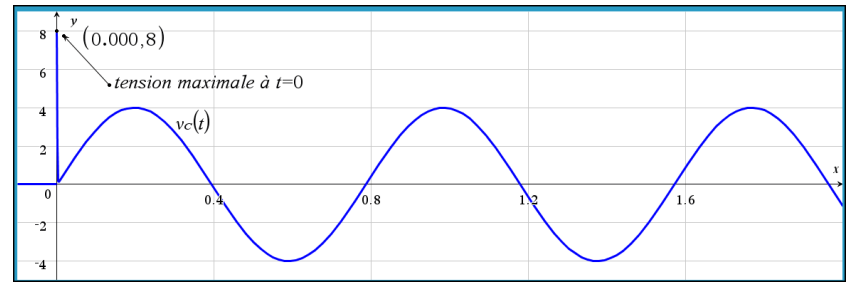

La tension maximale est de 8 V au début, à *t* = 0. Ce n'est pas facile à voir sur le graphe car après environ 10 ms, la partie de la solution en *e* <sup>−</sup>2000*<sup>t</sup>* devient négligeable.

**Rép. 6.14** (a) 
$$
v_C
$$
 (

$$
v_C(t) = -100e^{-5t}\cos(5\sqrt{1599}t) - \frac{100\sqrt{1599}}{1599}e^{-5t}\sin(5\sqrt{1599}t) + 100
$$
  

$$
i(t) = \frac{200\sqrt{1599}}{1599}e^{-5t}\sin(5\sqrt{1599}t)
$$

(b) tension maximale de 192,444 V après 15,7 ms et courant maximum de 4,81 A après 7,73 ms

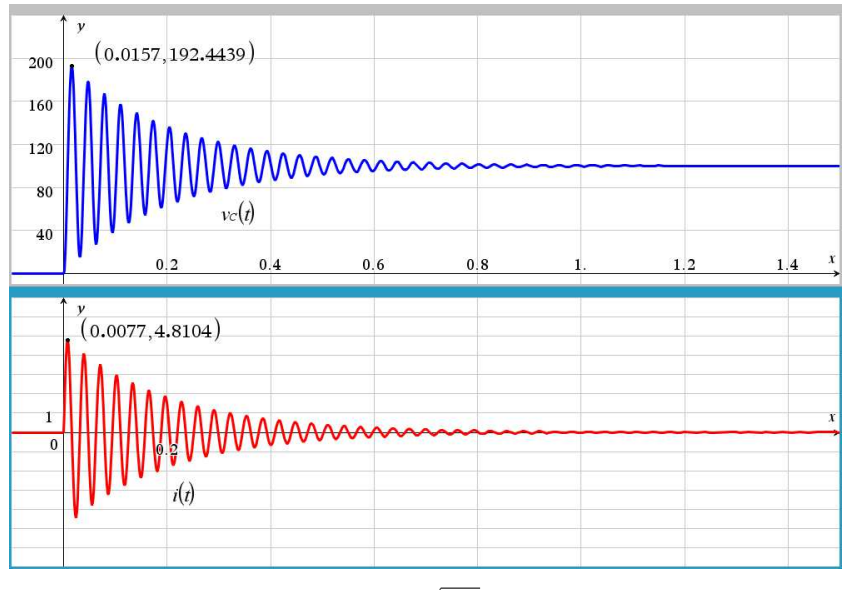

**Rép. [6.15](#page-100-2)** (a)  $v_C(t) = 1000e^{-5t}\cos(15\sqrt{1111}t) + \frac{1000\sqrt{1111}}{3333}e^{-5t}\sin(15\sqrt{1111}t) - 1000\cos(500t)$ *i*(*t*) = 10sin(500*t*) −  $\frac{1000\sqrt{1111}}{3333}e^{-5t}$  sin(15 $\sqrt{1111}$ *t*) ou en approximant

 $i(t) = 10\sin(500t) - 10,0005e^{-5t}$ régime permanent  $i_{perm}(t) = 10\sin(500t)$ (b) Il sera impossible d'obtenir un graphe montrant bien le début près de *t* = 0 et le régime permanent qui n'apparaît qu'après quelques secondes. La présence de 500*t* dans le sinus signifie une fréquence d'oscillations très élevés. Si on veut tracer la solution pour les 2

premières secondes, on devrait voir 159 cycles complets de sin(500*t*)... Considérant que votre calculatrice n'a que 320 pixels en résolution horizontale, cela donnera plutôt un échantillon de valeurs de la solution.

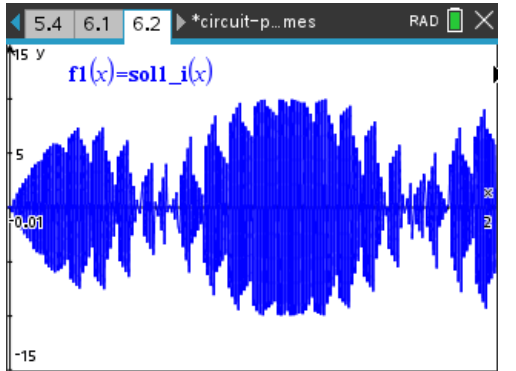

Avec l'ordinateur, on voit un peu mieux, mais on semble avoir un régime permanent instable. Par contre, en regardant seulement autour de *t* = 2 secondes, on voit bien le régime permanent 10sin(500*t*).

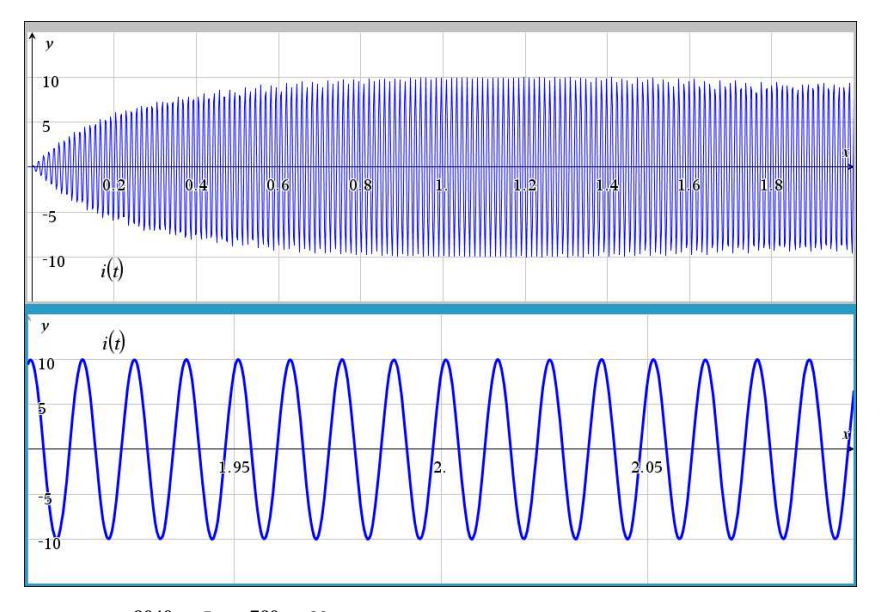

**Rép. [6.16](#page-100-3)** (a) i)  $v_C(t) = \frac{3040}{3}e^{-5t} - \frac{760}{3}e^{-20t} + 40$  $i(t) = \frac{76}{3}e^{-20t} - \frac{76}{3}e^{-5t}$  ou  $i(t) = 25,3333e^{-20t} - 25,3333e^{-5t}$ 

ii) Considérant la présence d'exponentielles négatives qui tendent rapidement vers 0, on peut conclure que  $v_C(t)$  tendra rapidement vers 40 V, soit la valeur de la source constante. Le courant, lui, converge rapidement vers 0 A puisque la tension aux bornes du condensateur devient constante. Après *t* = 1,5 secondes on a  $v_C$  = 40,56 V et *i* = −0,014 A.

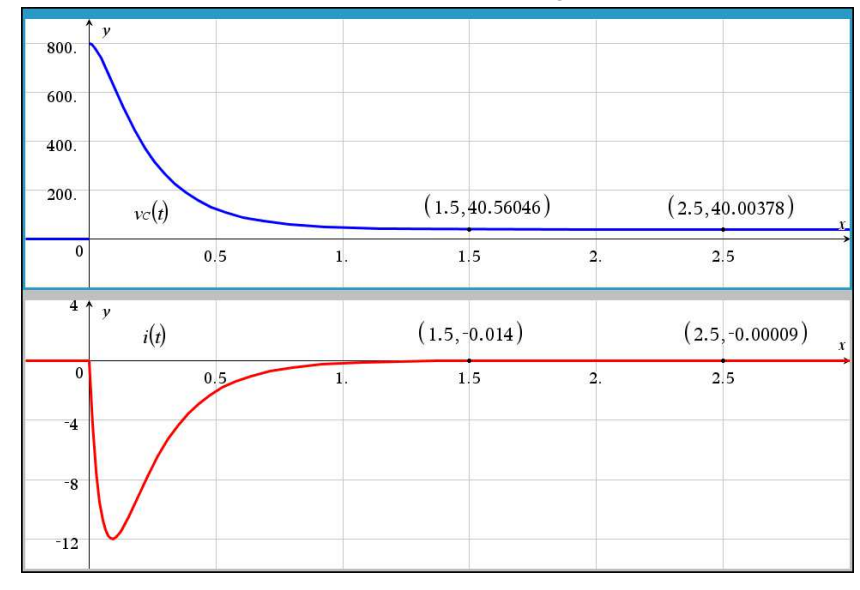

$$
(\epsilon_1, \epsilon_2, \epsilon_3)
$$

(b)

**Rép. [6.17](#page-101-0)** (a) L'équation du circuit est  $2 \cdot \frac{5}{1000}$  $\frac{d^2 v_C}{dt^2}$  + 50·  $\frac{5}{1000} \frac{dv_C}{dt}$  +  $v_C$  = 2 $\delta(t-1)$  avec  $v_C(0)$  = 10 et  $v'_C(0)$  = 0. La solution est  $v_C(t) = \frac{40}{3} \left( e^{5-5t} - e^{20-20t} \right) u(t-1) + \frac{10}{3} \left( 4e^{-5t} - e^{-20t} \right) u(t)$ (b)

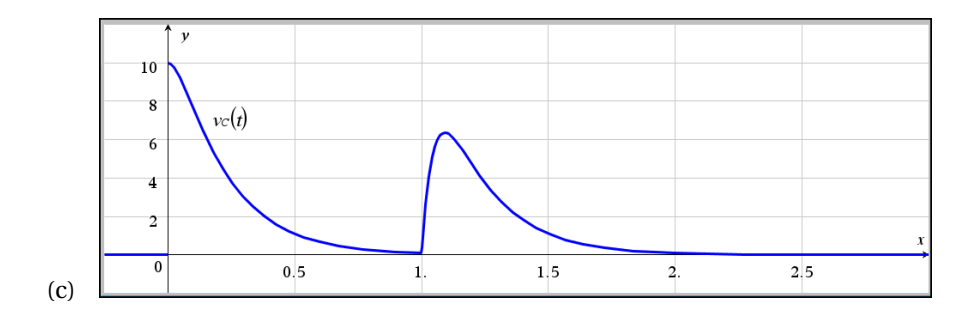

## **Chapitre 7**

- **Rép.** [7.1](#page-117-0) (a)  $k_1 = 0$   $k_2 = 1$   $k_3 = 1, 5$   $k_4 = 3, 5$ . On obtient  $y(1) \approx 1,41667$ . Avec deSolve(), la vraie solution est *y* = 2(*e <sup>x</sup>* <sup>−</sup> *<sup>x</sup>* <sup>−</sup>1) et *<sup>y</sup>*(1) <sup>=</sup> 1, 43656. <sup>|</sup>erreur<sup>|</sup> <sup>=</sup> 0, 0199 (arrondie à 4D).
	- (b)  $k_1 = 1$   $k_2 = 0.5556$   $k_3 = 0.50617$   $k_4 = 0.31327$ . On obtient  $y(4) \approx 4.14558$ . Avec deSolve(), la vraie solution est  $y = 4e^{\frac{1}{2} - \frac{1}{x}} - 1$  et  $y(4) = 4$ , 13610. |erreur| = 0,0095 (arrondie à 4D).
	- (c)  $k_1 = 3$   $k_2 = 2,64575$   $k_3 = 2,67902$   $k_4 = 2,30673$ . On obtient  $y(4) \approx 1,34062$ . Avec deSolve( ), la vraie solution est  $-2\ln(\sqrt{x+y} + 1) + 2\sqrt{x+y} + 2 \cdot (2\ln(2) - 3) = x - 5$  et *y*(4) = 1,34043.  $|error| = 0,0002$  (arrondie à 4D).
- **Rép. [7.2](#page-117-1)** (a) On obtient *y*(1) ≈ 1, 43650 avec une erreur de 0, 000061. Voici le tableau de valeurs.

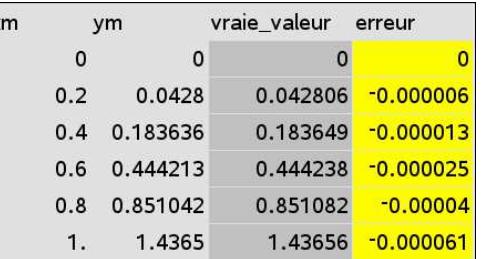

(b) On obtient *y*(4) ≈ 4, 13613 avec une erreur de 0, 00003. Voici le tableau de valeurs.

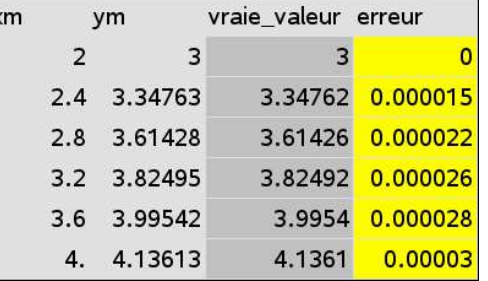

(c) On obtient  $y(4) \approx 1,3404292$  avec une erreur de 0,00000029. Voici le tableau de valeurs.

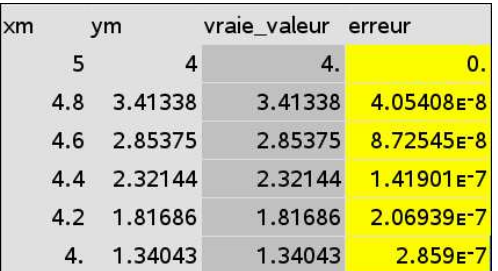

**Rép. [7.3](#page-117-2)** (a) On obtient *y*(1)  $\approx$  1, 43558. Voici le tableau de valeurs. RAD **X**  $\overline{\mathbf{x}}$ DE1.y1...  $v1$  $1.5$ interpolate.. 0.2 0.042784  $\overline{1}$ 0.4 0.183484  $_{0.5}$  $0.6$ 0.443834 0.850369 0.8  $-0.5$  $0.5\,$ 1.  $1.5$ 1.43558 1.  $-0.5$ 1.43557703153  $\blacktriangleright$ (b) On obtient *y*(4)  $\approx$  4, 13624. Voici le tableau de valeurs. DE1.y... - $\overline{\mathsf{x}}$ s interpolat..  $v1_1$  $\overline{a}$ 2.4 3.34764  $\overline{3}$ 2.8 3.61434 3.2 3.82504  $\overline{2}$ 3.99553 3.6 4. 4.13624 1  $\overline{2}$ 3 4  $4.13624374681$ ¥ (c) On obtient *y*(4)  $\approx$  1, 34042. Voici le tableau de valeurs. **DE1.y.** s interpolate.  $v1_1$  $\overline{4}$ 1.34042  $4.$  $\overline{\mathbf{3}}$ 1.81685  $4.2$  $\overline{2}$  $4.4$ 2.32144 4.6 2.85375 4.8 3.41338  $\overline{2}$  $\overline{\phantom{a}}$  $\overline{4}$  $\overline{5}$ 1.34042069672 4  $\blacktriangleright$ **Rép. [7.4](#page-118-0)** (a) On obtient  $y_1(2) \approx 0,029051$  et  $y_2(2) \approx 0,836975$ .

Voici le tableau de valeurs et le graphe.

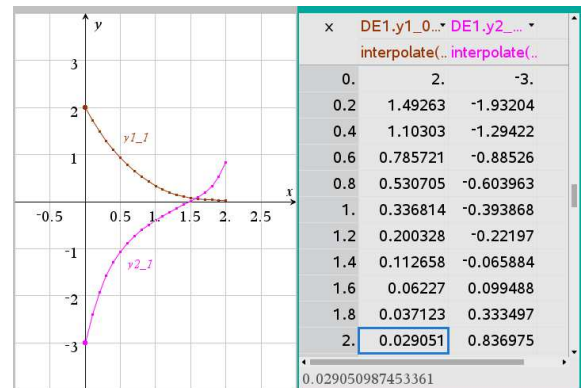

(b) Pour pouvoir utiliser Nspire, on doit modifier les variables du problème pour être compatible avec celles d'une fenêtre graphique « Eq. diff. ».

On choisit ici de remplacer  $y$  par  $y_1$ ,  $x$  devient  $y_2$  et la variable dépendante  $t$  est remplacée

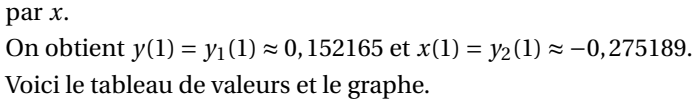

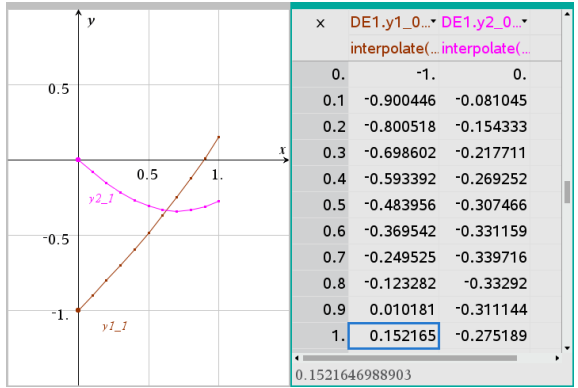

**Rép. [7.5](#page-118-1)** (a) On obtient  $y(2) \approx 3,18759$ . Voici le système utilisé.

$$
\begin{cases}\ny_1' = y_2 \\
y_2' = \frac{-3y_1 - 5x \cdot y_2}{x^2}\n\end{cases}
$$
 avec  $y_1(1) = 3$  et  $y_2(1) = 6$ 

(b) On obtient *y*(1) ≈ −1, 38747 et *y* ′ (1) ≈ −3.5977. Voici le système utilisé.

$$
\begin{cases}\ny_1' = y_2 \\
y_2' = \frac{5y_1 - 2x \cdot y_2}{x^2 - 9}\n\end{cases}
$$
 and  $y_1(0) = 2$  et  $y_2(0) = -3$ 

(c) On obtient  $y(0, 5) \approx 0,415563$ . Voici le système utilisé.

$$
\begin{cases}\ny_1' = y_2 \\
y_2' = -x \cdot y_2 - (2x^2 + 1) \cdot y_1\n\end{cases}
$$
 avec  $y_1(0) = 1$  et  $y_2(0) = -1$ 

(d) On obtient  $y(1) \approx 1,84564$ . Voici le système utilisé.

$$
\begin{cases}\ny_1' = y_2 \\
y_2' = \frac{-3y_1 - 2x \cdot y_2}{x^2 + 2}\n\end{cases}\n\text{ avec } y_1(0) = 1 \text{ et } y_2(0) = 2
$$

- **Rép. [7.6](#page-144-0)** (a) converge  $\forall x \in \mathbb{R}$ 
	- (b) converge si −2 < *x* < 2
	- (c) converge si  $1 \sqrt{10} < x < 1 + \sqrt{10}$
	- (d) converge si  $-\sqrt{5} < x < \sqrt{5}$
	- (e) converge si  $0 < x < 6$

**Rép. 7.7** (a) converge 
$$
\forall x \in \mathbb{R}
$$
.  $a_{n+2} = -\frac{(2n+3)}{(n+2)(n+1)} a_n$  ou  $a_n = -\frac{(2n-1)}{n \cdot (n-1)} a_{n-2}$   
 $y = 2 + x - 3x^2 - \frac{5}{6}x^3 + \frac{7}{4}x^4 + \cdots$  et  $y(0, 4) \approx 1,9115$ 

- (b) converge si  $-1 < x < 1$ .  $a_{n+2} = \frac{(n^2 n 1)}{(n+2)(n+1)} a_n$  ou  $a_n = -\frac{(n^2 5n + 5)}{n(n-1)} a_{n-2}$  $y = 1 - 2x - \frac{1}{2}x^2 + \frac{1}{3}x^3 - \frac{1}{24}x^4 + \cdots$
- (c) converge  $si-1 < x < 1$ .  $a_{n+2} = \frac{5(n+1)a_{n+1} (n^2 n + 2)a_n}{(n+2)(n+1)}$  ou  $a_n = \frac{5(n-1)a_{n-1} (n^2 5n + 8)a_{n-2}}{n(n-1)}$  $y = 3 - 3x^2 - 5x^3 - \frac{21}{4}x^4 - \frac{13}{4}x^5 + \cdots$

(d) converge si  $0 < x < 4$ .  $a_{n+2} = \frac{a_n - n \cdot (n+1)a_{n+1}}{2(n+2)(n+1)}$  ou  $a_n = \frac{a_{n-2} - (n-2) \cdot (n-1)a_{n-1}}{2n \cdot (n-1)}$  $y = 3(x-2) + \frac{1}{4}(x-2)^3 - \frac{1}{16}(x-2)^4 + \frac{1}{40}(x-2)^5 - \frac{3}{320}(x-2)^6 + \cdots$ Avec le polynôme de degré 6, on trouve *y*(3) ≈ 3, 20313. Avec le polynôme-solution de degré

15 on trouve *y*(3) ≈ 3, 20574 et avec celui de degré 25, on trouve également 3, 20574. On peut conclure que la vraie solution en *x* = 3, arrondie à 5 décimales, est 3,20574.

- (e) converge si  $0 < x < 2$ .  $a_{n+2} = \frac{(n+2)a_n n \cdot (n+1)a_{n+1}}{(n+2)(n+1)}$  ou  $a_n = \frac{n \cdot a_{n-2} (n-2) \cdot (n-1)a_{n-1}}{n \cdot (n-1)}$ <br>  $y = 2 + 2(x-1)^2 \frac{2}{3}(x-1)^3 + (x-1)^4 \frac{23}{30}(x-1)^5 + \cdots$ Avec le polynôme de degré 5, on trouve *y*(0, 3) ≈ 3, 57762. Avec le polynôme-solution de degré 15 on trouve *y*(0, 3) ≈ 3, 80486 et avec celui de degré 25, on trouve 3, 80809. On peut conclure que la vraie solution en *x* = 0, 3, arrondie à 2 décimales, est 3,81.
- (f) converge  $\forall x \in \mathbb{R}$ .  $a_{n+3} = \frac{a_n}{(n+3)(n+2)}$  ou  $a_n = \frac{a_{n-3}}{n \cdot (n-1)}$  $y = 2 + 5x + \frac{1}{3}x^3 + \frac{5}{12}x^4 + \frac{1}{90}x^6 + \cdots$ Avec le polynôme de degré 6, on trouve *y*(0, 8) ≈ 6, 34425. Avec le polynôme-solution de degré 10 on trouve *y*(0, 8) ≈ 6, 34636 et avec celui de degré 20, on trouve également 6, 34636. On peut conclure que la vraie solution en *x* = 0, 8, arrondie à 5 décimales, est 6,34636. Si on calcule la différence entre les estimés de degré 10 et de degré 20, on trouve une écart de 1,19465 $\cdot$ 10<sup>-7</sup>. Considérant la convergence de la série-solution, cela confirme notre confiance dans l'estimé avec le polynôme de degré 20.
- **Rép. [7.8](#page-145-0)** converge si –4 < x < 4.  $a_{n+2} = \frac{(2n-5)a_n n \cdot (n+1)a_{n+1}}{4(n+2)(n+1)}$  ou  $a_n = \frac{(2n-9)a_{n-2} (n-2) \cdot (n-1)a_{n-1}}{4n \cdot (n-1)}$  $y = 3 - \frac{15}{8}x^2 + \frac{5}{32}x^3 + \frac{5}{256}x^4 - \frac{1}{1024}x^5 + \cdots$

Avec le polynôme de degré 5, on trouve *y*(1) ≈ 1, 2998. Avec un polynôme-solution de degré 10 on trouve *y*(1) ≈ 1, 30035 et avec celui de degré 20, on trouve aussi 1, 30035. Remarquez qu'avec plus de décimales, cette dernière valeur est 1, 300347438126 alors qu'avec le degré 10 on avait 1, 3003484180995. Un calcul supplémentaire montre une valeur de 1, 3003474438072 avec un polynôme de degré 30. On peut conclure que la vraie solution en *x* = 1, arrondie à 4 décimales, est 1.3003. On pourrait même affirmer que la vraie solution pour *y*(1), arrondie à 10 décimales, est 1, 3003474438.

**Rép. [7.9](#page-145-1)** (a)  $y = a_0 \left( 1 - \frac{x^2}{2!} + \frac{x^4}{4!} - \cdots \right) + a_1 \left( x - \frac{x^3}{3!} + \frac{x^5}{5!} - \cdots \right)$ . En reconnaissant les séries de Taylor des fonctions  $\sin(x)$  et  $\cos(x)$ , on retrouve la solution déjà vue au chapitre 4:  $y = a_0 \cos(x) + a_1 \sin(x)$ 

(b) 
$$
y = a_0 \left( 1 + x^2 + x^3 + \frac{13}{12} x^4 + \cdots \right) + a_1 \left( x + \frac{3}{2} x^2 + \frac{11}{6} x^3 + \frac{15}{8} x^4 + \cdots \right)
$$

**Rép. [7.10](#page-156-0)** (a) converge si − $\frac{\sqrt{2}}{2}$  <  $x < \frac{\sqrt{2}}{2}$ . Comme  $x = 0, 6$  appartient à cet intervalle, on peut utiliser la série pour faire l'estimé de la valeur.  $a_{n+2} = \frac{-(2n^2 - 2n - 1)}{(n+2)(n+1)} a_n$  ou  $a_n = \frac{-(2n^2 - 10n + 11)}{n(n-1)} a_{n-2}$  $y = 4 + x + 2x^2 + \frac{1}{6}x^3 - \frac{1}{2}x^4 - \frac{11}{120}x^5 + \cdots$ Avec le polynôme de degré 5, on trouve *y*(0, 6) ≈ 5, 28407. Avec le polynôme-solution de degré 10 on trouve *y*(0, 6) ≈ 5, 29958, avec celui de degré 20, on trouve 5, 29888 et avec celui de degré 30, on trouve 5, 29892.

On peut conclure que la vraie solution en *x* = 0, 6, arrondie à 4 décimales, est 5,2989.

(b) On obtient *y*(0, 6) ≈ 5, 298804 avec *tol* = 0, 001. Pour *tol* = 0, 0001 on obtient *y*(0, 6) ≈ 5, 298862 et avec *tol* = 0, 00001 on trouve *y*(0, 6) ≈ 5, 298906. Comme les deux derniers estimés, arrondis à 4 décimales, sont identiques, on peut conclure que *y*(0, 6) = 5, 2989, comme on l'avait trouvé avec la série de puissances en a). Voici le système utilisé.

$$
y'_1 = y_2
$$
  
\n $y'_2 = \frac{y_1}{1 + 2x^2}$  avec  $y_1(0) = 4$   $y_2(0) = 1$ 

**Rép. [7.11](#page-156-1)** (a) converge si −2 < *x* < 2. Comme *x* = 1 appartient à cet intervalle, on peut utiliser la série pour faire l'estimé de la valeur.

> $a_{n+2} = \frac{4a_{n-1} - (n+1)(n+2)a_{n+1}}{2(n+2)(n+1)}$  ou  $a_n = \frac{4a_{n-3} - n \cdot (n-1)a_{n-1}}{2n \cdot (n-1)}$  attention: récursion à 3 termes.  $y = 2 + 3x - \frac{3}{2}x^2 + \frac{17}{12}x^3 - \frac{5}{24}x^4 - \frac{11}{240}x^5 + \cdots$

Avec le polynôme de degré 5, on trouve *y*(1) ≈ 4, 66250. Avec le polynôme-solution de degré 10 on trouve *y*(1) ≈ 4, 73586, avec celui de degré 20, on trouve 4, 73449 et avec celui de degré 30, on trouve également 4, 73449.

On peut conclure que la vraie solution en *x* = 1, arrondie à 5 décimales, est 4,73449.

(b) On obtient *y*(1) ≈ 4, 73492 avec *tol* = 0, 001. Pour *tol* = 0, 0001 on obtient *y*(1) ≈ 4, 73455 et avec  $tol = 0,00001$  on trouve  $\gamma(1) \approx 4,73450$ . En comparant les deux derniers estimés, si on arrondit à 4 décimales, on peut présumer que *y*(1) = 4, 7345. Si on prenait *tol* = 0, 000001, on trouverait *y*(1) ≈ 4, 73449 comme on l'avait trouvé avec la série de puissances en a). Voici le système utilisé:

$$
y'_1 = y_2
$$
  
\n $y'_2 = \frac{4xy_1 - 2y_2}{x+2}$  avec  $y_1(0) = 2$   $y_2(0) = 3$ 

**Rép. [7.12](#page-157-0)** (a) converge si  $0 < x < 2$ . Comme  $x = 1, 9$  appartient à cet intervalle, on peut utiliser la série pour faire l'estimé de la valeur. Mais, étant proche de l'extrémité de la borne supérieure, la convergence sera plus lente...

Les conditions initiales sont données en  $x = 1$ , on doit donc faire le changement de variables  $\nu = x - 1.$ 

 $a_{n+2} = \frac{-(n+1)(n+2)a_{n+1}-n \cdot a_n}{(n+2)(n+1)}$  ou  $a_n = -\frac{n \cdot (n-1)a_{n-1}+(n-2)a_{n-2}}{n \cdot (n-1)}$ <br>  $y = 2(x-1)-2(x-1)^2 + \frac{5}{3}(x-1)^3 - \frac{4}{3}(x-1)^4 + \frac{13}{12}(x-1)^5 + \cdots$ 

Avec le polynôme de degré 5, on trouve *y*(1, 9) ≈ 1, 15990. Avec le polynôme-solution de degré 10 on trouve *y*(1, 9) ≈ 0, 802022, avec celui de degré 20, on trouve 0, 871892 et avec celui de degré 40, on trouve également 0, 886197.

En regardant ces 2 derniers résultats, on peut conclure que la vraie solution en  $x = 1, 9$ , arrondie à 2 décimales, est probablement 0,89.

(b) Nous avons utilisé « Fin de tracé = 2 » au lieu de 1, 9 pour voir afficher des valeurs dans le tableau Nspire pour *x* = 1, 9 (au lieu de undef ). Cela affecte légèrement les valeurs calculées ( par exemple, avec *tol* = 0.001, on trouve 0,887483 au lieu de 0,887451)

On obtient *y*(1, 9) ≈ 0, 887483 avec *tol* = 0, 001. Pour *tol* = 0, 0001 on obtient *y*(1, 9) ≈ 0, 887170 et avec  $tol = 0,00001$  on trouve  $y(1,9) \approx 0,887139$ . En comparant les deux derniers estimés, si on arrondit à 4 décimales, on peut conclure que *y*(1, 9) = 0, 8871. Si on prenait *tol* = 0, 000001 ou *tol* = 0, 0000001, on trouverait les 2 fois *y*(1, 9) = 0, 887136 une réponse précise à 6 décimales.

Pour obtenir la même précision avec la série-solution, on devrait prendre un polynôme de degré *n* = 102 ou plus! Voici le système utilisé:

$$
y'_1 = y_2
$$
  
\n $y'_2 = \frac{-(1+x)y_2}{x}$  avec  $y_1(1) = 0$   $y_2(1) = 2$ 

(c) En posant  $z = y'$  on obtient l'équation  $\frac{dz}{dx} + \left(\frac{1+x}{x}\right)z = 0$ . En résolvant cette équation linéaire avec le facteur intégrant  $xe^x$ , on trouve  $\overline{z \cdot xe^x} = \overline{C}$ . Utilisant la condition initiale  $y'(1) = z(1) = 2$ , on trouve  $z = y' = 2e^{\frac{e^{-x}}{x}}$ *x* . En intégrant ce résultat de 1 à *x* et en utilisant la condition initiale  $y(1) = 0$ , on trouve la solution  $y(x) = 2e \int_1^x \frac{e^{-t}}{t}$  $\frac{1}{t}$ *dt*. La valeur cherchée est *y*(1, 9) = 0, 887136044903

**Rép. [7.13](#page-159-0)** (a) La série converge <sup>∀</sup>*<sup>x</sup>* <sup>∈</sup> <sup>R</sup>. On peut utiliser la série pour faire l'estimé de la valeur.

On trouve  $y''(0) = 0$ ,  $y^{(3)} = 0$ ,  $y^{(4)} = -4$ ,  $y^{(5)} = -1$ ,  $y^{(6)} = 0$ ,  $y^{(7)} = 21$ ,  $y^{(8)} = 6$ , et  $y^{(9)} = -1$ ,  $y = 1 + 2x - \frac{1}{6}x^4 - \frac{1}{120}x^5 + \frac{1}{240}x^7 + \frac{1}{6720}x^8 - \frac{1}{362880}x^9 + \cdots$ Avec le polynôme de degré 9, on trouve *y*(1) ≈ 2, 82931.

Si on utilise le polynôme-solution de degré 15 on trouve *y*(1) ≈ 2, 829265421, et avec celui de degré 25, on trouve également  $y(1) \approx 2,829265421$ .

En regardant ces 2 derniers résultats, on peut conclure que la vraie solution en *x* = 1 est 2,829265421. Le polynôme de degré 9 nous donnait une réponse exacte arrondie à 4 décimales (2,8293)

(b) On obtient *y*(1) ≈ 2, 82923 avec *tol* = 0, 0001. Pour *tol* = 0, 00001 on obtient *y*(1) ≈ 2, 82926. En comparant les deux derniers estimés, on peut estimer la vraie valeur à 2,8293. Cela confirme le résultat trouvé en a).

N'oubliez pas d'ajuster les valeurs des paramètres de la méthode, comme on l'a vu à l'exemple [7.16](#page-146-0) de la page [139,](#page-146-0) dans la section parlant de la méthode Runge-Kutta. En particulier ici, on doit poser la « Fin du tracé = 1 » puisqu'on veut estimer *y*(1).

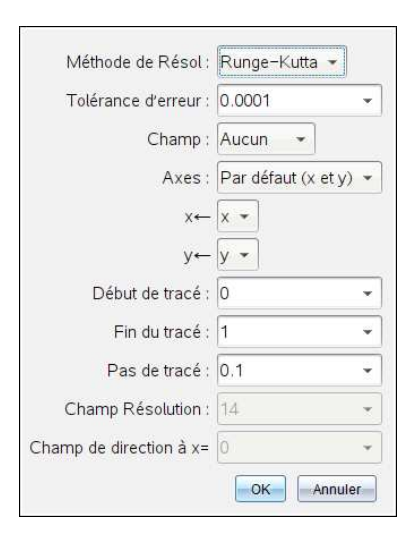

Voici le système utilisé:

$$
y'_1 = y_2
$$
  
\n $y'_2 = \sin(x) - x \cdot y_1$  avec  $y_1(0) = 1$   $y_2(0) = 2$ 

### **Chapitre 8**

**Rép. [8.1](#page-186-0)** La fonction est impaire, donc  $\frac{a_0}{2} = 0$  et  $a_n = 0$  pour tout entier  $n > 0$ . Pour les coefficients des sinus, on trouve

$$
b_n = \frac{-4}{n\pi} \left[ (-1)^n - 1 \right] = \begin{cases} 0 & \text{si } n \text{ est pair} \\ \frac{8}{n\pi} & \text{si } n \text{ est impair} \end{cases}
$$

La série de Fourier sera

$$
SF(x) = \frac{8}{\pi} \left[ \sin\left(\frac{\pi}{3}x\right) + \frac{1}{3}\sin\left(\frac{3\pi}{3}x\right) + \frac{1}{5}\sin\left(\frac{5\pi}{3}x\right) + \cdots \right]
$$

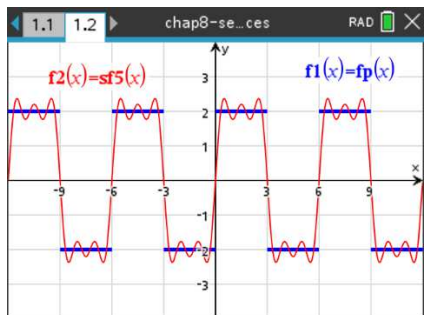

**Rép. [8.2](#page-186-1)** La hauteur moyenne de la fonction est 4, donc  $\frac{a_0}{2} = 4$ . La fonction *f* (*x*) n'est pas impaire, mais *f* (*x*)−4 le sera. On aura *a<sup>n</sup>* = 0 pour tout entier *n* > 0. Bien sûr, ces 2 résultats peuvent aussi s'obtenir avec le calcul d'intégrales. Pour les coefficients des sinus, on trouve

$$
b_n = 2 \int_0^1 (2x+3) \sin(n2\pi x) \, dx = -\frac{2}{n\pi}
$$

La série de Fourier sera

$$
SF(x) = 4 - \frac{2}{\pi} \left[ \sin(2\pi x) + \frac{1}{2} \sin(4\pi x) + \frac{1}{3} \sin(6\pi x) + \cdots \right]
$$

et la somme partielle d'ordre 5 est

$$
SF_{5}(x) = 4 - \frac{2}{\pi} \left[ \sin(2\pi x) + \frac{1}{2} \sin(4\pi x) + \frac{1}{3} \sin(6\pi x) + \frac{1}{4} \sin(8\pi x) + \frac{1}{5} \sin(10\pi x) \right]
$$
  
112 |21 |22 | *h* charge - ces  
and  $\sqrt{}$   
12(x) - s5(x) = *f*1(x) - *f*p(x)  
1

**Rép. [8.3](#page-186-2)** La fonction n'est ni paire ni impaire.

$$
\frac{a_0}{2} = \frac{1}{16} \int_0^8 x \, dx = 2
$$

Pour les coefficients des cosinus, on trouve

$$
a_n = \frac{1}{8} \int_0^8 x \cos\left(n\frac{\pi}{8}x\right) dx
$$

$$
a_n = \frac{8}{n^2 \pi^2} \left[(-1)^n - 1\right] = \begin{cases} 0 & \text{si } n \text{ est pair} \\ \frac{-16}{n^2 \pi^2} & \text{si } n \text{ est impair} \end{cases}
$$

Pour les coefficients des sinus, on trouve

$$
b_n = \frac{1}{8} \int_0^8 x \sin\left(n\frac{\pi}{8}x\right) dx
$$

$$
b_n = \frac{-8}{n\pi} \left[ (-1)^n \right] = \begin{cases} \frac{-8}{n\pi} & \text{si } n \text{ est pair} \\ \frac{8}{n\pi} & \text{si } n \text{ est impair} \end{cases}
$$

La série de Fourier sera

$$
SF(x) = 2 + \frac{8}{\pi} \left[ \sin\left(\frac{\pi}{8}x\right) - \frac{1}{2} \sin\left(\frac{2\pi}{8}x\right) + \frac{1}{3} \sin\left(\frac{3\pi}{8}x\right) + \dots \right] - \frac{16}{\pi^2} \left[ \cos\left(\frac{\pi}{8}x\right) + \frac{1}{9} \cos\left(3\frac{\pi}{8}x\right) + \frac{1}{25} \cos\left(5\frac{\pi}{8}x\right) + \dots \right]
$$

et la somme partielle d'ordre sera

$$
SF_5(x) = 2 + \frac{8}{\pi} \left[ \sin\left(\frac{\pi}{8}x\right) - \frac{1}{2}\sin\left(\frac{2\pi}{8}x\right) + \frac{1}{3}\sin\left(\frac{3\pi}{8}x\right) + \frac{1}{4}\sin\left(\frac{4\pi}{8}x\right) + \frac{1}{5}\sin\left(\frac{5\pi}{8}x\right) \right] - \frac{16}{\pi^2} \left[ \cos\left(\frac{\pi}{8}x\right) + \frac{1}{9}\cos\left(3\frac{\pi}{8}x\right) + \frac{1}{25}\cos\left(5\frac{\pi}{8}x\right) \right]
$$

Voici le graphe de cette somme partielle

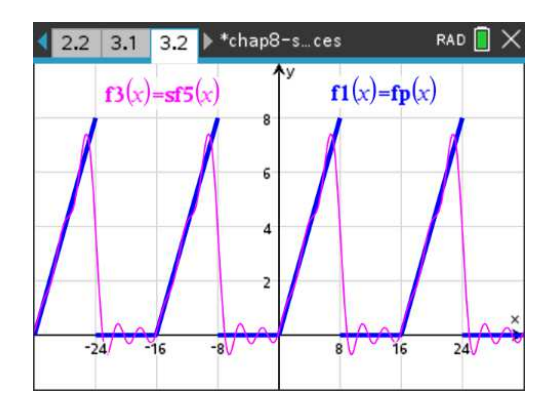

Voici le graphe de la somme partielle d'ordre 20

$$
SF_{20}(x) = 2 + \sum_{n=1}^{20} \left[ \frac{8}{n^2 \pi^2} \left( (-1)^n - 1 \right) \cos \left( n \frac{\pi}{8} x \right) + \left( \frac{-8}{n \pi} (-1)^n \right) \sin \left( n \frac{\pi}{8} x \right) \right]
$$

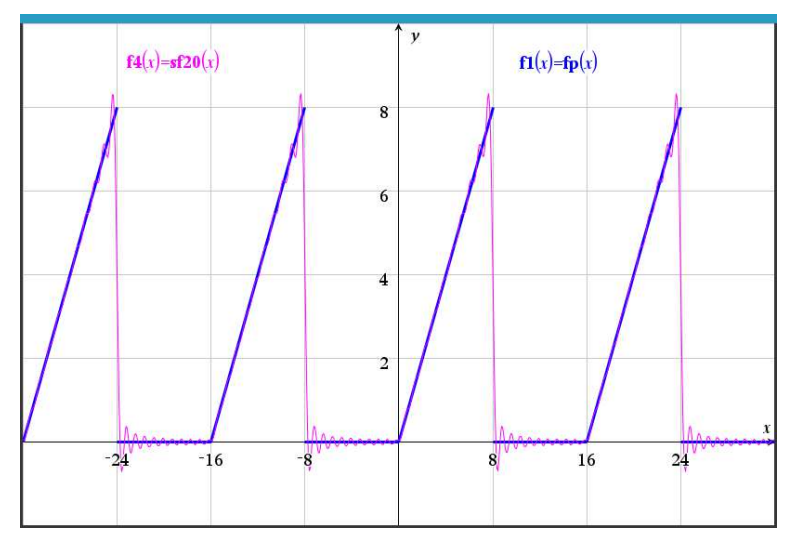
**Rép. [8.4](#page-187-0)** Attention, la fonction de base *x* <sup>2</sup> n'est pas définie sur un intervalle centré à l'origine. La fonction périodique ne sera pas paire. Pour le terme constant,

$$
\frac{a_0}{2} = \frac{1}{2\pi} \int_0^{2\pi} x^2 dx = \frac{4\pi^2}{3}
$$

Pour les coefficients des sinus, on trouve

$$
b_n = \frac{2}{2\pi} \int_0^{2\pi} x^2 \sin(nx) \, dx = -\frac{4\pi}{n}
$$

Pour les coefficients des cosinus, on trouve

$$
a_n = \frac{2}{2\pi} \int_0^{2\pi} x^2 \cos(nx) \, dx = \frac{4}{n^2}
$$

La série de Fourier sera

$$
SF(x) = \frac{4\pi^2}{3} - 4\pi \left[ \sin(x) + \frac{1}{2}\sin(2x) + \frac{1}{3}\sin(3x) + \dots \right] + 4\left[ \cos(x) + \frac{1}{4}\cos(2x) + \frac{1}{9}\cos(3x) + \dots \right]
$$

et la somme partielle d'ordre 4 est

$$
SF_4(x) = \frac{4\pi^2}{3} - 4\pi \left[ \sin(x) + \frac{1}{2}\sin(2x) + \frac{1}{3}\sin(3x) + \frac{1}{4}\sin(4x) \right] + 4\left[ \cos(x) + \frac{1}{4}\cos(2x) + \frac{1}{9}\cos(3x) + \frac{1}{16}\cos(4x) \right]
$$

Voici le graphe de la somme partielle **d'ordre 4** avec la fonction périodique initiale

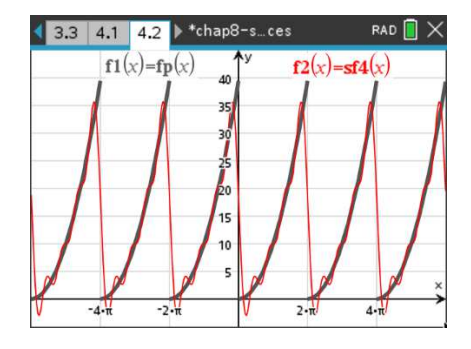

Voici le graphe de la somme partielle **d'ordre 40** avec la fonction périodique initiale

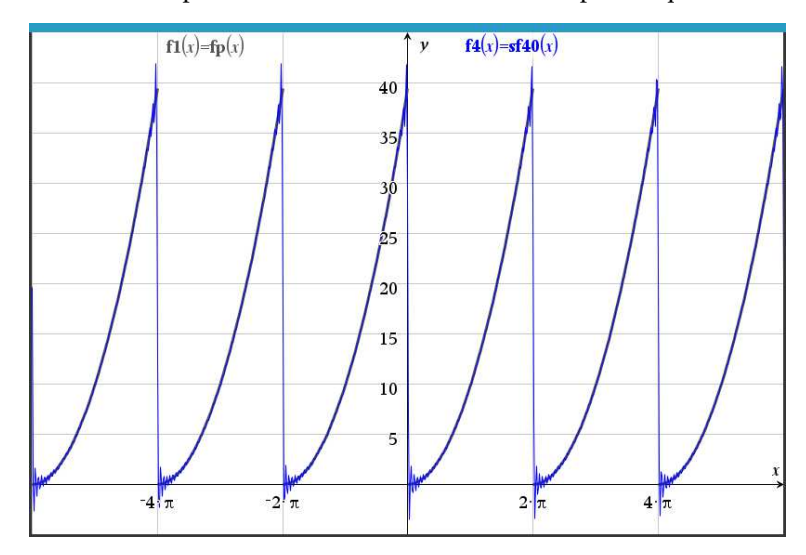

## **Rép. [8.5](#page-187-1)** La fonction périodique peut s'écrire comme suit

$$
f(x) = \begin{cases} -1 - 2x & -1 < x < 0 \\ -1 + 2x & 0 < x < 1 \end{cases}
$$
 avec  $f(x+2) = f(x)$ 

La hauteur moyenne de la fonction est 0, donc  $\frac{a_0}{2} = 0$ . On peut obtenir ce résultat à l'aide de l'intégrale

$$
\frac{a_0}{2} = \frac{1}{2} \left[ \int_{-1}^{0} (-1 - 2x) dx + \int_{0}^{1} (-1 + 2x) dx \right] = 0
$$

La fonction  $f(x)$  est paire. On aura  $b_n = 0$  pour tout entier  $n > 0$ . Pour les coefficients des cosinus, on trouve

$$
a_n = \frac{2}{2} \left[ \int_{-1}^0 (-1 - 2x) \cos(n\pi x) dx + \int_0^1 (-1 + 2x) \cos(n\pi x) dx \right] = \frac{4}{n^2 \pi^2} \left( (-1)^n - 1 \right)
$$

En simplifiant, on trouve

$$
a_n = \begin{cases} 0 & \text{si } n \text{ est pair} \\ -\frac{8}{n^2 \pi^2} & \text{si } n \text{ est impair} \end{cases}
$$

La série de Fourier sera

$$
SF(x) = -\frac{8}{\pi^2} \left[ \cos(\pi x) + \frac{1}{9} \cos(3\pi x) + \frac{1}{25} \cos(5\pi x) + \cdots \right]
$$

et la somme partielle d'ordre 7 est

$$
SF_{7}(x) = -\frac{8}{\pi^{2}} \left[ \cos(\pi x) + \frac{1}{9} \cos(3\pi x) + \frac{1}{25} \cos(5\pi x) + \frac{1}{49} \cos(7\pi x) \right]
$$
  
15.1 5.2 5.3  $\triangleright$  chap8-se-ces  
**BAD** X  
**5.1** 5.2 5.3  $\triangleright$  chap8-se-ces  
**6.1** 5.2 5.3  $\triangleright$  Chap8-se-ces  
**6.1** 5.4 5.2 5.3  $\triangleright$  6.2 5.3  $\triangleright$  7.4 6.2 7.5

## **Rép. [8.6](#page-187-2)** La fonction périodique peut s'écrire comme suit

$$
f(x) = \begin{cases} 6-2x & 0 < x < 2 \\ 2 & 2 < x < 4 \end{cases}
$$
 avec  $f(x+4) = f(x)$ 

Géométriquement, on peut voir que la hauteur moyenne de la fonction est 3, donc  $\frac{a_0}{2} = 3$ . En effet, la surface totale du rectangle plus celle du triangle donne 12 unités. En divisant par la largeur de l'intervalle on obtient la hauteur moyenne. On peut obtenir ce résultat à l'aide de l'intégrale

$$
\frac{a_0}{2} = \frac{1}{4} \left[ \int_0^2 (6 - 2x) dx + \int_2^4 2 dx \right] = 3
$$

Pour les coefficients des cosinus, on trouve

$$
a_n = \frac{2}{4} \left[ \int_0^2 (6 - 2x) \cos\left(n \frac{\pi}{2} x\right) dx + \int_2^4 2 \cos\left(n \frac{\pi}{2} x\right) dx \right] = -\frac{4}{n^2 \pi^2} \left( (-1)^n - 1 \right)
$$

En simplifiant, on trouve

$$
a_n = \begin{cases} 0 & \text{si } n \text{ est pair} \\ \frac{8}{n^2 \pi^2} & \text{si } n \text{ est impair} \end{cases}
$$

Pour les coefficients des sinus, on trouve

$$
b_n = \frac{2}{4} \left[ \int_0^2 (6 - 2x) \sin(n \frac{\pi}{2} x) dx + \int_2^4 2 \sin(n \frac{\pi}{2} x) dx \right] = \frac{4}{n\pi}
$$

La série de Fourier sera

$$
SF(x) = 3 + \frac{8}{\pi^2} \left[ \cos\left(\frac{\pi}{2}x\right) + \frac{1}{9} \cos\left(\frac{3\pi}{2}x\right) + \frac{1}{25} \cos\left(\frac{5\pi}{2}x\right) + \dots \right] + \frac{4}{\pi} \left[ \sin\left(\frac{\pi}{2}x\right) + \frac{1}{2} \sin(\pi x) + \frac{1}{3} \sin\left(\frac{3\pi}{2}x\right) + \dots \right]
$$

et la somme partielle d'ordre 6 est

$$
SF_6(x) = 3 + \frac{8}{\pi^2} \left[ \cos\left(\frac{\pi}{2}x\right) + \frac{1}{9} \cos\left(\frac{3\pi}{2}x\right) + \frac{1}{25} \cos\left(\frac{5\pi}{2}x\right) \right] + \frac{4}{\pi} \left[ \sin\left(\frac{\pi}{2}x\right) + \frac{1}{2} \sin(\pi x) + \frac{1}{3} \sin\left(\frac{3\pi}{2}x\right) + \frac{1}{4} \sin(2\pi x) + \frac{1}{5} \sin\left(\frac{5\pi}{2}x\right) + \frac{1}{6} \sin(3\pi x) \right]
$$

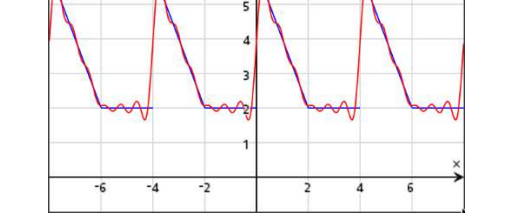

Voici le graphe de la somme partielle **d'ordre 25** avec la fonction périodique initiale. On remarquera les perturbations qui persistent aux points de sauts.

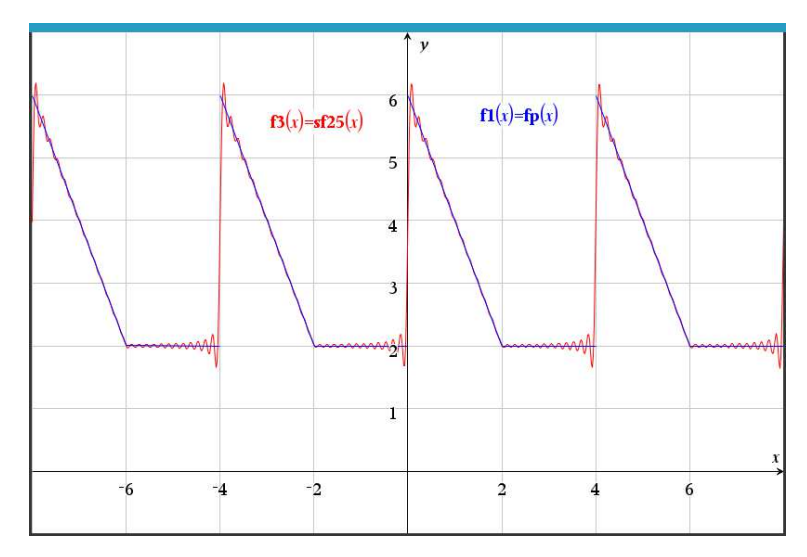

**Rép.** [8.7](#page-187-3) La fonction n'est ni paire ni impaire. On remarque que si on descend la fonction de 2 unités  $g(x) =$ *f* (*x*)−2, on ne change que la valeur moyenne et les intégrales seront plus simples puisque *g* (*x*) = 0 si *π* < *x* < 2*π*. Les calculs ci-dessous sont faits pour *g* (*x*), on ajoutera un terme constant de 2 à la fin  $f(x) = g(x) + 2$ 

$$
\frac{a_0}{2} = \frac{1}{2\pi} \int_0^{\pi} 3\sin(x) \, dx = \frac{3}{\pi}
$$

Pour les coefficients des cosinus, on trouve

$$
a_n = \frac{2}{2\pi} \int_0^{\pi} \sin(x) \cos(nx) dx
$$

$$
a_n = \left[ \frac{3}{2(n+1)\pi} - \frac{3}{2(n-1)\pi} \right] (-1)^n + \frac{3}{2(n+1)\pi} - \frac{3}{2(n-1)\pi} = \begin{cases} 0 & \text{si } n \text{ est impair} \\ -\frac{6}{\pi} \frac{1}{n^2 - 1} & \text{si } n \text{ est pair} \end{cases}
$$

On voit de la réponse précédente que l'on a un problème si *n* = 1 (division par 0). Si on met en mémoire de Nspire la formule intégrale pour *an*, le logiciel en tient compte lors du calcul du coefficient *a*1. Sinon, on doit faire un calcul séparé pour *n* = 1. Ici on trouve comme valeur que  $a_1 = 0.$ 

Pour les coefficients des sinus, on trouve

$$
b_n = \frac{2}{2\pi} \int_0^{\pi} \sin(x) \sin(nx) \, dx
$$

$$
b_n = \left[ \frac{3}{2(n+1)\pi} - \frac{3}{2(n-1)\pi} \right] \sin(n\pi) = 0
$$

On voit encore de la réponse précédente que l'on a un problème si *n* = 1 (division par 0). Si on met en mémoire de Nspire la formule intégrale pour *bn*, le logiciel en tient compte lors du calcul du coefficient *b*1. Sinon, on doit faire un calcul séparé pour *n* = 1. Ici on trouve comme valeur que  $b_1 = \frac{3}{2}$ . Les autres coefficients  $b_n$  sont nuls. La série de Fourier sera

$$
SF(x) = 2 + \frac{3}{\pi} + \frac{3}{2}\sin(x) - \frac{6}{\pi} \left[ \frac{1}{4-1}\cos(2x) + \frac{1}{16-1}\cos(4x) + \frac{1}{36-1}\cos(6x) + \cdots \right]
$$

ou après simplifications

$$
SF(x) = 2 + \frac{3}{\pi} + \frac{3}{2}\sin(x) - \frac{6}{\pi} \left[ \frac{1}{3}\cos(2x) + \frac{1}{15}\cos(4x) + \frac{1}{35}\cos(6x) + \cdots \right]
$$

et la somme partielle d'ordre 10 sera

$$
SF_{10}(x) = 2 + \frac{3}{\pi} + \frac{3}{2}\sin(x) - \frac{6}{\pi} \left[ \frac{1}{3}\cos(2x) + \frac{1}{15}\cos(4x) + \frac{1}{35}\cos(6x) + \frac{1}{63}\cos(8x) + \frac{1}{99}\cos(10x) \right]
$$

Voici le graphe de cette somme partielle

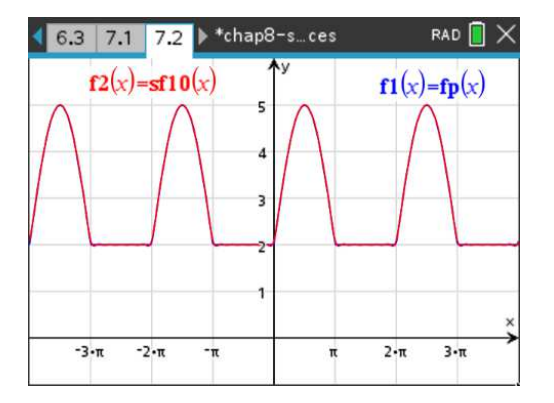

**Rép. [8.8](#page-193-0)** Si on rend paire ou impaire la fonction *g* (*x*) donnée en utilisant les principes de symétrie géométrique, on obtient

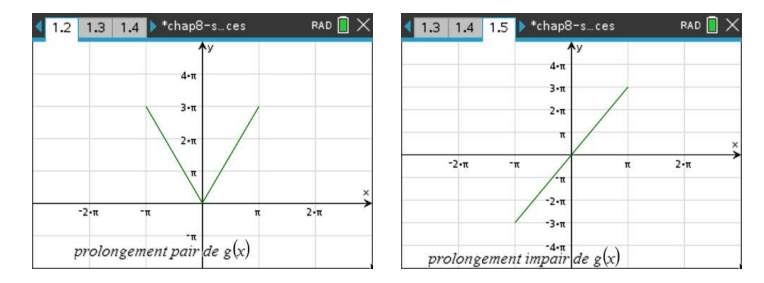

Algébriquement, elle sera paire si sur [−3; 0] elle vaut *g* (−*x*) = −3*x* et impaire si sur [−3; 0] elle vaut  $-g(-x) = -(-3x) = 3x$ .

(a) La fonction originale  $g(x) = 3x$  sur l'intervalle  $[0; \pi]$  devient paire et périodique, si on pose

$$
f(x) = \begin{cases} 3x & 0 < x < \pi \\ -3x & -\pi < x < 0 \end{cases} \quad \text{avec} \quad f(x + 2\pi) = f(x)
$$

Comme indiqué au tableau résumé des prolongements périodiques pair ou impair, à la page [186,](#page-191-0) on peut calculer les coefficients de la série de Fourier en utilisant seulement la fonction originale  $g(x) = 3x$  sur  $[0; \pi]$  et les intégrales pourront se faire sur cet intervalle même si la période est *P* = 2*π*

$$
\frac{a_0}{2} = \frac{1}{\pi} \int_0^{\pi} 3x \, dx = \frac{3\pi}{2}
$$

Pour les coefficients *an*, on trouve

$$
a_n = \frac{2}{\pi} \int_0^{\pi} 3x \cos(nx) \, dx = \frac{6(\cos(n\pi) + n\pi \sin(n\pi) - 1)}{n^2 \pi} = \frac{6(\cos(n\pi) - 1)}{n^2 \pi}
$$

puisque sin(*nπ*) = 0 pour *n* entier. De plus cos(*nπ*) vaut 1 si *n* est pair et -1 si *n* est impair

$$
\Rightarrow a_n = \frac{6}{n^2 \pi} \left[ (-1)^n - 1 \right] = \begin{cases} 0 & \text{si } n \text{ est pair} \\ \frac{-12}{n^2 \pi} & \text{si } n \text{ est impair} \end{cases}
$$

La série de Fourier sera

$$
SF(x) = \frac{3\pi}{2} - \frac{12}{\pi} \left[ \cos(x) + \frac{1}{9} \cos(3x) + \frac{1}{25} \cos(5x) + \cdots \right]
$$

Avec Nspire, après simplifications, on trouve

$$
SF(x) = \frac{3\pi}{2} - \frac{12}{\pi} \cos(x) - \frac{4}{3\pi} \cos(3x) - \frac{12}{25\pi} \cos(5x) + \cdots
$$

Voici le graphe de la somme partielle d'ordre 5, obtenu en arrêtant avec le terme en cos(5*x*), avec la fonction périodique de ce prolongement pair

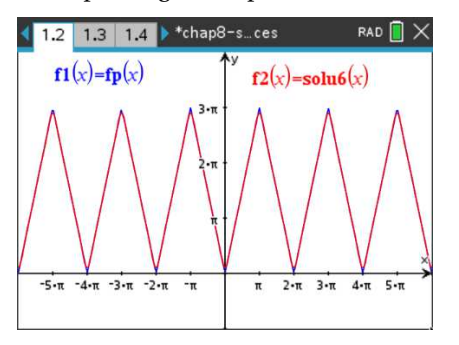

(b) On a vu au début de la solution que la fonction originale  $g(x) = 3x$  devient impaire en la prolongeant simplement sur l'intervalle [−*π*; 0].La fonction originale *g* (*x*) = 3*x* sur l'intervalle [0;*π*] devient impaire et périodique, si on pose

$$
f(x) = 3x, \quad -\pi < x < \pi \quad \text{avec} \quad f(x + 2\pi) = f(x)
$$

Comme indiqué au tableau résumé des prolongements périodiques pair ou impair, à la page [186,](#page-191-0) on peut calculer les coefficients de la série de Fourier en utilisant seulement la fonction originale *g* (*x*) = 3*x* sur [0;*π*] et l'intégrale peut se faire sur cet intervalle même si la période est  $P = 2\pi$ 

Pour les coefficients *bn*, on trouve

$$
b_n = \frac{2}{\pi} \int_0^{\pi} 3x \sin(nx) \, dx = \frac{-6(n\pi \cos(n\pi) - \sin(n\pi))}{n^2 \pi} = \frac{-6(\cos(n\pi))}{n}
$$

puisque sin(*nπ*) = 0 pour *n* entier. De plus cos(*nπ*) vaut 1 si *n* est pair et -1 si *n* est impair

$$
\Rightarrow b_n = -\frac{6}{n}(-1)^n = \begin{cases} \frac{-6}{n} & \text{si } n \text{ est pair} \\ \frac{6}{n} & \text{si } n \text{ est impair} \end{cases}
$$

La série de Fourier sera

$$
SF(x) = 6\left[\sin\left(x\right) - \frac{1}{2}\sin\left(2x\right) + \frac{1}{3}\sin\left(3x\right) - \frac{1}{4}\sin\left(4x\right) + \frac{1}{5}\sin\left(5x\right) + \dots\right]
$$

Avec Nspire, après simplifications, on trouve

$$
SF(x) = 6\sin(x) - 3\sin(2x) + 2\sin(3x) - \frac{3}{2}\sin(4x) + \frac{6}{5}\sin(5x) + \cdots
$$

Voici le graphe de la somme partielle d'ordre 5, obtenu en arrêtant avec le terme en sin(5*x*), avec la fonction périodique de ce prolongement impair

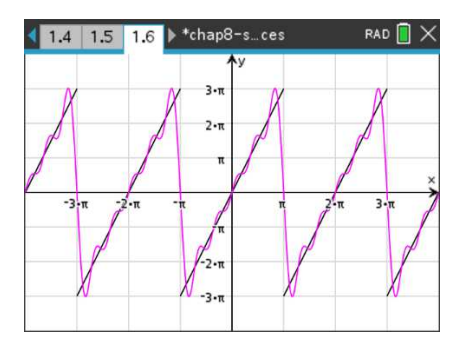

**Rép. [8.9](#page-193-1)** Si on rend paire la fonction *g* (*x*) donnée en utilisant les principes de symétrie géométrique, on obtient

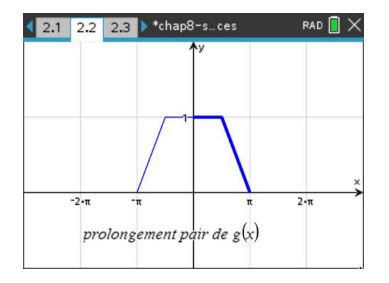

La fonction originale  $g(x)$  sur l'intervalle  $[0;\pi]$  devient paire et périodique, si on pose

$$
f(x) = \begin{cases} 2 - \frac{2x}{\pi} & \frac{\pi}{2} < x < \pi \\ 1 & -\frac{\pi}{2} < x < \frac{\pi}{2} \\ 2 + \frac{2x}{\pi} & -\pi < x < -\frac{\pi}{2} \end{cases} \text{ avec } f(x + 2\pi) = f(x)
$$

Déterminer complètement la fonction précédente n'est nécessaire que pour produire le graphe de la fonction périodique. Avec les formules du résumé, à la page [186,](#page-191-0) on peut calculer les coefficients de la série de Fourier en utilisant seulement la fonction originale *g* (*x*) sur [0;*π*]. Il faudra cependant 2 intégrales par coefficient puisque la fonction est en 2 morceaux sur l'intervalle [0;*π*].

$$
\frac{a_0}{2} = \frac{1}{\pi} \left( \int_0^{\pi/2} 1 \, dx + \int_{\pi/2}^{\pi} \left( 2 - \frac{2x}{\pi} \right) dx \right) = \frac{3}{4}
$$

Pour les coefficients *an*, on trouve

$$
a_n = \frac{2}{\pi} \left( \int_0^{\pi/2} \cos(nx) \, dx + \int_{\pi/2}^{\pi} \left[ \left( 2 - \frac{2x}{\pi} \right) \cos(nx) \right) \right] dx = \frac{4 \left( \cos\left(\frac{\pi}{2}\right) - \cos(n\pi) \right)}{n^2 \pi^2}
$$

Plus difficile ici de simplifier ce résultat. Si *n* est impair, on a  $a_n = \frac{4}{n^2}$  $\frac{4}{n^2 \pi^2}$ . Si *n* est un multiple de 4, on a  $a_n = 0$  et si *n* est un multiple de 2 mais pas de 4, on a  $a_n = \frac{-8}{n^2 \pi^2}$ . La série de Fourier sera

$$
SF(x) = \frac{3}{4} + \frac{4}{\pi^2} \cos(x) - \frac{2}{\pi^2} \cos(2x) + \frac{4}{9\pi^2} \cos(3x) + \frac{4}{25\pi^2} \cos(5x) + \cdots
$$

Voici le graphe de la somme partielle d'ordre 5, obtenu en arrêtant avec le terme en cos(5*x*), avec la fonction périodique de ce prolongement pair

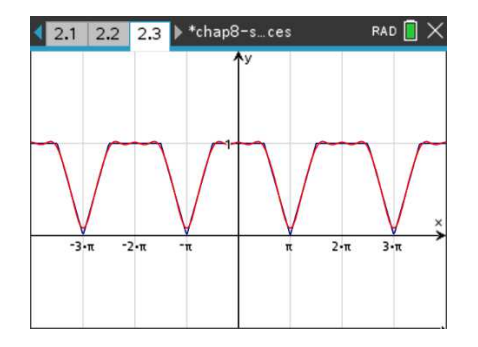

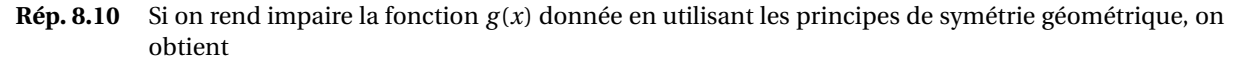

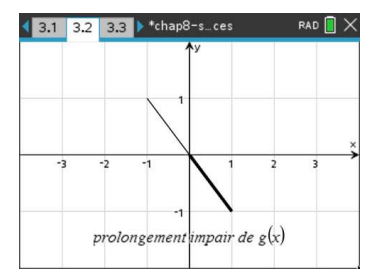

La fonction originale *g* (*x*) sur l'intervalle [0; 1] devient impaire et périodique, si on pose

*f* (*x*) = −*x*, −1 < *x* < 1 avec  $f(x+2) = f(x)$  la période est *P* = 2

Avec les formules du résumé, à la page [186,](#page-191-0) on trouvera pour *b<sup>n</sup>*

$$
b_n = 2 \int_0^1 -x \sin(n\pi x) \, dx = \frac{2(n\pi \cos(n\pi) - \sin(n\pi))}{n^2 \pi^2}
$$

Pour *n* entier, sin(*nπ*) = 0 et cos(*nπ*) = (−1)<sup>*n*</sup>. On a donc *b<sub>n</sub>* =  $\frac{2(-1)^n}{n\pi}$ . La série de Fourier sera

$$
SF(x) = \frac{-2}{\pi} \left[ \sin(\pi x) - \frac{1}{2} \sin(2\pi x) + \frac{1}{3} \sin(3\pi x) - \frac{1}{4} \sin(4\pi x) + \frac{1}{5} \sin(5\pi x) + \cdots \right]
$$

Avec Nspire, après simplifications, on trouve

$$
SF(x) = \frac{-2}{\pi} \sin(\pi x) + \frac{1}{\pi} \sin(2\pi x) - \frac{2}{3\pi} \sin(3\pi x) + \frac{1}{2\pi} \sin(4\pi x) - \frac{2}{5\pi} \sin(5\pi x) + \cdots
$$

Voici le graphe de la somme partielle d'ordre 5, obtenu en arrêtant avec le terme en sin(5*x*), avec la fonction périodique de ce prolongement impair

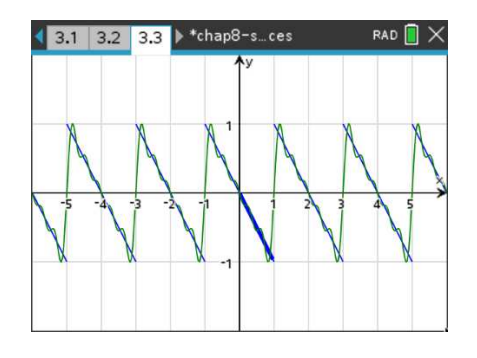

**Rép. [8.11](#page-194-1)** Si on rend paire la fonction *g* (*x*) donnée en utilisant les principes de symétrie géométrique, on obtient

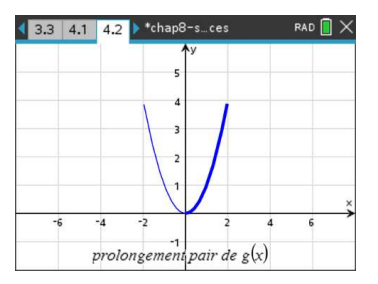

La fonction originale  $g(x)$  sur l'intervalle [0; 2] devient paire et périodique, si on pose

$$
f(x) = x^2, \quad -2 < x < 2 \quad \text{avec} \quad f(x+4) = f(x) \quad \text{la période est } P = 4
$$
\n
$$
\frac{a_0}{2} = \frac{1}{2} \int_0^2 x^2 \, dx = \frac{4}{3}
$$
\n
$$
a_n = \frac{2}{2} \int_0^2 \left( x^2 \cos \left( n \frac{\pi}{2} x \right) \right) dx = \frac{8 \left( 2n \pi \cos(n \pi) + \left( n^2 \pi^2 - 2 \right) \sin(n \pi) \right)}{n^3 \pi^3}
$$

Comme  $sin(n\pi) = 0$  si n est entier, on peut simplifier

$$
a_n = \frac{16(-1)^n}{n^2 \pi^2}
$$

La série de Fourier sera

$$
SF(x) = \frac{4}{3} + \frac{16}{\pi^2} \left( -\cos\left(\frac{\pi}{2}x\right) + \frac{1}{4}\cos\left(\frac{2\pi}{2}x\right) - \frac{1}{9}\cos\left(3\frac{\pi}{2}x\right) + \frac{1}{16}\cos\left(4\frac{\pi}{2}x\right) - \frac{1}{25}\cos\left(5\frac{\pi}{2}x\right) + \cdots \right)
$$

Avec Nspire, après simplifications, on trouve

$$
SF(x) = \frac{4}{3} - \frac{16}{\pi^2} \cos\left(\frac{\pi}{2}x\right) + \frac{4}{\pi^2} \cos(\pi x) - \frac{16}{9\pi^2} \cos\left(3\frac{\pi}{2}x\right) + \cos(2\pi x) - \frac{16}{25\pi^2} \cos\left(5\frac{\pi}{2}x\right) + \cdots
$$

Voici le graphe de la somme partielle d'ordre 5, obtenu en arrêtant avec le terme en cos(5 $\frac{\pi}{2}x$ ), avec la fonction périodique de ce prolongement pair

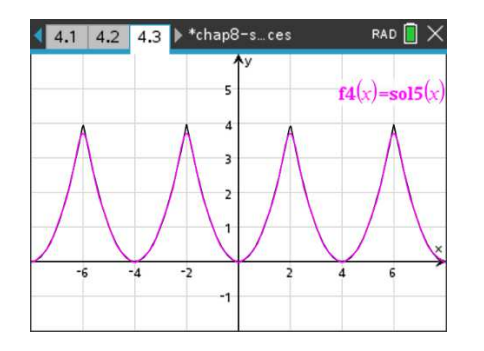

**Rép. [8.12](#page-194-2)** Si on rend paire ou impaire la fonction  $g(x)$  donnée en utilisant les principes de symétrie géométrique, on obtient

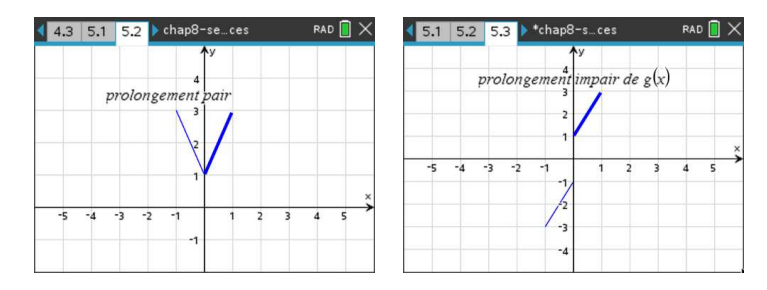

Algébriquement, elle sera paire si sur [−1; 0] elle vaut *g* (−*x*) = −2*x* + 1 et impaire si sur [−1; 0] elle vaut  $-g(-x) = -(-2x+1) = 2x-1$ .

(a) La fonction originale  $g(x) = 2x + 1$  sur l'intervalle [0; 1] devient paire et périodique, si on pose

$$
f(x) = \begin{cases} 2x+1 & 0 < x < 1 \\ -2x+1 & -1 < x < 0 \end{cases}
$$
 avec  $f(x+2) = f(x)$ 

Avec les formules de la page [186,](#page-191-0) on peut calculer les coefficients de la série de Fourier en utilisant seulement la fonction originale  $g(x) = 2x + 1$  sur [0;1] et les intégrales pourront se faire sur cet intervalle même si la période est *P* = 2

$$
\frac{a_0}{2} = \int_0^1 (2x + 1) \, dx = 2
$$

Pour les coefficients *an*, on trouve

$$
a_n = 2 \int_0^1 ((2x+1)\cos(n\pi x)) dx = \frac{2(2\cos(n\pi) + 3n\pi \sin(n\pi) - 2)}{n^2 \pi^2} = \frac{4(\cos(n\pi) - 1)}{n^2 \pi^2}
$$

puisque  $\sin(n\pi) = 0$  pour *n* entier. De plus  $\cos(n\pi)$  vaut 1 si *n* est pair et -1 si *n* est impair

$$
\Rightarrow a_n = \frac{4}{n^2 \pi^2} \left[ (-1)^n - 1 \right] = \begin{cases} 0 & \text{si } n \text{ est pair} \\ \frac{-8}{n^2 \pi^2} & \text{si } n \text{ est impair} \end{cases}
$$

La série de Fourier sera

$$
SF(x) = 2 - \frac{8}{\pi^2} \left[ \cos(\pi x) + \frac{1}{9} \cos(3\pi x) + \frac{1}{25} \cos(5\pi x) + \cdots \right]
$$

Avec Nspire, après simplifications, on trouve

$$
SF(x) = 2 - \frac{8}{\pi^2} \cos(\pi x) - \frac{8}{9\pi^2} \cos(3\pi x) - \frac{8}{25\pi^2} \cos(5\pi x) + \cdots
$$

Voici le graphe de la somme partielle d'ordre 5, obtenu en arrêtant avec le terme en cos(5*πx*), avec la fonction périodique de ce prolongement pair

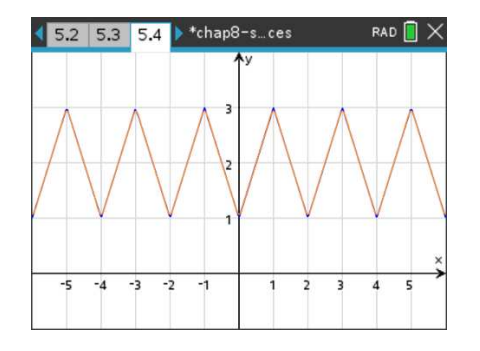

(b) La fonction originale  $g(x) = 2x + 1$  sur l'intervalle [0; 1] devient impaire et périodique, si on pose

$$
f(x) = \begin{cases} 2x+1 & 0 < x < 1 \\ 2x-1 & -1 < x < 0 \end{cases}
$$
 avec  $f(x+2) = f(x)$ 

Avec les formules de la page [186,](#page-191-0) on peut calculer les coefficients de la série de Fourier en utilisant seulement la fonction originale  $g(x) = 2x + 1$  sur [0; 1] et les intégrales pourront se faire sur cet intervalle même si la période est  $P = 2$  Les coefficients  $a_0$  et  $a_n$  sont nuls puisque l'ont fait un prolongement impair. Pour les coefficients *bn*, on trouve

$$
b_n = 2 \int_0^1 ((2x+1)\sin(n\pi x)) dx = \frac{-2(3n\pi \cos(n\pi) - 2\sin(n\pi) - n\pi)}{n^2 \pi^2} = \frac{-2(3\cos(n\pi) - 1)}{n\pi}
$$

puisque sin(*nπ*) = 0 pour *n* entier. De plus cos(*nπ*) vaut 1 si *n* est pair et -1 si *n* est impair

$$
\Rightarrow a_n = \frac{-2}{n\pi} \left[ 3(-1)^n - 1 \right] = \begin{cases} \frac{-4}{n\pi} & \text{si } n \text{ est pair} \\ \frac{8}{n\pi} & \text{si } n \text{ est impair} \end{cases}
$$

La série de Fourier sera

$$
SF(x) = \frac{8}{\pi} \left[ \sin(\pi x) + \frac{1}{3} \sin(3\pi x) + \frac{1}{5} \sin(5\pi x) + \frac{1}{7} \sin(7\pi x) \cdots \right]
$$

$$
- \frac{4}{\pi} \left[ \frac{1}{2} \sin(2\pi x) + \frac{1}{4} \sin(4\pi x) + \frac{1}{6} \sin(6\pi x) + \frac{1}{8} \sin(8\pi x) + \cdots \right]
$$

Avec Nspire, après simplifications, on trouve

$$
SF(x) = \frac{8}{\pi} \sin(\pi x) - \frac{2}{\pi} \sin(2\pi x) + \frac{8}{3\pi} \sin(3\pi x) - \frac{1}{\pi} \sin(4\pi x) + \frac{8}{5\pi} \sin(5\pi x) - \frac{2}{3\pi} \sin(6\pi x) + \frac{8}{7\pi} \sin(7\pi x) - \frac{1}{2\pi} \sin(8\pi x) \cdots
$$

Voici le graphe de la somme partielle d'ordre 8, obtenu en arrêtant avec le terme en sin(8*πx*), avec la fonction périodique de ce prolongement impair

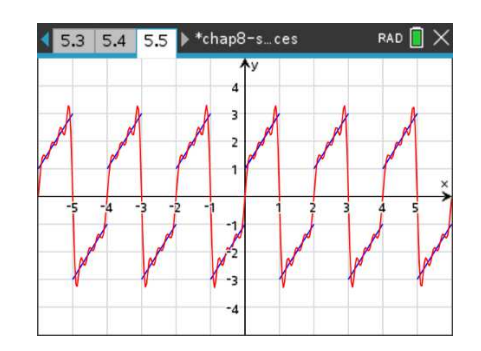

**Rép. [8.13](#page-194-3)** Si on rend paire ou impaire la fonction  $g(x)$  donnée en utilisant les principes de symétrie géométrique, on obtient

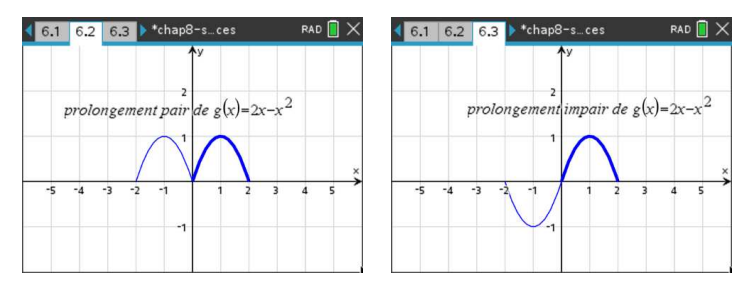

Algébriquement, elle sera paire si sur [−2; 0] elle vaut *g* (−*x*) = −2*x* − *x* 2 et impaire si sur [−2; 0] elle vaut  $-g(-x) = 2x + x^2$ .

(a) La fonction originale  $g(x) = 2x - x^2$  sur l'intervalle [0; 2] devient paire et périodique, si on pose

$$
f(x) = \begin{cases} 2x - x^2 & 0 < x < 2 \\ -2x - x^2 & -2 < x < 0 \end{cases}
$$
 avec  $f(x+4) = f(x)$ 

Avec les formules de la page [186,](#page-191-0) on peut calculer les coefficients de la série de Fourier en utilisant seulement la fonction originale  $g(x) = 2x - x^2$  sur [0; 2] et les intégrales pourront se faire sur cet intervalle même si la période est *P* = 4

$$
\frac{a_0}{2} = \frac{1}{2} \int_0^2 (2x - x^2) \, dx = \frac{2}{3}
$$

Pour les coefficients *an*, on trouve

$$
a_n = \int_0^1 ((2x - x^2) \cos(n\frac{\pi}{2}x)) dx = \frac{-8(n\pi \cos(n\pi) - 2\sin(n\pi) + n\pi)}{n^3 \pi^3}
$$

Puisque  $sin(n\pi) = 0$  pour *n* entier et que  $cos(n\pi)$  vaut 1 si *n* est pair et -1 si *n* est impair

$$
\Rightarrow a_n = \begin{cases} -\frac{16}{n^2 \pi^2} & \text{si } n \text{ est pair} \\ 0 & \text{si } n \text{ est impair} \end{cases}
$$

La série de Fourier sera

$$
SF(x) = \frac{2}{3} - \frac{16}{\pi^2} \left[ \frac{1}{4} \cos(\pi x) + \frac{1}{16} \cos(2\pi x) + \frac{1}{36} \cos(3\pi x) + \cdots \right]
$$

Avec Nspire, après simplifications, on trouve

$$
SF(x) = \frac{2}{3} - \frac{4}{\pi^2} \cos(\pi x) - \frac{1}{\pi^2} \cos(2\pi x) - \frac{4}{9\pi^2} \cos(3\pi x) + \cdots
$$

Voici le graphe de la somme partielle d'ordre 6, obtenu en arrêtant avec le terme en cos(3*πx*), avec la fonction périodique de ce prolongement pair

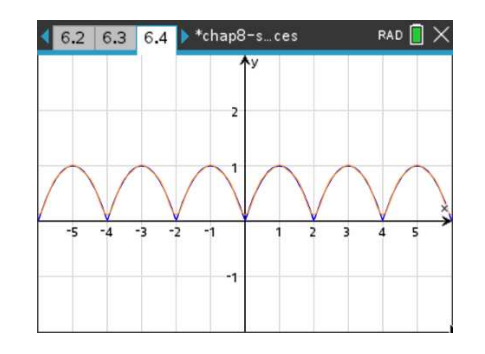

(b) La fonction originale  $g(x) = 2x - x^2$  sur l'intervalle [0; 2] devient impaire et périodique, si on pose

$$
f(x) = \begin{cases} 2x - x^2 & 0 < x < 2 \\ 2x + x^2 & -2 < x < 0 \end{cases}
$$
 avec  $f(x+4) = f(x)$ 

Avec les formules de la page [186,](#page-191-0) on peut calculer les coefficients de la série de Fourier en utilisant seulement la fonction originale  $g(x) = 2x + 1$  sur [0;1] et les intégrales pourront se faire sur cet intervalle même si la période est  $P = 2$  Les coefficients  $a_0$  et  $a_n$  sont nuls puisque l'ont fait un prolongement impair. Pour les coefficients *bn*, on trouve

$$
b_n = 2 \int_0^2 ((2x - x^2) \sin(n\frac{\pi}{2}x)) dx = \frac{16}{n^3 \pi^3} - \frac{16(-1)^n}{n^3 \pi^3}
$$
  
\n
$$
\Rightarrow b_n = \frac{-16}{n^3 \pi^3} [(-1)^n - 1] = \begin{cases} 0 & \text{si } n \text{ est pair} \\ \frac{32}{n^3 \pi^3} & \text{si } n \text{ est impair} \end{cases}
$$

La série de Fourier sera

$$
SF(x) = \frac{32}{\pi^3} \left[ \sin\left(\frac{\pi}{2}x\right) + \frac{1}{27} \sin\left(3\frac{\pi}{2}x\right) + \frac{1}{125} \sin\left(5\frac{\pi}{2}x\right) + \dots \right]
$$

Avec Nspire, après simplifications, on trouve

$$
SF(x) = \frac{32}{\pi^3} \sin\left(\frac{\pi}{2}x\right) + \frac{32}{27\pi^3} \sin\left(3\frac{\pi}{2}x\right) + \frac{32}{125\pi^3} \sin\left(5\frac{\pi}{2}x\right) + \cdots
$$

Voici le graphe de la somme partielle d'ordre 6, obtenu en arrêtant avec le terme en  $\sin(5\frac{\pi}{2}x)$ , avec la fonction périodique de ce prolongement impair

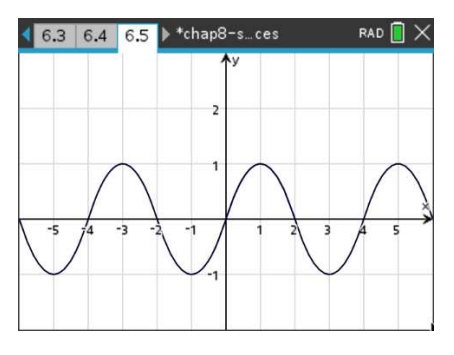

**Rép. [8.14](#page-194-4)** La fonction originale  $g(x) = 2$  sur l'intervalle [0; 2] devient impaire et périodique, si on pose

$$
f(x) = \begin{cases} 2 & 0 < x < 2 \\ -2 & -2 < x < 0 \end{cases}
$$
 avec  $f(x+4) = f(x)$ 

La série de Fourier sera

$$
SF(x) = \frac{8}{\pi} \left[ \sin\left(\frac{\pi}{2}x\right) + \frac{1}{3}\sin\left(\frac{3\pi}{2}x\right) + \frac{1}{5}\sin\left(\frac{5\pi}{2}x\right) + \frac{1}{7}\sin\left(\frac{7\pi}{2}x\right) + \cdots \right]
$$

Avec Nspire, après simplifications, on trouve

$$
SF(x) = \frac{8}{\pi} \sin\left(\frac{\pi}{2}x\right) + \frac{8}{3\pi} \sin\left(\frac{3\pi}{2}x\right) + \frac{8}{5\pi} \sin\left(\frac{5\pi}{2}x\right) + \frac{8}{7\pi} \sin\left(\frac{7\pi}{2}x\right) + \cdots
$$

Voici le graphe de la somme partielle d'ordre 8, obtenu en arrêtant avec le terme en sin(7 $\frac{\pi}{2}$ x), avec la fonction périodique de ce prolongement impair

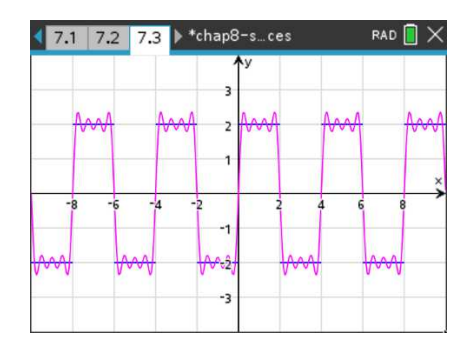

**Rép. [8.15](#page-194-5)** La fonction originale  $g(x)$  sur l'intervalle [0; 2] devient paire et périodique, si on pose

$$
f(x) = \begin{cases} 0 & 1 < x < 2 \\ 1 & -1 < x < 1 \\ 0 & -2 < x < -1 \end{cases}
$$
 avec  $f(x+4) = f(x)$ 

La série de Fourier sera

$$
SF(x) = \frac{1}{2} + \frac{2}{\pi} \left[ \cos\left(\frac{\pi}{2}x\right) - \frac{1}{3}\cos\left(\frac{3\pi}{2}x\right) + \frac{1}{5}\cos\left(\frac{5\pi}{2}x\right) - \frac{1}{7}\cos\left(\frac{7\pi}{2}x\right) + \cdots \right]
$$

Voici le graphe de la somme partielle d'ordre 8, obtenu en arrêtant avec le terme en cos( $\frac{7\pi}{2}$ x), avec la fonction périodique de ce prolongement pair

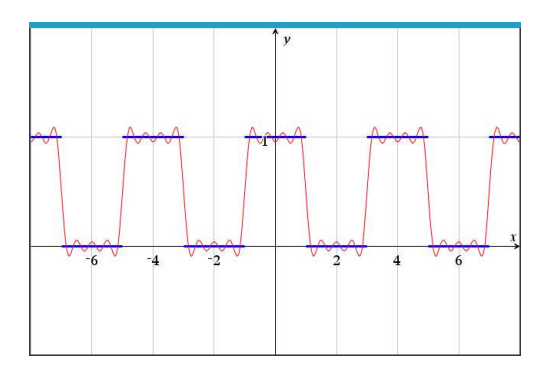

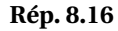

$$
f(x) = \frac{1}{2} - \frac{4}{\pi^2} \left[ \cos(\pi x) + \frac{1}{3^2} \cos(3\pi x) + \frac{1}{5^2} \cos(5\pi x) + \cdots \right]
$$

**Rép. [8.17](#page-199-1)**

$$
f(x) = \frac{3}{2} + \frac{6}{\pi} \left[ \sin\left(\frac{\pi}{2}x\right) + \frac{1}{3}\sin\left(\frac{3\pi}{2}x\right) + \frac{1}{5}\sin\left(\frac{5\pi}{2}x\right) + \frac{1}{7}\sin\left(\frac{7\pi}{2}x\right) + \cdots \right]
$$

**Rép. [8.18](#page-199-2)**

$$
f(x) = 4 - \frac{2}{\pi} \left[ \sin(2\pi x) + \frac{1}{2} \sin(4\pi x) + \frac{1}{3} \sin(6\pi x) + \frac{1}{4} \sin(8\pi x) + \cdots \right]
$$

**Rép. [8.19](#page-199-3)**

$$
f(x) = 2 + \frac{3}{\pi} + \frac{3}{2}\sin(x) - \frac{6}{\pi} \left[ \frac{1}{3}\cos(2x) + \frac{1}{15}\cos(4x) + \frac{1}{35}\cos(6x) + \cdots \right]
$$

**Rép. [8.20](#page-199-4)** Si on rend impaire la fonction *h*(*x*) donnée en utilisant les principes de symétrie géométrique et qu'on nomme *f* (*x*) le prolongement périodique, on obtient

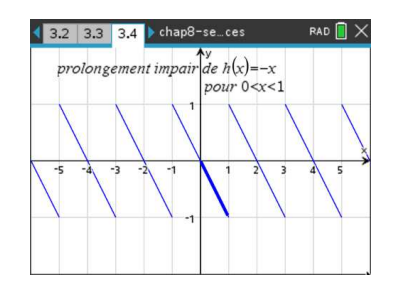

On doit ensuite poser *g* (*x*) = −*f* (*x*) pour obtenir l'équivalent de la formule *T* 4 de la table. La série de Fourier sera

$$
f(x) = \frac{-2}{\pi} \left[ \sin(\pi x) - \frac{1}{2} \sin(2\pi x) + \frac{1}{3} \sin(3\pi x) - \frac{1}{4} \sin(4\pi x) + \cdots \right]
$$

**Rép. [8.21](#page-199-5)** Si on rend paire la fonction *h*(*x*) donnée en utilisant les principes de symétrie géométrique et qu'on nomme *f* (*x*) le prolongement périodique, on obtient

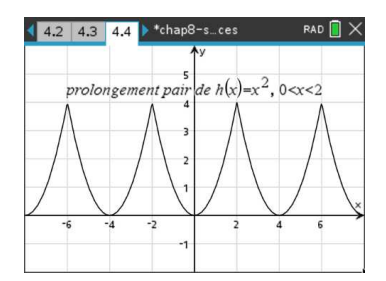

On constate que *f* (*x*) est l'équivalent de la formule *T* 9 de la table. La série de Fourier sera

$$
f(x) = \frac{4}{3} - \frac{16}{\pi^2} \left( \cos\left(\frac{\pi}{2}x\right) - \frac{1}{2^2} \cos(\pi x) + \frac{1}{3^2} \cos\left(\frac{3\pi}{2}x\right) - \frac{1}{4^2} \cos(2\pi x) + \cdots \right)
$$

**Rép. [8.22](#page-199-6)**

$$
f(x) = 2 - \frac{8}{\pi^2} \left[ \cos(\pi x) + \frac{1}{3^2} \cos(3\pi x) + \frac{1}{5^2} \cos(5\pi x) + \cdots \right]
$$

**Rép. [8.23](#page-199-7)**

$$
f(x) = \frac{1}{2} + \frac{2}{\pi} \left[ \cos\left(\frac{\pi}{2}x\right) - \frac{1}{3} \cos\left(\frac{3\pi}{2}x\right) + \frac{1}{5} \cos\left(\frac{5\pi}{2}x\right) - \frac{1}{7} \cos\left(\frac{7\pi}{2}x\right) + \cdots \right]
$$

**Rép. [8.24](#page-213-0)** Déterminons la solution homogène de cette équation différentielle (optionnel).

On veut résoudre  $(D^2 + 5D + 6) y = 0$ . Comme  $D^2 + 5D + 6 = (D + 3)(D + 2)$ , on obtient les racines −2 et −3 et, comme on l'avait vu au chapitre 4, la solution générale sera *y<sup>h</sup>* = *C*1*e* <sup>−</sup>2*<sup>t</sup>* <sup>+</sup>*C*2*<sup>e</sup>* −3*t* . On constate ici que peu importe les valeurs de*C*<sup>1</sup> et de*C*<sup>2</sup> (qui seraient déterminées avec les conditions initiales de l'équation) cette solution homogène tend vers 0. (*y<sup>h</sup>* −→ 0 si *t* −→ ∞).

En considérant le graphe de la fonction  $f_P(t)$  donné, on constate que cette fonction périodique correspond à la fonction *T* 4 de la table. On a donc

$$
f_P(t) = 2\left(\frac{\sin(t)}{1} - \frac{\sin(2t)}{2} + \frac{\sin(3t)}{3} - \cdots\right)
$$

$$
= \sum_{n=1}^{\infty} \left(-\frac{2}{n}(-1)^n\right) \sin(nt)
$$

Les coefficients de Fourier de cette série sont:

$$
\frac{a_0}{2} = 0 \qquad a_n = 0 \text{ (pas de termes en cosinus)} \qquad b_n = -\frac{2}{n}(-1)^n = -\frac{2}{n} \cdot \cos(n\pi)
$$

Considérons maintenant la solution particulière de cette équation (qui correspond aussi au régime permanent de la solution). La fonction à droite de l'équation, *f<sup>P</sup>* (*t*), a une période de *P* = 2*π*, on posera donc comme candidat solution une série de Fourier générale avec cette période

$$
y_p = \frac{a_0}{2} + \sum_{n=1}^{\infty} \left[ a_n \cos(nt) + b_n \sin(nt) \right] \qquad \text{car} \quad \omega = \frac{2\pi}{2\pi} = 1
$$

On voudra substituer ce candidat dans l'équation différentielle; on doit donc calculer les dérivées première et deuxième de celui-ci

$$
y_p = \frac{a_0}{2} + \sum_{n=1}^{\infty} \left[ a_n \cos(nt) + b_n \sin(nt) \right]
$$
  
\n
$$
Dy_p = \frac{dy_p}{dt} = \sum_{n=1}^{\infty} \left[ -na_n \sin(nt) + nb_n \cos(nt) \right]
$$
  
\n
$$
D^2 y_p = \frac{d^2 y_p}{dt^2} = \sum_{n=1}^{\infty} \left[ -n^2 a_n \cos(nt) - n^2 b_n \sin(nt) \right]
$$

On substitue le candidat dans l'équation

 $\overline{a}$ 

$$
D^{2} y_{p} = \sum_{n=1}^{\infty} [-n^{2} a_{n} \cos(nt) - n^{2} b_{n} \sin(nt)]
$$
  
+5D y\_{p} = +2 \sum\_{n=1}^{\infty} [-5na\_{n} \sin(nt) + 5nb\_{n} \cos(nt)]  
+6y\_{p} = 6 \frac{a\_{0}}{2} + \sum\_{n=1}^{\infty} [6a\_{n} \cos(nt) + 6b\_{n} \sin(nt)]  
f\_{p}(t) = 0 + \sum\_{n=1}^{\infty} (-\frac{2}{n} \cos(n\pi)) \sin(nt) (8.4)

La somme des termes de droite, avec les termes  $a_0$ ,  $a_n$  et  $b_n$  peut être réunie en une seule sommation. En regroupant les termes en cos(*nt*) et les termes en sin(*nt*), on obtient

$$
\frac{a_0}{2} + \sum_{n=1}^{\infty} \left[ \left( (6 - n^2) a_n + 5nb_n \right) \cos(nt) + \left( (6 - n^2) b_n - 5na_n \right) \sin(nt) \right]
$$

Pour que *y<sup>p</sup>* soit solution de l'équation différentielle, il faut que le terme précédent soit égal à la série de Fourier de *f<sup>P</sup>* (*t*), soit

$$
\sum_{n=1}^{\infty} \left( -\frac{2}{n} \cos(n\pi) \right) \sin(n t)
$$

On en déduit que  $\frac{a_0}{2}$  = 0 et que pour *n* =1, 2, 3..., donc pour *n*  $\in$  *N*<sup>\*</sup>

$$
(6 - n2) an + 5nbn = 0 \quad \text{et} \quad (6 - n2) bn - 5nan = -\frac{2}{n} \cos(n\pi)
$$

En résolvant ce système d'équations (manuellement ou avec la TI) on trouve

$$
a_n = \frac{10 \cos(n\pi)}{n^4 + 13n^2 + 36}
$$
 et 
$$
b_n = \frac{2(n^2 - 6) \cos(n\pi)}{n(n^4 + 13n^2 + 36)}
$$

La solution particulière de cette équation différentielle, qui est aussi la solution en régime permanent, sera

$$
y_p = \sum_{n=1}^{\infty} \left[ \frac{10(-1)^n}{n^4 + 13n^2 + 36} \cos(nt) + \frac{2(n^2 - 6)(-1)^n}{n(n^4 + 13n^2 + 36)} \sin(nt) \right]
$$

La somme partielle d'ordre 4 de cette solution sera

$$
sol4(t)=-\frac{1}{5}\cos(t)+\frac{1}{5}\sin(t)-\frac{5}{52}\cos(2t)-\frac{1}{52}\sin(2t)-\frac{5}{117}\cos(3t)-\frac{1}{117}\sin(3t)+\frac{1}{50}\cos(4t)+\frac{1}{100}\sin(4t)
$$

On veut maintenant comparer l'input, la fonction périodique initiale *f<sup>P</sup>* (*t*), avec le régime permanent, donc quand *t* est assez grand. On choisit arbitrairement de regarder quand *t* > *π*. Le graphe suivant illustre cette comparaison. On y a ajouté la somme partielle d'ordre 15 de la série de Fourier de la solution  $y_p$ .

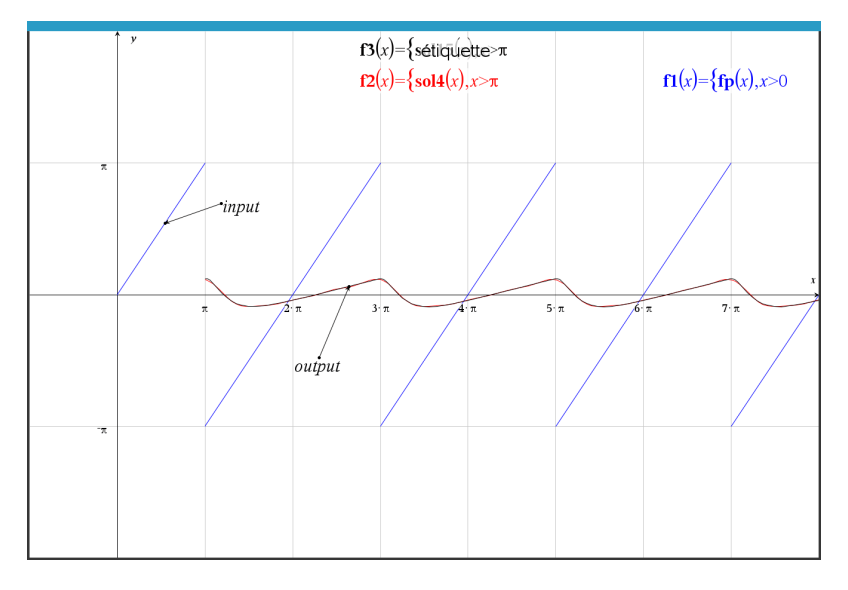

FIG. 8.7 Comparaison entre l'input et le régime permanent si *t* > *π*

**Rép. [8.25](#page-213-1)** La fonction  $f_P(t)$  donnée correspond à la fonction *T* 6 de la table. On a donc

$$
f_P(t) = \frac{2}{\pi} - \frac{4}{\pi} \left( \frac{\cos(2t)}{1 \cdot 3} + \frac{\cos(4t)}{3 \cdot 5} + \frac{\cos(6t)}{5 \cdot 7} - \cdots \right)
$$

$$
= \frac{2}{\pi} + \sum_{n=1}^{\infty} \left( -\frac{4}{\pi} \cdot \frac{1}{4n^2 - 1} \right) \cos(2nt)
$$

Les coefficients de Fourier de cette série sont:

$$
\frac{a_0}{2} = \frac{2}{\pi} \qquad b_n = 0 \text{ (pas de termes en sinus)} \qquad a_n = \left(-\frac{4}{\pi} \cdot \frac{1}{4n^2 - 1}\right)
$$

Considérons maintenant la solution particulière de cette équation (qui correspond aussi au régime permanent de la solution). La fonction à droite de l'équation,  $f_P(t)$ , a une période de  $P = \pi$ , on posera donc comme candidat solution une série de Fourier générale avec cette période

$$
y_p = \frac{a_0}{2} + \sum_{n=1}^{\infty} [a_n \cos(2nt) + b_n \sin(2nt)]
$$
 car  $\omega = \frac{2\pi}{\pi} = 2$ 

On voudra substituer ce candidat dans l'équation différentielle; on doit donc calculer les dérivées première et deuxième de celui-ci

$$
y_p = \frac{a_0}{2} + \sum_{n=1}^{\infty} \left[ a_n \cos(2nt) + b_n \sin(2nt) \right]
$$
  
\n
$$
Dy_p = \frac{dy_p}{dt} = \sum_{n=1}^{\infty} \left[ -2na_n \sin(2nt) + 2nb_n \cos(2nt) \right]
$$
  
\n
$$
D^2 y_p = \frac{d^2 y_p}{dt^2} = \sum_{n=1}^{\infty} \left[ -4n^2 a_n \cos(2nt) - 4n^2 b_n \sin(2nt) \right]
$$

On substitue le candidat dans l'équation

$$
D^{2} y_{p} = \sum_{n=1}^{\infty} \left[ -4n^{2} a_{n} \cos(2nt) - 4n^{2} b_{n} \sin(2nt) \right]
$$
  
+2D y\_{p} = +2 \sum\_{n=1}^{\infty} \left[ -4n a\_{n} \sin(2nt) + 4n b\_{n} \cos(2nt) \right]  
+ y\_{p} = \frac{a\_{0}}{2} + \sum\_{n=1}^{\infty} \left[ a\_{n} \cos(2nt) + b\_{n} \sin(2nt) \right]   
f\_{p}(t) = \frac{2}{\pi} + \sum\_{n=1}^{\infty} \left( -\frac{4}{\pi} \cdot \frac{1}{4n^{2}-1} \right) \cos(2nt) (8.5)

La somme des termes de droite, avec les termes  $a_0$ ,  $a_n$  et  $b_n$  peut être réunie en une seule sommation. En regroupant les termes en cos(2*nt*) et les termes en sin(2*nt*), on obtient

$$
\frac{a_0}{2} + \sum_{n=1}^{\infty} \left[ \left( (1 - 4n^2) a_n + 4n b_n \right) \cos(2nt) + \left( (1 - 4n^2) b_n - 4n a_n \right) \sin(2nt) \right]
$$

Pour que *y<sup>p</sup>* soit solution de l'équation différentielle, il faut que le terme précédent soit égal à la série de Fourier de *f<sup>P</sup>* (*t*), soit

$$
f_P(t) = \frac{2}{\pi} + \sum_{n=1}^{\infty} \left( -\frac{4}{\pi} \cdot \frac{1}{4n^2 - 1} \right) \cos(2nt)
$$

On en déduit que  $\frac{a_0}{2}$  = 2 *π* et que pour *n* ∈ *N* ∗

$$
(1 - 4n^2)a_n + 4nb_n = -\frac{4}{\pi} \cdot \frac{1}{4n^2 - 1} \quad \text{et} \quad (1 - 4n^2)b_n - 4na_n = 0
$$

En résolvant ce système d'équations (manuellement ou avec la TI) on trouve

$$
a_n = \frac{4}{\pi} \cdot \frac{1}{(4n^2 + 1)^2} = \frac{4}{\pi(16n^4 + 8n^2 + 1)}
$$
 et  $b_n = -\frac{16n}{\pi(4n^2 + 1)^2(4n^2 - 1)} = -\frac{16n}{\pi(64n^6 + 16n^4 - 4n^2 - 1)}$ 

La solution particulière de cette équation différentielle, qui est aussi la solution en régime permanent, sera

$$
y_p = \frac{2}{\pi} + \sum_{n=1}^{\infty} \left[ \frac{4}{\pi (16n^4 + 8n^2 + 1)} \cos(2nt) - \frac{16n}{\pi (64n^6 + 16n^4 - 4n^2 - 1)} \sin(2nt) \right]
$$

La somme partielle d'ordre 3 de cette solution sera

$$
sol3(t)=\frac{2}{\pi}+\frac{4}{25\pi}\cos(2t)-\frac{16}{75\pi}\sin(2t)+\frac{4}{289\pi}\cos(4t)-\frac{32}{4335\pi}\sin(4t)+\frac{4}{1369\pi}\cos(6t)-\frac{48}{47915\pi}\sin(6t)
$$

On veut maintenant comparer l'input, la fonction périodique initiale *f<sup>P</sup>* (*t*), avec le régime permanent, donc quand *t* est assez grand. On choisit arbitrairement de regarder quand *t* > *π*. Le graphe suivant illustre cette comparaison. On y a ajouté la somme partielle d'ordre 15 de la série de Fourier de la solution  $y_p$ .

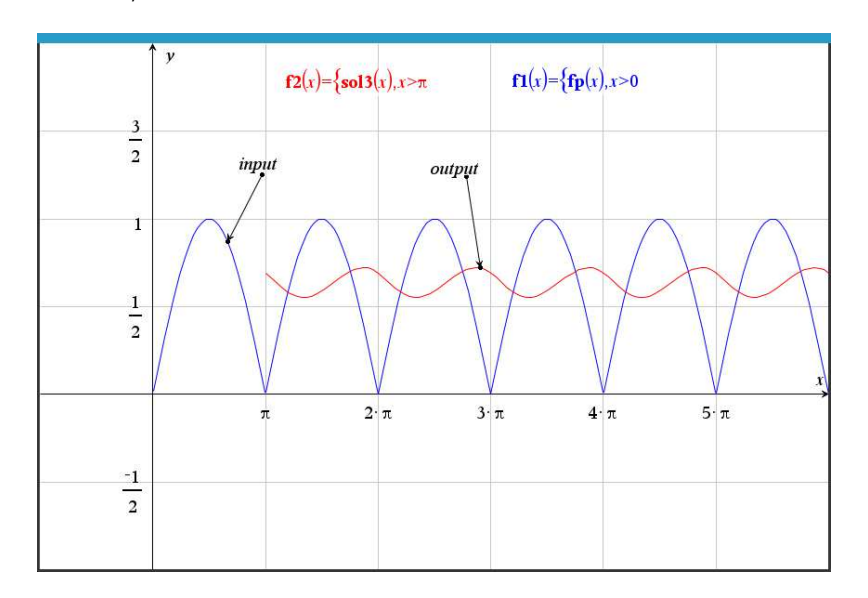

FIG. 8.8 Comparaison entre l'input et le régime permanent si *t* > *π*

**Rép. [8.26](#page-213-2)** La fonction *f<sup>P</sup>* (*t*) donnée correspond à la fonction *T* 1 de la table, avec une période *P* = 2*π*. On a donc

$$
f_P(t) = \frac{4}{\pi} \left( \frac{\sin(t)}{1} + \frac{\sin(3t)}{3} + \frac{\sin(5t)}{5} - \cdots \right)
$$

$$
= \sum_{n=1}^{\infty} \left( \frac{4}{\pi} \cdot \frac{1}{2n-1} \right) \sin((2n-1)t)
$$

On remarque l'utilisation du terme (2*n*−1) qui, lorsque *n* parcourt les entiers positifs, nous permet de n'obtenir que les nombres impairs. Cependant, pour simplifier les calculs à venir et éviter les calculs quand *n* est pair ou impair, on utilisera le terme

$$
\left(\frac{1-\cos(n\pi)}{2}\right) = \begin{cases} 0 & \text{si } n \text{ est pair} \\ 1 & \text{si } n \text{ est impair} \end{cases}
$$

La série de Fourier de la fonction périodique peut maintenant s'écrire

$$
f_P(t) = \sum_{n=1}^{\infty} \left( \frac{4}{n\pi} \cdot \frac{(1 - \cos(n\pi))}{2} \right) \sin(n t)
$$

Les coefficients de Fourier de cette série sont:

$$
\frac{a_0}{2} = 0 \qquad a_n = 0 \text{ (pas de termes en cosinus)} \qquad b_n = \frac{4}{n\pi} \cdot \frac{(1 - \cos(n\pi))}{2}
$$

Considérons maintenant la solution particulière de cette équation (qui correspond aussi au régime permanent de la solution). La fonction à droite de l'équation, *f<sup>P</sup>* (*t*), a une période de *P* = 2*π*, on posera donc comme candidat solution une série de Fourier générale avec cette période

$$
y_p = \frac{a_0}{2} + \sum_{n=1}^{\infty} \left[ a_n \cos(nt) + b_n \sin(nt) \right] \qquad \text{car} \quad \omega = \frac{2\pi}{2\pi} = 1
$$

On substitue ce candidat et sa dérivée dans l'équation. Après calculs et simplifications on trouve

$$
y' + y = \frac{a_0}{2} + \sum_{n=1}^{\infty} \left[ \left( a_n + nb_n \right) \cos(nt) + \left( b_n - na_n \right) \sin(nt) \right]
$$

Pour que *y<sup>p</sup>* soit solution de l'équation différentielle, il faut que le terme précédent soit égal à la série de Fourier de *f*<sub>*P*</sub>(*t*) On en déduit que  $\frac{a_0}{2} = 0$  et que pour  $n \in N^*$ 

$$
(a_n + nb_n) = 0
$$
 et  $b_n - na_n = \frac{4}{n\pi} \cdot \frac{(1 - \cos(n\pi))}{2}$ 

En résolvant ce système d'équations (manuellement ou avec la TI) on trouve

$$
a_n = \frac{2(\cos(n\pi) - 1)}{(n^2 + 1)\pi} \quad \text{et} \quad b_n = \frac{-2(\cos(n\pi) - 1)}{n(n^2 + 1)\pi}
$$

La solution particulière de cette équation différentielle, qui est aussi la solution en régime permanent, sera

$$
y_p = \sum_{n=1}^{\infty} \left[ \frac{2(\cos(n\pi) - 1)}{(n^2 + 1)\pi} \cos(nt) - \frac{-2(\cos(n\pi) - 1)}{n(n^2 + 1)\pi} \sin(nt) \right]
$$

La somme partielle d'ordre 5 de cette solution sera

$$
sol5(t) = -\frac{2}{\pi}\cos(t) + \frac{2}{\pi}\sin(t) - \frac{2}{5\pi}\cos(3t) + \frac{2}{15\pi}\sin(3t) - \frac{2}{13\pi}\cos(5t) + \frac{2}{65\pi}\sin(5t)
$$

Voici le graphe comparant l'input, la fonction périodique initiale *f<sup>P</sup>* (*t*), avec le régime permanent. On choisit arbitrairement de regarder quand  $t > π$ . Le graphe suivant illustre cette comparaison. On y a ajouté la somme partielle d'ordre 30 de la série de Fourier de la solution *y<sup>p</sup>* .

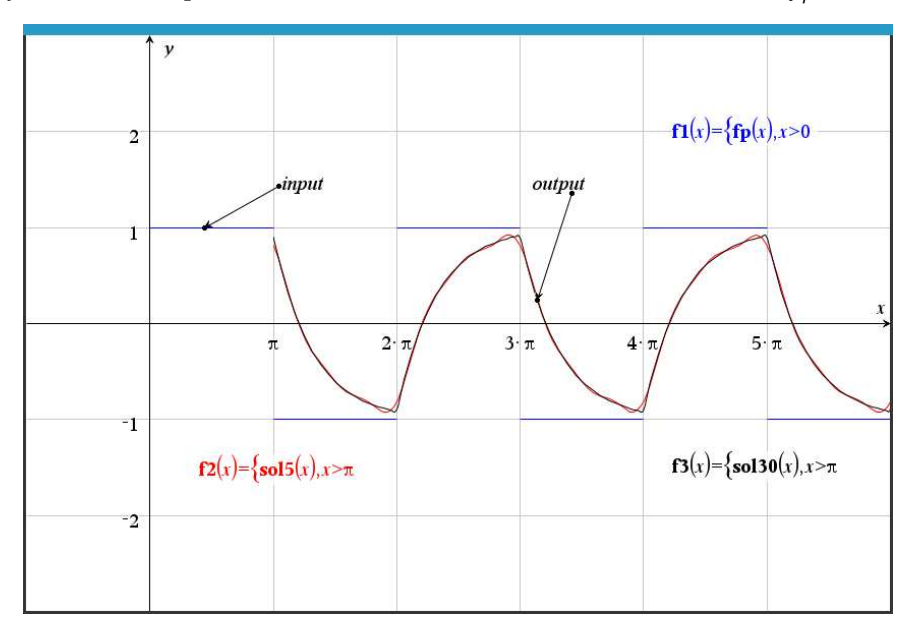

**Rép. [8.27](#page-214-0)** En considérant le graphe de la fonction  $f_P(t)$  donné, on constate que cette fonction périodique correspond à la fonction *T* 4 de la table, mais avec la mauvaise période et elle est déphasé vers le haut. Posons  $g(t) = f_p(t) - 2$ , et par conséquent  $f_p(t) = g(t) + 2$ . Voici le graphe de cette fonction périodique *g* (*t*)

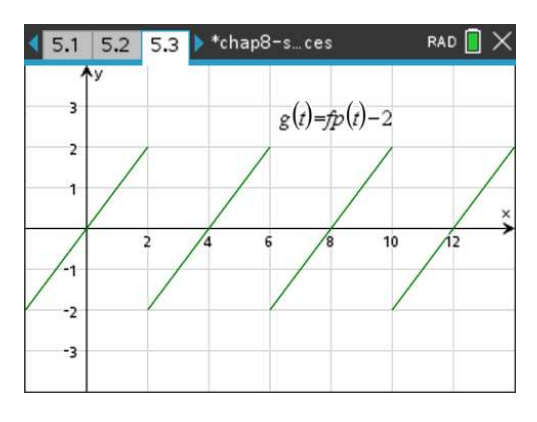

L'amplitude de cette fonction est  $A_g = 4$  et la période est  $P = 4$ 

Pour trouver la série de Fourier de *f<sup>P</sup>* (*t*), on utilise *T* 4 dans la table de séries de Fourier et on applique la technique décrite dans la proposition [8.4](#page-195-0) à la page [188.](#page-195-0) La fonction en *T* 4 de la table (voir l'annexe [A.5](#page-231-0) à la page [224\)](#page-231-0) a une amplitude de  $A_T = 2\pi$  et une période de  $P_T = 2\pi$ .

La série de Fourier de *g* (*t*) s'obtient avec la formule

$$
g(t) = \frac{A_g}{A_T} T\left(\frac{P_T}{P_g}t\right) = \frac{4}{2\pi} T\left(\frac{2\pi}{4}t\right) \Rightarrow \left[g(t) = \frac{2}{\pi} T\left(\frac{\pi}{2}t\right)\right]
$$

$$
\Rightarrow g(t) = \frac{2}{\pi} \left[2\left(\sin\left(\frac{\pi}{2}t\right) - \frac{1}{2}\sin\left(2\frac{\pi}{2}t\right) + \frac{1}{3}\sin\left(3\frac{\pi}{2}t\right) - \cdots\right)\right]
$$

En simplifiant, on trouve

$$
g(t) = \frac{4}{\pi} \left( \sin\left(\frac{\pi}{2}t\right) - \frac{1}{2}\sin\left(2\frac{\pi}{2}t\right) + \frac{1}{3}\sin\left(3\frac{\pi}{2}t\right) - \cdots \right)
$$

Finalement, la série de Fourier de *f<sup>P</sup>* (*t*) sera

$$
f_P(t) = 2 + g(t) = 2 + \frac{4}{\pi} \left( \sin\left(\frac{\pi}{2}t\right) - \frac{1}{2} \sin\left(\frac{2\pi}{2}t\right) + \frac{1}{3} \sin\left(\frac{3\pi}{2}t\right) - \dots \right)
$$

En utilisant la notation sommation on obtient

$$
f_P(t) = 2 + \frac{4}{\pi} \sum_{n=1}^{\infty} \frac{1}{n} (-1)^{n+1} \sin\left(\frac{n\pi}{2}t\right) \qquad \text{ou} \qquad f_P(t) = 2 + \sum_{n=1}^{\infty} \frac{4}{n\pi} (-1)^{n+1} \sin\left(\frac{n\pi}{2}t\right)
$$

Les coefficients de Fourier de cette série sont:

$$
\frac{a_0}{2} = 2 \qquad a_n = 0 \text{ (pas de termes en cosinus)} \qquad b_n = \frac{4}{n\pi} (-1)^{n+1} = -\frac{4}{n\pi} \cdot \cos(n\pi)
$$

Considérons maintenant la solution particulière de cette équation (qui correspond aussi au régime permanent de la solution). La fonction à droite de l'équation, *f<sup>P</sup>* (*t*), a une période de *P* = 4, on posera donc comme candidat solution une série de Fourier générale avec cette période

$$
y_p = \frac{a_0}{2} + \sum_{n=1}^{\infty} \left[ a_n \cos\left(\frac{n\pi}{2}t\right) + b_n \sin\left(\frac{n\pi}{2}t\right) \right] \quad \text{car} \quad \omega = \frac{2\pi}{4} = \frac{\pi}{2}
$$

On voudra substituer ce candidat dans l'équation différentielle; on doit donc calculer les dérivées première et deuxième de celui-ci

$$
y_p = \frac{a_0}{2} + \sum_{n=1}^{\infty} \left[ a_n \cos\left(\frac{n\pi}{2}t\right) + b_n \sin\left(\frac{n\pi}{2}t\right) \right]
$$
  
\n
$$
D y_p = \frac{d y_p}{d t} = \sum_{n=1}^{\infty} \left[ -\frac{n\pi}{2} a_n \sin\left(\frac{n\pi}{2}t\right) + \frac{n\pi}{2} b_n \cos\left(\frac{n\pi}{2}t\right) \right]
$$
  
\n
$$
D^2 y_p = \frac{d^2 y_p}{d t^2} = \sum_{n=1}^{\infty} \left[ -\frac{n^2 \pi^2}{4} a_n \cos\left(\frac{n\pi}{2}t\right) - \frac{n^2 \pi^2}{4} b_n \sin\left(\frac{n\pi}{2}t\right) \right]
$$

On substitue le candidat et ses dérivées dans l'équation différentielle. Après simplifications on trouve

$$
3a_0 + \sum_{n=1}^{\infty} \left[ \left( -\frac{n^2 \pi^2}{4} a_n + \frac{5n\pi}{2} b_n + 6a_n \right) \cos\left( \frac{n\pi}{2} t \right) + \left( -\frac{n^2 \pi^2}{4} b_n - \frac{5n\pi}{2} a_n + 6b_n \right) \sin\left( \frac{n\pi}{2} t \right) \right]
$$

Pour que *y<sup>p</sup>* soit solution de l'équation différentielle, il faut que le terme précédent soit égal à la série de Fourier de *f<sup>P</sup>* (*t*), soit

$$
f_P(t) = 2 + \sum_{n=1}^{\infty} \frac{4}{n\pi} (-1)^{n+1} \sin\left(\frac{n\pi}{2}t\right)
$$

On en déduit que 3 $a_0 = 2 \Rightarrow \frac{a_0}{2}$  $\frac{1}{2}$  = 1 3 et que pour *n* ∈ *N* ∗

$$
\left(-\frac{n^2\pi^2}{4} + 6\right)a_n + \frac{5n\pi}{2}b_n = 0 \quad \text{et} \quad \left(-\frac{n^2\pi^2}{4} + 6\right)b_n - \frac{5n\pi}{2}a_n = -\frac{4}{n\pi}\cos(n\pi)
$$

En résolvant ce système d'équations (manuellement ou avec la TI) on trouve

$$
a_n = \frac{160 \cos(n\pi)}{n^4 \pi^4 + 52n^2 \pi^2 + 576}
$$
 et 
$$
b_n = \frac{16(n^2 \pi^2 - 24) \cos(n\pi)}{n \pi (n^4 \pi^4 + 52n^2 \pi^2 + 576)}
$$

La solution particulière de cette équation différentielle, qui est aussi la solution en régime permanent, sera

$$
y_p = \frac{1}{3} + \sum_{n=1}^{\infty} \left[ \frac{160 \cos(n\pi)}{n^4 \pi^4 + 52n^2 \pi^2 + 576} \cos\left(\frac{n\pi}{2}t\right) + \frac{16(n^2 \pi^2 - 24) \cos(n\pi)}{n \pi (n^4 \pi^4 + 52n^2 \pi^2 + 576)} \sin\left(\frac{n\pi}{2}t\right) \right]
$$

La somme partielle d'ordre 3 de cette solution sera

$$
sol3(t) = \frac{1}{3} - \frac{160}{\pi^4 + 52\pi^2 + 576} \cos\left(\frac{\pi}{2}t\right) - \frac{16(\pi^2 - 24)}{\pi(\pi^4 + 52\pi^2 + 576)} \sin\left(\frac{\pi}{2}t\right) + \frac{10}{\pi^4 + 13\pi^2 + 36} \cos(\pi t) + \frac{2(\pi^2 - 6)}{\pi(\pi^4 + 13\pi^2 + 36)} \sin(\pi t) - \frac{160}{9(9\pi^4 + 52\pi^2 + 64)} \cos\left(\frac{3\pi}{2}t\right) - \frac{16(3\pi^2 - 8)}{9\pi(9\pi^4 + 52\pi^2 + 64)} \sin\left(\frac{3\pi}{2}t\right)
$$

On veut maintenant comparer l'input, la fonction périodique initiale *f<sup>P</sup>* (*t*), avec le régime permanent, donc quand *t* est assez grand. On choisit arbitrairement de regarder quand *t* > 2. Le graphe suivant illustre cette comparaison. On y a ajouté la somme partielle d'ordre 15 de la série de Fourier de la solution *y<sup>p</sup>* .

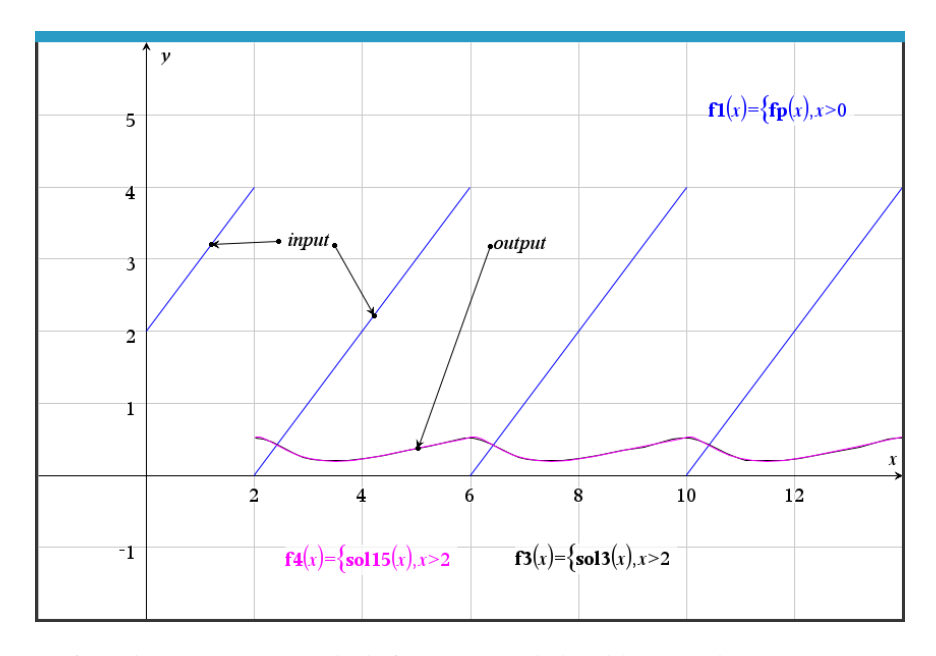

**Rép. [8.28](#page-214-1)** La fonction *f<sup>P</sup>* (*t*) donnée correspond à la fonction *T* 9 de la table. On a donc

$$
f_P(t) = \frac{\pi^2}{3} - 4\left(\frac{\cos(t)}{1^2} - \frac{\cos(2t)}{2^2} + \frac{\cos(3t)}{3^2} - \cdots\right)
$$

$$
= \frac{\pi^2}{3} + \sum_{n=1}^{\infty} \left(\frac{4\cos(n\pi)}{n^2}\cos(nt)\right)
$$

On posera comme candidat solution une série de Fourier générale une période de *P* = 2*π*

$$
y_p = \frac{a_0}{2} + \sum_{n=1}^{\infty} \left[ a_n \cos(nt) + b_n \sin(nt) \right]
$$

On substitue le candidat dans l'équation et après simplifications on obtient

$$
3\frac{a_0}{2} + \sum_{n=1}^{\infty} \left[ \left( (3 - n^2)a_n + 4nb_n \right) \cos(nt) + \left( (3 - n^2)b_n - 4na_n \right) \sin(nt) \right]
$$

Pour que *y<sup>p</sup>* soit solution de l'équation différentielle, il faut que le terme précédent soit égal à la série de Fourier de *f<sup>P</sup>* (*t*), soit

$$
f_P(t) = \frac{\pi^2}{3} + \sum_{n=1}^{\infty} \left( \frac{4\cos(n\pi)}{n^2} \cos(nt) \right)
$$

On en déduit que 3 $\frac{a_0}{2}$  = *π* 2  $\frac{1}{3}$   $\Rightarrow$ *a*0  $\frac{1}{2}$  = *π* 2 9 et que pour *n* =1, 2, 3..., donc pour *n* ∈ *N* ∗

$$
(3 - n2) an + 4nbn = \frac{4 \cos(n\pi)}{n2} \quad \text{et} \quad (3 - n2) bn - 4nan = 0
$$

En résolvant ce système d'équations (manuellement ou avec la TI) on trouve

$$
a_n = \frac{-4(n^2 - 3)\cos(n\pi)}{n^2(n^4 + 10n^2 + 9)}
$$
 et 
$$
b_n = \frac{16\cos(n\pi)}{n(n^4 + 10n^2 + 9)}
$$

La solution particulière de cette équation différentielle, qui est aussi la solution en régime permanent, est 2  $\epsilon$  $\ddot{\phantom{a}}$ 

$$
y_p = \frac{\pi^2}{9} + \sum_{n=1}^{\infty} \left[ \frac{-4(n^2 - 3)\cos(n\pi)}{n^2(n^4 + 10n^2 + 9)} \cos(nt) + \frac{16\cos(n\pi)}{n(n^4 + 10n^2 + 9)} \sin(nt) \right]
$$

La somme partielle d'ordre 4 de cette solution, *sol*4(*t*) est

$$
\frac{\pi^2}{9} - \frac{2}{5}\cos(t) - \frac{4}{5}\sin(t) - \frac{1}{65}\cos(2t) + \frac{8}{65}\sin(2t) + \frac{2}{135}\cos(3t) - \frac{4}{135}\sin(3t) - \frac{13}{1700}\cos(4t) + \frac{4}{425}\sin(4t)
$$

On veut maintenant comparer l'input, la fonction périodique initiale *f<sup>P</sup>* (*t*), avec le régime permanent, donc quand *t* est assez grand. On choisit arbitrairement de regarder quand *t* > *π*. Le graphe suivant illustre cette comparaison.

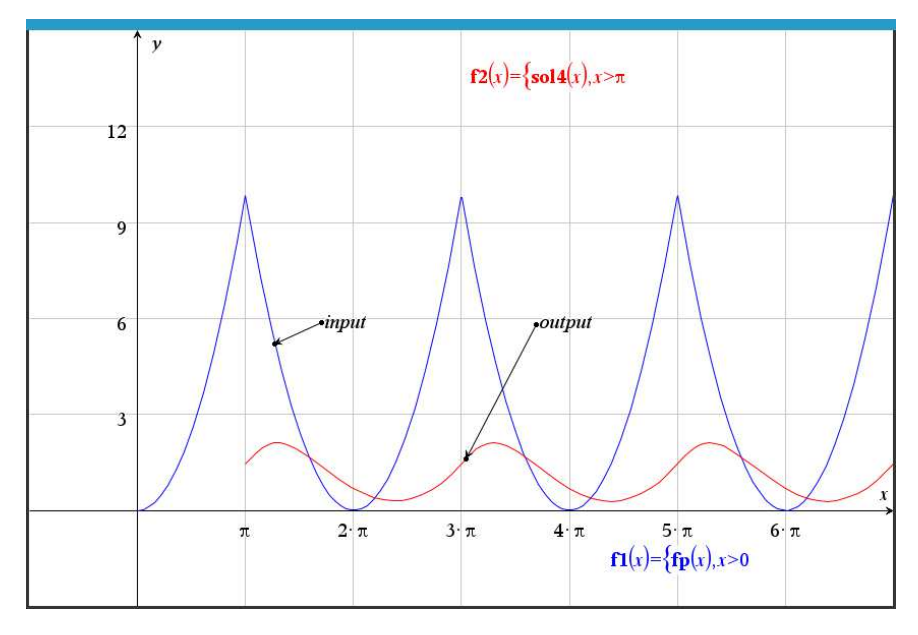

**Rép. [8.29](#page-214-2)** La fonction *f<sup>P</sup>* (*t*) est *T* 3 de la table. On a donc

$$
f_P(t) = \frac{\pi}{2} + \sum_{n=1}^{\infty} \left( -\frac{4}{n^2 \pi} \left( \frac{1 - \cos(n \pi)}{2} \right) \cos(n t) \right)
$$

On notera l'utilisation du terme

$$
\frac{1-\cos(n\pi)}{2} = \frac{1-(-1)^n}{2} = \begin{cases} 0 & \text{si n est pair} \\ 1 & \text{si n est impair} \end{cases}
$$

qui permet de parcourir tous les entiers, mais en considérant *a<sup>n</sup>* nul si *n* est pair. On posera comme candidat solution une série de Fourier générale une période de *P* = 2*π*

$$
y_p = \frac{a_0}{2} + \sum_{n=1}^{\infty} \left[ a_n \cos(nt) + b_n \sin(nt) \right]
$$

On substitue le candidat dans l'équation et après simplifications, en déduit que

$$
25\frac{a_0}{2} = \frac{\pi}{2} \Rightarrow \frac{a_0}{2} = \frac{\pi}{50}
$$

et pour *n* =1, 2, 3..., donc pour *n* ∈ *N* ∗

$$
(25 - n^2)a_n + 6nb_n = \frac{-4}{n^2\pi} \left(\frac{1 - \cos(n\pi)}{2}\right) \quad \text{et} \quad (25 - n^2)b_n - 6na_n = 0
$$

En résolvant ce système d'équations et en utilisant les coefficients trouvés dans le candidat solution particulière on trouve la somme partielle demandée

$$
sol5(t)=\frac{\pi}{50}-\frac{8}{51\pi}\cos(t)-\frac{2}{51\pi}\sin(t)-\frac{16}{1305\pi}\cos(3t)-\frac{2}{145\pi}\sin(3t)-\frac{2}{375\pi}\sin(5t)
$$

On veut maintenant comparer l'input, la fonction périodique initiale *f<sup>P</sup>* (*t*), avec le régime permanent, donc quand *t* est assez grand. On choisit arbitrairement de regarder quand *t* > *π*. Le graphe suivant illustre cette comparaison. On a ajouté la somme partielle d'ordre 15 de *y<sup>p</sup>* (*t*).

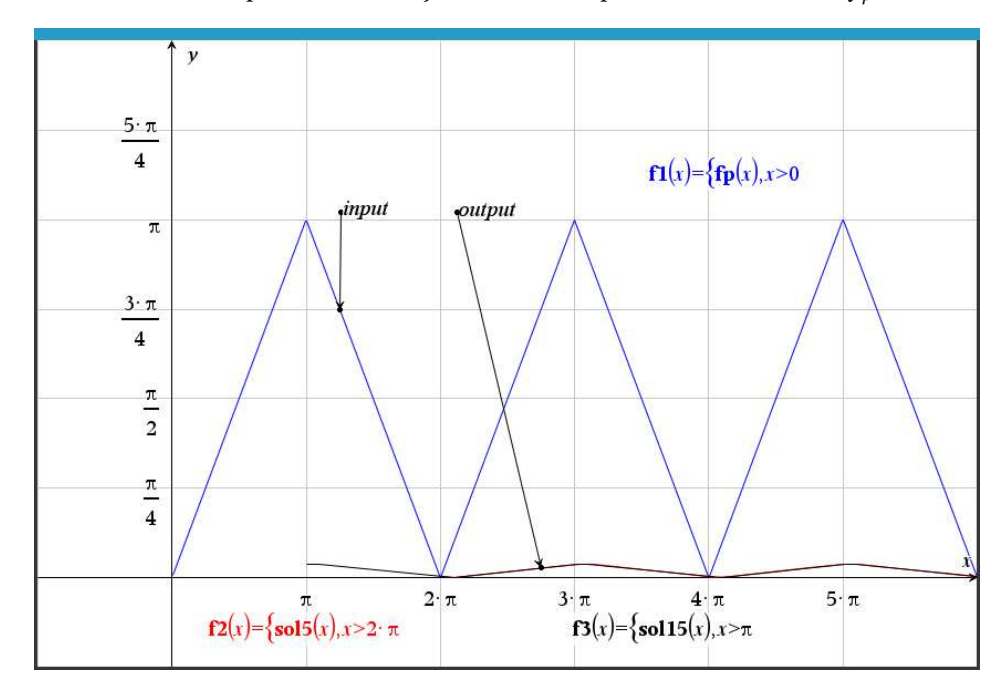

## **Bibliographie**

- [1] Kreyszig, Erwin: *Advanced Engineering Mathematics*. Wiley, Upper Sadle River, NJ, 9e édition, 2006.
- [2] Boyce, William E. et Richard C. DiPrima: *Équations différentielles*. Chenelière/McGraw-Hill, Montréal and Toronto, 2002.
- [3] Mathews, John H. et Kurtis D. Fink: *Numerical Methods using Matlab*. Pearson, 4e édition, 2004.
- [4] Shampine, L. F.: *Numerical Solutions of Ordinary Differential Equations*. Chapman & Hall, 1994.
- [5] Boyce, William E. et Richard C. DiPrima: *Elementary Differential Equations and Boundary Value Problems*. Wiley, 7e édition, 2001.
- [6] Nagle, R. Kent, Edward B. Saff et A. D. Snider: *Fundamentals of Differential Equations and Boundary Value Problems*. Addison-Wesley, Boston, MA, 2012.
- [7] Boyce, William E. et Richard C. DiPrima: *Elementary Differential Equations*. Wiley, 9e édition, 2009.
- [8] Nagle, R. Kent et Edward B. Saff: *Fundamentals of Differential Equations*. Addison-Wesley, 3e édition, 2012.
- [9] Edwards, C. Henry et David E. Penney: *Differential Equations and Boundary Value Problems (computing and modeling)*. Prentice Hall, Upper Sadle River, NJ, 2000.

## **Index**

annexes, [209](#page-216-0) combinaison sinus-cosinus, [221](#page-228-0) formulaire algèbre-trigo, [209](#page-216-0) fractions partielles, [217](#page-224-0) calculatrice TI-Nspire sites Web d'aide à l'utilisation, [vii](#page-6-0) LATEX, [vii](#page-6-0) Séries de Fourier table, [224](#page-231-1) table formulaire algèbre-trigo, [211](#page-218-0) Transformée de Laplace de la dérivée, [18](#page-25-0) fonction échelon-unité, [31](#page-38-0) fonction delta de Dirac, [39](#page-46-0) fractions partielles, [24](#page-31-0) table, [2,](#page-9-0) [213](#page-220-0) théorème d'existence, [11](#page-18-0) transformée inverse, [20](#page-27-0) translation sur *s*, [15](#page-22-0)